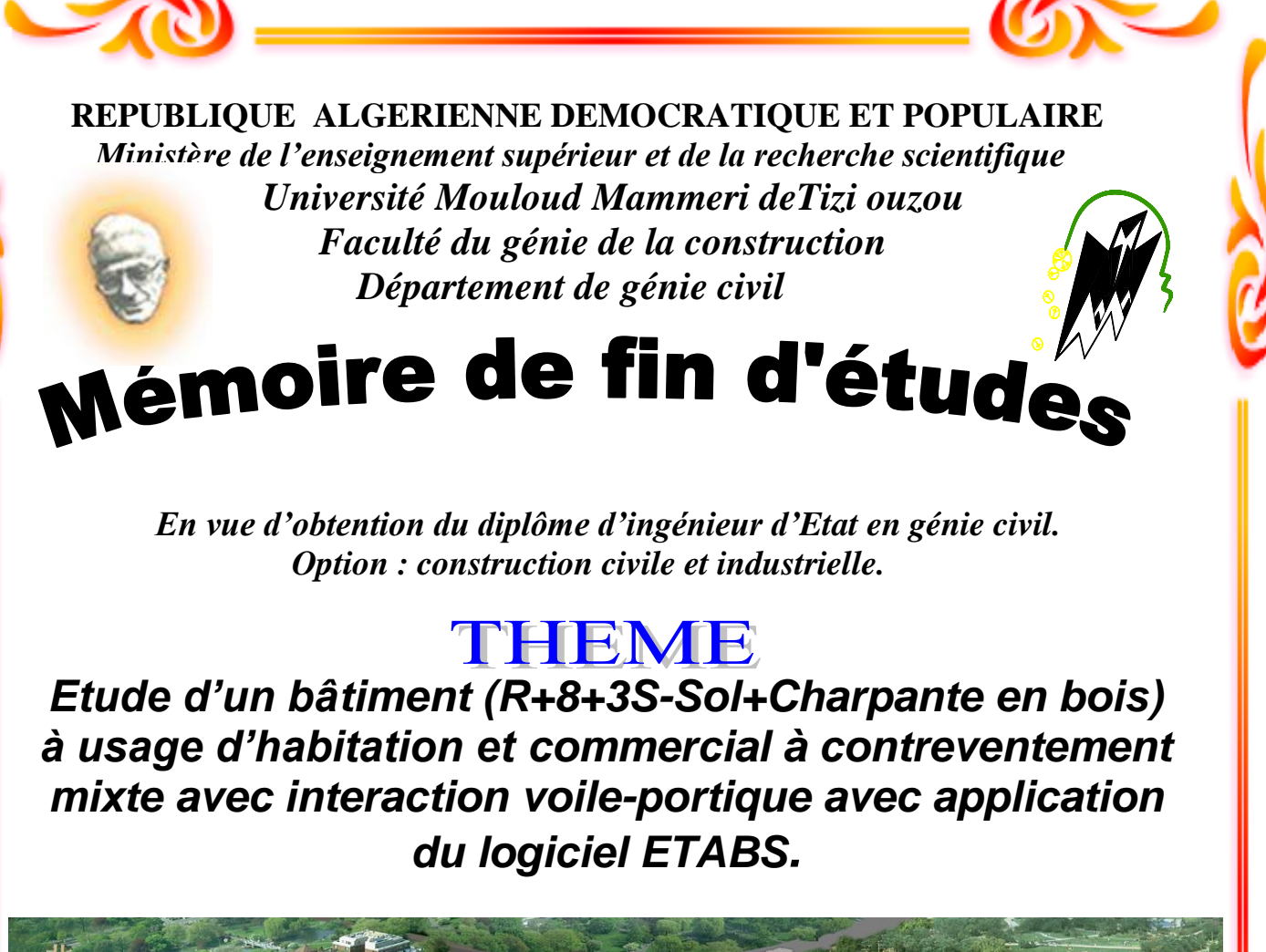

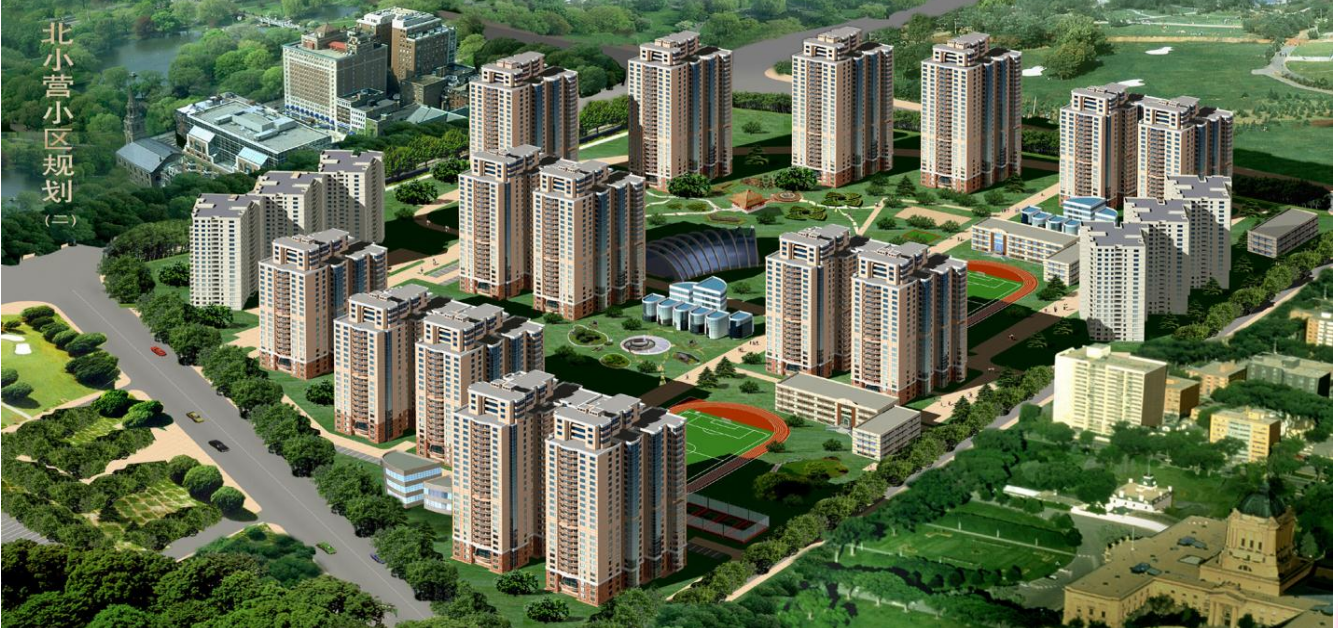

 **Dirigé par : Melle** SAIB

 **Etudié par: M<sup>r</sup> OUKFIF BELKACEM M<sup>r</sup>AZZI SAMIR M<sup>r</sup>SAIDI SALAH**

*Promotion 2012/2013*

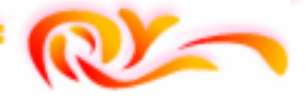

# Remerciements

**Au terme de ce modeste travail, nous remercions avant tout Allah de nous avoir gardés en bonne santé afin de mener à bien ce projet de fin d'étude. Nous remercions également nos familles pour les sacrifices qu'elles ont faits** 

**pour que nous terminions nos études. Nous exprimons toutes nos profondes reconnaissances à notre encadreur** M elle SAIB.N **, qui nous a témoigné de sa** 

**confiance et de son aide scientifique et qui par son expérience et sa compétence, nous a transmis sa passion** 

**pour le calcul des Structures en Béton Armé. Nous adressons de chaleureux remerciements à tous les enseignants et les travailleurs du département de Génie Civil, pour les moyens qui ont été mis à notre disposition** 

**durant toute la durée de la formation Nous tenons à remercier également les membres du jury qui nous feront l'honneur de juger notre travail.**

**Enfin, Nos remerciements à tous ceux qui ont participé de prés ou de loin à l'élaboration de ce mémoire.**

# Dédicaces

*Je dédie ce travail à :*

 *A mes très chers parents qui m'ont guidé durant les moments les plus pénibles de ce long chemin, ma mère qui a été à mes cotés et m'a soutenu durant toute ma vie, et mon père qui a sacrifié toute sa vie afin de me voir devenir ce que je suis, merci mes parents.*

*A mes très chers frères :Kamel Et Momoh.*

 *A mes très chères sœurs : Karima, Chafia, Samira, Djedjiga, Tassadit.*

*A toute ma famille sans exception.*

*A mes binôme Salah et Samir et toute leurs familles*

 *A tous mes amis et a tous et ceux qui me connaissent de proche ou de loin.*

*Et, à toute la promotion Génie Civil 2012-2013*

# Dédicaces

*Je dédie ce travail à :*

 *A mes très chers parents qui m'ont guidé durant les moments les plus pénibles de ce long chemin, ma mère qui a été à mes cotés et m'a soutenu durant toute ma vie, et mon père qui a sacrifié toute sa vie afin de me voir devenir ce que je suis, merci mes parents.*

*A mes très chers frères :Hakim Et Gaya.*

*A mes très chères sœurs : Sabrina Et Samia.*

*A toute ma famille sans exception.*

 *A mes binôme Salah et Belkacem et toute leurs familles*

 *A tous mes amis et a tous et ceux qui me connaissent de proche ou de loin.*

*Et, à toute la promotion Génie Civil 2012-2013*

# Dédicaces

*Je dédie ce travail à :*

 *A mes très chers parents qui m'ont guidé durant les moments les plus pénibles de ce long chemin, ma mère qui a été à mes cotés et m'a soutenu durant toute ma vie, et mon père qui a sacrifié toute sa vie afin de me voir devenir ce que je suis, merci mes parents.*

*A mes très chers frères :Hakim Et Amazigh.*

*A ma très chère sœur : Lynda.*

*A toute ma famille sans exception.*

 *A mes binôme Samir et Belkacem et toute leurs familles*

 *A tous mes amis et a tous et ceux qui me connaissent de proche ou de loin.*

*Et, à toute la promotion Génie Civil 2012-2013*

# Sommaire

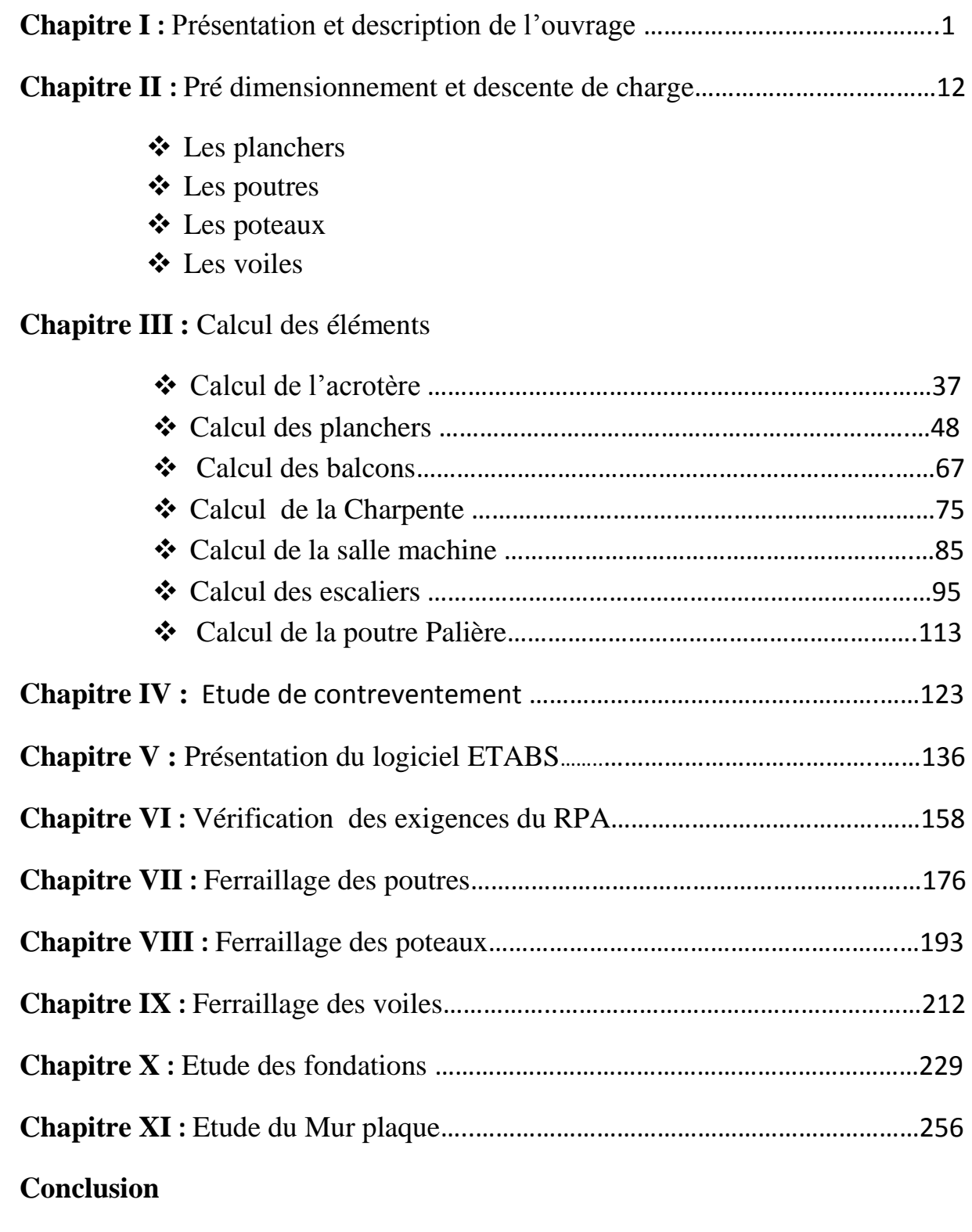

# **Bibliographie**

#### **INTRODUCTION GENERALE**

En génie civil, toute étude de construction se fait principalement sur deux parties essentielles à savoir : la superstructure et l'infrastructure qui sont respectivement : partie hors terre et partie enterrée.

La première partie qui est l'étude de la superstructure, consiste à calculer les éléments de la structure en utilisant des méthodes appropriées aux calculs des éléments (portiques, voiles, planchers….) et tout en respectant les exigences du règlement du béton aux états limites (BAEL) et du règlement parasismique algérien (RPA), afin que chaque élément puisse répondre aux fonctions pour les quelles il est conçu. Il s'avère que le calcul manuel de ces éléments rend la tâche longue, difficile et fait aboutir à des résultats moins proches de la réalité, mais aujourd'hui, il existe des logiciels tels que ETABS, SAP 2000, ROBOT,… permettant non seulement de réduire considérablement le temps de travail mais aussi d'aboutir à des résultats satisfaisants.

La deuxième partie qui est l'étude de l'infrastructure, consiste à calculer des fondations (superficielles ou profondes) qui sont des éléments permettant de porter toutes les charges dues à l'ouvrage au sol. Le choix de celles-ci dépend essentiellement de la nature du sol sur lequel est implanté l'ouvrage.

Tout ce que nous allons voir dans ce présent document fait l'objet d'étude d'un ouvrage (bâtiment) qui repose sur un radier. Nous allons adopter l'un des logiciels cité cidessus, « ETABS » pour le calcul et nous essayerons de répondre à quelques questions notamment celles concernant le dimensionnement et le ferraillage des éléments d'une structure en béton armée, ainsi que le type, le choix et le mode de fonctionnement et le ferraillage des fondations.

# **I-Objectif:**

L'objectif du présent chapitre est de fournir la liste des données du bâtiment à étudier en définissant le type de structure à utiliser, les éléments la constituant, sa géométrie et les propriétés des matériaux utilisés.

# **I-1- Présentation de l'ouvrage :**

On propose dans ce rapport de projet de fin d'étude, l'étude complète des éléments résistants et secondaires d'un bâtiment **( R+8+3 sous-sol + charpente en bois )** à usage mixte **( habitation, commerce ).**

Ce bâtiment est implanté dans la wilaya de Tizi-Ouzou, classé selon le règlement parasismique algérien **(RPA99 version.2003)** comme étant une zone de moyenne sismicité **(zone IIa) .**

Le sol sur lequel est construit l'ouvrage est un sol meuble avec une contrainte admissible égale à **2bars.**

# **I -1-1-Caractéristiques géométriques de l'ouvrage :**

Cette étude se fera en considérant les caractéristiques suivantes :

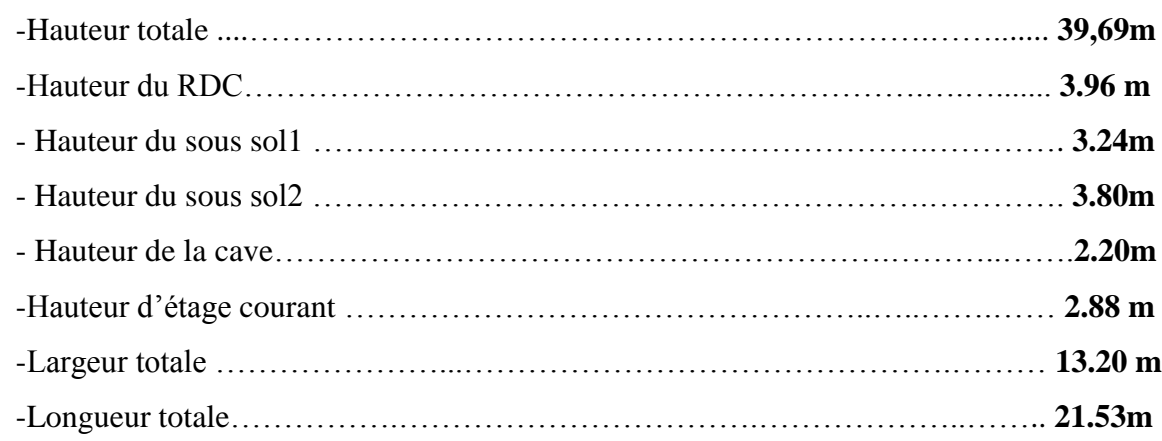

### **I -1-2- La réglementation utilisée :**

L'étude du présent ouvrage sera menée suivant les règles :

**-** Règles techniques de conception et de calcul des ouvrages et constructions en béton

Armé suivant la méthode des états limites **(BAEL 91).**

**-**Règles parasismiques algériennes **(RPA 99 modifié 2003).**

**-** Charges et surcharges d'exploitation **(DTR - BC - 22).**

# **I-2-Eléments de l'ouvrage :**

#### **I-2-1-La superstructure :**

C'est la partie de la construction située au-dessus du sol, elle contient plusieurs éléments qui sont :

#### **a- Ossature :**

L'ossature est composée de portiques transversaux et longitudinaux destinés essentiellement à reprendre les charges et surcharges verticales et d'un ensemble de voiles disposés dans les deux sens (longitudinal et transversal) servant de contreventement vis-à-vis des charges horizontales.

#### **b- Planchers :**

Les planchers sont des aires planes limitant les étages supportant les revêtements et surcharges.

Les planchers ont pour fonctions :

- La résistance mécanique ; autrement dit, le plancher doit supporter sont poids propre et les surcharges.

- L'isolation acoustique et thermique qui peuvent être assurées complémentairement par un faux -plafond et un revêtement de sol approprié.

Dans notre cas, deux types de planchers s'imposent :

#### **Planchers en corps creux :**

Ils sont constitués de corps creux et dalle de compression, reposant sur des poutrelles préfabriquées, destinés aux planchers du RDC, sous-sol et des étages courants.

#### **Planchers en Dalle pleine :**

Ils sont Réalisés en béton armé coulé sur place .Ils sont prévus pour les balcons, et le plancher porteur de l'appareil de levage (ascenseur)

#### **c- Maçonnerie** :

Il y a deux types de murs dans la structure :

#### **Murs extérieurs :**

En double cloison de maçonnerie brique de 10 cm d'épaisseur avec une lame d'air de 5 cm.

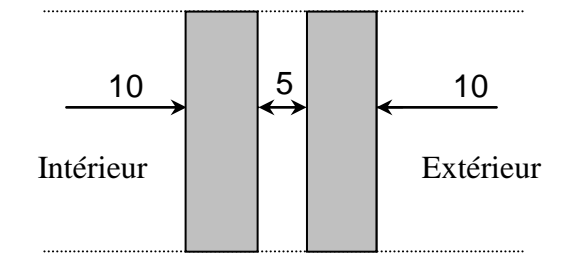

## **Fig I-1 : Schéma descriptif du mur extérieur.**

#### **Murs intérieurs** :

En simple cloison de maçonnerie brique de 10 cm d'épaisseur.

#### **d- Escaliers :**

L'ouvrage est muni d'une seule cage d'escaliers assurant l'accès aux différents niveaux.

Ce bâtiment va comporter un escalier droit à deux volées avec un palier de repos.

#### **e- La cage d'ascenseur :**

C'est une salle machine qui se déplace d'un étage à un autre.

#### **f- Revêtements :**

-Carrelage (scellé) pour les planchers et escaliers.

-Céramique pour les salles d'eau et les cuisines.

-Mortier de ciment pour les murs de façades et les cages d'escaliers.

-Plâtre pour les cloisons intérieurs et les plafonds.

#### **g- Les voiles :**

Un voile est un élément qui a une importance prépondérante dans la résistance et l'équilibre de la structure, il est caractérisé par une forme géométrique spécifique qui lui offre une importante inertie, grâce à laquelle il soulage considérablement les poteaux et les poutres dans une structure mixte (portiques - voiles).

#### **h- Système de coffrage :**

On opte pour un coffrage métallique pour les voiles dans le but de diminuer le temps d'exécution et pour un coffrage classique en bois pour les portiques.

#### **i** - **Toiture :**

Elle est constituée de pannes, de chevrons, liteaux et de tuiles mécaniques à emboîtement, comme l'illustre la figure ci-dessous :

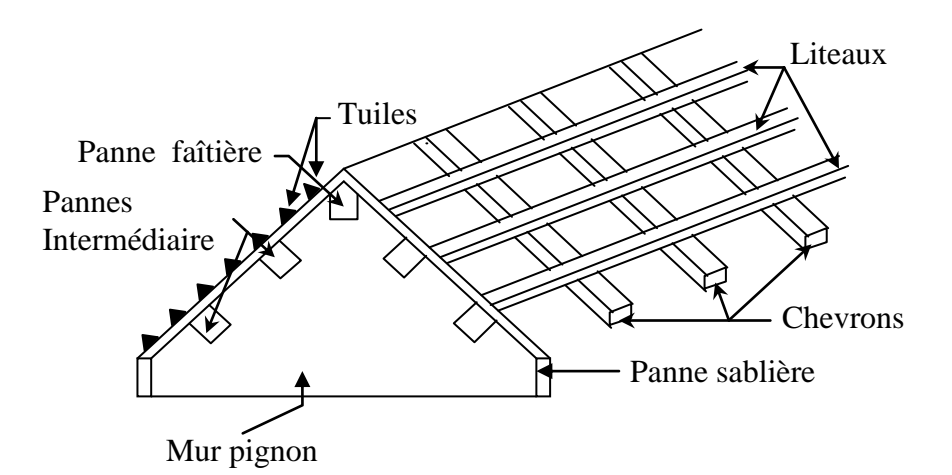

#### **Fig I-2:Schéma descriptif de la toiture.**

#### **I-2-2- L'infrastructure :**

C'est la partie enterrée dans le sol qui transmet les charges et les surcharges de la construction au sol, le choix de types de fondation dépend de types du sol d'implantation et de l'importance de l'ouvrage.

# **I-3-Matériaux: I-3-1- Béton :**

#### **a- Composition :**

On appelle béton, le matériau constitué par le mélange, dans les proportions convenables, de ciment, granulats et eau. Le béton armé est le matériau obtenue on enrobant dans le béton des aciers disposés de manière à équilibrer les efforts de traction ou à renforcer le béton pour résister aux efforts de compression s'il ne peut pas à lui seul remplir ce rôle.

#### **a-1- Ciment** :

Le **(CPJ-CEM II/A 42,5) (ciment portland composé de classe 425)** est le liant le plus couramment utilisé, il sert à assurer une bonne liaison entre les granulats.

#### **a-2- Granulats :**

Deux types de granulats participent dans la constitution du béton :

- Sable de dimension **( 0≤ Ds≤ 5 ) mm.**
- $-$  Graviers de dimension  $(5 \le D_g \le 25)$  mm.

#### **a-3- Eau de gâchage :**

Elle met en réaction le ciment en provoquant son hydratation, elle doit être propre et dépourvue de tous produits pouvant nuire aux caractéristiques mécaniques du béton.

#### **b- Résistance du béton :**

Le béton est caractérisé par sa résistance à la compression, et sa résistance à la traction, mesurée à " j" jours d'âge.

#### **b-1- Résistance caractéristique à la compression :**

Pour l'établissement des projets, dans la majorité des cas, un béton est défini par la valeur de sa résistance à la compression à l'âge de 28 jours.

Celle-ci dite «valeur caractéristique » est notée  $f_{c28}$  Lorsque la sollicitation s'exerce sur un béton d'âge j< 28jours, sa résistance à la compression est calculée comme suite :

$$
f_{cj} = \frac{j}{4,76 + 0,83j} f_{c28}
$$
 Pour f<sub>c28</sub> ≤ 40 MPa.  
\n
$$
f_{cj} = \frac{j}{1,40 + 0,95j} f_{c28}
$$
 Pour f<sub>c28</sub> > 40 MPa.  
\n(Art A.2.1.11 BAEL 91 modifiées 99)

Dans notre étude, on prendra f<sub>c28</sub>=25 MPa.

#### **b-2- Résistance caractéristique à la traction :**

La résistance caractéristique du béton à la traction notée  $f_{ti}$  est conventionnellement définie par la relation suivante :

#### **(Art A.2.1 .12 BAEL 91 modifiées 99)**

$$
f_{ij} = 0.6 + 0.06 f_{cj}
$$

Cette formule est valable pour des valeurs de  $f_{ci} \leq 60 \text{ MPa}$ .

#### $\hat{a}$  t=28 jours,  $f_{t28} = 2.1 \text{Mpa}$ .

#### **b- 3- Etats limites :**

Un état limite est une situation au-ou delà de laquelle, un élément ou un ensemble d'éléments de la structure, n'assure plus la fonction pour laquelle il est conçu ; on distingue deux catégories d'états limites :

- Etat limite ultime.
- Etat limite service.

#### **état limite ultime (ELU) :**

Il se traduit par la perte d'équilibre, c'est –à-dire basculement ou glissement sous les charges qui lui sont appliquées, la perte de stabilité de forme (flambement des pièces élancées) et la perte de résistance mécanique (la rupture de l'ouvrage).

**Contraintes limite à la compression:**

$$
\sigma_{bc} = \frac{0.85 f_{cj}}{\theta \gamma_b}
$$
 (Art A.4.3.41 BAEL 91 modifies 99).

Avec :

**:** Coefficient qui est en fonction de la durée d'application des actions.

 $\theta = 1$ : si la durée d'application est > 24 heures.

 $\theta = 0.9$ : si la durée d'application est entre 1 heure et 24 heures.

 $\theta = 0.85$ : si la durée d'application est < à 1 heure.

$$
j = 28j \longrightarrow \sigma_{bc} = 14,20[MPa].
$$

b **:** Coefficient de sécurité qui a pour valeurs :

 $\gamma_b$ =1,5 dans le cas d'une situation courante.

 $\gamma_b$ =1,15 dans le cas d'une situation accidentelle.

#### **Diagramme des contraintes- déformations :(Art A.4.3 .41 BAEL 91 modifiées 99).**

Le raccourcissement maximal du béton est limité à 3,5‰

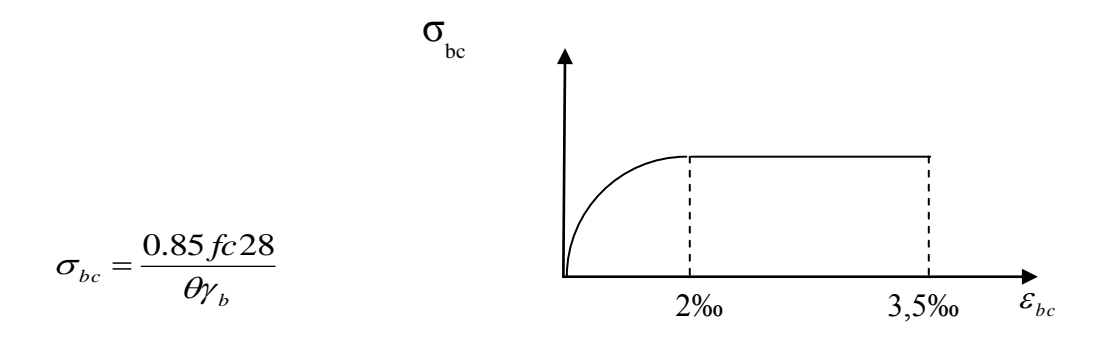

## **Fig I-3 : diagramme contrainte déformation du béton à ELU**

**σbc :** contrainte de calcul du béton en compression. **εbc :** déformation du béton en compression. Pour **εbc< 2‰** on applique la loi de Hooke définie par : σbc=Eb. εbc **E<sup>b</sup> :** module de Young.

#### **état limite de service (ELS) :(Art A.4.5 .2 BAEL 91 modifiées 99).**

C'est l'état au- delà duquel, les conditions normales d'exploitation de l'ouvrage ne sont plus satisfaites .les vérifications à effectuer portent sur un état limite de durabilité de l'ouvrage et un état limite de déformation.

 $\overline{\sigma_{bc}}$ = 0.6 x f<sub>bc</sub>  $\overline{\sigma_{bc}}$ = 15MPa.

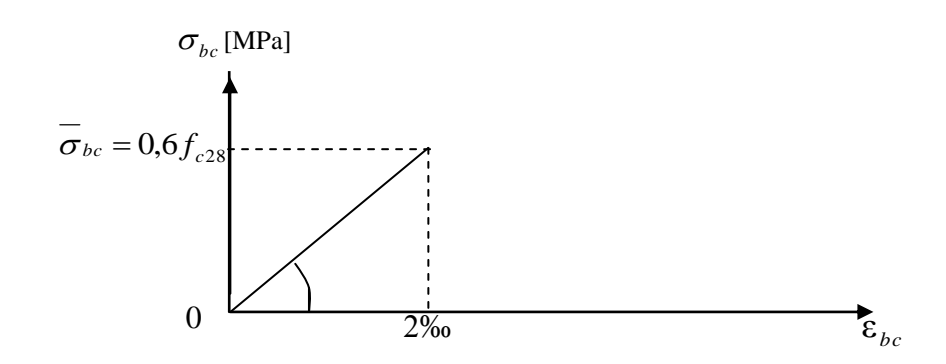

**Fig I-4 : diagramme de contrainte déformation du béton à ELS.**

#### **Contrainte limite ultime de cisaillement :(Art A.5.1.1 BAEL 91 modifiées 99).**

La contrainte tangentielle du béton pour une section rectangulaire est définie par :

$$
\tau_u = \frac{V_u}{b_0.d}
$$

**V<sup>u</sup> :** Effort tranchant à L'E.L.U dans la section

**b<sup>0</sup> :** Largeur de l'âme

 $d = 0.9h$ : Position des aciers tendus.

Cette contrainte ne doit pas dépasser les valeurs suivantes :

- Fissuration peu nuisible  $:\tau_u \leq \min\{0.2f_{c28}/\gamma_b; 5MPa\}.$
- Fissuration préjudiciable ou très préjudiciable  $:\tau_u \leq \min \{0, 15f_{c28} / \gamma_b ; 4MPa\}$ .

#### **b-4- Module de déformation longitudinale :**

On définit le module d'élasticité comme étant de rapport de la contrainte normale et de la déformation engendrée .selon la durée de l'application de la contrainte, on distingue deux types de modules :

#### **Module de déformation instantanée :(Art A.2.1.21 BAEL 91 modifiées 99).**

Lorsque la contrainte appliquée est inférieure à 24 heures, il résulte un module égale

à :

 $E_{ij}$ = 11000 $\sqrt[3]{f_{cj}}$  en MPa.

 $D'$ où : pour  $f_{c28} = 25MPa \longrightarrow E_{i28} = 32164.195MPa$ .

#### **Module de déformation différée :(Art A.2.1.22 BAEL 91 modifiées 99).**

Lorsque la contrainte normale appliquée est de longue durée, et à fin de tenir en compte l'effet de fluage du béton, on prend un module égal à **Evj= 3700** 3 *cj f* **en MPa.**

D'où : **Evj**= **10818.86 MPa.**

#### **b-5- Module de déformation transversale :**

Le module de déformation transversale noté **« G »** est donné par la formule suivante :

$$
G = \frac{E}{2(1+\nu)} \text{ (Art2.1,3 BAEL 91 modifies 99).}
$$

Avec :

E **:** Module de Young.

*:* Coefficient de poisson.

#### **b-6- Coefficient de poisson :**

Il est défini par le rapport entre la déformation relative transversale et la déformation relative longitudinale il est égale à :

 $v = 0$  (à l'ELU).

=0,2 **(à l'ELS)**

#### **c- les aciers :**

L'acier est un matériau caractérisé par sa bonne résistance à la traction. Il se distingue par sa nuance et son état de surface :

- Acier à haute adhérence de type **feE400.**
- Les ronds lisses de type **feE235.**
- Treillis soudé de **Ts520(Ø<6).**

#### **c-1- Module d'élasticité longitudinale de l'acier :(Art A.2.2.1 BAEL 91 modifiées 99).**

Il est noté (Es), sa valeur est constante quelle que soit la nuance de l'acier.  $E_s = 2x10^5 MPa$ .

#### **c-2- Les contraintes limites :**

**ELU** :**(Art A.4.3.2 BAEL 91 modifiées 99).**

$$
\sigma_{\rm S} = \frac{\rm F_e}{\gamma_{\rm S}} \qquad \text{Avec}:
$$

**γ**<sub>s</sub>: Coefficient de sécurité **:**  $\Bigg($  $\left\{ \right.$  $\left\lceil$  $=$  $=$  $\gamma_s = 1$  situation accidentel le.  $\gamma_s = 1.15$  situation durable. s s *situation accidentel le situation durable*

 $\sigma_{st}$  = 348Mpa.

#### **ELS : (Art A.4.3.2 BAEL 91 modifiées 99).**

Il est nécessaire de limiter l'ouverture des fissures (risque de corrosion des armatures). D'après les règles **BAEL 91 (modifiées 99)**, on distingue trois cas de fissurations :

#### **Fissuration peu nuisible : (Art A.4.5.32 BAEL 91 modifiées 99).**

Cas des éléments situés dans les locaux couverts (fermés), dans ce cas il n'y a pas de vérifications à effectuer.

#### **Fissuration préjudiciable :(Art A.4.5.33 BAEL 91 modifiées 99).**

Cas des éléments exposés aux intempéries, risque d'infiltration.

 $\overline{\sigma_{st}}$  = min[ 2/3 f<sub>e</sub>, Max(0.5f<sub>e</sub>; 110  $\sqrt{\eta f_{tj}}$  )] MPa.

 $\overline{\sigma}_{st}$ : contrainte limite d'élasticité de l'acier

**f<sup>e</sup> :** limite d'élasticité des aciers utilises.

 $f_{ti}$ : résistance caractéristique à la traction du béton à « j » jours.

**η :** coefficient de fissuration tel que : η=1,6…………….. Pour les aciers hauts adhérences.

η =1.3……………..pour les treillis soudés.

#### - **Fissuration très préjudiciable : (Art A.4.5.34 BAEL 91 modifiées 99).**

 Cas des éléments exposés à un milieu agressif (eau de mer, brouillards salins,…).  $\bar{\sigma}_{st}$ = min [ 1/2 fe ,90  $\sqrt{n}$ f<sub>tj</sub> ] MPa.

#### **Diagrammes des contraintes-déformations de l'acier:**

#### **(Art A.2.2.2 BAEL 91 modifiées99).**

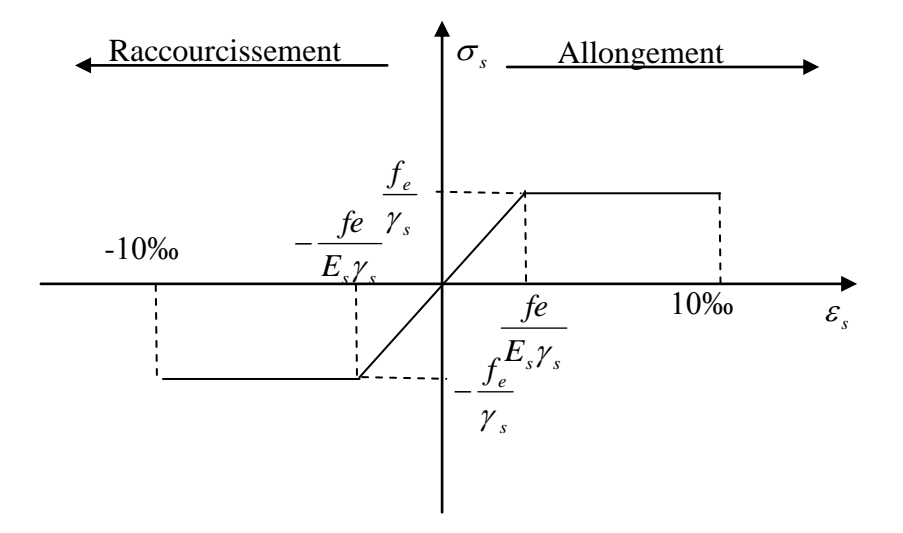

### **Fig I-5 : diagramme contrainte déformation de l'acier**

#### **c-**3**-Protection des armatures :**

Pour éviter les problèmes de corrosion des aciers, il est nécessaire de les enrober par une épaisseur de béton suffisante qui dépend des conditions d'exploitation de l'ouvrage.

On adopte les valeurs suivantes : **(Art A.7.1 BAEL 91 modifiées 99).**

**- c ≥ 5cm :** Pour les ouvrages exposés à la mer, aux embruns ou aux atmosphères très agressives (industrie chimique).

**- c ≥ 3cm :** Pour les parois soumises à des actions agressives ou à des intempéries ou des condensations.

**- c ≥ 1cm :** Pour les parois situées dans un local couvert et qui ne sont pas exposées aux condensations.

# **ІI- Introduction :**

Après avoir déterminé les différentes caractéristiques de l'ouvrage, ainsi que les matériaux le constituant, nous passons au pré dimensionnement des éléments tels que les planchers, les poutres (principales et secondaires), les poteaux, et enfin les voiles. Ce pré dimensionnement permet de déterminer les différentes charges qui seront appliqués aux différents éléments de la structure à étudier.

# **II-1- Les planchers :**

Le plancher est une partie horizontale de la construction, ses fonctions essentielles sont :

-Séparation entre chaque deux niveau successif d'un bâtiment.

-Résistance aux charges et surcharges.

-Isolation acoustique et thermique entre étages.

-Transmission des différentes charges aux éléments porteurs.

-Supports de revêtement et plafond.

On destingue deux types de planchers :

#### **1- Planchers à corps creux :**

Ils sont constitués de corps creux et d'une dalle de compression reposant sur des poutrelles préfabriquées disposées suivant le sens de la plus petite portée.

La hauteur du plancher est donnée par la formule suivante :

$$
h_{_t}\geq \frac{L\max}{22.5}
$$

Lmax : portée maximale de la plus grande travée dans le sens des poutrelles.

 $h_t$ : hauteur totale du plancher.

On a:  $L_{\text{max}} = 3.20 \text{m}$ 

$$
h_t = 3,20/22,5 = 0,14222m
$$

On opte pour un plancher de  $h_t = 20$ cm

Soit un plancher de  $(16 + 4)$ , corps creux de 16cm et une dalle de compression de 4cm d'épaisseur comme l'indique la figure ci-dessous. Le même raisonnement reste, bien sûr, valable pour tous les autres planchers.

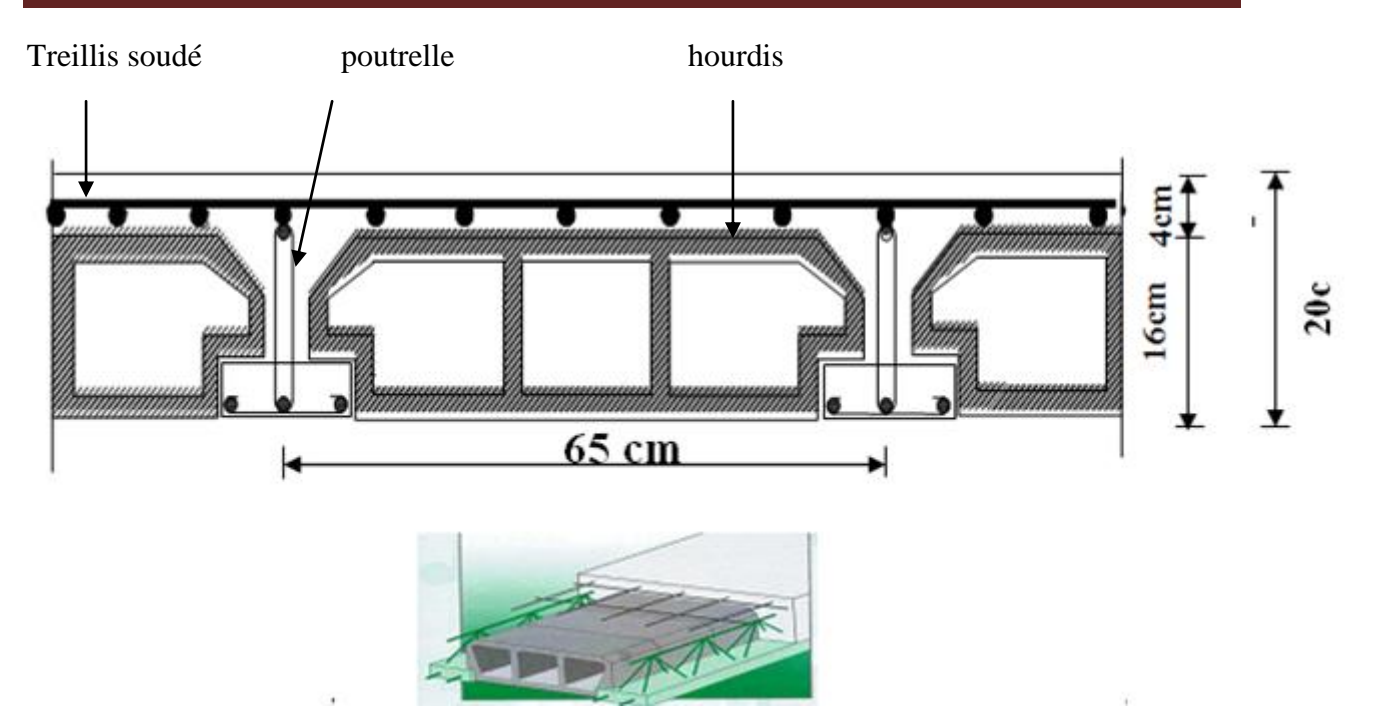

**Fig II-1 : Schéma descriptif d'un plancher en corps creux.**

#### **2- Planchers en dalle pleine :**

Les dalles sont des plaques minces dont l'épaisseur est faible par rapport aux autres dimensions et qui peuvent reposer sur 2,3ou 4 appuis, et le choix des types de plancher dépend de plusieurs critères tels que l'usage, la portée et le confort acoustique et thermique. Suite à la présence de portées de longueurs importantes, on opte pour les dalles pleines dont l'épaisseur sera déterminée à partir des conditions suivantes :

#### **Condition de résistance a la flexion :**

Le calcul se fait on considérant la dalle la plus défavorable, toutes les dalles sont reposés sur 4 appuis, on a :

Panneau reposant sur 3 ou 4 appuis  $\frac{L}{L}$  $\frac{\text{max}}{50} \leq e \leq \frac{L}{t}$ 4

Lmax**:** étant le plus grand coté de la dalle.

 $L_{max}$ = 4.53 -0.25 = 428cm

$$
\frac{428}{50} \le e \le \frac{428}{40}
$$

 $8,56 \le e \le 10.7$ 

On opte pour une dalle d'épaisseur de 10cm.

#### **Condition de limitation de flèche :**

Calcul de la flèche pour une bande de 1m de largeur :

 $f = 5qL^4/384.E_{\rm{vj}}.$ 

 $E_{v28}$  = 10818, 866 MPa = 10818866 KN/m<sup>2</sup>

 $I = b.e_p^3$ Avec: b=1m=100cm.

L=4,53m (La grande portée entre nus d'appuis (extrémités des poutres)).

Donc :  $5qL^4/384.E_{\rm{vj}}.$  I  $\leq l_{\rm{x}}/500$ 

$$
\frac{5ql^4}{348E} \le \frac{\frac{be_p^3}{12}}{500} = > \frac{500.12.5. q. l^4}{348. E. b} \le e_p^3
$$

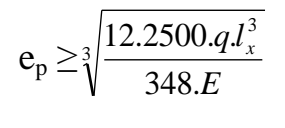

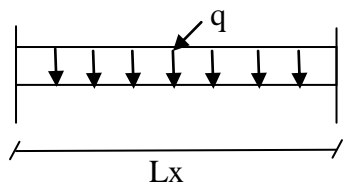

#### **2-1- Calcul du chargement (q) pour une bande de 1m de largeur :**

**q :** est la combinaison de charge la plus défavorable

**Plancher terrasse inaccessible :**

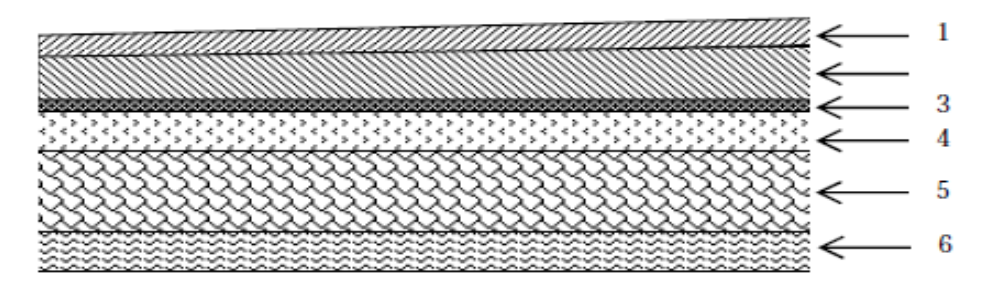

**Fig II-2: coupe verticale du plancher terrasse en dalle pleine.**

**Charge permanente :**

G= $25x$  e<sub>p</sub> KN/m<sup>2</sup>

**Surcharge d'exploitation Q :**

 $Q=2,5KN/m^2(DTR)$ .

Combinaison de charge à **l'ELS :**

 $q = (G+Q) \times 1m = (25 \times e_p + 2.5) \text{KN/m}^2$ .

 $q = 7,5$ KN/m<sup>2</sup>.

En remplaçant  $\mathbf{\cdot}$  **I**  $\mathbf{\cdot}$ ,  $\mathbf{\cdot}$  **L**  $\mathbf{\cdot}$ ,  $\mathbf{\cdot}$ **E**  $\mathbf{\cdot}$ , et  $\mathbf{\cdot}$  q  $\mathbf{\cdot}$  par leurs valeurs dans la relation (\*) :

- Et la résolution du problème nous donne une épaisseur :  $e_p \ge 12,41$ cm.

- En tenant compte de tous les résultats trouvés, on opte pour une épaisseur : ep≥ 20cm.

# **ІI-2- les poutres :**

D'après les prescriptions préconisées par le RPA 99 (modifie2003), les dimensions des poutres doivent satisfaire les conditions suivantes :

 $\triangleright$  Hauteur : L/15  $h_t \leq L/10$ 

 $\triangleright$  Largeur : 0,4h<sub>t</sub> ≤ b ≤ 0,7h<sub>t</sub>

$$
b \ge 20cm
$$
  
ht  $\ge 30cm$   
ht  $/b \le 4$   
 $b_{\text{max}} \le 1.5h + b_1$ 

**L :** la plus grande portée libre dans le sens considérée

#### **1- Poutres principales :**

Les poutres principales servent comme appuis aux poutrelles.

Sachant que  $L = 453-30=423$ cm

423/15≤ h<sub>t</sub>≤ 423/10 ce qui donne 28,20cm≤ h<sub>t</sub>≤ 42,30cm

On prend  $h_f$  = 40cm.

La largeur des poutres est déterminée par :

 $0,4h_t \leq b \leq 0,7h_t$ .

16cm ≤b ≤28cm

On prend b= 30cm.

Les sections des poutres principales est :  $(30x40)$  cm<sup>2</sup>.

#### - **Vérification des conditions du RPA99 :(Art A.7.5.1)**

 $b=30cm > 20cm$ 

 $h=40cm > 30cm$ 

 $h_t/b = 40/30= 1,33 \le 4$ 

 $b_{\text{max}} \leq 1,5 \text{ h} + b_1 = 90 \text{cm}.$ 

On constate que les conditions de **l'article A. 7.5.1 du RPA99** sont vérifiées.

#### **2- Poutres secondaires :**

Ce sont des poutres parallèles aux poutrelles, leurs hauteurs sont données par :

Sachant que L= 320-30= 290cm.

290 /15 ≤ h<sub>t</sub> ≤ 290 /10 ce qui donne 19,33cm ≤ h<sub>t</sub> ≤ 29,00cm.

On prend  $h_t = 30$ cm.

La largeur des poutres est déterminée par :

 $0.4h_t \leq b \leq 0.7h_t$ .

 $12cm \le b \le 21cm$ 

On prend  $b = 25$ cm.

Les sections des poutres secondaire est : $(25x30)$  cm<sup>2</sup>.

#### - **Vérification des conditions du RPA 99 :(Art A. 7.5.1)**

 $b = 25cm > 20cm$ 

 $h=30cm \geq 30cm$ 

 $h_t/b = 30/25 = 1,2 \leq 4.$ 

 $b_{\text{max}} \leq 1.5 \text{ h} + b_1 = 70 \text{cm}.$ 

On constate que les conditions de **l'article A. 7.5.1 du RPA99** sont vérifiées.

# **Conclusion :**

On remarque bien que les conditions imposées par le **RPA99 (modifie2003)** sont toutes vérifiées, donc les sections adoptées sont :

- poutres principales **(30x 40) cm<sup>2</sup>**
- poutres secondaires **(25x 30) cm<sup>2</sup>**

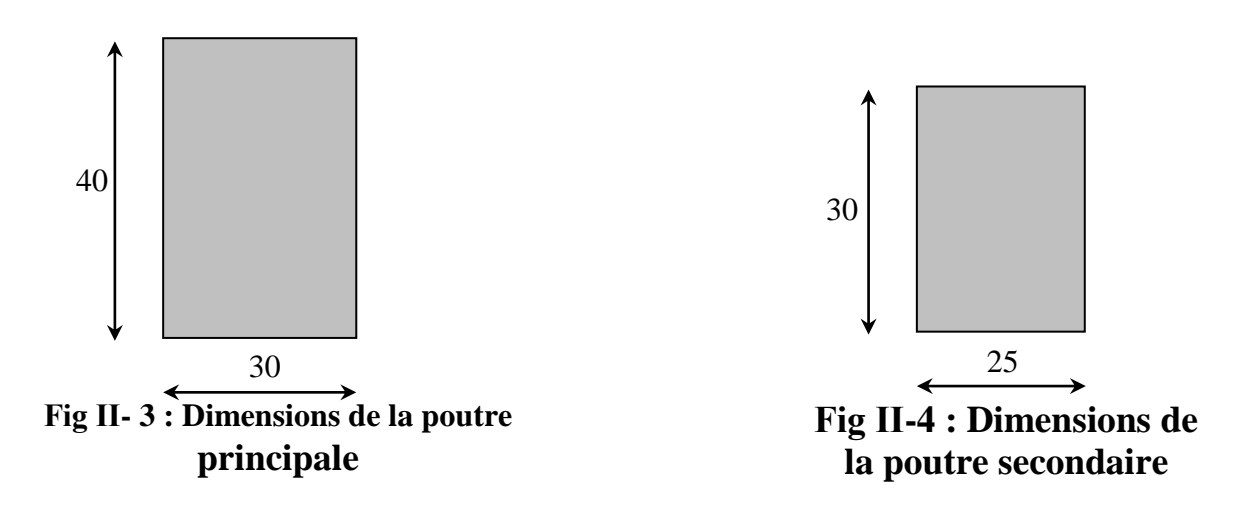

# **ІI-3-Les Voiles :**

Ce sont des éléments rigides en béton armé coulés sur place, leur fonction principale est de reprendre les charges horizontales.

Le pré dimensionnement se fera conformément aux règles parasismiques algériennes,

#### **( RPA99 modifie2003 , Article 7.7.1).**

Les éléments satisfaisant à la condition suivante :  $L \geq 4e_p$ .

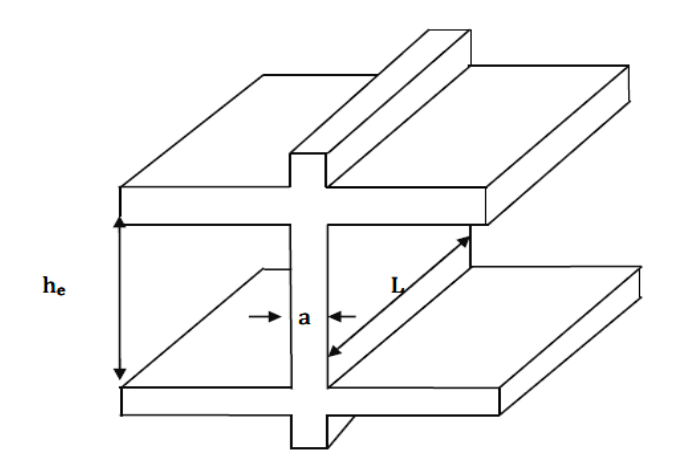

**Fig ІI-5 : coupe des voiles en élévation**

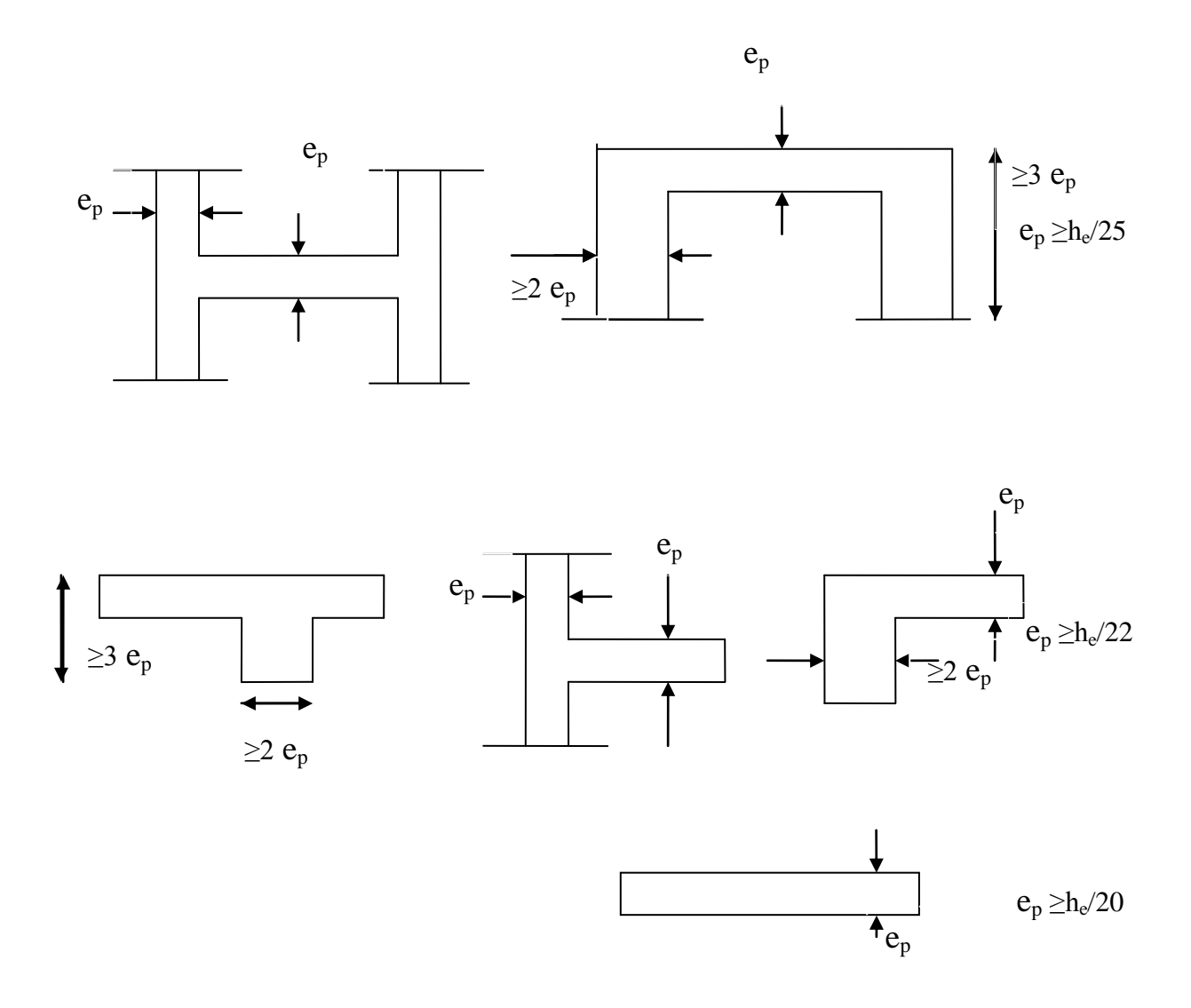

 **Fig ІI-6 : coupe des voiles en plan.**

# **II-3-1- Epaisseur des voiles :**

L'épaisseur du voile sera déterminée en fonction de la hauteur libre d'étage he et des conditions de rigidité aux extrémités, l'épaisseur minimale exigée par le **RPA** est de 15cm.

Avec : **e**<sub>**p**</sub> **:** épaisseur des voiles.

L : largeur minimale des voiles.

**Pour notre cas :**

$$
e_p \geq \frac{he}{20}
$$

#### **Pour le RDC**

 $h_e=h_{max}=2,88-0,20=2,68$ m

Donc:  $\frac{he}{20} = \frac{268}{20} = 13.40$ cm 20 268 20  $=\frac{200}{20}$ 

On prend :  $e_p = 20$ cm.

- **Vérification des exigences du RPA99 (Art 7.7.1) :**

 $l_{\min} \ge 4e_n$  avec  $l_{\min}$ : portée minimale des voiles.

 $4e_p = 80$  cm soit :  $l_{min} = 150$  cm  $\geq 4e_p$ .  $\longrightarrow$  Condition vérifiée.

#### **ІI-4- les poteaux:**

Les poteaux sont des éléments verticaux en béton armé de section (rectangulaire, carré,…).

Le dimensionnement des poteaux se fait par la descente de charges pour le poteau le plus sollicité.

Le poteau est dimensionné à **l'ELS**, en considérant que seul le béton reprend l'effort normal.

 $Ns = G + Q$ .

La section du poteau est obtenue par la formule suivante :

$$
S \geq \frac{Ns}{\overline{ob}}
$$

S : section du poteau.

**Ns :** effort normal (calculé par la descente de charge).

 $\overline{\sigma_{bc}}$ : contrainte limite de service du béton en compression.

 $\overline{\sigma}_{bc} = 0.6f_{c28}$   $\sigma_{bc} = 0.6x25=15Mpa$ .

Selon le **(RPA99, A7.4.1)**, les dimensions de la section transversale des poteaux doivent satisfaire les conditions suivantes :

 $-Min (b<sub>1</sub>, h<sub>1</sub>) \ge 25cm$  en zone **I** et **IIa**.  $-Min (b_1, h_1) \geq 30$ cm en zone **III** et **IIb**.  $-Min (b_1, h_1) \geq h_e/20.$  $\mathbf{1}$  $\frac{1}{4} \le h_1/b_1 \le 4.$ 

# **II-5- Détermination des charges et surcharges :**

# **II-5-1- Charges permanentes « G » :**

- **a- Les Murs :**
- **a-1-les Murs extérieurs :**

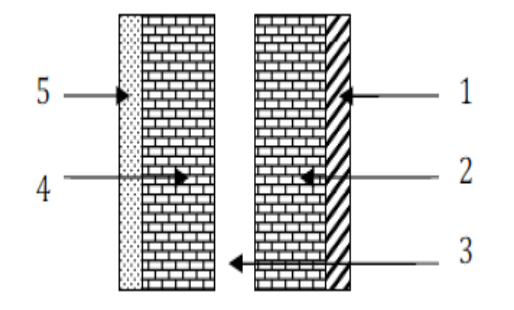

 **Fig II-7 : Coupe verticale d'un mur extérieur**

# **Tableau. II-1 : Désignation des charges.**

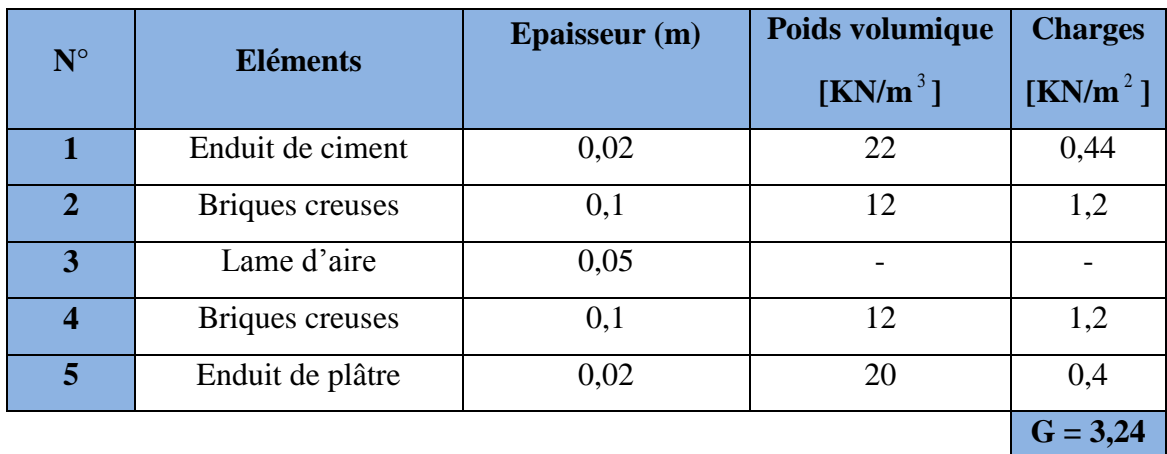

**a-2- Les murs intérieurs :**

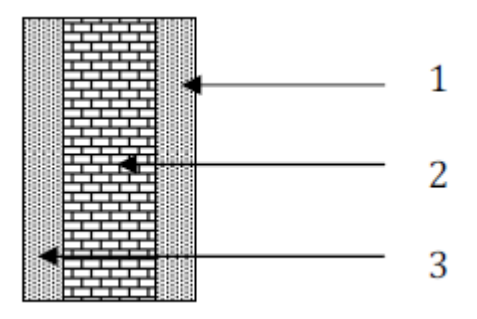

 **Fig II-8: coupe verticale d' un mur de séparation.**

**Tableau. II-2 : Désignation des charges.**

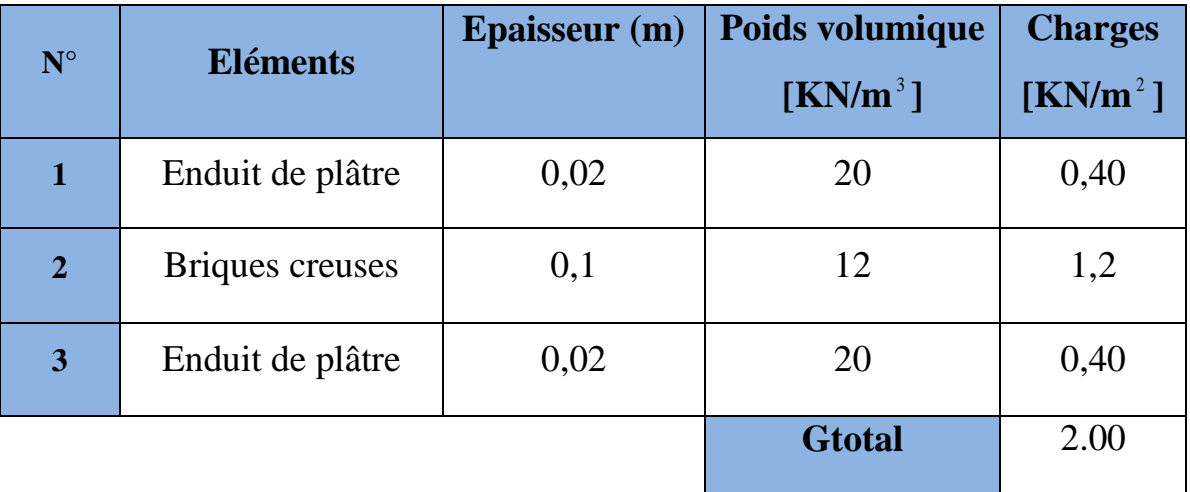

#### **b- Charpente :**

- **Désignation des charges :**
- $\blacksquare$  Tuiles mécaniques à emboitement (liteaux compris) = 0,40KN/m<sup>2</sup>
- Pannes  $=0.08$  KN/m<sup>2</sup>
- $\blacksquare$  Chevrons =0,08 KN/m<sup>2</sup>

 $G_T = 2,00$  KN/m<sup>2</sup>

Murs pignons : 0,9 KN/ $m<sup>2</sup>$ 

## **c- Les planchers :**

**Plancher terrasse :**

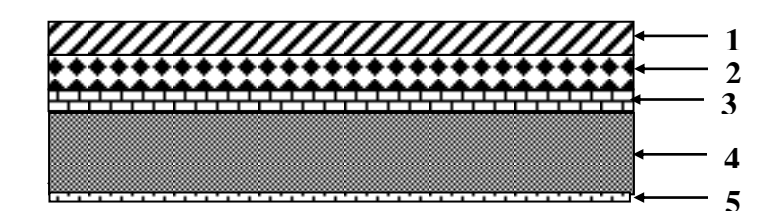

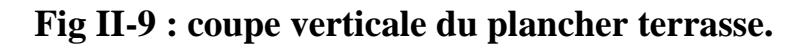

**Tableau. II-3 : Désignation des charges.**

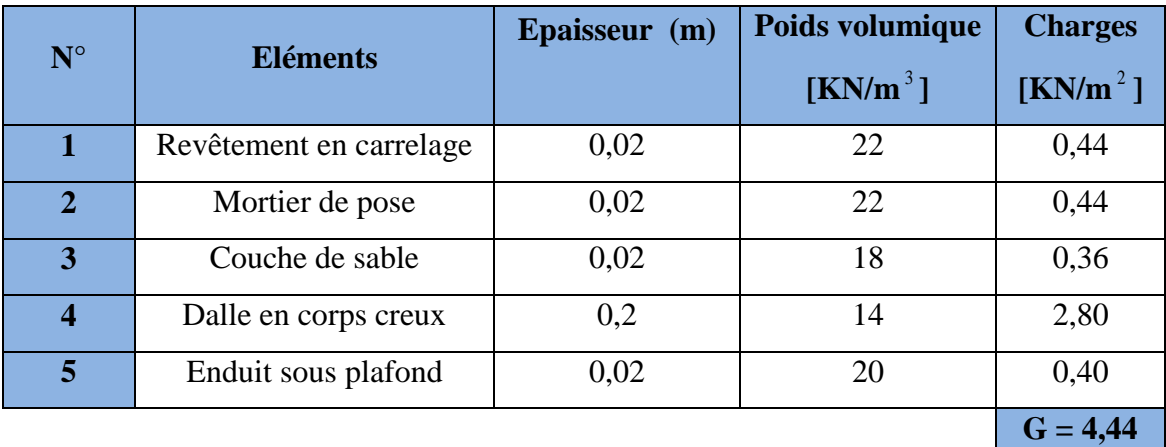

**Plancher d'étage courant (corps creux):**

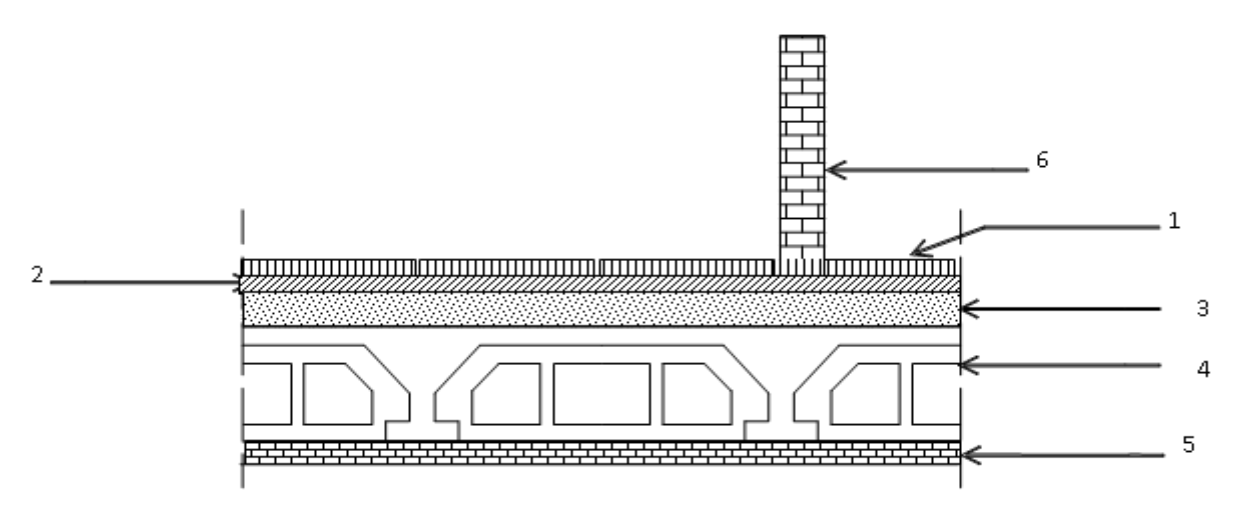

 **Fig II-10 : coupe verticale du plancher à corps creux**

# **Tableau. II-4 : Désignation des charges.**

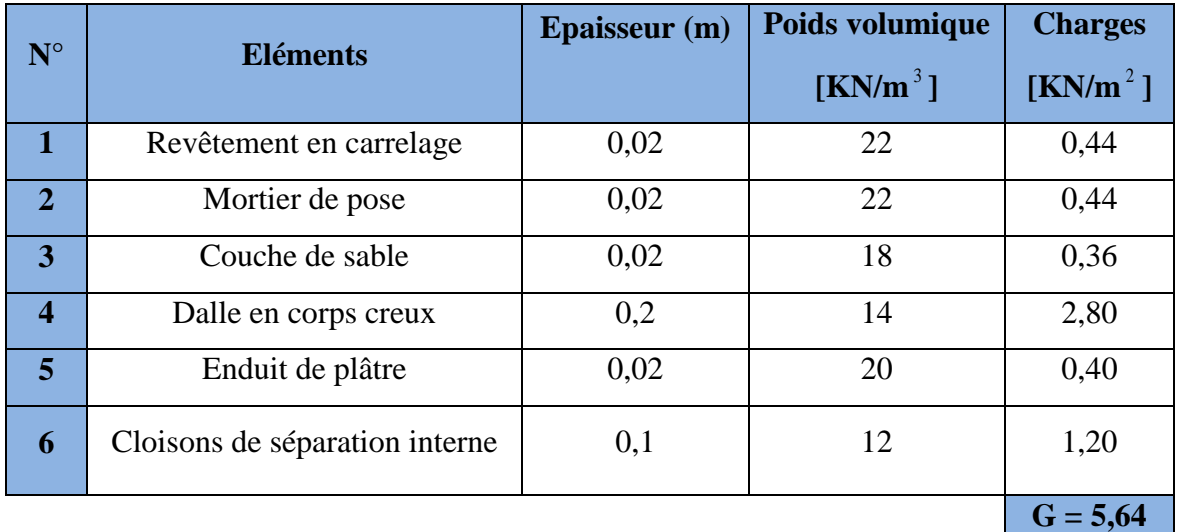

**d- Les dalles pleines (balcons) :**

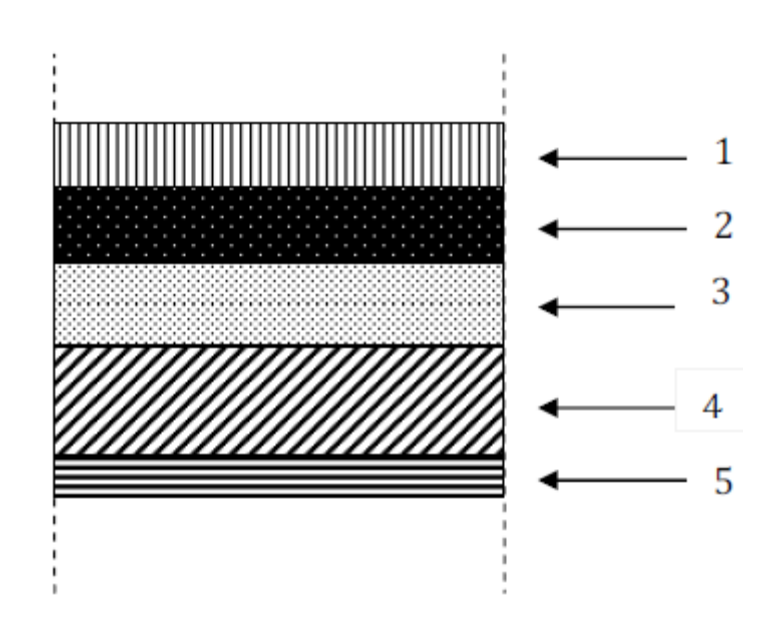

 **Fig II-11 : Coupe verticale d'un plancher du balcon**

# **Tableau. II-5 : Désignation des charges.**

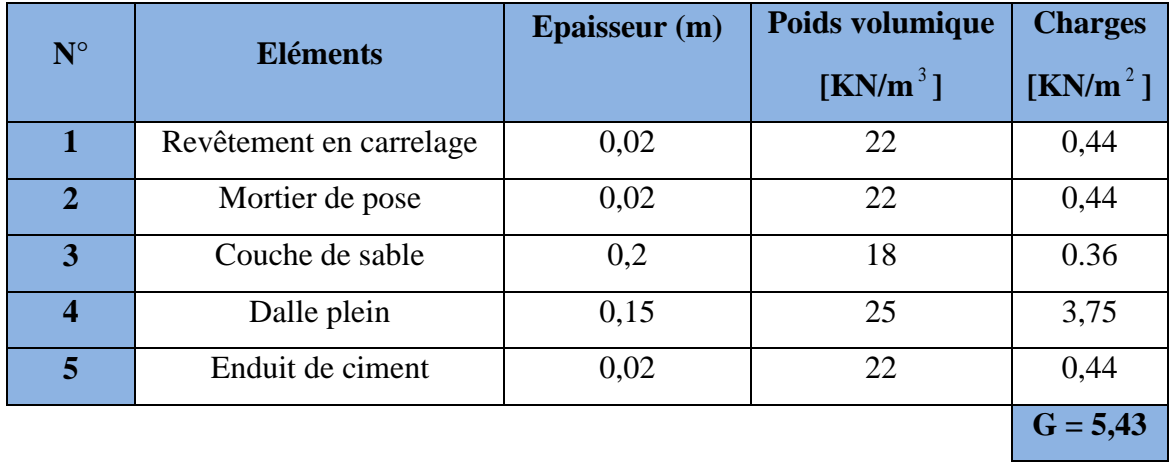

### **e-L'acrotère :**

La charge permanente de l'acrotère est déterminée comme suit

$$
S = (0.5 \times 0.1) + (0.07 \times 0.20) + \frac{0.03 \times 0.20}{2}
$$
  
\n
$$
S = 0.067 \text{ m}^2
$$
  
\n
$$
G = \rho \times S
$$

$$
G=0.067 \times 25 = 1,675 \text{KN/ml}
$$

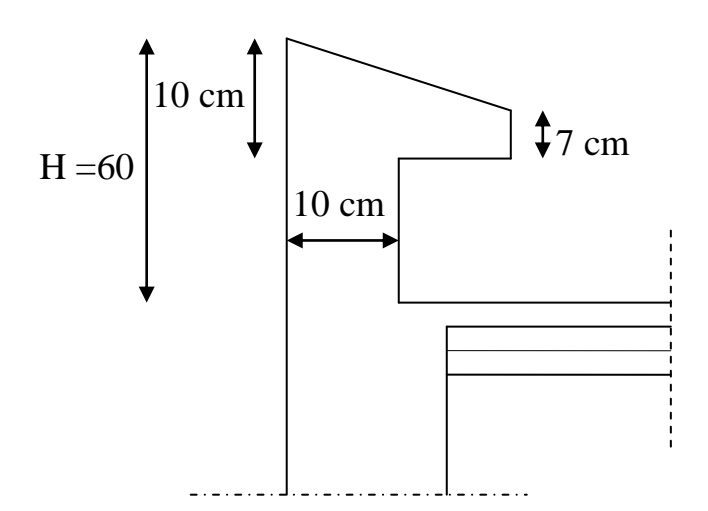

## **Fig-II-12 : Coupe verticale de l'acrotère**

.

# **II-5-2- Surcharges d'exploitations :**

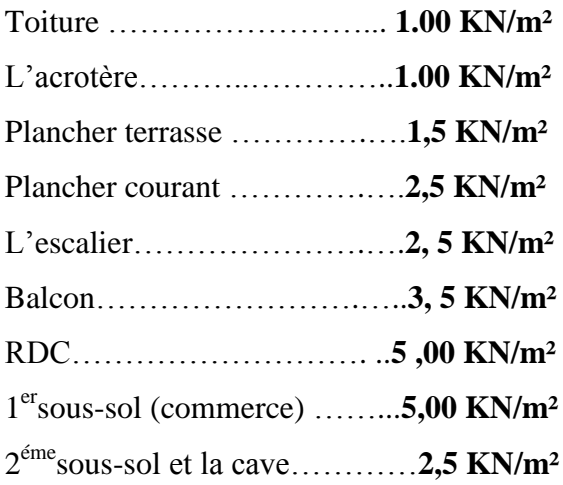

# **II-6- Détermination de Ns par la descente des charges:**

#### **Localisation du poteau le plus sollicité :**

Le poteau le plus sollicité est celui du rez-de-chaussée correspondant au croisement des portiques **« c »** et **« 2 »** comme le montre la figure ci-après.

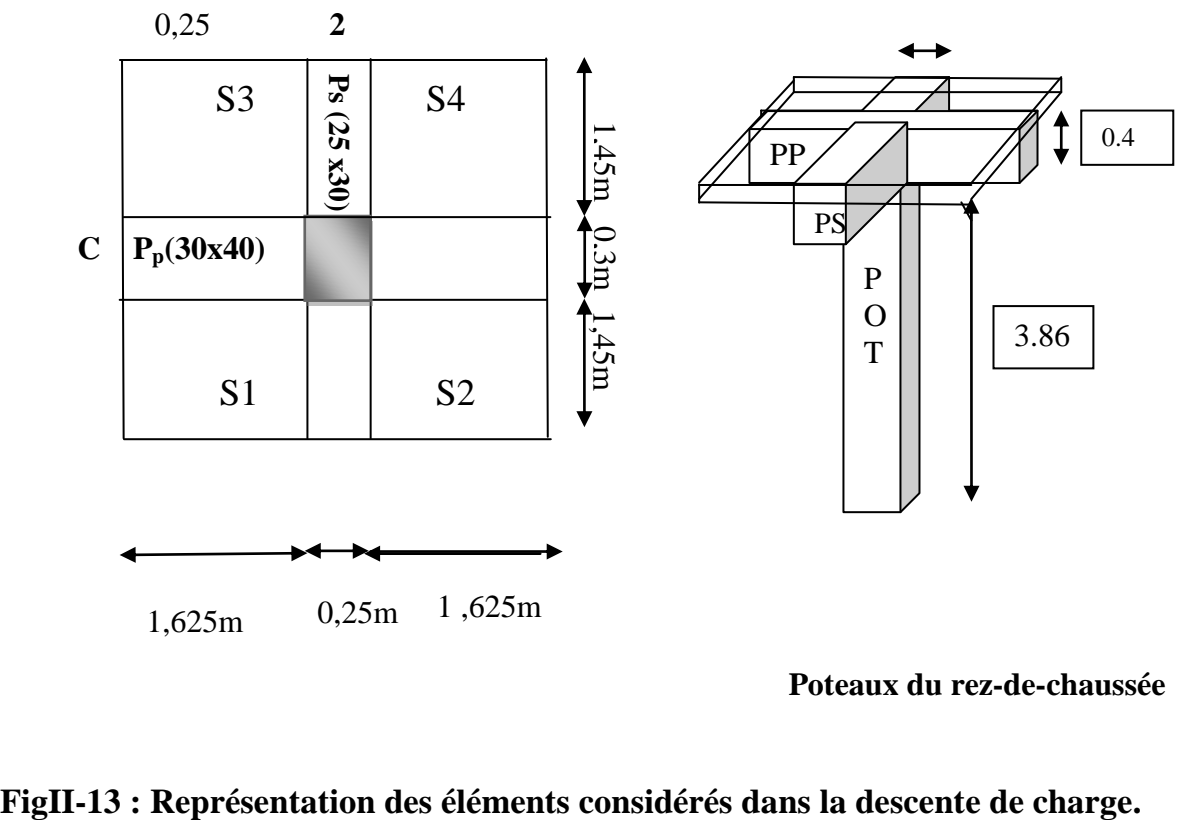

#### **Poteaux du rez-de-chaussée**

**a- Surface d'influence :**

**plancher de l'étage courant :**

 $S = (2x1,625+0.25)(2x1,45+0.3) = 11.20m<sup>2</sup>$  $S' = S1 + S2 + S3 + S4$ Tel que: S1=S2=S3=S4 Donc :  $S' = 4 \times S1 = 4 \times (1,625 \times 1,45) = 9,425 \text{ m}^2$ 

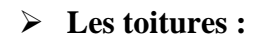

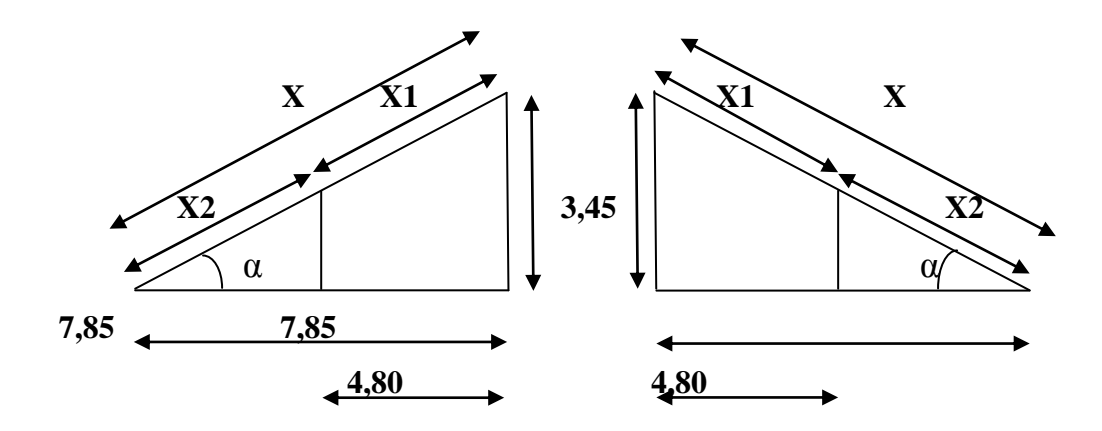

 **FigII-14 : Schéma de la toiture.** 

#### $*$  **Calcul de**  $\alpha$  **:**

Tga = 3,45/7,85 = 0,44 ce qui donne  $\alpha_1 = 23.75^\circ$ 

**\* Calcul de x<sup>1</sup> :**

$$
X1 = X - X2 = \frac{7,85}{\cos \alpha} - \frac{7,85 - 4,8}{\cos \alpha} = 5,24m
$$

# **\* Calcul de la surface de la toiture inclinée St :**

 $S_{t1} = X_1 (4,80 / 2) = 5,24x2,4=12,576m^2$  $S_t = 2x12,576 = 25,152m^2$ 

**\*Récapitulative des charges permanentes et des surcharges d'exploitation revenant à chaque plancher :**

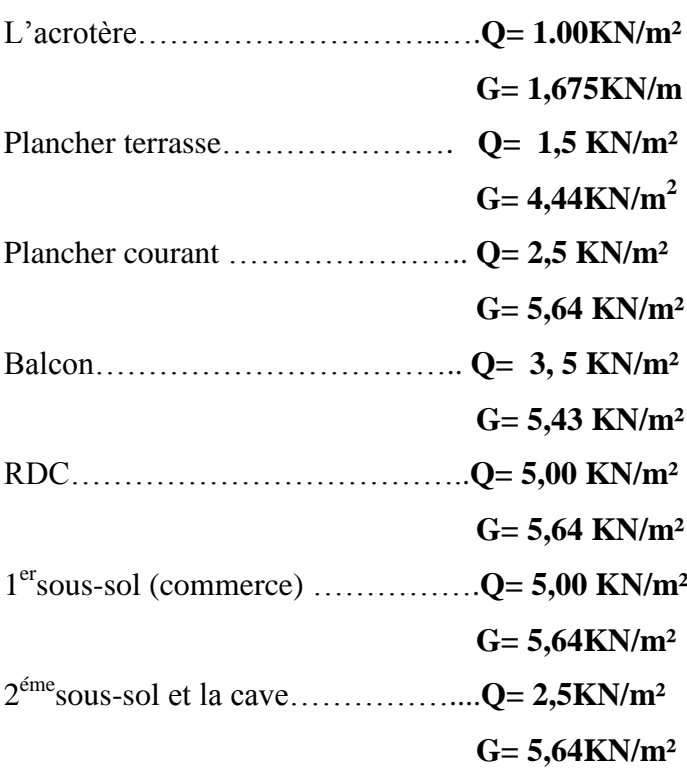

#### **b- Calcul du poids propre des éléments :**

#### **Poutres principales :**

$$
P_{pp} = G_p \times L = 300 \times (1,625+0,25+1,625)
$$

 $P_{pp} = 1050$ kg.

#### **Poutres secondaires :**

 $P_{ps} = G_s$  x L = 187,5 x (1,45 + 0, 3+ 1,45)

 $P_{ps}$ = 600kg.

#### **Poids total des poutres :**

 $P_{\text{total}} = P_{\text{pp}} + P_{\text{ps}} = 600 + 1050$ 

 $P_{\text{total}}=1650$ kg.

#### **poids des poteaux :**

 Le dimensionnement des poteaux c'est le but de ce chapitre, pour calculer leurs poids, nous avons fixé les dimensions suivantes pour tous les poteaux de notre structure :  $\int b = 30$ cm.

 $h=$  30cm.

#### **\*Poids des poteaux du sous-sol 1 :**

P= 0,3 x 0,3 x 3,24 x 2500= 729kg.

#### **\*Poids des poteaux du sous-sol 2 :**

P= 0,3 x 0,3 x 3,80 x 2500= 855kg.

#### **\*Poids des poteaux de la cave :**

P= 0,3 x 0,3 x 2,20 x 2500= 495kg.

#### **\*Poids des poteaux des RDC :**

P= 0,3 x 0,3 x 3,96 x 2500= 891kg.

#### **\*Poids des poteaux des étages courants :**

P= 0,3 x 0,3 x 2,88 x 2500= 648kg.

#### **\*Poids des poteaux de la toiture :**

P= 0,3 x 0,3 x 3.45 x 2500= 776,25kg.

#### **C- Calcul les différents poids des planchers revenant au poteau C2:**

#### **Poids de la toiture :**

 $G_t = 50 \times 25,152$ 

- $G_t = 1257,60$ kg.
- $Q_t = 100x25, 152=2515, 2kg$

#### **Plancher d'étage courant :**

 $G_{ec} = 564 \times 11,20$ 

 $G_{ec} = 6316,8kg$ .

Qec=250x11,20=2800kg

Promotion2012/2013 Page 28

#### **d-1- Lois de dégressions des charges en fonction du nombre d'étages** :

Elle s'applique aux bâtiments à grand nombre de niveaux ou les occupations des divers niveaux peuvent être considérées comme indépendantes. C'est le cas des bâtiments à usage d'habitation ou d'hébergement pour lesquels la loi de dégression dite également de base donnée ci-après est applicable.

#### **Loi de dégression :**

Soit  $Q_0$  la charge d'exploitation sur le toit ou la terrasse couvrant le bâtiment,  $Q_1$ ,  $Q_2$ ,  $Q_n$ les charges d'exploitations respectives des planchers des étages 1,2, 3… n numérotés à partir du sommet du bâtiment.

On adoptera pour le calcul des points d'appui les charges d'exploitation suivantes :

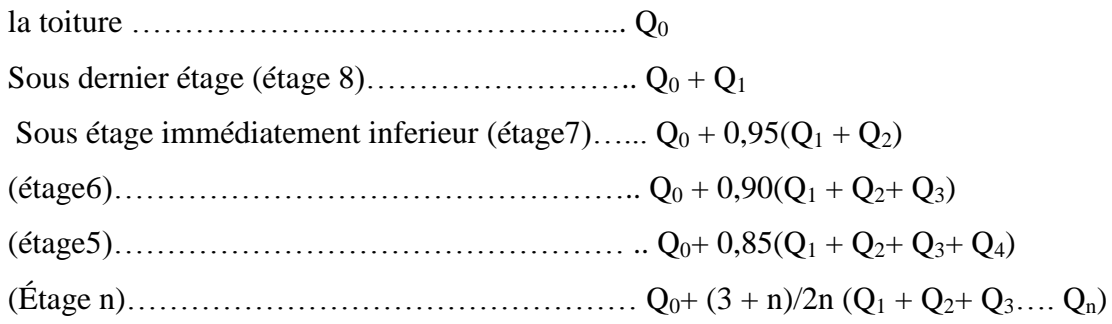

Le coefficient  $(3+n)/2n$  étant valable pour  $n \ge 5$ .

Lorsque la charge d'exploitation est la même pour tous les étages, la loi de dégression ci-dessus est équivalente à la règle usuelle dans laquelle les charges d'exploitation de chaque étage sont réduites dans les proportions indiquées ci-dessous :

Pour le toi ou la terrasse ………………………… Q<sup>0</sup> Pour le dernier étage……………………………… Q Pour l'étage immédiatement inférieur ……………0,90Q Pour l'étage immédiatement inférieur……… ……0,8Q et ainsi de suite en réduisant de 10% par étage jusqu'à 0,50Q, valeur conservée pour les étages inférieurs.**(DTR B.C.2.2 c.2) Coefficients de dégression de charges**
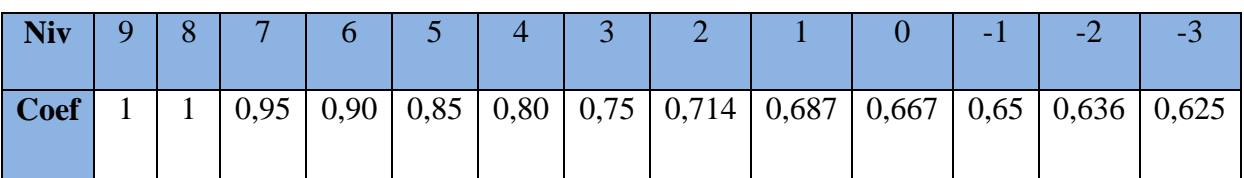

 $Q_0=1$  x 25,152=25,152KN

 $Q_1 = Q_2 = Q_3 = Q_4 = Q_5 = Q_6 = Q_7 = Q_8 = 2,5x11,20=28,00KN$ 

 $Q_9 = Q_{10} = 5x11,2 = 56KN$ 

 $Q_{11}=Q_{12}=2,5x11,2=28KN$ 

#### **d-2- Les surcharges cumulées :**

 $Q_0 = 25,152KN$ 

 $Q_0+Q_1=25,152+28,00=53,152$  KN

 $Q_0+0.95(Q_1+Q_2)=78,352$  KN

 $Q_0+0.9(Q_1+Q_2+Q_3)=100.752$  KN

 $Q_0+0.85(Q_1+Q_2+Q_3+Q_4)= 120.352$  KN

 $Q_0+0,80(Q_1+Q_2+Q_3+Q_4+Q_5)=137,152$  KN

 $Q_0+0.75(Q_1+Q_2+Q_3+Q_4+Q_5+Q_6)=151,152$  KN

 $Q_0+0,714(Q_1+Q_2+Q_3+Q_4+Q_5+Q_6+Q_7)=162,352$  KN

 $Q_0+0.687(Q_1+Q_2+Q_3+Q_4+Q_5+Q_6+Q_7+Q_8)= 185,088$  KN

 $Q_0+0.667(Q_1+Q_2+Q_3+Q_4+Q_5+Q_6+Q_7+Q_8+Q_9)=217,512$  KN

 $Q_0+0.65(Q_1+Q_2+Q_3+Q_4+Q_5+Q_6+Q_7+Q_8+Q_9+Q_{10})=249,264$  KN

 $Q_0+0.636(Q_1+Q_2+Q_3+Q_4+Q_5+Q_6+Q_7+Q_8+Q_9+Q_{10}+Q_{11})=261,752KN$ 

 $Q_0+0.625(Q_1+Q_2+Q_3+Q_4+Q_5+Q_6+Q_7+Q_8+Q_9+Q_{10}+Q_{11}+Q_{12})=270,152$  KN

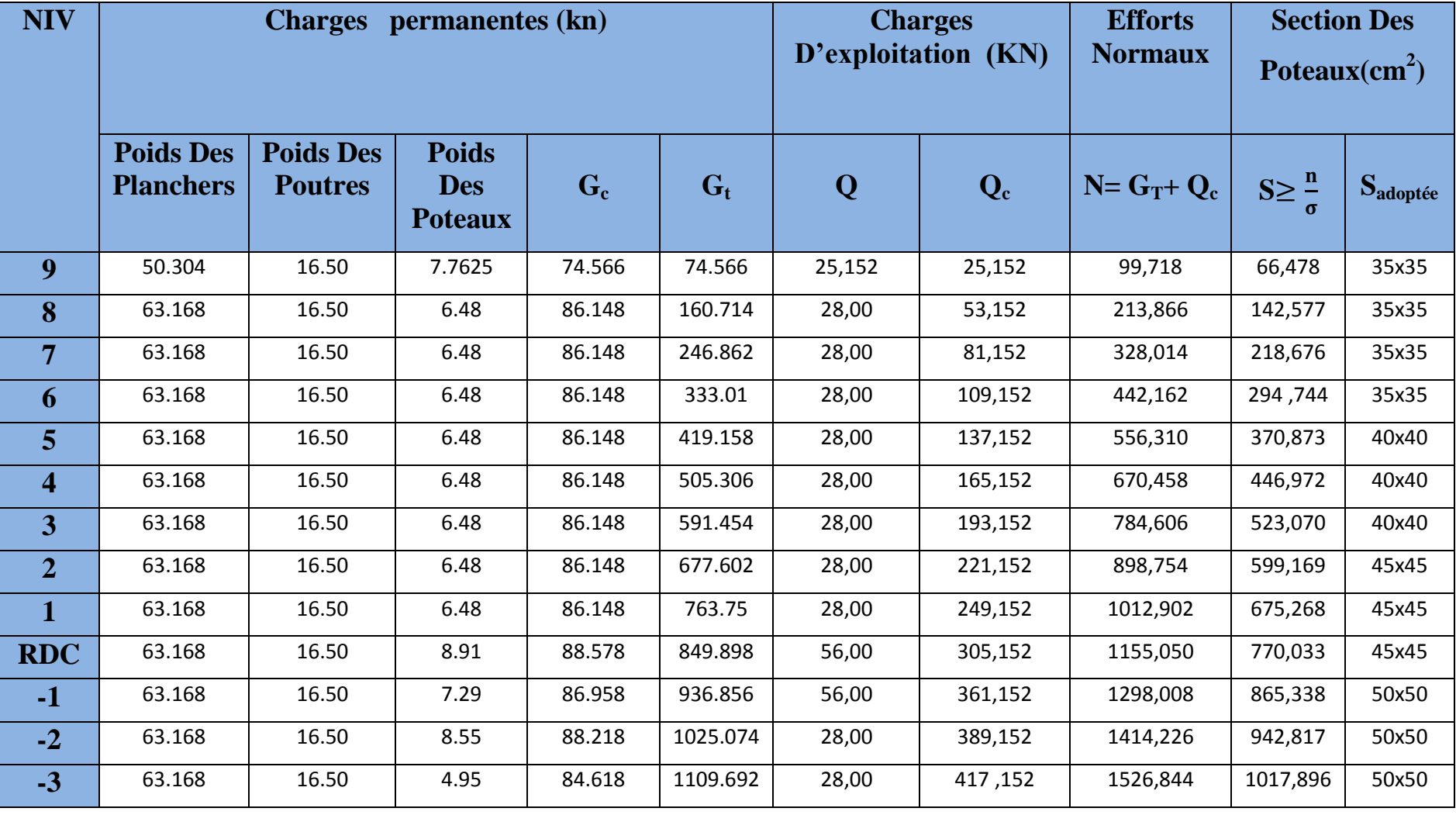

#### **Vérification des sections des poteaux aux recommandations du RPA :**

Min  $(b_1, h_1) \ge 25$  cm en zone IIa Min  $(b_1, h_1) \ge h_e / 20$  $1/4 < b_1/h_1 < 4$ 

#### **Les sections adoptées :**

 $(50x50)$  cm<sup>2</sup>  $\longrightarrow$  pour le 1<sup>er</sup> ,2<sup>éme</sup> et 3<sup>éme</sup> sous-sols.  $(45x45)$  cm<sup>2</sup>  $\longrightarrow$  pour le RDC, 1<sup>er</sup> et 2<sup>éme</sup> étage.  $(40x40)$  cm<sup>2</sup>  $\longrightarrow$  pour le 3<sup>éme</sup>, 4<sup>éme</sup>, et 5<sup>éme</sup> étage.  $(35x35)$  cm<sup>2</sup>  $\longrightarrow$  pour l<sup>er</sup> 6<sup>éme</sup> étage jusqu'à 9<sup>éme</sup> étage.  $\longrightarrow$  Les sections sont vérifiées.

• Min  $(b_1, h_1) \geq \frac{h}{2}$  $\overline{\mathbf{c}}$ 

## **.Pour 3émesous-sol (cave)** : b=50cm

 $h_e = 220 - 30 = 190$ cm

h<sub>e</sub>/20=9,5cm donc :  $b=50 \ge 9.5$   $\longrightarrow$  condition vérifiée

## **.Pour le 2émesous-sol :** b= 50cm

 $h_e$ = 380-30=350cm

h<sub>e</sub>/20=17,5cm donc :  $b=50 \ge 17.5$  condition vérifiée

## **.Pour le 1er sous-sol :** b= 50cm

 $h_e$ = 324-30=294cm

h<sub>e</sub>/20=14,7cm donc :  $b=50 \ge 14.7$  condition vérifiée

#### **.Pour le RDC :** b= 45cm

 $h_e$ = 396-30=366cm

h<sub>e</sub>/20=18,3cm donc :  $b=45 \ge 18,3$   $\longrightarrow$  condition vérifiée

# **.Pour le 1er,2éme étage :** b= 45cm

 $h_e = 288 - 30 = 258$ cm

h<sub>e</sub>/20=12,9cm donc :  $b=45 \ge 12.9$   $\longrightarrow$  condition vérifiée

## **.Pour le 3éme,4éme et 5éme étage :**b= 40cm

he= 288-30=258cm

h<sub>e</sub>/20=12,9cm donc :  $b=40 \ge 12.9$   $\longrightarrow$  condition vérifiée

#### **.Pour le 6éme , 7éme étage 8 éme étage :**b= 35cm

he= 288-30=258cm

h<sub>e</sub>/20=12,9cm donc :  $b=35 \ge 12.9$   $\longrightarrow$  condition vérifiée

#### **.Pour la toiture :**b=35cm

 $h_e$ = 345-30=315cm

h<sub>e</sub>  $/20=15,75$ cm donc :b=35≥15,75  $\longrightarrow$  condition vérifiée

#### •  $1/4 \le b_1/h_1 \le 4$ :

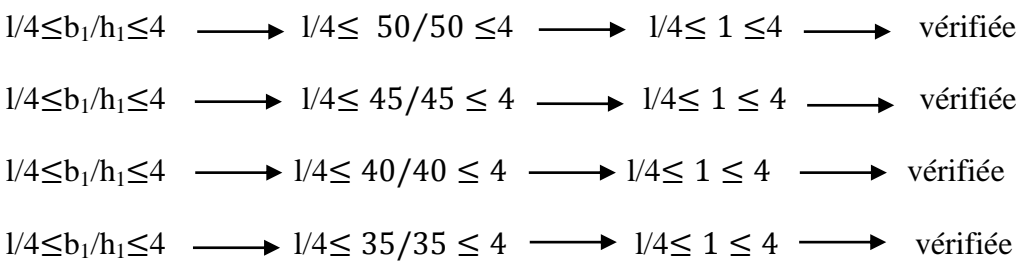

#### **La vérification aux flambements :**

Le flambement est un phénomène d'instabilité de forme qui peut survenir dans les éléments comprimés des structures, lorsque ces derniers sont élancés suite à l'influence défavorable des sollicitations.

Il faut vérifier que l'élancement λ des poteaux est :

 $\lambda = l_f$ *i*  $\leq 50$  avec :

 $\mathbf{l}_f$ : longueur de flambement ( $\mathbf{l}_f = 0.7\mathbf{l}_0$ ), car notre poteau est encastré dans les deux cotés.

**l<sup>0</sup>** : hauteur libre du poteau.

**i :** Rayon de giration ( $i=\sqrt{I/S}$ ) avec S : section transversale du poteau (bxh).

**I:** moment d'inértie  $(I=bh^3/12)$ 

## **.Pour 3émesous-sol (cave)** :

S=50x50,  $l_0$ = 220cm  $l_f=0,7x220=154cm$  $I=$ 5  $\frac{258}{12}$  =5,208x10<sup>5</sup>cm<sup>2</sup>  $S=50x50=2500cm^2$  $i=\sqrt{I/S}=\sqrt{(5,208x10^5)/2500}=14,43cm$  $\lambda = \frac{131}{14.43} = 10.60 < 50$   $\longrightarrow$  condition vérifiée.

## **.Pour 2émesous-sol** :

S= $50x50$ ,  $l_0$ = 380cm  $l_f=0,7x380=266$ cm  $I=$ 5  $\frac{x330}{12}$  = 5,208x10<sup>5</sup>cm<sup>2</sup>  $S=50x50=2500cm<sup>2</sup>$  $i=\sqrt{1/S}=\sqrt{(5,208x10^5)/2500}$  = 14.43cm  $\lambda = \frac{200}{14,43} = 15,66 < 50$   $\longrightarrow$  condition vérifiée.

## **.Pour 1ersous-sol** :

 $S=50x50$ ,  $l_0=324cm$  $l_f=0,7x324=226,8cm$  $I=$ 5  $\frac{258}{12}$  =5,208x10<sup>5</sup>cm<sup>2</sup>  $S=50x50=2500cm^2$  $i=\sqrt{1/S}=\sqrt{(5,208x10^5)/2500}$  = 14,43cm λ=  $\overline{\mathbf{c}}$  $\frac{2-25}{14,43}$  =15,72< 50  $\longrightarrow$  condition vérifiée.

Promotion2012/2013 Page 34

#### **.Pour RDC** :

S=45x45, l<sub>0</sub>= 396cm  
\nl<sub>f</sub>=0,7x396=277,2cm  
\nI=
$$
\frac{45x45^3}{12}
$$
 =3,417x10<sup>5</sup>cm<sup>2</sup>  
\nS= 45x45=2025cm<sup>2</sup>  
\ni= $\sqrt{1/S}$ = $\sqrt{(3,417x10^5)/2025}$ =12,99cm  
\nλ= $\frac{277,2}{12,99}$  =21,34< 50 → condition vérifiée.

# **.Pour le 1er,2éme étage :**

S= $45x45$ ,  $l_0 = 288$ cm  $l_f=0,7x288=201,6cm$  $I=$ 4  $\frac{x+3}{12}$  =3,417x10<sup>5</sup>cm<sup>2</sup>  $S=45x45=2025cm^2$  $i=\sqrt{1/S}=\sqrt{(3,417x10^5)/2025}=12.99cm$ λ=  $\overline{\mathbf{c}}$  $\frac{12.99}{12.99}$  = 15,47 < 50  $\longrightarrow$  condition vérifiée.

## **.Pour le 3éme ,4 éme et 5éme étage :**

S= $40x40$ ,  $l_0 = 288$ cm  $l_f=0,7x288=201,6cm$  $I=$ 4  $\frac{\text{A}}{12}$  =2,13x10<sup>5</sup>cm<sup>2</sup>  $S=40x40=1600cm<sup>2</sup>$  $i=\sqrt{1/S}=\sqrt{(2,13x10^5)/1600}=11,53cm$ λ=  $\overline{\mathbf{c}}$  $\frac{24-24}{11,53}$  =17,48< 50  $\longrightarrow$  condition vérifiée.

Promotion2012/2013 Page 35

# **.Pour le 6éme, 7éme et 8éme étage :**  S= $35x35$ ,  $l_0$ = 288cm  $l_f=0,7x288=201,6cm$  $I=$ 3  $\frac{\text{A33}}{12}$  = 1,25x10<sup>5</sup>cm<sup>2</sup>

 $S=35x35=1225cm<sup>2</sup>$  $i=\sqrt{1/S}=\sqrt{(1,25x10^5)/1225}=10,10cm$ λ=  $\overline{c}$  $\frac{24-24}{10,10}$  = 19,96< 50  $\longrightarrow$  condition vérifiée.

## **.Pour la toiture :**

S= $35x35$ ,  $l_0$ = 345cm  $l_f=0.7x345=241,5cm$  $I=$ 3  $\frac{\text{A33}}{12}$  = 1,25x10<sup>5</sup>cm<sup>2</sup>  $S=35x35=1225cm^2$  $i=\sqrt{1/S}=\sqrt{(1,25x10^5)/1225}=10,10cm$ λ=  $\overline{\mathbf{c}}$  $\frac{24-24}{10,10} = 23,91 < 50$   $\longrightarrow$  condition vérifiée.

# **Conclusion :**

Tous les poteaux vérifient la condition de non flambement.

# **III**- **Introduction :**

Dans ce chapitre, on fera l'étude des éléments du bâtiment qui, contrairement aux voiles qui participent à la résistance de la structure, peuvent être isolés et calculés séparément sous l'effet des seules charges qui leur reviennent, le calcul se fera conformément aux règles : **BAEL 91.**

# **III-1- Calcul de l'acrotère :**

L'acrotère est un élément en béton armé qui assure la sécurité totale au niveau de la terrasse, il est assimilé à une console encastrée dans le plancher terrasse dont le ferraillage se calcule en flexion composée en considérant une bande de 1m de largeur.

L'acrotère est sollicité par :

- Un effort normal **G** dû à son poids propre.

- Un effort horizontal **Q** dû à la main courante engendrant un moment de renversement **M**.

## **Dimensions de l'acrotère :**

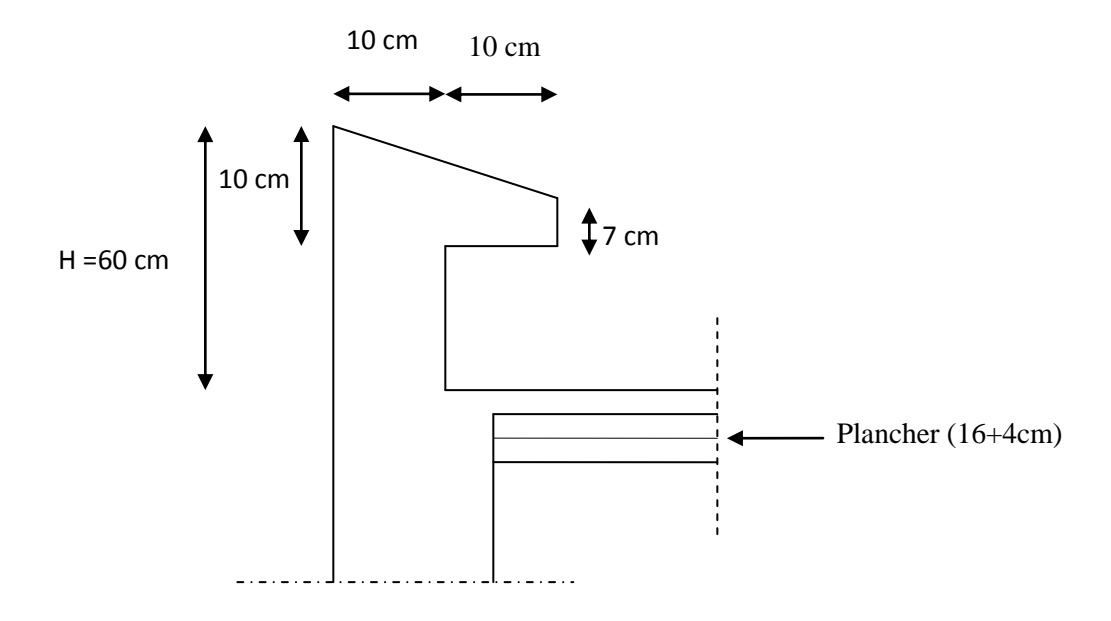

**FigIII-1 : Coupe verticale de l'acrotère.**

## **III-1-1- Schéma statique de l'Acrotère et diagrammes des sollicitations :**

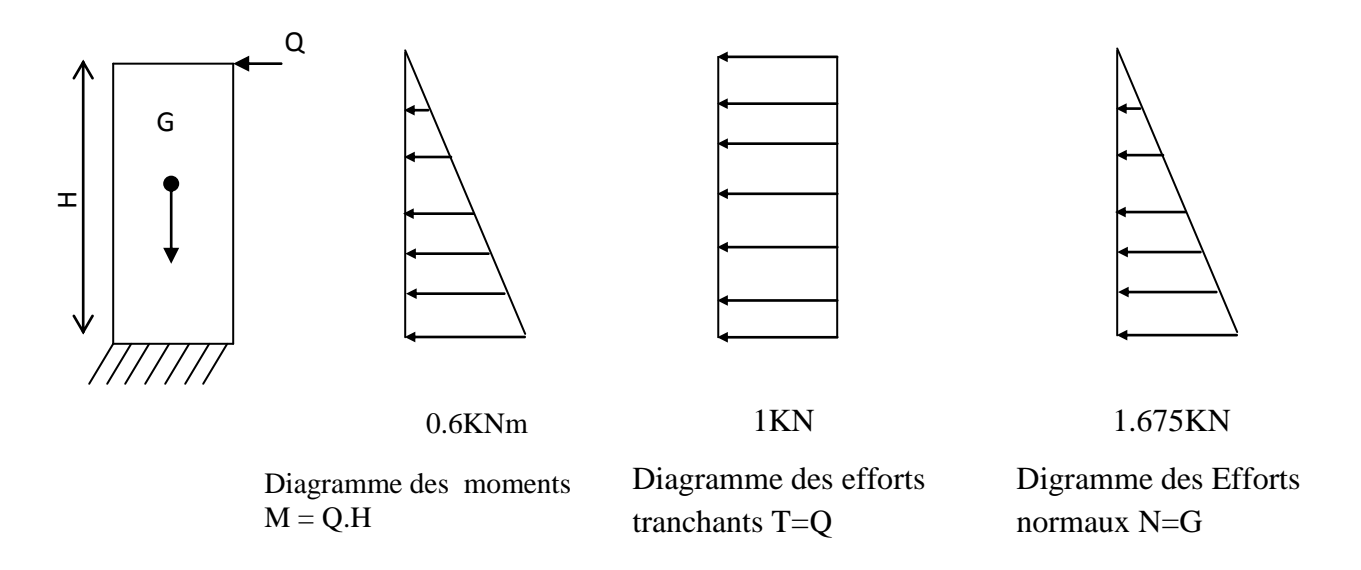

#### **Fig.III -2 : Diagrammes des efforts internes.**

## **III-1-2- Dimensions de l'Acrotère :**

- Largeur  $=100$  cm.
- Hauteur=60cm.
- Epaisseur=10cm.

## **III-1-3- Les sollicitations :**

Leur détermination se fait pour une bande de 1m de largeur.

#### **III-1-3-1- Inventaire des charges :**

#### **-Poids propre « G » :**

 $G = \rho xS$ 

avec : **ρ :** masse volumique du béton.

**S :** section de l'acrotère.

 $G = 2500 \left[ \frac{0.03 \times 0.2}{2} + 0.07 x 0.2 + 0.1 x 0.5 \right]$ 2  $\frac{0.03 \times 0.2}{2} + 0.07x0.2 + 0.1x0.5$  =167.5 kg/ml.

 $G = 1,675kN/ml.$ 

**Effort horizontal :**

 $Q = 1$  KN/mL

**Moment de renversement M du à l'effort horizontal :**

 $M = Q \times H$ 

$$
M=1\times 0, 6=0, 6\,KN.m
$$

Promotion2012/2013 Page 38

## **III-1-3-2- Les efforts internes :**

- **Effort normal dû au poids propre « G » :**  $N_G = G x 1m = 1.675 KN.$
- **Effort normal dû à la main courante« Q » :**  $N_Q = 0$  KN.
- **Moment de flexion (renversement) dû au poids propre « G » :**  $M<sub>G</sub> = 0$ kg.m
- **Moment de flexion (renversement) dû à la main courante « Q » :**  $M_Q = QxH = 1,00x$  0,6 = 0,6 KN.m
- **Effort tranchant dû au poids propre « G » :**  $T_G = 0$  KN
- **Effort tranchant dû à la main courante« Q » :**  $T_Q = Qx1m = 1,00$  KN

## **III-1-4- Combinaisons des efforts : (BAEL 91 révisé 99- art A.3.2.2)**

#### **a- A l'état limite ultime : A L'ELU :**

- **Effort normal :**

 $N_u = 1,35N_G + 1,5N_Q = 1,35 \times 1,675 = 2,261 \text{ KN.}$ 

- **Moment de renversement :**

 $M_u = 1,35$  x  $M_G + 1,5$   $M_Q = 1,5$  x  $0,6 = 0,9$ KN.m

#### **b- A l'état limite de service : A L'ELS**

- **Effort normal :**

 $N_s = N_G + N_Q = 1,675 + 0 = 1,675$  KN.

#### - **Moment de renversement :**

 $Ms = M<sub>G</sub> + M<sub>Q</sub>= 0 + 0, 6 = 0, 6KN.m$ 

## **III -1-5-Ferraillage :**

IIe consiste à étudier une section rectangulaire soumise à la flexion composée (de hauteur  $H = 10$  cm et de largeur  $b = 1$  m = 100 cm).

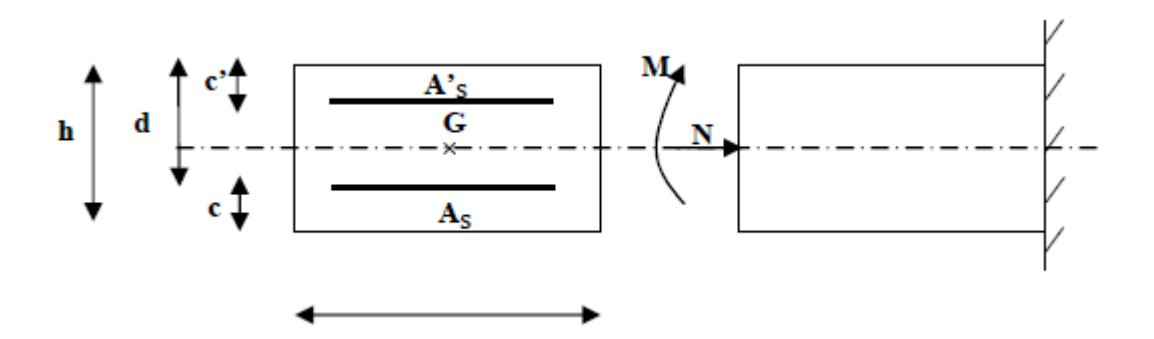

**FigIII-3 : Section de l'acrotère soumise à la flexion composée**

Avec les paramètres suivants :

**c** et **c' :** la distance entre le centre de gravité des aciers et la fibres extrêmes du béton

**e:** Excentricité ;

**M<sup>f</sup> :** Moment fictif calculé par rapport au centre de gravité des armatures tendues.

## **III -1-5 -1- Calcul des armatures à l'ELU :**

#### **Calcul de l'excentricité :**

$$
e_{u} = \frac{M_{u}}{N_{u}} = \frac{0.9}{2.261} \times 0.398 \text{m} = 39,8 \text{cm}
$$

Nous avons  $a = \frac{h}{c} - c = \frac{10}{c} - 2,5 = 2,5$  *cm* 2 10 2  $=\frac{n}{2}-c=\frac{10}{2}-2,5=$ 

**a:** Distance entre le CDG de la section et le CDG des armatures tendue.

$$
\frac{h}{2} - c \prec e_u
$$

Le centre de pression se trouve à l'extérieur de la section limitée par les armatures d'où la section est partiellement comprimée.

Donc l'acrotère sera calculé en flexion simple sous l'effet du moment fictif M, puis en flexion composée où la section d'armatures sera déterminée en fonction de celle déjà calculée.

- **Calcul de la section d'armature en flexion simple :**
- **Calcul du moment fictif :**

$$
M_f = M_u + N_u(\frac{h}{2} - c) = 0.9 + 2.26 \left(\frac{0.10}{2} - 0.025\right) = 0.956 \text{KN} \cdot \text{m}
$$

 $M_f = 0,956KNm$ 

**Calcul de du moment réduit** :

$$
\mu_b = \frac{M_f}{b \times d^2 \times f_{bc}} = \frac{0.956 \times 10^3}{100 \times (7.5)^2 \times 14.2} = 0.012
$$

 $\mu_b = 0.012 < \mu_R = 0.392$  $\rightarrow$  La section est simplement armée.

 $\mu_b = 0.012 \Rightarrow \beta = 0.994$ 

#### **Calcul des armatures fictives :**

$$
A_f = \frac{M_f}{\beta \times d \times \sigma_{st}} = \frac{0.956 \times 10^3}{0.994 \times 7.5 \times 348} = 0.368 \text{ cm}^2
$$

#### **Calcul en flexion composée :**

- **La section réelle des armatures Ast :**

$$
A_{st} = A_f \frac{N_u}{f_{su}} = 0,368 - \frac{2,261.10^3}{348.10^2} = 0,303 \text{ cm}^2
$$

 $A_{sc} = 0 \text{cm}^2 \rightarrow$  les armatures comprimées ne sont pas nécessaires mais dans la réalité l'acrotère travaille dans les deux sens opposés, supportant les charges extérieurs due à la main courante (échafaudage, échelle des pompiers,….etc. ce qui nous permet de considérer deux nappes d'armatures.

Donc:  $A_{st} = 0,303$  cm<sup>2</sup>

#### **III-1-5-2- Vérification à l'ELU :**

#### **III-1-5-2-1- Condition de non fragilité (BAEL 91 révisé 99-Art. A-4-2) :**

Un élément est considéré comme non fragile lorsque la section des armatures tendues

qui travaille à la limite élastique est capable d'équilibrer le moment de première fissuration

de la section droite

$$
A_{\min} = 0.23 \text{ .b.d.} \frac{f_{t28}}{f_e} \left[ \frac{e_u - 0.455.d}{e_u - 0.185d} \right]
$$

$$
e_{u} = \frac{M_{u}}{N_{u}} = \frac{0.9}{2.261} 0.398 \text{m} = 39,8 \text{cm}
$$

$$
f_{t28} = 0.6 + 0.06 \times f_{t28} = 2.1 \text{ MPa}
$$

$$
A_{\min} = 0.23.100.7, 5. \frac{2.1}{400} \left[ \frac{39.8 - 0.455 \times 7.5}{39.8 - 0.185 \times 7.5} \right]
$$

 $A_{\min} = 0.876 \text{cm}^2$ 

 $A_{\min} = 0.876$  *cm*<sup>2</sup> > section n'est pas vérifiée.

Donc on adopte une section :  $A_s = A_{min} = 0.876$  cm<sup>2</sup>

Soit :  $A_s = 5H A6/ml = 1,413cm<sup>2</sup>/ml$  mais comme les aciers HA6 ne sont pas disponible sur le marché On prend :  $As = 5HAS/ml = 2,51cm<sup>2</sup>/ml$  Avec un espacement St = 20cm.

#### **- Armature de répartition :**

$$
A_r = A_s/4 = 0.627 \text{cm}^2
$$

Soit :  $A_r = 4H A 8/ml = 2,01cm$ 

avec un espacement  $S_t = 25$ cm

#### **III-1-5-2-2- Vérification au cisaillement (BAEL 91 révisé 99-Art. 5.1.1) :**

La contrainte de cisaillement est donnée par la formule suivante :

$$
\tau_u = \frac{Vu}{b.d}
$$

Avec :

**Vu** : Effort tranchant à l'ELU avec :  $V_u = 1,5.q = 1,5.1 = 1,5$  KN

**b :** Largeur de la bande considérée

**d :** Hauteur utile de la section.

$$
\tau_u = \frac{1.5}{1.0,075} = 20 \text{ KN/m}^2 = 0,020 \text{ MPa}.
$$

Comme la fissuration est préjudiciable le **BAEL** impose :

$$
\overline{\tau}_{u} = \min\left(\frac{0.15 \times f_{c28}}{\gamma_{b}}; 4MPa\right)
$$
  

$$
\overline{\tau}_{u} = \min\left(\frac{0.15 \times 25}{1.5}; 4MPa\right) = \min\left(2.5 MPa; 4MPa\right) = 2.5 MPa
$$

 $\tau_u = 0,020 MPa$ condition vérifiée.

Donc les armatures transversales ne sont pas nécessaires **(pas de risque de cisaillement).**

#### **III-1-5-2-3- Vérification de l'adhérence des barres (BAEL99/art.6.1.1.3) :**

le **BAEL (A-6-2-3)** exige que :

$$
\tau_{se} \leq \overline{\tau_{se}} = \psi_s \cdot f_{t28}
$$

 $V_s$ : Coefficient de scellement =1,5 **(HA)**.

Avec :  $\tau_{se} = \frac{vu}{0.9d.\sum u_i}$ *Vu*  $0, 9d$ .

 $\sum u_i$ : Somme des périmètres ultimes des barres

$$
\sum u_i = n. \pi . \phi = 5. \pi . 0.8 = 12,56
$$
cm.

$$
\tau_{se} = \frac{1,5.10^3}{0,9.0,075.12,56.10^4} = 0,177 MPa
$$

$$
\overline{\tau_{se}} = 1,5x2,1 = 3.15 MPa
$$

 $\tau_{se} = 0.177 \le \tau_{se} = 3.15 \text{MPa}$   $\longrightarrow$  condition vérifiée.

Il n'y a pas de risque d'entraînement des barres.

#### **III-1-5-2-4- Ancrage des barres (BAEL 91 révisé 99-Art.6.1.2) :**

#### **Ancrage des barres :**

La longueur de scellement droit est :

$$
L_s = \frac{\phi.f_e}{4.\tau_{su}} \qquad ; \quad \tau_{su} = 0.6 \ \psi_s^2.f_{t28} = 0.6.(1.5)^2.2, \ 1 = 2,835 MPa.
$$

$$
L_s = \frac{0,8.400}{4.2,835} = 28,219 \text{cm}
$$

Soit : $L_s = 30$ cm.

\_ \_

**III-1-5-2-6- Vérification des contraintes à l'ELS :**

#### **Vérification des contraintes de compression dans le béton :**

#### **(BAEL 91 révisé 99-Art4.5.2) .**

$$
\overline{\sigma}_{bc} = 0.6 \times f_{c28} = 0.6 \times 25 = 15 \text{ MPa}
$$
\n
$$
\sigma_{st} = \frac{M_s}{\beta_1 \times d \times A_{st}}
$$
\n
$$
\rho = \frac{100 \text{ xA}_s}{bd} = \frac{100 \text{ x } 2.01}{100 \text{ x } 7.5} = 0.268 \longrightarrow \beta = 0.918
$$

Promotion2012/2013 Page 43

$$
\alpha = 3(1 - \beta) = 3(1 - 0.918) = 0,246
$$
\n
$$
K = \frac{\alpha}{15(1 - \alpha)} = \frac{0,24}{15(1 - 0,24)} = 0,021
$$
\n
$$
\sigma_{st} = \frac{600}{0.920 \text{ x } 7,5 \text{ x } 2.01} = 43,26 \text{ MPa}
$$
\n
$$
\sigma_{bc} = \text{K.}\sigma_{St} = 0,021 \text{ x } 43,26 = 0,91 \text{ MPa}
$$
\n
$$
\sigma_{bc} = 0,91 < \overline{\sigma}_{bc} = 0,6 \text{ f}_{t28} = 0,6 \text{ x } 25 = 15 \text{ MPa} \longrightarrow \text{condition vérifier}
$$

# **Vérification de la contrainte d'ouvertures des fissures dans l'acier : [Art. A.4.5.23]**

La fissuration est considérée comme préjudiciable, donc :

$$
\overline{\sigma}_{st} = \min \left\{ \frac{2}{3} \text{fe} , 110 \sqrt{\eta . f_{t28}} \right\}
$$

Avec: 
$$
\eta = 1,6
$$
: coefficient de fissuration (barres à haute adhérence)

\n
$$
\overline{\sigma}_{st} = \min \left\{ \frac{2}{3} \times 400, 110 \sqrt{1,6 \times 2,1} \right\} = \min \left\{ 266,6, 201,63 \right\}
$$

 $\frac{1}{\sigma_{st}}$  = 201,63 MPa

$$
\sigma_{st} = \frac{M_s}{\beta_1 \times d \times A_{st}} = 43,26 MPa
$$

 $\overline{\phantom{a}}$ La condition est vérifiée.  $\sigma_{\scriptscriptstyle st}$  <  $\sigma_{\scriptscriptstyle st}$  $\rightarrow$ 

#### **III-1-5-2-7- Vérification au séisme** :

Les forces horizontales de calcul **F<sup>p</sup>** agissant sur les éléments non structuraux et les équipements ancrés et la structure sont calculées suivant :  $F_p = 4 \times A \times Cp \times W_p$ 

**A:** coefficient d'accélération de zone, dans note cas :

 $A = 0.15$  (Zone II, groupe d'usage 2).

 $C_p = 0.3$  (Facteur des forces horizontales pour les éléments secondaires).

W<sup>p</sup> = 1.675KN/ml. (Poids de l'élément).

Donc :  $F_p = 4x0,15x0,3x1,675 = 0,302$  KN/ml  $Q = 1$  KN/ml.

→ La condition étant vérifiée, donc l'acrotère sera calculé avec un effort horizontal supérieur à la force sismique d'où le calcul au séisme est inutile.

On opte pour un ferraillage qui est adopté précédemment.

#### **III-1-5-2-8- Vérification de la section au flambement** :

-Calcul de l'élancement :

$$
\lambda = \frac{Lf}{i} = \frac{Lf\sqrt{A}}{\sqrt{I}}
$$

Avec :

**:** Élancement de l'élément

Lf: Longueur de flambement

**i :** Rayon de giration

**I :** Moment d'inertie de la section

**A :** Surface de la section de l'élément

 $A = 0, 1x1 = 0, 1m<sup>2</sup>$ 

$$
I = \frac{b \cdot h^3}{12} = \frac{1.(0,1)^3}{12} = 8,33.10^{-5} m^4
$$

 $L_f = 2.l_0 = 2.H = 2x0, 6 = 1, 2m$ 

**N.B**: dans notre cas la vérification par rapport au flambement n'est pas nécessaire puisque la hauteur de notre acrotère ne dépasse pas **60cm.**

## **Conclusion :**

Suite a toutes les vérifications précédentes, on adoptera le ferraillage suivant :

-02 nappes d'armatures

 $-5HAS/ml = 2,51cm<sup>2</sup>/ml$  comme armatures principales pour chaque nappe.

 $-4HA8/ml = 2,01cm<sup>2</sup>/ml$  comme armatures de répartition pour chaque nappe.

Avec un espacement  $S_t = 20$ cm

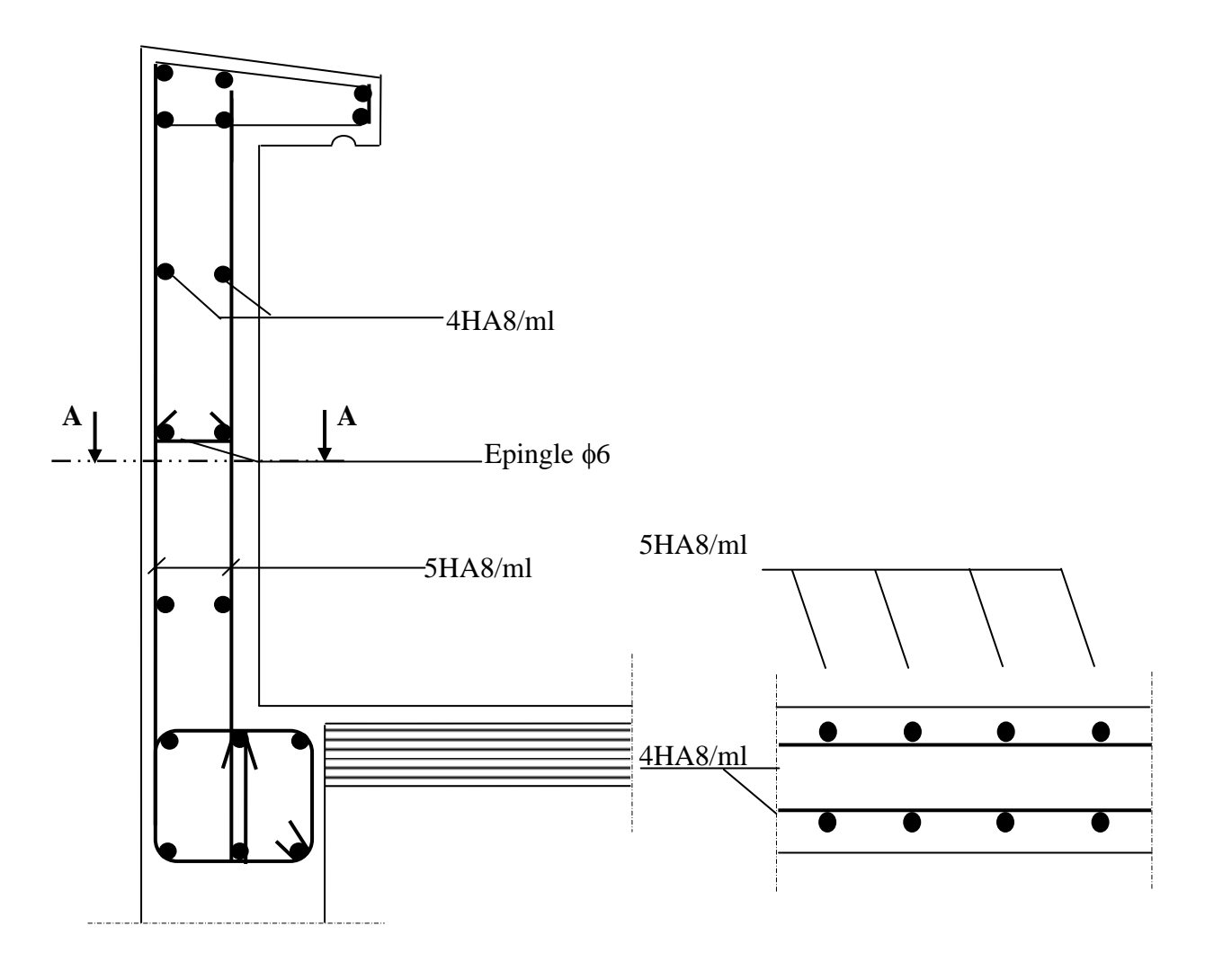

**Coupe AA-Fig. III-5 : Plan de Ferraillage de l'acrotère.**

# **III-2- Planchers :**

## **III-2-1- Eléments composant le plancher :**

Les planchers sont identiques pour tous les niveaux, ils sont constitués de :

- Nervures appelées poutrelles de section en Té, espacées de 65 cm et assurant la fonction de portance. Disposées suivant le sens de la petite portée, sauf pour les bacons.
- Remplissage en corps creux appelé hourdis, utilisé comme coffrage perdu et isolant phonique.
- Une dalle de compression en béton de 4 cm d'épaisseur, armée dans le but de :
- Limiter les risques de fissurations par retrait.
- Résister aux effets des charges appliquées sur les surfaces réduites.
- Réaliser un effet de répartitions entre poutrelles voisines de charges, localisées notamment celles correspondants aux charges.

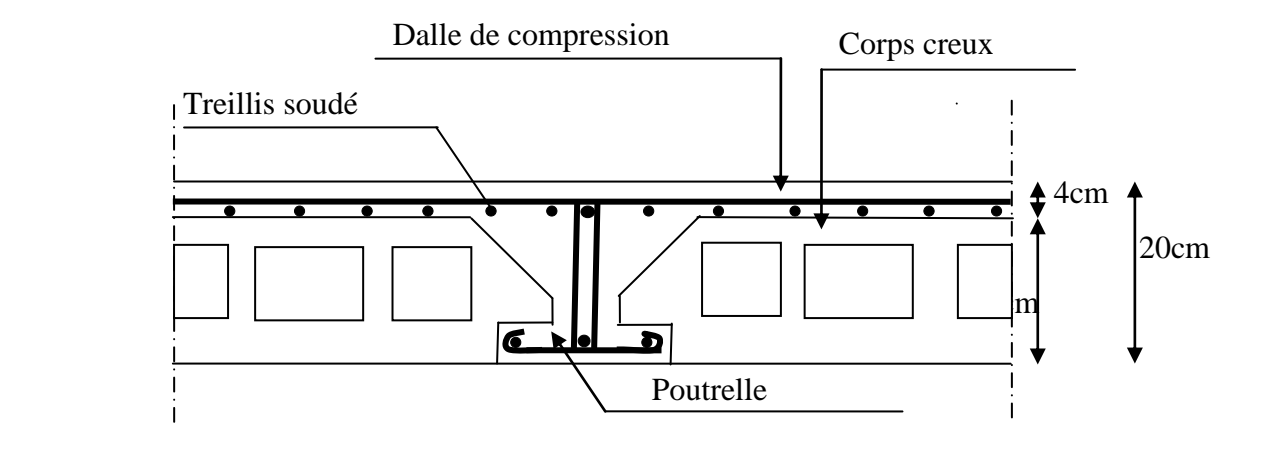

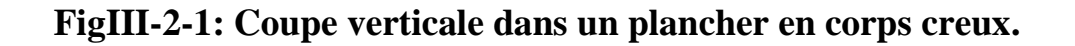

## **III-2-2- Etude de la dalle de compression :**

Elle est coulée sur place, elle sera armée d'un quadrillage de barres à savoir le treillis soudé de type **TLE 520** ( fe = 520 MPa ) dont les dimensions des mailles ne doivent pas dépasser les normes données par le **BAEL91** qui sont les suivantes :

- 20 cm pour les armatures perpendiculaires aux poutrelles.
- 33 cm pour les armatures parallèles aux poutrelles.

#### **Calcul des armatures (Ferraillage de la dalle de compression) :**

- L : Entre axe des poutrelles (50 cm  $\leq L \leq 80$  cm ), dans notre cas on prend L=65cm.
- **★** Armatures  $\perp$  aux nervures : d'après le règlement **BAEL 91**

$$
A_{\perp} = \frac{4 \times L}{fe} = \frac{4 \times 65}{520} = 0.5 \text{ cm}^2/\text{m}.
$$
 Soit :  $A_{\perp} = 5T6 = 1.41 \text{ cm}^2/\text{m}.$  ;  $e = 20 \text{ cm}$ 

#### **Armatures** // **aux nervures :**

$$
A_{\text{m}} = \frac{A_{\text{m}}}{2} = \frac{1.41}{2} = 0.705 \text{ cm}^2/\text{mL}
$$

Soit : A<sub>//</sub> = 4T6 = 1,13 cm<sup>2</sup>/mL; e = 20cm

Finalement nous optons pour un treillis soudé :(5x200)x(4x200)

|  | 20cm |  |  |
|--|------|--|--|
|  | 20cm |  |  |
|  |      |  |  |
|  |      |  |  |

 **FigIII-2-2 : schéma du treillis soudé.**

## **III-2-3- Etude des poutrelles :**

#### **III-2-3-1 Principe de calcul :**

Le calcul se fera en deux étapes :

- **1ère étape** : Avant le coulage du béton de la dalle de compression, la poutrelle est considérée comme simplement appuyée, elle supporte son poids propre, le poids du corps creux et la surcharge due à l'ouvrier.
- **2ème étape :** Une fois le béton coulé, la poutrelle travaille comme une poutre continue de section en Té. Les charges et surcharges sont définies précédemment.

**Etape1 :** Avant coulage de la dalle de compression.

La poutrelle est assimilée à une poutre reposant sur deux appuis, soumise aux sollicitations suivantes :

Poids propre de la poutrelle :

 $G_1 = 1x0,12\times0,04\times25 = 0,12$  *KN* / *mL* 

Poids du corps creux :

 $G_2 = 0.65 \times 0.95 \times 1 = 0.62$  *KN* / *mL* 

$$
\rightarrow G = G_1 + G_2 = 0.12 + 0.62 = 0.74 \text{ KN} / \text{mL}
$$

Surcharge de l'ouvrier :

 $Q = 1$  KN/ mL

#### **a**- **Calcul à L'ELU :**

Le calcul se fera pour la travée la plus défavorable

**Combinaison de charges :**

 $q_{\text{u}} = 1,35.\text{G} + 1,5.\text{Q} = (1,35 \times 0,74) + (1,5 \times 1) = 2,5 \text{ KN/mL}$ 

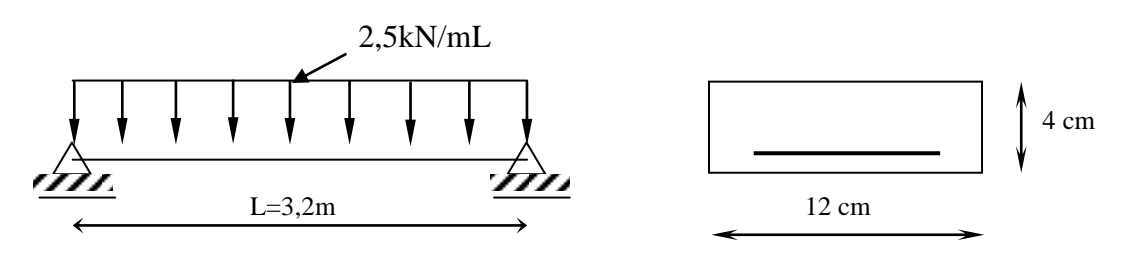

 **FigIII-2-3 : Schéma statique de la poutrelle.**

**Calcul du moment en travée :** 

$$
M_u = q_u \times \frac{l^2}{8} = 2.5 \times \frac{(3.2)^2}{8} = 3.2 \text{ KN.m}
$$

**Calcul de l'effort tranchant :**

$$
T = \frac{q_{ul}}{2} = \frac{2{,}5x3{,}2}{2} = 4KN
$$

#### **b- Ferraillage à L'ELU :**

Soit :  $c = 2.5$  cm

**d:** La hauteur utile :  $(d = h - c = 4 - 2.5 = 1.5$  cm)

$$
\mu_b = \frac{M_u}{b \times d^2 \times f_{bu}} = \frac{3,2 \times 10^3}{12 \times (1,5)^2 \times 14,2} = 8,35
$$

 $\mu > \mu_L = 0.392 \rightarrow La$  section est doublement armée.

 **NB :** La hauteur de 4 cm rend impossible la disposition des armatures de compression et de traction, ce qui nous oblige de prévoir un échafaudage (étais intermédiaires) pour aider la poutrelle à supporter les charges d'avant le coulage.

#### **Etape2 :** Après coulage de la dalle de compression :

La poutrelle sera calculée comme une poutre en T reposant sur plusieurs appuis.

Les charges et surcharges seront considérées uniformément réparties sur l'ensemble des poutrelles.

#### **a- Dimensionnement de la poutrelle :**

 $h = 16+4$  cm, hauteur du plancher en corps creux.

 $h_0 = 4$  cm, hauteur de la dalle de compression

 $b_0 = 12$  cm, largeur de la nervure

b=65cm, la distance entre axe de deux poutrelles.

$$
\mathbf{b_1:} \text{ d\'ebord ;} \qquad \mathbf{b_1 \leq min} \left\{ \begin{array}{l} \underline{L_0} \\ 2 \end{array}; \frac{L}{10}; 8\mathbf{h_0} \end{array} \right\}
$$

**L<sup>0</sup> :** Distance entre deux poutrelles

$$
L_0 = 65 - 12 = 53 \text{ cm}
$$

**L :** Largeur de la plus grande travée

 $L = 4,53 \text{ m}$ 

D'ou :  $b_1 \le \min \left\{ 26,5 ; 45,3 ; 32 \right\} \Rightarrow b_1 = 26,5$  $\int$  $\left\{ \right\}$  $\overline{\phantom{a}}$  $\overline{\mathcal{L}}$ ⇃  $b_1 \le \min \left\{ 26.5; 45.3; 32 \right\} \Rightarrow b$ 

 $b = 2b_1 + b_0 = 2 \times 26, 5 + 12 = 65$  cm

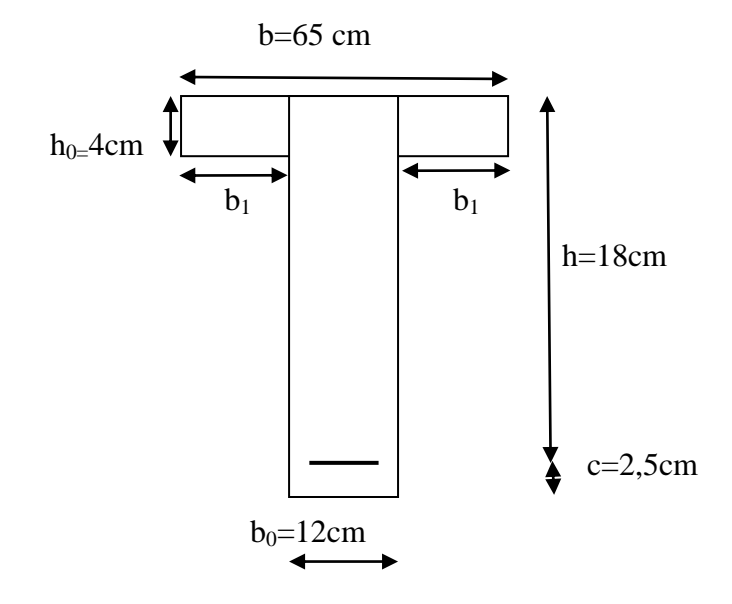

## **FigIII-2-4 : détermination des paramètres de la poutrelle.**

#### **b- Charges et surcharges :**

Nous considérons pour nos calculs, le plancher qui présente le cas le plus défavorable.

Dans notre cas on fait le calcul pour le plancher RDC ou le sous sol 1.

La surcharge d'exploitation du plancher RDC est égal Q=5kN/mL.

La dalle supporte :

- Poids propre du plancher :  $G = 5.64 \times 0.65 = 3.66$  *KN* /*mL*
- Surcharge d'exploitation :  $Q = 5 \times 0,65 = 3,25$  *KN* /*mL*

#### **Combinaisons des charges :**

**à** L'ELU **:**  $q_u = 1,35.G + 1,5.Q = (1,35 \times 3,66) + (1,5 \times 3,25)$ 

$$
q_u = 9.82 \, \text{KN} / \text{mL}
$$

**à L'ELS :** qs=G+Q=3,66+3,25=6,91KN/mL

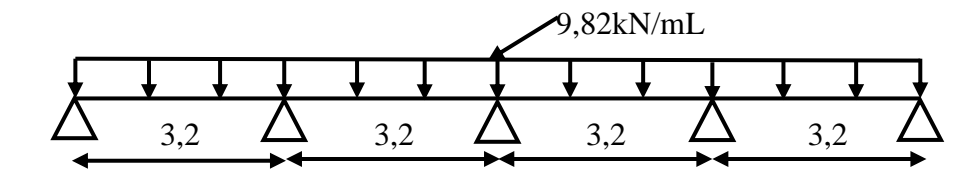

## **FigIII-2-5 : Schéma statique d'une poutrelle.**

## **III-2-3-2- Choix de la méthode de calcul :**

Pour la détermination des moments en travées et aux appuis ainsi que les efforts tranchants, le **BAEL91** nous propose les méthodes usuelles suivantes :

- Méthode forfaitaire.
- Méthode des trois moments.
- Méthode de **CAQUOT.**

## **Méthode forfaitaire :**

La méthode forfaitaire s'applique aux constructions courantes dont les charges d'exploitations sont modérées .Ces charges sont au plus égales à deux fois la sollicitation due à la charge permanente ou à 5 KN/ml.

Il faut signaler qu'elle ne s'applique qu'à des éléments fléchis (poutres, dalle calculée en flexion dans un seul sens) remplissant les conditions suivantes :

**1)** La charge d'exploitation Q≤ Max (2G ; 5KN/ml).

**2)** La fissuration est considérée comme non préjudiciable.

**3)** Les moments d'inertie des sections transversales sont les mêmes dans toutes les travées.

**4)** le rapport de deux travées successives est compris entre 0.8 et 1.25.

## **Vérification des conditions d'application de la méthode forfaitaire :**

**H<sup>1</sup> :** La valeur de la surcharge d'exploitation des constructions courantes doit être égale au plus à deux fois la charge permanente ou 5 KN/ $m<sup>2</sup>$ 

$$
Q \le \max \left\{ 2G ; 5KN/mL \right\}
$$
  
2.G = 2×3,66 = 7,32 KN/mL  

$$
Q = 3,25 \le \max \left\{ 7.32 ; 5 \right\} = 7,32 KN/mL \longrightarrow La condition est vérifiée.
$$

**H<sup>2</sup> :** Les moments d'inertie des sections transversales sont les mêmes pour les différentes travées  $\longrightarrow$  La condition est vérifiée...

**H<sup>3</sup> :** Les portées successives sont dans un rapport compris entre 0,8 et 1,25

$$
0,8 \le \frac{L_i}{L_{i+1}} \le 1,25
$$
  

$$
\frac{L_1}{L_2} = \frac{3,2}{3,2} = 1 \longrightarrow \text{Condition est vérifie.}
$$

Promotion2012/2013 Page 52

**H<sup>4</sup>** : La fissuration est non préjudiciable **Condition vérifiée.** 

# **Conclusion :**

Toutes les conditions sont vérifiées, donc la méthode forfaitaire est applicable.

## **III-2-4-Calcul à L'ELU :**

#### **III-2-4-1-Calcul des moments :**

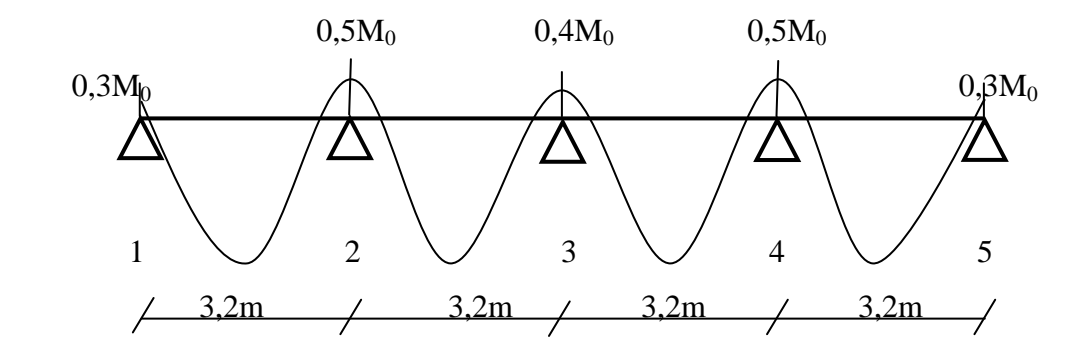

**FigIII-2-6: Diagramme des moments fléchissant à L'ELU .**

#### **.Aux appuis :**

 $M_1 = M_5 = 0, 3M_0$  $M_2$ =  $M_4$ =0,5 $M_0$  $M_3 = 0,4M_0$ 

**.En travées :**

$$
M_{t} + \frac{M_{w} + M_{e}}{2} \ge \max (1,05M_{0}; (1+0,3 \alpha)M_{0})
$$
  
\n
$$
M_{t} \ge \frac{(1,2+0,3\alpha)M_{0}}{2} \longrightarrow \text{travées de rive.}
$$
  
\n
$$
M_{t} \ge \frac{(1+0,3\alpha)M_{0}}{2} \longrightarrow \text{travées intermédiaires.}
$$
  
\n
$$
A \text{vec}: \alpha = \frac{Q}{G+Q} = \frac{3,25}{3,66+3,25} = 0,47
$$
  
\n**Donc :**  
\n
$$
M_{t} + \frac{M_{w} + M_{e}}{2} \ge \max (1,05M_{0}; 1,14M_{0})
$$
  
\n
$$
M_{t} \ge 0,67M_{0} \longrightarrow \text{travées de rive.}
$$
  
\n
$$
M_{t} \ge 0,57M_{0} \longrightarrow \text{travées intermédiaires.}
$$

**Travées(1-2)et(4-5) :**

$$
M_{t} + \frac{0.3M_{0} + 0.5M_{0}}{2} \ge 1,14M_{0}
$$
\n
$$
M_{t} \ge 0,74M_{0}
$$
\n
$$
M_{t} \ge 0,67M_{0}
$$
\nOn prend: M<sub>t</sub>=0,75M<sub>0</sub>

$$
\begin{aligned}\n&\text{Travées(2-3) et (3-4):} \\
&\text{M}_{t} + \frac{0.5 \text{M}_{0} + 0.4 \text{M}_{0}}{2} \geq 1,14 \text{M}_{0} \\
&\text{M}_{t} \geq 0,69 \text{M}_{0} \\
&\text{M}_{t} \geq 0,57 \text{M}_{0}\n\end{aligned}
$$
\nOn prend: M<sub>t</sub>=0,70 M<sub>0</sub>

#### **III-2-4-2-Calcul des moments isostatiques :**

 $M_{0(1-2)}=M_{0(2-3)}=M_{0(3-4)}=M_{0(4-5)}=M_0=\frac{q_u l^2}{2}$  $\frac{d^{2}}{8} = \frac{9,82(3,2)^{2}}{8}$  $\frac{(3,2)}{8}$  = 12,57 KNm

#### **III-2-4-3-Calcul des moments fléchissant à L'ELU :**

#### **Aux appuis :**

 $M_1=M_5=0,3M_0=0,3x12,57=3,771KN.m$  $M_2 = M_4 = 0,5M_0 = 0,5x12,57 = 6,285KN.m$ M3=0,4M0= 0,4x12,57=5,028KN.m

## **En travées:**

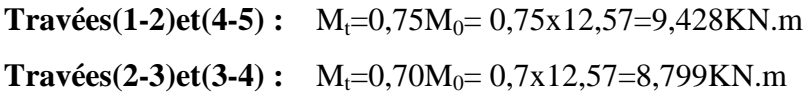

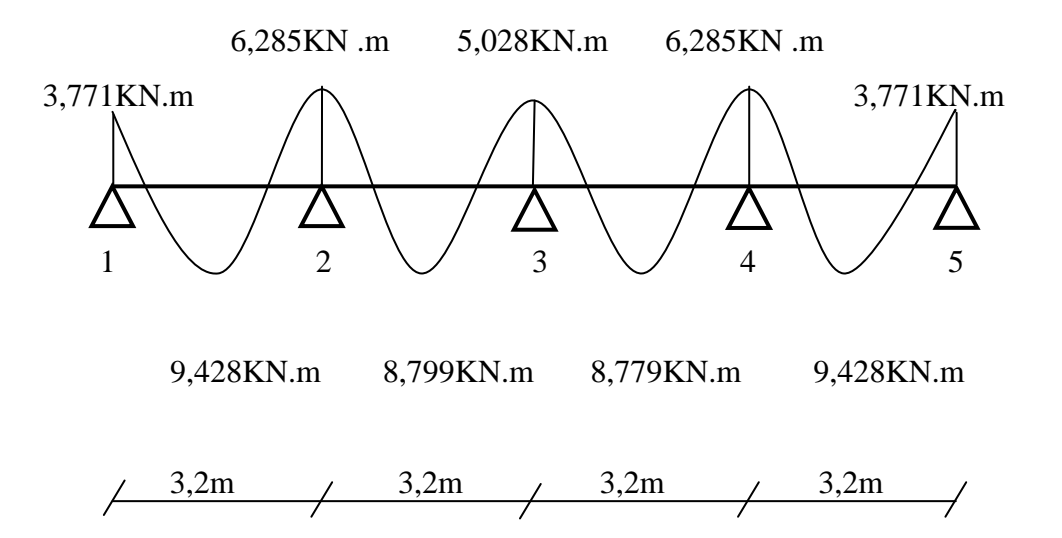

**FigIII-2-7: Diagramme des moments fléchissant à L'ELU**

#### **III-2-4-4-Calcul des efforts tranchants :**

$$
V_i(x)=\theta(x) + \frac{M_{i+1} - M_i}{l_i}
$$
 Avec : M<sub>i+1</sub> et M<sub>i</sub> moments aux appuis  

$$
\theta(x) = \frac{q_{u1}}{2}
$$

$$
\theta(x) = \frac{9.82 \times 3.2}{2} = 15,712 \text{KN}
$$

$$
\text{Travées 1-2:} \quad \text{V}_1 = 15,712 + \frac{(-6,285) + 3,771}{3,2} = 14,93 \text{KN}
$$
\n
$$
\text{V}_2 = -15,712 + \frac{(-6,285) + 3,771}{3,2} = -16,50 \text{KN}
$$

$$
\text{Travées 2-3:} \quad \text{V}_2 = 15,712 + \frac{(-5,028) + 6,285}{3,2} = 16,10 \text{KN}
$$
\n
$$
\text{V}_3 = -15,712 + \frac{(-5,028) + 6,285}{3,2} = -15,32 \text{KN}
$$

### Promotion2012/2013 Promotion2012/2013

**Travées 3-4 :**  $V_3=15,712+\frac{6}{5}$  $\frac{15,32}{3,2} = 15,32$ KN  $V_4 = -15,712 +$  $\frac{33.9 + 3026}{32} = -16,10 \text{KN}$ 

$$
\text{Travées 4-5:} \quad \text{V}_4 = 15,712 + \frac{(-3,771) + 6,285}{3,2} = 16,50 \text{KN}
$$
\n
$$
\text{V}_5 = -15,712 + \frac{(-3,771) + 6,285}{3,2} = -14,93 \text{KN}
$$

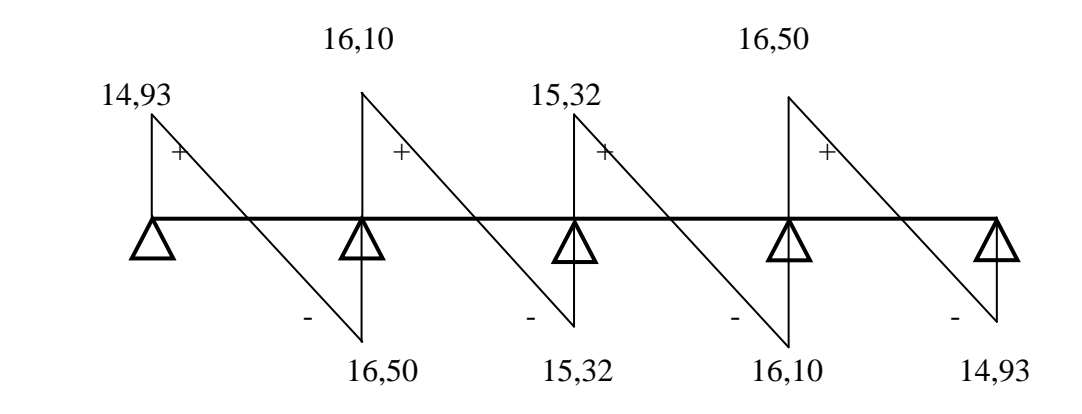

**FigIII-2-8: Diagramme des efforts tranchants à L'ELU**

#### **III-2-4-5-Calcul des armatures :**

 $M_t$ <sub>max</sub>=9,428KN.m

Les dimensions de la poutrelle sont :

 $L_0$ =65-12=53cm

 $b_1=26.5$   $\longrightarrow$  b=65cm

#### **En travée :**

Le moment fléchissant équilibré par la table de compression est :

 $M_0 = \sigma_{bc} x b x h(d - \frac{h}{a})$  $\frac{t_0}{2}$  $\sigma_{bc} = 14,2MP_a$  , b=65cm , h<sub>0</sub>=4cm , d=17,50cm  $M_0 = 14,2 \times 650 \times 40(175 - \frac{4}{5})$  $\frac{1}{2}$ ) x 10<sup>-6</sup>  $M_0 = 57,226KNm$ 

 $M_0 > M_{t \text{ max}} \longrightarrow L$ 'axe neutre par la table de compression.

Donc le calcul se fera en considérant une section rectangulaire de largeur « b » et de hauteur : « h »

tel que :  $b = 65cm$ ,  $h=20cm$ 

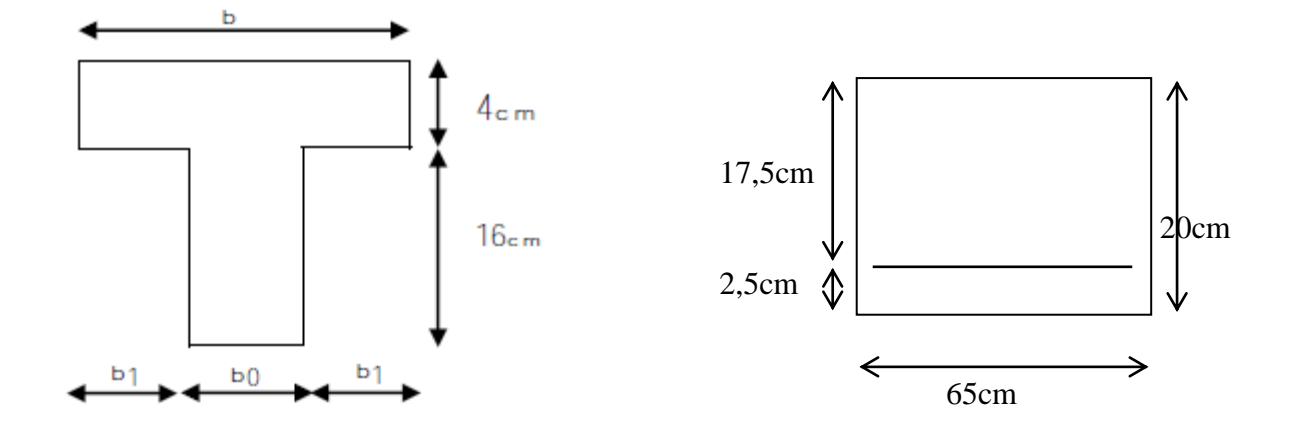

**FigІІІ-2-9 : Dimension de la section en T**

$$
\mu = \frac{M_t}{\sigma_{bc} \, \text{rbxd}^2} = \frac{9,428 \times 10^3}{14,2 \times 65 \times 17,5^2} = 0,033
$$
\n
$$
\mu < \mu_1 = 0,392 \longrightarrow \text{SSA}
$$
\nDu tableau  $\longrightarrow \beta = 0,984$ 

\n
$$
A_t = \frac{M_t}{\sigma_{st} \, \text{pxd}} \qquad \text{Avec} : \qquad \sigma_{st} = \frac{f_e}{\gamma_s} = \frac{400}{1,15} = 348 \text{MPa}
$$
\n
$$
A_t = \frac{9,428 \times 10^3}{348 \times 0,984 \times 17,5} = 1,57 \text{ cm}^2
$$
\nSoit : 3T10  $\longrightarrow \text{A} = 2,35 \text{ cm}^2$ 

#### **Aux appuis :**

La table de compression est entièrement tendue, et comme le béton n'intervient pas dans le calcul de la résistance, on calculera une section rectangulaire de largeur  $b = b0 = 12$ cm et de hauteur h =20cm.

Ma max. = 6,285 KN.m

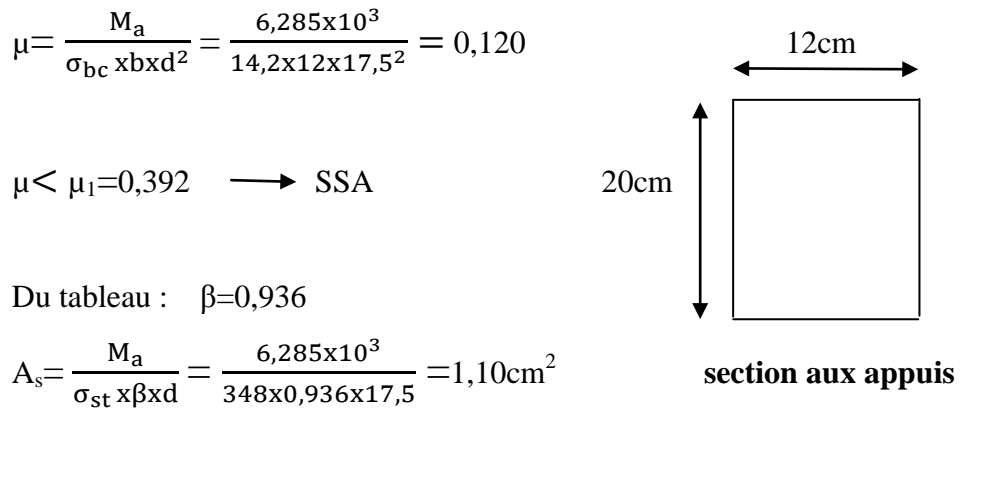

Soit :  $1T12$   $\longrightarrow$  A=1,13cm<sup>2</sup>

## **III-2-5-Vérifications à l'ELU :**

#### **III-2-5-1-Condition de non fragilité : [BAEL91]**

II faut vérifier que : A<sub>s</sub>>
$$
A_{min}
$$
= 0,23 x b<sub>0</sub> x d x  $\frac{f_{t28}}{f_e}$ 

**Aux appuis** :  $b_0 = 12$ cm, d=17,5cm.

$$
A_{\min} = 0.23x12x17, 5 \times \frac{2.1}{400} = 0.25 \text{cm}^2 < A_t = 1.13 \text{cm}^2 \longrightarrow \text{Condition } \text{veffi\'ee.}
$$

**En travées** :  $b_0 = 12$ cm, d=17,5cm.

A<sub>min</sub>= 0,23x12x17,5  $\frac{2}{1}$  $\frac{2.1}{400}$  =0,25cm<sup>2</sup>  $\leftarrow$  A<sub>t</sub>=2,35cm<sup>2</sup>  $\longrightarrow$  Condition vérifiée.

#### **III-2-5-2-Vérification de la contrainte de cisaillement :[BAEL91]**

$$
\tau_{u} \leq \overline{\tau_{max}} \text{ avec : } \tau_{u} = \frac{v_{u}}{b_{0} \times d} , \overline{\tau} = \min \left\{ 0, 15 \frac{f_{e28}}{\gamma_{b}} , 4 \text{ MPa} \right\}
$$
  

$$
\overline{\tau} = \min \{ 2.5 \text{ MPa } , 4 \text{ MPa } \} \longrightarrow \overline{\tau} = 2, 5 \text{ MPa}
$$
  

$$
\overline{\tau}_{u} = \frac{16, 50 \times 10^{3}}{120 \times 175} = 0, 786 \text{ MPa} < \tau \equiv 2, 5 \text{ MPa } \longrightarrow \text{ Condition } v \text{érifiée.}
$$

#### **III-2-5-3-Vérification au niveau de la jonction table-nervure :**

$$
\tau = \frac{V_u(b - b_0)}{1,8 \cdot b \cdot d \cdot h_0} = 16,50 \times 10^3 \times \frac{(650 - 120)}{1,8 \times 650 \times 175 \times 40} = 1,066 MPa
$$

 $\tau_{\rm u} < \overline{\tau}_{\rm u} = 2.5 \text{MPa}$   $\longrightarrow$  Condition vérifiée.

Promotion2012/2013 Page 58

**Aux appuis :** on doit vérifier ;

$$
\tau_{u} = \frac{2V_{u}}{b_{0}.0.9d} \le \sigma_{bc} = 14.2MP_{a}
$$
\n
$$
\tau_{u} = \frac{2 \times 16.50 \times 10^{3}}{120 \times 0.9 \times 175} = 1,746MP_{a} \le \sigma_{bc} = 14.2MP_{a} \longrightarrow \text{Condition verify the}
$$

## **III-2-5-4-Vérification des contraintes d'adhérence dans les barres :**

$$
\tau_{u} \leq \overline{\tau}_{u} \text{ avec } \tau_{u} = 0.6 \times \psi^{2} \times f_{t28} \qquad \psi = 1,5(\text{pour les aciers HA})
$$
  
\n
$$
\overline{\tau}_{u} = 0.6 \times (1.5)^{2} \times 2.1 = 2,835 MPa
$$
  
\n
$$
\tau_{u} = \frac{v_{u}}{0.9 \times dx \sum u^{3}}; \qquad \sum u^{2} = 1 \times \pi \times 12
$$
  
\n
$$
\tau_{u} = \frac{16,50 \times 10^{3}}{0.9 \times 175 \times 12\pi} = 2,78 MPa
$$
  
\n
$$
\tau_{u} = 2,78 MPa < \tau_{u} = 2,835 MPa \longrightarrow \text{ Condition veirifiée.}
$$

#### **III-2-5-5-Vérification de la longueur de scellement :**

Elle correspond à la longueur d'acier adhérent au béton, nécessaire pour que l'effort de traction ou de compression repris par la barre puisse être mobilisé.

$$
L_s = \frac{\phi x f_e}{4x \tau_u} = \frac{1 \times 400}{4 \times 2,835} = 35,27 \text{cm}
$$

Les règles de **BAEL91** (art.6.1) admettent que l'ancrage d'une barre rectiligne terminée par un crochet normal est assuré lorsque la longueur de la portée ancrée mesurée hors crochet est au moins égale à 0,4 ls pour les aciers HA .

$$
L_c\!\!=\!\!0,\!4\;l_s\!\!=\!\!14,\!10cm
$$

## **Remarque :**

à défaut de calcul précis ,on peut adopter la valeur de :

 $L_s = 40\phi = 40x1 = 40cm$ 

#### **III-2-6-6-Calcul des armatures transversales :**

**Diamètre minimal des armatures transversales :**

Il est donné par les règles du **BAEL91 (art A.7.2.1.2)**

$$
\varphi \leq \min\left\{\frac{b_0}{10};\ \frac{h}{35};\varphi\right\} = 5,71 \text{mm}
$$

On prend  $: \phi$ =6mm

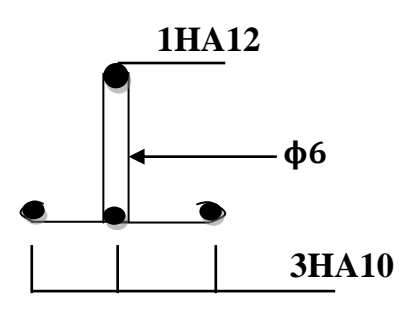

## **FigIII-2-10:Ferraillage de la poutrelle.**

#### **Section des armatures transversales :**

On choisit un **cadre de**  $\phi_6$ ; donc A<sub>t</sub>=2 $\phi$ 6=0,56cm<sup>2</sup>

Espacement entre les cadres :

 $S_t \leq min(0.9d ; 40cm) = 15,75cm$ 

Soit: $S_t=15cm$ 

## **III-2-7-Vérification à L'ELS :**

**Combinaisons de charges :**

 $q_s = G + Q = 6.91$ KN/ml

**Moments isostatiques :**

Pour toutes les travées :

$$
M_0 = \frac{q_s l^2}{8} = \frac{6.91(3.2)^2}{8} = 8.845
$$
KN.m

## **III-2-7-1-Calcul des moments fléchissant à L'ELS :**

#### **Aux appuis :**

 $M_1=M_5=0,3M_0=0,3 \times 8,845=2,654KN.m$  $M_2$  =  $M_4$  = 0,5 $M_0$  = 0,5 x 8,845 = 4,423KN.m M<sub>3</sub>=0,4M<sub>0</sub>= 0,4x 8,845=3,538KN.m

**En travées:**

 $T$ **ravées(1-2)et(4-5) :**  $M_t=0.75M_0=0.75x8845=6.634$ KN.m **Travées(2-3)et(3-4) :**  $M_t=0,70M_0=0,70x8,845=6,192KN.m$ 

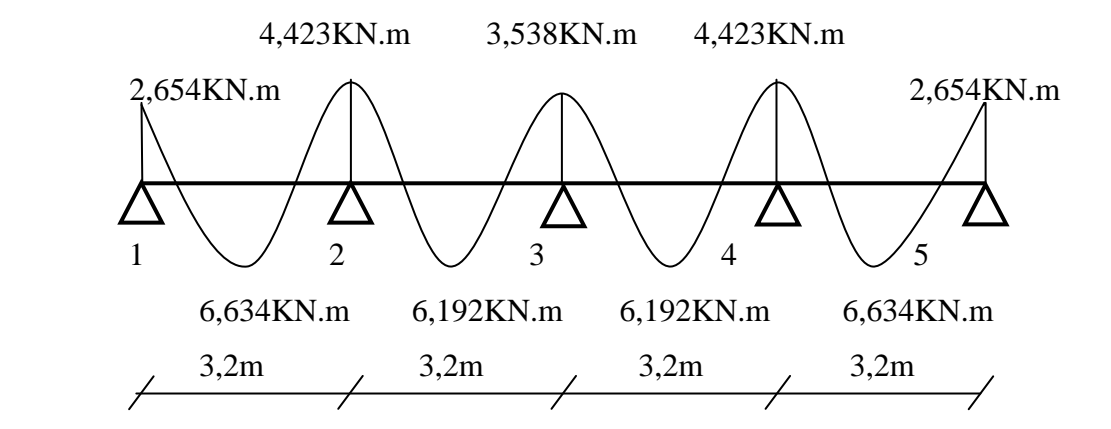

**FigIII-2-11 : Diagramme des moments fléchissant à L'ELS**

**Calcul des efforts tranchants :**

$$
V_i(x)=\theta(x) + \frac{M_{i+1} - M_i}{l_i}
$$
 Avec :  $M_{i+1}$  et  $M_i$  moments aux appuis  
\n
$$
\theta(x) = \frac{q_{s1}}{2}
$$
  
\n
$$
\theta(x) = \frac{6,91x \cdot 3,2}{2} = 11,056
$$

**Travées 1-2 :**  $V_1=11,056 + \frac{C}{1}$  $\frac{10,0001}{3,2} = 10,503 \text{KN}$  $V_2$ = -11,056 +  $\frac{159 + 2{,}034}{3{,}2} = -11{,}609 \text{KN}$ 

**Travées 2-3 :** 
$$
V_2=11,056 + \frac{(-3,538)+4,423}{3,2} = 11,333
$$
KN  
 $V_3 = -11,056 + \frac{(-3,538)+4,423}{3,2} = -10,779$ KN

**Travées 3-4 :**  $V_3 = 11,056 + \frac{6}{5}$  $\frac{15}{3,2} = 10,779$ KN  $V_4$ = -11,056 +  $\frac{15}{3,2}$  = -11,333KN

$$
\text{Travées 4-5:} \quad \text{V}_4 = 11,056 + \frac{(-2,654) + 4,423}{3,2} = 11,609 \text{KN}
$$
\n
$$
\text{V}_5 = -11,056 + \frac{(-2,654) + 4,423}{3,2} = -10,503 \text{KN}
$$

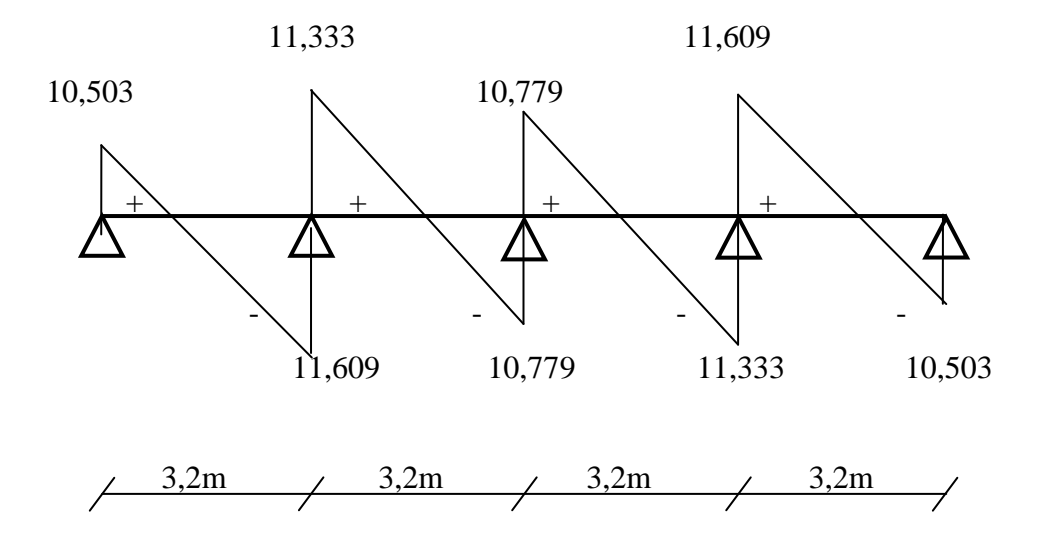

**FigIII-2-12 : Diagramme des efforts tranchants à L'ELS**

#### **III-2-7-2-Etat limite d'ouverture des fissures :**

La fissuration est considérée peu nuisible donc aucune vérification n'est à effectuer.

#### **III-2-7-3-Etat limite de résistance du béton en compression :**

Il faut vérifier que :  $\overline{\sigma_{bc}} \leq \sigma_{bc}$  [*D'après le BAEL 91*].

Avec :  $\sigma_{bc} = 0.6F_{c28} = 15MPa$ 

**Aux appuis :**

$$
\mu_{1} = \frac{M_{a}}{\overline{\sigma_{st}} \, x \, bxd^{2}} \quad ; \quad \sigma_{st} = \frac{M_{a}}{d.A_{a}. \beta_{1}} = \frac{4,423 \times 10^{3}}{17,5 \times 1,13 \times 0,936} = 238,95 \text{MP}_{a} \quad , \quad \overline{\sigma_{b}} = \frac{\sigma_{s}}{K_{1}}
$$
\n
$$
\mu_{1} = \frac{4,423 \times 10^{3}}{238,95 \times 12 \times 17,5^{2}} = 0,0050 \quad \longrightarrow K_{1} = 29,64 \quad , \beta_{1} = 0,888
$$
\n
$$
\sigma_{b} = \frac{238,95}{29,64} = 8,062 \text{ MPa} < \overline{\sigma_{bc}} = 15 \text{MPa} \quad \longrightarrow \text{Condition verify the}
$$

**En travées :**

$$
\mu_1 = \frac{M_t}{\sigma_{st} x b x d^2} = \frac{6,634 \times 10^3}{238,95 \times 65 \times 17,5^2} = 0.00139 \longrightarrow \beta = 0,937, K_1 = 64,37
$$

 $\sigma_b = \frac{2}{\sqrt{2}}$  $\frac{236,95}{64,37} = 3,71 \text{MPa} < \sigma_{bc} = 15 \text{MPa}$   $\longrightarrow$  Condition vérifiée.

#### **III-2-8-Vérification de l'état limite de déformation :[BAEL91]**

Lorsque on prévoit des étais intermédiaires, on peut se dispenser de la justification de la flèche du plancher si les trois conditions suivantes sont réunies

1) 
$$
\frac{h_t}{l} > \frac{1}{22,5}
$$
  
\n2)  $\frac{h_t}{l} \ge \frac{M_t}{15M_0}$   
\n3)  $\rho_0 = \frac{A}{b_0 \text{xd}} \le \frac{3,6}{f_e}$   
\n  
\n  
\n1: portée libre de la pourrelle.  
\n  
\nM<sub>t</sub>: moment fléchissant max en través.

**M<sup>0</sup>** : moment isostatique en travée.

**b<sup>0</sup>** : largeur de la poutrelle.

**ρ<sup>0</sup>** : pourcentage des armatures.

**A** : section des armatures tendues.

#### **Application numérique :**

1) 
$$
\frac{0.20}{3.20} = 0.063 > \frac{1}{22.5} = 0.044
$$

2) 
$$
\frac{0,20}{3,20} = 0,063 > \frac{6,634}{15 \times 8,845} = 0,05
$$

3) 
$$
\rho_0 = \frac{2.35}{12 \times 18} = 0.011 \le \frac{3.6}{400} = 0.009
$$

# **Conclusion :**

La 3éme condition n'est pas vérifiée donc la vérification de la flèche est obligatoire.

#### **Calcul de la flèche :**

 $f = \frac{M_t^s l^2}{4.8 E l}$  $\frac{M_t^{s} l^2}{10 E_V l_{fv}} \leq f = \frac{L}{50}$  $\frac{-L}{500} = \frac{3}{5}$  $\frac{200}{500}$  = 6,4 mm

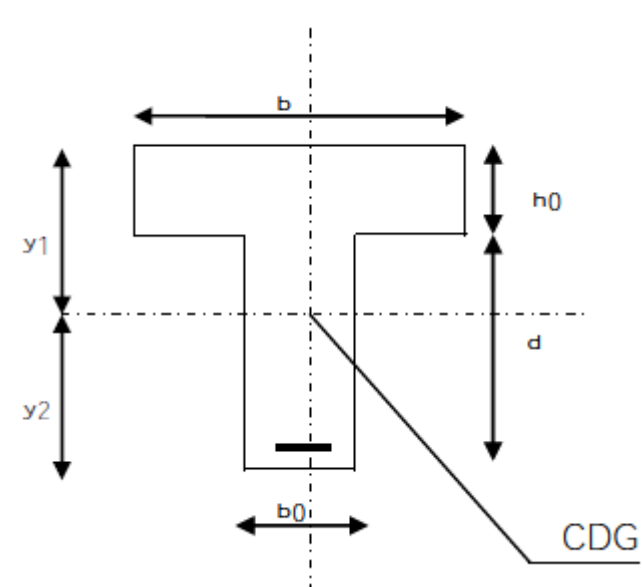

Avec:

**f :** flèche admissible

**Ev**: module de déformation differ

 $E_v = 3700 \sqrt[3]{f_{c28}} = 3700 \sqrt[3]{25} = 10818,86 \text{ MPa}$  $l_{\text{fv}} = \frac{1}{1 + l}$  $\frac{1}{1+0.4\lambda_i \mu}$ : inertie fictive de la section pour les charges de longue durée.

**I<sup>0</sup>** : Moment d'inertie totale de la section homogénéisée (n = 15 ) par rapport Au centre de gravité de la section.

**n**: Coefficient d'équivalence acier-béton ( $n = \frac{E}{R}$  $\frac{\text{L}_\text{S}}{\text{E}_\text{b}}$ =15 ) ( d'après le **BAEL91.art.II.1**)

**y<sup>1</sup>** : position de l'axe neutre ;

0

$$
y_1 = \frac{Sl_{XX}}{B_0}
$$
  
\n
$$
\lambda_i = \frac{0.05f_{t28}}{\rho(2 + \frac{3b_0}{b})}
$$
  
\n
$$
\mu = 1 - \frac{1.75f_{t28}}{4\rho\sigma_s + f_{t28}} \ge
$$

 $B_0=b_0(h-h_0)+h_0.b+nA_t$  $B_0=12(20-4)+65.4+15.2,35$ B<sub>0</sub>=487,25MPa  $S/\chi_{xx} = b_0 \cdot h \cdot \frac{h}{2} + (b-b_0)h_0 \frac{h}{2}$  $\frac{10}{2}$  + n.A<sub>t</sub>.d  $S/x = 12.20 \cdot \frac{20}{2} + (65-12)4 \frac{4}{2}$  $\frac{4}{2}$  + 15 . 2,35 . 18  $Sl_{xx} = 3458,5cm^3$  $\rightarrow$  y<sub>1</sub>= $\frac{3}{4}$  $\frac{3458,5}{487,25} = 7,10 \text{cm}$  $\rightarrow y_2=h-y_1=12,90cm$  $l_0 = \frac{b}{b}$  $\frac{b_0}{3}(y_1^3+y_2^3)+h_0(b-b_0)$   $\frac{h_0^2}{12}$  $\frac{h_0^2}{12} + \left(y_1 - \frac{h}{2}\right)$  $\left(\frac{a_0}{2}\right)^2$  + n.A<sub>t</sub>.(y<sub>2</sub>-c)<sup>2</sup>  $l_0$ = 21558,61cm<sup>4</sup> Avec :

**A<sup>t</sup> :** section d'armatures tendues.

**B<sup>0</sup> :** section du béton.

**S/xx** : moment statique /l'axe (x-x)passant par le CDG de la section.

 $\rho$  : le rapport des aciers tendus à celui de la section utile de la nervure.

$$
\rho = \frac{A}{b_0.d} = \frac{2,35}{12x17,5} = 0,011
$$

La contrainte dans les aciers tendus est :  $\sigma_s = \frac{M_t^s}{g}$  $\frac{M_t^S}{\beta_1 \cdot d.A} = \frac{6}{0.98}$  $\frac{6,63 \text{ h1c}}{0,981 \text{x}17,5 \text{x}2,35}$  = 164,44MPa

$$
\lambda_{i} = \frac{0.05(2,1)}{0.011(2 + \frac{3.12}{65})} = 3,738Q
$$
\n
$$
\mu = 1 - \frac{1,75(2,1)}{4.0,011(164,44) + 2,1} = 0,242
$$
\n
$$
l_{fv} = \frac{1,1(21558,61)}{1 + 0,4(3,738)(0,242)} = 17413,57cm^{4}
$$
\n
$$
f_v = \frac{6,634.10^6.3200^2}{10(10818,86)(17413,57)10^4} = 3,60 \text{ mm}
$$
\n
$$
f_v < \overline{f} = 6,4\text{ mm}
$$

# **Conclusion :**

La condition est vérifiée.
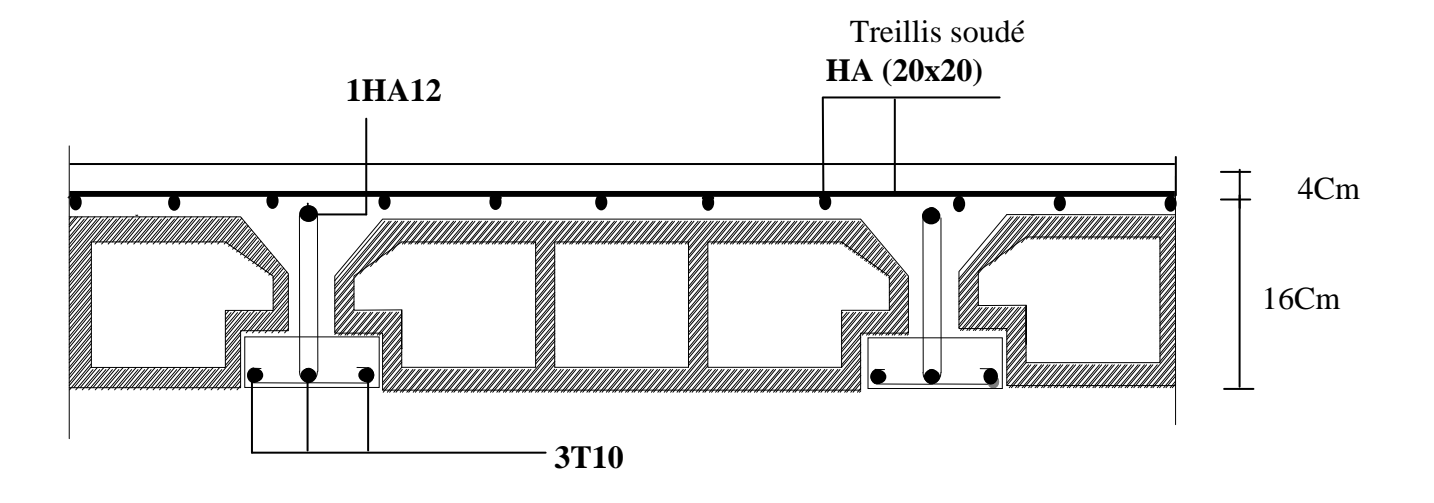

**FigІІІ-2-13 : schéma de ferraillage du plancher d'étage.**

# **III-3- Calcul des balcons** :

Un balcon est un élément de structure qui va subir des charges et surcharges, il sera calculé comme une console encastrée dans la poutre, il est réalisé en dalle pleine.

## **III-3-1- Dimensionnement** :

Le calcul se fera pour une bande de 1m de largeur.

 $-Longueur$  l=1,40m.

-Epaisseur de balcon (dalle pleine) :  $e \geq \frac{1}{4}$  $\frac{1}{10} = \frac{1}{1}$  $\frac{140}{10}$  = 14 cm

On prend une épaisseur  $e = 15$ cm.

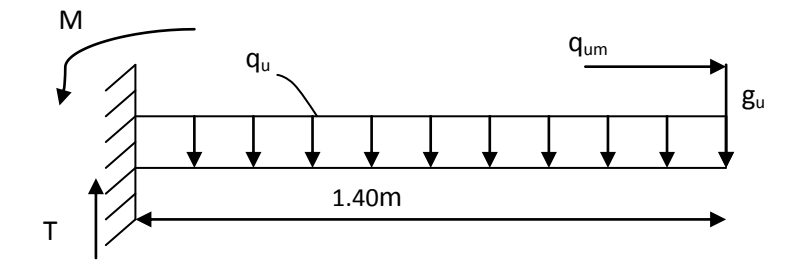

**Fig III-3-1 : Schéma statique de calcul du balcon.**

# **ІІІ-3-2-détermination des charges et surcharges :**

# **a)charges permanentes**   $G_{total=}$ 5,43KN/m<sup>2</sup> **b) charge du garde-corps :**  $\checkmark$  brique creuses (10cm)  $\longrightarrow$  0,1x12=1,2KN/m<sup>2</sup>  $\checkmark$  enduit extérieur (2cm)  $\longrightarrow$  0,02x22=0,44KN/m<sup>2</sup>  $\checkmark$  enduit intérieur (2cm)  $\longrightarrow$  0,02x22=0,44KN/m<sup>2</sup>  **g=2,08KN/m²**

### **b) surcharges d'exploitation :**

- la dalle………………….. **Q=3,5KN/m²**
- la main courante………...**qm=1KN/m**

### **ІІІ-3-3-Calcul à l'ELU :**

Le balcon sera calculé en flexion simple pour une bande de 1m de largeur. la section dangereuse est située au niveau de l'encastrement.

### **1) combinaison de charge :**

- $\triangleright$  La dalle :  $q_u=1,35G_t+1,5Q = (1,35x5,43+1,5x3,5)$ .1m =12,580KN/ml
- $\triangleright$  Le garde-corps :  $\mathbf{g}_u = (1,35,g) = (1,35x2,08)$ .1m = 2,81KN/ml
- $\triangleright$  Main courante : $q_{um} = (1, 5xq_m) = (1, 5x1)$ .1m=1,5KN/ml

### **Calcul du moment total :**

$$
M_{u} = \frac{-q_{u}l^{2}}{2} - g_{u}l - q_{um}h
$$
  

$$
M_{u} = \frac{-12,58x1,40^{2}}{2} - 2,81x1,40 - 1,5x1 = -17,76KN.m
$$

 **l'effort tranchant :**  $T_u = q_u l + g_u$  $T_u = -12,58x1,40 - 2,81 = -20,42KN$ 

# **Remarque :**

Le signe **(-)** signifie que la fibre sup est tendue.

### **2) Ferraillage :**

Le ferraillage des balcons est déterminé en flexion simple, en considérant une section rectangulaire de hauteur h=15cm et de largeur b=100cm soumise à un moment de renversement « M ».

### **a)Armatures principales(longitudinales) :**

b=100cm,d=12,5cm, c =2.5cm

$$
\mu_{\rm u} = \frac{Mu}{bd^2 \sigma_{\rm b}} = \frac{17,76 \times 10^3}{100 \times 12,5^2 \times 14,2} = 0,08 < 0,392
$$

 $\rightarrow$  Section simplement armée **(SSA).** 

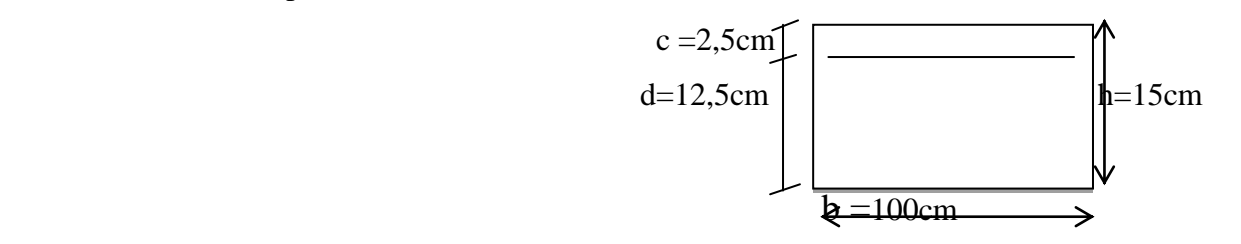

 $\mu_{\rm u} = 0.08 \rightarrow \beta = 0.958$ 

$$
A_s = \frac{M_u}{\beta \times d \times \sigma_{st}} = \frac{17,76 \times 10^3}{0,958 \times 12,5 \times 348} = 4,26 \text{m}^2
$$

Soit une section de 4HA12=4,52cm<sup>2</sup>, avec un espacement :  $s_t$ = $\frac{1}{s}$  $\frac{88}{4}$ =25cm

### **b) Armatures de répartition :**

$$
A_r = \frac{A_s}{4} = \frac{4.52}{4} = 1,13 \text{cm}^2
$$

Soit une section de  $4HA10=3,14cm^2$  avec un espacement :

$$
s_t \stackrel{100}{=} 25 \text{cm}
$$

### **ІІІ-3-4-vérifications à l'ELU :**

### **a)vérification de la condition de non fragilité** (**ArtA 4.2, 1/BAEL 91**) **:**

$$
A_{\min} = 0.23b \times d \times \frac{f_{t28}}{f_e} = \frac{0.23 \times 100 \times 12.5 \times 2.1}{400} = 1.51 \text{ cm}^2
$$
  

$$
A_s = 4.52 \text{ cm}^2 > A_{\min} = 1.51 \text{ cm}^2
$$
 *1.51 cm<sup>2</sup> *2.52 cm<sup>2</sup> 1.51 cm<sup>2</sup> *2.52 cm<sup>2</sup> 2.52 cm<sup>2</sup> 3.52 cm<sup>2</sup> 4.52 cm<sup>2</sup> 4.52 cm<sup>2</sup>***

### **b) vérification au cisaillement** (**ArtA 5.1, 1/BAEL 91**) **:**

$$
\tau_u = \frac{T_u}{b \times d} \le \overline{\tau_u}
$$
\n
$$
\tau_u = \frac{20.42 \times 10^3}{1000 \times 125} = 0,163 MPa
$$
\n
$$
\overline{\tau_u} = \min \left\{ \frac{0.2 f_{c28}}{\gamma_b} \right\}; 5MPa \right\} = 3,33 MPa fissuration préjudiciable.
$$
\n
$$
\tau_u = 0,163 MPa \le \overline{\tau_u} = 3,33 MPa
$$
\n\ncondition veirfiée.

Il n'ya aucun risque de cisaillement, donc Les armatures transversales ne sont pas nécessaires

### **c) vérification de l'adhérence des barres (ArtA6.1, 3/BAEL91) :**

$$
\tau_{se} = \frac{V_u}{0.9 \times d \times \sum U_i} \le \overline{\tau}_{se}
$$
  

$$
\sum U_i = n \times \pi \times \Phi = 4 \times 3,14 \times 12 = 150,72 \text{mm}
$$
  

$$
\overline{\tau}_{se} = \psi \times f_{t28} = 1,5 \times 2,1 = 3,15 \text{MPaavecy}_s = 1,5 \text{HA}
$$

$$
\tau_{se} = \frac{20,42 \times 10^3}{0,9 \times 125 \times 150,72} = 1,20 \text{MPa}
$$
\n
$$
\tau_{se} = 1,20 \text{MPa} < \overline{\tau_{se}} = 3,15 \text{MPa} \longrightarrow \text{condition verify:}
$$

### **d) vérification de l'ancrage des barres (longueur de scellement) :**

Calcul de la longueur de scellement droit des barres

$$
l_s = \frac{\phi \times f_e}{4 \times \tau_{su}}
$$
  
\n
$$
\tau_{su} = 0.6 \times \psi_s^2 \times f_{t28} = 0.6 \times 1.5^2 \times 2.1 = 2.835 \text{ MPa}
$$
  
\n
$$
l_s = \frac{12 \times 400}{4 \times 2.835} = 423.28 \text{ mm}
$$
 soit :  $l_s = 42.32 \text{ cm}$ 

 Le **BAEL** propose de munir les barres d'un crochet normal de longueur d'encombrement

$$
l_a = 0.4l_s = 0.4x42.32 = 16.93cm.
$$

On adopte :  $l_a = 17$ cm.

### **e) vérification de écartement des barres :**

• armatures principales

 $S_{t max} = 25cm \le min \{3h ; 33\} = 33$  condition vérifiée.

armatures de répartition

 $S_{t max} = 25cm \le min \{4h ; 45cm\} = 45$  condition vérifiée.

### **f) Influence de l'effort tranchant au niveau de l'appui :**

Il faut vérifier que :

$$
\frac{2.T_{\rm U}}{a.b} \leq 0.8 \frac{f_{c28}}{\gamma_b} \rightarrow T_{\rm U} \leq 0.267.a.b.f_{c28}
$$

Avec :  $a \le 0.9d = 0.9x12.5 = 11.25cm$ .

$$
0,267.a.b.f_{c28} = 0,267x11,25x10^{-2} x1x25x10^{3} = 750,94KN.
$$

 $T_U = 20,42 \text{KN} < 750,94 \text{KN}$   $\longrightarrow$  condition vérifiée.

# **III-3-5- Calcul à l'ELS :**

### **Combinaison de charges :**

dalle : $q_s = G + Q = 5,43+3,5 = 8,93$ KN/ml

garde corps :gs=2,08KN/ml

Main courent :**qsm**= 1KN/ml

**Calcul des moments :**

$$
M_s = \frac{q_s l^2}{2} + g_s l + q_{sm} h
$$
  

$$
M_s = \frac{8,93 \times 1,40^2}{2} + 2,08 \times 1,40 + 1 \times 1 = 12,66 KN.m
$$
  
• l'effort tranchant :

$$
T_s = q_s \cdot l + g_s
$$
  

$$
T_u = 8,93x1,40 + 2,08 = 14,58KN
$$

# **III-3-6-vérification à l'ELS :**

### **1) vérification des contraintes dans le béton et l'acier**

$$
\sigma_{bc} = k.\sigma_{st} \le \overline{\sigma_{bc}} = 15 \text{MPa}
$$

La section adoptée à l'**ELU** en travée est :

$$
A_{st} = 4,52 \text{cm}^2 = 4 \text{HA} 12/\text{ml}
$$
  

$$
M_s = 12,66 \text{KN} \cdot m
$$

$$
\rho_1 = \frac{100xA_{st}}{bxd} = \frac{100x4,52}{100 \times 12,5} = 0,362
$$

$$
\rho_1 = 0,362 \xrightarrow{\text{tableau}} \beta_1 = 0,906 \; ; \quad \alpha_1 = 0,282
$$

$$
K = \frac{\alpha_1}{15(1 - \alpha_1)} = \frac{0,282}{15(1 - 0,282)} = 0,026
$$

$$
\sigma_{st} = \frac{M_s}{\beta_1 d.A_{st}} = \frac{12,66 \times 10^3}{0,906 \times 12,5 \times 4,52} = 247,32 MPa
$$

$$
\sigma_{bc} = k.\sigma_{st} = 6.43 \le \overline{\sigma_{bc}} = 15 \text{MP}
$$

Promotion 2012/2013 Page 71

### **2) Etat limite des d'ouvertures des fissures**

$$
\overline{\sigma}_{st} = \min\left\{\frac{2}{3} \cdot f_e; 110\sqrt{\eta \cdot f_{ij}}\right\} = \min\left\{\frac{2}{3} \times 400; 110\sqrt{1.6 \times 2.1}\right\} = 201,63 MPa.
$$

(Fissuration préjudiciable)

 $\sigma_{st} = 247{,}32MPa \succ \overline{\sigma}_{st} = 201{,}63MPa \longrightarrow$  la condition n'est pas vérifiée.

Donc on recalculer les armatures à l'ELS

### - **Calcul des armatures à L'ELS** :

### **a)Armatures principales (longitudinales) :**

$$
A_s = \frac{M_s}{\beta \times d \times \sigma_{st}} = \frac{12,66 \times 10^3}{0,958 \times 12,5 \times 201,63} = 5,24 \text{ cm}^2
$$

avec  $\overline{\sigma}_{st}$  = 201,63MPa

Soit une section de **5HA12=5,62cm<sup>2</sup>** , avec un espacement :

$$
S_t \stackrel{100}{=} 20cm
$$

### **b) Armatures de répartition :**

$$
A_r = \frac{A_s}{4} = \frac{5,62}{4} = 1,41 \text{ cm}^2
$$

Soit une section de  $4HA10=3,14cm^2$  avec un espacement

$$
S_t = \frac{100}{4} = 25 \text{cm}
$$

### **3) vérification de la flèche (BAEL.99/Artb6.5,2) :**

On peut dispenser de calcul de la flèche si les conditions suivantes sont vérifiées :

$$
\begin{cases}\n\frac{h}{l} \ge \frac{1}{16} \\
\frac{h}{l} \ge \frac{M_s}{10M_0} \\
\frac{A_c}{b \times d} \le \frac{4.2}{f_e}\n\end{cases}
$$

Donc :

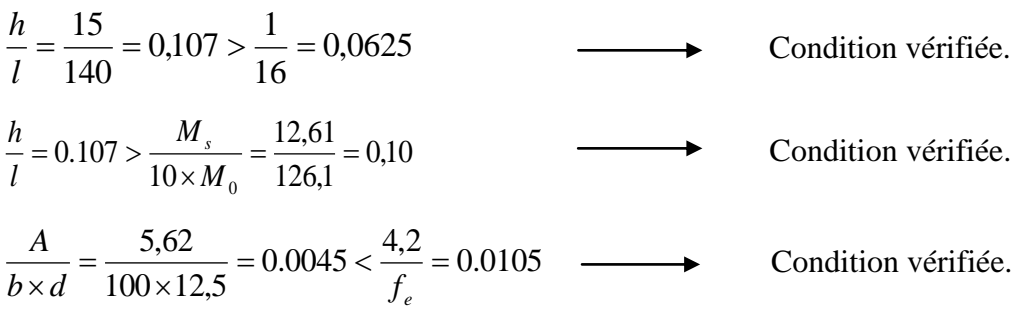

# **Conclusion :**

Toutes les conditions sont vérifiées, donc le calcul de la flèche n'est pas nécessaire.

# **ІІІ-4-Calcul de la charpente :**

# **- Les différents éléments de la charpente :**

La charpente dans notre ouvrage contienne les éléments suivants :

- $\checkmark$  Tuiles
- $\checkmark$  Liteaux
- $\checkmark$  Chevrons
- $\checkmark$  Pannes sablière, Pannes faitière, Pannes intermédiaires

# **ІІІ-4-1-Détermination des charges :**

### **charges permanentes :**

Poids de la tuiles (liteaux compris) =  $0.40$  KN/m<sup>2</sup>

Poids des pannes et chevrons =  $0.10$  KN/m<sup>2</sup>

**G=0.5 KN/m<sup>2</sup> ;**

```
 charges d'exploitation :
```
## **Q= 1KN/m<sup>2</sup>**

### **Remarque** :

Dans **1m<sup>2</sup>** de toiture, nous aurons une panne et deux chevrons, leurs sections est respectivement (11 X 23) cm<sup>2</sup> et (4.50x5,50) cm<sup>2</sup>.

### **poids de la panne :**

 $P_p = (0.105 \text{ X } 0.225) \rho_{bois}$ avec:  $\rho_{\text{bois}} = 6 \text{KN/m}^3(\text{DTR B.C.2.2})$  $P_p = (0.11 X 0.23)6 = 0.152 KN/m$ 

**poids des chevrons :**

 $P_c = (0.045 \times 0.055)6 = 0.0149 \text{ KN/ml}$ 

### **poids des liteaux :**

 $P_p = (0.025 \text{ X } 0.03)6 = 0.0045 \text{ KN/ml}$ 

# **III-4-2-Détermination Des Efforts Revenant Aux Différents Eléments A**

# **L'ELU :**

# **a. efforts revenant à la panne :**

L'espacement des pannes est pris égal à  $e_p$ = 1 m.

La portée des pannes est  $L_p = 3.50$  m.

 $G_u$  = 0.152+ (2x0.0149) + 0.40 = 0.582 KN/ml

### **Combinaison de charge:**

 $q_p=1,35(G_p+G_c+G_l+G_t)+1,5Q$ 

 $q_p$ = 1.35 x0.5+1.5 x 1= 2.17 KN/ml

 $q_p = 2,17x1m = 2,17KN/ml$ 

### **b. efforts revenant aux chevrons:**

L'espacement des chevrons est pris égal à  $e_c = 0.50$  m.

La portée des chevrons est  $L_c$ = 1.00 m.

 $G_c\!\!=\!\!P_c\!\!+\!\!(G_t\!\!+\!\!G_l)\!xL_c$ 

 $G_c = 0.0149+(0.4x1) = 0.415$  KN/ml

### **combinaison de charge:**

 $q_c=1,35G_c+1,5Q$ 

 $q_c$  = 1.35 x0,415+ 1.5 X (1x0.5) = 1.31 KN/ml

### **c. efforts revenant aux liteaux :**

L'espacement des liteaux est pris égal à  $e_1 = 0.32$  m;

La portée des liteaux est  $L_1$ = 0.50 m.

**combinaison de charge:** 

 $q_l = 1.35(G_l + G_t) + 1.5Q$ 

 $q_l$  = 1.35 x0,4+1.5 x1 = 2,04 KN/m<sup>2</sup>

 $q_1 = 2,04x0,32=0,65KN/ml$ 

# **III-4-3-Dimensionnement des pannes :**

La panne est considérée comme une poutre simplement appuyée sur ses extrémités, elle travaille en flexion déviée sous sa charge qp.

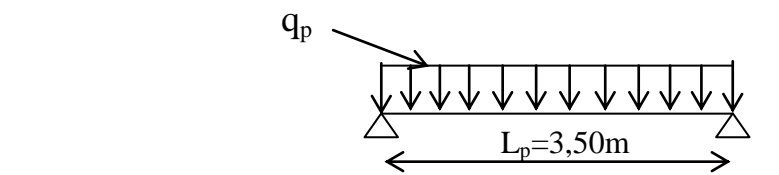

# **FigIII-4-1:Schéma de chargement de le panne**

Nous allons utiliser le bois de sapin de catégorie **I** ; la contrainte forfaitaire admissible dans ce bois est de. **(Art 3.12. CB71)**

**a. vérification de la contrainte admissible :**

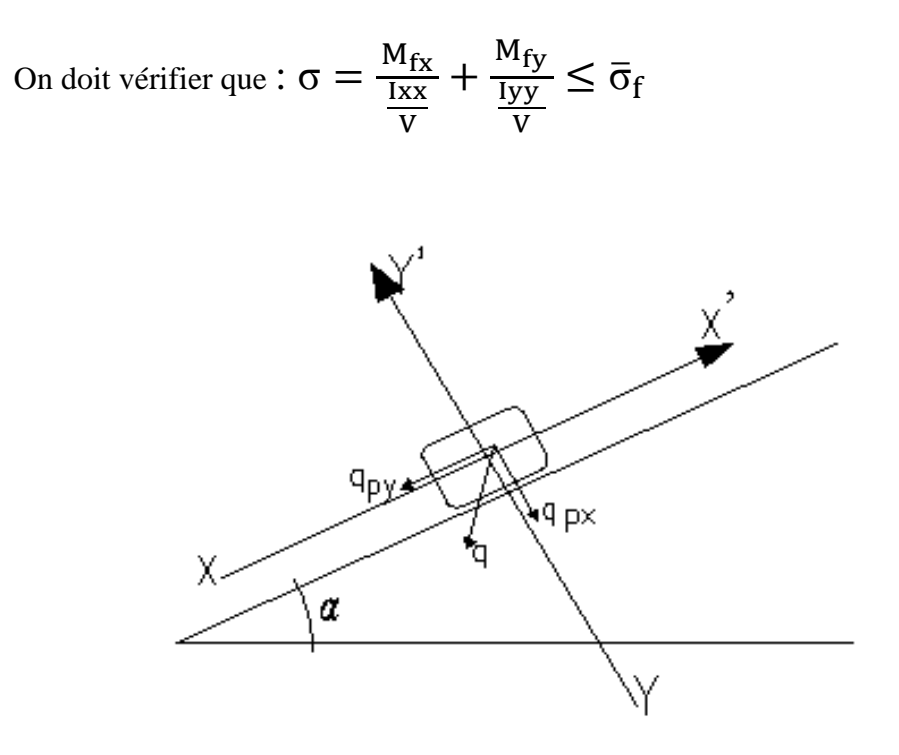

**Fig**-**III-4-2 : schéma statique de la panne.**

- **calcul des moments de flexion :**
- **Suivant xx'**

 $q_{px} = q_p \sin(23.75^{\circ})$ 

 $q_{px} = 2.17 \sin(23.75^{\circ}) = 1.33 \text{ KN/m}$ 

$$
M_{fx} = q_{px} \frac{1^2}{8} = 0.87 \frac{3.5^2}{8} = 1.33
$$
 KN. m

- **Suivant yy'**

$$
q_{py} = q_p \cos(23.75^\circ) = 2.17 \cos(23.75^\circ) = 1.99 \text{ KN. m}
$$
  

$$
M_{fy} = q_{py} \frac{1^2}{8} = 1.99 \frac{3.5^2}{8} = 3.05 \text{ KN. m}
$$

### **calcul des modules de résistances :**

$$
W_x = \frac{I_{xx}}{V} = \frac{bh^3/12}{h/2} = \frac{bh^2}{6} = \frac{11 \times 23^2}{6} = 969.83 \text{ cm}^3
$$

$$
W_y = \frac{I_{yy}}{V} = \frac{hb^3/12}{h/2} = \frac{hb^2}{6} = \frac{23 \times 11^2}{6} = 463.83 \text{ cm}^3
$$

- **vérification :**

 $/2$ 

$$
\sigma_{\rm f} = \frac{1.33 \times 10^4}{885.94} + \frac{3.05 \times 10^4}{413.44} = 79.56 \text{ dan/cm}^2
$$
  

$$
\sigma = 79.56 \le \overline{\sigma}_{\rm f} = 142 \text{daN/cm}^2 \longrightarrow
$$
 condition vérifiée

Donc la section choisie est admise vis-à-vis des contraintes.

# **b. vérification de la flèche : (Art 4.962/ CB71)**

La valeur de la flèche admissible pour les pannes est donnée par la formule :

$$
\overline{f}=\frac{L}{300}
$$

avec L: la portée de la panne

$$
\bar{f} = \frac{350}{300} = 1.17
$$
 cm

La valeur de la flèche réelle est donnée **(Art 4.011/ CB71) :**

$$
f = \frac{5\sigma_f L^2}{48E_f \frac{h}{2}} \le \overline{f}
$$

avec  $\, {\bf E}_{\bf f}$ : module de déformation de la fléche.  ${\rm E}_{\rm f} = 11000 \sqrt{\overline{\sigma}}$ 

$$
f = \frac{5 \times 79.56 \times 350^2}{48 \times 131080.128 \times \frac{23}{2}} = 0.67
$$
 cm

 $f = 0.67$  cm  $\leq \bar{f} = 1.13$  cm a flèche est vérifiée.

# **III-4-4-Dimensionnement Des Chevrons :**

Le calcul se fera en flexion simple sous les charges  $q_L$ . le chevron de section

 $(4,50 \times 5.50)$  cm<sup>2</sup> est considéré comme une poutre continue sur plusieur appuis.

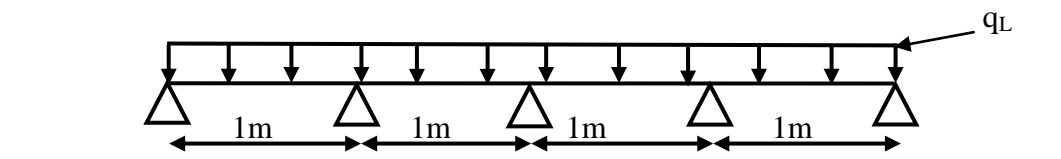

**Fig III-4-3 : schéma statique de calcul du chevron**

**a. vérification des contraintes :** on vérifie que :

$$
\sigma = \frac{M_f V}{I} \leq \overline{\sigma}_f
$$

### **calcul des moments :**

 Sachant que les appuis sont déformables et en tenant compte de la continuité à leur niveaux, les moments isostatiques sont donnés par :

en travée :  $M_t = 0.66 M_0$ 

aux appuis :  $M_a = 0.8 M_0$ 

$$
M_0 = \frac{q_c \times L_c^2}{8} = \frac{1.31 \times 1^2}{8} = 0.16
$$
 KN. m

 $M_t = 0.66$  x  $0.16 = 0.106$  KN.m

 $M_{ap} = 0.8 \times 0.16 = 0.128 \text{ KN.m}$ 

### **calcul des moduls de résistances :**

$$
W = \frac{I}{V} = \frac{bh^2}{6} = \frac{4.5 \times 5.5^2}{6} = 22.69
$$
 cm<sup>3</sup>

Ainsi on aura :

\* **aux appuis** : 
$$
\sigma_{fa} = \frac{0.106 \times 10^4}{22,69} = 46,72 \text{ daN/cm}^2
$$

\* **en través** : 
$$
\sigma_{\text{fa}} = \frac{0.128 \times 10^4}{22,69} = 56,41 \text{ daN/cm}^2
$$

### - **vérification :**

$$
\sigma_{fa} = 46,72 \text{daN/cm}^2 \le \overline{\sigma}_f = 142 \text{daN/cm}^2 \longrightarrow
$$
 condition verify  
\n $\sigma_{ft} = 56,41 \text{daN/cm}^2 \le \overline{\sigma}_f = 142 \text{daN/cm}^2 \longrightarrow$  condition verify:

### **b. vérification de la fléche :**

 Selon le règlement **CB71**, la valeur de la fléche admissible pour les pièces supportant directement les élements de (chevrons, liteaux et tuiles), est donnée par la forrmule suivante :

$$
\bar{f} = \frac{L_c}{200} = \frac{100}{200} = 0.5 \text{ cm}
$$

La valeur de la fléche est donnée par la formule suivante :  $f = \frac{5 \sigma_f L_c^2}{h}$ 48  $E_{f}^{h}$  $\overline{\mathbf{c}}$  $\leq \overline{f}$ 

\* **aux appuis**: 
$$
f_a = \frac{5 \times 46,72 \times 100^2}{48 \times 131080.128 \times \frac{5,5}{2}} = 0.14 \text{ cm}
$$

\* en través: 
$$
f_t = \frac{5 \times 56,41 \times 100^2}{48 \times 131080.128 \times \frac{5.5}{2}} = 0.16 \, \text{cm}
$$

\n $f_a = 0.14 \, \text{cm} \leq \bar{f} = 0.5 \, \text{cm}$ 

\nCondition  $\text{v} \cdot \text{c} \cdot \text{r} \cdot \text{r} = 0.16 \, \text{cm} \leq \bar{f} = 0.5 \, \text{cm}$ 

\nCondition  $\text{v} \cdot \text{c} \cdot \text{r} \cdot \text{r} \$ 

La section choisie pour les chevrons est bonne.

# **III-4-5-Dimensionnement Des Liteaux :**

L'étude de dimenssionement des liteaux se fait de la même manière que la panne. on à choisi une section de  $(30 \times 30)$  mm<sup>2</sup>.

# **a. vérification de la contrainte admissible :**

On doit vérifier que :  $\sigma = \frac{M}{18}$ I V  $+\frac{M}{I_v}$ I V  $\leq \bar{\sigma}_{\mathrm{f}}$ 

### **calcul des moments de flexion :**

### **-Suivant xx'**

 $qLx = q_L \sin(32.23^\circ)$ 

 $qLx = 0.65 \sin(23.75^\circ) = 0.26 \text{KN/m}$ 

$$
M_{fx} = q_{Lx} \frac{1^2}{8} = 0.26 \frac{0.5^2}{8} = 0.0081
$$
 KN. m

**- Suivant yy'**

$$
qLy = q_L \cos(23.75^\circ)
$$

$$
qLy = 0.65 \cos(23.75^\circ) = 0.59 \text{ KN/m}
$$

$$
M_{fy} = q_{Ly} \frac{l^2}{8} = 0.59 \frac{0.5^2}{8} = 0.01843
$$
 KN. m

# **calcul des modules de résistances :**

$$
W_x = \frac{I_{xx}}{V} = \frac{bh^3/12}{h/2} = \frac{bh^2}{6} = \frac{2.5 \times 3^2}{6} = 3.75 \text{ cm}^3
$$

$$
W_y = \frac{I_{yy}}{V} = \frac{hb^3/12}{h/2} = \frac{hb^2}{6} = \frac{3 \times 2.5^2}{6} = 3.125 \text{ cm}^3
$$

**-vérification :**

$$
\sigma_{\rm f} = \frac{0.0081 \times 10^4}{3.75} + \frac{0.01843 \times 10^4}{3.75} = 70.75 \text{ daN/cm}^2
$$
  

$$
\sigma = 70.75 \le \overline{\sigma}_{\rm f} = 142 \text{ daN/cm}^2 \longrightarrow \text{condition verify:}
$$

La section choisie pour les liteaux est bonne.

**b. vérification de la fléche : (Art 4.962/ CB71)**  $\overline{f} = \frac{L}{2}$  $\overline{c}$ 5  $\overline{c}$ f  $5 \sigma_f L_L^2$ 48  $E_f \frac{h}{a}$  $\overline{\mathbf{c}}$  $=$ 5  $48 \times 131080.128 \times \frac{3}{2}$  $\overline{\mathbf{c}}$  $=$  $f = 0.094$  cm  $\leq \bar{f} = 0.25$  cm  $\rightarrow$  condition vérifiée

# **III-4-6-Dimensionnement Des Liteaux :**

Comme dans la pratique, nous optons pour un assemblage cloué, un tel type d'assemblage est utilisé dans des ouvrage important, comportant des charges considérable.

Le diamétre des cloussont en fonction de l'épaisseur minimale des élements utilisés.

$$
e \le 30 \text{ mm} \rightarrow d \le \frac{e}{9}
$$
  
  $e \ge 30 \text{ mm} \rightarrow d \le \frac{e}{11}$  pour le bois dur et sec(**Art4.62.123/BC71**)

avec **: e :** épaisseur du bois le plus mince à assembler (liteaux)

**d** : diamétre des clous  $d=4/11=0,36$  cm

# **Remarque :**

L'évacuation des eaux pluviables sera assurée par des goutiéres qui seront prévues sur les deux rives du batiments.

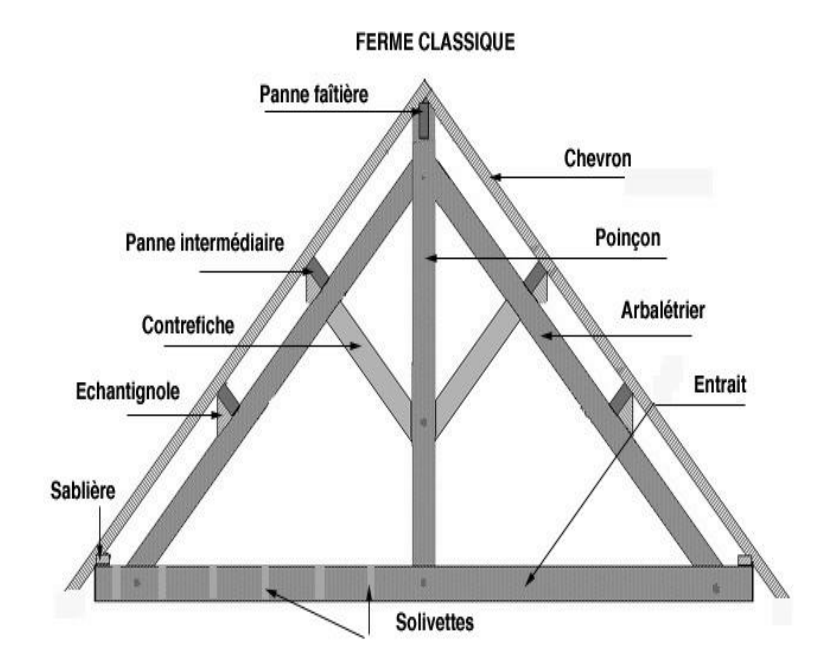

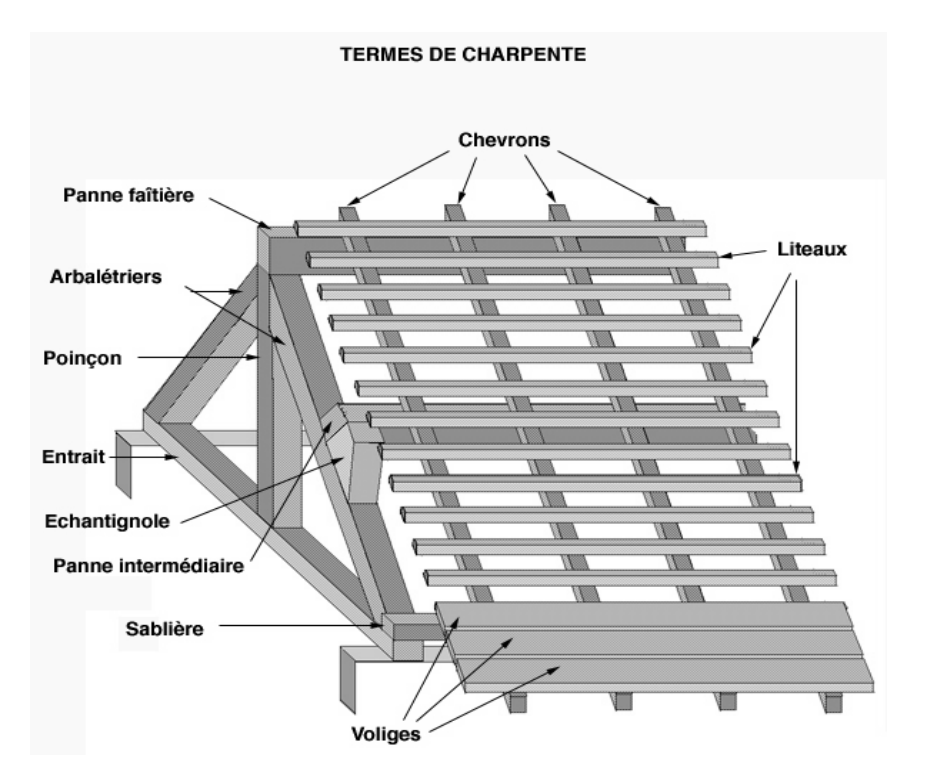

**Fig**-**III-4-4 : schéma descriptif de la toiture**

# **III-5- Etude de la salle machine :**

# **Introduction :**

Notre immeuble est constitué d'une seul cage d'ascenseur de caractéristique identique, de surface  $(2, 25x1, 80)$  m<sup>2</sup>, de vitesse d'entraînement V=  $(1m/s)$ , pouvant charger 8 personnes de 6,3KN, la charge totale que transmet le système de levage avec la cabine chargé est de 9 tonnes.

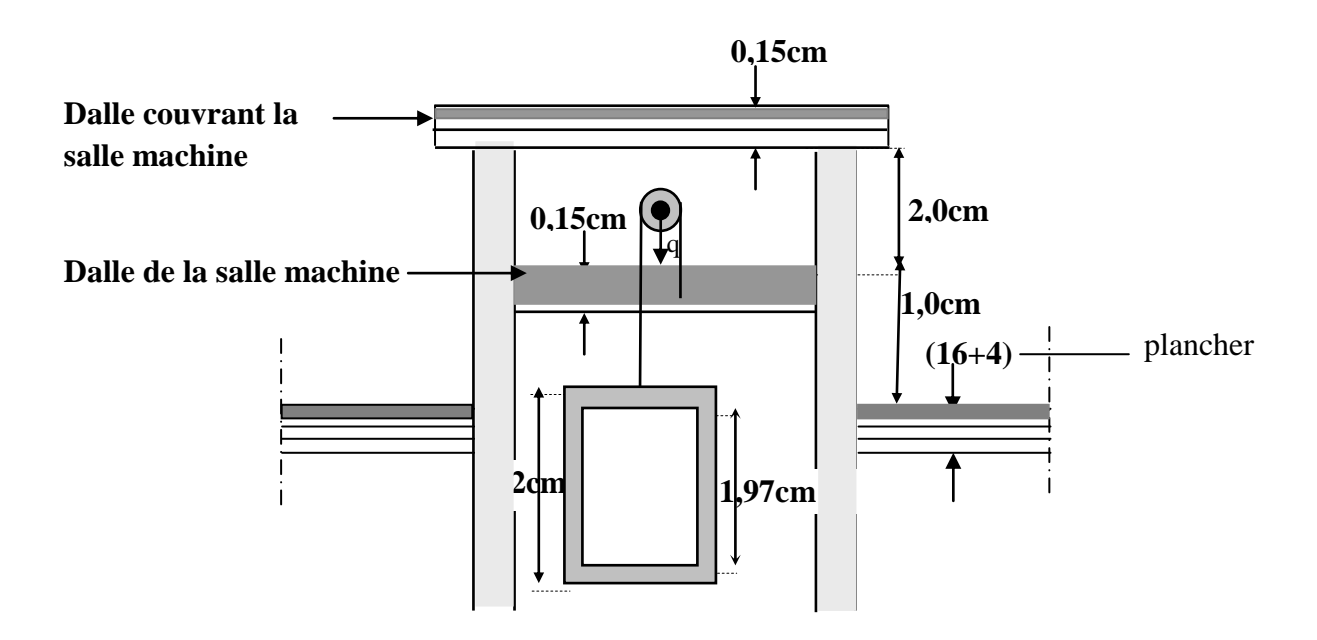

 **Fig**Ⅲ**-5-1 : Schéma en coupe de la salle machine.** 

# **III-5-1- Calcul de la dalle pleine de la salle machine :**

L'étude des dalles reposant librement sur leurs pourtours et soumises à des charges localisées s'effectue au moyen des abaques de **PIGEAUD** qui fournissent des coefficients qui permettent de calculer les moments engendrés par ces charges suivant la petite et la grande portée.

Pour ce qui suivera, on étudiera le cas d'une charge localisée concentrique.la dalle reposant sur ses 4 cotés avec  $L_x = 1,80 \text{ m}$  et  $L_y = 2,25 \text{ m}$ 

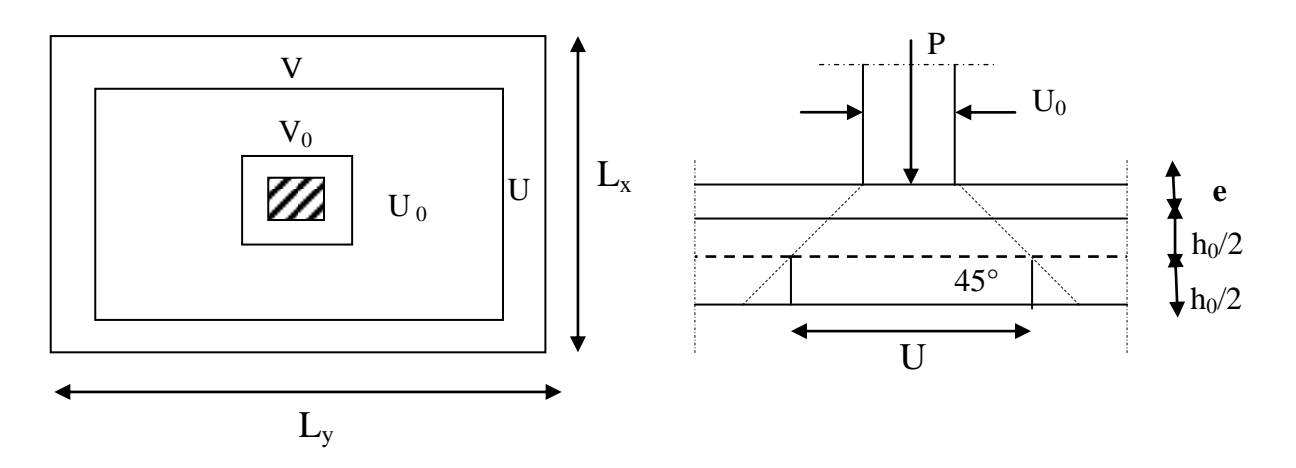

**Fig**Ⅲ**-5-2 : Schéma statique de la salle machine.**

# **III-5-2- Dimensionnement :**

$$
h_t \ge \frac{L_{\text{max}}}{30}
$$
  

$$
h_t \ge \frac{225}{30} = 7,50 \text{ cm}
$$

 $h_t$ : doit être au moins égale à 12cm **(RPA99 version 2003)** ; Soit :  $h_t = 15$ cm

$$
u = u_0 + k \cdot e + h_0
$$

$$
v = v_0 + k \cdot e + h_0
$$

**h<sup>0</sup> :** épaisseur de la dalle (ho =15 cm).

**e :** épaisseur du revêtement (e=5 cm) .

**k** =2,5 (pour le revêtement en béton)

 $u_0 = v_0 = 80$ cm (Coté du rectangle dans lequel q est concentrée).

 $u = 80 + 2 \times 5 + 15 = 105$ cm

 $v = 80 + 2 \times 5 + 15 = 105$ cm

 $\triangleright$  **Evaluation des moments**  $M_x$  et  $M_y$  dus au système de levage :

 $M_v = q.(M_1 + v.M_2)$  $M_v = q.(M_2 + v.M_1)$ 

Avec **: υ :** Coefficient de Poisson

 $M_1$  et  $M_2$ : Coefficients déterminés à partir des rapports (U/L<sub>x</sub>); (V/L<sub>y</sub>) dans les abaques de Pigeaud

$$
\rho = \frac{L_x}{L_y} = \frac{1,80}{2,25} = 0,80 > 0,40 \longrightarrow
$$
 La dalle travaille dans les deux sens  

$$
\frac{U}{L_x} = \frac{1,05}{1,80} = 0,58
$$
  

$$
\frac{V}{L_y} = \frac{1,05}{2,25} = 0,46
$$

Après interpolation : M1=0,102 ; M2= 0,073

### **Combinaison de charges :**

 $A L'ELU: v = 0$  $q = 1,35G + 1,5Q = 1,35 \times 90 + 1,5 \times 0 = 121,5 KN/ml$  $M_{x1} = qM_1 = 121,5 \times 0,102 = 12,393$ *KNm*  $M_{\rm v1} = qM_2 = 121,5 \times 0,073 = 8,86$  KNm

 $\triangleright$  **Evaluation des moments**  $M_x$  et  $M_y$  dus au poids propre de la dalle :

 $\overline{\mathcal{L}}$  $\left\{ \right.$  $\int$  $=$  $=$  $= 0,80 \Rightarrow$ 0,595 0,0565 0,80 *y x*  $\mu$  $\mu$  $\rho$  $\overline{a}$  $\vert$ ┤  $\left($  $= \mu_{v} \times$  $= \mu_{x} \times q \times$  $_{\text{y2}} - \mu_{\text{y}} \wedge \text{ivr}_{\text{x2}}$ 2  $x_2 - \mu_x \wedge \mu \wedge \mathbf{L}_x$  $M_{v2} = \mu_v \times M$  $M_{x2} = \mu_x \times q \times L$ (Abaques de PIGEAUD)

**Poids propre de la dalle** :

 $G = (25 \times 0.15 + 22 \times 0.05) = 4,85$  KN/m<sup>2</sup>.  $q_u = 1,35$  G + 1,5 Q

 **Avec**: Q=1KN/m² (surcharge d'exploitation)  $q_u = [1,35 \times 4,85 + 1,5 \times 1] \times 1m = 8,04$  KN/ml

 $M_{x2} = \mu_X \times q_u \times l_X^2 = 0.0565x8.04x1.8^2 = 1.47$  kn.m

 $M_{v2} = \mu_v \times M_{x2} = 0.595 \times 1.47 = 0.876 \text{ km.m}$ 

**Superposition des moments agissant au centre du panneau:**

 $M_x = M_{x1} + M_{x2} = 12,393 + 1,47 = 13,86$  KN.*m*  $M_y = M_{y1} + M_{y2} = 8,86 + 0,876 = 9,74$ *KN.m* 

# **Remarque :**

A fin de tenir compte de semi encastrement de la dalle au niveau des voiles, les moments calculés seront munies en leur effectuant le coefficient 0,85 en travée et 0,3 aux appuis.

# **III-5-3- Ferraillage :**

Il se fera à L'ELU pour une bande de 1m de largeur :

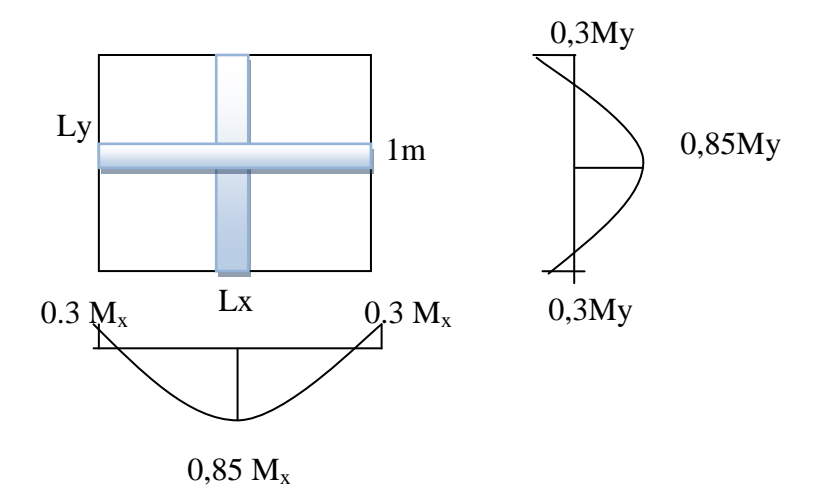

# **Fig**Ⅲ**-5-3- Correction des moments.**

- **Sens x-x :**
- **Aux appuis :**

 $M_a = 0,3 \times 13,86 = 4,16$  KNm

$$
\mu_b = \frac{M_a}{bd^2 f_{bc}} = \frac{4,16 \times 10^3}{100 \times 12,5^2 \times 14,2} = 0,018 < \mu_l = 0,392 \longrightarrow \text{S.S.A} \longrightarrow \beta = 0,991
$$

$$
A_a = \frac{M_a}{\beta d} = \frac{4,16 \times 10^3}{0,991 \times 12,5 \times 348} = 0,96 \text{ cm}^2
$$

Soit :  $4H A 10 = 3,14cm<sup>2</sup>$  Avec :  $S_t = 25 cm$ 

- **En travée :**

$$
M_{t} = 0,85 \times 13,86 = 11,78
$$
 KN.m  

$$
\mu_{b} = \frac{11,78 \times 10^{3}}{100 \times 12,5^{2} \times 14,2} = 0,053 \quad < \mu_{l} = 0,392 \longrightarrow S.S.A \longrightarrow \beta = 0,973
$$

$$
A_t = \frac{11,78 \times 10^3}{0,973 \times 12,5 \times 348} = 2,78 \text{ cm}^2
$$

Soit :  $4H A 10 = 3,14cm<sup>2</sup>$  Avec :  $S_t = 25cm$ 

**Sens y-y :**

- **Aux appuis :**

 $Ma = 0.3 \times 9.74 = 2.92$  KN.m.

$$
\mu_b = \frac{Ma}{bd^2 f_{bc}} = \frac{2,92 \times 10^3}{100 \times 12,5^2 \times 14,2} = 0,013 < \mu_l = 0,392 \longrightarrow S.S.A \longrightarrow \beta = 0,994
$$

$$
Aa = \frac{Ma}{b df_e / \gamma_s} = \frac{2,92 \times 10^3}{0,994 \times 12,5 \times 348} = 0,67 \text{cm}^2.
$$

Soit : 4 HA10 = 3,14 cm<sup>2</sup> avec :  $S_t = 25$ cm.

### - **En travée :**

 $Mt = 0.85$  x9,74= 8,28 KN.m

$$
\mu_b = \frac{Mt}{bd^2 f_{bc}} = \frac{8,28 \times 10^3}{100 \times 12,5^2 \times 14,2} = 0,037 < \mu_l = 0,392 \longrightarrow S.S.A \longrightarrow \beta = 0,982
$$

At = 
$$
\frac{Mt}{bdf_e/\gamma_s}
$$
 =  $\frac{8,28 \times 10^3}{0,982 \times 12,5 \times 348}$  = 1,94 cm<sup>2</sup>.

Soit :  $4H A 10 = 3{,}14cm^2$  avec  $S_t = 25cm$ .

| zone       | <b>Sens</b> | Mu<br>(KN.m) | $\mu_{\rm b}$ |       | $\mathbf{A}$<br>$\rm \left( cm^{2}\right)$ | TА<br>adoptée | $\rm (cm^2)$ | $S_t$ (cm) |
|------------|-------------|--------------|---------------|-------|--------------------------------------------|---------------|--------------|------------|
| <b>Sur</b> | $X-X$       | 4,16         | 0,018         | 0.991 | 0.96                                       | 3,14          | 4HA10        | 25         |
| appuis     | $Y-Y$       | 2,92         | 0,013         | 0,994 | 0.67                                       | 3,14          | 4HA10        | 25         |
| En         | X-X         | 11,78        | 0,053         | 0,973 | 2,78                                       | 3,14          | 4HA10        | 25         |
| travée     | Y-Y         | 8,28         | 0,037         | 0,982 | ,94                                        | 3,14          | 4HA10        | 25         |

**Les résultats de calcul du ferraillage résumés sur le tableau suivant** :

### **III-5-4- Vérification à L'ELU :**

### **Condition de non fragilité (Art A.4.2.1 BAEL91) :**

Les armatures tendues d'une section transversale soumise à la flexion doit présenter une section minimale correspondante au taux d'armatures suivant :

### $\div$  suivant (x-x) :

$$
A_x^{\min} = \rho_0 \times \left(\frac{3-\rho}{2}\right) \times b \times h
$$

Avec :  $\rho =$ *y x l*  $\frac{l_x}{l}$  =0,80

 $A_x^{\min}$  : Section minimale d'armatures.

 $p_0$ : taux d'acier minimal = 0,0008 (acier HA FeE400).

 $l_x$ ,  $l_y$ : Dimension de la dalle avec  $l_x < l_y$ .

$$
A_x^{\text{min}} = 0,0008 \text{ x} (\frac{3 - 0,80}{2}) \times 100 \times 15 = 1,32 \text{ cm}^2.
$$
  
\n
$$
A_x^{\text{min}} = 1,32 \text{ cm}^2
$$
  
\n
$$
A_x^a = 3,14 \text{ cm}^2
$$
  
\n
$$
A_x^{\text{min}} = 3,14 \text{ cm}^2
$$
  
\n
$$
A_x^{\text{min}} = 3,14 \text{ cm}^2
$$
  
\n
$$
A_x^{\text{min}} = 3,14 \text{ cm}^2
$$
  
\n
$$
A_x^{\text{min}} = 3,14 \text{ cm}^2
$$
  
\n
$$
A_x^{\text{min}} = 3,14 \text{ cm}^2
$$
  
\n
$$
A_x^{\text{min}} = 3,14 \text{ cm}^2
$$

### $\div$  Suivant (y-y) :

 $A_y^{\text{min}} = \rho_0 x \text{ h } x \text{ b } = 0,0008x \text{ (15x100)} = 1,20 \text{ cm}^2$ 

$$
A_y^{\text{min}} = 1,20 \text{cm}^2
$$
\n
$$
A_y^{\text{a}} = 3,14 \text{cm}^2
$$
\n
$$
A_y^{\text{b}} = 3,14 \text{cm}^2
$$
\n
$$
A_y^{\text{b}} = 3,14 \text{cm}^2
$$
\n
$$
A_y^{\text{min}} \longrightarrow \text{Condition } \text{veinfinite.}
$$

La condition de non fragilité est vérifiée dans les deux sens.

### **Diamètre minimal des barres : (art A-7.21 BAEL91) :**

On doit vérifier que :  $\phi_{\text{max}} \leq h_0/10 = 150/10 = 15$  mm

: Diamètre des armatures longitudinales.

 $\phi = 10$  mm <  $\phi_{\text{max}} = 15$  mm Condition vérifiée.

### **Ecartement des barres : (art A-82.42 BAEL91) :**

L'écartement des armatures d'une même nappe ne peut excéder la plus faible des deux valeurs suivantes en région centrale.

$$
A_x/L_x
$$
:  $S_t = 25$  cm  $\leq$  min(2h; 25 cm) = 25 cm  $\longrightarrow$  Condition vérifiée.  
\n $A_y/L_y$ :  $S_t = 25$  cm  $\leq$  min(3h; 33 cm) = 33 cm  $\longrightarrow$  Condition vérifiée.

### **Condition de non poinçonnement :**

$$
Q_u \le 0,045U_c h \frac{f_{c28}}{\gamma_b}
$$
 (BAEL 91 Art5.2.42).

Avec : **U<sup>c</sup> :** périmètre du contour de l'aire sur le quel agit la charge dans le plan de feuillet moyen tell que :

 $U_c = 2(U+V) = 2(105+105) = 420$ cm = 4,20m.

Qu : charge de calcul vis-à-vis d'état ultime.

 $Q_u = 1,35P = 1,35x90 = 121,5KN$ .

 $Q_u=121,5$  KN <  $(0.045\times4.20\times0.15\times\frac{25}{15}\times10^{3})=472,50$  KN 1,5  $(0.045 \times 4.20 \times 0.15 \times \frac{25}{15} \times 10^3) = 472,50 \text{ KN}$   $\longrightarrow$  Condition est vérifiée.

### **Contrainte tangentielle :**

On doit vérifier que :  $\tau_u = \frac{V_u}{V_u} < \overline{\tau}_u = \min (0.07 \frac{f_{c28}}{I_u} , 5 \text{Mpc})$ *b*  $\bar{\tau}_u = \frac{v_u}{l}$   $\leq \bar{\tau}_u = \min(0.07 \frac{J_c}{I_u})$ *f bd V* γ  $\tau_u = \frac{v_u}{\tau} < \bar{\tau}$ 

Les efforts tranchant sont max au voisinage de la charge avec U=V : • au milieu de U :

$$
T_{\text{max}} = \text{Vu} = \frac{P}{2U + V} = \frac{90}{(2 \times 1.05) + 1.05} = 28.57 \text{ KN}.
$$

• au milieu de V :  $T_{\text{max}} = \text{Vu} = \frac{P}{2} = \frac{30}{24.0 \times 10^{14}} = 28,57 \text{ KN}.$  $3 \times 1,05$ 90  $V_{\text{max}} = \text{Vu} = \frac{P}{3U} = \frac{30}{3 \times 1,05} = 28,57$  KN  $T_{\text{max}} = \text{Vu} = \frac{p}{2} = \frac{90}{2 \times 10^{-7}} =$  $\times$  $=$  Vu =  $\frac{P}{2}$  =

$$
\tau_u = \frac{V_u}{bd} = \frac{28,57 \times 10}{100 \times 125} = 0,22MPa < \bar{\tau}_u = \min(0.07 \frac{f_{c28}}{\gamma_b}, 5MPa) = 1,17MPa
$$

 $\tau_u = 0.22 \text{ Mpa} < \tau_u = 1.17 \text{ Mpa}$  Condition est vérifiée.

### **III-5-5-Vérification à l'ELS :**

**Evaluation des moments engendrés par le système de levage :**

$$
M_{x1} = q_s \times (M_1 + \nu M_2)
$$
  

$$
M_{y1} = q_s \times (M_2 + \nu M_1)
$$
  

$$
q_s = P
$$

**A ELS** :  $v = 0.2$  $M_{x1} = 90 (0,102 + 0,2 \times 0,073) \longrightarrow M_{x1} = 10,50$  KN.m  $M_{y1} = 90 (0,073 + 0,2 \times 0,102) \longrightarrow M_{y1} = 8,40$  KN.m

**Evaluation des moments engendrés par le poids propre de la dalle :**

 $q_s = G + Q = 4.85 + 1 \longrightarrow q_s = 5.85$  KN/m

 $\overline{\mathcal{L}}$  $\mu_{y} = 0,649$  $\mu_{\rm x} = 0.0531$ 

$$
M_{x2} = \mu_x \times q_s \times l^2 = 0.0531 \times 5.85 \times (1.70)^2 = 0.90
$$
 KN.m

 $M_{y2} = \mu_y \times M_{x2} = 0,649 \times 0,90 = 0,58$  KN.m

### **Superposition des moments :**

$$
Msx = Mx1 + Mx2 = 10,50 + 0,90 = 11,40
$$
KN .m  

$$
Msy = My1 + My2 = 8,40 + 0,85 = 9,25
$$
KN. m

### **Remarque:**

Ces moments seront minorés en travée en leur affectant le coefficient (0,85), et en appuis par (0,30) pour tenir compte de la continuité des voiles.

**Correction des moments :**

**En travée:**

 $M_x^t = 0.85x M_x = 9.7KN.m$  $M_y^t = 0.85x M_y = 7.86kN$ .m

**Aux appuis:**

 $M_{x}^{a}$  = - 0.3x $M_{x}$  = -3.421kn.m  $M_{y}^{a}$  = - 0.3xM<sub>y</sub> = -2.77kn.m

### **Vérifications des contraintes dans le béton :**

Il faut vérifier :  $\sigma_{bc} \overline{\sigma}_{bc}$ 

 $\sigma_{bc} = 0.6 \times f_{c28} = 15 \text{ MPa}$ 

- **Sens X-X :**

**En travées :**

 $M_x^t = 9.70$ KN.m; A<sub>st</sub>=3.14cm<sup>2</sup>

$$
\rho_1 = \frac{100A_{st}}{b \ d} = \frac{100 \times 3.14}{100 \times 12.5} = 0.251 \Rightarrow \begin{cases} \beta_1 = 0.920\\ K_1 = 47.69 \end{cases}
$$

$$
\sigma_s = \frac{M_x^t}{\beta_1 dA_{st}} = \frac{9.70 \times 10^3}{0.920 \times 12.5 \times 3.14} = 268,624 MPa.
$$

$$
\sigma_{bc} = \frac{\sigma_s}{K_1} = \frac{268,624}{47,69} = 5,63 MPa.
$$

 $\sigma_{bc} = 5.63 \times 15 MPa$   $\longrightarrow$  Condition est vérifiée.

### **Aux appuis :**

$$
M^{a}_{x} = 3.42 \text{KN.m}; A_{sa} = 3.14 \text{cm}^{2}
$$
\n
$$
\rho_{1} = \frac{100 A_{sa}}{b \, d} = \frac{100 \times 3.14}{100 \times 12.5} = 0.251 \Rightarrow \begin{cases} \beta_{1} = 0.920\\ K_{1} = 47.69 \end{cases}
$$
\n
$$
\sigma_{s} = \frac{M^{a}_{x}}{\beta_{1} d A^{a}_{s}} = \frac{3.42 \times 10^{3}}{0.920 \times 12.5 \times 3.14} = 94.71 \text{ MPa.}
$$
\n
$$
\sigma_{bc} = \frac{\sigma_{s}}{K_{1}} = \frac{94.71}{47.69} = 1.98 \text{ MPa.}
$$
\n
$$
\sigma_{bc} = 1.98 \quad \text{for} \ \overline{\sigma_{bc}} = 15 \text{ MPa} \quad \text{Condition est veirifiée.}
$$

- **Sens Y-Y:**

**En travées :**

$$
M_{y}^{t} = 7.86 \text{KN.m} \ ; \quad A_{st} = 3.14 \text{cm}^{2}
$$
\n
$$
\rho_{1} = \frac{100 A_{st}}{b \ d} = \frac{100 \times 3.14}{100 \times 12.5} = 0.251 \Longrightarrow \begin{cases} \beta_{1} = 0.920\\ K_{1} = 47.69 \end{cases}
$$
\n
$$
\sigma_{s} = \frac{M_{x}^{t}}{dA_{st}\beta_{1}} = \frac{7.86 \times 10^{3}}{0.920 \times 12.5 \times 3.14} = 217.67 \text{ Mpa}
$$
\n
$$
\sigma_{bc} = \frac{\sigma_{s}}{K_{1}} = \frac{217.67}{47.69} = 4.56 \text{ Mpa} \iff \overline{\sigma_{bc}} = 15 \text{ Mpa} \iff \text{Condition est veírifie.}
$$

### **Aux appuis :**

$$
M^{a}_{x} = 2.77 \text{ km.m} \; ; \; A_{sa} = 3.14 \text{ cm}^{2}
$$
\n
$$
\sigma_{bc} \le 0.6 f_{c28} = 15 MPa.
$$
\n
$$
\rho_{1} = \frac{100 A_{sa}}{b \, d} = \frac{100 \times 3.14}{100 \times 12.5} = 0.251 \Rightarrow \begin{cases} \beta_{1} = 0.920\\ K_{1} = 47.69 \end{cases}
$$
\n
$$
\sigma_{s} = \frac{M_{x}^{a}}{dA_{sa}\beta_{1}} = \frac{2.77 \times 10^{3}}{0.920 \times 12.5 \times 3.14} = 76.71 \text{ Mpa}
$$
\n
$$
\sigma_{bc} = \frac{\sigma_{s}}{K_{1}} = \frac{76.71}{47.69} = 1.61 \text{ Mpa} > \overline{\sigma_{bc}} = 15 \text{ Mpa} \quad \longrightarrow \text{Condition est vérifie.}
$$

### **Etat limite de déformation :**

Dans le cas d'une dalle appuyée sur 4 cotés on peut se disposer du calcul de la flèche si les conditions suivantes sont vérifiées.

$$
\begin{cases}\n\frac{h_t}{l_x} \ge \frac{M_x^t}{20 M_x} \\
\frac{A_x}{bd} \le \frac{2}{f_e} \\
\frac{h_t}{l_x} = \frac{15}{180} = 0.083 \ge \frac{M_x^t}{20 M_x} = \frac{9.7}{20 \times 11.4} = 0.042 \\
\frac{A_x}{bd} = \frac{3.01}{100 \times 12.5} = 0.0024 \le \frac{2}{f_e} = \frac{2}{400} = 0.005 \longrightarrow \text{Condition est vérifie.}\n\end{cases}
$$

Donc il n'y a pas nécessité de vérifier la flèche.

# **Conclusion :**

Les armatures adoptées à l'ELU sont largement suffisante

### **Le ferraillage de la dalle de la salle machine est comme suite :**

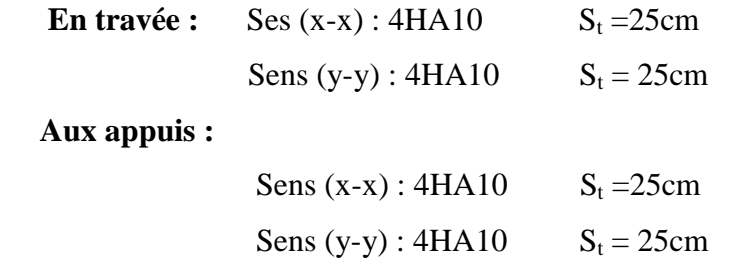

# **III-6- Calcul des escaliers :**

# **III-6-1-Introduction :**

L'escalier est un élément de la structure qui sert a se déplacer d'un étage a l'autre.

Dans notre cas il est conçu en béton armé coulé sur place.

On distingue 2 types d'escaliers :

- $\checkmark$  Escalier du RDC et de l'entre-sol : qui est constitué par 3 volés 2 paliers de repos.
- $\checkmark$  Escalier d'étage courant : qui est constitué par 2 volés et un seul palier de repo.

### **III-6-2-Terminologie :**

Nous calculerons l'escalier d'étage courant à 2 volés et nous adopterons le même ferraillage pour les escaliers a 3 volés.

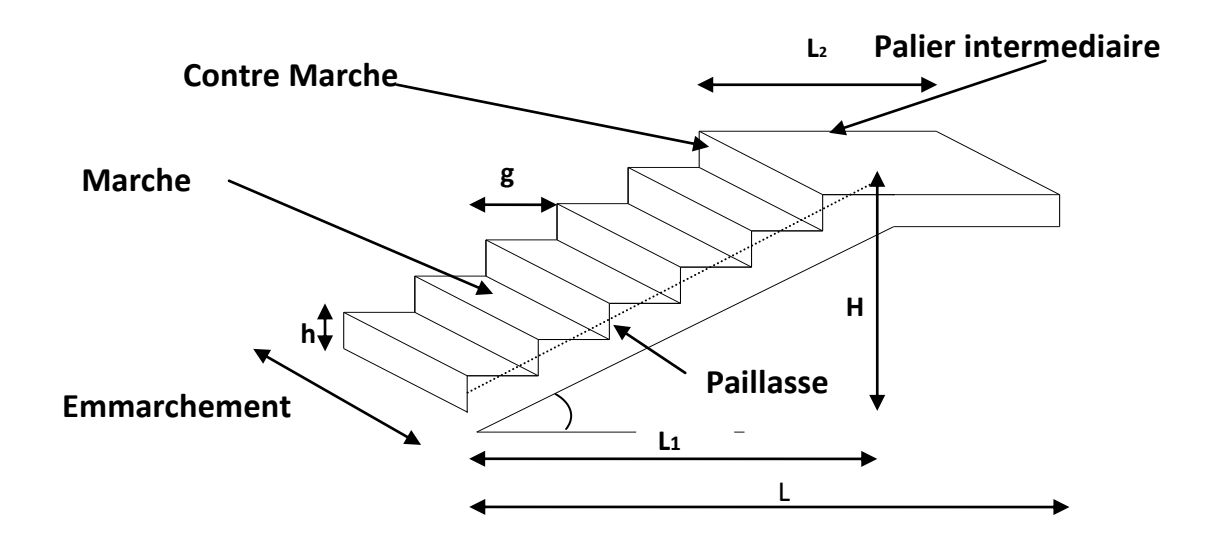

# **FigIII-6-1: Schéma présentatif des escaliers.**

**g :** giron.

- **h :** hauteur de la contre marche.
- **e :** épaisseur de la paillasse et du palier.
- **H :** hauteur d'une volée.
- **L1 :** portée projetée de la paillasse.
- **L2 :** largeur du palier.
- **L :** somme de la longueur de la paillasse et du palier.

**Caractéristiques dimensionnelles :**

- **La marche :** est la partie horizontale qui reçoit le pied, sa forme est rectangulaire ou arrondie …etc.

- **La contre marche :** est la partie verticale entre deux marches évitant les chutes des Objets.

- **Hauteur des contre marche (h) :** est la différence de niveau entre deux marches successives, valeur courante varie entre 13cm et 17 cm.

- **Le giron (g) :** est la distance en plan, mesurée sur la ligne de foulée, séparant deux contre marches.

- **Une volée :** est l'ensemble des marches comprises entre deux paliers consécutifs.

- **Un palier :** est une plate forme constituant un repos entre deux volées intermédiaires et /ou à chaque étages.

- **L'emmarchement (E) :** représente la largeur de la marche.

- **La paillasse :** est une dalle inclinée en béton armée incorporant les marches et les contre marches.

# **III-6-3- Calcul de l'escalier de l'étage courant :**

Ce type comporte deux volées et un palier intermédiaire.

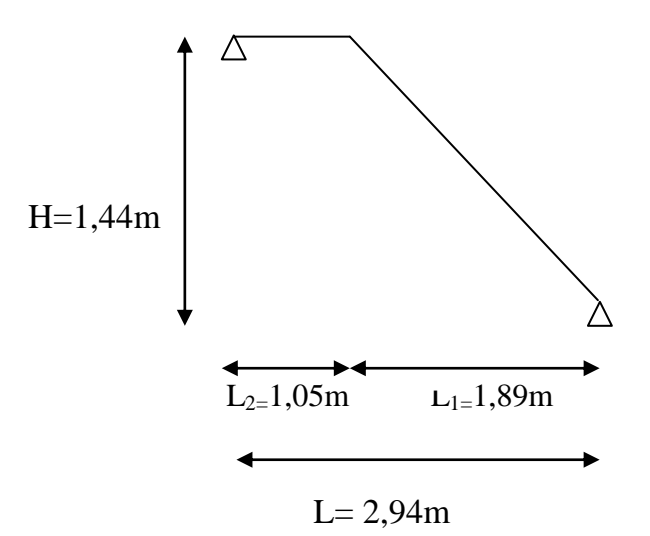

**Fig III-6-2 : Schéma statique.** 00

### **Pré dimensionnement :**

- **Calcul de g et h :**

On prend :  $h=17cm$   $\longrightarrow$  n= 17  $\frac{288}{15}$  = 16,94 marches

Soit : 16 ou 17 marches

On prend 16 marches pour tous l'étage soit 8 marches par chaque volée.

### - **Calcul de la hauteur de marche et du giron :**

$$
h = \frac{H}{n} = \frac{288}{16} = 18
$$
cm  $\longrightarrow$   $h = 18$  cm

- **la relation de BLONDEL :**

 $60 \text{ cm} \leq 2h + g \leq 66 \text{ cm}$ 

24 *cm*  $\le$  *g*  $\le$  30 *cm*  $\longrightarrow$  g = 27 cm

### **Pré dimensionnement de la paillasse et du palier :**

L'épaisseur de la paillasse et du palier. ( $e_p$ ) est donnée par la condition.

$$
\frac{L}{30} \le e_p \le \frac{L}{20}
$$
  
Avec: L = Lv + L<sub>P</sub>  

$$
\frac{L_{VP}}{}
$$

$$
L_V = \frac{LVP}{COS\alpha}
$$

Nous avons :

$$
tg\alpha = \frac{H}{L_{vp}} = \frac{144}{189} = 0.76 \longrightarrow \alpha = 37,30^0
$$

$$
\cos\alpha=0.8
$$

Donc :

La portée : L<sub>V</sub> = 
$$
\frac{L_{VP}}{COSα} = \frac{(n-1)g}{cosα} = \frac{189}{0.8} = 236,25
$$
 cm  
\nL = L<sub>V</sub> + L<sub>P</sub> = 236,25 + 105 = 341,25 cm  
\n $\frac{(341.25)}{30} ≤ ep ≤ \frac{(341.25)}{20} ⇒ 11,375 ≤ ep ≤ 17,06$ 

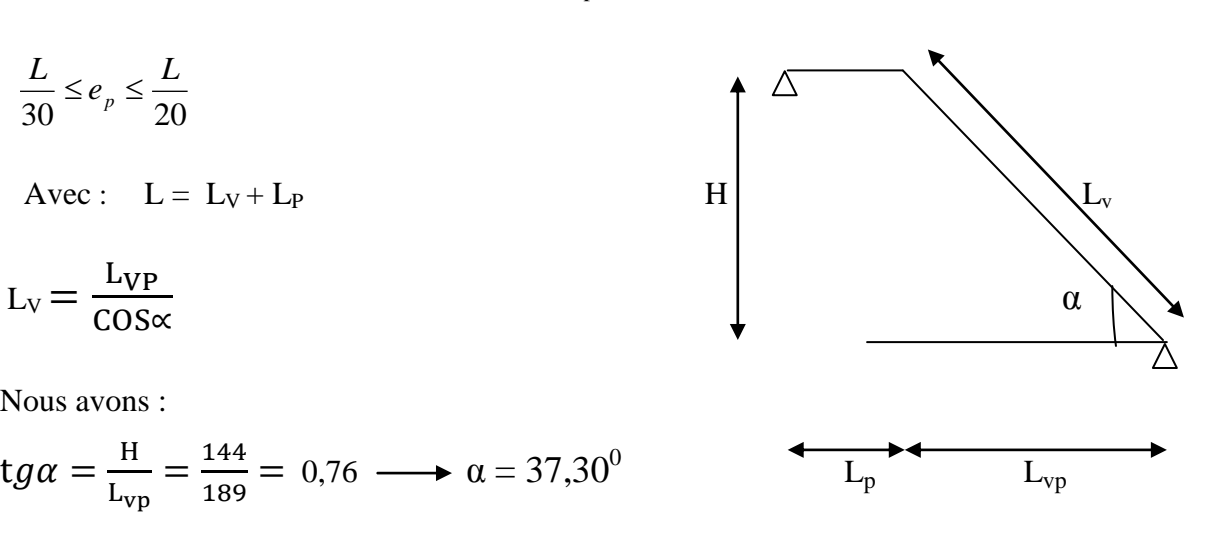

### Soit :  $ep = 15$  cm

**N.B :** On prend la même épaisseur pour le palier

 $e_{\text{palier}} = 15 \text{ cm}$ 

**Détermination des charges et surcharges :**

Le calcul se fera pour un mètre d'emmarchement et une bande de 1mètre de projection horizontale et en considérant une poutre simplement appuyée soumise à la flexion simple.

### **Charges permanentes** :

- **Paillasse :**

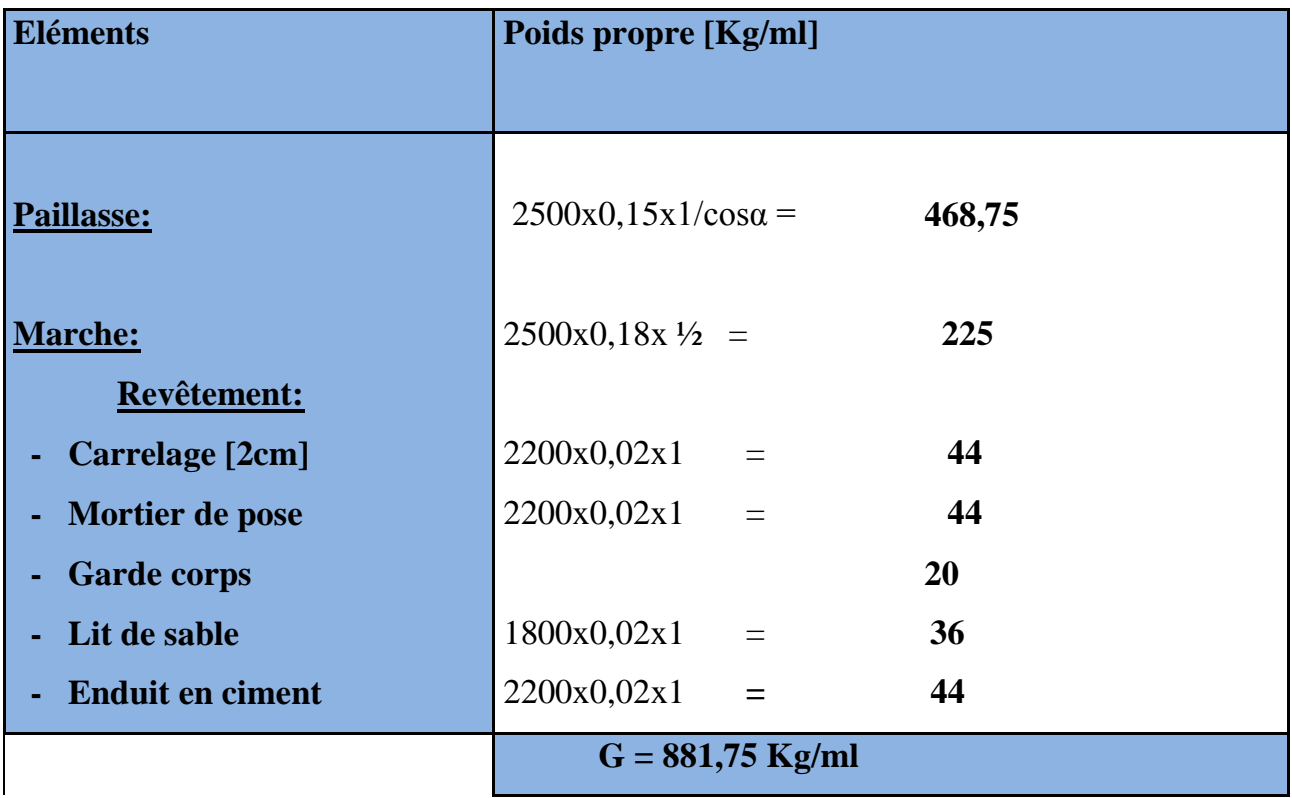

# - **Palier :**

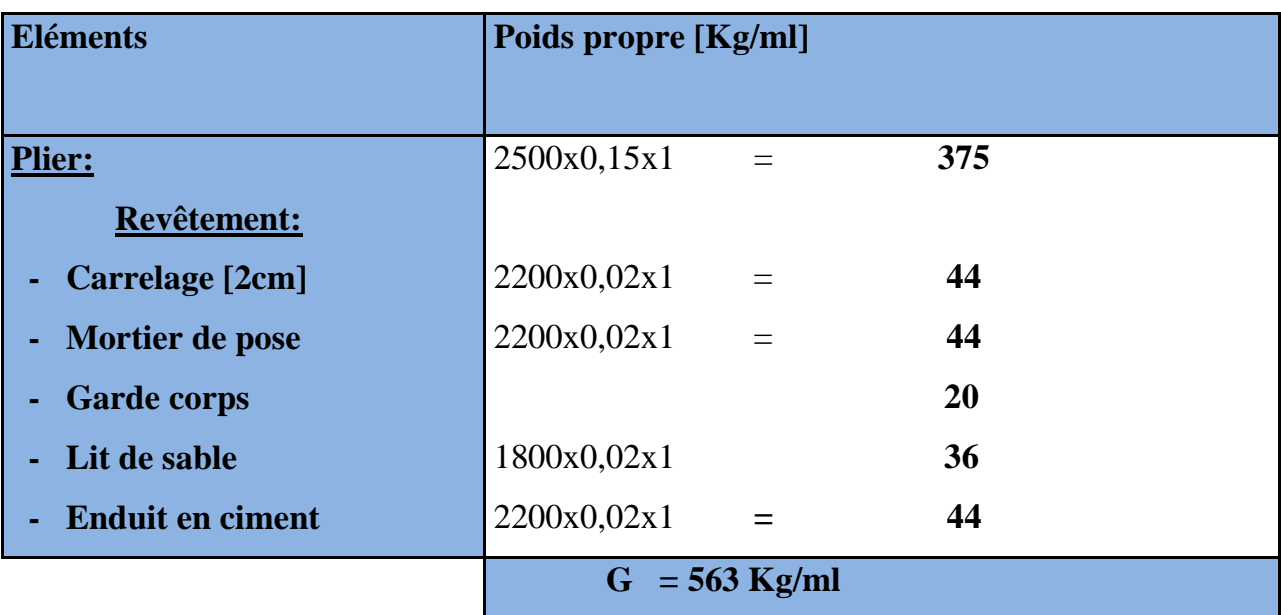

# **Charge d'exploitation :**

Palier :  $Q = 250$  Kg/ml

Paillasse : Q = 250 Kg/ml

# - **Combinaison de charges :**

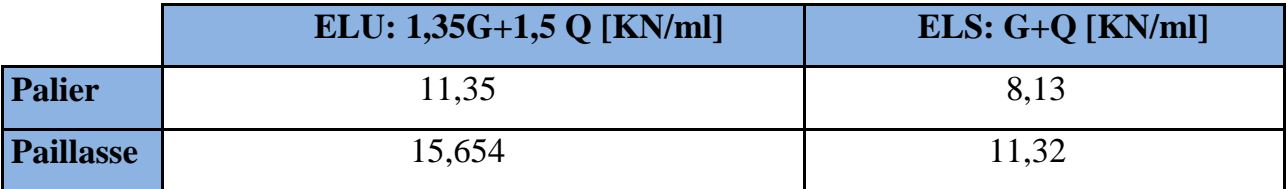

# - **Calcul a l'ELU :**

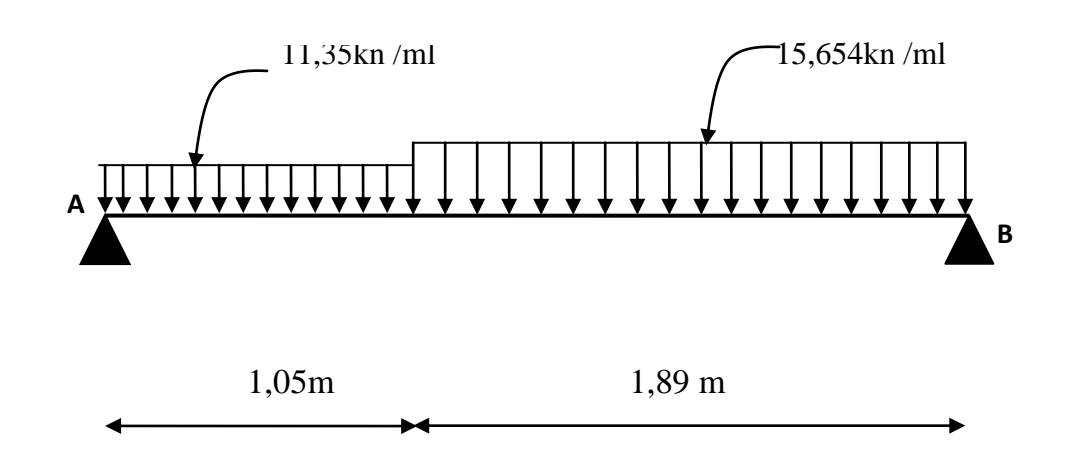

- **Réactions d'appuis :**

Apres avoir fait tous les calculs on a obtenu les réactions suivantes :

 $R_a = 19,30$  KN  $R_b = 22,20$  KN

- **Moment fléchissant et effort tranchant :**

$$
0 \le x \le 1,05
$$
:  
\n $\sum Fv = 0 \Leftrightarrow Ty = 11,35x - 19,30$   
\n $\sum M /_{G} = 0 \Leftrightarrow Mz = 19,30x - 5,675x^{2}$ 

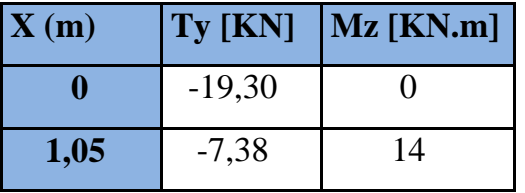

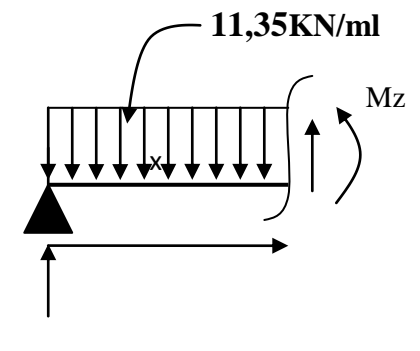

**19,30KN**

### $0 \le x \le 1,89$ :

$$
\sum Fv = 0 \Leftrightarrow Ty = 22,20-15,654x
$$

$$
\sum M /_{G} = 0 \Leftrightarrow Mz = 22,20x - 7,827x^{2}
$$

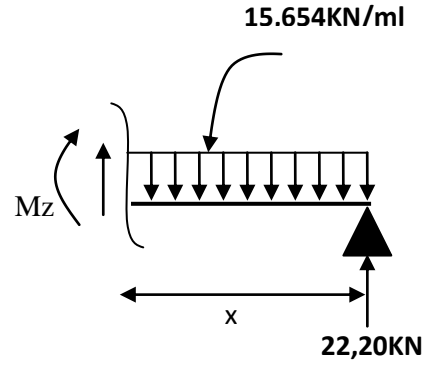

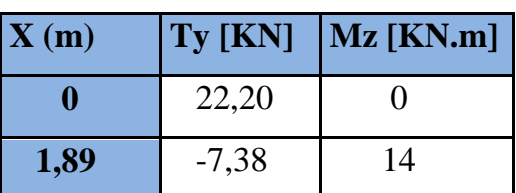

# - **Calcul de Mmax :**

 $\frac{(x)}{x} = -Ty$ *dx*  $\frac{dMz(x)}{dt} = -Ty$  Donc : T<sub>y</sub>=0  $\Rightarrow$  M<sub>Z</sub> = M<sub>max</sub> Ty =  $0 \Leftrightarrow 26,05 - 16,92x = 0 \Rightarrow x = 1,42$  m  $Mz (1,42) = 15,74$  KN.m et  $T<sub>y</sub> = Ra = 19,30$  KN

### **diagramme des efforts tranchants et les moments fléchissant :**

A fin de tenir compte des semi encastrements, les moments en travées et aux appuis seront affectés des coefficients 0,85 et 0,3 respectivement.

Soit :  $M_t = 0.85 M_{u\text{max}}$ 

 $M_{a} = -0, 3M_{u}$ <sub>max</sub>

Donc:  $M_t = (0.85)x15,74 = 13,38KNm$ 

$$
M_a = (-0,3)x15,74 = -4,722 KNm
$$

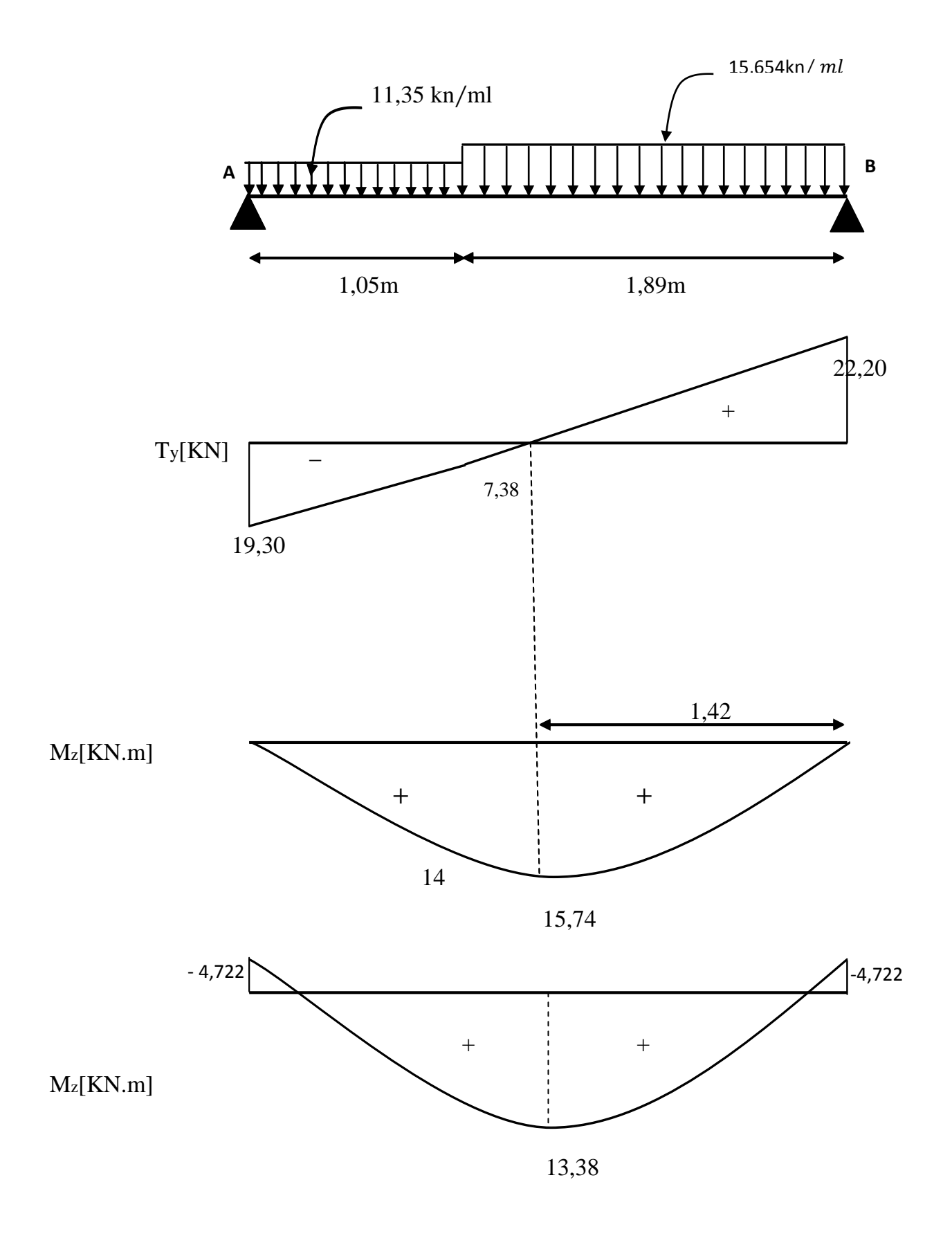

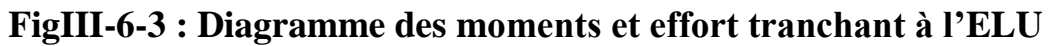
#### - **Ferraillage :**

Le calcul des sections d'aciers se fera en flexion simple en utilisant les efforts calculés précédemment.

#### - **Calcul du moment réduit :**

$$
\mu_b = \frac{M}{bd^2 f_{bc}}
$$
\n
$$
C = 2.5 \text{cm}
$$
\n
$$
M : \text{Moment réactif.}
$$
\n
$$
b = 100 \text{cm}
$$

*bc f* **:** Contrainte caractéristique du béton.

b,d : Dimensions de la section.

$$
f_{bc} = \frac{0.85 f_{c28}}{\theta \gamma_b} = 14.2 \text{ MPa}
$$

#### - **Calcul de la section d'armature :**

 $A_s =$  $d\sigma_{st}$ *M*  $\beta d\sigma$ , avec :  $\sigma_{st}$  : contrainte limite de l'acier tendu.

- **Armatures principales :**

**Aux appuis :**

$$
\mu_b = \frac{M_u^a}{bd^2 f_{bc}} = \frac{4,722.10^3}{100.12,5^2.14,2} = 0,021
$$

 $\mu_b \le \mu_R = 0.392 \longrightarrow$  la section est simplement armée (S.S.A).

$$
\mu_b = 0.021 \longrightarrow \beta = 0.990
$$

$$
A_a = \frac{M_u^a}{\beta d\sigma_{st}} = \frac{4,722.10^3}{0,990.12,5.348} = 1,096 \text{ cm}^2
$$

Soit  $A_a = 4H A 10/ml = 3,14 cm<sup>2</sup>$ , avec un espacement : St = 25cm

**En travée :**

$$
\mu_b = \frac{M_u^t}{bd^2 f_{bc}} = \frac{13,38.10^3}{100.12,5^2 14,2} = 0,060
$$

 $\mu_b \le \mu_R = 0.392 \longrightarrow$  la section est simplement armée (S.S.A).

$$
\mu_b = 0,060 \longrightarrow \beta = 0,969
$$

$$
A_t = \frac{M_u^t}{\beta d \sigma_{st}} = \frac{13,38.10^3}{0,969.12,5.348} = 3,174 \text{ cm}^2
$$

Soit :  $A_t = 4H A 12/ml = 4.52 cm^2$ , avec un espacement :  $S_t = 25cm$ .

### - **Armatures de répartition :**

$$
A_r = \frac{As}{4}
$$
, (RPA 99 modifié 2003)

#### **En appuis A et B :**

$$
A_r = \frac{As}{4} = \frac{3,14}{4} = 0,785 \ \text{cm}^2
$$

 $A_r = 4H A 10/ml = 3,14$  cm<sup>2</sup>, avec un espacement :  $S_t = 25cm$ 

#### **En travée :**

$$
A_r = \frac{As}{4} = \frac{4,52}{4} = 1,13 \, \text{cm}^2
$$

 $A_r = 4H A 12/ml = 4,52 \, cm^2$ , avec un espacement :  $S_t = 25cm$ 

#### **Les vérifications a l'ELU :**

#### **Condition de non fragilité : [Art :A-4-2;2/BAEL91]**

$$
A_{\min} = 0.23 \text{ b.d } \frac{f_{t28}}{f_e}.
$$

Nous avons :

$$
A_{\min} = 0,23 \times 100 \times 13 \times 2,1/400 = 1,57 \text{ cm}^2
$$
  
\n
$$
A_t = 4,50 \text{ cm}^2 > \text{Amin} \longrightarrow \text{Véritiée.}
$$
  
\n
$$
A_a = 3,14 \text{ cm}^2 > \text{Amin} \longrightarrow \text{Véritiée.}
$$

#### **Espacement des barres :[Art :A-8-2-4 ;2/BAEL91]**

L'écartement des barres ne doit pas dépasser les valeurs suivantes :

Armatures principales :  $St \leq min \{3h ; 33cm\}$ 

**Appuis** : 25cm < 33cm  $\longrightarrow$  Condition vérifiée.

Travée : 25cm<33cm 

and Condition vérifiée.

Armature de répartition :  $S_t \leq min \{4h : 45cm\}$ 

**Appuis** : 25cm < 45cm  $\longrightarrow$  Condition vérifiée.

Travée : 25cm<45cm Condition vérifiée.

#### **Vérification de la contrainte d'adhérence et d'entraînement : [Art :A-6-1 ;3/BAEL91]**

$$
\tau_{se} = \frac{V_{u}^{\max}}{0.9 \times d \times \sum U_{i}} \le \overline{\tau_{se}} = \psi_{s} \times f_{t28} = 1.5 \times 2.1 = 3.15 \text{ MPa}
$$

 $\psi_s$ : Coefficient de scellement pris égale a 1,5 pour les aciers HA

 $\sum U_i$ : Somme des périmètres utiles des armatures.

$$
\sum u_i = \sum n \times \pi \phi = 4 \times 3,14 \times 0,8 = 10,05 \text{ cm}
$$

$$
\tau_{se} = \frac{26,05 \times 10^3}{0.9 \times 125 \times 100,5} = 2,30 \text{ MPa} < 3,15 \text{ MPa} \longrightarrow \text{Véritiée.}
$$

Donc pas de risque d'entraînement des barres.

#### **Vérification de l'effort tranchant :[Art :A-5-11]**

La fissuration est peu nuisible, donc on doit vérifier que :

$$
\tau_u = \frac{V_u}{bd} \le \overline{\tau_u} = \min \left( \frac{0.2}{\gamma_b} f_{c28}, 5MPa \right) = 3,33 \text{ MPa}
$$
\n
$$
\tau_u = \frac{22,20 \times 10^3}{1000 \times 125} = 0,178 \text{ MPa} < 3,33 \text{ MPa} \longrightarrow \text{Vérifiée.}
$$

Les armatures transversales ne sont pas nécessaires.

**Influence de l'effort tranchant au niveau des appuis :**

#### \* **Influence sur les aciers :**

On doit vérifier que :

$$
A_a \ge \frac{1,15 \times \left( Vu + \frac{Ma}{a} \right)}{f_e}
$$

**Vu** : effort tranchant en valeur absolue au niveau des appuis.

**Mu** : moment fléchissant au droit de l'appui.

**a** : la longueur d'appuis égale a 0,9d

$$
\frac{1,15}{fe} \times \left( V_u^{\text{max}} + \frac{M_a}{0.9 \times d} \right) = \frac{1,15}{400} \times \left( 22,20 \times 10^3 + \frac{(-4,722) \times 10^6}{0.9 \times 125} \right) = -56,85 mm^2
$$
  
A<sub>a</sub> = 2,01 cm<sup>2</sup> > -0,52 cm<sup>2</sup>  $\longrightarrow$  Condition vérifiée.

#### \* **Influence sur le béton :**

On doit vérifier que :

$$
\frac{2 \times V_{u}^{\max}}{b \times a} \le 0.8 \frac{f_{cj}}{\gamma_{b}} \Rightarrow V_{u}^{\max} \le 0.267 \times a \times b \times f_{c28}
$$
  
0,267×0.9×125×10×25 = 751 KN  

$$
V_{u}^{\max} = 22.20 \text{ KN} < 751 \text{ KN} \longrightarrow \text{Condition vérifiée.}
$$

#### **Calcul de la longueur d'ancrage :**

$$
l_s = \Phi \frac{f_e}{4\tau_s}
$$
, avec  $\tau_s = 0.6 \psi_s^2 f_{t28} = 0.6x(1.5)^2 x 2.1 = 2.835 MPa$   

$$
l_s = \frac{0.8 \times 400}{4 \times 2.835} = 28.22 \text{cm}
$$

*s l* : est supérieur a la largeur de la poutre dans laquelle elle sera ancré, on optera donc

pour un crochet dont la longueur est fixée forfaitairement a 0,4 *s l* =11,28cm, soit 12cm.

## **Vérification a l'ELS :**

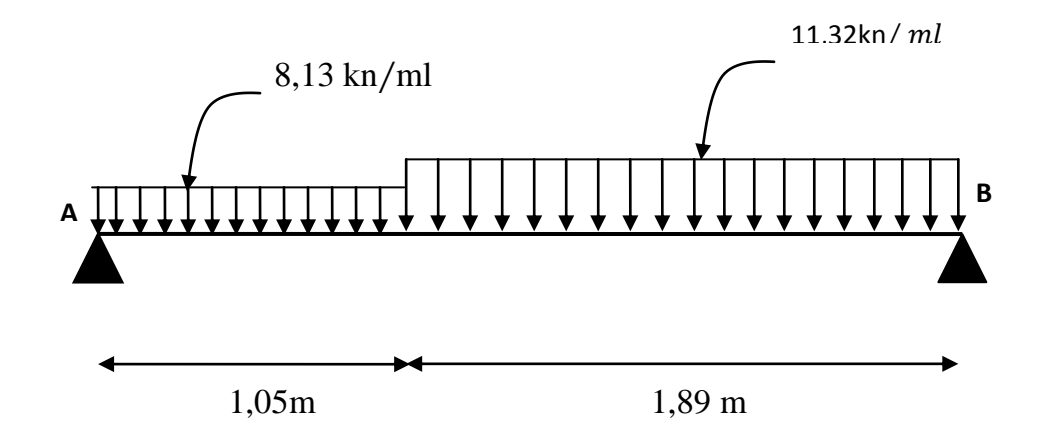

#### - **Réactions d'appuis :**

Apres avoir fait tous les calculs on a obtenu les réactions suivantes :

 $R_a = 13,89$  KN

 $R_b$  = 16,04 KN

#### - **Moment fléchissant et effort tranchant :**

$$
0 \le x \le 1,05
$$
  

$$
\sum Fv = 0 \quad \Leftrightarrow Ty = 8,13x - 13,89
$$
  

$$
\sum M /_{G} = 0 \Leftrightarrow Mz = 13,89x - 4,065x^{2}
$$

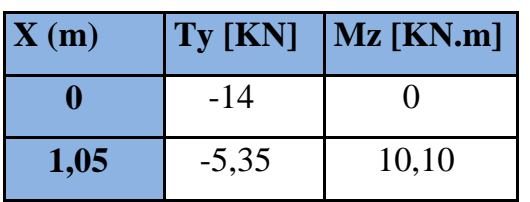

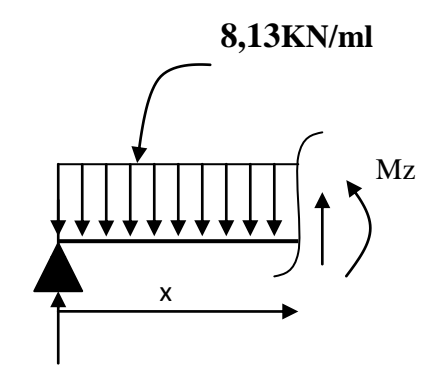

**13,89KN**

 $0 \le x \le 1,89$ :

$$
\sum Fv = 0 \Leftrightarrow Ty = 16,04 - 11,32x
$$

$$
\sum M /_{G} = 0 \Leftrightarrow Mz = 16,04x - 5,66x^{2}
$$

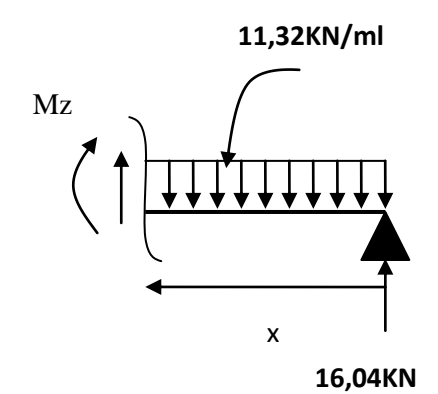

- **Calcul de Mmax :**

 $\frac{(x)}{x} = -Ty$ *dx*  $\frac{dMz(x)}{dx} = -Ty$  Donc : Ty=0  $\longrightarrow$  Mz = Mmax Ty = 0  $\rightarrow 16,04-11,32x = 0 \rightarrow x = 1,42 \text{ m}$ 

 $\overline{\mathbf{X}}$  (m)  $\overline{\mathbf{y}}$  [KN]  $\overline{\mathbf{Mz}}$  [KN.m]

**1,89** -5,35 10,10

**0** 16 0

 $Mz(1,42) = 11,36$  KN.m

#### **diagramme des efforts tranchants et les moments fléchissant :**

A fin de tenir compte des semi encastrements, les moments en travées et aux appuis seront affectés des coefficients 0,85 et 0,3 respectivement.

Soit :  $M_t = 0.85 M_{u\text{max}}$ 

 ${M}_{_a} = -0, 3{M}_{_u\mathrm{max}}$ 

*M*<sub>t</sub> = (0,85)x11,36 = 9,656*KNm* 

*M*<sub>a</sub> = (-0,3)x11,36 = -3,408*KNm* 

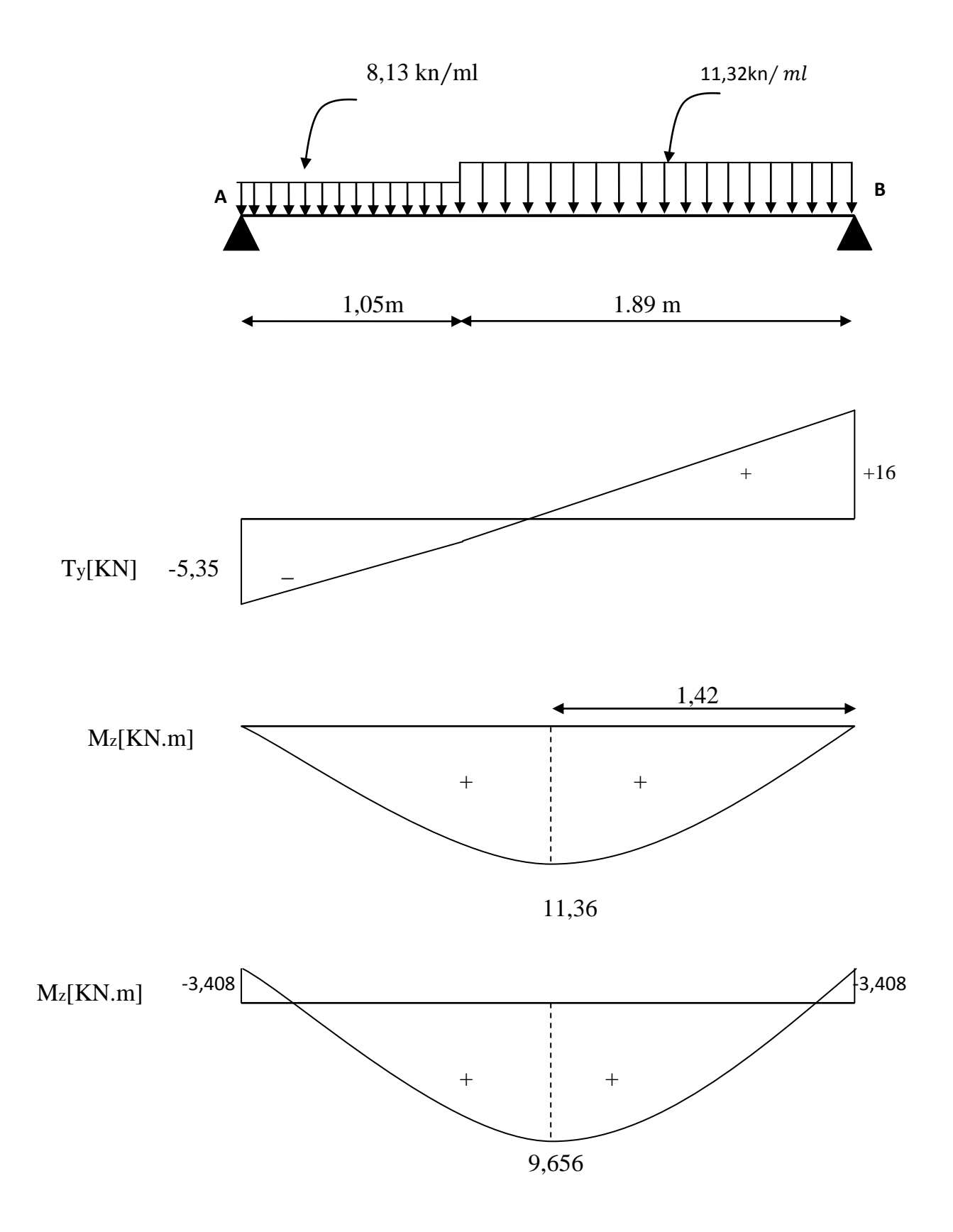

**FigIII-6-4 : Diagramme des moments et effort tranchant à l' ELS**

#### **La contrainte de compression dans le béton :**

La fissuration est peu nuisible, alors on doit vérifier ce qui suit :

 $\sigma_{bc} \leq \sigma_{bc} = 0.6 f_{c28} = 15 \text{ MPa}$ 

**En travée :** 

$$
\rho_1 = \frac{100 \times A_i}{bd} = \frac{100 \times 4.52}{100 \times 12.5} = 0,360 \longrightarrow \alpha_1 = 0,279 \longrightarrow \beta_1 = 0,907
$$

#### - **La contrainte dans l'acier :**

$$
\sigma_s = \frac{M_{ts}}{\beta_1 dA_t}
$$
,  $M_{ts}$ : moment de service en través.

$$
\sigma_s = \frac{M_{ts}}{\beta_1 dA_t} = \frac{9,656 \times 10^3}{0,921 \times 12,5 \times 4,52} = 188,43 \text{ MPa} < \overline{\sigma_s} = \frac{f_e}{\gamma_s} = \frac{400}{1.15} = 348 \text{ MPa} \longrightarrow \text{Vérifiée.}
$$

#### - **La contrainte dans le béton :**

$$
\sigma_b = \frac{\sigma_s}{15} \cdot \frac{\alpha_1}{1 - \alpha_1} = 0,020 \sigma_s \le \overline{\sigma_{bc}} = 15 \text{ MPa}
$$

 $\sigma_b = 0.020 \times 188,43 = 3,769 \text{ MPa} < 15 \text{ MPa}$  Vérifié.

#### **Sur appuis :**

$$
\rho_1 = \frac{100 \times A_a}{bd} = \frac{100 \times 3,14}{100 \times 12,5} = 0,251 \longrightarrow \alpha_1 = 0,240 \longrightarrow \beta_1 = 0,920
$$

#### - **La contrainte dans l'acier :**

$$
\sigma_s = \frac{M_{as}}{\beta_1 dA_a}
$$
,  $M_{ts}$ : moment de service en través.

$$
\sigma_s = \frac{M_{as}}{\beta_1 dA_a} = \frac{3,408 \times 10^3}{0,920 \times 12,5 \times 3,14} = 94,38 \text{ MPa} < \overline{\sigma_s} = \frac{f_e}{\gamma_s} = \frac{400}{1.15} = 348 \text{ MPa}
$$
 \text{Véritiée.

#### - **La contrainte dans le béton :**

$$
\sigma_b = \frac{\sigma_s}{15} \cdot \frac{\alpha_1}{1 - \alpha_1} = 0,016\sigma_s \le \overline{\sigma_{bc}} = 15 \text{ MPa}
$$
  

$$
\sigma_b = 0,021 \times 94,38 = 1,98 \text{ MPa} < 15 \text{ MPa} \longrightarrow \text{Vérifiée.}
$$

#### **Etat limite d'ouverture des fissures :**

D'après l'article B-6-3 du BAEL91, 0n admet de ne pas faire de vérification de l'état limite d'ouverture des fissures puisqu'on est dans le cas de fissuration peu préjudiciable, et que notre élément est couvert contre les intempéries.

#### **Vérification de la flèche :**

On peut se disposer de la vérification de la flèche si les conditions suivantes seront vérifiées :

$$
\frac{h}{l} \ge \frac{1}{16}, \quad \frac{h}{l} \ge \frac{M_t}{10M_0} \quad \text{et} \quad \frac{A_t}{bd} \le \frac{4,52}{f_e}
$$

Apres vérification il s'est avéré que la deuxième condition n'est pas vérifiée, nous allons donc procéder au calcul de la flèche.

$$
f = \frac{5q_{\text{max}}L^4}{384E_{v}I_{fv}} \le \overline{f} = \frac{L}{500}
$$

 $q_{max} = max (q_{paillasse}$ ;  $q_{paller} = max (8,13/11,32) = 11,32kn/ml$ 

**Io** : moment d'inertie de la section homogénéisé calculé par rapport au centre de gravité de la section.

**Ev** : module de déformation longitudinale du béton.

$$
E_{vj} = 3700\sqrt[3]{f_{c28}} = 10818,865 \text{ MPa.}
$$
\n
$$
I_{fv} = \frac{b}{3}(V_1^3 + V_2^3) + 15A_r(V_A)^2
$$
\n
$$
V_2
$$
\n
$$
V_2
$$
\n
$$
C = 2,5 \text{cm}
$$
\n
$$
V_2
$$
\n
$$
= 2,5 \text{cm}
$$
\n
$$
b = 100 \text{cm}
$$

$$
V_1 = \frac{\frac{bh^2}{2} + 15A_t d}{B_0}
$$

**Bo** : aire de la section homogène.

 $B_o = b.h + 15A_t = 100 \times 15 + 15 \times 4,52 = 1567,8$ *cm*<sup>2</sup>

$$
V_1 = \frac{100 \times 15^2}{2} + 15 \times 4,52 \times 13
$$
  
\n
$$
V_2 = h - V_1 = 15 - 7,74 = 7,26cm
$$
  
\n
$$
I_{fv} = \frac{100}{3} (7,74^3 + 7,26^3) + 15 \times 4,52 \times (7,26 - 2)^2 = 30087,26cm^4
$$
  
\n
$$
f = \frac{5 \times 11,32 \times 2,94^4}{384 \times 10818,86 \times 10^3 \times 30087,26 \times 10^{-8}} = 0,0034 < \overline{f} = \frac{3,7}{500} = 0,0074 \longrightarrow
$$
 Vérifiée.

# **Conclusion :**

Les armatures calculées à l'**ELU** sont suffisantes.

30

## **III-7-Calcul de la poutre palière :**

La poutre palière est destinée à supporter son poids propre, la réaction de la paillasse et le poids du mur, elle est partiellement encastrée dans les poteaux.

## **III**-**7-1-Pr édimensionnement :**

L=2,50m : Portée libre de la poutre

#### **a-Hauteur de la poutre palière :**

$$
\frac{L}{15} \le h_t \le \frac{L}{10} \qquad \longrightarrow \qquad 16,67 \text{cm} \le h_t \le 25 \text{cm}.
$$

**h<sup>t</sup> :** la hauteur de la poutre

**L** : longueur libre de la poutre entre nus d'appuis.  $L = 2,50m$ 

A priori compte tenu des exigences de RPA, on prend une hauteur de la poutre :

 $h_t = 30cm$ 

## **b- Largeur de la poutre palière :**

 $0.4$ ht  $\le b \le 0.7$ ht  $12cm \le b \le 21cm$ 

**b :** la largeur de la poutre.

Compte tenu des exigences de RPA on prend :  $b = 25$ cm.

On a :

 $1,2 < 4$ 25 30  $\Rightarrow \frac{n_t}{1} = 1,2<$  $\int$  $\left\{ \right.$  $\mathcal{L}$  $=$  $=$ *b h*  $b = 25cm$  $h_t = 30cm$   $h_t$ Condition vérifiée.

Donc la poutre palière a pour dimensions :  $(bxh) = (25x30)$  cm2

## **III-7-2-Détermination des charges et surcharges :**

• Poids propre de la poutre  $: G = 0.25 \times 0.30 \times 25 = 1.875$  KN/m

#### **- Réactions d'appuis de palier :**

ELU:  $R_U = 19.30$ KN

ELS:  $R_s = 13.89$  KN

25

## **III-7-3-Calcul à l'état limite ultime :**

#### **Combinaisons à considérer :**

**A l'ELU :**qu= 1,35 G + R<sup>u</sup> = 1,35 1,875+19.30=21.83 KN/m

 $q_u = 21.83$  KN/m

**A l'ELS :** $qs = G + R_s = 1,875 + 13.89 = 15.77$ KN/ml.

 $q_{s=1}$ 5.77KN/ml.

## **III-7-4- Schémas statiques:**

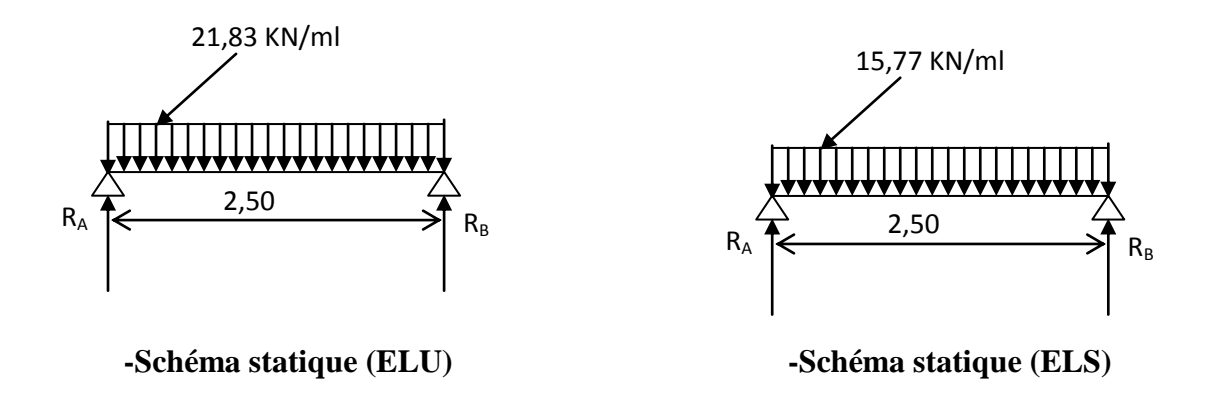

## **FigIII-7-1 : Schéma statique de la poutre palière.**

**1) A l'ELU :**

- **Réaction d'appuis :** 

$$
R_A = R_B = \frac{q_u l}{2} = \frac{21.83 \times 2,50}{2} = 27,29 KN
$$

- **Moment isostatique :**

$$
M_0 = q_u \frac{l^2}{8} = 21,83 \times \frac{(2,50)^2}{8} = 17,05 \text{ KN} \cdot m
$$

$$
M_0 = 17,05 \text{ KN} \cdot m
$$

#### **Remarque :**

Pour tenir compte de semi encastrement on fait les corrections suivantes :

- **Moments corrigés :**

**\*En travée**  $:M_t = 0,85.M_{max} = 0,85x17.05 = 14.50KN.m$ 

\***Aux appuis :** Ma=  $-0,3$ . $M_{\text{max}} = -0,3x17.05 = -5,12$ KN.m

**\*Effort tranchant :**T max  $U$ <sup>max</sup> = 27,29KN.

**2) A l'ELS :**

- **Réactions d'appuis** : R<sub>A</sub>= R<sub>B</sub>= 2  $q<sub>S</sub>$ . $L$  $=$  $\frac{1}{1}$  $\frac{x_{2,30}}{2}$  = 19,71KN
- **Moment isostatique :**  $M_0 = \frac{q_s \Delta E}{8} = \frac{15,777 \Delta E}{8}$ 15,77.(2,50) 8  $L^2$  15,77.(2,50)<sup>2</sup>  $\frac{q_s L^2}{r} = \frac{15,77 \cdot (2,50)^2}{r} = 15,40 \text{KN} \cdot \text{m}$
- **Moments corrigés :**

**\*En travée** :  $M_t = 0.85$ .M max=0,85.15,40 =13,09KN.m

**\*Aux appuis** :  $M_a$  = -0.3. $M_{max}$  = -0,3.15,40 = -4,62KN.m

**\*Effort tranchant :**  $T_s^{\text{max}} = 19,71 \text{KN}.$ 

## **III-7-5-Diagrammes des moments fléchissant et des efforts tranchants :**

 **\*A l'ELU : \* A l'ELS :**

15,77 KN/ml

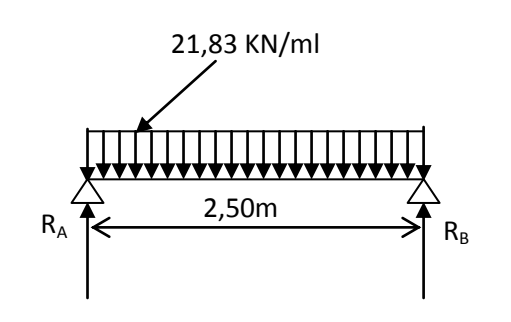

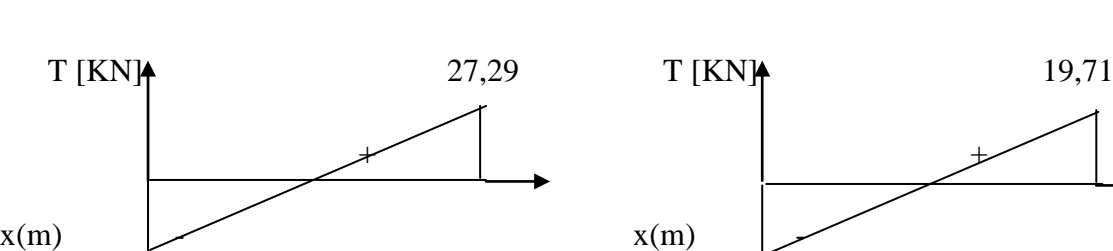

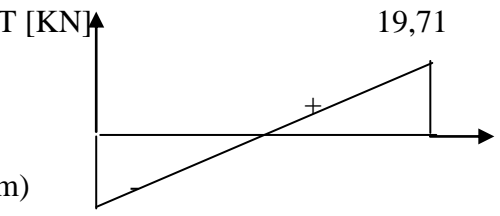

2,50m

 $R_A$   $R_B$ 

27,29 19,71

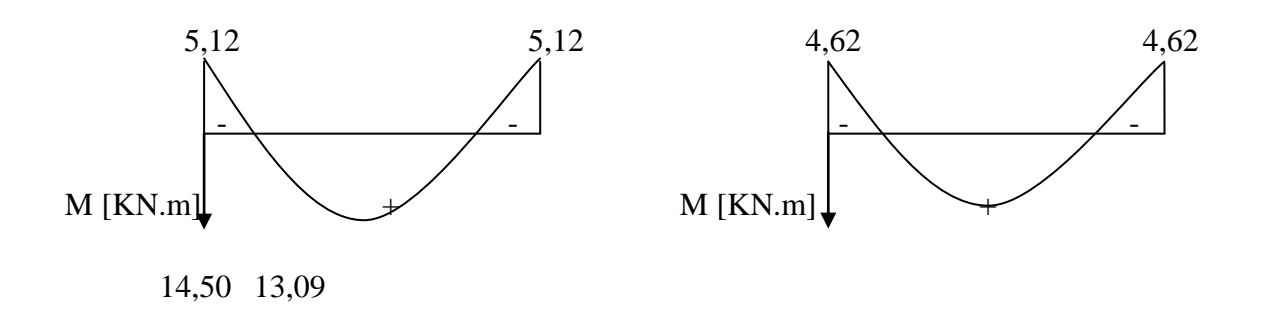

**FigIII-7-2:Diagrammes des moments fléchissant et des efforts tranchants.**

# **III-7-6-Ferraillage :**

- **1- Calcul les armatures longitudinales à l'ELU:**
	- **aux appuis :**

Ma=5,12KNm

**Armature principale :** 

$$
\mu_b = \frac{M_a}{b \times d^2 \times f_{bu}}
$$
  

$$
\mu_b = \frac{5,12 \times 10^3}{25 \times (27,5)^2 \times 14,2} = 0,019
$$

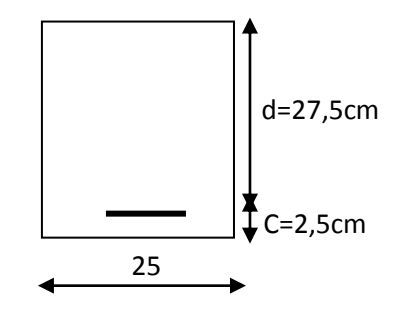

$$
\mu_b < \mu_R = 0.392 \longrightarrow
$$
 section simplement armée (SSA)

$$
\mu_b = 0.019 \longrightarrow \beta = 0.991
$$
  

$$
A_a = \frac{M_a}{\beta \times d \times \sigma_{st}}
$$

$$
A_a = \frac{5,12 \times 10^3}{0,991 \times 27,5 \times 348} = 0,54 \, \text{cm}^2
$$

$$
A_a = 3HA12 = 3.39 \text{cm}^2
$$

- **en travées :**

Mt=14,50 KN m

#### **Armature principale :**

$$
\mu_b = \frac{M_t}{b \times d \times f_{bu}}
$$
\n
$$
\mu_b = \frac{14,50 \times 10^3}{25 \times (27,5)^2 \times 14,2} = 0,054
$$
\n
$$
\mu < \mu_r = 0,392 \longrightarrow \text{Section simplement armée (SSA).}
$$
\n
$$
\mu_b = 0,054 \longrightarrow \beta = 0,972
$$
\n
$$
A_t = \frac{M_t}{\beta \times d \times \sigma_{st}}
$$
\n
$$
A_t = \frac{14.50 \times 10^3}{0,972 \times 27,5 \times 348} = 1,56 \text{ cm}^2 \longrightarrow \text{Soit: } A_t = 3 \text{HA12} = 3,39 \text{ cm}
$$

Promotion2012/2013 Page 117

## **III-7-7-Vérification à l'ELU :**

**a- Vérification de la condition de non fragilité : (Art A.4.2.1, BAEL91) :**

$$
A_{\min} = 0,23 \frac{f_{i28}}{f_e} bd = 0,23 \times 25 \times 27,5 \times \frac{2,1}{400} = 0,83cm^2
$$
  
\n- En travée :  
\n
$$
A_{st} = 3,39cm^2 > 0,83cm^2
$$
 condition vérifiée.  
\n- Aux appuis :  
\n
$$
A_{sa} = 3.39cm^2 > 0,83cm^2
$$
 condition vérifiée.  
\n
$$
A_{\min} = 0,83cm^2 < (A_t = 3,39cm^2, A_a = 3.39m^2)
$$
 Condition vérifiée.

#### **b- Vérification de l'effort tranchant :(Art A.5.1,21/BAEL91) :**

Il faut vérifier que :  $\tau_{\text{u}} < \tau_{\text{u}}$ 

$$
\tau_u = \frac{T_u}{b \cdot d} = \frac{27,29x10^3}{250 \times 275} = 0,40MPa
$$
\n
$$
\overline{\tau_u} = \min \left\{ \frac{0,2}{\gamma_b} f_{t28}, 5MPa \right\} = 3,33MPA
$$
\n
$$
\tau_u = 0,40MPa < \overline{\tau_u} = 3.33 MPa \qquad \longrightarrow \qquad \text{Condition verify the}
$$

#### **C- Influence de l'effort tranchant sur le béton :**

$$
T_u \le 0.4 \times b \times 0.9 \times d \frac{f_{c28}}{\gamma_b}
$$
  
\n
$$
T_u = 27,29 \text{ KN} \le 0.4 \times 25 \times 0.9 \times 27,5 \frac{2,5}{1,5} = 412,5 \text{ KN} \longrightarrow \text{Condition verify:}
$$

#### **d- Influence de l'effort tranchant T<sup>u</sup> sur les armatures longitudinales inférieures** :

$$
A_a \ge \frac{1,15}{f_e}(T_u + \frac{M_U}{0,9.d}) = \frac{1,15}{400}(27,29 + \frac{5,12}{0,9.0,275}) = 0,14 \text{cm}^2
$$

 $A_a = 3.39 \text{cm}^2 > 0.14 \text{ cm}^2$   $\longrightarrow$  Condition vérifiée.

On constate que l'effort tranchant  $T_u$  n'a pas d'influence sur les armatures inférieures.

**e- Vérification de l'adhérence aux appuis : (Art6.1 ,3/BAEL91) :**

avec : 
$$
\sum u_i = n. \pi . \phi = 3. \pi . 12 = 113.04
$$
  
\n
$$
\tau_{se} = \frac{T_{ua}}{0.9 \cdot d \sum U_i} = \frac{27,29 \times 10^3}{0.9 \times 275 \times 113.04} = 0.98 MPa
$$
\n
$$
\bar{\tau}_{se} = \Psi_s \cdot f_{t28} = (1,5 \times 2,1) = 3,15 MPa
$$

 $\tau_{se} = 0.98 MPa < \bar{\tau}_{se} = 3.15 MPa$  <u>Landel Condition vérifiée</u>.

Donc pas de risque d'entraînement des barres.

#### **f- Calcul des ancrages des barres :**

$$
L_s = \frac{\phi \times fe}{4 \times \tau_{su}} \text{ Avec } \tau_{su} = 0.6 \ \psi_s^2 \cdot f_{t28} \tau_{su} = 0.6 \times 1.5^2 \cdot 2.1 = 2.835 MPa
$$

Pour :  $\phi = 1,2$ cm $\rightarrow$ Ls = 42cm > b = 30cm

On adoptera des crochets à 45° avec une longueur  $L_c = 0, 4$ . Ls pour les aciers H.A

Donc :

**-En travée** :  $L_c = 0, 4.Ls = 0, 4x42 = 16, 8cm$ 

**-Aux appuis** :  $L_c = 0, 4$ .  $L_s = 0, 4x42 = 16.8$ cm.

#### **g- Calcul les armatures transversales :**

$$
\phi_t \le \min\left\{\frac{h_t}{35}, \frac{b}{10}, \phi_1\right\}
$$

$$
\phi_t \le \min\left\{\frac{300}{35}, \frac{250}{10}, 12\right\} = 8,57 \text{ mm}
$$

On prend des cadres et des étriers en HA8

#### **h- Espacement des armatures transversales :**

#### **(BAEL91 modifié 99**-**Art 5-1-2.2) :**

 $-S_{t1} \leq S_{t\text{ max}} = \text{min} \{0, 9, d; 40cm\} = 24,75cm$ 

$$
-S_{t2} \leq \frac{At.f_e}{0,4.b} = \frac{3,39x400}{0,4x25} = 135,6cm
$$

$$
-S_{t3} \le \frac{0,8.A_{t}f_{e}}{b(\tau_{u} - 0,3.f_{t28})} = \frac{0,8.3,39.400}{25(0,4 - 0,3x2,1)} = 188,66cm
$$

**I - Vérification selon le RPA version 2003 (Art7.5-2.2) :**

#### **En zone nodale (appuis) :**

$$
s_t \le \min(\frac{h}{4}, 12\phi_t, 30) = \min(7, 5.9, 6.30)
$$

Soit:  $S_t = 7,5cm$ 

#### **En zone courante (travée) :**

$$
s_t \leq \frac{h}{2} = 15cm
$$

soit:  $S_t = 15cm$ 

#### **-Quantité d'armatures transversales minimales :**

 $A_{min} = 0.003.S_t.b = 0.003.15.25 = 1,125cm^2$ 

 $A_{\min} < \{A_t, A_a\}$  condition vérifiée

#### **III-7-8-vérification à l'ELS :**

**a- Les réactions d'appuis :**

 $R_A = R_B = 19,71$ KN

#### **b- Les moments corrigés :**

 $M_t = 13,09$ KN.m

 $M_a = -4.62$ KN.m

#### **c- Vérification des contraintes dans le béton et les aciers : (Art.4.5 ,2/BAEL91) :**

On doit avoir :  $\sigma_{bc} \leq \sigma_{bc} = 0.6 f_{c28} = 15 MPa$  $\sigma_{bc}$  =**K** $\sigma_s$  ;  $\sigma_s$  =  $\frac{M_s}{A_s \cdot \beta_1 \cdot d}$ *M S S*  $\beta_1$  $<\sigma$ <sub>st</sub> **Aux appuis :** Ma =-4,62KN.m *MPa*  $d \times Aa$  $\sigma_s = \frac{Ms_a}{\sigma_s \times 1.4 \times 1.5} = \frac{4.62 \times 10^6}{0.895 \times 375 \times 320} = 55.37$  $K = \frac{u_1}{15(4.1)} = \frac{0,313}{10,01} = 0,03$ *bd*  $\frac{A_a}{A} = \frac{100 \times 3.39}{25.05 \times 10^{-4}} = 0.49$  $0,895 \times 275 \times 339$  $4,62\times 10^{6}$ 10,94 0,315  $15(1 - \alpha_1)$ 0,895  $25 \times 27,5$  $100 A_a$   $100 \times 3.39$ 1 1  $K_1 = 0,895 \Rightarrow K = \frac{a_1}{15(1 - x_1)} = \frac{0,515}{10,04} =$  $D_1 = \frac{100A_a}{1.1} = \frac{100 \times 3.35}{25 \times 27.5} =$  $=$  $\times$  275 $\times$  $=\frac{4,62\times}{2,0000}$  $\times d \times$  $=$  $\overline{a}$  $\Rightarrow$   $\beta_1 = 0,895 \Rightarrow K = \frac{u_1}{15(1-\alpha)}$  $\times$  $\rho_1 = \frac{100 A_a}{1.1} = \frac{100 \times}{25}$  $\sigma_{\scriptscriptstyle s} = \frac{\overline{\sigma}}{\beta_1}$  $\beta_1 = 0.895 \Rightarrow K = \frac{\alpha}{15.6}$  $\sigma_s = 55,37 < \sigma_{st} = 348 \text{MPa}$   $\longrightarrow$  Condition vérifiée.  $\sigma_{bc}$  = K  $\sigma_s$  = 0,03 x 55,37 =1,66<  $\sigma_{bc}$ Condition vérifiée. **En travée :**   $M_s = 13,09$ KN.m *MPa*  $d \times At$ *Mst*  $K = \frac{a_1}{\sqrt{a_1^2 + 4a_2^2}} = \frac{0.515}{18.28} = 0.03$ *bd*  $\frac{At}{\sqrt{1}} = \frac{100 \times 3,39}{25 \times 25 \times 2} = 0,49$  $s = \frac{M3t}{\rho_{\text{tot}}A t} = \frac{15,02 \times 10}{0.805 \times 275 \times 220} = 154,89$  $0,895 \times 275 \times 339$  $13,09 \times 10^{6}$ 10,28 0.315  $15(1 - \alpha_1)$ 0,895  $25 \times 27,5$  $100At = 100 \times 3,39$ 1 1  $R_1 = 0.895 \Rightarrow K = \frac{a_1}{15(1 - x_1)} = \frac{0.313}{10.28} =$  $b_1 = \frac{100At}{LJ} = \frac{100 \times 3,32}{25 \times 27.5} =$  $=$  $\times$  275  $\times$  $=\frac{13,09\times}{2,005,055}$  $\times d \times$  $=$  $\overline{a}$  $\Rightarrow$   $\beta_1 = 0,895 \Rightarrow K = \frac{a_1}{15(1-\alpha)}$  $\times$  $\rho_1 = \frac{100At}{1.1} = \frac{100 \times}{25}$  $\sigma_{\scriptscriptstyle s} = \frac{\overline{\phantom{a}}}{\beta_{\scriptscriptstyle 1}}$  $\beta_1 = 0.895 \Rightarrow K = \frac{\alpha}{15.6}$  $\sigma_s = 154,89 < 348$  MPa  $\longrightarrow$  Condition vérifiée.

$$
\overline{\sigma}_{b} = 0.6 \text{ f}_{c28} = 0.6 \text{x } 25 = 15 \text{ MPa}.
$$

 $\sigma_{b} = K \sigma_{s} = 0.03x 154.89 = 4.65 < 15 \text{ MPa}.$  Condition vérifiée.

L'état limite de compression du béton aux appuis et en travées est vérifié donc les armatures adoptées à l'ELU sont suffisantes.

#### **Vérification de la flèche : (Art6.5 ,2/BAEL91) :**

On peut dispenser de calcul de la flèche si les conditions suivantes sont vérifiées

 $\overline{ }$  $\overline{\phantom{a}}$  $\overline{\phantom{a}}$  $\overline{\phantom{a}}$  $\overline{\mathfrak{l}}$  $\overline{ }$  $\overline{ }$  $\overline{\phantom{a}}$  $\overline{\phantom{a}}$  $\left\{\frac{n}{t}\geq \frac{m_t}{10M} \right\}$  $\left\lceil \right\rceil$  $\leq$  $\times d$ <sup>-</sup>  $f_e$  $\geq$ *t*  $b \times d$  *f*  $A_{\rm t}$  4.2 *M M l h l h*  $10M_{o}$ 16 1 0,0625 16  $0,12 > \frac{1}{1}$ 250  $=\frac{30}{250} = 0.12 > \frac{1}{1}$ *l h* Condition vérifiée. 0,085  $10 \times 15,40$ 13,09 10 0,12 0  $=$  $\times$  $=$  $\times$  $= 0.12 >$ *M M l*  $\frac{h}{f} = 0.12 > \frac{M_t}{f} = \frac{13.09}{13.02 \times 10^{14}} = 0.085$  Condition vérifiée.  $0,006 < \frac{4,2}{1} = 0,010$  $25 \times 27,5$  $\frac{4,25}{25,25} = 0,006 < \frac{4,2}{3} =$  $\times$  $=$  $\times d$  25  $\times$  27,5  $f_e$ *t*  $b \times d$  25  $\times$  27,5  $f$  $\frac{A_i}{A_i} = \frac{4,25}{2,25} = 0,006 < \frac{4,2}{3} = 0,010$   $\longrightarrow$  Condition vérifiée.

Toutes les conditions sont vérifiées, Le calcul de la flèche n'est pas nécessaire.

## **Conclusion :**

Les armatures calculées à l'ELU sont suffisantes à l'ELS

# **IV-Introduction:**

Dans ce chapitre, nous étudierons le système structurel d'éléments assurant la rigidité et la stabilité vis-à-vis des efforts horizontaux.

L'étude du contreventement est une étape importante et décisive dans l'étude de tout bâtiment, elle mérite le plus grand soin.

Elle consiste à parer la structure contre les deux types de sollicitations horizontales ; vent et séisme.

Un contreventement peut être assuré par :

- Des voiles ou murs, appelés couramment refends, entrant dans la composition de l'ouvrage.
- Un système (poteaux poutres) formant portiques étagés.
- Des cages d'escaliers et d'ascenseurs ou gaines présentant une grande rigidité à la flexion et à la torsion.
- Une combinaison des deux systèmes suscités, formant un contreventement mixte ou portiques et refends rigidement liés travaillant conjointement pour faire face aux séisme.

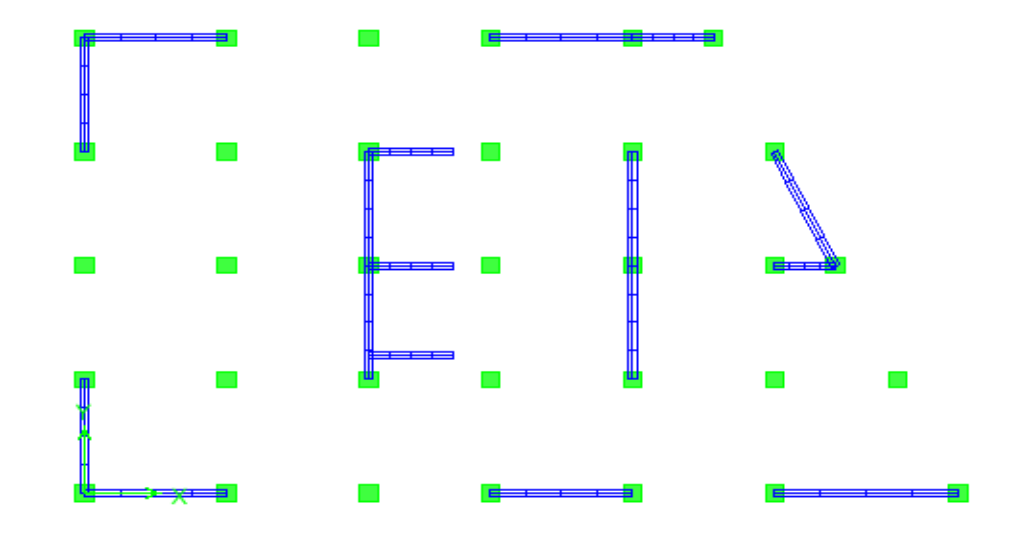

**FigIV-1 : La disposition qui sera approuvé une fois l'interaction**

**voiles-portiques est vérifiée.**

# **IV-1- Inertie des voiles :**

Etant donné que notre structure ne contient que des voiles pleins, le calcul de l'inertie de ces derniers se fera comme étant l'inertie d'une section rectangulaire de hauteur ˝l˝ (longueur du voile) et de largeur **˝e˝** (épaisseur du voile).

$$
I=\frac{bh^3}{12}
$$

- $\mathbf{\hat{V}}$  **I**<sub>x</sub>: pour le sens Y-Y.
- $\mathbf{\hat{V}}$  **I**<sub>**v**</sub>: pour le sens X-X.
- **Exemple de calcul** :

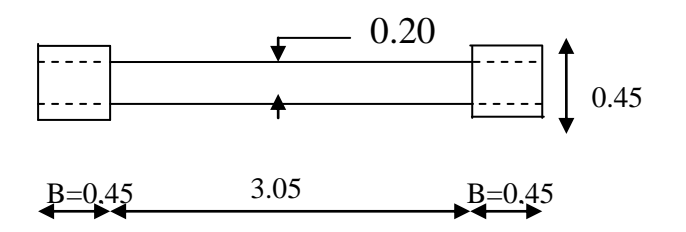

I=I<sub>A</sub>+ (I<sub>B+</sub> S<sub>B</sub>×d<sup>2</sup>)  
\nI = 
$$
\frac{b h^3}{12} + 2 \left[ \frac{bh^3}{12} + S x d^2 \right]
$$
  
\nI =  $\frac{0,20 x 3,95^3}{12} + 2 \left[ \frac{0,25 x 0,45^3}{12} + (0,25 x 0,45) x 1,75^2 \right]$ 

 $I = 1,72m<sup>4</sup>$ 

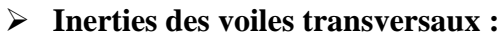

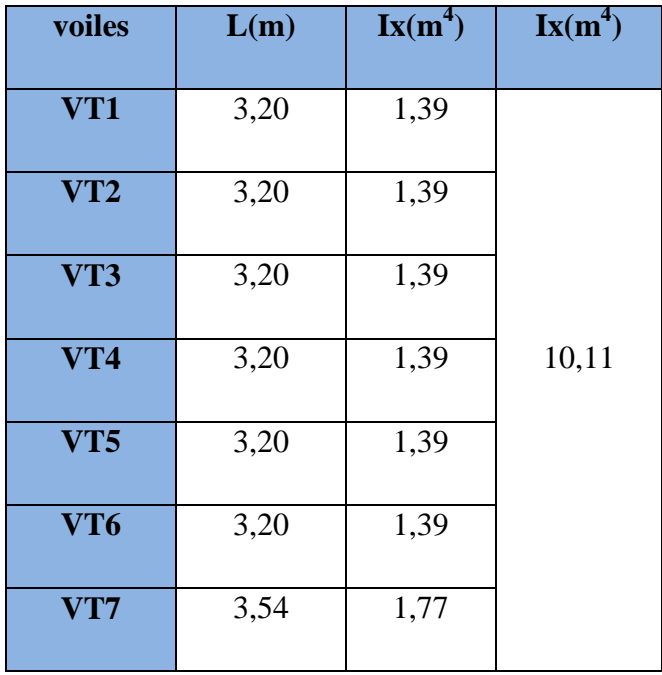

## **les voiles longitudinaux :**

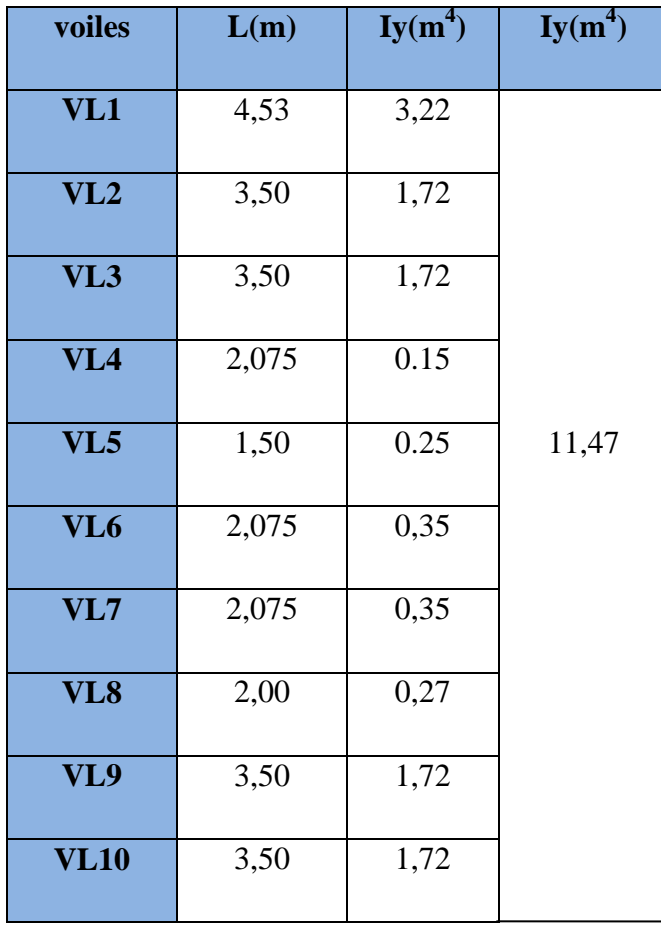

## **IV-2-Interaction voiles portiques :**

#### **Inertie fictive des portiques par la méthode des approximations successives :**

Dans le but de comparer l'inertie des voiles à celle des portiques, nous allons utiliser la méthode exposée dans l'ouvrage **d'Albert Fuentes** « CALCUL PRATIQUE DES OSSATURES DE BATIMENT EN BETON ARME » qui consiste à attribuer une inertie fictive aux portiques.

Pour déterminer cette inertie, il suffira de calculer les déplacements de chaque portique au droit de chaque plancher sous l'effet d'une série de forces horizontales égale à **1tonne**, par exemple, et de comparer ces déplacements aux flèches que prendrait un refend bien déterminé de l'ouvrage sous l'effet du même système de forces horizontales (1 tonne à chaque niveau) .

En fixant l'inertie du refond à **1[m<sup>4</sup> ],** il sera alors possible d'attribuer à chaque portique et pour chaque niveau une « inertie fictive » puisque, dans l'hypothèse de la raideur infinie des planchers, nous devons obtenir la même flèche, à chaque niveau, pour les refends et pour les portiques.

$$
\leftarrow 1t (T_8=1t)
$$
\n
$$
\leftarrow 1t (T_7=2t)
$$
\n
$$
\leftarrow 1t (T_6=3t)
$$
\n
$$
\leftarrow 1t (T_6=3t)
$$
\n
$$
\leftarrow 1t (T_4=5t)
$$
\n
$$
\leftarrow 1t (T_3=6t)
$$
\n
$$
\leftarrow 1t (T_2=7t)
$$
\n
$$
\leftarrow 1t (T_1=8t)
$$
\n
$$
\leftarrow 1t (T_{RDC}=9t)
$$
\n
$$
\leftarrow 1t (T_{S-S1}=10t)
$$
\n
$$
\leftarrow 1t (T_{S-S2}=11t)
$$
\n
$$
\leftarrow 1t (T_{S-S3}=12t)
$$

 **FigIV-2 : Système de forces horizontales et efforts tranchants résultants.**

# **IV-3-Calcul des flèches des refends :**

Le calcul des flèches des refends dont l'inertie  $I = 1[m<sup>4</sup>]$ , soumis au même système de forces que le portique (une force égale à une tonne à chaque étage), sera obtenu par la méthode du « moment des aires ». Le diagramme des moments fléchissant engendré par la série de forces horizontales égales à 1 tonne est une succession de trapèzes superposés et délimités par les niveaux, comme le montre la figure (IV.2), ci dessus est donnée par :

$$
f_i\!\!=\!\frac{\sum S_iX_i}{EI}
$$

Avec :

**Si :** surface du trapèze.

**di :** distance entre le centre de gravité du trapèze et le niveau considéré.

 $\mathbf{b}_i$ ;  $\mathbf{b}_{i+1}$ : longueur horizontale du trapèze.

**h :** hauteur du trapèze.

$$
S_i\!\!=\!\frac{(b_i\!\!+\!\!b_{i+1}\,).h}{2}
$$

La distance du centre de gravité d'un trapèze à sa plus petite base :

$$
d_i = \frac{(2b_i + b_{i+1}).h}{3.(b_i + b_{i+1})}
$$

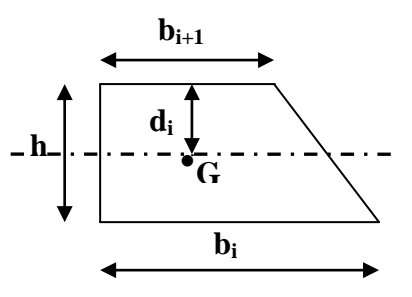

**FigIV-3 : Diagramme des moments des aires**

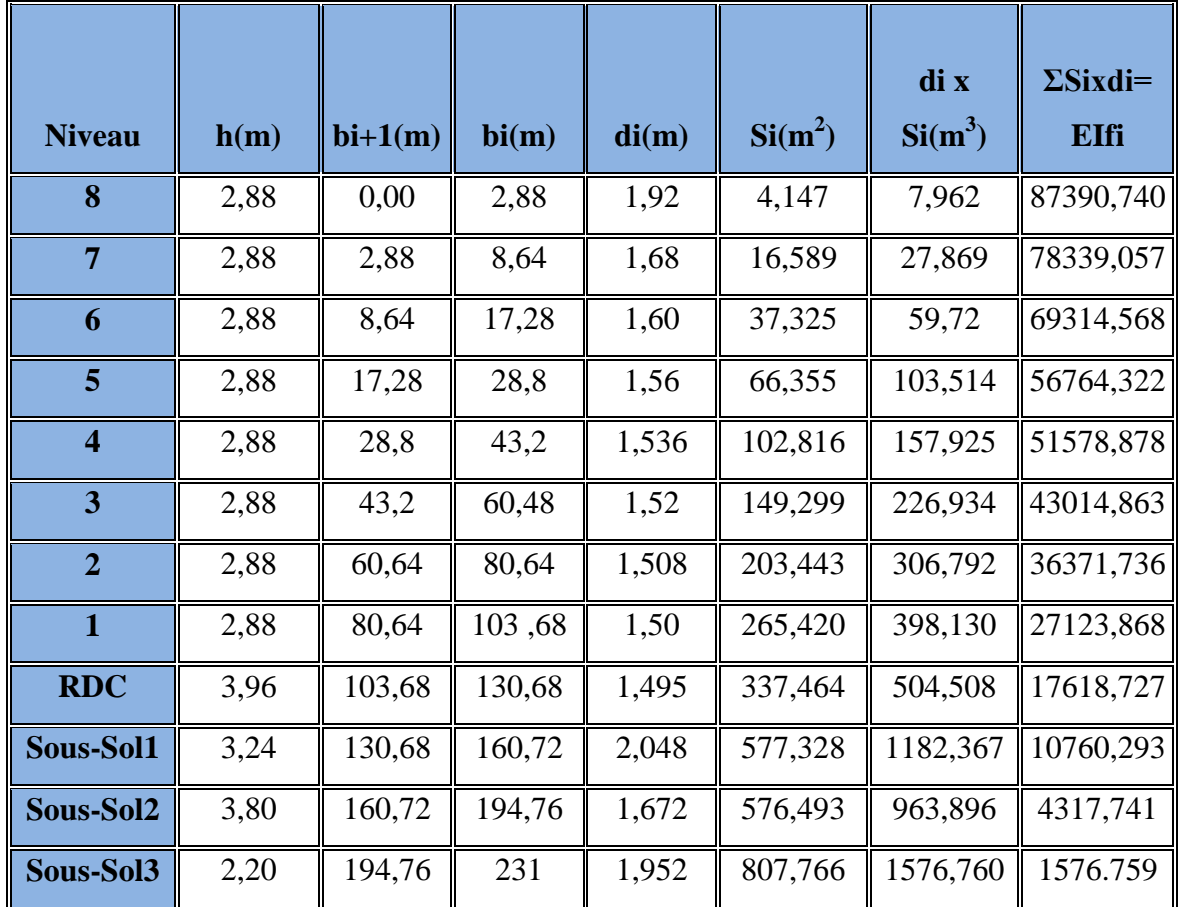

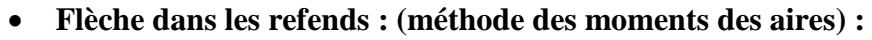

$$
F_{s-s3} = \frac{1}{EI} (S_i D_i) = \frac{807,766x1,952}{EI} = \frac{1576,759}{EI}
$$
  
\n
$$
F_{s-s2} = \frac{1}{EI} \sum_{i=1}^{i=2} S_i D_i = \frac{807,766x4,152+576,493x1,672}{EI} = \frac{4317,741}{EI}
$$
  
\n
$$
F_{s-s1} = \frac{1}{EI} \sum_{i=1}^{i=3} S_i D_i = \frac{807,766x7,952+576,493x5,472+577,328x2,048}{EI} = \frac{10760,293}{EI}
$$

$$
F_{rdc} = \frac{1}{EI} \sum_{i=1}^{i=4} S_i D_i
$$
  
= 
$$
\frac{807,766x11,192+576,493x8,712+577,328x5,288+337,464x1,495}{{EI}} = \frac{17618,727}{EI}
$$
  

$$
F_1 = \frac{1}{EI} \sum_{i=1}^{i=5} S_i D_i = \frac{27123,868}{EI}
$$

$$
F_2 = \frac{1}{EI} \sum_{i=1}^{i=6} S_i D_i = \frac{36371,736}{EI}
$$

$$
F_3 = \frac{1}{EI} \sum_{i=1}^{i=7} S_i D_i = \frac{43014,863}{EI}
$$
  
\n
$$
F_4 = \frac{1}{EI} \sum_{i=1}^{i=8} S_i D_i = \frac{51578,878}{EI}
$$
  
\n
$$
F_5 = \frac{1}{EI} \sum_{i=1}^{i=9} S_i D_i = \frac{56764,322}{EI}
$$
  
\n
$$
F_6 = \frac{1}{EI} \sum_{i=1}^{i=10} S_i D_i = \frac{69314,568}{EI}
$$
  
\n
$$
F_7 = \frac{1}{EI} \sum_{i=1}^{i=11} S_i D_i = \frac{78339,057}{EI}
$$
  
\n
$$
F_8 = \frac{1}{EI} \sum_{i=1}^{i=12} S_i D_i = \frac{87390,740}{EI}
$$

# **IV-4-Déplacement des portiques :**

Le déplacement de chaque niveau :  $\Delta_n=E.\Psi_n\times H$ 

$$
Avec: \quad E\Psi_n = \frac{M_n}{12 \sum K_{pn}} + \frac{E\theta_{n+E}\theta_{n-1}}{2}
$$

Le déplacement du portique au niveau «  $\mathbf{i}$  » :  $E\Delta_i = \sum E\Delta n$ 

#### **Rotation d'étage :**

La rotation d'un poteau encastré à la base au 1<sup>er</sup> niveau :  $\overline{\sum K_{i1}+2\sum\limits}$  $=\frac{M_{1}+}{2\sqrt{N_{1}+1}}$  $1 + 2\sum_{p1}$  $\frac{M_1 + M_2}{24 \sum K_{i1} + 2 \sum K_{i2}}$  $E_{\rho_1} = \frac{M_1 + M}{24 \sum K_{\rho_2} + M_1}$ 

La rotation d'un poteau des étages courants :  $E_{\theta n} = \frac{M_n}{24}$  $=\frac{M_{n}+M_{n+}}{2\sqrt{N_{n+}}}\frac{1}{2\sqrt{N_{n+}}}\frac{1}{2\sqrt{N_{n+}}}\frac{1}{2\sqrt{N_{n+}}}\frac{1}{2\sqrt{N_{n+}}}\frac{1}{2\sqrt{N_{n+}}}\frac{1}{2\sqrt{N_{n+}}}\frac{1}{2\sqrt{N_{n+}}}\frac{1}{2\sqrt{N_{n+}}}\frac{1}{2\sqrt{N_{n+}}}\frac{1}{2\sqrt{N_{n+}}}\frac{1}{2\sqrt{N_{n+}}}\frac{1}{2\sqrt{N_{n+}}}\frac{1}{2\sqrt{N_{n+}}}\frac{1}{2\sqrt{N_{n+}}}\$ *tn*  $n + I$ <sup> $\mu$ </sup> $n$  $n - \sqrt{24 \sum K}$  $M_{n}$  +  $M$ *E* 24  $\theta_n = \frac{m_n + m_{n+1}}{2 \sqrt{N} r}$ 

 $Avec$  **:**  $M_n = T_n \times h$ 

**K**<sub>tn</sub>: raideur des poutres :  $K_{tn}$ =  $\frac{I}{I}$ L  $\mathbf{K}_{\text{pn}}$ : raideur des poteaux :  $\mathbf{K}_{\text{pn}}$ =  $\frac{\text{N}}{2}$  $\boldsymbol{\mathrm{h}}$ 

- **h :** hauteur d'étage.
- **L :** portée libre de la poutre.

# **IV-4-Inertie fictive :**

$$
I_{en} = \frac{f_n}{D_n} \ \ \textbf{Avec} : D_n = \sum \! \Delta_n
$$

**Ien :** Inertie fictive du portique au niveau i.

**F<sup>n</sup> :** flèche du refend au même niveau i.

D<sub>n</sub>: déplacement du niveau i (somme des déplacements des portiques du niveau i).

∆n : déplacement du portique au niveau i.

∑K<sub>tn</sub>: Somme des raideurs des poutres du niveau n.

∑K<sub>pn</sub>: Somme des raideurs des poteaux du niveau n.

E : module de Young.

## **Remarque:**

Le calcul des inerties se fera pour tous les portiques, dans les deux directions orthogonales.

Les résultats des différents calculs sont présentés dans les tableaux suivants

# Chapitre IV Etude du contreventement

**L'inertie fictive des portiques longitudinaux :** 

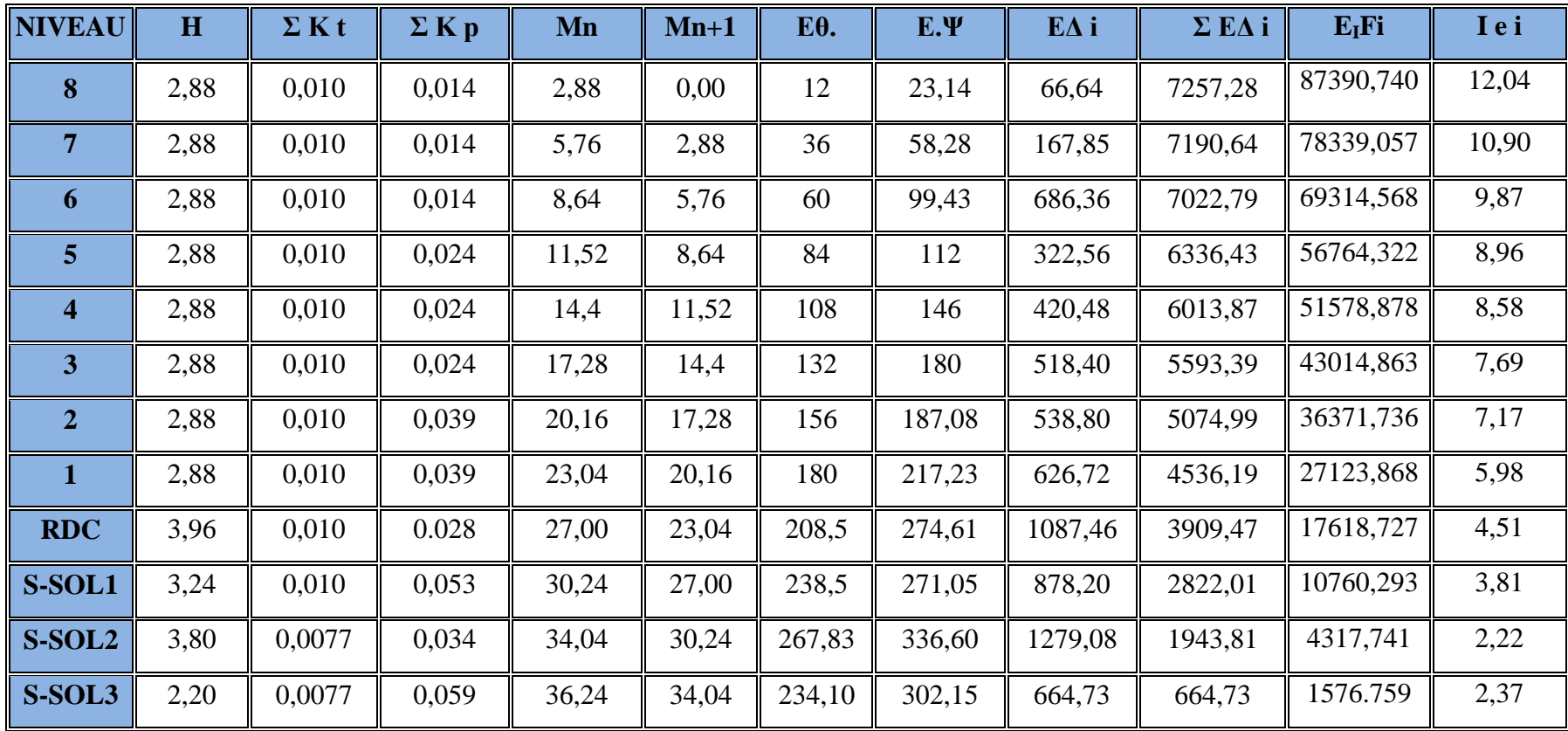

**L'inertie fictive des portiques transversaux :**

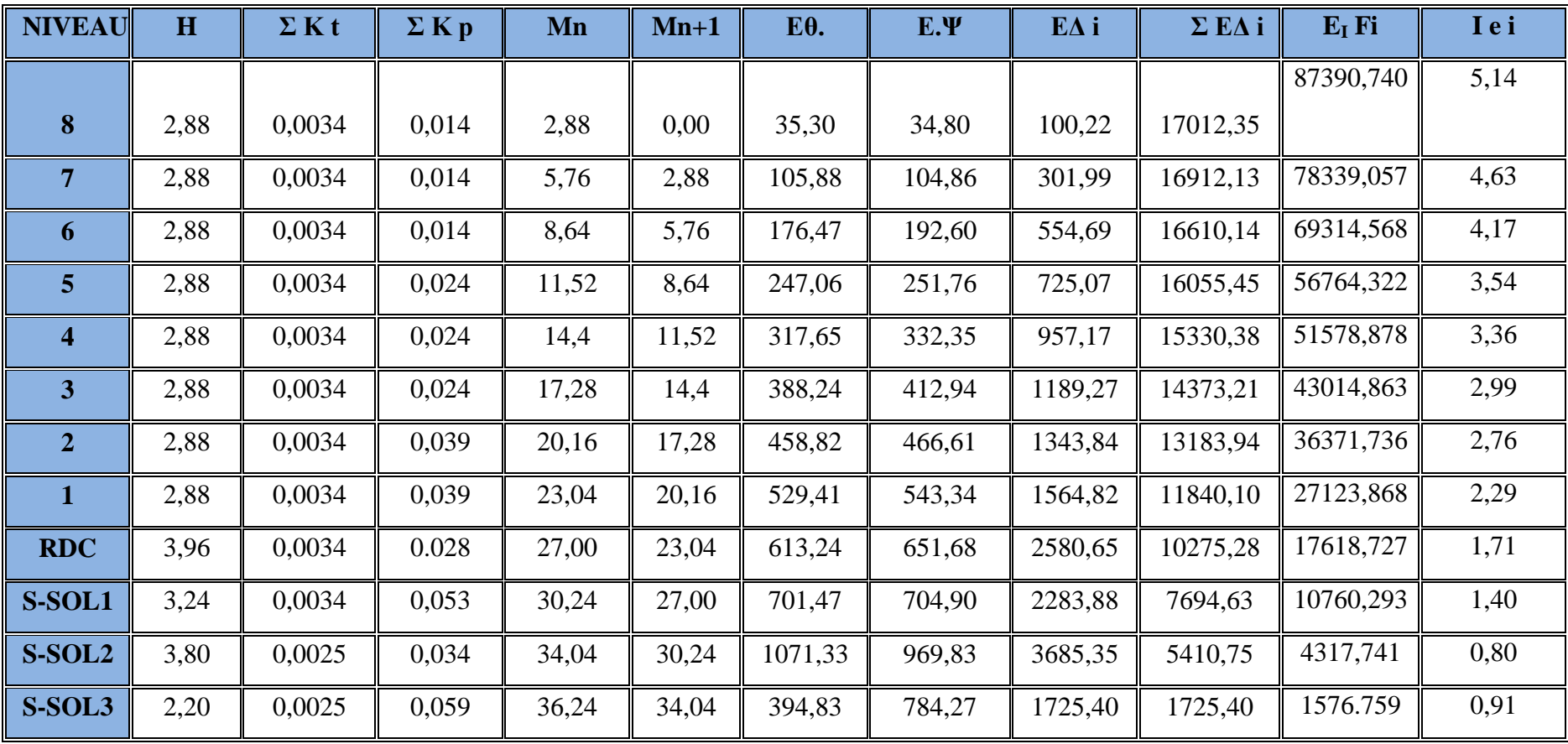

- **L' inertie moyenne des portiques :**
	- **Sens longitudinal :**

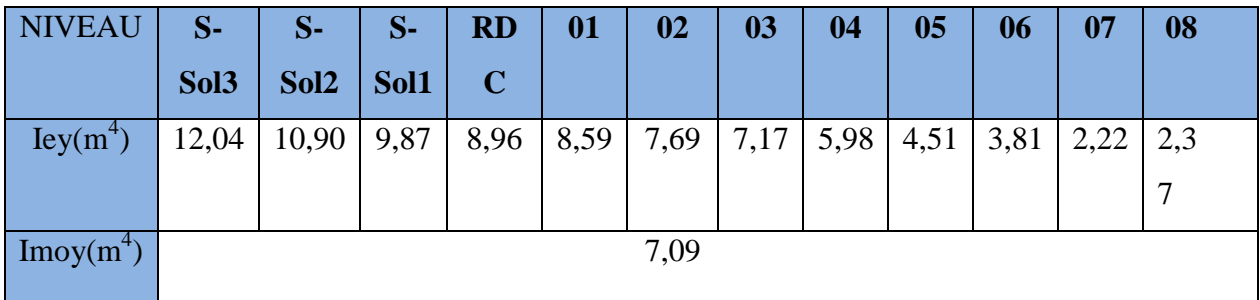

#### - **Sens transversal :**

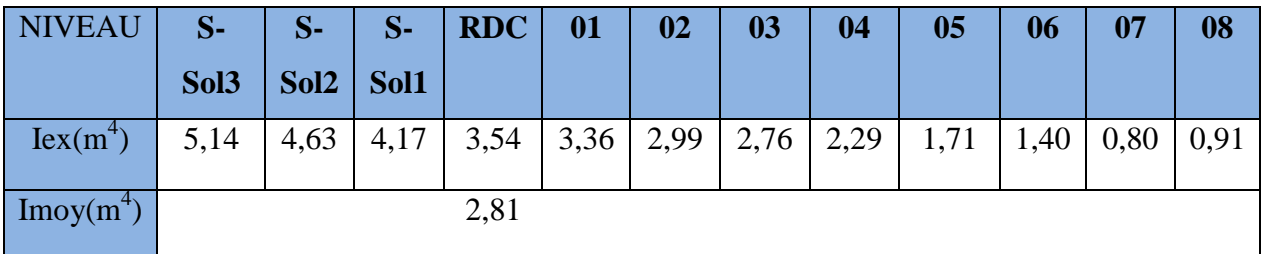

# **IV-5-Comparaison des inerties :**

- **Sens longitudinal :**

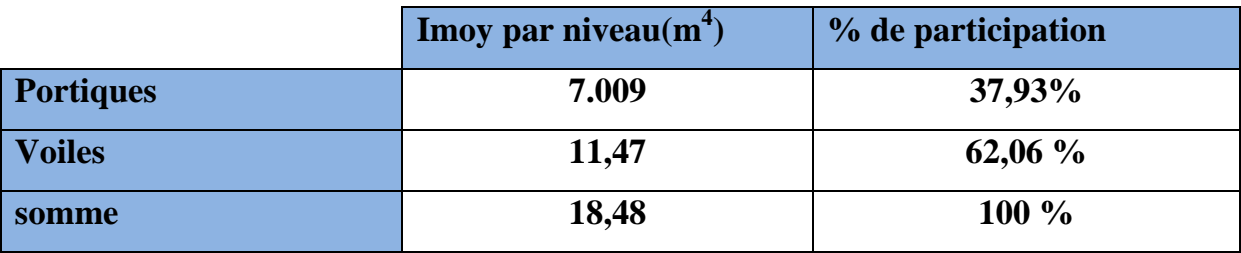

- **Sens transversal :**

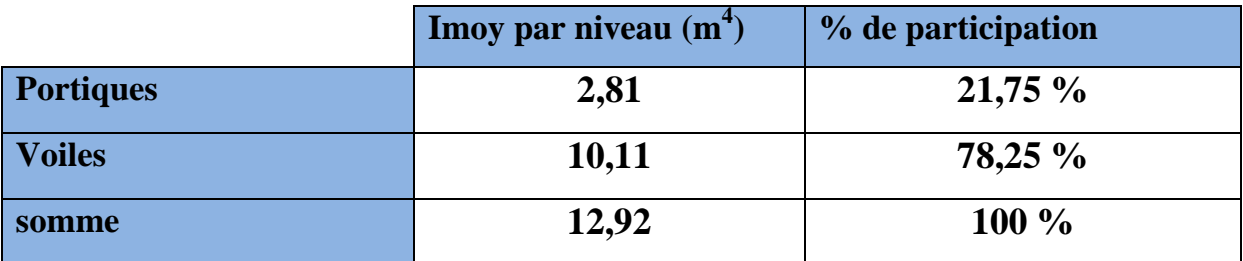

### **Calcul : % d'effort repris par les voiles ( sous charges verticals )**

#### **Sous charges verticales :**

 $\checkmark$  Le pourcentage des charges verticales reprises par les voiles est égal à :

$$
\delta(\%^\circ) = \frac{\Sigma_{\text{story1}^2}^{\text{story1}2} \text{charges reprise par le voile à (ELS)}}{\Sigma_{\text{story1}^2}^{\text{story1}2} \text{charges totale à (ELS)}}
$$

$$
\delta(\%^\circ) = \frac{22168.752}{43115.39} = 51.42\% > 20\%
$$

 $\checkmark$  Le pourcentage des charges verticales reprises par les portiques est égal à :

 $\delta$ (%°) = 100 – 51.42 = 48.58 %

 $\checkmark$  Le système est constitué de voiles et de portiques. Dans ce cas les voiles reprennent plus de 20% des sollicitations aux charges verticales. La sollicitation horizontale est reprise uniquement par les voiles.

**Rappel** : Dans le cas d'un contreventement mixte avec interaction viole-portique.

- Les voiles de contreventement doivent reprendre au plus **20%** des sollicitations dues aux charges verticales.
- Les charges horizontales sont reprises conjointement par les voiles et les portiques proportionnellement à leurs rigidités relatives ainsi que les sollicitations résultantes de leurs interactions à tous les niveaux.
- Les portiques doivent reprendre, outre sollicitations dues aux charges verticales au moins **25%** de l'effort tranchant d'étage.

## **Conclusion :**

 En examinant les résultats obtenus par cette étude au contreventement, nous avons constaté que les voiles travaillent conjointement aussi bien dans le sens transversal que dans le sens longitudinal.

 Du fait que l'inertie des voiles dépasse les **20%** et l'inertie des portiques dépasse les **25%** (tel que prévu par le RPA) de l'inertie totale de la structure, cela nous ramène a dire que nous avons un contreventement mixte avec interaction voile-portique ( **RPA 99/Art 4-a** ) dans les deux sens principaux.

D'où le coefficient de comportement **R= 5** (tableau 4.3 RPA 99 révisé 2003).

# **V- Introduction :**

 Plusieurs programmes de calculs automatique sont fait afin de formuler le problème de calcul des structures et de le contrôler en un temps réduit , et ils sont basés sur la méthode des éléments finis **(M.E.F)**, permettant le calcul automatique des diverses structures. Il est donc indispensable que tout ingénieur connaisse les bases de la (M.E.F) , et comprenne également le processus de la phase de solution. Cette compétence ne peut être acquise que par l'étude analytique du concept de la **(M.E.F)** et la connaissance des techniques en rapport avec l'utilisation de ces outils de calcul.

Cette étude fixe comme objectif, la présentation des notions fondamentales du calcul automatique d'un point de vue essentiellement physique tout en considérant le code de calcul dans son efficacité opératoire, c.à.d. en tant qu'outil destiné à un utilisateur

 Ce dernier, pourra alors en tenant compte des considérations précédentes, formuler son problème de calcul des structures et contrôler presque sans effort les résultats fournis par l'ordinateur.

# **V-1- Concept de base de la M.E.F :**

 La méthode des éléments finis est une généralisation de la méthode de déformation pour les cas de structures ayant des éléments plans ou volumineux. La méthode considère la structure comme un assemblage discret d'éléments finis, ces derniers sont connectés entre eux par des nœuds situés sur les limites de ces éléments.

La structure étant ainsi subdivisée, peut être analysée d'une manière similaire à celle utilisée dans « la théorie des poutres ». Pour chaque type d'élément, une fonction de forme qui détermine la relation entre la déformation et la force nodale peut être dérivée sur la base du principe de l'énergie minimale, cette relation est connue sous le nom de la matrice de rigidité de l'élément. Un système d'équation algébrique linéaire peut être établi en imposant l'équilibre de chaque nœud, tout en considérant que les déformations aux niveaux des nœuds sont inconnues.

La solution consiste donc à déterminer ces déformations, en suite les forces et les contraintes peuvent être calculées en utilisant les matrices de rigidité de chaque élément.

# **V-2- Description du logiciel ETABS:( Extended Three Dimensions Analyses Building Systems).**

 L'**ETABS** est un logiciel de calcul et de conception des structures d'ingénieries, particulièrement adaptée aux bâtiments. Il permet en un même environnement la saisie graphique des ouvrages avec une bibliothèque d'éléments autorisant l'approche du comportement de ces structures. L'ETABS offre de nombreuses possibilités d'analyse des effets statiques et dynamiques avec des compléments de conception et de vérification des structures en béton armé et charpentes métalliques. Le post-processeur graphique facilite l'interprétation des résultats, en offrant notamment la possibilité de visualiser la déformée du système, les diagrammes des efforts et courbes enveloppes, les champs de contraintes, les modes propres de vibration…. etc.

#### **Rappel :( terminologie)**

Grid line : ligne de grille Joints : noeuds Frame : portique (cadre) Shell : voile Element : élément Restraintes : points d'application de la charge Loads : charges Uniformed loads : charges uniformes Define : définir Material : matériaux Concrete : béton Steel : acier Frame section : coffrage Column : poteau Beam : poutre File : fichier Copy : copier Move : déplacer Save : enregistrer Save as : enregistrer sous

Add : ajouter Delete : supprimer Story : étage Height : hauteur

# **V-3- Manuel d'utilisation du logiciel ETABS :**

L'ETABS se trouve sur plusieurs versions, dans notre travail on va utiliser la

Version 9.7

#### **a-Première étape :**

La première étape consiste à spécifier la géométrie de la structure à modéliser.

On clique sur l'icône de L'ETABS

#### **Choix des unités :**

Après le lancement de l'ETABS, l'étape suivante consiste au choix des unités et cela se fait avec la fenêtre qui se trouve au bas de l'écran.

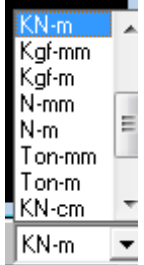
### **Géométrie de base :**

Dans le menu déroulant en haut de l'écran on sélectionne **File** puis **New model** ou bien **(ctrl+n),** puis on clique sur **Default.edb**.

Cette option permet de créer rapidement un modèle régulier en utilisant des exemples de structures prédéfinies dans la base de données

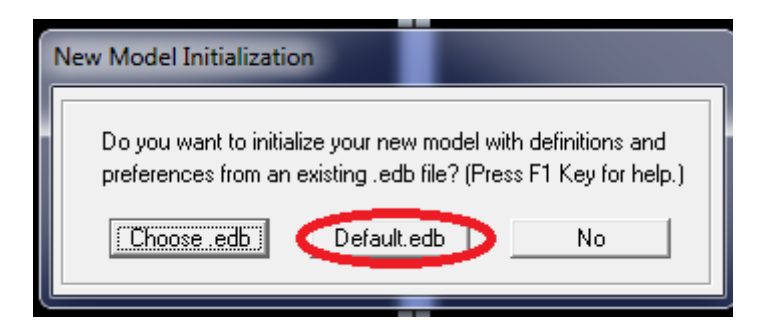

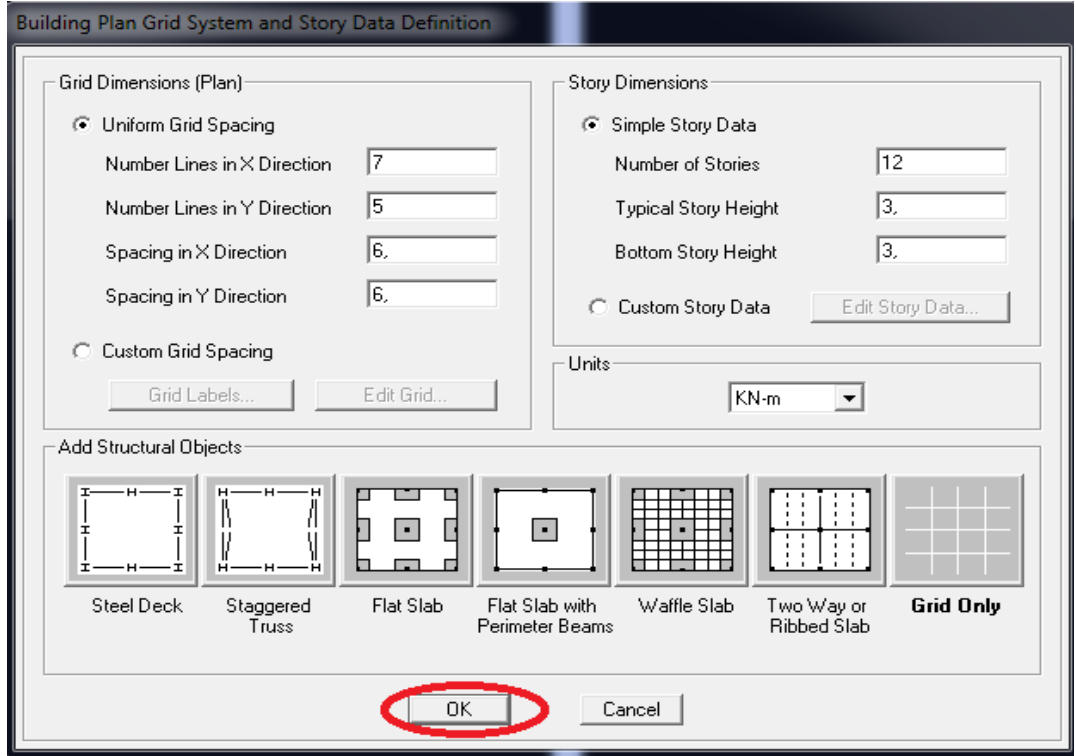

**Fig V-1 : Différents modèles de structures prédéfinies par ETABS et lignes de grilles par défaut.**

Pour une construction en Auto-Stable. On choisit l'icône **Grid Only** , dans la boite de dialogue qui apparaît on aura à spécifier :

- Le nombre des lignes dans la direction X (Number lines in X direction).
- Le nombre des lignes dans la direction Y (Number lines in Y direction).
- Nombre des travées dans le sens de Y (Number of bays along Y).
- Longueur de travées dans le sens X entre axes (spacing in X direction).
- Hauteur d'étage (story Hight).
- Le nombre d'étage (Number of stories)
- La Hauteur d'étage courant (typical story height).
- La Hauteur en bas (bottom story height).

**Propriétés mécaniques du matériau utilise :** 

 $\text{definite} \longrightarrow \text{materials properties}$ 

Cette instruction permet d'introduire les propriétés mécaniques du matériau utilisé (béton,« conc ») :

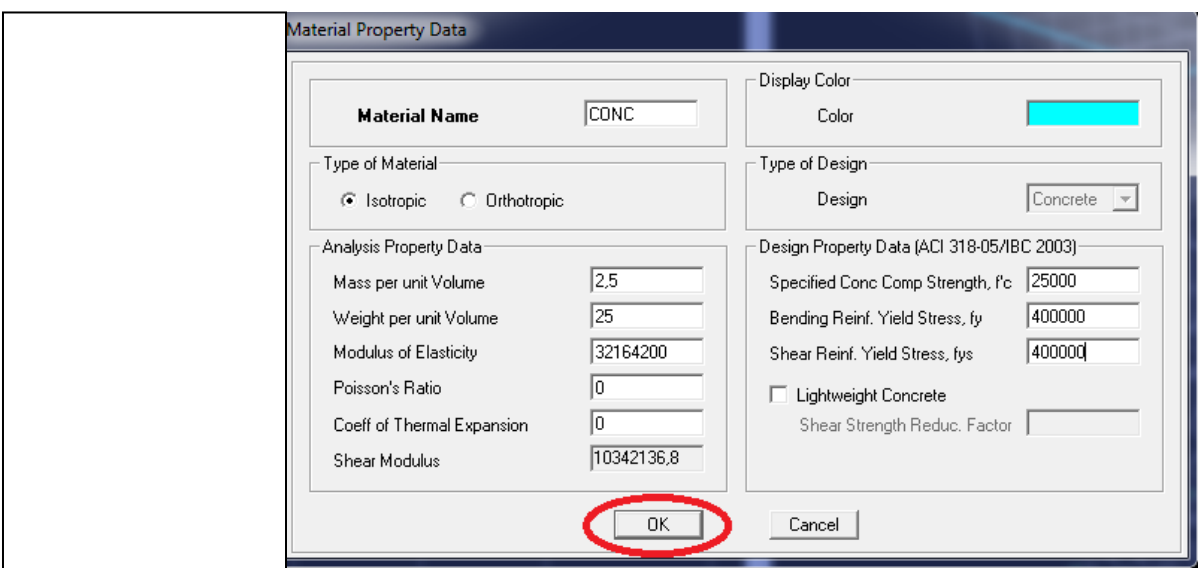

 **FigV-2 : Définition des propriétés mécaniques des matériaux.**

**modification de la géométrie de base :**

 Pour modifier les longueurs des trames on clique sur le bouton droit , et on choisir : **Edit grid data.**

| Edit Format    |                |           |           |            |                    |                          |                                        |
|----------------|----------------|-----------|-----------|------------|--------------------|--------------------------|----------------------------------------|
| X Grid Data    |                |           |           |            |                    |                          |                                        |
|                | Grid ID        | Ordinate  | Line Type | Visibility | Bubble Loc.        | <b>Grid Color</b>        | <b>CIO) CITO DIO</b><br>(9, 3), (2, 8) |
| 1              | Κ              | $-1.45$   | Primary   | Show       | Top                |                          |                                        |
| $\overline{c}$ | T              | $-0.3$    | Primary   | Show       | Top                |                          |                                        |
| 3              | А              | 0.        | Primary   | Show       | Top                |                          |                                        |
| 4              | Z              | 1.85      | Primary   | Show       | Top                |                          |                                        |
| 5              | в              | 3.5       | Primary   | Show       | Top                |                          |                                        |
| 6              | C              | 7.        | Primary   | Show       | Top                |                          |                                        |
| 7              |                | 7.3       | Primary   | Show       | Top                |                          |                                        |
| 8              | м              | 8.95      | Primary   | Show       | Top                |                          |                                        |
| 9              | Ν              | 9.075     | Primary   | Show       | Top                |                          |                                        |
| 10             | D              | 10.       | Primary   | Show       | Top                | ▾                        | Units                                  |
| Y Grid Data    |                | KN-m<br>▼ |           |            |                    |                          |                                        |
|                | Grid ID        | Ordinate  | Line Type | Visibility | <b>Bubble Loc.</b> | <b>Grid Color</b>        | Display Grids as:                      |
| 1              | 6              | $-1.45$   | Primary   | Show       | Left               |                          | ⊙ Ordinates C Spacing                  |
| 2              | 13             | $-0.3$    | Primary   | Show       | Left               |                          |                                        |
|                | 1              | 0.        | Primary   | Show       | Left               |                          | Hide All Grid Lines                    |
| 3              | 8              | 1.7       | Primary   | Show       | Left               |                          |                                        |
| 4              |                |           | Primary   | Show       | Left               |                          | $\Box$ Glue to Grid Lines              |
| 5              | 15             | 1.85      |           |            |                    |                          |                                        |
| 6              | $\overline{c}$ | 3.2       | Primary   | Show       | Left               |                          | 1.25<br><b>Bubble Size</b>             |
| 7              | 12             | 3.875     | Primary   | Show       | Left               |                          |                                        |
| 8              | 11             | 4.        | Primary   | Show       | Left               |                          | Reset to Default Color                 |
| 9              | 10             | 6.1       | Primary   | Show       | Left               |                          |                                        |
| 10             | 3              | 6.4       | Primary   | Show       | Left               | $\overline{\phantom{a}}$ | <b>Reorder Ordinates</b>               |

 **FigV-3 : Modification de la position des éléments.**

#### **vérification des dimensions :**

La barre des taches supérieure…set building view option…visible in view …

#### Dimension lines.

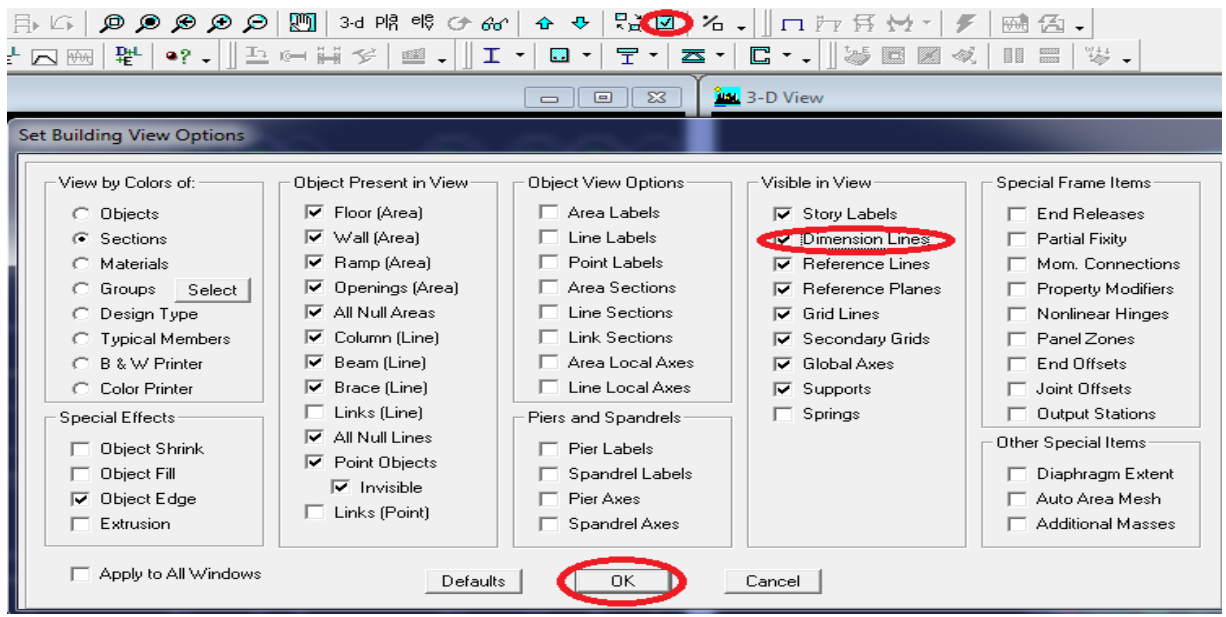

### **Figure V-4 : Vérification des dimensions.**

#### **b- Deuxième étape :**

#### **Définition des caractéristiques géométriques des éléments :**

 On va spécifier ou définir pour chaque élément de la structure (les poutres principales et secondaires, les poteaux, les planchers, les dalles pleines et les voiles) ses propriétés géométriques :

### **Pour les poutres et les poteaux :**

Define  $\longrightarrow$  frame sections ou  $\overline{F}_{\text{I}}$ 

Icône properties  $\rightarrow$  on sélectionne tout  $\rightarrow$  delete property

Icône click to  $\rightarrow$  « add rectangular »pour la section de poutre et des poteaux.

### **Remarque :**

Dans l'introduction des propriétés des poutres et des poteaux il faut spécifie :

Pour les poteaux  $\rightarrow$  column,et pour les poutres  $\rightarrow$  beam,

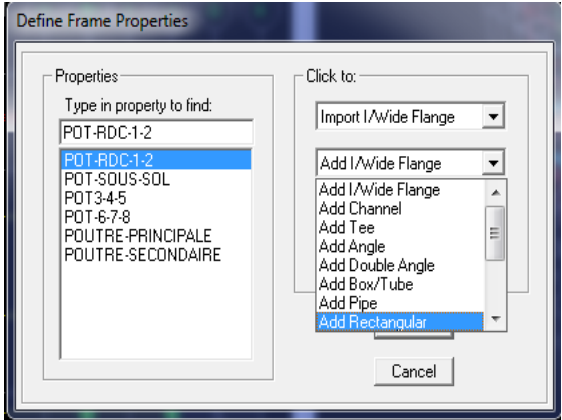

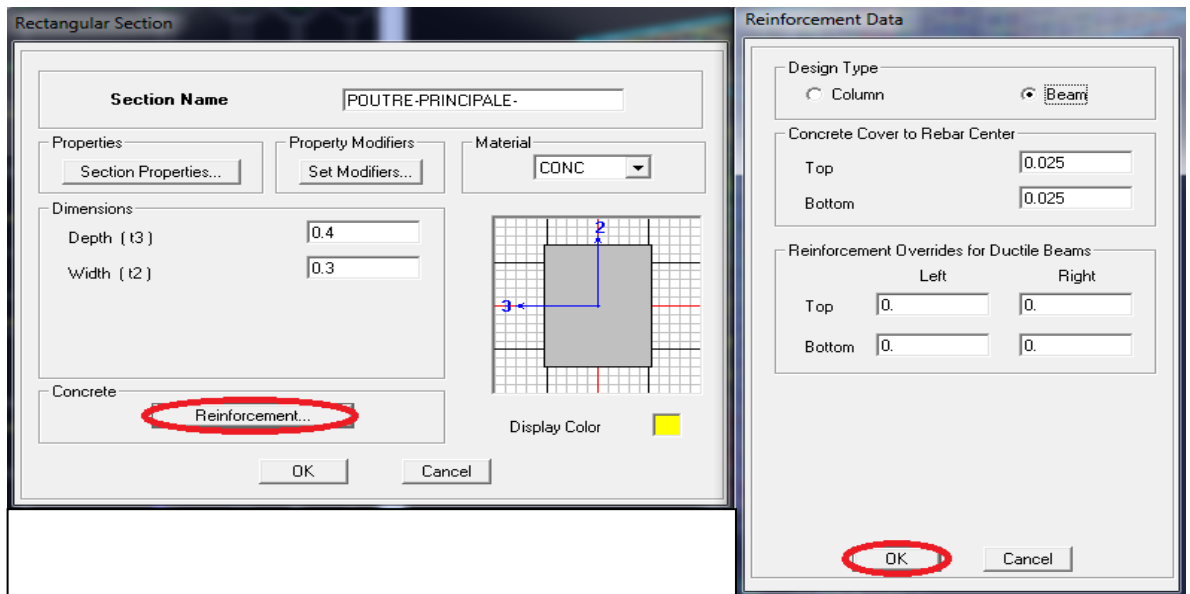

**FigV-5 : Introduction des propriétés des poutres et des poteaux.**

#### **Pour les voiles et les dalles pleines :**

Define  $\rightarrow$  wall/slab/deck sections,ou( $\geq$ )

On distingue plusieurs types d'éléments plaques qui sont:

**Element shells :** Il est utilisé pour la modélisation des voiles ,dalles .

Les sections de ces éléments sont définies par l'épaisseur.

**Element membran** : Il est utilisé pour les éléments minces.

**Element plate** : C'est la superposition de l'élément plaque et membrane.

### **Les dalles pleines :**

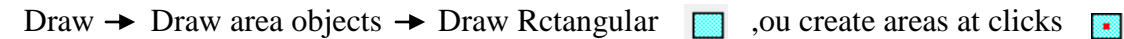

#### **Les voiles :**

Pour introduire les voiles on utilise les même instructions que les dalles pleines mais on va se mettre en élévation.

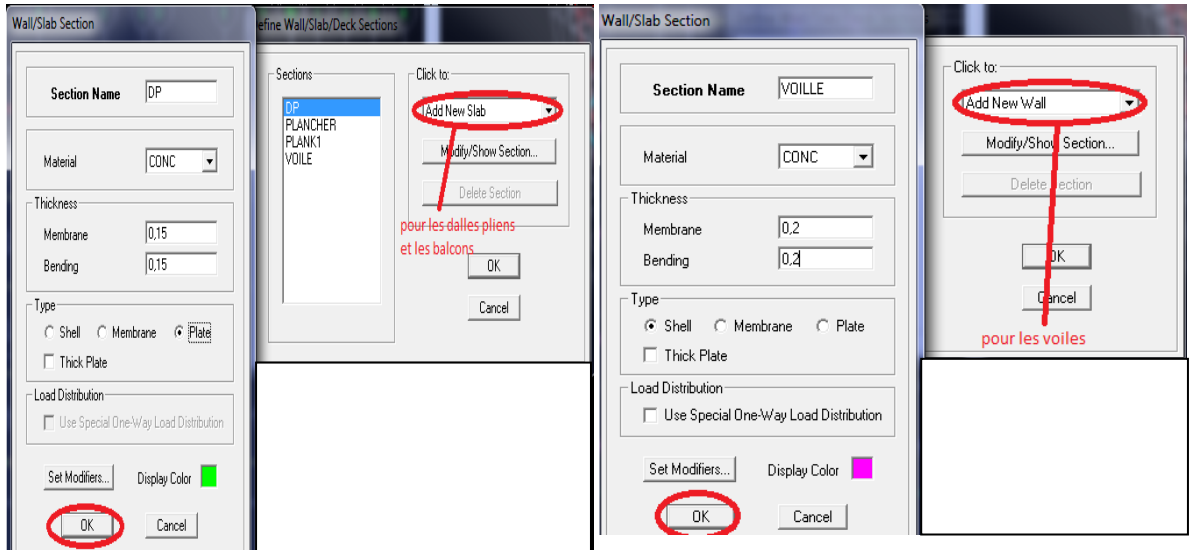

 **FigV-6 : Définition des voiles et des dalles pleines.**

### **Remarque :**

Quand on modélise les voiles on doit modéliser leurs raidisseurs.

Pour les introduire on les détermine comme des voiles avec le dimensionnement des

poteaux.

Les voiles et leurs raidisseurs sont un seul élément , et pour les définir ainsi on :

**Les sélectionnant.** 

**Ramenant l'instruction suivante :**

Assing  $\rightarrow$  Shelle/Area  $\rightarrow$  Pier  $\Box$  Label.

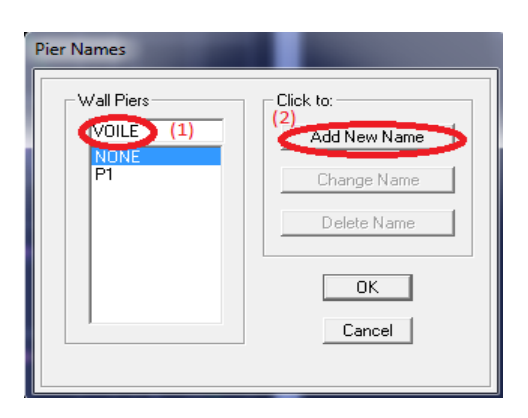

**FigV-7:Modélisation des voiles avec leurs raidisseurs.**

#### **c- Troisième étape:**

Cette étape consiste à spécifier les conditions aux limites pour la structure à modéliser.

#### **- Appuis :**

Les supports peuvent être spécifiés comme articulés , encastrés , ou comme encastrés avec certaines relaxations. La liaison entre les deux éléments(fondation et poteau) est un encastrement, pour définir ça dans l'etabs on :

- sélectionne les nœuds à la base.
- Ramenant l'instruction suivante :
- Assing  $\rightarrow$  joint/point  $\rightarrow$  restraintes .  $\overrightarrow{\ }$

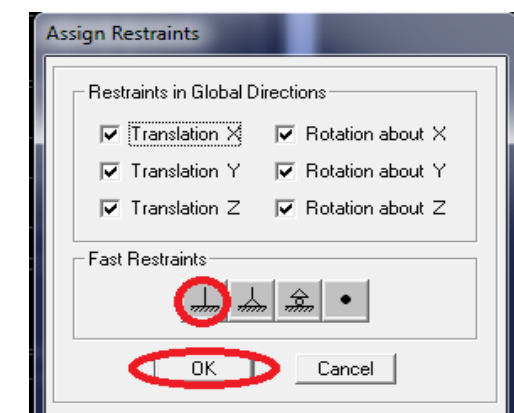

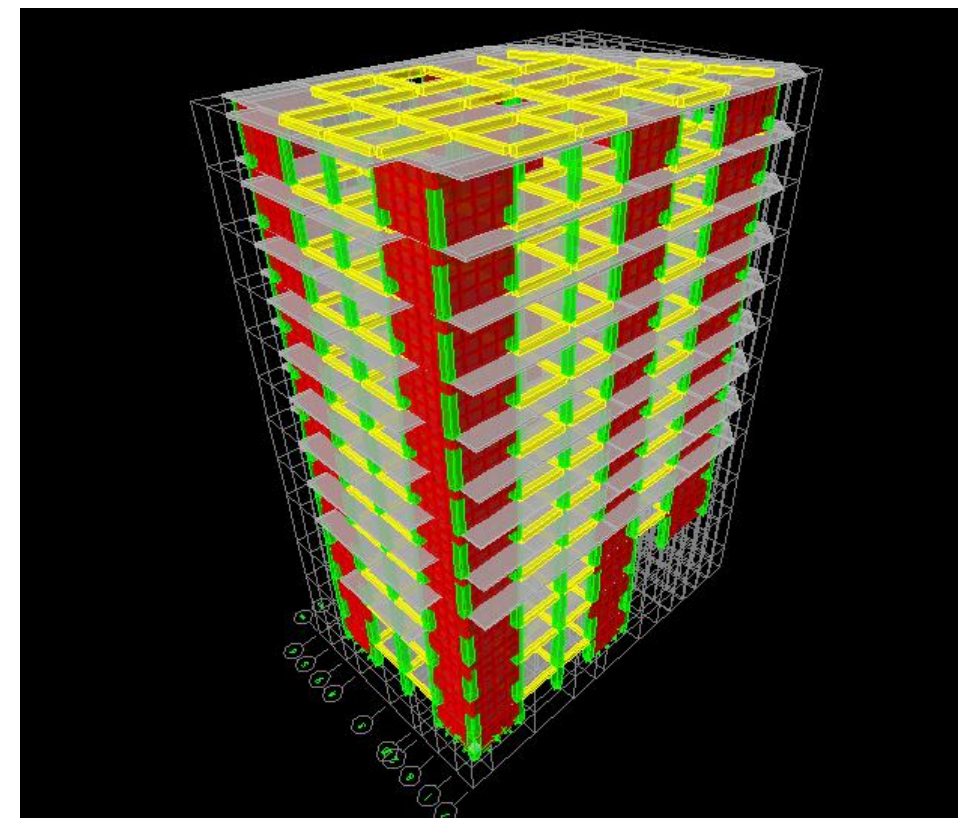

 **FigV-8:Spécifier les conditions aux limites.**

### **Définition de l'action sismique :**

La masse sismique est une masse vibrante qui est excitée par le séisme elle est égale :

 $W_{\text{plancher}} = G_{\text{plancher}} + \beta Q_{\text{plancher}}$ 

**β :** Coefficient de pondération.

L'instruction : Define  $\longrightarrow$  masse source  $\sqrt{2\pi}$  nous permet l'introduction de cette masse

pour l'étude dynamique d'une manière automatique.

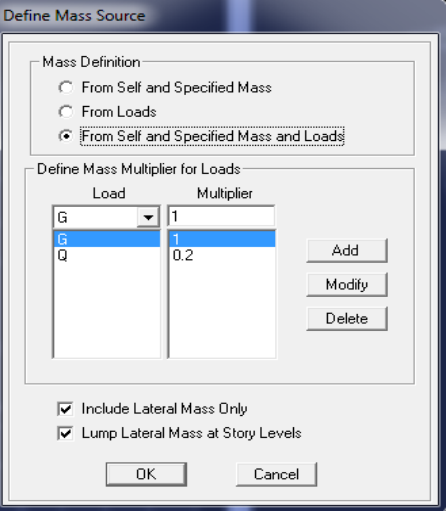

### **FigV-9 : Définition de l'action sismique.**

### **Les diaphragmes :**

Les planchers sont supposés infiniment rigide , pour cela on définie le diaphragme pour chaque plancher :

Assing  $\longrightarrow$  joint/point  $\longrightarrow$  diaphragme.

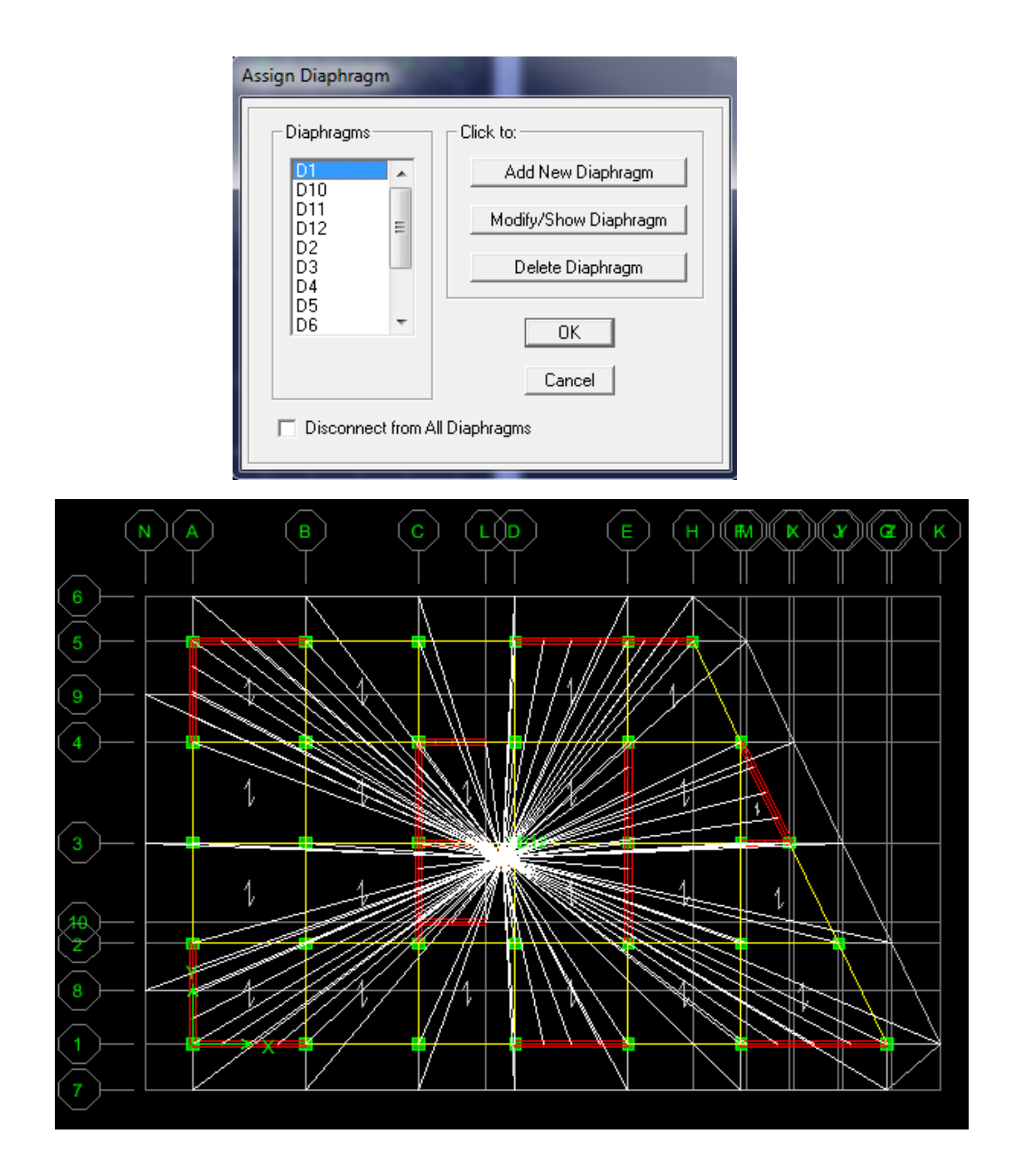

 **FigV-10:Définition du diaphragme.**

### **d- Quatrième étape :**

Dans cette étape, on va introduire les charges des structures.

#### **Définitions des charges :**

### Define  $\rightarrow$  static  $\left|\frac{\mathbf{P} \cdot \mathbf{C}}{\mathbf{P} \cdot \mathbf{C}}\right|$  cases

Cette instruction nous permet de définir les cas de charges et leurs types, on distingue les charges permanentes (G ou DEAD), d'exploitations (Q ou LIVE), sismiques (QUAKE), vent (WIND) , de neige (SNOW) ……etc.

Le poids propre de la structure et pris en compte par le coefficient 1, par contre, le poids propre des charges d'exploitation est annulé donc on remplace ce coefficient par 0.

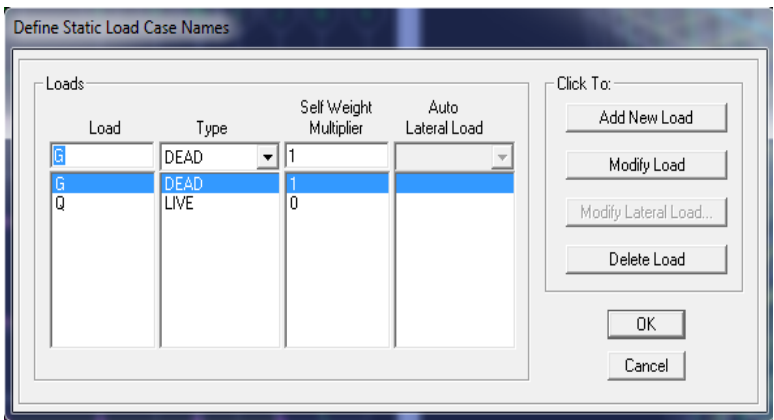

### **Fig V-11:Définition des charges.**

#### **Introduction des charges :**

#### **Pour les dalles pleines :**

L'**ETABS** nous permet de spécifier les charges surfaciques sur les éléments bidimensionnels.

Le programme considère que cette charge est uniformément répartie par m<sup>2</sup> selon les axes locaux ou globaux.

Pour les introduire :

-on sélectionne les dalles.

```
-Assing \longrightarrow shell/area Loads \longrightarrow Uniform.
```
### **Remarque:**

Les charges permanentes des dalles pleines :

 $G_{\text{dalle}} = \rho_{\text{béton}} x \text{ep}_{\text{dalle}}$ 

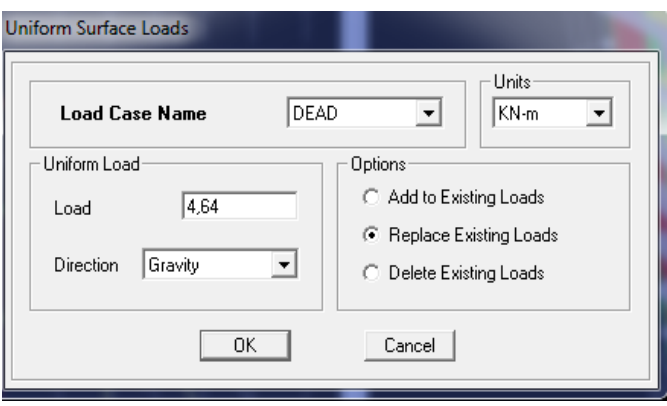

**FigV-12:Spécifier les charges.**

### **La charge sismique :**

L'action sismique est représentée par le spectre de calcul qui est défini par le code parasismique **RPA 2003** ( voire chapitre I )

On définit le spectre comme suite : 693333333333

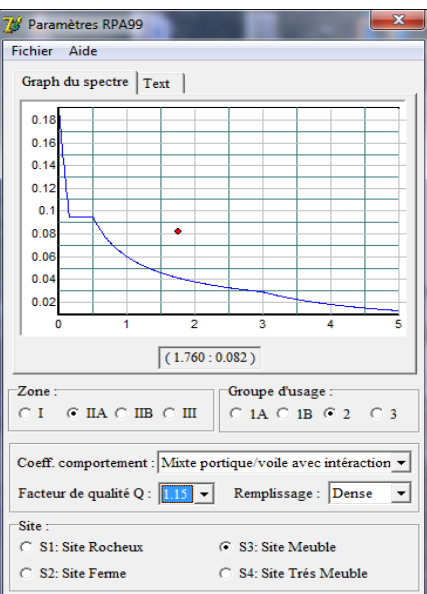

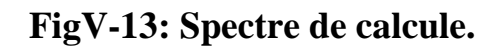

### **L'introduction du spectre :**

Define  $\longrightarrow$  Reponse spectrum fonctions 內

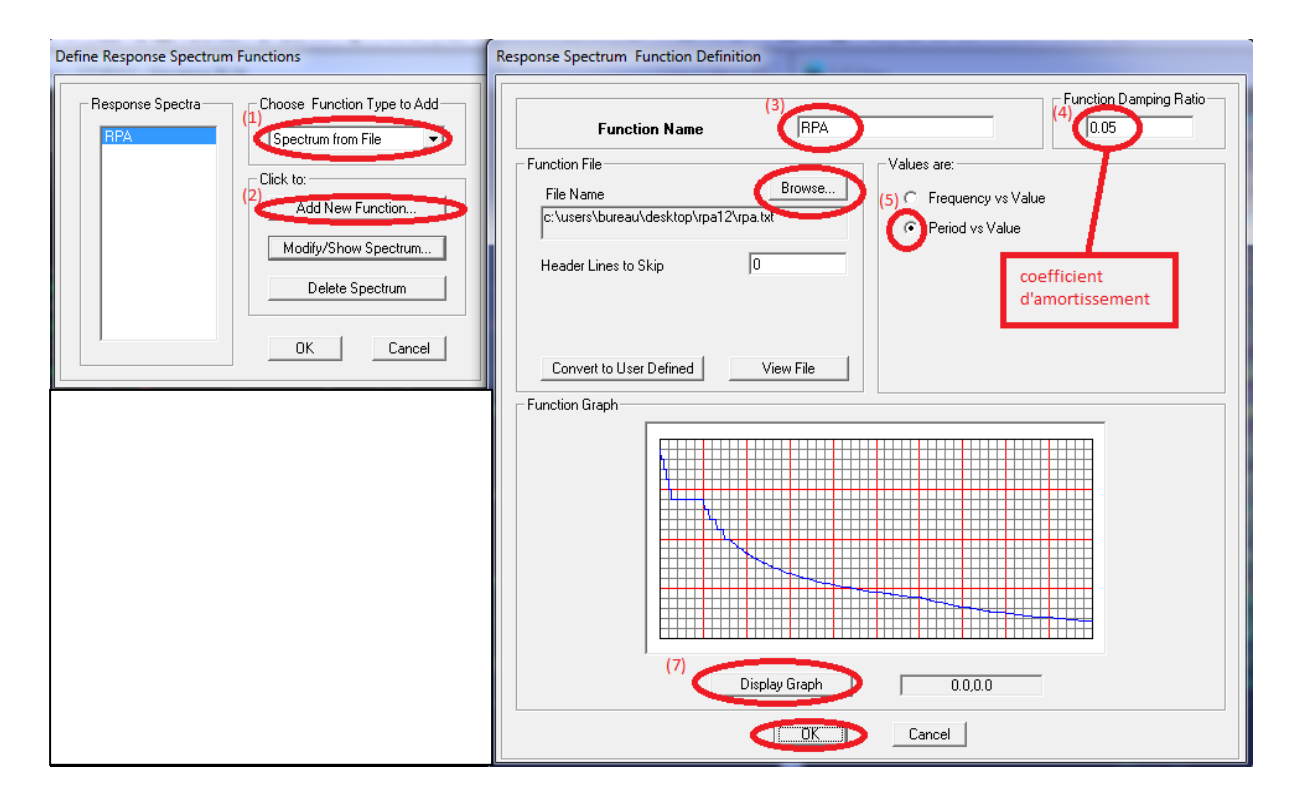

**FigV-14: Introduction du spectre de réponse.**

### **Charge sismique :**

Define  $\longrightarrow$  Reponse spectrum  $\Box$  cases

Ce cas de charges permet de prendre en compte la réponse modale de la structure sous un spectre de réponse appliqué à la base. Elle est basée sur la méthode de superposition modale.

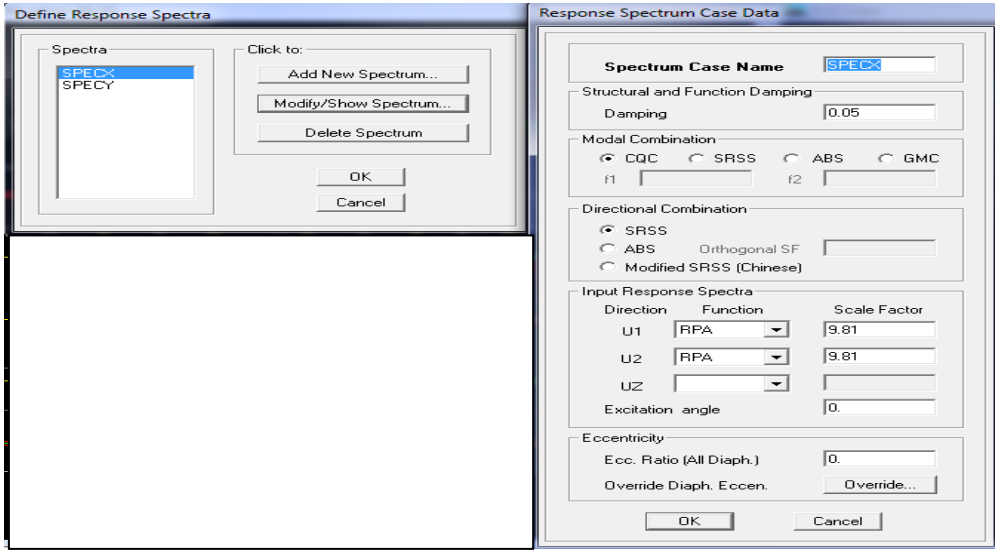

**FigV-15: Introduction de la charge sismique.**

### **e- Cinquième étape :**

Cette étape consiste à spécifier les combinaisons des charges.

Define  $\longrightarrow$  laod combinations  $\mathbb{R}^{\mathbb{L}}$ 

On introduit les combinaisons de charges :

Les combinaisons accidentelles d'après le **RPA** sont :

### $(G+Q+E)$ ,  $(0,8G+E)$  et  $(G+Q+1,2E)$

D'après le **BAEL** les combinaisons de charges sont :

### ( ELU : 1,35G+1,5Q ) et ( ELS : G+Q )

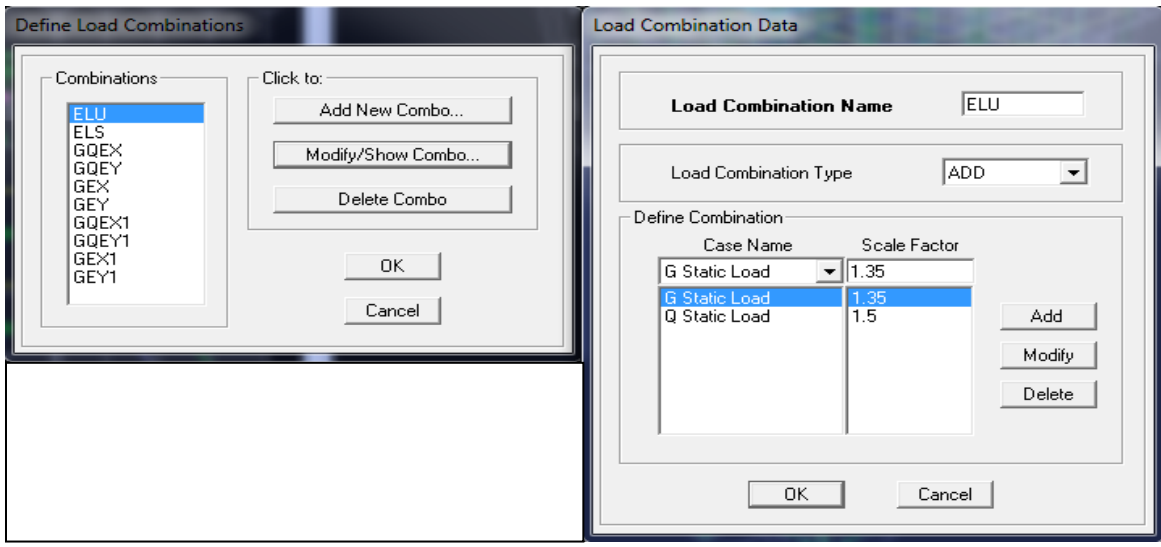

### **FigV-16: Introduction des combinaisons des charges.**

#### **f - Sixième étape :**

Cette étape consiste à lancer l'analyse dynamique, mais il y a lieu de spécifier le nombre de modes à utiliser dans le calcul permettant d'avoir une participation massique supérieure ou égale à 90° /°, condition exigée par le **RPA 2003**.

### **Nombre de modes :**

Analyse  $\longrightarrow$  set Analysis options .

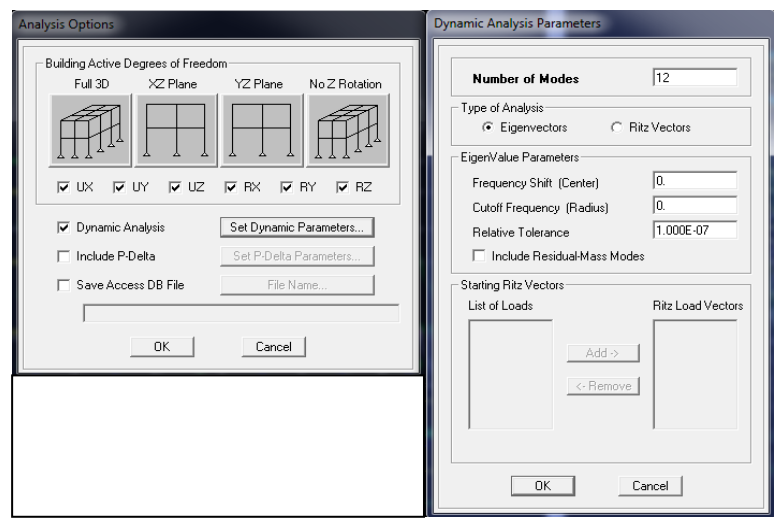

 **Figure V-17:Spécifier le nombre de modes.**

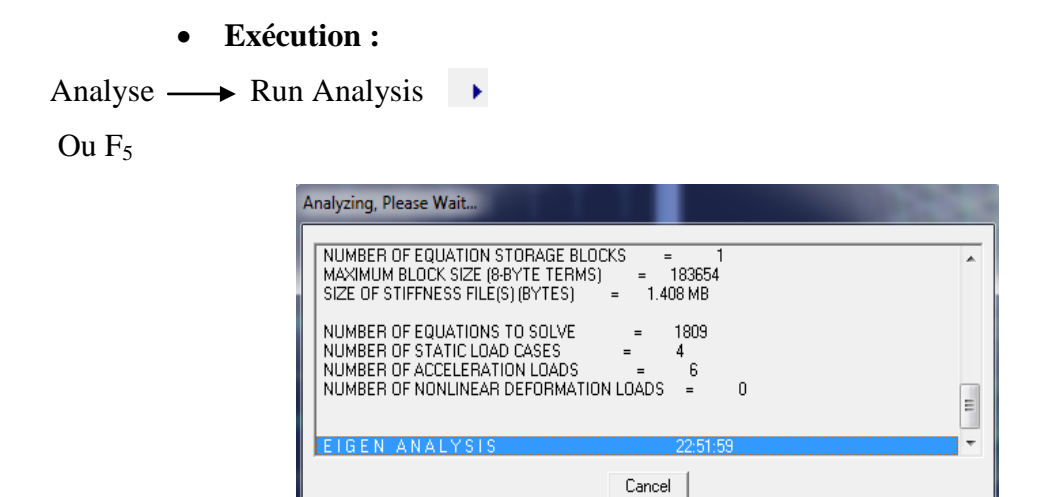

 **Fig V-18:Lancement de l'analyse.**

### **g- Septième étape :**

Dans cette étape, on va visualiser les différents résultats.

**Visualisation des déplacements :**

Display  $\rightarrow$  shaw Deformed shape

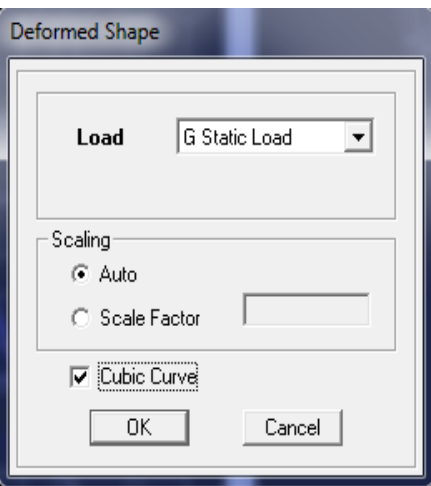

 $\overline{Y}$ 

### **FigV-19: Visualisation des déplacements des différents modes.**

Les déformations sous n'importe quel cas de charge peuvent être tracées et les valeurs des déformations aux niveaux des nœuds peuvent être affichées ou imprimées.

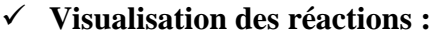

Display  $\rightarrow$  show Membre Force/stress Diagram  $\rightarrow$  Support/Springs Reaction

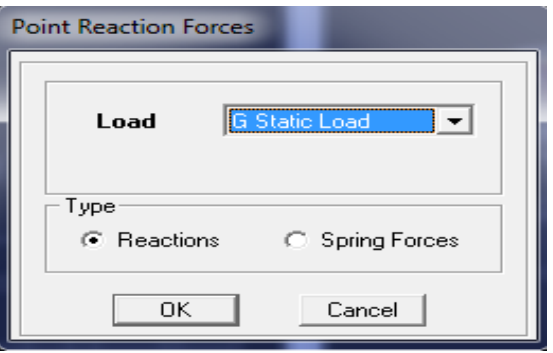

 **FigV-20: Visualisation des réactions.**

### **Visualisation des modes de vibration :**

 $Display \longrightarrow Show Shepe.$ 

Les déformée des modes propres peuvent être illustrées et animées pour une meilleure appréciation et contrôle des modes des structures en espace.

#### **Résultat d'analyse :**

Pour extraire les efforts internes, les contraintes et les déplacements sous forme de tableaux, on clique sur :

Display  $\longrightarrow$  Show tables

#### **Les efforts internes :**

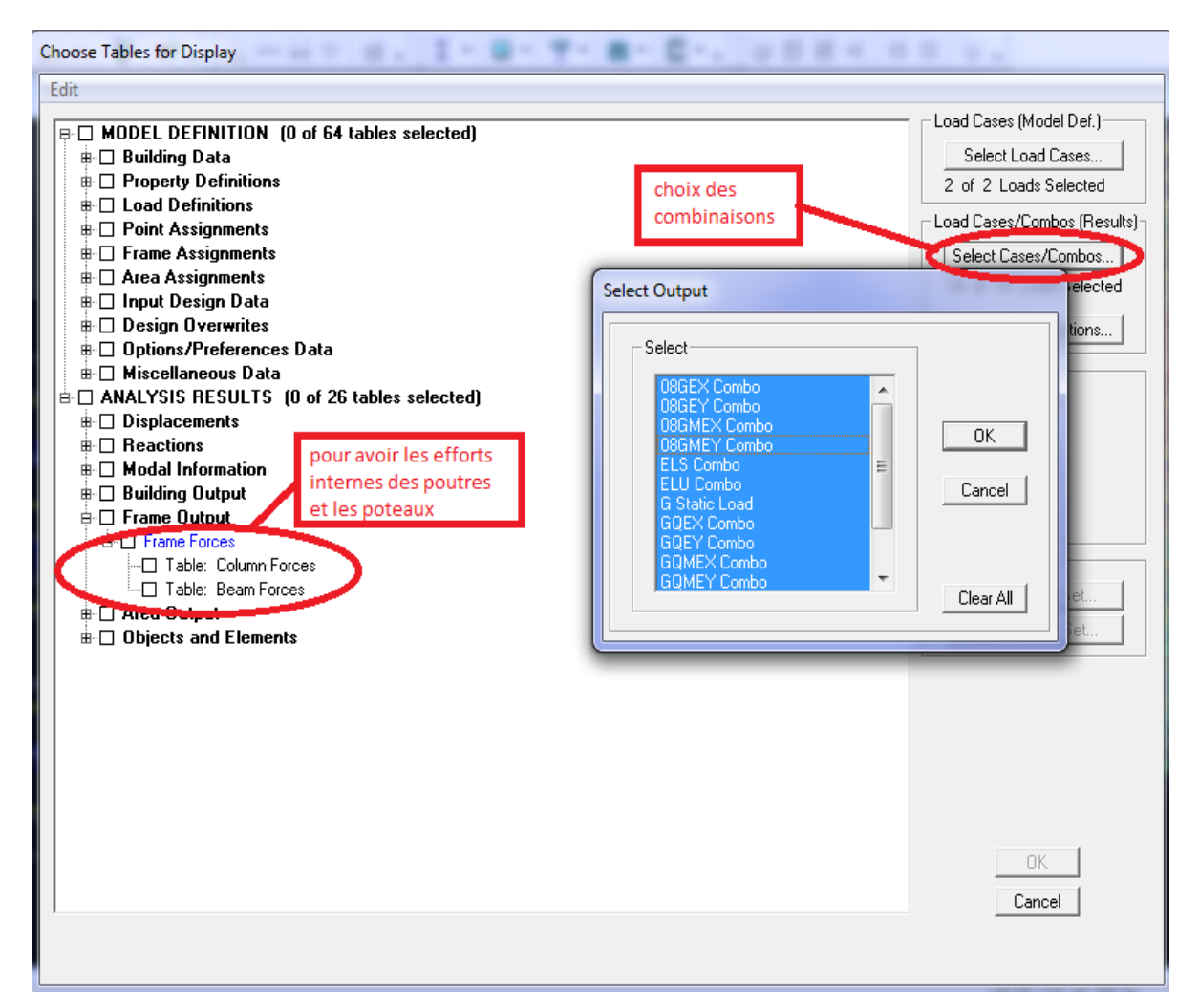

### **FigV-21:Extraction des efforts avec le choix des combinaisons.**

| <b>Column Forces</b>     |                             |                       |              |                     |       |                                       |                |                  |        |  |
|--------------------------|-----------------------------|-----------------------|--------------|---------------------|-------|---------------------------------------|----------------|------------------|--------|--|
| <b>Edit</b>              | View<br>Copy Entire Table   | $Ctrl + \overline{C}$ | excel        | pour l'exporte vers |       | Column Forces<br>$\blacktriangledown$ |                |                  |        |  |
|                          |                             |                       |              |                     |       |                                       |                |                  |        |  |
| Align Left               |                             |                       | Load         | Loc                 | P     | V <sub>2</sub>                        | V <sub>3</sub> | T                | $M2 -$ |  |
| Align Center             |                             |                       | <b>SPECX</b> | 0.000               | 26.04 | 2.13                                  | 2.23           | 1.379            | 1.424  |  |
|                          | <b>SPECX</b>                |                       |              | 0.720               | 26.04 | 2.13                                  | 2.23           | 1.379            | 0.375  |  |
|                          | Align Right<br><b>SPECX</b> |                       |              | 0.720               | 18.64 | 1.94                                  | 1.31           | 1.365            | 0.498  |  |
|                          | STORY12                     | C <sub>1</sub>        | <b>SPECX</b> | 1.440               | 18.64 | 1.94                                  | 1.31           | 1.365            | 0.455  |  |
|                          | STORY12                     | C <sub>1</sub>        | <b>SPECX</b> | 1.440               | 11.57 | 2.08                                  | 1.35           | 1.323            | 0.559  |  |
|                          | STORY12                     | C <sub>1</sub>        | <b>SPECX</b> | 2.160               | 11.57 | 2.08                                  | 1.35           | 1.323            | 0.469  |  |
|                          | STORY12                     | C <sub>1</sub>        | <b>SPECX</b> | 2.160               | 3.87  | 1.89                                  | 2.58           | 1.255            | 0.552  |  |
|                          | STORY12                     | C <sub>1</sub>        | <b>SPECX</b> | 2.880               | 3.87  | 1.89                                  | 2.58           | 1.255            | 1.380  |  |
|                          | STORY12                     | C <sub>1</sub>        | <b>SPECY</b> | 0.000               | 26.04 | 2.13                                  | 2.23           | 1.379            | 1.424  |  |
|                          | STORY12                     | C1                    | <b>SPECY</b> | 0.720               | 26.04 | 2.13                                  | 2.23           | 1.379            | 0.375  |  |
|                          | STORY12                     | C <sub>1</sub>        | <b>SPECY</b> | 0.720               | 18.64 | 1.94                                  | 1.31           | 1.365            | 0.498  |  |
|                          | STORY12                     | C <sub>1</sub>        | <b>SPECY</b> | 1.440               | 18.64 | 1.94                                  | 1.31           | 1.365            | 0.455  |  |
|                          | STORY12                     | C <sub>1</sub>        | <b>SPECY</b> | 1.440               | 11.57 | 2.08                                  | 1.35           | 1.323            | 0.559  |  |
|                          | STORY12                     | C <sub>1</sub>        | <b>SPECY</b> | 2.160               | 11.57 | 2.08                                  | 1.35           | 1.323            | 0.469  |  |
|                          | STORY12                     | C <sub>1</sub>        | <b>SPECY</b> | 2.160               | 3.87  | 1.89                                  | 2.58           | 1.255            | 0.552  |  |
|                          | STORY12                     | C <sub>1</sub>        | <b>SPECY</b> | 2.880               | 3.87  | 1.89                                  | 2.58           | 1.255            | 1.380  |  |
|                          | STORY11                     | C <sub>1</sub>        | <b>SPECX</b> | 0.000               | 33.91 | 2.90                                  | 1.67           | 1.361            | 0.976  |  |
|                          | CTODV44                     | o4                    | encev        | n 700               | 99.04 | n on                                  | 4.07           | 4.004            | n ent- |  |
| $\overline{\phantom{a}}$ |                             |                       |              |                     |       |                                       |                |                  | ▶      |  |
| $M$ + $\rightarrow$ $M$  |                             |                       |              |                     |       |                                       |                | $\Box$ OK $\Box$ |        |  |

 **Fig V-22:Exportation des résultats vers l'Excel.**

## **VI-Introduction :**

Le séisme peut être défini comme des mouvements transitoires et passagers qui Provoquent une libération brutale d'énergies accumulées dans la région où il se manifeste. Ces mouvements s'effectuent généralement le long d'une faille préexistante affectant des roches de l'écorce terrestre et en fonction de leur intensité, peuvent provoquer des dommages importants et même la ruine des constructions, d'où la nécessité de protéger les vies humaines et leurs biens matériels en tenant compte de ce phénomène naturel dans la conception des constructions.

Pour cela, le règlement parasismique Algérien **(RPA)** prévoit des mesures nécessaires à la conception et à la réalisation des constructions de manière à assurer un degré de protection acceptable.

## **VI-1- Choix de la méthode de calcul :**

En fonction de la forme, des dimensions et du type de la construction,

l**eRPA99/version 2003** prévoit d'utiliser soit :

- La méthode statique équivalente.

- La méthode d'analyse modale spectrale.

- La méthode d'analyse dynamique par accélérogrammes.

## **VI-2- Méthode statique équivalente :**

### **VI-2-1- Principe de la méthode :**

Le principe de cette méthode est de remplacer les forces réelles dynamiques qui se développent dans la construction par un système de forces statiques fictives dont les effets sont considérés équivalents à ceux de l'action sismique.

### **VI-2-2- Conditions d'application de la MSE :**

La méthode statique équivalente peut être utilisée dans les conditions suivantes :

**a)** Le bâtiment ou le bloc étudié, satisfaisait aux conditions de régularité en plan et en élévation, avec :

 $H \leq 65$ m en zones **I**, **IIa**, **IIb**.

H ≤ 30m en zone **III.**

**b)** Le bâtiment ou le bloc étudié, présente une configuration irrégulière, toute en respectant les conditions complémentaires exigées par le **RPA (Art 4.1.2)** en plus de la hauteur énoncée en (**a)**.

## **VI-3- Méthode dynamique modale spectrale :**

### **VI-3-1- Principe de la méthode :**

Il est recherché pour chaque mode de vibration, le maximum des effets engendrés dans la structure par les forces sismiques représentées par un spectre de réponse de calcul. Ces effets sont par la suite combinés pour obtenir la réponse de la structure.

### **VI-3-2- Les hypothèses :**

- Les masses sont supposées concentrées au niveau des nœuds principaux (nœuds maitres).
- Seuls les déplacements horizontaux des nœuds sont pris en compte.
- Les planchers et les fondations doivent être rigides dans leurs plans.

-Le nombre de modes à prendre en compte est tel que la somme des taux de participation des masses modales atteint au moins **90%** de la masse totale.

## **VI-4- Méthode d'analyse dynamique par accélérogrammes :**

Cette méthode peut être utilisée au cas par cas par un personnel qualifié, ayant justifié auparavant le choix des séismes de calculs et les lois de comportement utilisées ainsi que la méthode d'interprétation des résultats et les critères de sécurité à satisfaire.

## **VI-5- Vérification des conditions de la MSE :**

### **a) Condition sur la hauteur :**

Tizi- Ouzou (Zone IIa) 39,24m<65m **Condition vérifiée.**

### **b) Régularité en plan :**

### **Forme du bâtiment :**

La forme du bâtiment n'est pas symétrique en géométrie et la distribution des masses et des rigidités n'est pas symétrique par rapport aux deux directions orthogonales, avec le

rapport: 
$$
\frac{Lx}{Ly} = \frac{21,53}{12,8} = 1,68 < 4
$$

**Les excentricités :** il faut que :

e  $_{x}\leq$  5% $L_{x}$  $e_v \leq 5\%L_v$ 

ex =  $|XCR$ - $XCM|$  < 5 % Lx = 1,077

ey =  $YCR-YCM$  < 5 % Ly = 0,64

Avec :

**CM** : centre de masse et **CR :** centre de torsion.

**Tableau VI -1 : Résultats et vérifications.**

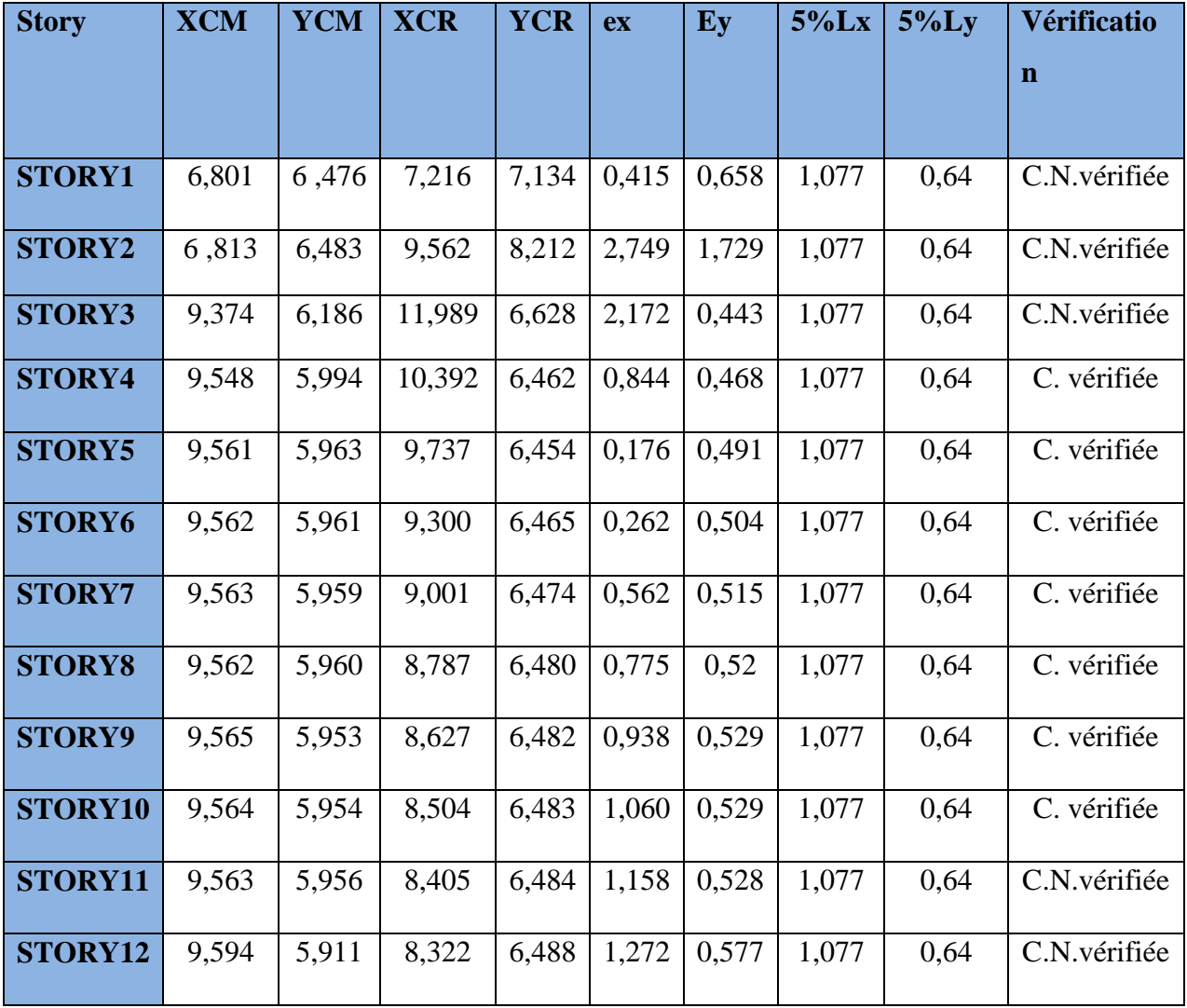

### **Remarque :**

D'après les résultats donnés par le tableau ci-dessus, on constate que les conditions concernant les excentricités ne sont pas vérifiées pour tous les étages.

#### **Décrochements du bâtiment :**

La somme des dimensions des parties rentrantes ou saillantes du bâtiment dans une direction donnée ne doit pas dépasser 25 % de la dimension totale du bâtiment dans cette direction.

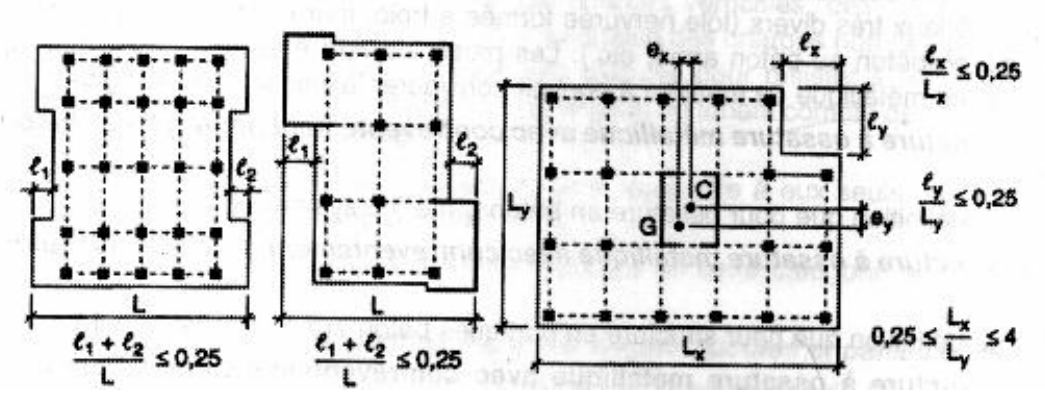

 **Fig VI-1: Limite des décrochements en plan selon l'article 3.5**

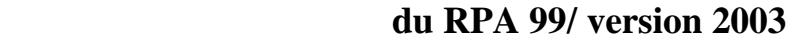

Dans notre cas la structure ne contient pas de décrochement.

### **Ouvertures dans les planchers :**

La surface totale des ouvertures doit être inferieure à 15 % de celle du plancher considéré.

 $S_0 < 15\% S_t$ 

Avec :

**S<sup>0</sup>** : Surface totale des ouvertures.

**S<sup>t</sup>** : Surface totale du plancher.

 $S_0 = 14,32m^2$ .

 $S_t = 236,99$  m<sup>2</sup>.

15 % ST = 35,549 m².

 $S_0 < 15 %$  ST  $\longrightarrow$  Condition vérifiée.

Promotion2012/2013 Page 162

### **Conclusion :**

- On a une condition non vérifiée, donc le bâtiment est classé irrégulier en plan.
- Dans notre cas les conditions d'application de la méthode statique équivalente ne sont pas toutes réunies, donc la MSE n'est pas applicable.

Donc on applique la méthode d'analyse modale spectrale où on a utilisé le logiciel **ETABS 9.7.**

## **VI-6-Calcul des forces :**

**Fki :** force sismique latérale au niveau k pour le mode i est calculée suivant la formule :

$$
F_{ki} = \frac{S_a}{g} \, \, x \, \gamma_i \, x \, \, w_k
$$

 $\phi_{ki}$ x $|\sum W_k$ x $\phi_{ki}|$  $\Sigma(W_k x \phi_{ki}^2)$ 

Avec :

**i :** coefficient du mode de vibration du mode **(i)** pour le niveau **(k).**

**W :** poids total du bâtiment.

S <sup>2</sup> Spectre de réponse de calcul donné par le RPA (Art 4-3-3) suivant les formules si g<br>g

dessus:

$$
\frac{S_a}{g} = \begin{cases}\n1.25A\left(1 + \frac{T}{T_1}\left(2.5\eta \frac{Q}{R} - 1\right)\right) & 0 \le T \le T_1 \\
2.5\eta(1.25A)\left(\frac{Q}{R}\right) & T_1 \le T \le T_2 \\
2.5\eta(1.25A)\left(\frac{Q}{R}\right)\left(\frac{T_2}{T}\right)^{2/3} & T_2 \le T \le 3.0s \\
2.5\eta(1.25A)\left(\frac{T_2}{3}\right)^{2/3}\left(\frac{3}{T}\right)^{5/3}\left(\frac{Q}{R}\right) & T > 3.0s\n\end{cases}
$$

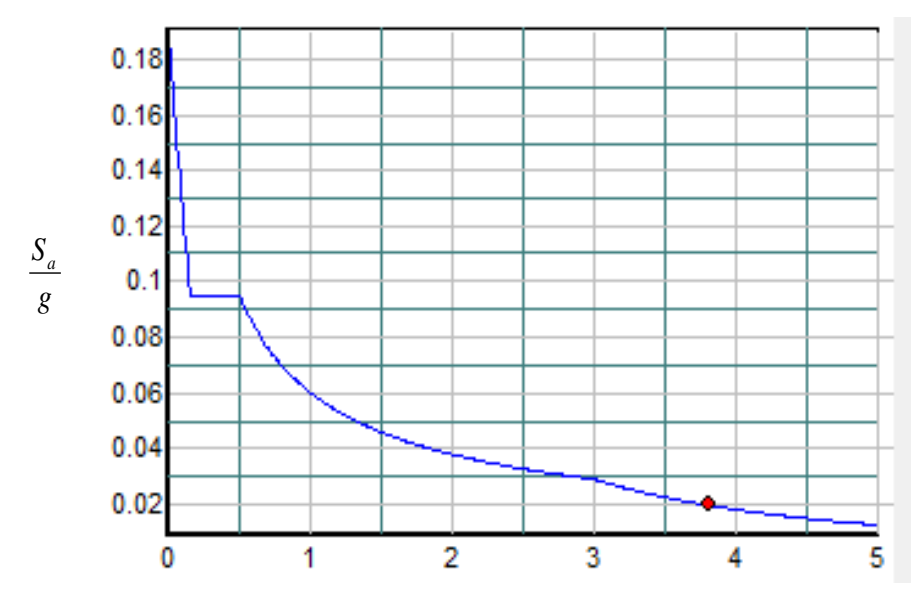

**Période T (sec)**

### **Fig VI-2 : Spectre de réponse de calcul.**

**T (sec)** : la période avec une précision de 0.1 sec.

**A** : coefficient d'accélération de zone. (Tableau 4.1).

**R** : coefficient de comportement de la structure.

**T1, T2** : Périodes caractéristiques associées à la catégorie du site.

: Facteur de correction d'amortissement donné par la formule :

$$
\eta = \sqrt{\frac{7}{2 + \xi}} \ge 0.7
$$
 Art (4-3-3)

**(%)**: pourcentage d'amortissement critique égal pour les structures mixtes en béton armé à 10%

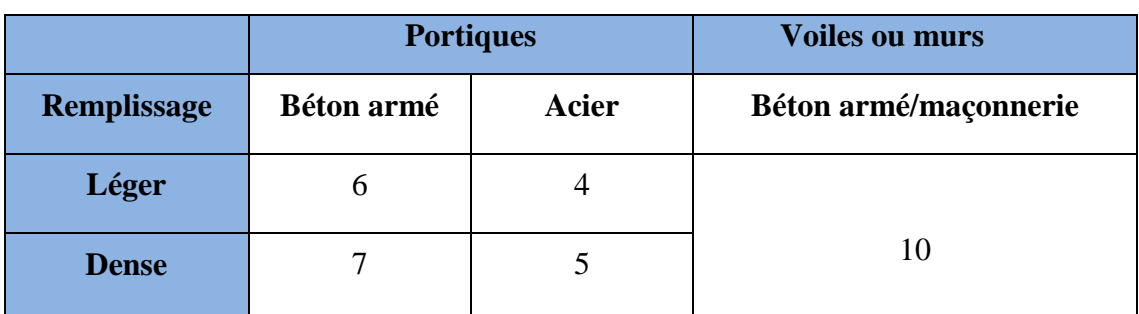

**Tableau VI-2: Valeurs de (%) (RPA Art 4-2)**

### $\eta = 0.764 \geq 0.7$

**R :** coefficient de comportement global de la structure, est en fonction du système de contreventement de la structure.

**Q** : facteur de qualité, est égale à **:**  $Q = 1 + \sum_{n=1}^{5}$ **1**  $Q = 1 + \sum P_q$ 

Avec : **P<sup>q</sup>** : La pénalité à retenir selon que le critère q est satisfait ou non.

A=0,15 **(tableau 4.1 RPA99/version 2003)**

R=5 **(Mixte portique/voile avec interaction)**

**(Tableau 4.1 RPA99/version 2003)**

T1=0,15sec **(Tableau 4.7 RPA99/version 2003)**

 $T_2 = 0,50$ sec

Q=1,15 **(Tableau 4.4 RPA99/version 2003)**

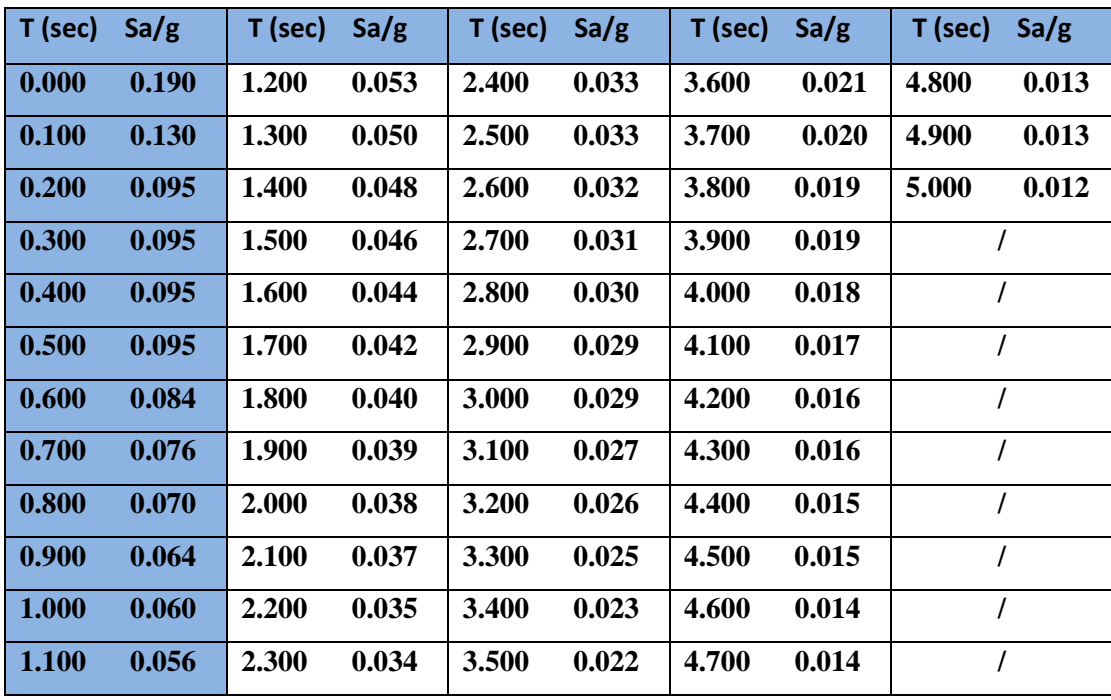

**Tableau VI-3 : Les valeurs du spectre de réponse**

### **Nombre de modes à considérer (RPA99/2003 Art 4-3-4):**

- **a)** Pour les structures représentées par des modèles plans dans deux directions orthogonales, le nombre de modes de vibration à retenir dans chacune des deux directions d'excitation doit être tel que :
- la somme des masses modales effectives pour les modes retenus soit égale à 90 % au moins de la masse totale de la structure.
- ou que tous les modes ayant une masse modale effective supérieure à 5% de la masse totale de la structure soient retenus pour la détermination de la réponse totale de la structure.

Le minimum de modes à retenir est de trois **(03)** dans chaque direction considérée.

**b)** Dans le cas où les conditions décrites ci-dessus ne peuvent pas être satisfaites à cause de l'influence importante des modes de torsion, le nombre minimal de modes (K) à retenir doit être tel que **:**  $K \ge 3\sqrt{N}$  et  $T_K \le 0.20$  sec

### **N** : est le nombre de niveaux au dessus du sol et  $T_k$  : la période du mode K.

> Dans notre cas N=9 niveaux —→  $K \geq (3x\sqrt{9} = 9)$ On prend K=12 nombre de modes.

**Combinaison des réponses modales :**

$$
\triangleright \ \mathbf{r} \leq 10/(10+\sqrt{\xi_i \xi_j})
$$

Avec :

 $r = T_i / T_j$  (Ti  $\leq T_j$ )

**i** et **j** : deux modes de vibration des périodes  $T_i$ ,  $T_j$  et d'amortissement  $\xi_i$ ,  $\xi_j$ 

 **Dans le cas où toutes les réponses modales retenues sont indépendantes les unes des autres, la réponse totale est donnée par :**

$$
\mathbf{E} = \pm \sqrt{\sum_{i=1}^{k} E_i^2}
$$

 **E** : effet de l'action sismique considéré

**Ei** : valeur modale de E selon le mode « i »

- **K** : nombre de modes retenus
- **Dans le cas où deux réponses modales ne sont pas indépendantes ; E<sup>1</sup> et E2 par exemple, la réponse totale est donnée par :**

$$
E = \sqrt{(|E_1| + |E_2|)^2 + \sum_{i=3}^{K} E_i^2}
$$

### **Caractéristiques dynamiques de la structure :**

Le tableau suivant résume toutes les données relatives aux périodes et participations massiques de tous les modes.

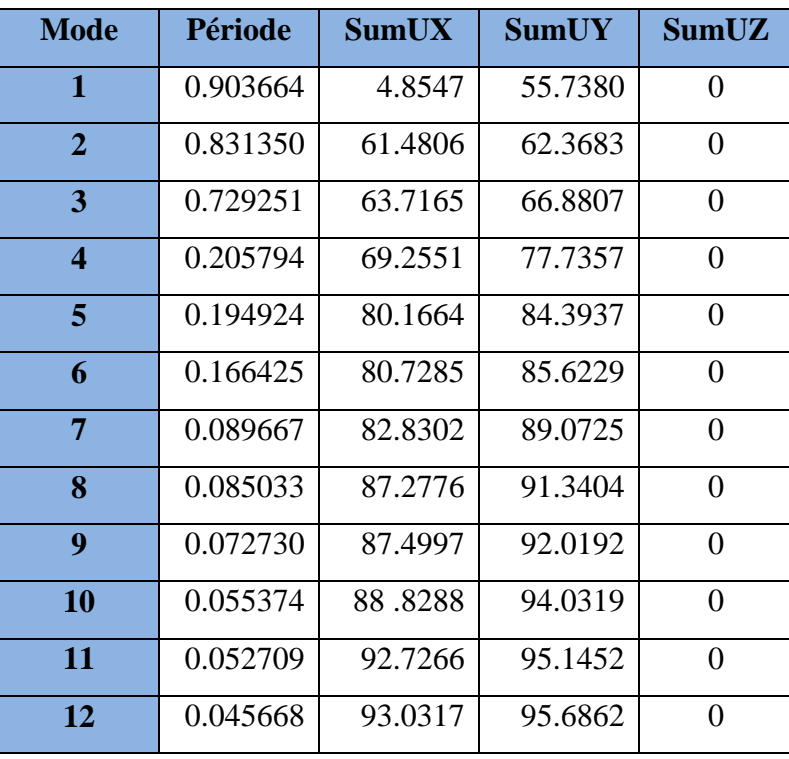

### **Tableau VI-4 périodes et participations massique**

- La valeur de participation massique a atteint les 90% dans le **mode 11**.
- La valeur de la période donnée par ETABS vérifie la condition de **[l'article 4.2.4] de l'RPA.** Ce dernier exige que cette période ne doit pas dépasser la valeur calculée par la formule empirique appropriée de plus de 30% (RPA 2003 Art 4.2.4.4) ; avec :

T<sub>empirique</sub> = min  $\left\{ 0.09 \frac{h_n}{\sqrt{D}}, C_T * h_N^{3/4} \right\}$  ; avec  $h_N = 36.24m$ , D<sub>Y</sub>=12.8m, D<sub>X</sub>=21,53m  $C_T = 0.05$ 

T=0,05x(36,24)<sup>3/4</sup> = 0,738518 s  
\nT<sub>x</sub>= 0,09x 
$$
\left(\frac{36,24}{\sqrt{21,53}}\right)
$$
 = 0,7029s  
\n
$$
Ty= 0,09x  $\left(\frac{36,24}{\sqrt{12,8}}\right)$  = 0,7029s
$$

T<sub>RPA</sub>= 1,3x0,7029 = 0,9138 sec $\geq$ T<sub>ETABS</sub>= 0.903664 sec  $\rightarrow$  condition vérifiée.

#### **Vérification de la résultante des forces sismiques :**

Selon le **RPA** la résultante des forces sismiques à la base **'Vt'** obtenue par combinaison des valeurs modales ne doit pas être inferieure à 80 % de la résultante des forces sismiques déterminées par la **méthode statique équivalente** (**RPA 2003 Art 4.2**).

La force sismique totale **V**, appliquée à la base de la structure, doit être calculée successivement dans deux directions horizontales orthogonales selon la formule :

$$
V = \frac{AxDxQ}{R} \quad W \qquad (RPA 2003 Art 4.2.3)
$$

#### **D : facteur d'amplification dynamique moyen :**

En fonction de la catégorie de site, du facteur de correction d'amortissement **( )** et de la période fondamentale de la structure **(T).**

$$
D = \begin{cases} 2.5\eta & 0 \le T \le T_2 \\ 2.5\eta (T_2/T)_3^2 & T_2 \le T \le 3.0s \\ 2.5\eta (T_2/3.0)_3^2 (3.0/T)_3^5 & T \ge 3.0s \end{cases}
$$

On a **:** T<sub>1</sub>=0.15, T<sub>2</sub>=0.5, A= 0,15, R=5, Q=1,15

**1 :** donné par la formule **:**  $\eta = \sqrt{7/(2+\xi)} \ge 0.7$ 

#### **(%) est le pourcentage d'amortissement critique :**

En fonction du matériau constitutif, du type de structure et de l'importance des remplissages.

Quand **:**  $\xi = 5\%$ , on  $a : \eta = 1$ 

**T :** donnée par la formule empirique.

$$
T=0.9138 \text{ sec.} \longrightarrow T_2 \le T \le 3.0 \text{ sec.}
$$

Donc :  $D = 2.5 \eta \left( \frac{T}{a} \right)$  $\frac{12}{T}$  $\overline{\mathbf{c}}$  $\overline{3} = 1,67$ 

Promotion2012/2013 Page 169

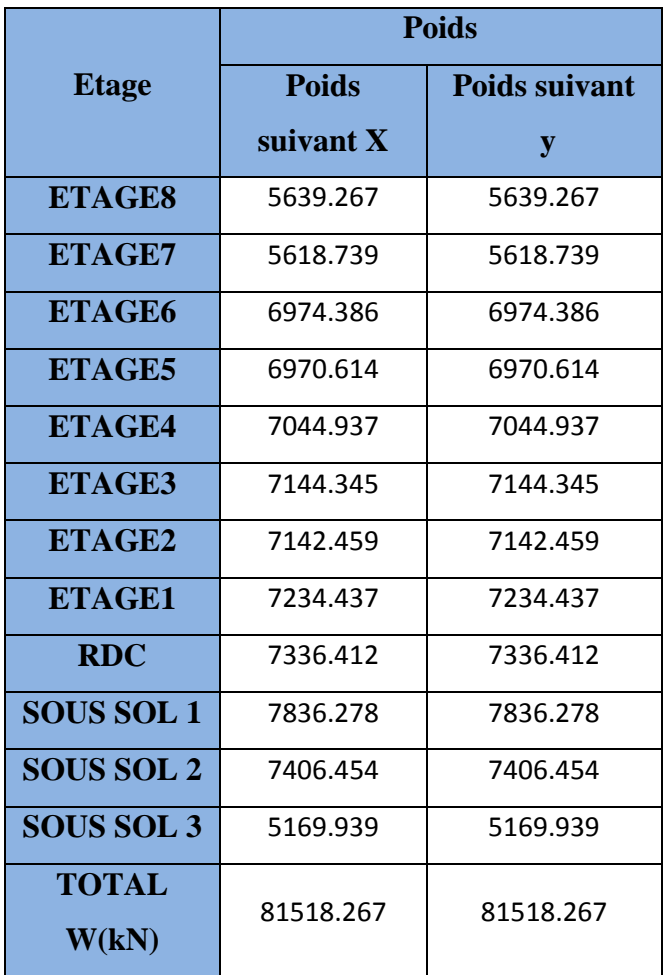

**W : poids total de la structure** : donné par **ETABS**

### **Tableau VI-5 : poids total de la structure**

## **Conclusion :**

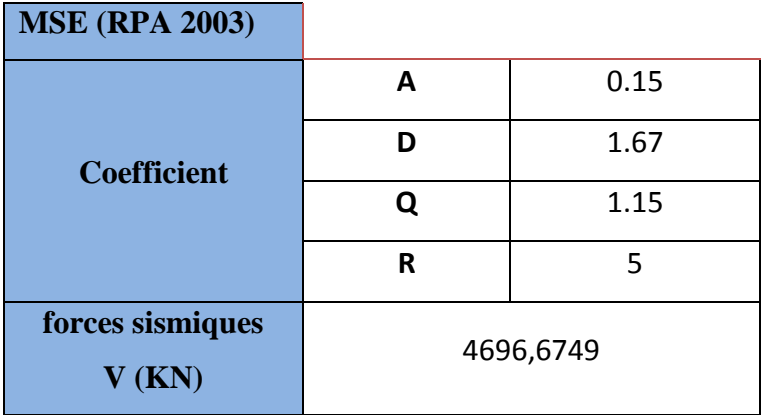

## **Tableau VI-6 : la force sismique à la base**

#### **Résultante des forces sismiques de calcul : (RPA 2003 Art 4.3.6)**

La résultante des forces sismiques à la base  $V_t$  obtenue par combinaison des valeurs modales ;calculée par **ETABS** ne doit pas être inférieure à **80 %** de la résultante des forces sismiques déterminée par la **méthode statique équivalente Vmax** pour une valeur de la période fondamentale donnée par la formule empirique appropriée**.(V<sup>t</sup> 0.80 V)**

 $\checkmark$  S<sub>i</sub> V<sub>t</sub> < 0.80 V<sub>max</sub>, il faudra augmenter tous les paramètres de la réponse (forces, déplacements, moments,...) dans le rapport  $0.8 \text{ V/V}_t$ .

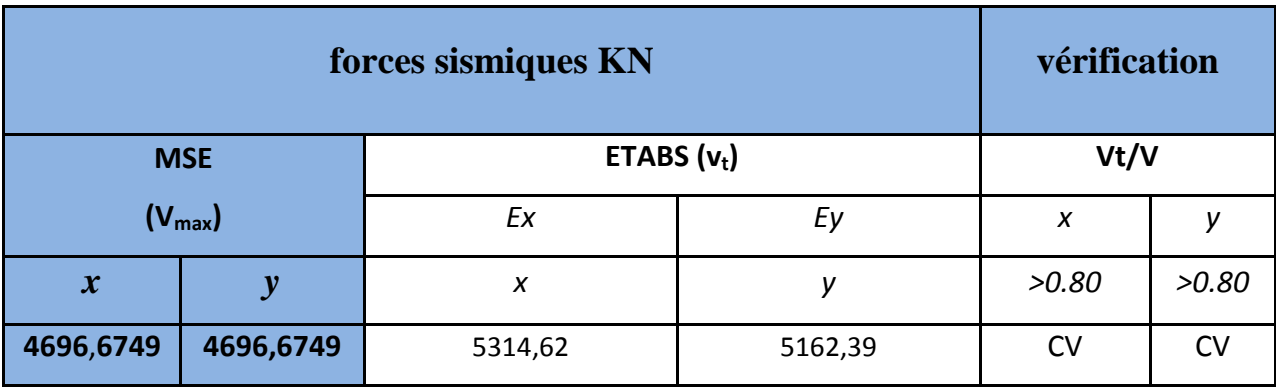

### **Tableau VI-7 : Vérification de la résultante des forces sismiques.**

### **IV-7-Calcul des déplacements relatifs : (Art 4.4.3. RPA 99/ version 2003)**

Le déplacement horizontal à chaque niveau « i » de la structure est calculé comme suit :

**δk = R δek**

Avec :

**R :** Coefficient de comportement (**R = 5**).

**δek :** Déplacements dus aux forces sismiques.

Le déplacement relatif au niveau **« k »** par rapport au niveau **« k-1 »** est égal à :

### $\Delta$ **k** =  $\delta$ <sub>**k**</sub> –  $\delta$ <sub>**k**-1</sub>

D'après le **RPA 99 (Art.5.10/ Version 2003),** les déplacements relatifs latéraux d'un étage par rapport aux étages qui lui sont adjacents ne doit pas dépasser 1% de la hauteur d'étage.

 $\Delta$ **k**  $\leq$   $\Delta$ **k** = 1% **he** 

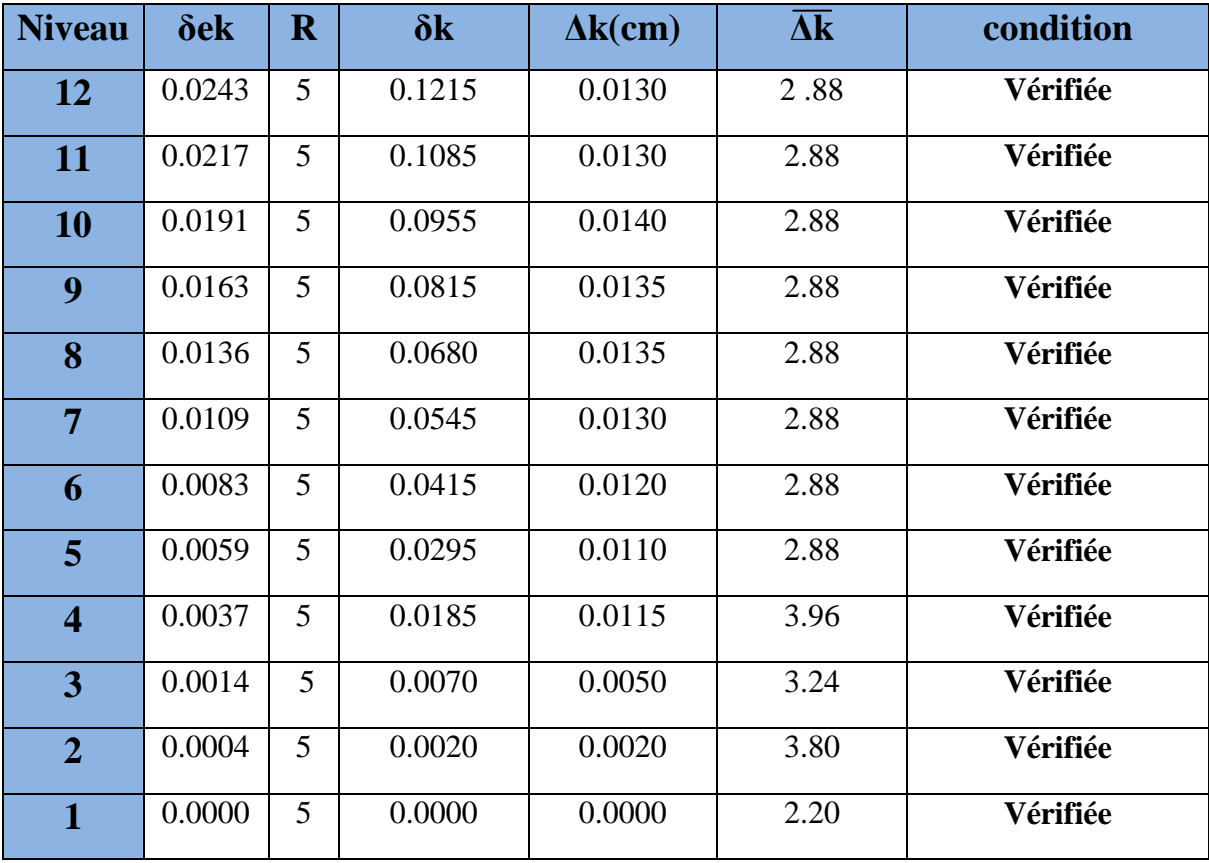

Les résultats sont récapitulés dans les tableaux suivants **:**

# **Tableau VI-8 : Vérification des déplacements relatifs dans le sens longitudinal.**

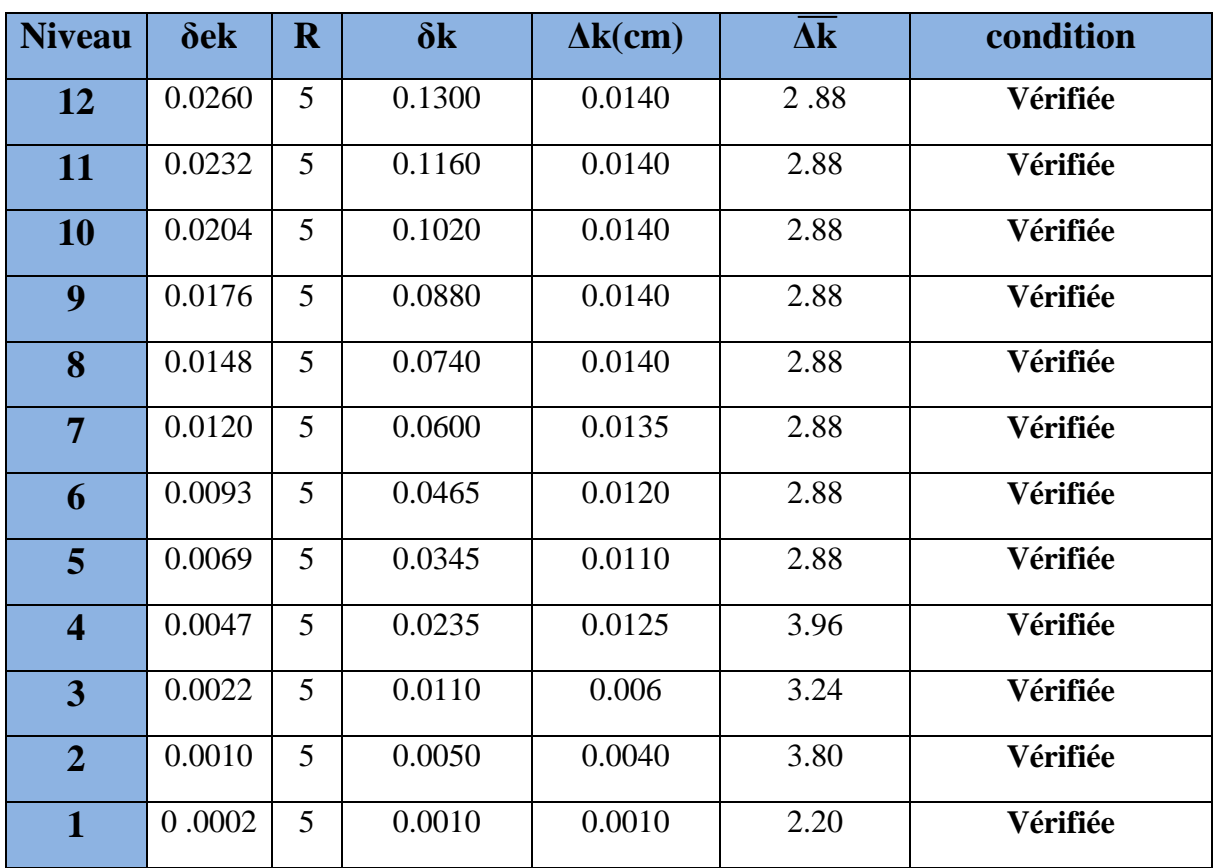

# **Tableau VI-9: Vérification des déplacements relatifs dans le sens transversal.**

## **Conclusion :**

 Nous constants que dans les deux sens, les déplacements relatifs dus aux efforts latéraux sont inférieurs aux déplacements relatifs recommandes par le **RPA 99** qui est égale a **1%** de la hauteur d'étage.

# **IV-8- Justification vis-à-vis de l'effet P-Δ** :

 Les effets du 2°ordre(ou effet **P-Δ** ) peuvent être négligés dans le cas des bâtiments si la condition suivante est satisfaite à tous les niveaux :

| étage                   | $H_I$<br>(m) | $\Delta_I$ | $V_I$   | Pcummul  | $\theta$ <sub>I</sub> : facteur<br>d'instabilité | Vérification $\leq 0,1$ | $B=\frac{1}{1-\theta I}$ |
|-------------------------|--------------|------------|---------|----------|--------------------------------------------------|-------------------------|--------------------------|
|                         |              |            |         |          |                                                  |                         |                          |
| <b>12</b>               | 2,88         | 0.0130     | 1028.22 | 5639.267 | 0.024756399                                      | OK                      |                          |
| 11                      | 2,88         | 0.0130     | 1928.36 | 5618.739 | 0.014164005                                      | OK                      |                          |
| 10                      | 2,88         | 0.0140     | 2600.38 | 6974.386 | 0.013037812                                      | OK                      |                          |
| 9                       | 2,88         | 0.0135     | 3169.70 | 6970.614 | 0.010308469                                      | OK                      |                          |
| 8                       | 2,88         | 0.0135     | 3654.61 | 7044.937 | 0.009036024                                      | OK                      |                          |
| $\overline{7}$          | 2,88         | 0.0130     | 4065.80 | 7144.345 | 0.007931718                                      | OK                      |                          |
| 6                       | 2,88         | 0.0120     | 4437.92 | 7142.459 | 0.006705899                                      | OK                      |                          |
| 5                       | 2,88         | 0.0110     | 4761.05 | 7234.437 | 0.005803663                                      | OK                      |                          |
| $\overline{\mathbf{4}}$ | 3,96         | 0.0115     | 5042.87 | 7336.412 | 0.004224823                                      | OK                      |                          |
| 3                       | 3,24         | 0.0050     | 5208.80 | 7836.278 | 0.002321652                                      | OK                      |                          |
| $\overline{2}$          | 3,80         | 0.0020     | 1939.07 | 7406.454 | 0.002010311                                      | OK                      |                          |
| $\mathbf{1}$            | 2,20         | 0.0000     | 1956.18 | 5169.939 | 0.000000000                                      | OK                      |                          |

**Tableau VI-10: Sens longitudinal**
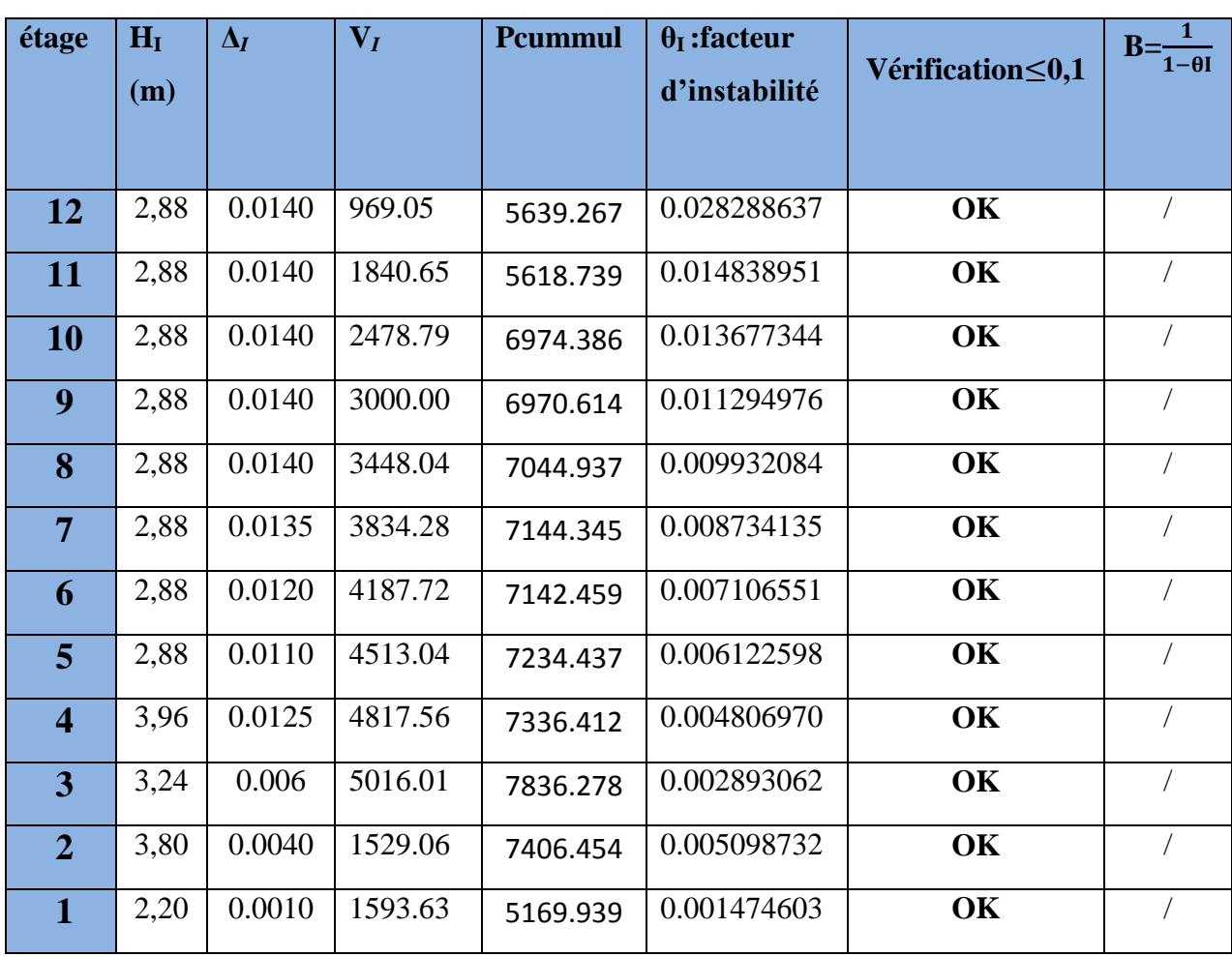

### **Tableau VI-11: Sens transversal**

$$
\theta = \frac{P_I \Delta_I}{V_I h_I}
$$

**:** poids total de la structure et des charges d'exploitations associées au dessus du niveau.

**Δ<sup>I</sup> :** Déplacement relatif du niveau I par rapport au niveau I-1.

**V <sup>I</sup> :** effort tranchant d'étage au niveau I.

**h <sup>I</sup> :** hauteur de l'étage.

\* Si  $\theta \le 0.1$  les effets P- $\Delta$  peuvent être négliges

\* Si  $0,10 \le \theta$ <sub>I</sub>  $\le$  0.20 les effets P-  $\Delta$  peuvent être pris en compte de manière approximative en amplifiant les effets de l'action sismique calcules au moyen d'une analyse élastique du

premier ordre par le facteur  $\mathbf{1}$  $1-\theta_I$ .

### **VII-ferraillage des poutres :**

Les poutres sont ferraillées en flexion simple à L'**ELU** et vérifiées à L'**ELS,** les sollicitations maximales sont déterminées par les combinaisons suivantes :

- **ELU**…………………….1,35 G+1,5Q
- **• ELS**………………………………………G+Q
- **RPA99 révisé 2003**……G+Q±E

 $0.8G \pm E$ 

#### **VII-1- Recommandations du RPA99 :**

#### **1-Armatures longitudinales (Art**-**7.5.2.1):**

 Le pourcentage minimum des aciers longitudinaux sur toute la longueur de la poutre est de **0,5%** en toute section.

#### **Amin=0,5% b.h**

- Poutres principales de  $(30x40)$ : A<sub>min</sub> =  $0.005x30x40 = 6.00$ cm<sup>2</sup>.
- Poutres secondaires de  $(25x30)$ : A<sub>min</sub> = 0,005x25x30 = 3,75cm<sup>2</sup>.
- $\triangleright$  Le pourcentage maximum des aciers longitudinaux est de :
- **4%** en zone courante.
- **6%**en zone de recouvrement.

#### **en zone courante :**

-Poutres principales de  $(30x40)$ :  $A_{max} = 0.04x30x40 = 48$ cm<sup>2</sup>. -Poutres secondaires de  $(25x30)$ :  $A_{max} = 0.04x25x30 = 30$  cm<sup>2</sup>.

#### **en zone de recouvrement :**

-Poutres principales de  $(30x40)$ :  $A_{max} = 0.06x30x40 = 72$  cm<sup>2</sup>. -Poutres secondaires de  $(25x30)$ : $A_{max} = 0.06x25x30 = 45cm^2$ .

La longueur de recouvrement est de 40 **(zone IIa).**

 L'ancrage des armatures longitudinales supérieures et inférieures dans les poteaux de rive et l'angle doit être effectué avec des crochets à 90°.

 $\triangleright$  On doit avoir un espacement maximum de 10 cm entre deux cadres et un minimum de trois cadres par nœud.

#### **2-Armatures transversales (Art**-**7.5.2.2) :**

La quantité d'armatures transversales minimales est donnée par :

#### **At= 0.003.St.b**

- L'espacement maximum entre les armatures transversales est déterminé comme suit:
	- $S_t^{max} = min \left( \frac{h}{4} \right)$  $\frac{1}{4}$ , 12 $\Phi$ <sub>1</sub>) en zone nodale et en travée si les armatures comprimées sont nécessaires.
	- $\bullet$  St  $\leq$  h/2en dehors de la zone nodale.(zone de recouvrement)

**Фl** Le plus petit diamètre utilisé pour les armatures transversales.

Les premières armatures transversales doivent être disposées à 5 cm au plus du nu de l'appui ou de l'encastrement.

#### **3-Disposition constructive :**

Conformément au CBA 93 annexes  $E_3$ , concernant la détermination de la longueur des chapeaux et des barres inférieures de second lit, il y'a lieu d'observer les recommandations suivant qui stipulent que :

- La longueur des chapeaux à partir des murs d'appuis est au moins égale

 $\triangleright$  A 5 1 de la plus grande portée des deux travées encadrant l'appui considéré s'il s'agit appui n'appartenant pas à une travée de rive.

 $\triangleright$  A 4  $\frac{1}{x}$  de la plus grande portée des deux travées encadrant l'appui considéré s'il s'agit d'un

appui intermédiaire voisin d'un appui de rive.

 La moitié au moins de la section des armatures inférieures nécessaire en travée est prolongées jusqu'aux appuis et les armatures de second lit sont arrêtées à une distance des appuis au plus égale à 10  $\frac{1}{2}$  de la portée.

#### **VII-1-2- Calcul de ferraillage :**

 Les armatures seront déterminées en utilisant les moments fléchissant en travées et aux appuis, résultant des combinaisons de charges les plus défavorables.

#### **Calcul du moment réduit :**

 $\mu = \frac{M}{\ln 42}$  $\mathbf b$ Avec :  $f_{bc} = \frac{0}{c}$  $\frac{85f_{c28}}{\theta \gamma_{\rm b}} = \frac{0}{2}$  $\frac{3 \times 25}{1,5}$ =14,20MPa;  $\theta = 1$ ;  $\gamma_b$ =1,5 (situation durable)  $Si: \mu < \mu_i = 0,392$   $\longrightarrow$  La section est simplement armée (SSA).  $A_s = \frac{M}{Q_{s,d}}$ β  $Si: \mu \geq \mu_1 = 0,392$   $\longrightarrow$  la section est doublement armée (SDA). **On calcul :**  $M_r = \mu_l x b x d^2 x f_{bc}$  $\Delta M=M - M_1$ 

Avec :

**M<sup>r</sup> :** moment ultime pour une section simplement armée.

 $\frac{f_e}{f} = \frac{400}{115} = 348 MPa$ 

**M:** moment maximum dans les poutres.

Armatures tendus :  $A_s = \frac{M}{2 \times 10^{13}}$  $\frac{M_r}{\beta_r x dx \sigma_s} + \frac{\Delta}{(d-c)}$  $(d-c')x$ 

Armatures comprimées:  $A'_s = \frac{a}{(d-c') \times \sigma_s}$  $A'_{s} = \frac{\Delta M}{\Delta s}$  $-c'$ ) $\times \sigma$  $\frac{1}{s} = \frac{\Delta}{\Delta}$ 

 $\sigma$ 

*s*

γ

 $e_s = \frac{J_e}{\gamma_s} = \frac{400}{1,15} = 348$  $=\frac{f_e}{f_e}=\frac{400}{115}=$ 

Avec :

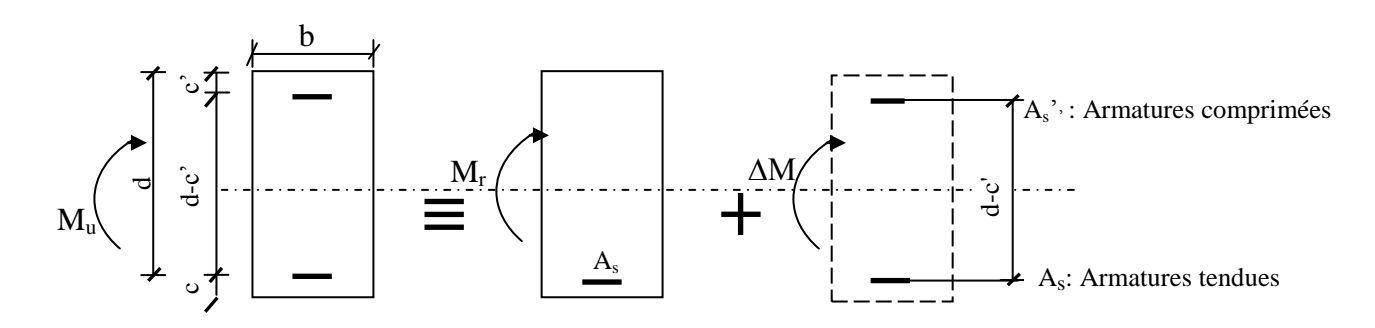

**FigVII-1 : section rectangulaire doublement armée.**

### **1-Ferraillage des poutres principales (poutres longitudinales) :**

#### **a-Armatures en travées :**

Le calcul des sections et le choix des armatures sont résumés dans les tableaux suivants.

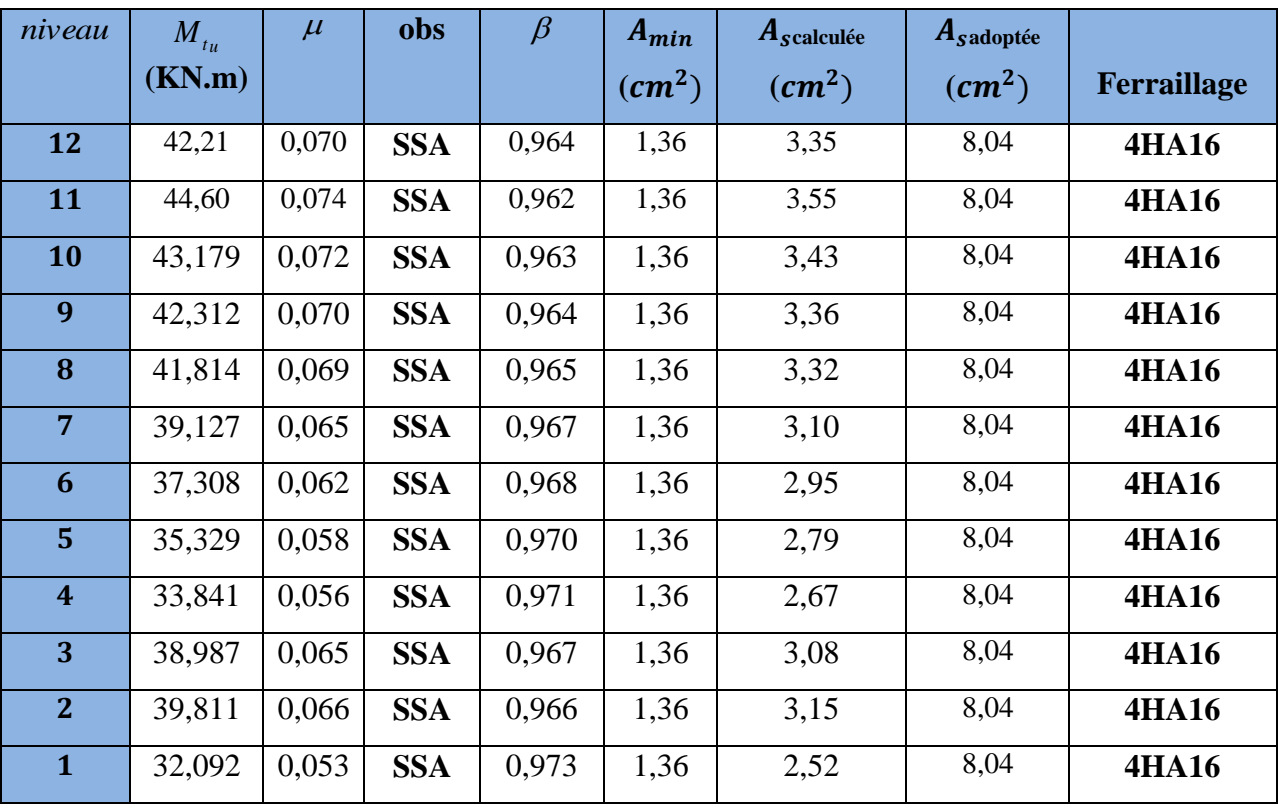

#### **b- Armatures aux appuis :**

Le calcul des sections et le choix des armatures sont résumés dans les tableaux suivants.

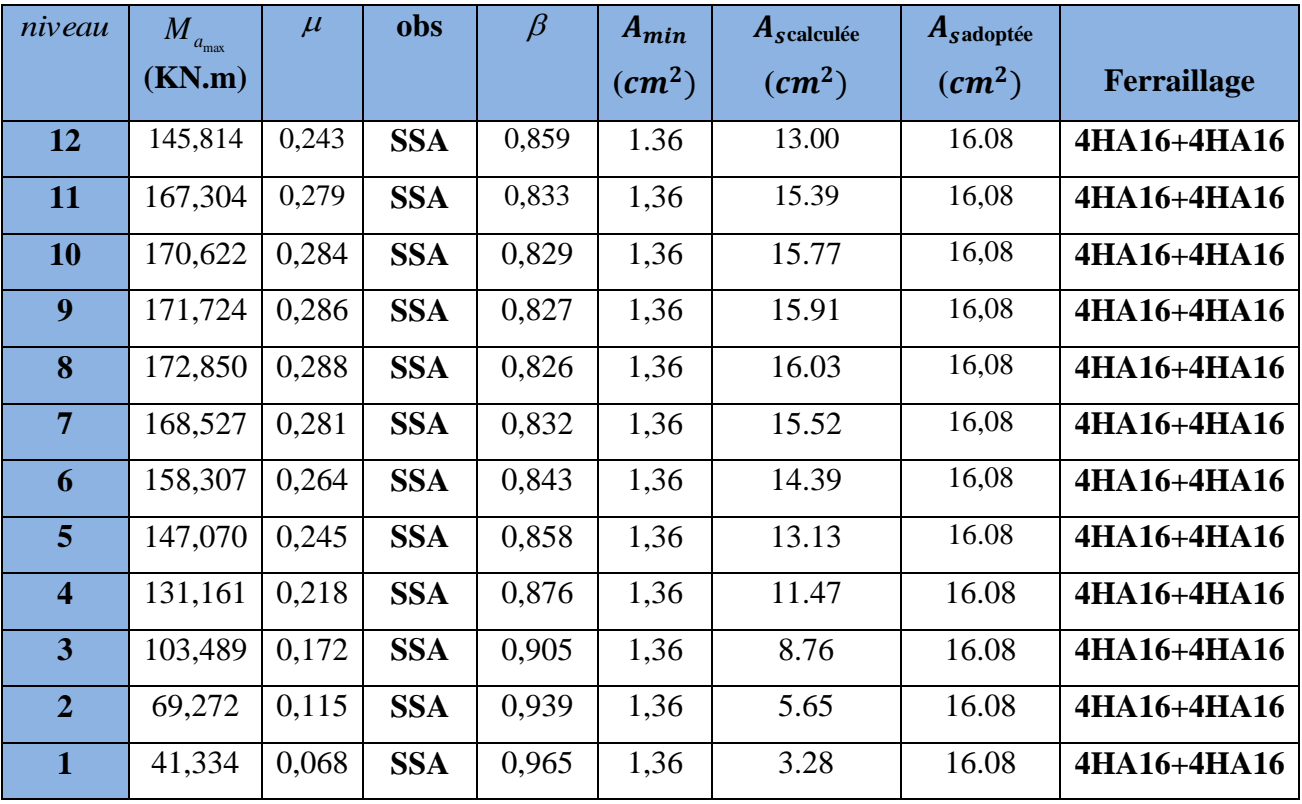

### **2-Ferraillage des poutres secondaires (poutres transversales) :**

#### **a-Armatures en travées :**

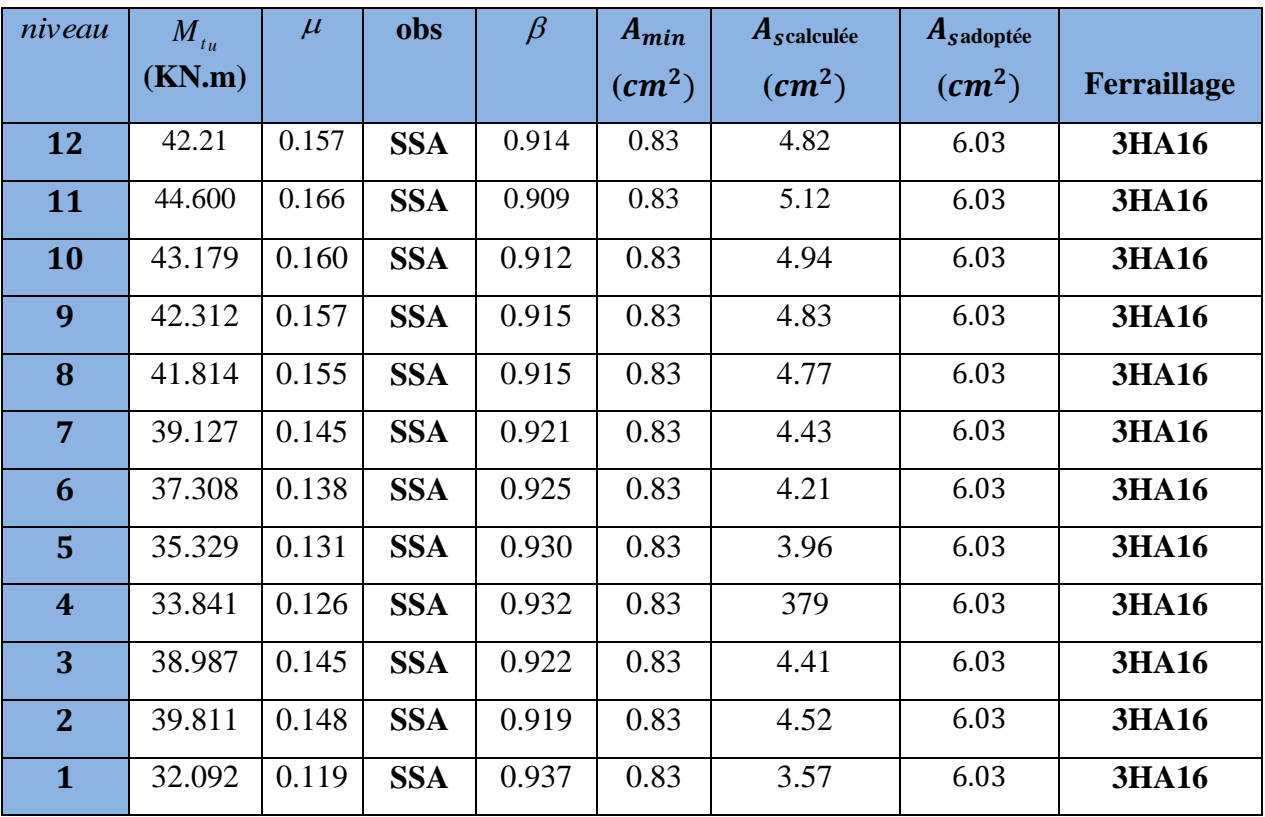

#### **b- Armatures aux appuis :**

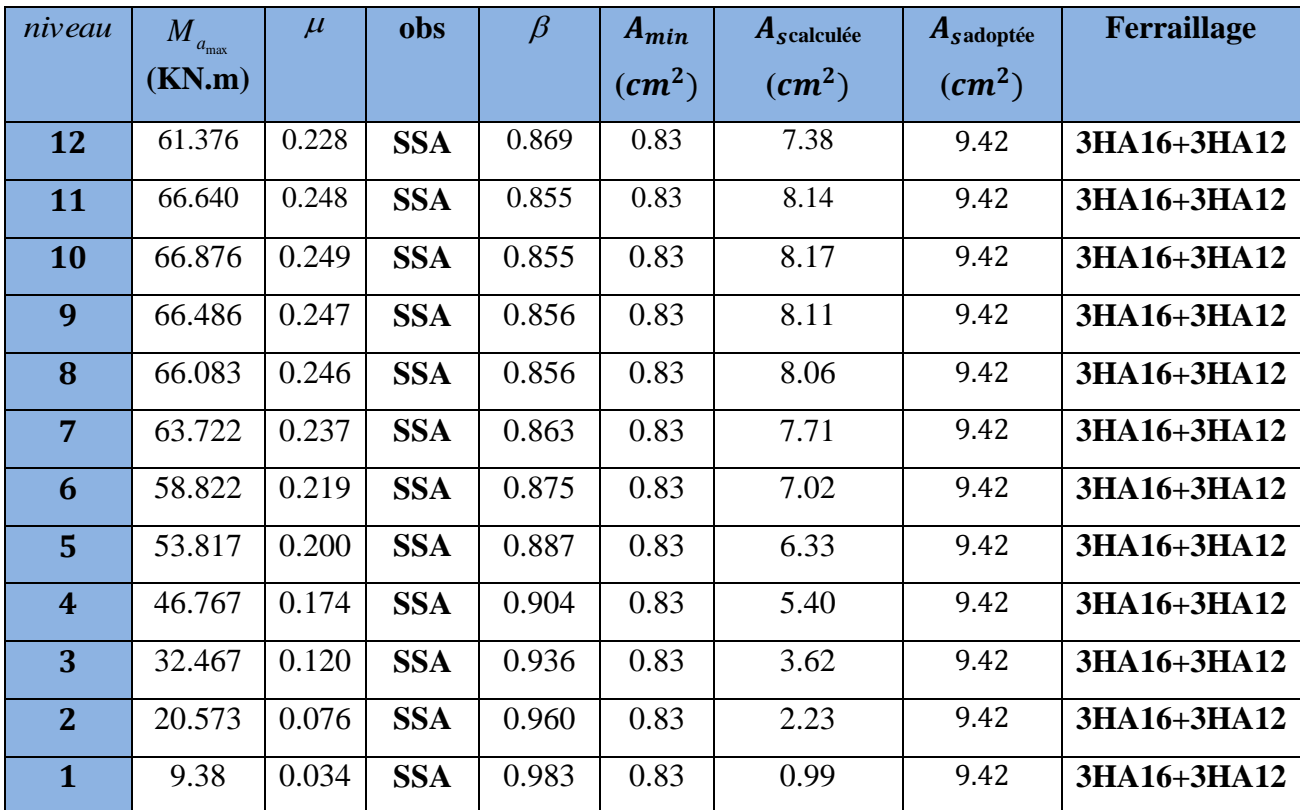

#### **VII-1-3- Vérification à l'ELU :**

**a- Vérification de la condition de non fragilité : (Art A.4.2.1, BAEL91) :**

$$
A_S \ge A_{\min} = 0.23 \text{xbxd} \times \frac{f_{t28}}{f_e}
$$

Pour les poutres longitudinales **(30x40) :** Amin=1,36 cm².

Pour les poutres transversales **(25x30) :** Amin=0,83 cm².

Condition vérifiée.  $A_{\min}$  <  $A_{\sub{s}}$ 

#### **b- Vérification de l'effort tranchant :(Art A.5.1,21/BAEL91) :**

Il faut vérifier que  $\overline{\tau}_{\mathrm{u}} < \tau_{\mathrm{u}}$ 

$$
\tau_u = \frac{T_u^{\text{max}}}{b \times d}
$$

"Pour les poutres longitudinales

$$
\tau_u = \frac{T_u^{\text{max}}}{b \times d} = \frac{244,41 \times 10^3}{300 \times 375} = 2,173 MPa
$$

*MPa b d Tu*  $u = \frac{u}{1 + u} = \frac{0.0556 \times 10^{-7}}{250 \times 275} = 0.993$  $250 \times 275$ "Pour les poutres transversales  $\tau_u = \frac{T_u^{\text{max}}}{T_u} = \frac{68,30 \times 10^3}{250,255}$  $=$  $\times$  $\times$  $=$  $\times$  $\tau_u =$ 

$$
\overline{\tau_u} = \min\left\{\frac{0.2}{\gamma_b} f_{c28}, 5MPa\right\} = 3,33MPA
$$

*<sup>u</sup> MPa <sup>u</sup>* 3,33 Condition vérifiée.

#### **C- Influence de l'effort tranchant sur le béton au niveau des appuis:**

$$
T_u \le 0.4 \times b \times 0.9 \times d \frac{f_{c28}}{\gamma_b}
$$

#### **Pour les poutres longitudinales :**

 $T_u = 244,41$ *KN*  $\leq \overline{T}_u = 675$ *KN*  $\longrightarrow$  Condition vérifiée.

#### **Pour les poutres transversales :**

 $T_u = 68,30$ *KN*  $\leq \overline{T}_u = 412,5$ *KN*  $\longrightarrow$  Condition vérifiée.

#### **d- Influence de l'effort T<sup>u</sup> sur les armatures longitudinales :**

#### **(Art A.5.1,32/BAEL91) :**

Lorsqu'au droit d'un appui : *d*  $T_{u} + \frac{M_{u}}{0.9c}$ + <sup>*m*</sup><sub>*u*</sub></sub> > 0 ; on doit prolonger au-delà de l'appareil de

l'appui une section d'armatures pour équilibrer un effort égal à :

$$
D'ou A_s \geq \frac{1,15}{f_e} \bigg( T_u + \frac{M_u}{0,9d} \bigg).
$$

Avec  $M_u$ : est pris avec son signe.

Si  $(V_u + \frac{M}{2G}$  $\frac{m_u}{0.9d}$   $\leq$  la vérification n'est pas nécessaire.

Pour les poutres longitudinales :

$$
244,41 - \frac{113,393}{0,9 \times 0,375} = -111,57 < 0
$$

 $\triangleright$  Pour les poutres transversales :

$$
68,3 - \frac{31,142}{0,9 \times 0,275} = -57,53 < 0
$$

Les armatures supplémentaires ne sont pas nécessaires.

#### **e- Vérification de l'adhérence aux appuis : (Art6.1 ,3/BAEL91) :**

$$
\tau_{se} = \frac{T_{ua}^{\text{max}}}{0.9 \cdot d \sum U_i}
$$

$$
\bar{\tau}_{se} = \Psi_s \cdot f_{t28} = (1.5 \times 2.1) = 3.15 \, MPa
$$

**∑U<sup>i</sup> :** somme des périmètres des barres.

#### **Pour les poutres longitudinales :**

 $\Sigma U_i = 8x3,14x1,6=40,192$ cm

$$
\tau_{se} = \frac{244.41 \times 10^3}{0.9 \times 375 \times 401.92} = 1,80 MPa < \bar{\tau}_{se} = 3,15 MPa
$$
 Condition vérifiée

#### **Pour les poutres transversales :**

 $\Sigma U_i = 3x3,14(1,6+1,2)=26,376$ cm

$$
\tau_{se} = \frac{68,30 \times 10^3}{0.9 \times 275 \times 263,76} = 1,05 MPa < \bar{\tau}_{se} = 3,15 MPa
$$
 Condition vérifiée

#### **f- Calcul des ancrages des barres :**

$$
\overline{\tau_{su}} = 0.6 \Psi_s^2 f_{t28} = 0.6 \times 1.5^2 \times 2.1 = 2.835 MPa
$$
  

$$
L_s = \frac{f_e}{4\tau_{su}} \Phi
$$

Pour  $\phi = 1.6$  cm  $\rightarrow L_s = 35,27 \times 1.6 = 56$ , 44cm. Pour  $\phi = 1,4$  cm  $\rightarrow$  L<sub>s</sub> = 35,27x1,4=49,38cm. Pour  $\phi = 1,2$  cm  $\rightarrow L_s = 35,27x1, 2=42,33$ cm.

Pour l'encrage des barres rectilignes terminées par un crochet normal, la longueur de la partie ancrée mesurée hors crochet est au moins égale à « 0,4l, »pour les barres à haute adhérence selon le BAEL91modifiée 99 Art A.6.1 ,21. Pour  $\phi = 1.6$  cm  $\rightarrow$  L<sub>c</sub>= 0,4xL<sub>s</sub> =0,4x56,44 =22,576cm. Pour  $\phi = 1,4$  cm  $\rightarrow$  L<sub>c</sub>= 0,4xL<sub>s</sub> =0,4x49,38 =19,752cm.

Pour  $\phi = 1.2$  cm  $\rightarrow$  L<sub>c</sub>= 0,4xL<sub>s</sub> =0,4x42,33 =16,932cm.

#### **g- Calcul les armatures transversales :**

$$
\phi_t \le \min\left\{\frac{h_t}{35}, \frac{b}{10}, \phi_t\right\}
$$

$$
\phi_t \le \min\left\{\frac{400}{35}, \frac{300}{10}, 16\right\} = 11,42 \text{ mm}
$$

Soit  $\Phi_t = 8$ mm

On choisira 1 cadre + 1 étrier soit At=  $4HAA = 2,01$  cm<sup>2</sup>

#### **h- détermination de la zone nodale :**

$$
L' = 2xh
$$
  
h' = max  $\left\{\frac{h_e}{6}, b_1, h_1, 60cm\right\}$ 

**h :** hauteur de la poutre.

**<b>th**<sub>1</sub> **:** dimensions du poteau.

**h<sup>e</sup> :** hauteur entre nus des poutres.

On aura :h'=max(65,67 ;50 ;50 ;60)=65,67cm.

L'=2x40=80cm : poutre principales de (30x40) cm².

 $L' = 2x30=60$ cm : poutre secondaires de (25x30) cm<sup>2</sup>.

#### **Remarque :**

Le cadre d'armature transversale doit être disposé à 5cm au plus du nu d'appui ou de l'encastrement.

#### **i- calcul des espacements selon le RPA version 2003 (Art7.5-2.2) :**

**En zone nodale (appuis) :**

$$
s_t \leq \min(\frac{h}{4}, 12\phi_t, 30)
$$

- Pour les poutres longitudinales :  $S_t = 7cm$ .
- $\sim$  Pour les poutres transversales :  $S_t = 7cm$ .

#### **En zone courante (travée) :**

Pour les poutres principales :  $s_t \leq \frac{h}{2}$  $\frac{n}{2}$ =20cm  $\longrightarrow$   $s_t=18cm$ Pour les poutres principales :  $s_t \leq \frac{h}{a}$  $\frac{n}{2}$ =15cm  $\longrightarrow$  s<sub>t</sub>=12cm

#### **J- Armatures transversales minimales:**

La quantité d'armatures minimales est :

 $A_t = 0.003.S_t.b$ 

#### **Zone nodale :**

 $A_t^{\text{min}} = 0.003x7 \text{ x}30 = 0.63 \text{ cm}^2$  $A_t = 2.01$  cm<sup>2</sup>> $A_t^{\text{min}} = 0.63$ cm<sup>2</sup>  $\longrightarrow$  condition vérifiée.

#### **Zone courante:**

 $A_t^{\text{min}} = 0.003x18x30=1.62 \text{ cm}^2$  $A_t = 2.01$  cm<sup>2</sup>> $A_t^{\text{min}} = 1.62$ cm<sup>2</sup> condition vérifiée.

#### **VII-1-4 Vérification à l'ELS :**

#### **Etat limite d'ouverture des fissures :**

La fissuration dans le cas des poutres étant considérée peu nuisible, alors cette vérification n'est pas nécessaire.

#### **Etat limite de compression du béton :**

La contrainte de compression du béton ne doit pas dépasser la contrainte admissible.

$$
\sigma_{bc} \leq \overline{\sigma}_{bc} = 0,6 f_{c28} = 15 \text{[MPa]}
$$

$$
\sigma_{bc} = \frac{M_{ser}}{I_x} \times y_1
$$

**I<sup>x</sup> :** Moment quadratique par rapport à l'axe neutre.

$$
I_{x} = \frac{b \times y_{1}^{3}}{3} + n A_{s}^{'} (y_{1} - d^{'})^{2} + n A_{s} (d - y_{1})^{2}
$$

**y<sup>1</sup> :** position de l'axe neutre, donnée par l'équation :

$$
\frac{b}{2} y_1^3 - n A'_s (y_1 - d') - n A_s (d - y_1) = 0
$$

#### **Remarque :**

On peut aussi utiliser la méthode par tableau qui permet d'effectuer avec rapidité et précision le calcul des contraintes  $\sigma_{bc}$  *et*  $\sigma_{s}$ 

 -On détermine  $\rho_1 = \frac{100 A_s}{b d}$ 

-déduire les valeurs de  $\beta_1$  et K.

-les contraintes valent alors :

$$
\sigma_{bc} = \frac{\sigma_s}{K} \qquad \qquad et \qquad \sigma_s = \frac{M_{ser}}{\beta \, d \, A_s}
$$

Les résultats sont donnés dans les tableaux suivants :

### **Vérification du ferraillage des poutres principales :**

- **Aux appuis :**

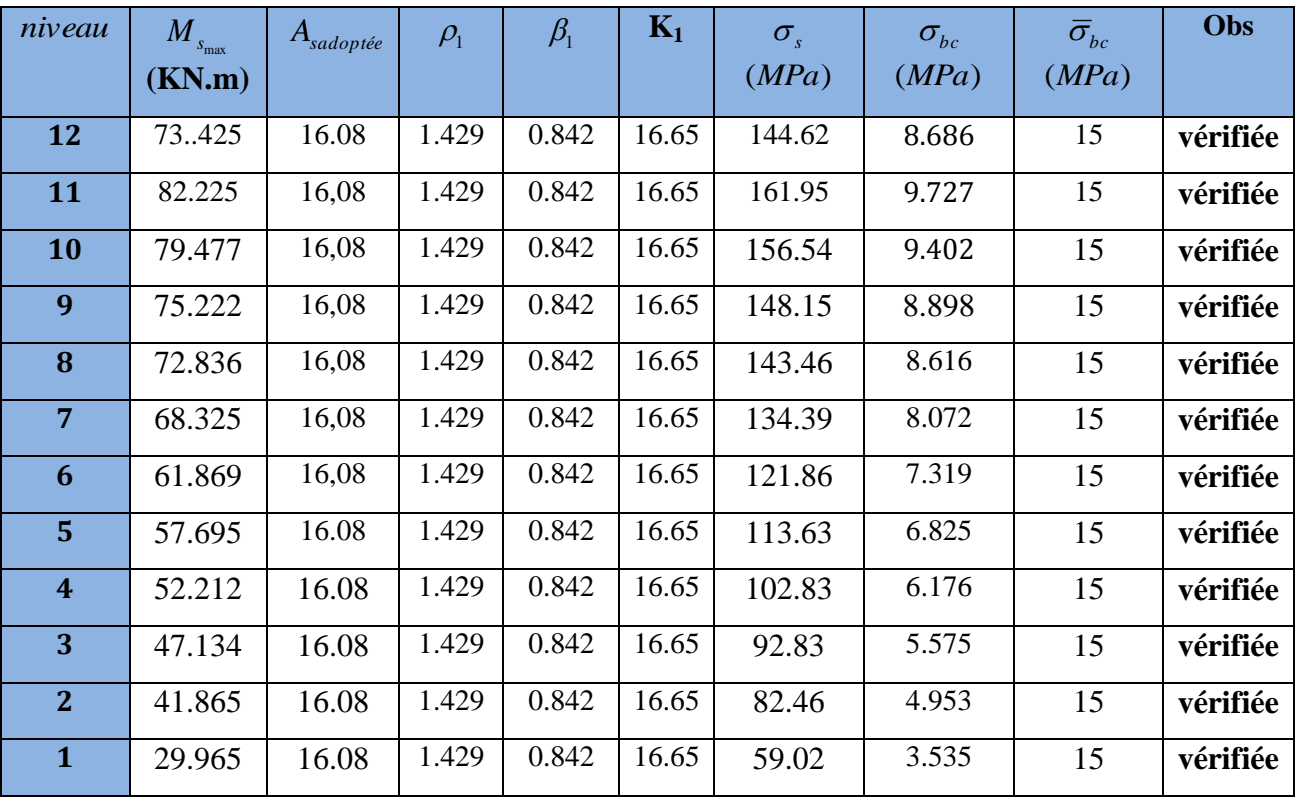

- **En travée :**

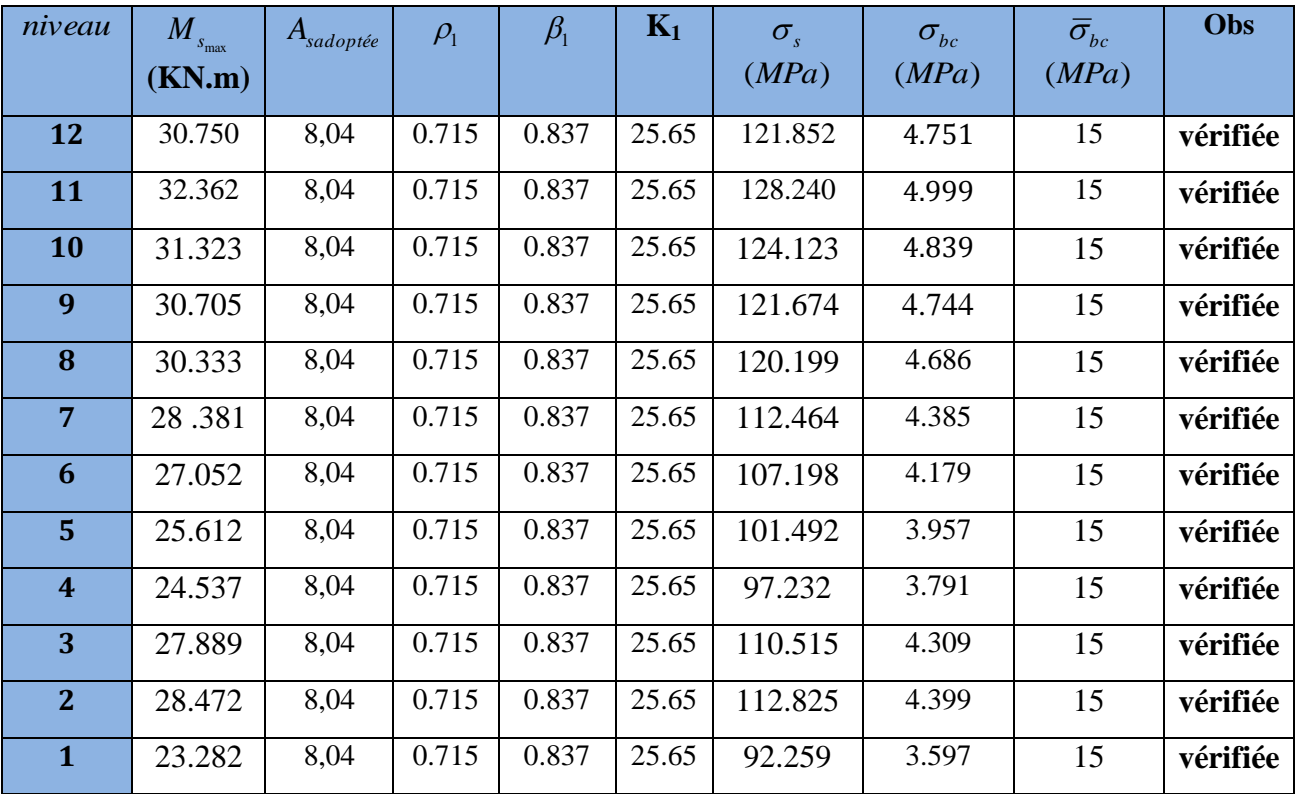

### **Vérification du ferraillage des poutres transversales :**

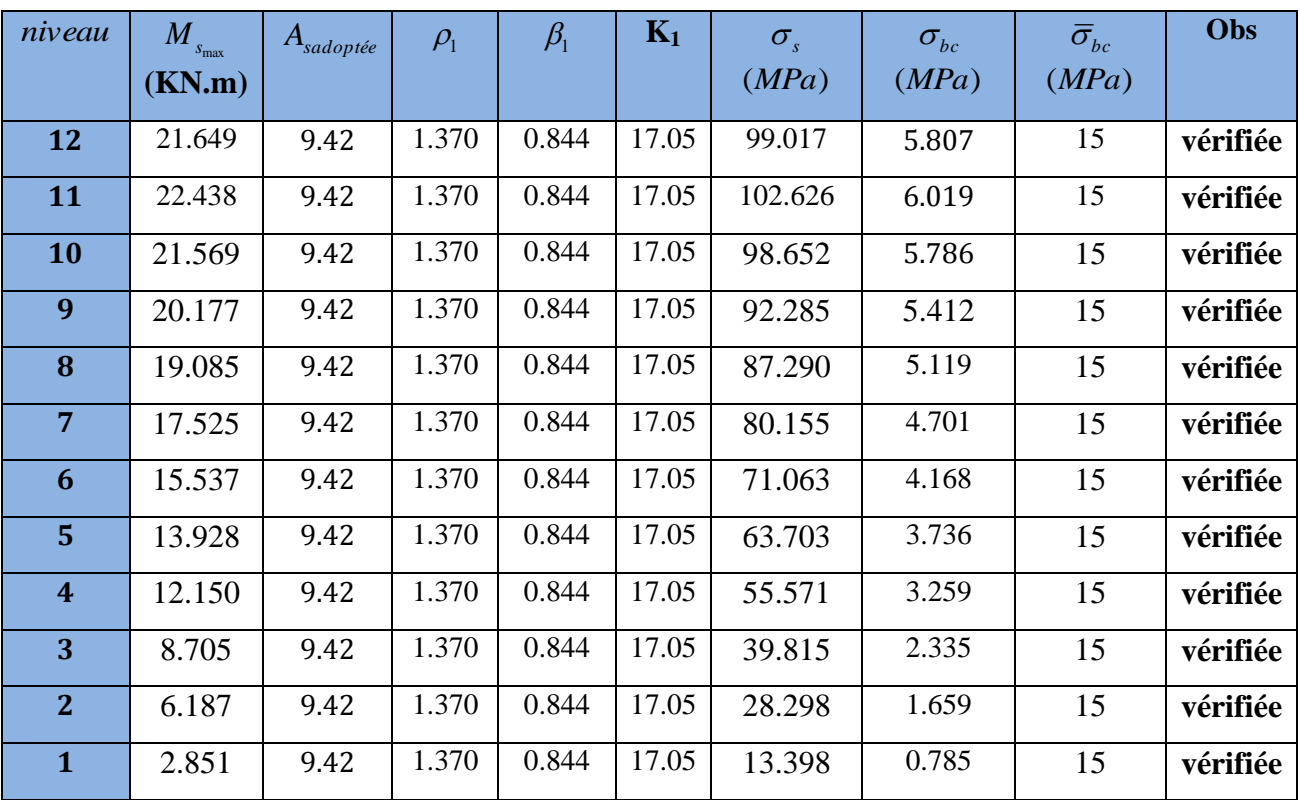

#### - **Aux appuis :**

#### - **En travée :**

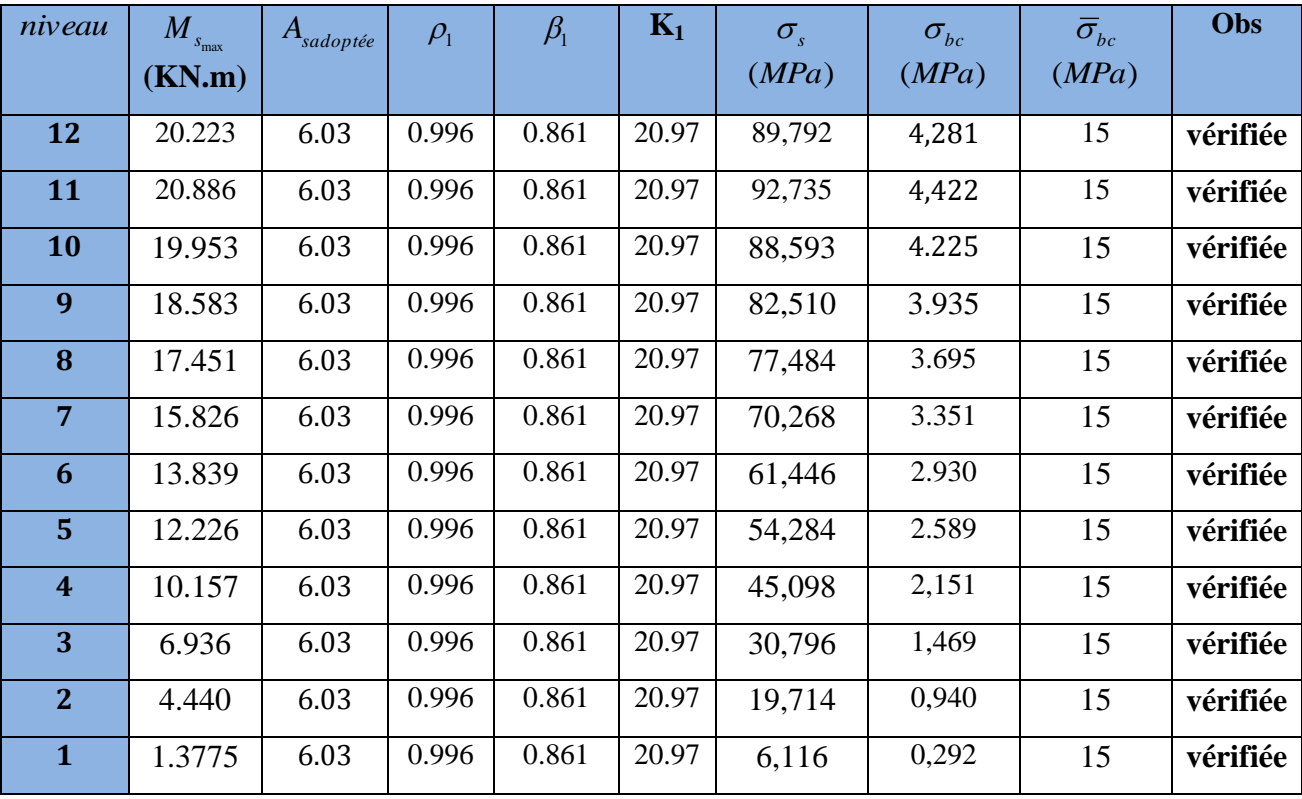

#### **Etat limite de déformation :**

On doit justifier l'état limite de déformation par le calcul de la flèche « *f* », qui ne doit pas dépasser la valeur limite « *f* ».

**-Valeurs limites de la flèche :**

$$
Pour L \le 5 m \rightarrow \overline{f} = \frac{L}{500}
$$

L : La portée mesurée entre nus d'appuis.

Sens longitudinal : 
$$
\overline{f} = \frac{L}{500} = \frac{350}{500} = 0,7
$$
  
Sens transversal :  $\overline{f} = \frac{L}{500} = \frac{320}{500} = 0,64$ 

**Evaluation de la flèche :[BAEL91/B.6.5,3]**

$$
f = \frac{M_s L^2}{10 E_v I_{fv}}
$$
 *avec* :  $I_{fv} = \frac{1.1 I_0}{1 + \lambda_v \mu}$   

$$
\mu = Max \left\{ 1 - \frac{1.75 f_{t28}}{4 \rho \sigma_s + f_{t28}}, 0 \right\}
$$
 *et*  $\lambda_v = \frac{0.02 f_{t28}}{5 \rho}$ 

**L :** Portée libre de la poutre.

**M<sup>s</sup> :** moments de service maximal.

**Ifv :** Moment d'inertie fictif.

**E<sup>v</sup> :** Module de déformation longitudinale différée du béton.

$$
E_y = 3700 \sqrt[3]{f_{c28}} = 3700 \sqrt[3]{25} = 10818,866 MPa.
$$

**I<sup>0</sup> :** Moment d'inertie de la section total rendue homogène, calculé avec n = 15

$$
I_0 = \frac{b h^3}{12} + 15 \left[ A_s \left( \frac{h}{2} - c \right)^2 \right]
$$

**:** Rapport des aciers tendus à celui de la section utile.

$$
\rho = \frac{A_s}{b \, d}
$$

 $\sigma_s$ : Contraintes dans les aciers tendus.

$$
\sigma_s = \frac{M_s}{\beta_1 d A_s}
$$
 (Calculate dans l'état limite de compression du béton).

Les résultats sont donnés dans les tableaux suivants :

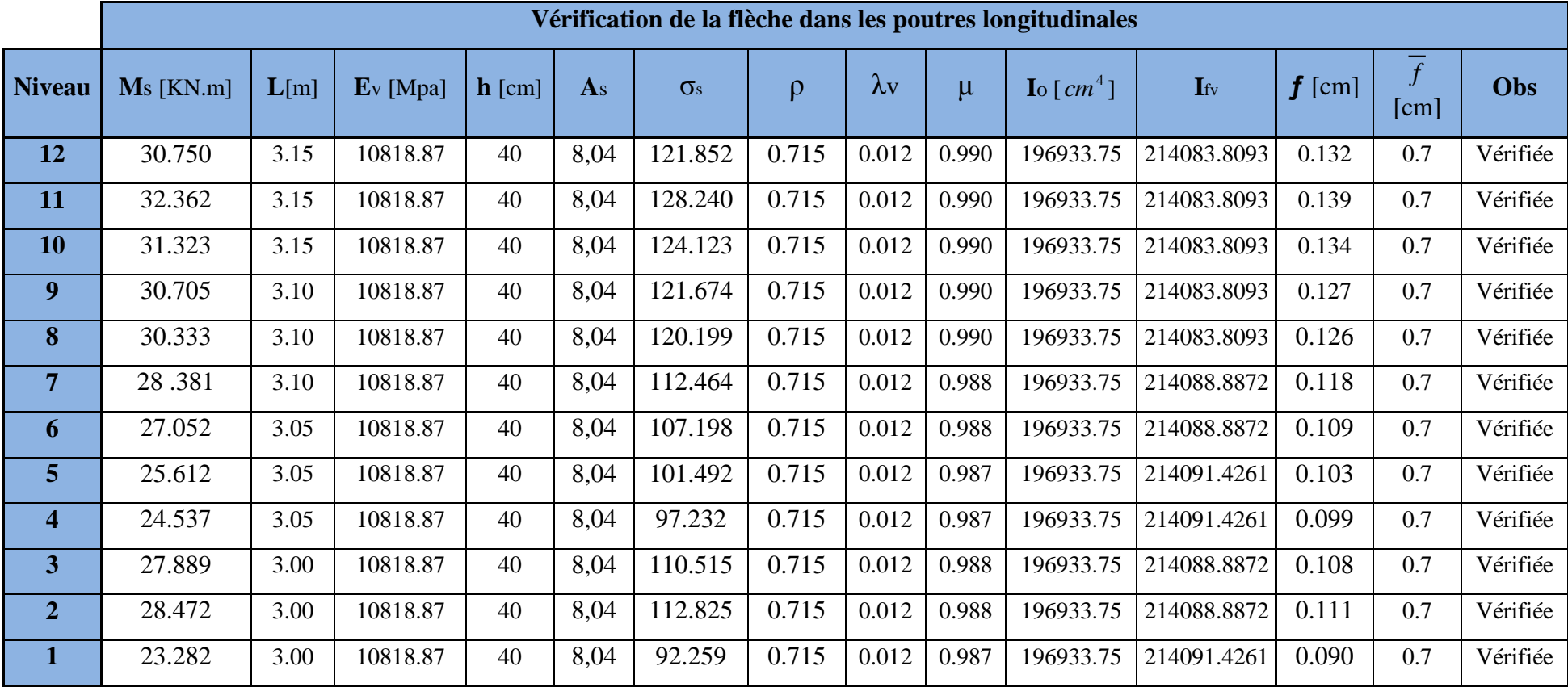

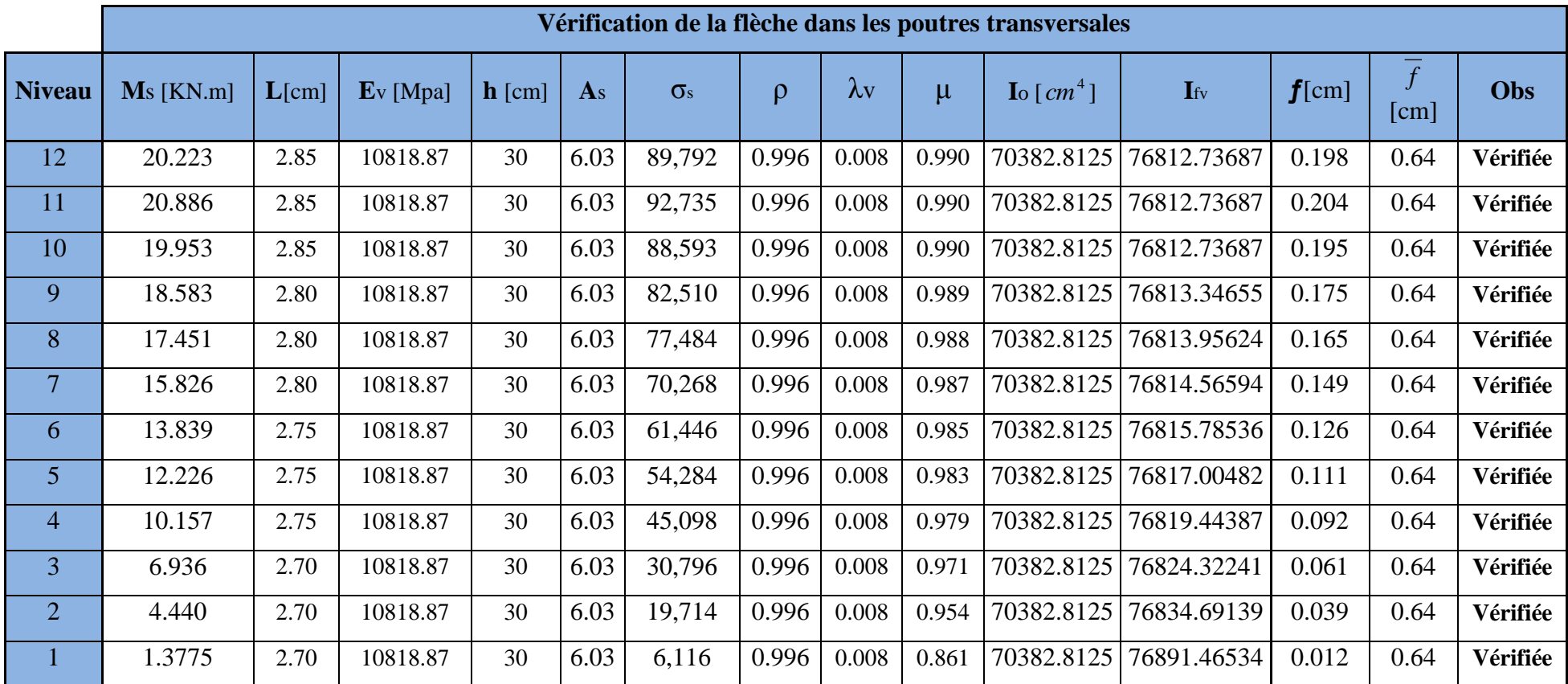

# **Conclusion :**

La condition de flèche est vérifiée.

# **VIII- ferraillage des poteaux:**

Les poteaux sont calculés en flexion composée dans le sens le plus défavorable selon les deux directions à l'ELU, en procédant à des vérifications à l'ELS, les combinaisons considérées pour les calculs sont :

- $\bullet$  1,35G+1,5Q  $\longrightarrow$  à l'ELU.
- G+Q  $\longrightarrow$  à l'ELS
- $\bullet$  G+Q<sub>+</sub>E  $\longrightarrow$  RPA99 révisé 2003.
- $\bullet$  0,8G + E  $\longrightarrow$  RPA99 révisé 2003.

Les calculs se font en tenant compte de trois types de sollicitations :

- $\checkmark$  effort normal maximal et le moment correspondant.
- $\checkmark$  effort normal minimal et le moment correspondant.
- $\checkmark$  moment fléchissant maximal et l'effort normal correspondant.

#### **VIII-1-Recommandations et exigences du RPA99 révisé 2003 en zone IIa :**

#### **1- Armatures longitudinales :**

Les armatures longitudinales doivent être à **haute adhérence**, droites et sans crochets.

 $\triangleright$  Le pourcentage minimum des aciers longitudinaux sur toute la longueur du poteau est de **0,8%** en toute section. (zone IIa)

#### **Amin=0,8% b.h**

Poteau  $(50x50)$ : A<sub>min</sub>=0,008x50x50 = 20cm<sup>2</sup>. Poteau  $(45x45)$ : A<sub>min</sub>=0,008x45x45 = 16,2cm<sup>2</sup>. Poteau  $(40x\ 40)$ : Amin=0,008x 40 x40= 12,8cm<sup>2</sup>. Poteau  $(35x\ 35)$ : Amin=0,008x  $35x35 = 9,80$ cm<sup>2</sup>.

- $\triangleright$  Le pourcentage maximum des aciers longitudinaux est de :
- **4%** en zone courante.
- **6%**en zone de recouvrement.

#### **en zone de recouvrement :**

Poteau (50x50) :  $A_{max} = 0.06x50x50 = 150cm^2$ . Poteau  $(45x45)$ : A<sub>max</sub> =0,06x45x45 = 121.5cm<sup>2</sup>. Poteau (40x40) :  $A_{max} = 0.06x40x40 = 96cm^2$ . Poteau  $(35x35)$ : A<sub>max</sub> =0,06x35x35= 73.5cm<sup>2</sup>.

#### **en zone courante :**

Poteau (50x50) :  $A_{max} = 0.04x50x50 = 100cm^2$ .

Poteau  $(45x\;45)$ : A<sub>max</sub> =0,04x45x45 = 81cm<sup>2</sup>.

Poteau (40x40) :  $A_{max} = 0.04x40x40 = 64cm^2$ .

Poteau (35x 35) :  $A_{max} = 0.04x35x35 = 39cm^2$ .

- Le diamètre minimal est de **12[mm]**.
- $\triangleright$  La longueur de recouvrement minimal des recouvrements  $L_r = 40 \Phi_L^{\text{min}}$ .
- La distance entre les barres verticales dans une face ne doit pas dépasser **25cm** en zone IIa.
- Les jonctions par recouvrement doivent être faites si possibles, à l'extérieur des zones nodales (zone critique).

#### **2- Armatures transversales :(Art7.4.2.2/ RPA99 révisée 2003) :**

- $\triangleright$  Le rôle des armatures transversales consiste à :
- Empêcher les déformations transversales du béton et le flambement des armatures longitudinales.
- Reprendre les efforts tranchants et les sollicitations des poteaux au cisaillement.
- Positionner les armatures longitudinales

Les armatures transversales des poteaux sont calculées à l'aide de la formule :

$$
\frac{A_t}{S_t} = \frac{\rho_a \times V_u}{h_t \times f_e}
$$

Avec **:**

V<sub>u</sub>: effort tranchant de calcul.

h<sub>t</sub> : hauteur totale de la section brute.

f<sup>e</sup> : contrainte limite élastique de l'acier des armatures transversales.

A<sub>t</sub>: armatures transversales.

 $\rho_a$ : Coefficient correcteur qui tient compte du mode fragile de rupture par effort tranchant.

$$
\rho_a = \begin{cases} 2.5 \rightarrow \lambda_g \ge 5 \\ 3.75 \rightarrow \lambda_g < 5 \end{cases}
$$

Avec :  $\lambda_{g}$  élancement géométrique.

$$
\lambda_g = \frac{l_f}{a}
$$
 ou  $\lambda_g = \frac{l_f}{b}$ 

**l<sup>f</sup> :** l'élancement de flambement des poteaux.

Avec :

**a** et **b :** dimension de la section droite du poteau dans la direction de la déformation considérée.

**S<sup>t</sup> :** espacement des armatures transversales.

La valeur maximum d'espacement en zone IIa est fixée comme suit :

#### **Dans la zone nodale :**

 $S_t \leq Min(10\phi, 15cm)$ 

#### **Dans la zone courante :**

 $S_t \leq 15 \phi_l^{\min}$ 

Avec  $\phi$  est le diamètre minimale des armatures longitudinales du poteau.

Quantité d'armatures transversales minimale : **(Art7.4.2 ,2/ RPA99 révisée 2003).**

t t bS  $\frac{A_t}{A}$  en % est donné comme suite :

 $\text{Si } \lambda_{g} \geq 5 \rightarrow \text{A}_{\text{min}}=0,3\%$ 

 $\operatorname{Si} \lambda_g \leq 3 \rightarrow A_{\text{min}} = 0.8\%$ 

Si  $3 < \lambda_{g} < 5$  interpoler entre les valeurs précédentes.

-Les cadres et les étriers doivent être fermées par des crochets a 135° ayant une longueur droite de  $10\phi$ <sub>t</sub> minimum.

-les cadres et les étriers doivent ménager des cheminées en nombre et diamètre suffisants  $(\phi > 12$ mm) pour permettre une vibration correcte du béton sur toute la hauteur des poteaux.

## **VIII-3-Calcul de ferraillage:**

**1) Calcul à l'ELU :**

Etapes de calcul en flexion composée **:**

$$
\angle \text{ Si } \mathbf{e} = \frac{M_u}{N_u} \ge \left(\frac{h}{2} - C\right) \text{alors la section est partiellement comprimée.}
$$
\n
$$
\angle \text{ Si } \mathbf{e} = \frac{M_u}{N_u} < \left(\frac{h}{2} - C\right) \text{ il faut vérifier en plus l'inégalité suivante.}
$$
\n
$$
\text{(d-c) } N_u - M_f \le \left(0.337 - 0.81 \frac{c'}{h}\right) bh^2 f_{bc} \rightarrow (*)
$$

Avec :  $Mf = Mu + Nu(\frac{h}{c} - c)$ 2  $Mf = Mu + Nu(\frac{h}{2} - c)$ 

- *Mf* **:** Moment fictif.
- ≻ Si l'inégalité (\*) est vérifiée, alors la section est partiellement comprimée, donc le calcul se fait comme suit :

$$
\mu = \frac{Mf}{bd^2 f_{bc}}
$$
Si  $\mu < \mu_l$  la section est simplement armée.(SSA)  
Si  $\mu > \mu_l$  la section est doublement armée (SDA)  
doncil faut calculer A<sub>s</sub> et A'<sub>s</sub>

 $Si: \mu \leq \mu_1 = 0,392$  (SSA)

$$
A_{\rm l} = \frac{M_f}{\beta d \sigma_s}
$$

La section réelle est donnée par : *s s*  $A_{\scriptscriptstyle s}=A_{\scriptscriptstyle \rm l}-\frac{N}{\sigma}$  .

$$
\text{Si}: \mu \geq \mu_1 = 0,392 \text{ (SDA)}
$$

$$
A_{1} = \frac{M_{r}}{\beta d\sigma_{s}} + \frac{\Delta M}{(d-c)\sigma_{s}}
$$

$$
A'_{1}=\frac{\Delta M}{(d-c')\sigma_{s}}
$$

Avec :  $\Delta M = M_f - M_r$ 

M<sub>r</sub>: moment ultime pour une section simplement armée.

Finalement la section réelle d'armature est  $A_s = A_1$ ,  $A_s = A_1$ *s Nu*  $\sigma$ 

Si l'inégalité (\*) n'est pas vérifiée, donc la section est entièrement comprimée; il faut donc vérifier l'inégalité suivante :

$$
Nu(d-c)-M_f \geq \left(0,5-\frac{c'}{h}\right)bh^2, \text{ (the } k \gg 0 \text{)}
$$

# $\triangleright$  Si l'inégalité (\*\*) est vérifiée, donc la section à besoin d'armatures inférieures

comprimées.

$$
A_s = \frac{M_f - (d - 0.5h)bhf_{bc}}{(d - c')\sigma_s}.
$$

$$
A_s = \frac{Nu - b.h.f_{bu}}{\sigma_s} - A_s'.
$$

Si l'inégalité (\*\*) n'est pas vérifiée, la section n'a pas besoin d'armatures inférieures.

$$
A'_{s} = \frac{N_{u} - \Psi \times b \times h \times f_{bc}}{\sigma_{s}} A_{s} = 0
$$
  
 
$$
A_{s} = 0
$$
  
 
$$
A_{s} = 0
$$
  
 
$$
A_{s} = 0
$$
  
 
$$
A_{s} = 0
$$
  
 
$$
A_{s} = 0
$$
  
 
$$
A_{s} = 0
$$
  
 
$$
A_{s} = 0
$$
  
 
$$
A_{s} = 0
$$
  
 
$$
A_{s} = 0
$$
  
 
$$
A_{s} = 0
$$
  
 
$$
A_{s} = 0
$$
  
 
$$
A_{s} = 0
$$
  
 
$$
A_{s} = 0
$$
  
 
$$
A_{s} = 0
$$
  
 
$$
A_{s} = 0
$$
  
 
$$
A_{s} = 0
$$
  
 
$$
A_{s} = 0
$$
  
 
$$
A_{s} = 0
$$
  
 
$$
A_{s} = 0
$$
  
 
$$
A_{s} = 0
$$
  
 
$$
A_{s} = 0
$$
  
 
$$
A_{s} = 0
$$
  
 
$$
A_{s} = 0
$$
  
 
$$
A_{s} = 0
$$
  
 
$$
A_{s} = 0
$$
  
 
$$
A_{s} = 0
$$
  
 
$$
A_{s} = 0
$$
  
 
$$
A_{s} = 0
$$
  
 
$$
A_{s} = 0
$$
  
 
$$
A_{s} = 0
$$
  
 
$$
A_{s} = 0
$$
  
 
$$
A_{s} = 0
$$
  
 
$$
A_{s} = 0
$$
  
 
$$
A_{s} = 0
$$
  
 
$$
A_{s} = 0
$$
  
 
$$
A_{s} = 0
$$
  
 
$$
A_{s} = 0
$$
  
 
$$
A_{s} = 0
$$
  
 
$$
A_{s} = 0
$$
  
 
$$
A_{s} =
$$

- **Effort normaux :**

N > 0 : traction.

N<0 : compression.

#### **Ferraillage à l'ELU :**

Dans notre ouvrage, on à des poteaux carrés donc on adoptera le même ferraillage pour les deux sens (longitudinal et transversal).

Le tableau qui suit résume les calculs et le ferraillage des poteaux :

# Chapitre VIII Ferraillage des poteaux

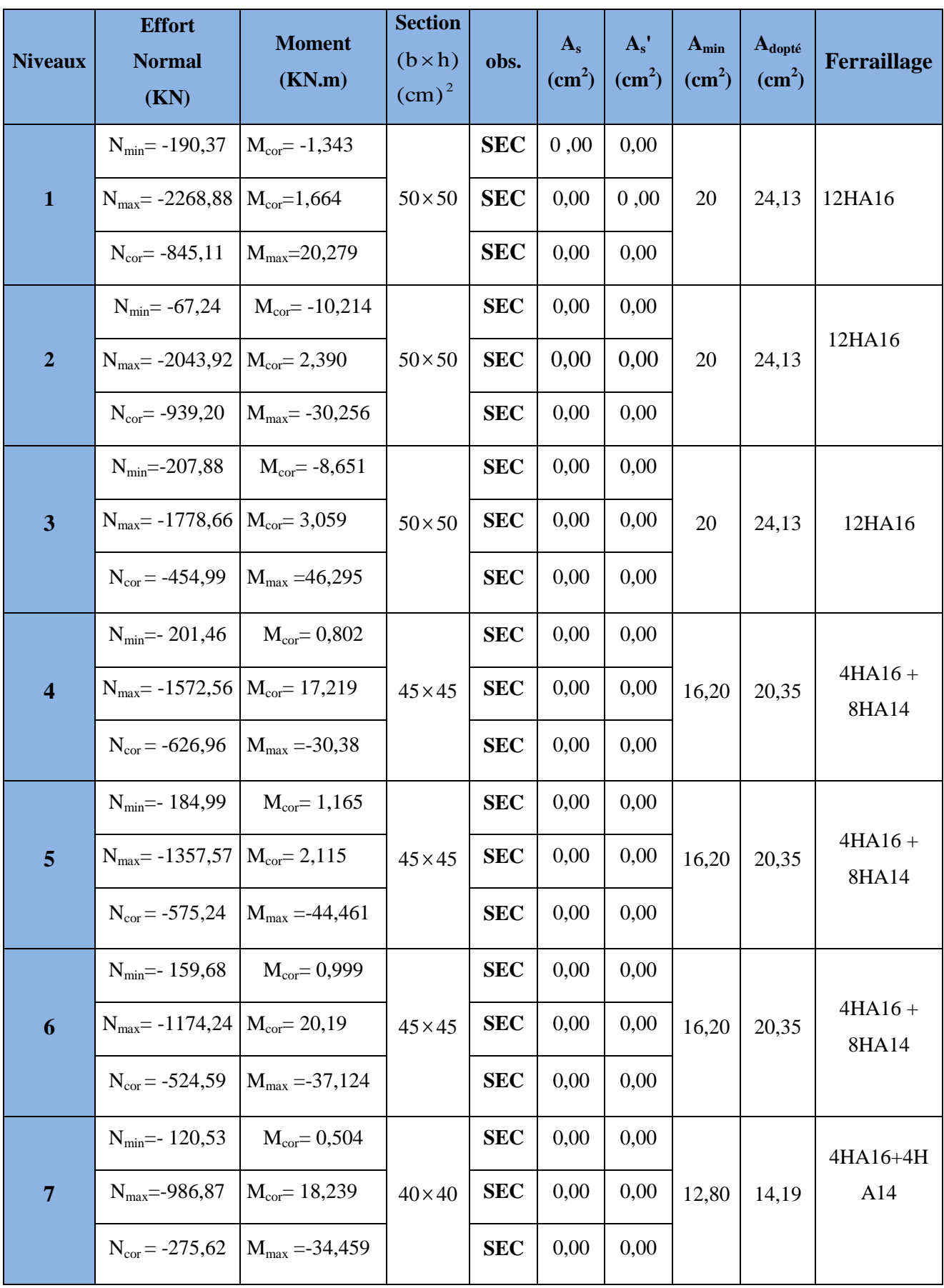

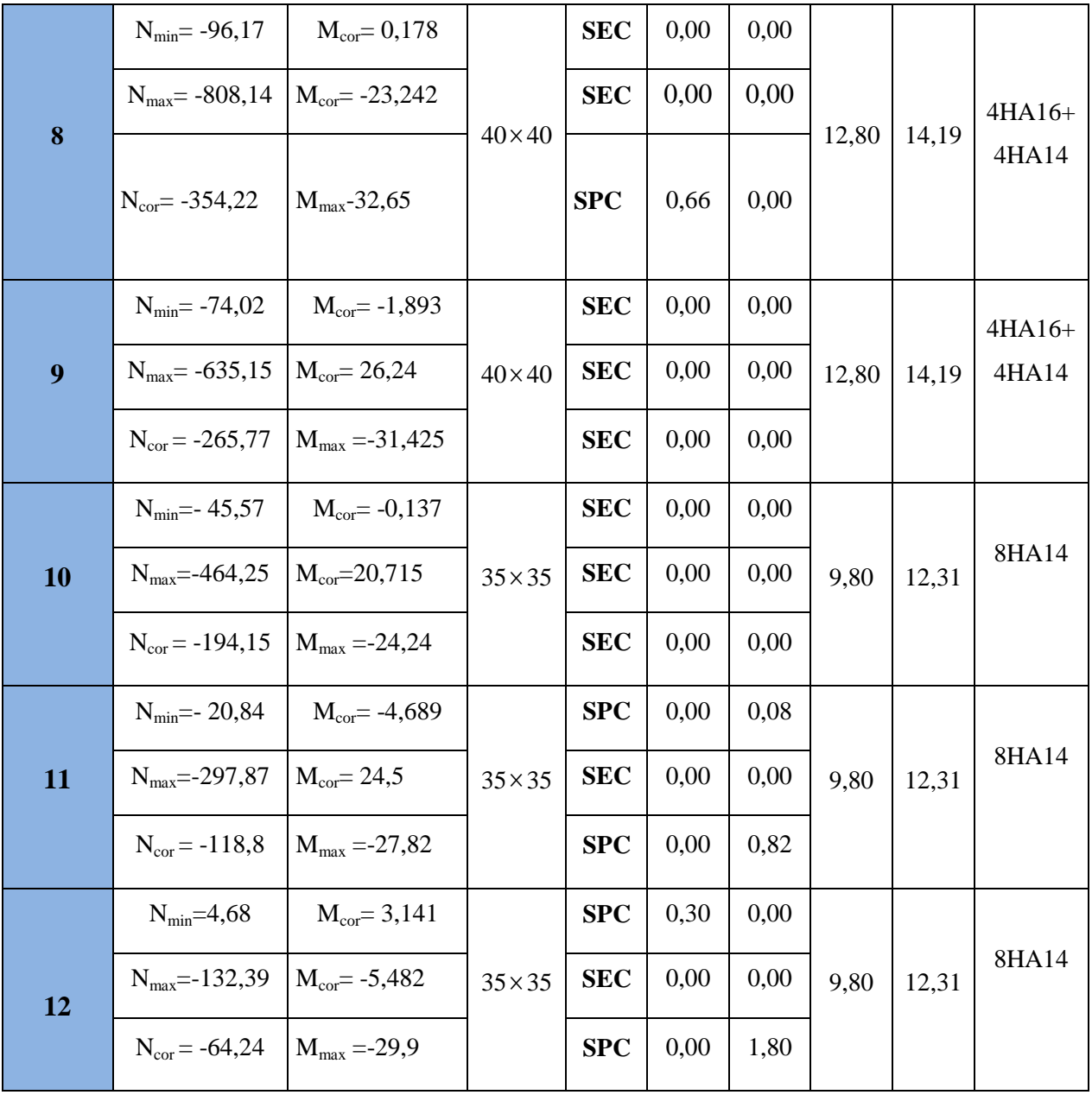

#### **2) Vérification à L'ELU :**

#### **a) Vérification de l'effort tranchant (Art7.4.3,2/RPA99) :**

La contraint de cisaillement conventionnelle de calcul dans le béton sous combinaison sismique doit inférieure ou égale à la valeur limite suivante :

$$
\tau_b = \frac{V_u}{bd} \le \overline{\tau_b} = \rho_d f_{c28}
$$
 avec  $f_{c28} = 25 \text{MPa}.$ 

$$
\begin{aligned}\n\lambda_{\rm g} &\ge 5 \bigoplus \rho_{\rm b} = 0.075 \\
\lambda_{\rm g} &< 5 \bigoplus \rho_{\rm b} = 0.04\n\end{aligned}
$$

Avec:  $\lambda_g = (I_f/a ; I_f/b)$ 

 $I_f = 0.707.L_0$ : Longueur de flambement du poteau.

**L<sup>0</sup> :** Longueur libre du poteau.

• Poteau de (50×50) la cave(sous sol 3) :  $\lambda_{\text{gcave}} = \frac{0}{n}$  $\frac{1200}{50}$  = 2,828

• Poteau de (50×50) (sous sol 2) : 
$$
\lambda_{\text{gss2}} = \frac{0,707 \times 360}{50} = 5,09
$$

• Poteau de (50×50) (sous sol 1) :  $\lambda_{\text{gss1}} = \frac{0}{1}$  $\frac{1}{50}$  = 5,299

• Poteau de (45×45) (RDC) : 
$$
\lambda_{\text{gRDC}} = \frac{0.707 \times 376}{45} = 5,907
$$

• Poteau de (45×45) (1<sup>er</sup> et 2<sup>éme</sup> étage) :  $\lambda_{g1,2} = \frac{0}{2}$  $\frac{1200}{45}$  =4,211

• Poteau de (40×40) (3<sup>éme</sup>, 4<sup>éme</sup> et 5<sup>éme</sup> étage) : 
$$
\lambda_{g3,4,5} = \frac{0,707 \times 268}{40} = 4,737
$$

• Poteau de (35×35) (
$$
6^{\text{eme}}
$$
,  $7^{\text{eme}}$  et  $8^{\text{eme}}$  étage) :  $\lambda_{g6,7,8} = \frac{0,707 \times 268}{35} = 5,414$ 

si :  $\lambda_g \ge 5$   $\longrightarrow$   $\overline{\tau_b} = \rho_b x$  f<sub>c28</sub> = 0,075 x 25 = 1,875MPa

et si : 
$$
\lambda_g < 5
$$
  $\longrightarrow$   $\overline{\tau}_b = \rho_b x f_{c28} = 0.04 x 25 = 1 MPa$ 

T<sup>max</sup> : l'effort tranchant maximal appliqué au poteau sous les charges sismique GQE

#### **Poteaux 50x50 :**

**-Cas cave (sous sol 3) :**

$$
\tau_b = \frac{T^{max}}{bd} = \frac{39,17 \times 10^3}{500 \times 475} = 0,16 MPa < 1MPa \longrightarrow \text{condition verify:}
$$

**-Cas (sous sol 1 et 2) :**

 $\tau_{\rm b} = \frac{{\rm T}^{\rm max}}{{\rm bd}} = \frac{5}{2}$  $\frac{67,62\times10}{500\times475} = 0,24MPa < 1,875MPa \longrightarrow$  condition vérifiée.

**Poteaux 45x45 :**

**-Cas RDC :**

$$
\tau_{b} = \frac{T^{\text{max}}}{bd} = \frac{23,25 \times 10^3}{450 \times 425} = 0,12 \text{MPa} < 1,875 \text{MPa} \longrightarrow \text{condition verify:}
$$

**-Cas (1er et 2émeétage) :**

 $\tau_{\rm b} = \frac{{\rm T}^{\rm max}}{{\rm bd}} = \frac{3}{4}$  $\frac{33.49210}{450 \times 425} = 0,19MPa < 1MPa \longrightarrow$  condition vérifiée.

#### **Poteaux 40x40 :**

**-Cas (3éme,4éme,5éme) :**

$$
\tau_b = \frac{T^{max}}{bd} = \frac{32,33 \times 10^3}{400 \times 375} = 0,22 MPa < 1 MPa \qquad \longrightarrow \qquad \text{condition verify:}
$$

#### **Poteaux 35x35 :**

-Cas 
$$
(6^{6me},7^{6me},8^{6me})
$$
:

 $\tau_{\rm b} = \frac{{\rm T}^{\rm max}}{{\rm bd}} = \frac{3}{3}$  $\frac{35,43\times10}{350\times325} = 0,31 \text{MPa} < 1,875 \text{ MPa} \longrightarrow \text{condition } \text{veinfinite}.$ 

#### **b) longueur d'ancrage : (Art A.6.1,23/BAEL91) :**

$$
\overline{\tau_{su}} = 0.6 \Psi_s^2 f_{t28} = 0.6 \times 1.5^2 \times 2.1 = 2.835 MPa \quad , \quad L_s = \frac{f_e}{4 \tau_s} \Phi
$$

Pour  $\phi = 1.6$  cm  $\rightarrow L_s = 35,27 \times 1.6 = 56$ , 44cm.

Pour  $\phi = 1, 4$  cm  $\rightarrow L_s = 35, 27 \times 1, 4 = 49, 38$ cm

#### **c) Diamètre des armatures transversales :**

D'après le **[BAEL 91]** Le diamètre des armatures transversales est au moins égal à la valeur normalisée la plus proche du tiers du diamètre des armatures longitudinales qu'elles maintiennent.

Le diamètre  $\Phi_t$  des armatures transversales doit être égal au moins à :

$$
\Phi_t = \frac{1}{3} \Phi_L^{\text{max}} = \frac{16}{3} = 5,33 \text{cm}
$$
 Soit  $\Phi_t = 8 \text{mm}$ 

**:** le plus grande diamètre des armatures longitudinales.

On adopte :

Trois cadre :  $608=3,02cm^2$  pour les trois sous sol, RDC,  $1^{\text{er}}$ et  $2^{\text{eme}}$  étage.

Deux cadre :  $4\Phi 8=2.01$ cm<sup>2</sup> pour 3<sup>éme</sup>, 4<sup>éme</sup>, 5<sup>éme</sup>, 6<sup>éme</sup>, 7<sup>éme</sup>, et 8<sup>éme</sup>étage.

**O**<sub>n</sub> also plus grande diamètre dos armatures longitudinales.<br>
Trois eader:  $(628-3)22\pi m^3$  pour les trois sous sol, RDC,  $1\%$ et  $2^{6m}$  étage.<br>
Deux cadre :  $4028-3,01$  cm<sup>2</sup> pour 3<sup>62</sup>, 4<sup>2</sup>, 5<sup>63</sup>, 5<sup>63</sup>, 5<sup>63</sup>, 7<sup>6</sup> -Les cadres doivent être fermés par des crochets à 135° ayant une longueur droite minimum de 10Øt min=8cm.

#### **Espacement des armatures transversales :**

Selon le RPA la valeur maximale de l'espacement «St» des armatures transversales est fixée comme suite :

#### **En zone nodale :**

St≤min  $(10\Phi_l^{\text{min}}$ , 15cm) =  $(10x1,4; 15cm)$  =14cm

 $St = 7,5cm$ .

#### **En zone courante :**

St $\leq$ min 15  $\Phi_l$ <sup>min</sup> = 21cm

 $St = 9cm$ . (pour toutes les niveaux sauf la cave on prend 7,5cm)

Avec  $\Phi_l^{\text{min}}$ : diamètre minimal des armatures longitudinales du poteau.

#### **Les recommandations du (Art .7.4.2, 2/ RPA 99) :**

Les armatures transversales des poteaux sont calculées à l'aide de la formule suivante :

$$
\frac{A_t}{S_t} = \frac{\rho_a \times T_u}{h_t \times f_e}
$$

Avec : **Tu** : Effort tranchant de calcul.

**h1 :** hauteur totale de la section brute.

**fe :** contrainte limite élastique de l'acier d'armatures transversales

**a:** Coefficient correcteur qui tient compte de mode fragile de la rupture par effort tranchant. Il est pris égal :

 $\rho_a = 2.5$  Si l'élancement géométrique dans la direction considérée  $\lambda_g \geq 5$ 

 $\rho_a$  = 3,75 dans le cas contraire.

#### **Poteaux 50x50 :**

#### **-Cas cave (sous sol 3) :**

**T**=**39,17**(l'effort tranchant maximal appliqué au poteau 50x50 sous charges sismique GQE)

$$
A_t = \frac{\rho_{axTxS_t}}{h_t x f_e} = \frac{3{,}75 \times 39{,}17 \times 10 \times 7{,}5}{50 \times 400} = 0{,}55 \text{cm}^2
$$

#### **-Cas (sous sol 1 et 2) :**

**T**=**57,82**(l'effort tranchant maximal appliqué au poteau 50x50 sous charges sismique GQE)

$$
A_t = \frac{\rho_{axTxS_t}}{h_t x f_e} = \frac{2.5 \times 57.82 \times 10 \times 9}{50 \times 400} = 0.65 \text{ cm}^2
$$

#### **Poteaux 45x45 :**

#### **-Cas RDC :**

**T**=**23,25**(l'effort tranchant maximal appliqué au poteau 50x50 sous charges sismique GQE)

$$
A_t = \frac{\rho_{axTxs}}{h_txf_e} = \frac{2.5 \times 23.25 \times 10 \times 9}{45 \times 400} = 0.26 \text{ cm}^2
$$

#### **-Cas (1er et 2émeétage) :**

**T**=**35,49**(l'effort tranchant maximal appliqué au poteau 50x50 sous charges sismique GQE)

$$
A_t = \frac{\rho_{axTxS_t}}{h_t x f_e} = \frac{3{,}75 \times 35{,}49 \times 10 \times 9}{45 \times 400} = 0{,}67 \text{ cm}^2
$$

#### **Poteaux 40x40 :**

**-Cas (3éme,4éme,5éme) :**

**T**=**32,33**(l'effort tranchant maximal appliqué au poteau 50x50 sous charges sismique GQE)

$$
A_t = \frac{\rho_{axTxs}}{h_txf_e} = \frac{3.75 \times 32.33 \times 10 \times 9}{40 \times 400} = 0.68 \text{ cm}^2
$$

#### **Poteaux 35x35 :**

**-Cas (6éme,7éme,8éme) :**

**T**=**35,43**(l'effort tranchant maximal appliqué au poteau 50x50 sous charges sismique GQE)

$$
A_t = \frac{\rho_{axTxS_t}}{h_t x f_e} = \frac{2.5 \times 35.43 \times 10 \times 9}{35 \times 400} = 0.57 \text{ cm}^2
$$

On adopte trois cadres : **3Φ8=3,02cm<sup>2</sup>.**pour les trois sous sol, RDC, 1<sup>er</sup> et 2<sup>émé</sup>étage.

deux cadres : **2Ф8=2,01cm².**pour 3éme jusqu'à 8émeétage.

#### **Vérification de la quantité d'armatures transversales minimales :**

La quantité d'armatures transversales minimale est donnée comme suit:

- Si  $\lambda_{\rm g} \geq 5$  :  $\lim_{t=0,3\%} x S_t x b$ .
- Si  $\lambda_{g} \leq 3$  :  $A^{min} = 0,8\% \times S_{t} \times b$ .
- Si  $3 < \lambda_{\text{g}} < 5$ : interpoler entre les valeurs limites précédentes.

#### $\checkmark$  En zone nodale (St = 7.5cm) :

#### **-pour le sous sol 3(cave) :**

 $A^{min} = 0.8 \% \times St \times b = 0.008 \times 7.5 \times 50 = 3 \text{cm}^2 \leq 3.02 \text{cm}^2$ .

#### **-pour les sous sols 1et2 :**

 $A^{min} = 0.3$  % × St × b = 0,003 × 7,5 × 50 = 1,13 cm<sup>2</sup> < 3,02 cm<sup>2</sup>.

**-pour le RDC :**

 $A^{min} = 0.3$  % × St × b = 0,003 × 7,5 × 45 = 1,01 cm<sup>2</sup> < 3,02 cm<sup>2</sup>.

**-pour le 1eret 2éme étage:**

$$
A^{\min}\left(\frac{0.3+0.8}{2}\right) \% \times St \times b = 0,0055 \times 7,5 \times 45 = 1,86 \text{cm}^2 < 3,02 \text{cm}^2.
$$

**-pour le 3éme, 4 éme et 5éme étage:**

$$
A^{\min}\left(\frac{0.3+0.8}{2}\right) \% \times St \times b = 0,0055 \times 7,5 \times 40 = 1,65 \text{ cm}^2 < 3,02 \text{ cm}^2.
$$

**-pour le 6éme, 7 éme et 8éme étage:**

 $A^{min} = 0.3$  % × St × b = 0,003 × 7,5 × 35 = 0,79 cm<sup>2</sup> < 3,02 cm<sup>2</sup>.

 $\checkmark$  En zone courante (St = 9cm) :

**-pour le sous sol 3(cave) :**

 $A^{min} = 0.8 \% \times St \times b = 0.008 \times 7.5 \times 50 = 3 \text{cm}^2 \leq 3.02 \text{cm}^2$ .

**-pour les sous sols 1et2 :**

 $A^{min} = 0.3$  % × St × b = 0,003 × 9 × 50 = 1,35 cm<sup>2</sup> < 3,02 cm<sup>2</sup>.

**-pour le RDC :**

 $A^{min} = 0.3$  % × St × b = 0.003 × 9 × 45 = 1.22cm<sup>2</sup> < 3.02cm<sup>2</sup>.

**-pour le 1eret 2éme étage:**

$$
A^{min} = \left(\frac{0.3 + 0.8}{2}\right) \% \times St \times b = 0,0055 \times 9 \times 45 = 2,23 \text{ cm}^2 < 3,02 \text{ cm}^2.
$$

**-pour le 3éme, 4 éme et 5éme étage:**

$$
A^{\min} = \left(\frac{0.3 + 0.8}{2}\right) \% \times St \times b = 0,0055 \times 9 \times 40 = 1,98 \text{cm}^2 < 2,01 \text{cm}^2.
$$

#### **-pour le 6éme, 7 éme et 8éme étage:**

 $A^{min} = 0.3$  % × St × b = 0,003 × 9 × 35 = 0,95 cm<sup>2</sup> < 2,01 cm<sup>2</sup>.

#### **3) Vérifications à l'ELS:**

Pour le cas des poteaux, il y a lieu de vérifier :

état limite d'ouverture des fissures :

Aucune vérification n'est nécessaire car la fissuration est peu nuisible.

Contrainte dans le béton :

 $\sigma_{bc} \le \overline{\sigma}_{bc} = 0.6x f_{c28} = 15MPa$  (Art.4.5,2/BAEL 91).

On a deux cas a vérifier, en flexion composée et à l'ELS :

Si  $e_s = \frac{M}{N}$  $\frac{M_s}{N_s} < \frac{h}{6}$  $\frac{\text{m}}{6}$   $\longrightarrow$  Section entièrement comprimée.

Si  $e_s = \frac{M}{N}$  $\frac{M_s}{N_s} > \frac{h}{6}$  $\frac{\text{m}}{6}$   $\longrightarrow$  Section partiellement comprimée.

$$
\div
$$
 1<sup>er</sup> cas :

 $e_s = \frac{M}{N}$  $\frac{M_s}{N_s} < \frac{h}{6}$  $\frac{\text{m}}{6}$   $\longrightarrow$  Section entièrement comprimée.

• La section homogène est :

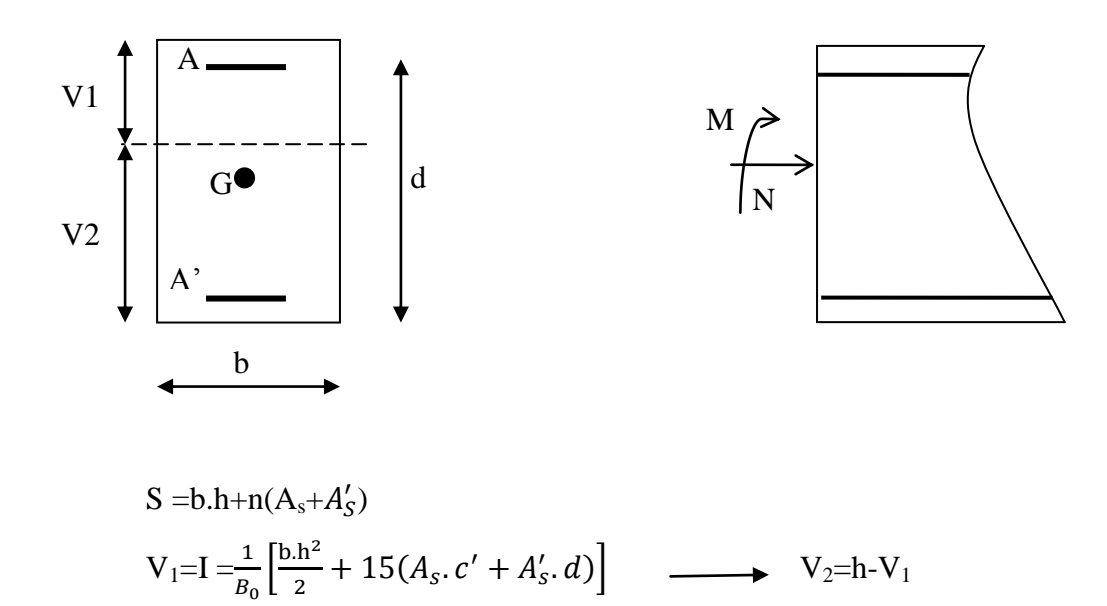

Le moment d'inerties de la section totale homogène :

$$
I = \frac{b}{3} (V_1^3 + V_2^3) + 15[A_s(V_2 - c)^2 + (V_1 - c')^2]
$$
  
\n
$$
\sigma_{b1} = \left(\frac{N_s}{B_0} + \frac{M_s}{I} V_1\right) \le \overline{\sigma}_{bc} = 0, 6f_{c28} = 15MPa
$$
  
\n
$$
\sigma_{b2} = \left(\frac{N_s}{B_0} + \frac{M_s}{I} V_2\right) \le \overline{\sigma}_{bc} = 0, 6f_{c28} = 15MPa
$$
  
\n
$$
\sigma_{s1} = 15\left(\frac{N_s}{B_0} + \frac{M(V_1 - c')}{I}\right) \le \overline{\sigma}_s
$$
  
\n
$$
\sigma_{s2} = 15\left(\frac{N_s}{B_0} + \frac{M(V_2 - c)}{I}\right) \le \overline{\sigma}_s
$$

**Ns :** Effort de compression à l'ELS.

 **Ms :** moment fléchissant à l'ELS.

 **B<sup>0</sup> :** section homogénéisée.

$$
B_0 = b \times h + 15 A_s
$$

#### **Remarque :**

 Si les contraintes sont négatives, on refait le calcul avec une section partiellement comprimée.

$$
\mathbf{\div}\ \ 2^{\mathrm{eme}}\mathrm{cas}:
$$

$$
e_s = \frac{M_s}{N_s} > \frac{h}{6}
$$
  $\longrightarrow$  Section est particlement comprimée.

Avec :

**yser:** la distance entre l'axe neutre à l'ELS et la fibre la plus comprimé.

**yc:** la distance entre l'axe neutre à l'ELS et le centre de pression Cp.

*C***1:** la distance entre le centre de pression Cp et la fibre la plus comprimée.

Il faut vérifier que :

$$
\sigma_{bc} = k \times y_{ser} \le \overline{\sigma_{bc}} = 0.9f_{c28} = 15MPa. \quad \text{Ou : } k = \frac{N_{ser} y_c}{I_{xx'}}
$$
\n
$$
\sigma_s = 15k(d-y_{ser}) \le \overline{\sigma_s} = \frac{f_e}{\gamma_s} = 348MPa
$$
\n
$$
I_{xx'} = \frac{b \times y_{ser}^3}{3} + 15[A_s(d-y_{ser})^2 + A_s'(y_{ser} - c')^2]
$$
\n
$$
y_{ser} = y_c + c_1 \text{ et } c_1 = d - e_a
$$
\n
$$
\text{Avec : } e_a = \frac{M_{ser}}{N_{ser}} + \left(d - \frac{h}{2}\right)
$$

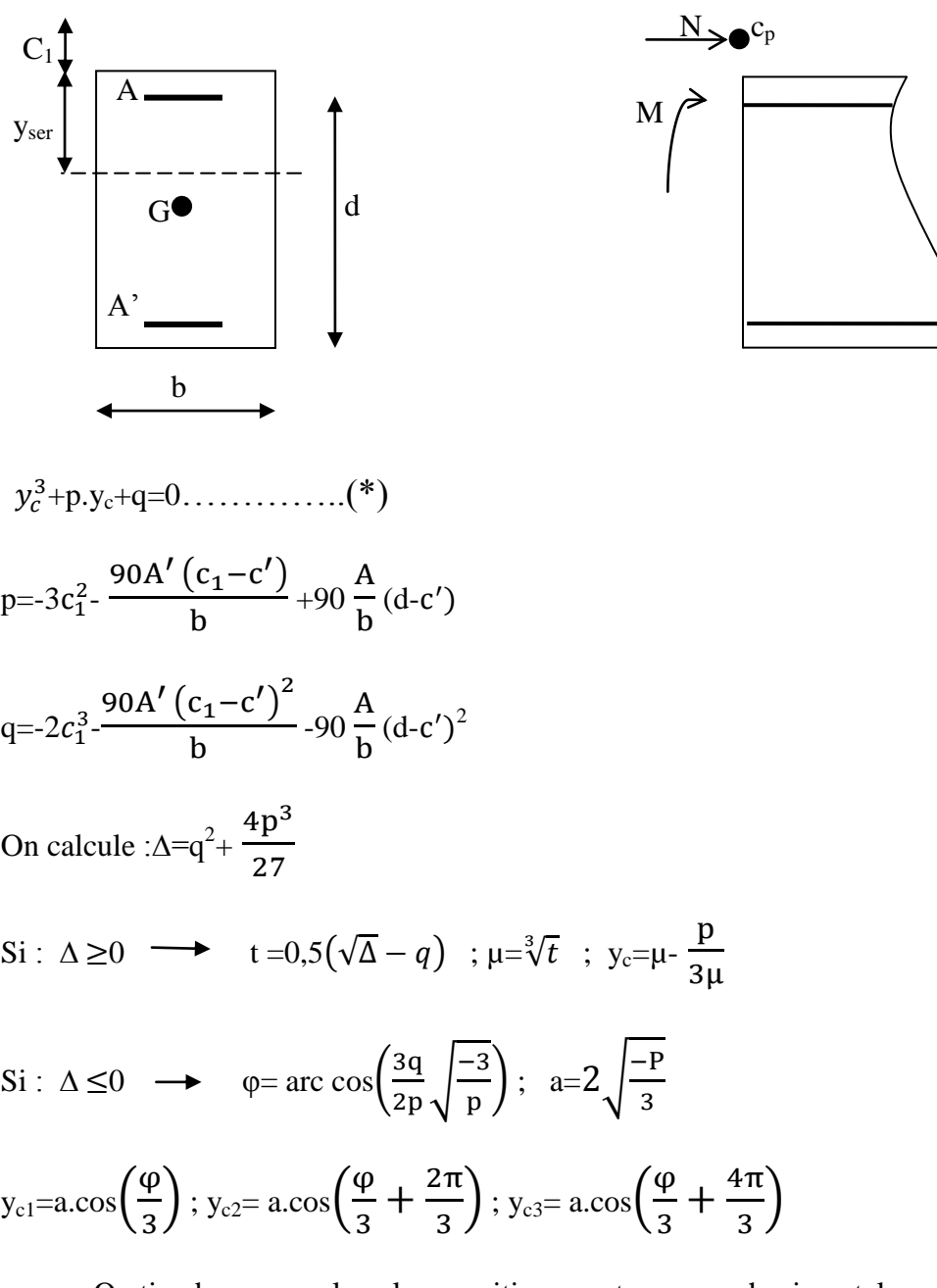

On tiendra pour y<sup>c</sup> la valeur positive ayant un sens physique tel que :

 $0 < y_{\text{ser}} = y_{\text{c}} + c_1 < h$ 

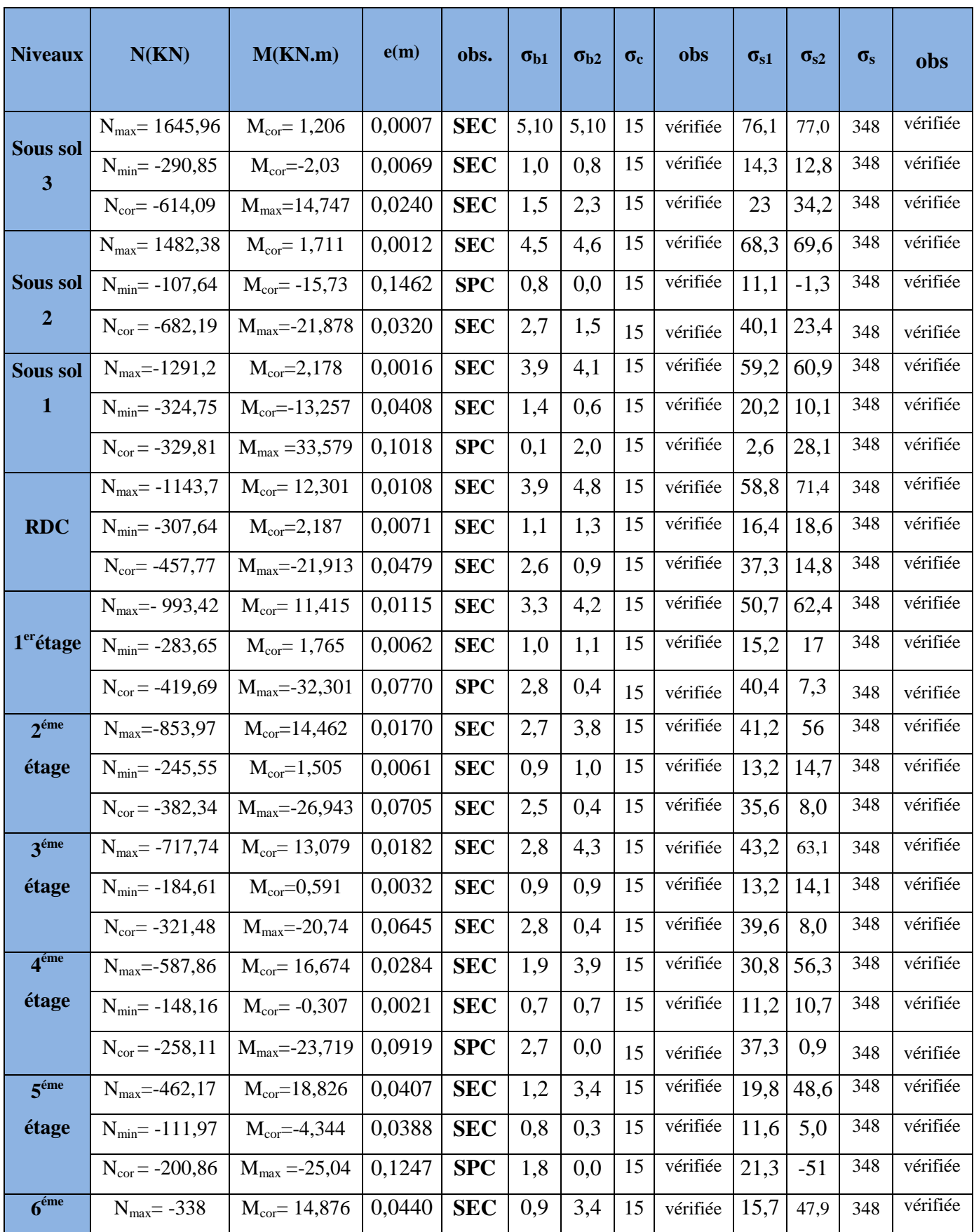

# Chapitre VIII Ferraillage des poteaux

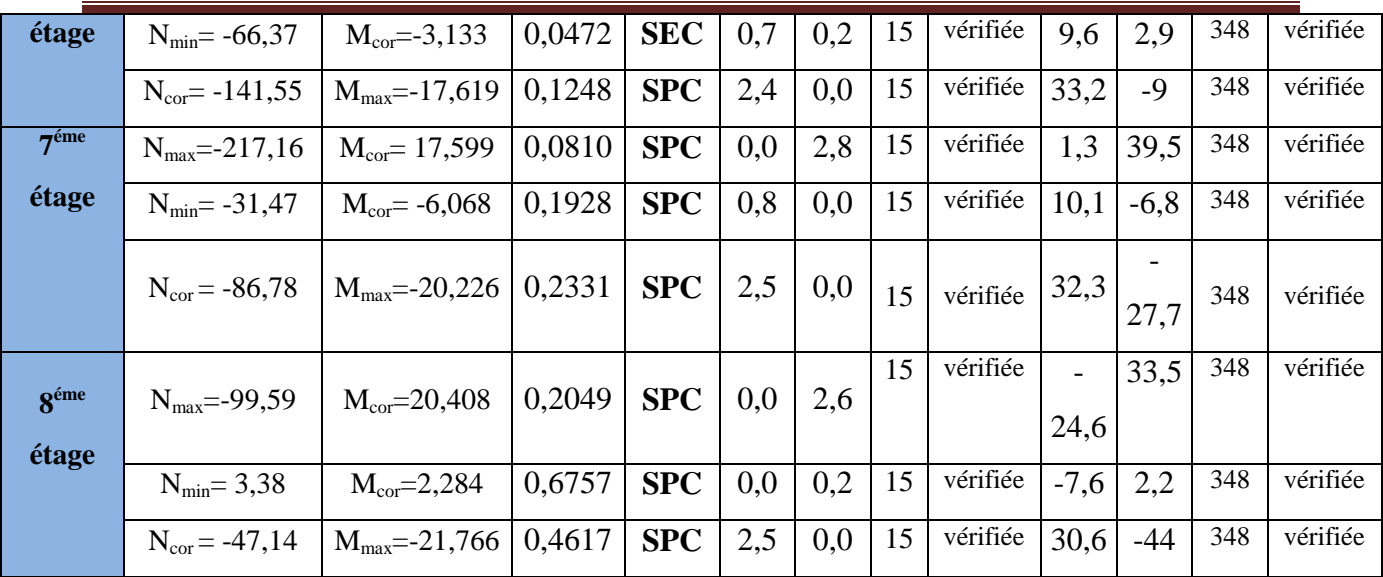

### **Condition de non fragilité :**

$$
A_s \ge A_{\min} = \frac{0.23 \times f_{t28}}{fe} \times \frac{e_s - 0.455.d}{e_s - 0.185.d} b.d
$$

#### **Les résultats sont résumés dans les tableaux suivants :**

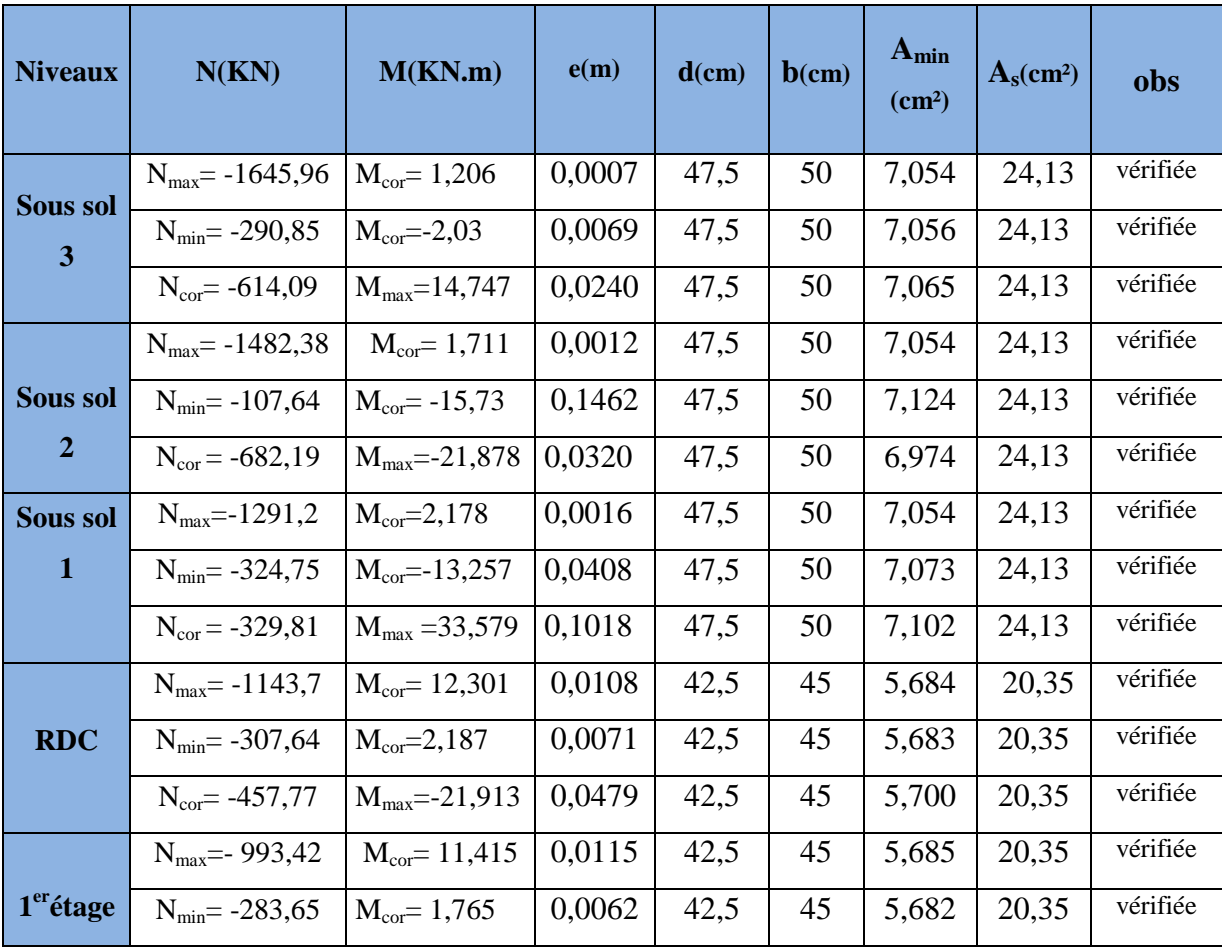
# Chapitre VIII Ferraillage des poteaux

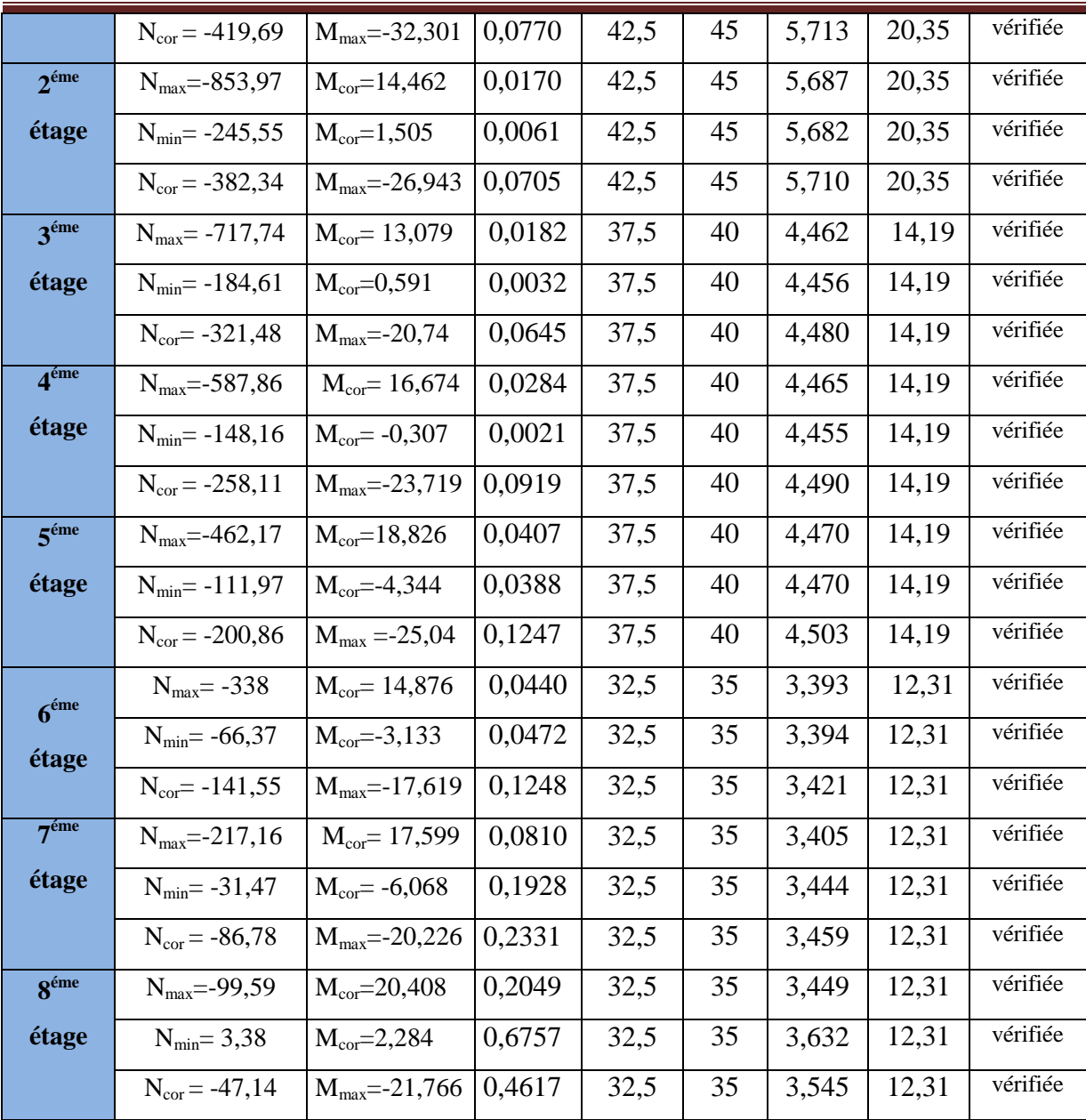

# **IX- Ferraillage des voiles :**

 Les voiles seront calculés en flexion composée sous un effort normal résultant des combinaisons des efforts dus aux forces verticales (charges et surcharges) et à des forces horizontales dues au séisme.

Pour cela, nous avons divisé notre structure en sept zones de calcul :

- **Zone I**  $\rightarrow$  sous-sol 3
- **Zone II**  $\longrightarrow$  sous sol 2
- Zone  $III \rightarrow$  sous-sol 1
- $\bullet$  Zone **IV**  $\rightarrow$  RDC
- **Zone V**  $\longrightarrow$  1<sup>er</sup> et 2<sup>éme</sup>étage
- **Zone VI**  $\longrightarrow$  3<sup>eme</sup> étage jusqu'à 5<sup>éme</sup>étage.
- **Zone VII**  $\longrightarrow$  6<sup>eme</sup> étage jusqu'à 8<sup>éme</sup>étage.

## **Combinaisons d'actions :**

 Les combinaisons d'actions sismiques et d'actions dues aux charges verticales à prendre sont données ci-dessous :

Selon le **BAEL 91**

\n
$$
\begin{cases}\n1,35 \text{ G} + 1,5 \text{ Q} \\
\text{G} + \text{Q}\n\end{cases}
$$
\nSelon le **RPA 99 révise 2003**

\n
$$
\begin{cases}\n\text{G} + \text{Q} \pm \text{E} \\
0,8 \text{ G} \pm \text{E}\n\end{cases}
$$

 Le calcul du ferraillage des voiles pleins se fera en procédant par la méthode des tronçons de la **RDM**, qui se fait pour une bande de largeur (d).

## **IX-1- Exposé de la méthode :**

 La méthode consiste à déterminer le diagramme des contraintes à partir des sollicitations les plus défavorables **(N, M)** en utilisant les formules suivantes :

$$
\sigma_{\max} = \frac{N}{B} + \frac{M \cdot V}{I}
$$

$$
\sigma_{\min} = \frac{N}{B} - \frac{M \cdot V}{I}
$$

**B :** section du béton

**I :** moment d'inertie du trumeau

**V** et **V ' :** bras de levier : 2  $V = V = \frac{L}{2}$ 

Le calcul se fera pour par bandes de longueur « d » donnée par :

$$
d \leq \text{min}\!\left(\frac{h_{\text{e}}}{2}\,;\!\frac{2}{3}\;L_{\text{c}}\right)
$$

Avec :

**h<sup>e</sup> :** hauteur entre nus de planchers du voile considéré

L<sup>c</sup> : la longueur de la zone comprimée

$$
L_{c} = \frac{\sigma}{\sigma_{\text{max}} + \sigma_{\text{min}}} \times L
$$

 $L_t$ : longueur tendue

 $L_t = L - L_c$ 

 Les efforts normaux dans les différentes sections sont données en fonction des Diagrammes des contraintes obtenues

### **IX -1-1- Armatures verticales :**

**Section entièrement comprimée et entièrement tendue :**

$$
N_{i} = \frac{\sigma_{max} + \sigma_{1}}{2} \cdot d \cdot e
$$

$$
N_{i+1} = \frac{\sigma_{1} + \sigma_{2}}{2} \cdot d \cdot e
$$

Avec : **e** : épaisseur du voile

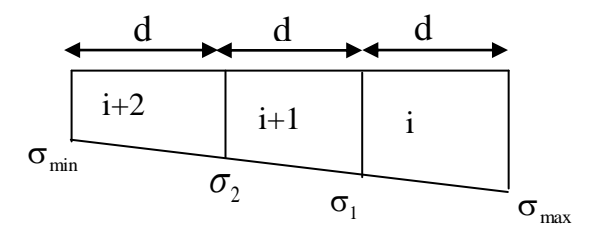

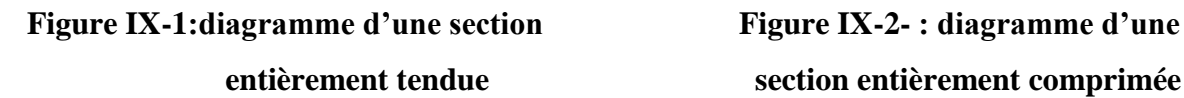

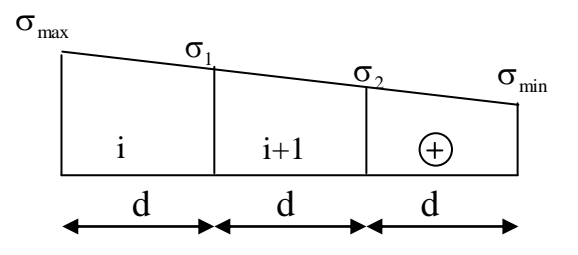

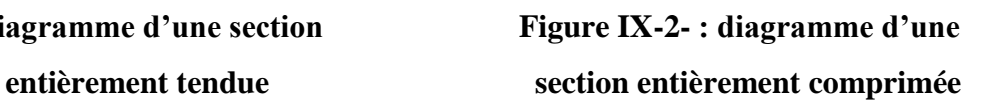

**Pour une Section entièrement comprimée** 

$$
A_{vi} = \frac{N_i - B \cdot f_{bc}}{\sigma_s}
$$

**B :** section du voile et  $\sigma_s$  = 348 MPa : contrainte de l'acier.

**-Armatures minimales :**

$$
A_{min}
$$
 ≥ 4 cm<sup>2</sup>/ml (Art A.8.1, 21BAEL91modifiées 99)  
0.2 % ≤  $\frac{A_{min}}{B}$  ≤ 0.5 % (Art A.8.1, 21BAEL91modifiées 99)

#### **Pour une Section entièrement tendue**

$$
A_{vi} = \frac{N_i}{\sigma_s} \quad \text{avec} \qquad \sigma_s = 348 \text{ MPa}
$$

**-Armatures minimales :**

$$
A_{\min} \ge \max \left\{ \frac{0.23 B f_{t28}}{f_e}; 0.005 B \right\}
$$

Promotion2012/2013 Page 214

#### **Section partiellement comprimée :**

$$
N_{i} = \frac{\sigma_{min} + \sigma_{1}}{2} \cdot d \cdot e
$$
\n
$$
N_{i+1} = \frac{\sigma_{1}}{2} \cdot d \cdot e
$$
\n
$$
A_{\nu} = \frac{N_{i}}{\sigma_{s}} \text{ Avec } \sigma_{s} = 348 \text{ MPa}
$$
\n
$$
\sigma_{1} \qquad \sigma_{min}
$$

**-Armatures minimales :**

$$
A_{\min} \ge \max\left\{\frac{0.23Bf_{t28}}{f_e}; 0.005B\right\}
$$

#### **IX-1-2- Armatures horizontales :**

Les armatures horizontales doivent êtres munies de crochets à 135° ayant une longueur de 10 Ф et disposées de manière à servir de cadre aux armatures verticales.

-D'après : [**BAEL 91**] : 
$$
A_h \ge \frac{A_v}{4}
$$

**-** D'après **: [RPA 99/2003 ] :**

A<sup>h</sup> 0.15%B……………..Globalement dans la section du voile

 $A_h \geq 0.10\%B$  ……………..En zone courante

B : Section du béton

*Av* : Section d'armature verticale**.**

#### **IX-1-3- Armature de couture :**

Le long des joints de reprise de coulage, l'effort tranchant doit être repris par les aciers de coutures dont la section est donnée par la formule :

$$
A_{\rm{vj}}=1.1\frac{\overline{T}}{f_{\rm{e}}}
$$
 avec  $\overline{T}=1.4$  T

**T :** Effort tranchant calculé au niveau considéré.

 Cette quantité doit s'ajouter à la section d'aciers tendus nécessaire pour équilibrer les efforts de traction dus au moment de renversement.

#### **IX-1-4- Armatures transversales :**

Les armatures transversales sont perpendiculaires aux faces des refends.

 Elles relient les deux nappes d'armatures verticales, ce sont généralement des épingles dont le rôle est d'empêcher le flambement des aciers verticaux sous l'action de la compression d'après l'article **7.7.4.3 du RPA 2003**.

 Les deux nappes d'armatures verticales doivent être reliées au moins par (04) épingle au mètre carré de surface.

### **IX -1-5- Armature pour les potelets :**

Il est possible de concentrer des armatures de traction à l'extrémité du voile pour former un potelet.

La section totale d'armatures verticales de la zone tendue doit être au moins égale à **0,2 %** de la section horizontale du béton tendu qui est l'équivalent au moins à :

#### **4 HA10 (RPA 99).**

Les barres verticales doivent être ligaturées avec des cadres horizontaux dont l'espacement ne doit pas dépasser l'épaisseur du voile.

## **IX -2- Dispositions constructives :**

#### **Espacement :**

L'espacement des barres horizontales et verticales doit satisfaire :

 $S<sub>t</sub> \le \min\{1, 5e, 30cm\}$  …………………………………… **Art 7.7.4.3 RPA99** (version 2003)

Avec :  $e = \text{épaisseur}$  du voile

 Aux extrémités des voiles l'espacement des barres doit être réduit de moitié sur 1/10 de la longueur du voile. Cet espacement d'extrémité doit être au plus égal à 15 cm.

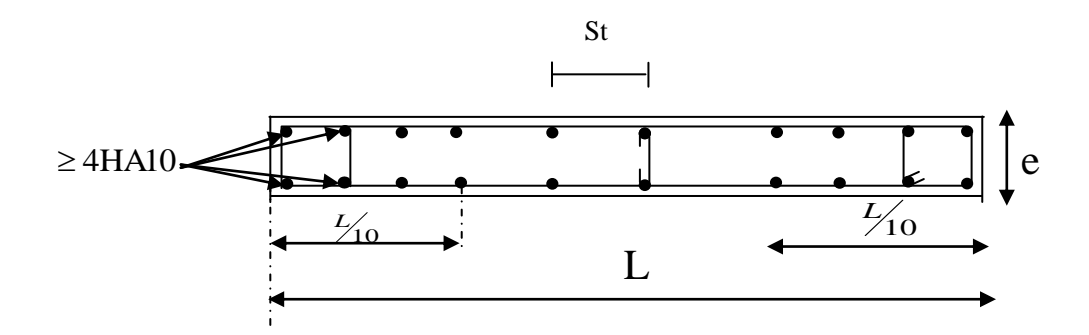

#### **Longueur de recouvrement :**

Elles doivent être égales à : ………………….. **Art 7.7.4.3 RPA99 (version 2003)**

- **40Φ** pour les barres situées dans les zones ou le renversement du signe des efforts est possible.

- **20Φ** pour les barres situées dans les zones comprimées sous action de toutes les combinaisons possibles de charges.

#### **Diamètre minimal :**

Le diamètre des barres verticales et horizontales des voiles ne devrait pas dépasser 1/10 de l'épaisseur du voile.

$$
\phi_{\text{max}} = \frac{e}{10} = 20 \, \text{mm}
$$

# **IX-3- Vérification :**

#### **1) Vérification à L'ELS :**

Pour cet état, il considéré :

$$
N_s = G + Q
$$
  

$$
\sigma_{bc} = \frac{N_s}{B + 15 \cdot A} \le \overline{\sigma}_{bc} = 0.6 \cdot f_{c28} = 15 MPa
$$

Avec :

**N<sup>s</sup> :** Effort normal appliqué

**B :** Section du béton

**A :** Section d'armatures adoptée (verticales).

#### **2) Vérification de la contrainte de cisaillement :**

#### **Selon le RPA99 (version 2003) :**

$$
\tau_b = \frac{T}{e \cdot d} \leq \overline{\tau}_b = 0.2 \cdot f_{c28} = 5 \text{MPa}
$$

 $T = 1,4 \times T$ <sub>u,calcul</sub>

Avec : **d :** Hauteur utile  $(d = 0.9 h)$ 

 **h :** Hauteur totale de la section brute

 **e :** Epaisseur du linteau ou du voile.

**Selon le BAEL 91 :**

$$
\tau_{u} = \frac{V_{u}}{b \cdot d} \le \overline{\tau}_{u} = \min \left( 0.15 \frac{f_{c28}}{\gamma_{b}}, 4MPa \right) = 2.5 MPa.
$$
 Pour la fissuration préjudiciable.

Avec :  $\tau_u$ : contrainte de cisaillement

# **IX-4- Exemple de calcul :**

Soit à calculer le ferraillage du voile **(VT1, VT2, VT3, VT4, VT5, VT6) dans la zone II** Caractéristiques géométriques :

$$
L = 3.20m
$$
,  $e = 0.20 m$ ,  $V=V'=L/2=1.6m$ 

 $I = \frac{exL^3}{12} = \frac{0,2x3,2^3}{12} = 0,546m^4$  $B = e \times L = 0.2 \times 3.2 = 0.64$  m<sup>2</sup>

Ì  $\sigma_{\min} = -5394,36$ KN/m<sup>2</sup>  $\sigma_{\text{max}} = -1708,42 \text{KN/m}^2$ min max  $= =$  -1708,42KN/m<sup>2</sup> La section est entièrement comprimée(SEC)

- Largeur de la zone comprimée :

 $L_c = L = 3,20m$ 

- Largeur de la zone tendue :

 $L_t = 0$ 

Le découpage de diagramme est en deux bandes de longueur **(d)**

 **Calcul de la longueur (d) :**  $d=\frac{L}{2}$ 

Soit un tronçon **:**  $d_1 = 1,067$  m ;  $d_{2=1,067}$ m

#### **Détermination des armatures :**

**1 ere bande : d= 1,067 m**

$$
\sigma_1 = \frac{\sigma_{min} - \sigma_{max}}{2d} + \sigma_{max} = \frac{-5663,37 + 1826,51}{2x1,067} - 1826,51 = -3624,48KN/m^2
$$

$$
N_1 = \left(\frac{\sigma_{min} + \sigma_1}{2}\right) de = \left(\frac{5394,36 + 3435,66}{2}\right) 1,067x0,2 = 942,16KN
$$

Promotion2012/2013 Page 218

#### **- Armatures verticales :**

$$
A_{v1} = \frac{N_1}{\sigma_s} = \frac{942,16x10}{348} = 27,07 \text{ cm}^2
$$

**-Section minimale**

$$
A_{\min} = \max \left\{ \frac{0.23d.e.f_{t28}}{f_e}; 0.005d.e \right\}
$$
  

$$
A_{\min} = \max \left\{ \frac{0.23x1,067x0,2x2,1x10^4}{400}; 0.005x1,067x0.2x10^4 \right\} = 10,67cm^2
$$

 $A_{\text{min}} < A_{V1}$  donc on doit ferrailler avec  $A_{V1} = 27{,}07 \text{cm}^2$ 

**2 ième bande : d=1,067 m**

$$
N_2 = \frac{\sigma_1}{2} d \cdot e = \frac{3435,66 \times 1,067 \times 0.2}{2} = 366,58 KN
$$

**- Armatures verticales :**

$$
A_{v2} = \frac{N_2}{\sigma_{s2}} = \frac{366,58x10}{348} = 10,53cm^2
$$

**-Section minimale :**

$$
A_{\min} = \max \left\{ \frac{0.23d.e.f_{t28}}{f_e}; 0.005d.e \right\}
$$

$$
A_{\min} = \max \left\{ \frac{0.23x1,067x0,2x2,1}{400}; 0.005x1,067x0.2 \right\} 10^4 = 10,67cm^2
$$

 $A_{V2}$  < A <sub>min</sub> donc on doit ferrailler avec A <sub>min</sub> = 10,67cm<sup>2</sup>

#### **- Armatures de coutures :**

Le voile est ferraillé symétriquement, afin d'assurer la sécurité en cas d'inversion de l'action sismique

 $1<sup>ere</sup>$  **bande** :16HA16 = 32,17 cm<sup>2</sup>/d<sub>1</sub> soit:8HA16 /nappe .avec espacement de 12,5 cm  $2^{\text{ieme}}$  **bande** :8HA16 = 16,08 cm<sup>2</sup>/d<sub>2</sub> soit: 4HA16/nappe avec espacement de 25 cm

#### **- Armatures horizontales :**

D'après le **BAEL 91 :**

$$
A_h = \frac{A_v}{4} = \frac{27,07}{4} = 6,77 \, \text{cm}^2
$$
\n
$$
A_h \ge \max\left\{\frac{A_v}{4}; 0.15\% \, \text{B}\right\} = 6,77
$$

Soit **8HA14 =12,32 cm²/ ml** avec : **St =12 cm**

#### **- Armature transversales :**

 Les deux nappes d'armatures doivent être reliées au minimum par (04) épingle au mètre carré. Soit HA8.

#### **- Vérification des espacements :**

L'espacement des barres horizontales et verticales doit satisfaire :

 $S_t \le \min\{1, 5e, 30cm\} = 30 \text{ cm } \longrightarrow \text{ condition } \text{veinifie}$ 

#### **-Vérification des contraintes de cisaillement:**

Selon le **RPA99**

$$
\tau_b = \frac{1.4T}{e \, d}
$$

 $x10^{-3} = 0,326MPa \leq \overline{\tau}_b = 0.2 \cdot f_{c28} = 5MPa$ *x x*  $\bar{b} = \frac{1.4x15959}{0.2x09x380}x10^{-3} = 0,326MPa \leq \bar{\tau}_b = 0.2 \cdot f_{c28} = 5$  $\frac{1.4x159,59}{1.2x0.9x3.80}x10^{-3} = 0,326 MPa \leq \overline{\tau}_b = 0.2 \cdot f_{c28}$  $\tau_{b} = \frac{1.44 \times 1.99 \times 99}{2.2 \times 1.82 \times 10^{-3}} \times 10^{-3} = 0.326 MPa \leq \bar{\tau}_{b} = 0.2 \cdot f_{c28} = 5 MPa$  Condition vérifiée.

#### **D'après le BAEL 91 :**

$$
\overline{\tau}_u = \min\left(0.15 \frac{f_{c28}}{\gamma_b}, 4MPa\right) = 2.5 \text{ MPa}
$$
\n
$$
\tau_u = \frac{159,59}{0.2x0.9x3.80} x10^{-3} = 0,233 MPa \le \overline{\tau}_u = 2,5 \text{ MPa} \longrightarrow \text{Condition } \text{veinfinite.}
$$

## **IX-5-Vérification à l'ELS :**

$$
\sigma_{bc} = \frac{N_s}{B + 15.A_v} \Rightarrow \sigma_b = \frac{2044,25 \times 10}{20x320 + 15 \times (28,15)} = 3 MPa
$$

 $\sigma_{bc} = 3MPa \le \overline{\sigma}_b = 15MPa$  Condition vérifiée.

Le ferraillage des autres voiles dans les différentes zones est donné sous forme de tableaux.

#### **Ferraillage des voiles transversaux (VT1, VT2, VT3, VT4,VT5,VT6) :**

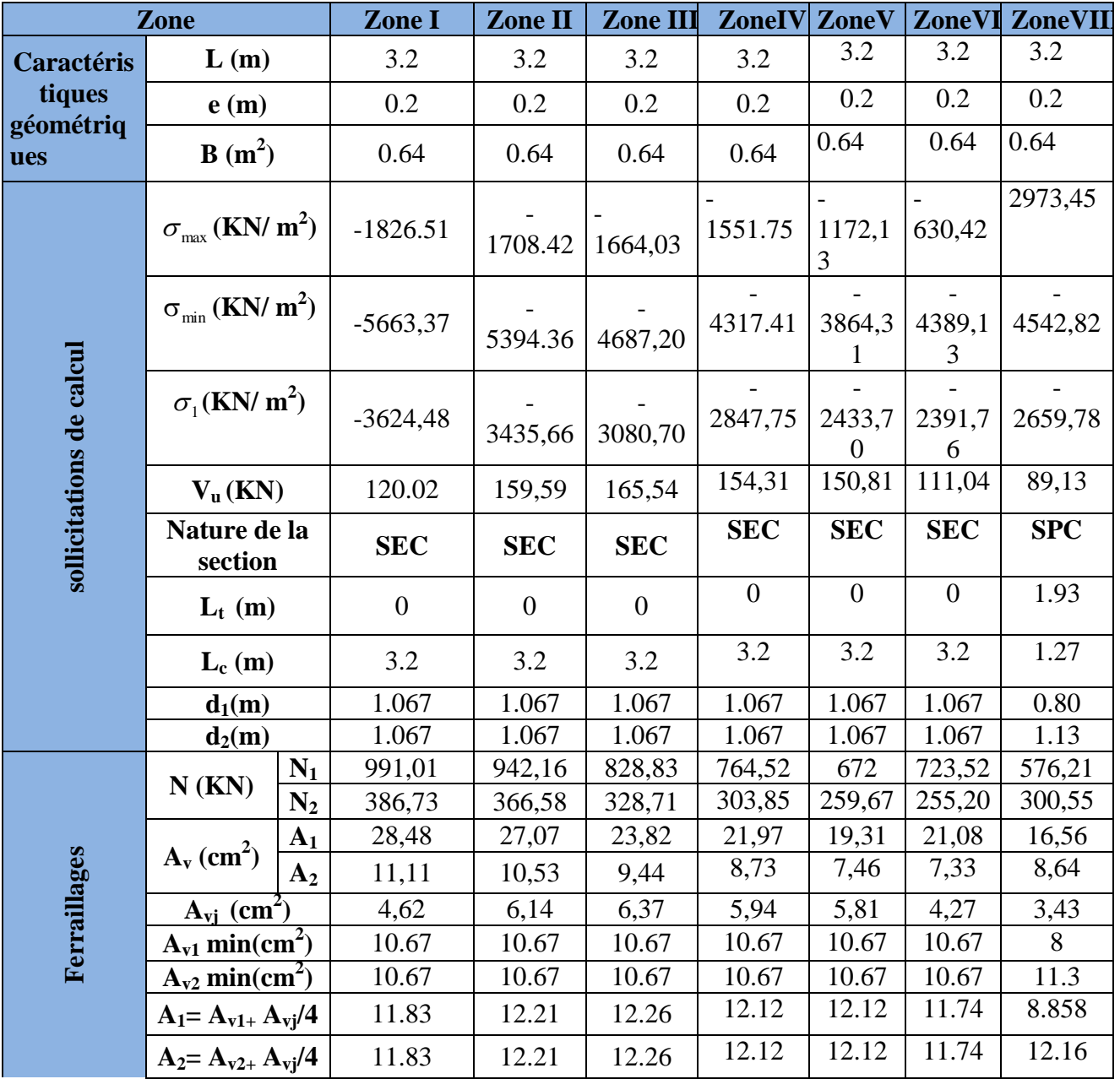

Chapitre IX Ferraillage des voiles

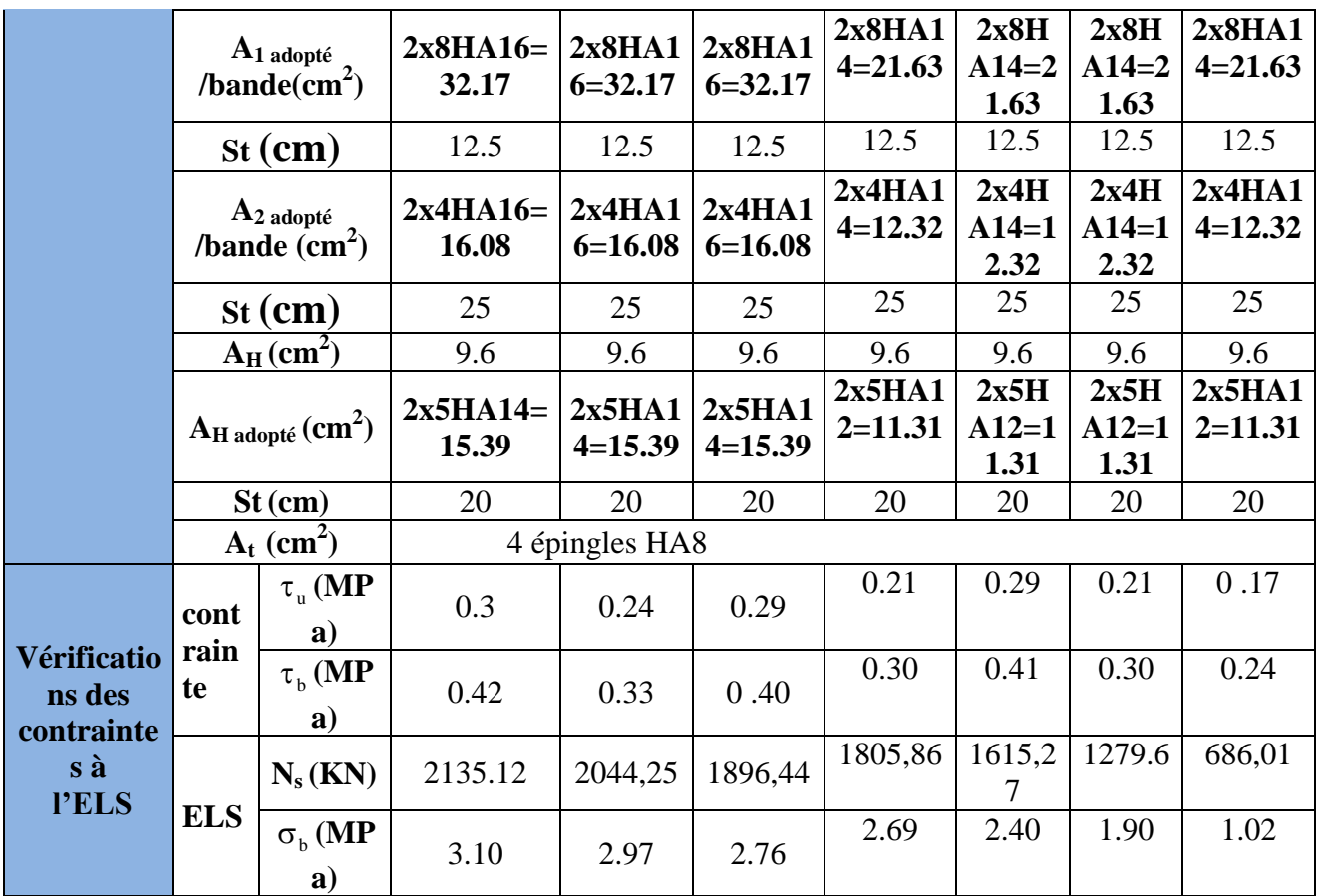

# **Ferraillage du voile VL1 :**

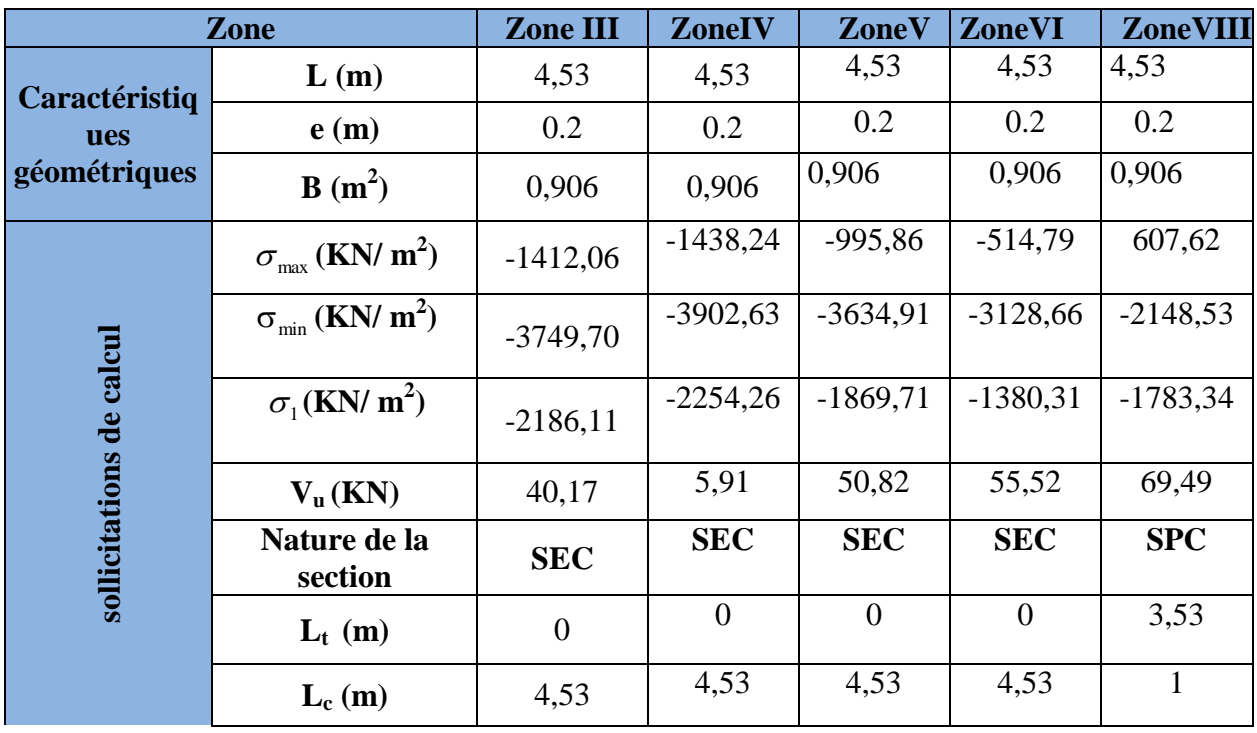

Promotion2012/2013 Page 222

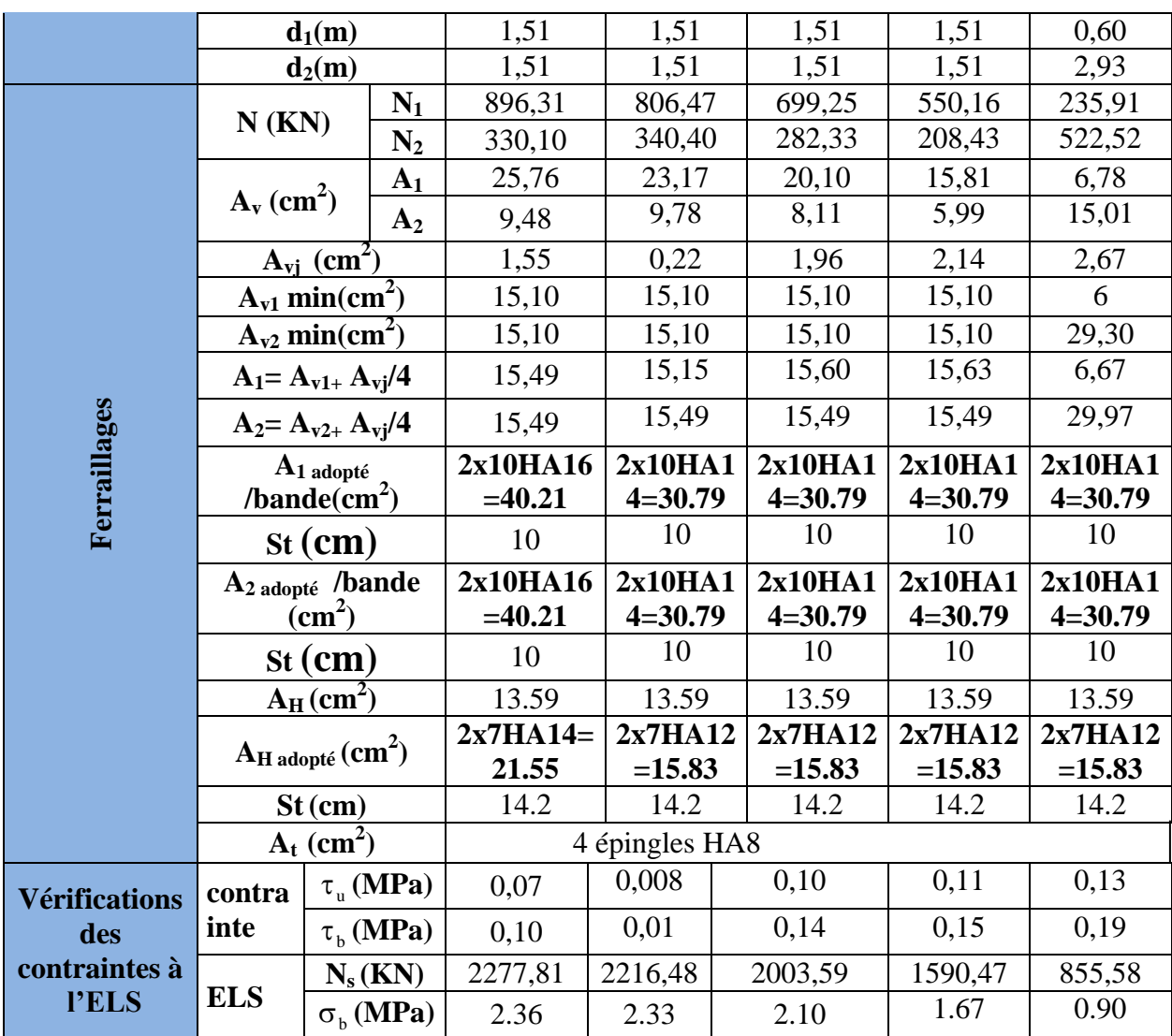

# **Ferraillage du voile longitudinal VL8:**

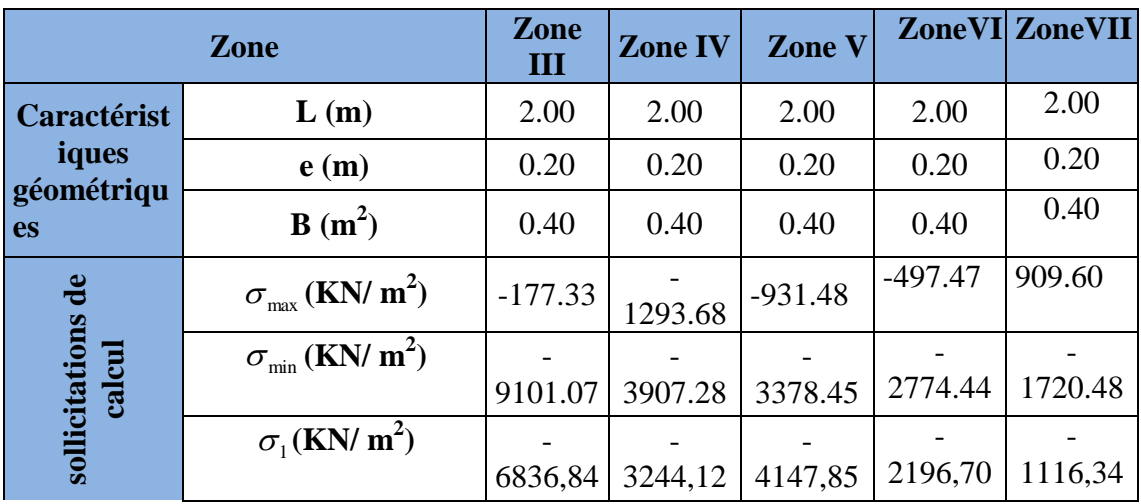

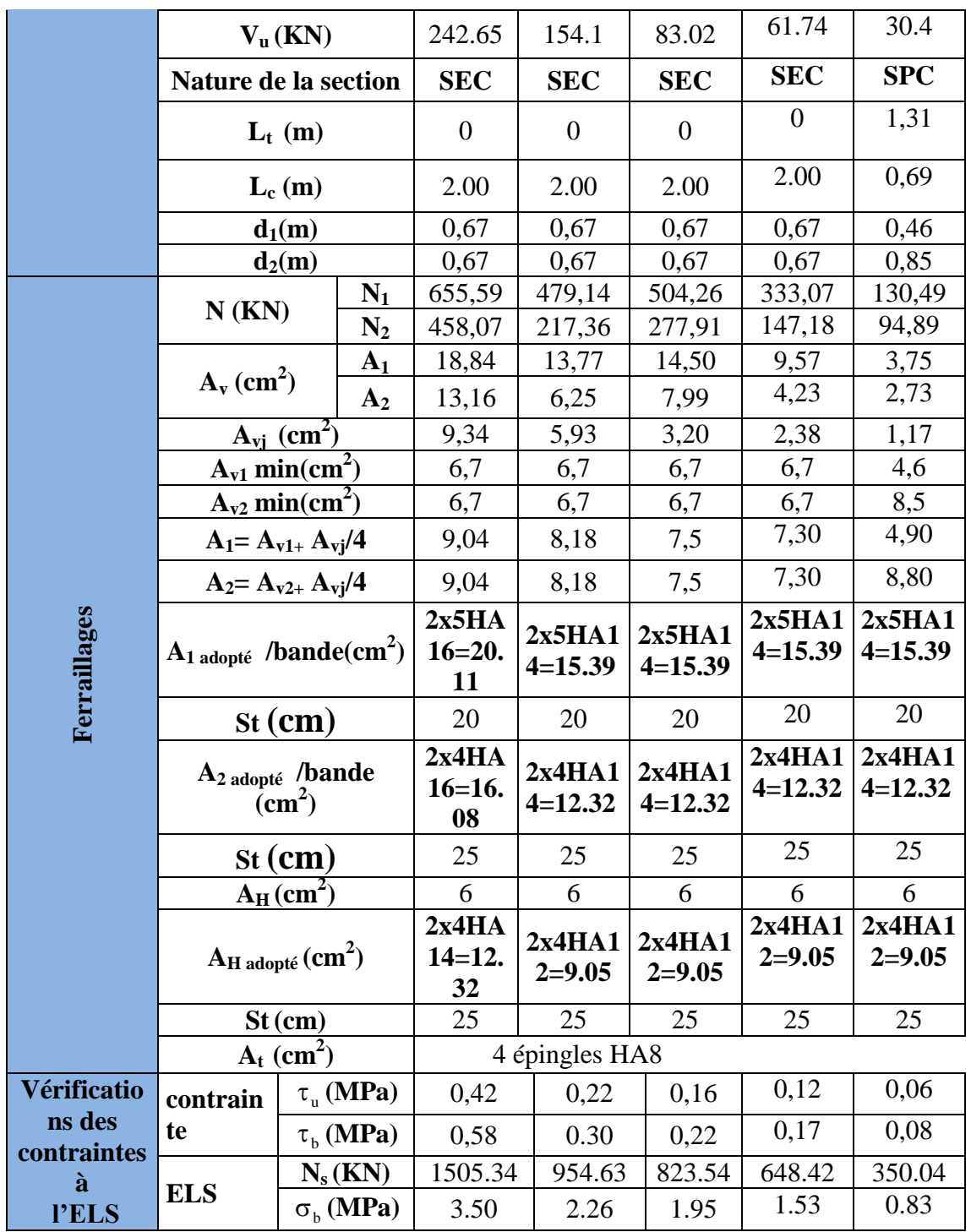

# **Ferraillage du voile longitudinal VL5**

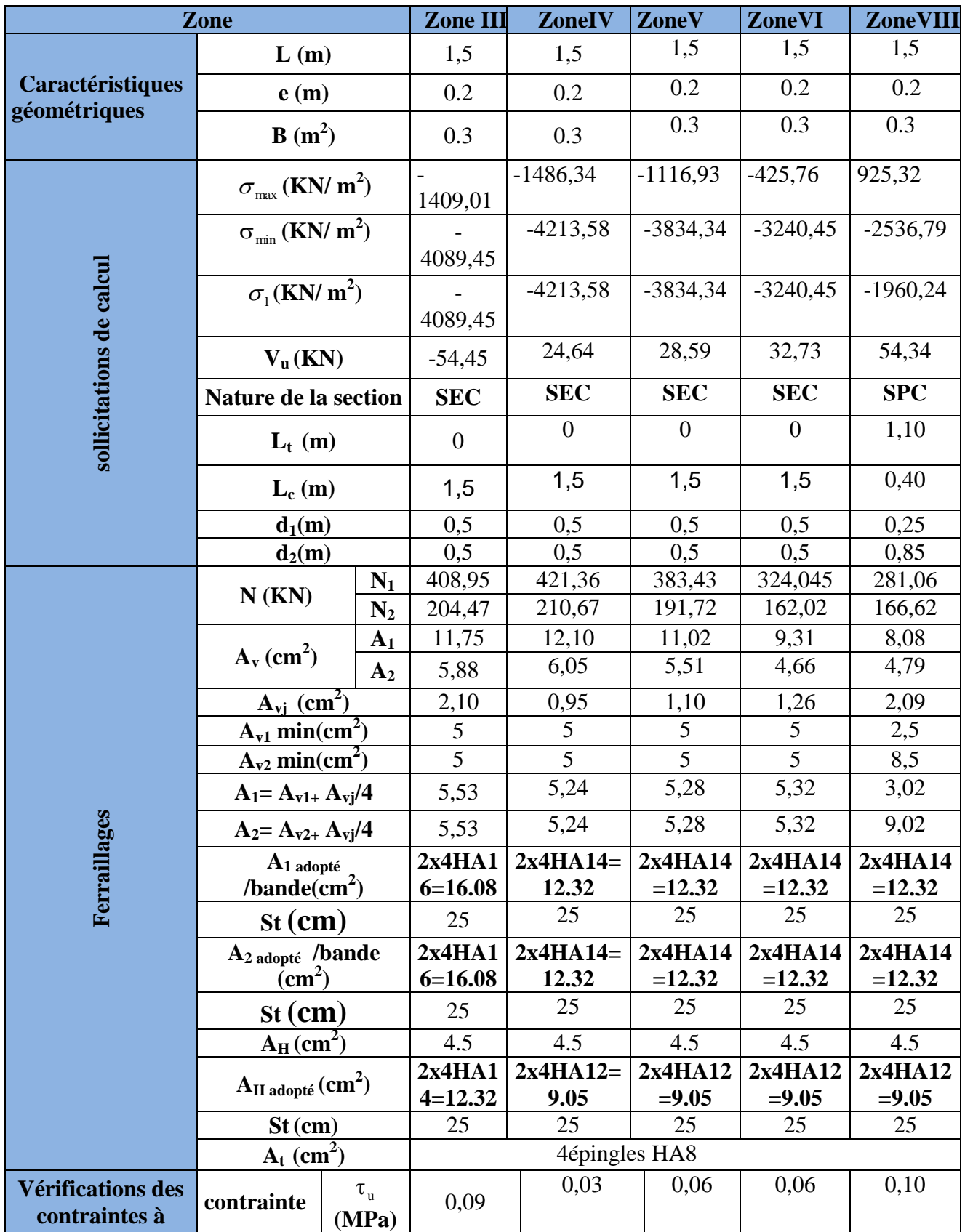

Chapitre IX Ferraillage des voiles

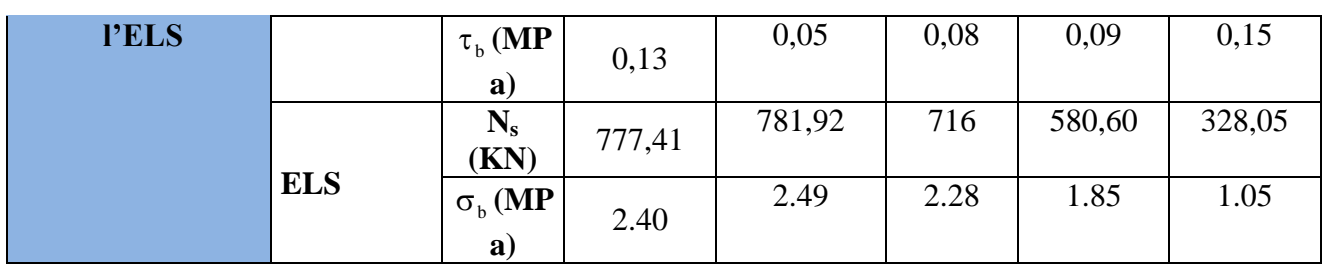

## **Ferraillage du voile VL2 ,VL3 ,VL9 ,VL10 :**

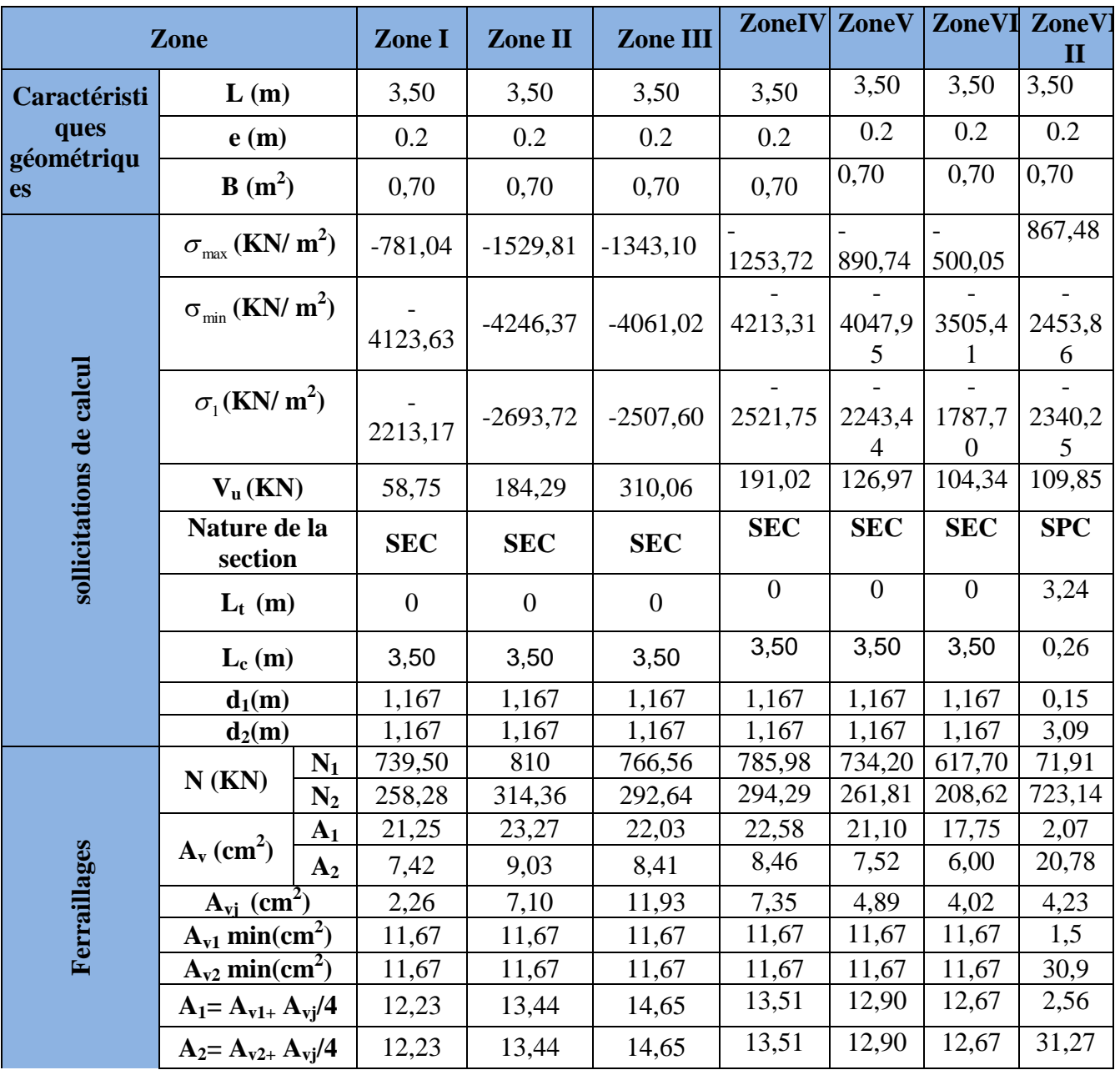

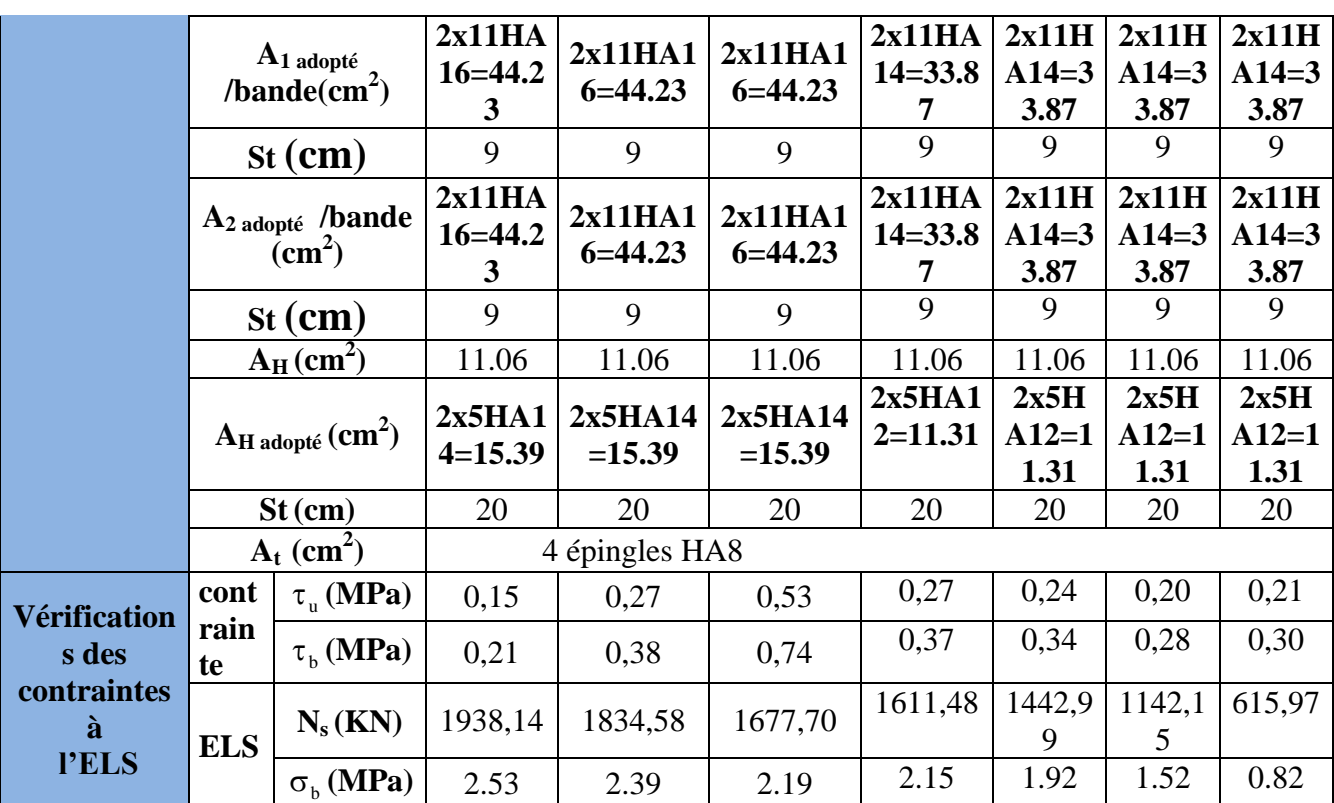

## **Ferraillage des voiles longitudinaux VL4, VL6, VL7:**

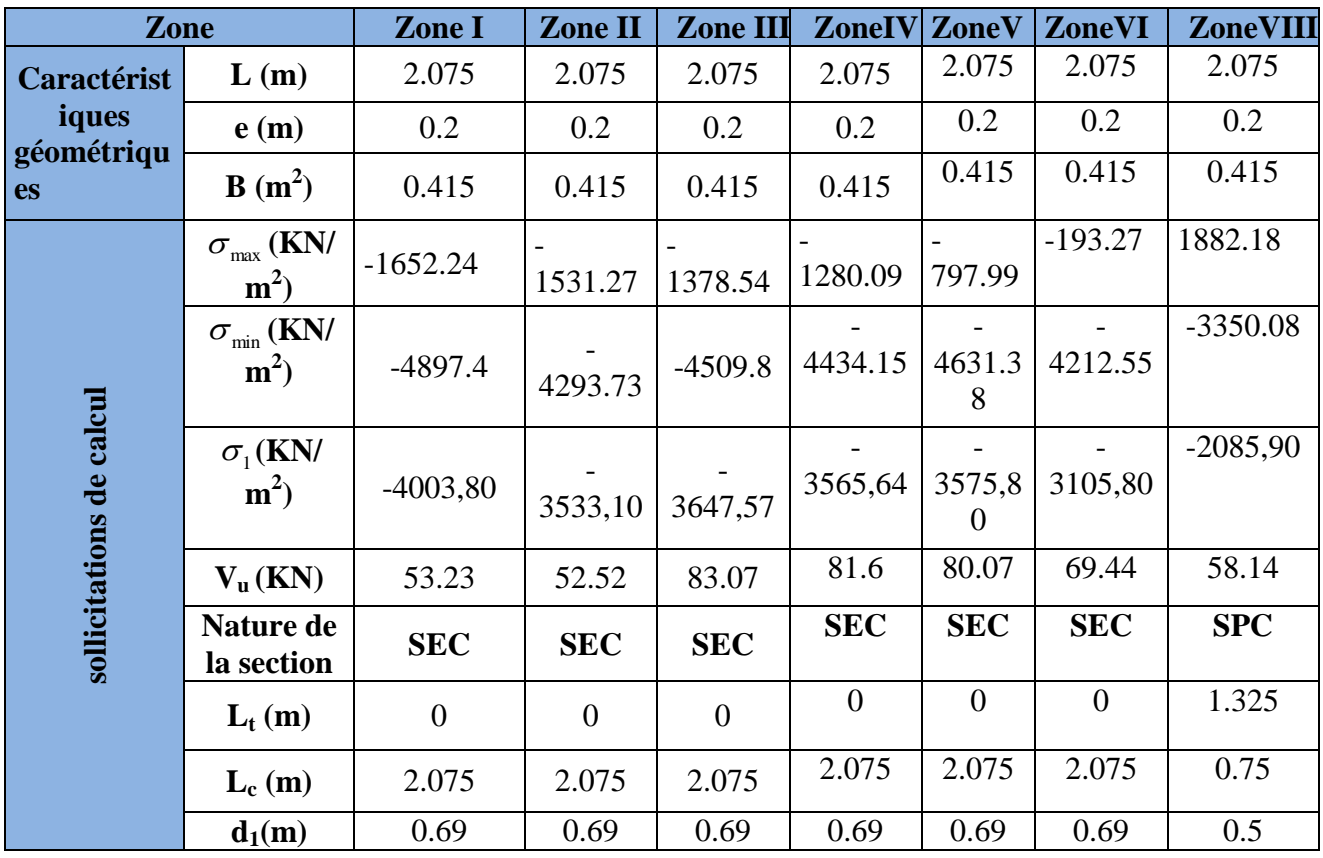

Promotion2012/2013 Page 227

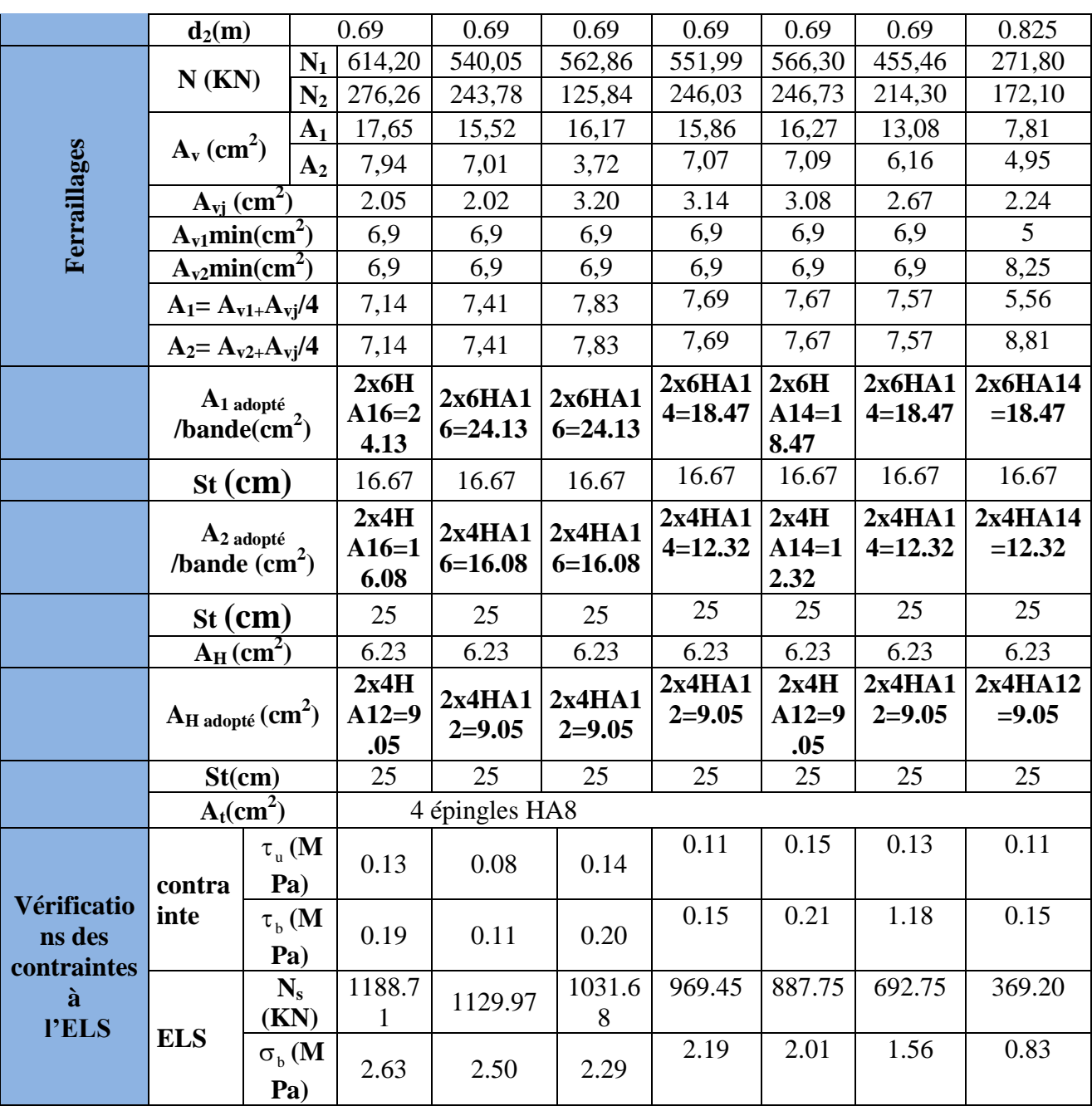

## **Ferraillage du voile VT 7 :**

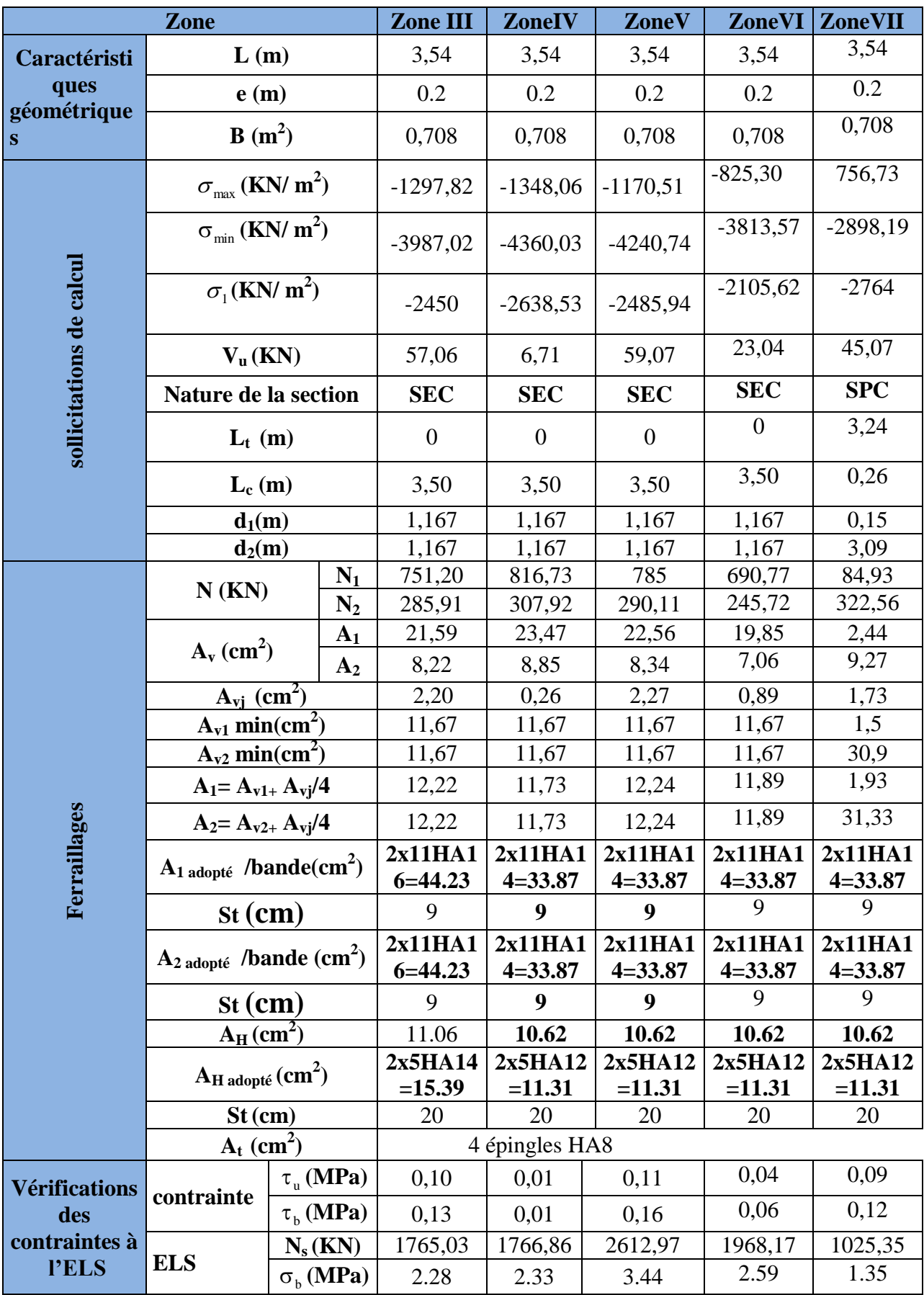

Promotion2012/2013 Page 229

# **X- Etude des fondations :**

## **X-1- Introduction :**

 Les fondations d'une construction sont constituées par les parties de l'ouvrage qui sont en contact avec le sol auquel elles transmettent les charges de la superstructure ; elles constituent donc la partie essentielle de l'ouvrage puisque de leur bonnes conception et réalisation découle la bonne tenue de l'ensemble.

Dans le cas le plus général un élément déterminé de la structure peut transmettre à sa fondation :

- Un effort normal : charge verticale centrée dont il convient de connaitre les valeurs extrêmes.
- Une force horizontale : résultante de l'action sismique .
- Un moment qui peut être de valeur variable qui s'exerce dans les plans différents.

Nous pouvons classer les fondations selon le mode d'exécution et la résistance aux sollicitations extérieure, en **:**

#### **Fondations superficielles :**

Utilisées pour des sols de bonne capacité portante. Elles sont réalisées prés de la surface ; Les types de fondations superficielles que l'on rencontre dans la pratique sont :

- Les semelles continues sous murs,
- Les semelles continues sous poteaux,
- Les semelles isolées.
- Les radiers.

#### **Fondations profondes :**

Elles sont utilisées dans le cas de sols ayant une faible capacité portante ou dans les cas où le bon sol se trouve à une grande profondeur, les types de fondations profondes sont :

- Les pieux
- Les puits (semelle sur puits).

# **X-2- Etude géotechnique du sol :**

Le choix du type de fondation repose essentiellement sur une étude détaillée du sol qui nous renseigne sur la capacité portante de ce dernier. Les résultats de cette étude sont :

- La contrainte admissible du sol est  $\sigma_{sol} = 2 \text{bars.}$
- Absence de nappe phréatique, donc pas de risque de remontée des eaux.

# **X-3- Choix du type de fondation :**

Le choix du type de fondation, est fonction du type de la superstructure ainsi que des caractéristiques topographiques et géologiques du terrain.

Le type de fondation est choisit essentiellement selon les critères suivants :

- La résistance du sol
- Le tassement du sol
- Le mode constructif de la structure

Le choix de la fondation doit satisfaire les critères suivants :

- stabilité de l'ouvrage (rigidité) .
- facilité d'exécution (coffrage).
- La capacité portante du sol.
- L'importance de la superstructure.
- L'économie.

Pour le cas de notre structure, nous avons le choix entre des semelles isolées, des semelles filantes et un radier général. En fonction des résultats du dimensionnement on adoptera le type de semelle convenable.

## **X-4- Dimensionnement:**

### **X-4-1- Semelle isolé :**

Pour le pré dimensionnement, il faut considérer uniquement l'effort normal  $N_{ser}$  qui est obtenu à la base de tous les poteaux du sous sol 3.

$$
A \cdot B \geq \frac{N_{ser}}{\overline{\sigma}_{sol}}
$$

Avec :  $\sigma_{sol}$ : Contrainte admissible du sol.

A,B : Dimensions de la semelle isolée.

- **Homothétie des dimensions :** 

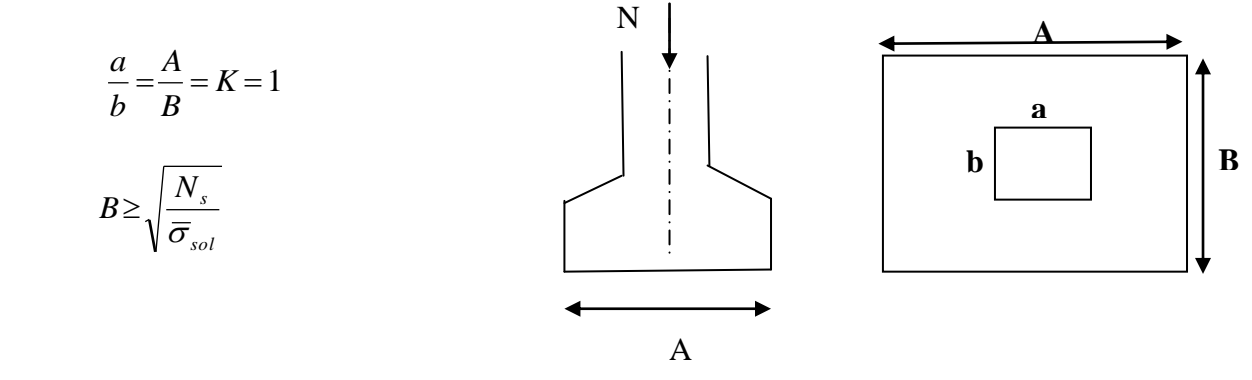

**Fig XI-1 : Dimension d'une fondation**

#### **Exemple :**

 $N_{\text{ser}} = 1645,96 \text{kN}$  ;  $\overline{\sigma}_{\text{sol}} = 200 \text{kN/m}^2$ ; B=2,87m.

#### **Remarque :**

Vu que les dimensions des semelles sont très importantes, donc le risque de chevauchements est inévitable, alors il faut opter pour des semelles filantes.

### **X-4-2- Semelles filantes :**

**Semelles filantes sous les voiles :**

$$
\overline{\sigma}_{sol} \ge \frac{N_S}{S} = \frac{G + Q}{B.L} \longrightarrow B \ge \frac{N_S}{\overline{\sigma}_{sol} L}
$$

Avec **: B :** La largeur de la semelle.

**L :** Longueur de la semelle.

**G, Q :** Charge et surcharge revenant au voile considéré.

 $\overline{\sigma}_{sol}$ : Contrainte la capacité portante du sol.

Les résultats de calcul sont résumés dans les tableaux suivants :

#### **Tableau X-1 : Surface de semelles filantes sous voiles (sens longitudinal**) :

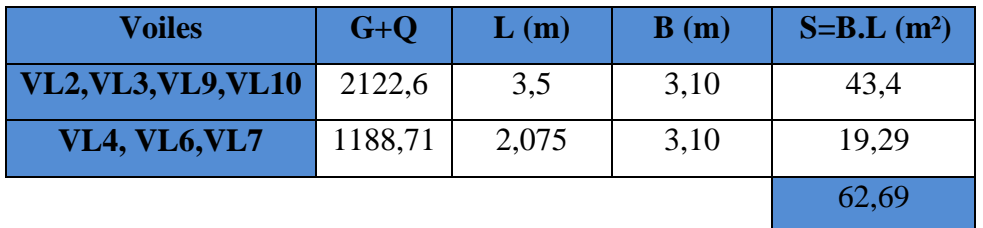

**Tableau X-2 Surface de semelles filantes sous voiles (sens transversal) :**

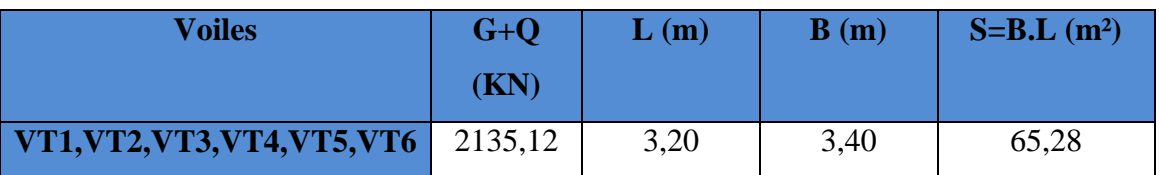

 $S_V = \sum S_i = 127,97 \text{ m}^2$ 

Avec **:** S<sub>V</sub> **:** Surface totale des semelles filantes sous voiles.

#### **Dimensionnement des semelles filantes sous poteaux :**

#### **- Hypothèse :**

Une semelle est infiniment rigide engendrant une répartition linéaire de contrainte sur le sol.

Les réactions du sol sont distribuées suivant une droite ou une surface plane telle que leur centre de gravité coïncide avec le point d'application de la résultante des charges agissantes sur la semelle.

## **Etape de calcul :**

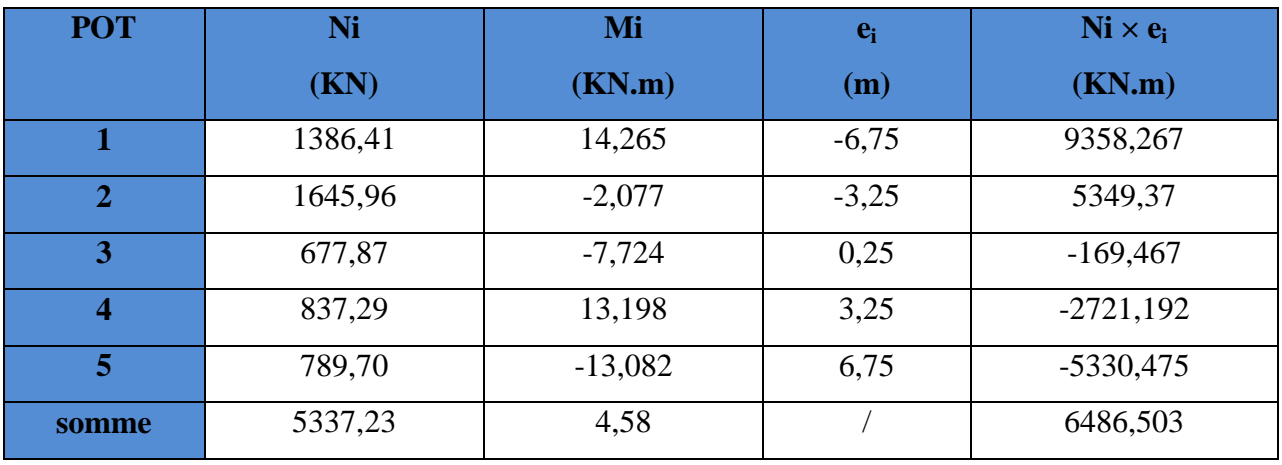

Déterminer de la résultante des charges : R=∑ N<sub>i</sub> = 5337,23KN

$$
e = \frac{\sum N_i \cdot e_i + \sum M_i}{\sum N_i} = -0,76m
$$

Avec : **e**<sub>i</sub> : excentricité par rapport au centre de gravité.

Déterminer la distribution (par mètre linéaire) des sollicitations de la semelle :

$$
e > \frac{L}{6}
$$
  $\longrightarrow$  Répartition triangulaire  
 $e < \frac{L}{6}$   $\longrightarrow$  Répartition trapézoïdale.

Dans notre cas :  $e = -0.76m < \frac{L}{2} = \frac{13.5}{4.6} = 2.25m$ 6 13,5 6  $=-0,76m\leq \frac{E}{2}=\frac{13,35}{2}=$ 

$$
q_{\min} = \frac{N_s}{L} \times \left(1 - \frac{6 \cdot e}{L}\right) = \frac{5337,23}{13,5} \times \left(1 - \frac{6 \times (-0.76)}{13,5}\right) = 528,89 \, \text{KN / m}
$$

$$
q_{\text{max}} = \frac{N_s}{L} \times \left(1 + \frac{6 \cdot e}{L}\right) = \frac{5337,23}{13,5} \times \left(1 + \frac{6 \times (-0.76)}{13,5}\right) = 261,81 \, \text{KN / m}
$$

$$
q_{\left(\frac{L}{4}\right)} = \frac{N_s}{L} \times \left(1 + \frac{3 \cdot e}{L}\right) = \frac{5337,23}{13,5} \times \left(1 + \frac{3 \times (-0.76)}{13,5}\right) = 328,58 \text{ KN / m}
$$

- **Détermination de la largeur de la semelle :**

$$
B \ge \frac{q_{(L/4)}}{\sigma_{\text{SOL}}} = \frac{328,58}{200} = 1,64 \, m
$$

On prend  $B = 1,70$ m.

On aura donc,  $S = 1,70 \times 13,5 = 22,95m^2$ 

Nous aurons la surface totale de la semelle filante :  $S_t = S \times n + S_V$ 

 $S_t = 22.95 \times 5 + 127.97 = 242.72 m^2$ 

Avec :

**n :** Nombre de portiques dans le sens considéré.

$$
\frac{St(sem)}{S(bat)} = \frac{242,72}{172,8} \times 100 = 140,46\% > 50\%
$$

#### **Remarque :**

Vu que les semelles occupent plus de 50%de la surface du sol d'assise, on apte pour un radier général comme fondation à ce bâtiment.

## **X-5- Etude du radier général :**

Un radier est défini comme étant une fondation travaillant comme un plancher renversé dont les appuis sont constitués par les poteaux de l'ossature et qui est soumis à la réaction du sol diminuée du poids propre du radier.

- Rigide dans son plan horizontal.
- Permet une meilleure répartition de la charge sur le sol.
- Facilité de coffrage et le ferraillage.
- Rapidité d'exécution.

### **X-5-1- Pré dimensionnement du radier :**

L'épaisseur minimale du radier doit satisfaire les trois conditions suivantes :

#### **a) la condition d'épaisseur minimale :**

La hauteur du radier doit avoir au minimum  $25cm($   $h_{min} \ge 25$  cm).

#### **b) les conditions forfaitaires :**

$$
\frac{L_{\max}}{8} \le h \ge \frac{L_{\max}}{5}
$$

L<sub>max</sub>=3,50m; 43,75cm $\leq$  h  $\leq$ 70cm

**Dalle :** la dalle de radier doit satisfaire la condition suivante :

$$
h_d \ge \frac{L_{max}}{20} = \frac{350}{20} = 17,5cm \rightarrow soit h_d = 40cm
$$

#### **Poutre ou nervure :**

La nervure de radier doit avoir une hauteur ht égale à :

$$
h_n \ge \frac{L_{\text{max}}}{10} = \frac{350}{10} = 35 \text{cm} \rightarrow \text{soit } h_n = 70 \text{cm}
$$

#### **c) Condition de vérification de la longueur élastique :**

$$
L_e = \sqrt[4]{\frac{4 \cdot E \cdot I}{K \cdot b}} \ge \frac{2}{\pi} \cdot L_{\text{max}}
$$

Le calcul est effectué en supposant une répartition uniforme des contraintes sur le sol, le radier est rigide s'il vérifie :

$$
L_{\max} \leq \frac{\pi}{2} \cdot L_e \to \text{Ce qui conduit à :}
$$

$$
h \geq \sqrt[3]{\left(\frac{2}{\pi} \cdot L_{\max}\right)^4 \cdot \frac{3 \cdot K}{E}}
$$

Avec **L<sup>e</sup> :** Largeur du radier présentant une bande de 1m.

**K :** Module de raideur du sol, rapporté à l'unité de surface K= 40 MPa pour un sol moyen.

- **I :** L'inertie de la section du radier (bande de 1 m) .
- **E :** Module de déformation longitudinale déférée E = 10818,86 MPa.

**Lmax :** Distance maximale entre deux nervures successives.

D'où :

$$
h \ge \sqrt[3]{\left(\frac{2 \times 3.50}{\pi}\right)^4 \times \frac{3 \times 40}{10818,86}} = 0,65m
$$

## **Conclusion :**

D'après Les calculs précédents, on adopte le dimensionnement suivant :

 $h_n = 70$ cm (la hauteur de la nervure).

 $h_d = 40$ cm(la hauteur de la dalle).

b = 40cm (la largeur de la nervure).

#### **Calcul des charges nécessaires au radier :**

Avec :  $\text{Gt} = 35782,84 \text{ KN}$ 

 $Q_t$ = 7531,652 KN

**Combinaison d'actions :**

A l'ELU : *Nu* 1,35 *G* 1,5 *Q*59604,312*kN*

A l'ELS :  $N_s = G + Q = 43314,492kN$ 

#### **Détermination de la surface du radier :**

**A l'ELU :**  $224,08 m<sup>2</sup>$  $1,33 \times 200$ 59604,312 1,33 *m N S SOL*  $r_{\text{rader}} \ge \frac{N_u}{1,33\sigma_{\text{SOL}}} = \frac{35004,312}{1,33 \times 200} =$  $\geq \frac{N_u}{1.33\sigma_{\text{cor}}} =$ **A l'ELS :**  $216,57 m<sup>2</sup>$ 200  $\frac{43314,492}{200} = 216,57 \ m$ *N S SOL*  $\frac{N_s}{\sigma_{\text{tot}}} = \frac{43314,432}{200} =$ D'où :  $S_{rad} = 224,08m^2 > S_{bat} = 172,8m^2$ On prend  $: S_{rad} = (19, 5 \times 18, 8)$ m<sup>2</sup> = 366,6m<sup>2</sup>

### **Remarque :**

 La surface totale du radier est supérieure à la surface du bâtiment, donc on est dans le cas ou on néglige le calcul de débord.

#### **Détermination des efforts à la base du radier :**

#### **charges permanentes :**

Poids du radier =Poids de la dalle + Poids de la nervure + Poids du remblais + Poids de la dalle flottante.

Poids de la dalle : 25×0,40×366,6=3666KN.

Poids du remblai en **TVO :**

 $G_{\text{two}} = 17x0,7x[366,6 - 0.4(5x13,5 + 5x12,8 - 25x0,4)] = 3784,2KN$ .

Poids de la nervure: $25x0,7x0,4(5x13,5 + 5x12,8 - 25x0,4) = 850,5KN$ .

Poids de la dalle flottante : 25×0,10×366,6=916,5KN .

Poids de radier : 9217,2KN.

Poids de bâtiment : 35782,84 KN

G<sub>total</sub>=Poids de radier+Poids de bâtiment =45000,04KN.

#### **Charges d'exploitation :**

Surcharge du bâtiment Qbat=7531,652 KN Surcharge du radier Q<sub>rad</sub>=2,5×366,6=916,5KN  $Q_{\text{tot}} = 8448,152$ KN.

**Combinaison d'actions :**

**A l'ELU :**  $N_u = 1,35 \cdot G_T + 1,5 \cdot Q_T = 73422282KN$ 

**A** l'ELS :  $N_s = G_T + Q_T = 53448,192 KN$ 

## **X-5-2- Vérification :**

#### **1) Vérification à la contrainte de cisaillement**

Il faut vérifier que :  $\tau_u \leq \tau_u$ 

$$
\tau_u = \frac{T_u^{max}}{b \cdot d} \leq \bar{\tau} = min \left\{ \frac{0.15 \cdot f_{c28}}{\gamma_b}; 4MPa \right\}
$$

$$
b = 100 \text{ cm}
$$
;  $d = 37.5 \text{ cm}$ 

$$
T_u^{\max} = q_u \cdot \frac{L_{\max}}{2} = \frac{N_u \cdot b}{S_{rad}} \cdot \frac{L_{\max}}{2}
$$
  
\n
$$
T_u^{\max} = \frac{73422282 \times 1}{366.6} \times \frac{3,50}{2} = 350,488 KN
$$
  
\n
$$
\tau_u = \frac{350,488}{1 \times 0,375} = 934,635 KN / m^2 = 0,934635 MPa
$$
  
\n
$$
\bar{\tau} = \min \left\{ \frac{0,15 \times 25}{1,5}; 4MPa \right\} = 2,5 MPa
$$
  
\n
$$
\tau_u < \bar{\tau}_u \longrightarrow \text{Condition verify the}
$$

#### **2) Vérification de la stabilité du radier :**

#### - **Calcul du centre de gravité du radier :**

$$
X_G = \frac{\sum S_i \cdot X_i}{\sum S_i} = 9{,}75m \quad ; \qquad Y_G = \frac{\sum S_i \cdot Y_i}{\sum S_i} = 9{,}4m
$$

Avec : **S<sup>i</sup> :** Aire du panneau considéré.

**X<sup>i</sup> , Y<sup>i</sup> :** Centre de gravité du panneau considéré.

#### - **Moment d'inertie du radier :**

$$
I_{xx} = \frac{b \cdot h^3}{12} = 10797,592 m^4
$$

$$
I_{yy} = \frac{h \cdot b^3}{12} = 11616,637 m^4
$$

La stabilité du radier consiste à la vérification des contraintes du sol sous le radier qui est sollicité par les efforts suivants :

- Effort normal **(N)** dû aux charges verticales.
- Moment de renversement **(M)** dû au séisme dans le sens considéré.

 $M_j = M_{j(K=0)} + T_{j(K=0)}$ .h

Avec :

Mj(K=0) **:** Moment sismique à la base du bâtiment.

Tj(K=0) **:** Effort tranchant à la base du bâtiment.

Ixi ,Iyi : Moment d'inertie du panneau considéré dans le sens considéré .

h **:** Profondeur de l'infrastructure.

Le diagramme trapézoïdal des contraintes nous donne

$$
\sigma_{\rm m} = \frac{3 \cdot \sigma_1 + \sigma_2}{4}
$$

Ainsi on doit vérifier que :

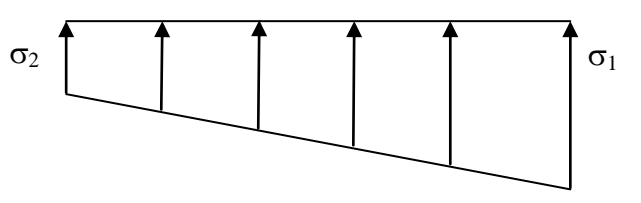

**Fig- XI-1 : Diagramme des contraintes** 

**(RPA99/2003 .Art.10.1.4.1)**

$$
\mathbf{A} \mathbf{I'ELU}: \sigma_{\mathbf{m}} = \frac{3 \cdot \sigma_1 + \sigma_2}{4} \le 2 \cdot \sigma_{\text{SOL}}
$$

A PELS: 
$$
\sigma_m = \frac{3 \cdot \sigma_1 + \sigma_2}{4} \le \sigma_{SOL}
$$

#### Avec :  $\sigma_{1,2} = \frac{N}{\sigma} \pm \frac{N}{r} \cdot V$ I M S N rad  $\sigma_{1,2} = \frac{1}{s} + \frac{1}{s}$

#### **Sens longitudinal :**

**A l'ELU:**

 $M_X = 60313,340KN.m$ 

$$
\sigma_1 = \frac{N_u}{S_{rad}} + \frac{M_x}{I_{yy}} \cdot V = \frac{73422282}{366,6} + \frac{60313340}{11616,637} \times 9,75 = 250,90 \text{ KN} / m^2 = 0,2509MPa
$$
  

$$
\sigma_2 = \frac{N_u}{S_{rad}} - \frac{M_x}{I_{yy}} \cdot V = \frac{73422282}{366,6} - \frac{60313340}{11616,637} \times 9,75 = 149,65 \text{ KN} / m^2 = 0,14965MPa
$$

D'où :

$$
\sigma_m = \frac{3 \times 0.2509 + 0.14965}{4} = 0.225 MPa ; 1.33 \sigma_{SOL} = 1.33 \times 0.2 = 0.266 MPa
$$

 $\sigma_m$  <2 ·  $\sigma_{sOL}$   $\longrightarrow$  Condition vérifiée.

#### **A l'ELS :**

M<sub>X</sub>= 60313,340KN.m

$$
\sigma_1 = \frac{N_s}{S_{rad}} + \frac{M_x}{I_y} \cdot V = \frac{53448,192}{366,6} + \frac{60313,340}{11616,637} \times 9,75 = 196,416KN/m^2 = 0,196416MPa
$$
  

$$
\sigma_2 = \frac{N_s}{S_{rad}} - \frac{M_x}{I_y} \cdot V = \frac{53448,192}{366,6} - \frac{60313,340}{11616,637} \times 9,75 = 95,172KN/m^2 = 0,0975MPa
$$

D'où

$$
\sigma_m = \frac{3 \times 0.196416 + 0.0975}{4} = 0.171 MPa \; ; \; \sigma_{SOL} = 0.2 MPa
$$

 $\sigma_{\rm m}$  <  $\sigma_{\rm SOL} \longrightarrow$  Condition vérifiée

#### **Sens transversal :**

**A l' ELU:** 

My= 60313,340K.m

$$
\sigma_1 = \frac{N_u}{S_{rad}} + \frac{M_y}{I_{xx}} \cdot V = \frac{73422,282}{366,6} + \frac{60313,340}{10797,592} \times 9,4 = 252,78KN/m^2 = 0,25278MPa
$$

$$
\sigma_2 = \frac{N_u}{S_{rad}} - \frac{M_y}{I_{xx}} \cdot V = \frac{73422,282}{366,6} - \frac{60313,340}{10797,592} \times 9,4 = 147,77KN/m^2 = 0,14777MPa
$$

D'où

$$
\sigma_m = \frac{3 \times 0.25278 + 0.14777}{4} = 0.226 MPa ; 1.33. \sigma_{SOL} = 0.266 MPa
$$
  

$$
\sigma_m < 2 \cdot \sigma_{SOL} \longrightarrow \text{Condition verify:}
$$

#### **A l'ELS :**

My= 60313,340KN.m

$$
\sigma_1 = \frac{N_s}{S_{rad}} + \frac{M_y}{I_x} \cdot V = \frac{53448,192}{366,6} + \frac{60313,340}{10797,592} \times 9,4 = 198,30 \, \text{KN} \cdot m^2 = 0,19830 \, \text{MPa}
$$
\n
$$
\sigma_2 = \frac{N_s}{S_{rad}} - \frac{M_y}{I_x} \cdot V = \frac{53448,192}{366,6} - \frac{60313,340}{10797,592} \times 9,4 = 93,28 \, \text{KN} \cdot m^2 = 0,09328 \, \text{MPa}
$$

D'où :

$$
\sigma_m = \frac{3 \times 0.1983 + 0.09328}{4} = 0.172 MPa ; \sigma_{SOL} = 0.2 MPa
$$

 $\sigma_m < \sigma_{SOL} \longrightarrow$  Condition vérifiée.

#### **-Les résultats sont résumés dans le tableau suivant :**

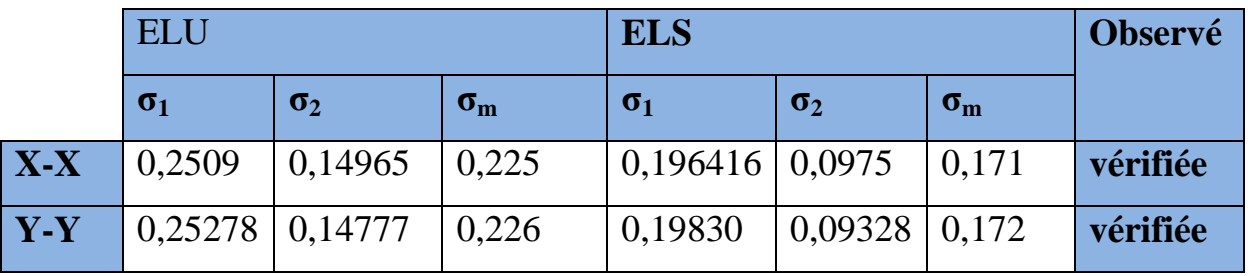

#### **3) Vérification au poinçonnement : (Art.A.5.2.42/BAEL91) :**

Aucun calcul ne sera exigé si la condition suivante est satisfaite :

$$
N_u \le \frac{0.045 \ \mu_c.h.f_{c28}}{\gamma_b}
$$

Avec **N<sup>u</sup> :** Charge de calcul à l'ELU pour le poteau

**<sup>c</sup> :** Périmètre du pourtour cisaillé sur le plan du feuillet moyen du radier.

**a :** Epaisseur du voile ou du poteau

**b :** Largeur du poteau ou du voile (une bonde de 1m).

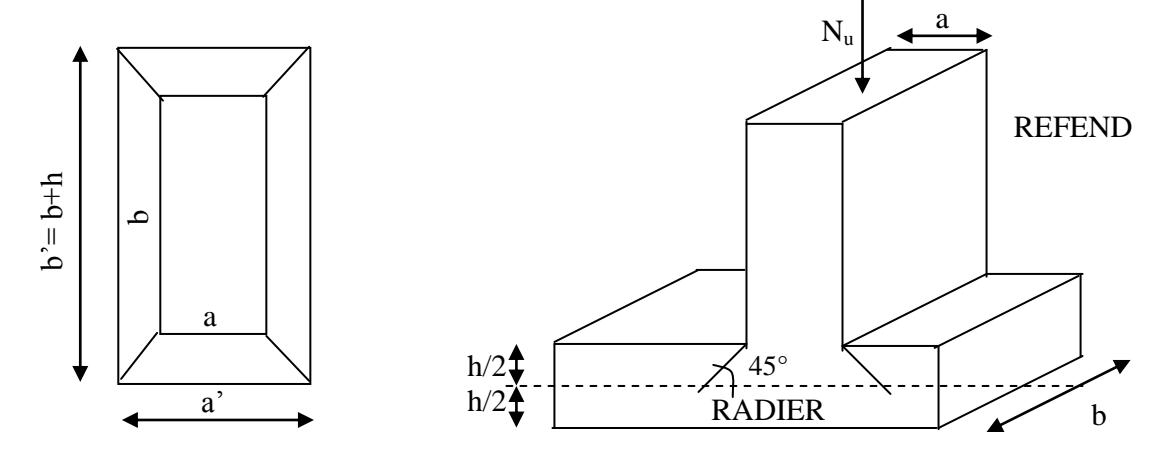

**Fig.-X-2 : Périmètre utile des voiles et des poteaux**

- Calcul du périmètre utile  $\mu_c$ :
- **Poteaux :**

$$
\mu_c = 2 \cdot (a' + b') = 2 \cdot (a + b + 2 \cdot h) = 2 \times (0,50 + 0,50 + 2 \times 0,70) = 4,80 \, \text{m}
$$
\n
$$
N_u = 53,99 \, \text{K/N}.
$$
\n
$$
N_u = 53,99 < \frac{0,045 \times 4,80 \times 0,70 \times 25000}{1,5} = 2520 \, \text{K/N} \quad \longrightarrow \quad \text{Condition Vérifier.}
$$
\n• **Voile :**

$$
\mu_c = 2 \cdot (a' + b') = 2 \cdot (a + b + 2 \cdot h) = 2 \times (0.2 + 1 + 2 \times 0.7) = 5.2 \text{ m}
$$
  
\n
$$
N_u = 120,02KN
$$
  
\n
$$
N_u = 120,02 < \frac{0.045 \times 0.70 \times 5.20 \times 25000}{1.5} = 2730KN
$$
 Condition Vérifier.

#### **4) Ferraillage du radier :**

Pour le calcul du ferraillage du radier qui est constituer des panneaux de dalles continues, on utilise les méthodes exposées dans le **BEAL91**.pour les dalles continues constituées de panneaux rectangulaires considérées comme encastrés sur leurs bords, le calcul s'effectue par la méthode suivante :

#### **X-6-1- Panneaux encastrés sur 4 appuis :**

On distingue deux cas :

 $\bullet$  **1**<sup>er</sup> Cas :

Si  $\rho$  < 0,4 la flexion longitudinale est négligeable.

$$
M_{ox} = q_u \cdot \frac{L_x^2}{8} \quad \text{et} \ M_{oy} = 0
$$
  
•  $2^{\text{eme}} \text{Cas :}$ 

Si  $0.4 \leq \rho \leq 1$  les deux flexions interviennent, les moments développés au centre de la dalle dans les deux bandes de largeur d'unité valent :

Dans le sens de la petite potée  $L_x$  :  $M_{ox} = \mu_x \cdot q_u \cdot L_x^2$ 

Dans le sens de la grande potée  $L_y$  :  $M_{oy} = \mu_y \cdot M_{ox}$ 

Les coefficients  $\mu_x$ ,  $\mu_y$  sont donnés par les tables de PIGEAUD.

$$
\text{Avec}: \quad \rho = \frac{L_x}{L_y} \quad \text{avec} \big( L_x < L_y \big)
$$

Promotion 2012/2013 Page 243

#### **Remarque** :

Les panneaux étant soumis à des chargements sensiblement voisins et afin

d'homogénéiser le ferraillage et de facilité la mise en œuvre, il leur sera donc adopté la même section d'armatures, en faisant les calculs sur le panneau le plus sollicité.

## **X-6-2- Identification du panneau le plus sollicité :**

$$
\rho = \frac{Lx}{Ly} = \frac{3.2}{3.5} = 0.91 \quad \rightarrow \begin{cases} \mu_x = 0.0448 \\ \mu_y = 0.789 \end{cases}
$$

 $0.4 \le \rho \le 1 \Rightarrow$  la dalle travaille dans les deux sens.

Pour le calcul du ferraillage, soustrairons de la contrainte maximale  $\sigma_M^{\text{max}}$ , la contrainte due au poids propre du radier, ce dernier étant directement repris par le sol.

$$
\textbf{A} \text{ PELU}: \ \ q_{um} = \sigma_m (ELU) - \frac{G_{rad}}{S_{rad}} = (226 - \frac{9217.2}{366.6}) \times 1 = 200,86 \, \text{KN} \, / \, \text{m}
$$

**A 1'ELS**: 
$$
q_{sm} = \sigma_m (ELS) - \frac{G_{rad}}{S_{rad}} = (172 - \frac{9217.2}{366.6}) \times 1 = 146,86 \text{KN/m}
$$

## **X-6-3- Calcul à l'ELU :**

1) **Evaluation des moments**  $M_x$ **,**  $M_y$ **:** 

On obtient :

$$
M_x = 0.0448 \times 200.86 \times 3.2^2 = 92.14 \, KN.m
$$
  

$$
M_y = 0.789 \times 92.14 = 72.70 \, KN.m
$$

### **Remarque** :

Pour tenir compte de l'encastrement partiel de la dalle au niveau des appuis (nervures), les moments calculés seront minorés en leurs affectant un coefficient de :

**0,3** moment sur appui de rive.

**0,5** moment sur appui intermédiaire.

**0,85** moment en travées.

 **2) Ferraillage dans le sens y-y :**

#### **Moments aux appuis :** *Moments en travée :*

 ${M}_{_{\mathit{ua}}} = (-0.3) \cdotp {M}_{_{\mathit{u}}\max}$  $M_{\mu a} = (-0.3) \times 92{,}14$  $M_{\mu a} = -27,642 K N.m$  $\overline{M}_{_{ut}} = (0.85) \cdot \overline{M}_{_{u \max}}$  $M_{ut} = (0.85) \times 92{,}14$  $M_{ut} = 78,319 K N.m$ 

#### **Aux appuis :**

$$
\mu_b = \frac{M_{ua}}{b \cdot d^2 \cdot f_{bc}} = \frac{27,642 \times 10^3}{100 \times 37,5^2 \times 14.2} = 0,014 < 0,392 \rightarrow SSA
$$

Les armatures de compression ne sont pas nécessaires.

$$
\mu_b = 0.014 \ \to \ \beta = 0.993
$$

$$
A_{ua} = \frac{M_{ua}}{\beta \cdot d \cdot \sigma_s} = \frac{27,642 \times 10^3}{0,993 \times 37,5 \times 348} = 2,13 \, \text{cm}^2 / \text{ml}
$$

$$
A_{ua} = 2,13 \, \text{cm}^2 / \text{ml}
$$

*Soit* : 5*HA*14/*ml* = 7,70 *cm*<sup>2</sup> / *ml avec*  $S_t = 20$  *cm* 

#### **En travée :**

$$
\mu_b = \frac{M_{ut}}{b \cdot d^2 \cdot f_{bc}} = \frac{78,319 \times 10^3}{100 \times 37,5^2 \times 14.2} = 0,039 < 0,392 \rightarrow SSA
$$

Les armatures de compression ne sont pas nécessaires.

 $\mu_b = 0.039 \rightarrow \beta = 0.981$ 

$$
A_{ut} = \frac{M_{ut}}{\beta \cdot d \cdot \sigma_s} = \frac{78,319 \times 10^3}{0,981 \times 37,5 \times 348} = 6,12 \text{ cm}^2 / \text{ml}
$$
  
Soit: 5HA14/ $m l$  = 7,70 cm<sup>2</sup> / ml  
 
$$
a \text{vec } S_t = 20 \text{ cm}
$$

#### **3) Ferraillage dans le sens X-X :**

#### **Moments aux appuis****Moments en travée**

$$
M_{ua} = (-0.3) \cdot M_{u \text{ max}}
$$
  
\n
$$
M_{ua} = (-0.3) \times 72.70
$$
  
\n
$$
M_{ua} = -21.810KN.m
$$
  
\n
$$
M_{ut} = (0.85) \times 72.70
$$
  
\n
$$
M_{ut} = (0.85) \times 72.70
$$
  
\n
$$
M_{ut} = 61.795KN.m
$$
#### **Aux appuis :**

$$
\mu_b = \frac{M_{ua}}{b \cdot d^2 \cdot f_{bc}} = \frac{21,81 \times 10^3}{100 \times 37,5^2 \times 14.2} = 0,011 < 0,392 \implies SSA
$$

Les armatures de compression ne sont pas nécessaires.

$$
\mu_b = 0,011 \rightarrow \beta = 0,995
$$
  

$$
A_{ua} = \frac{M_{ua}}{\beta \cdot d \cdot \sigma_s} = \frac{21,81 \times 10^3}{0,995 \times 37,5 \times 348} = 1,68 \text{ cm}^2 / \text{ml}
$$
  

$$
A_{ua} = 1,68 \text{ cm}^2 / \text{ml}
$$

*Soit* : 5*HA*14/*ml* = 7,70 *cm*<sup>2</sup> / *ml avec*  $S_t = 20$  *cm* 

#### **En travée :**

$$
\mu_b = \frac{M_{ut}}{b \cdot d^2 \cdot f_{bc}} = \frac{61,795 \times 10^3}{100 \times 37,5^2 \times 14.2} = 0,031 < 0,392 \implies SSA
$$

Les armatures de compression ne sont pas nécessaires.

$$
\mu_b = 0.031 \rightarrow \beta = 0.985
$$

$$
A_{ut} = \frac{M_{ut}}{\beta \cdot d \cdot \sigma_s} = \frac{61,795 \times 10^3}{0,985 \times 37,5 \times 348} = 4,81 \text{ cm}^2 / \text{ml}
$$
  
Soit : 5HA14/ $m l = 7,70 \text{ cm}^2 / \text{ml}$  
$$
a \text{vec } S_t = 20 \text{ cm}
$$

## **X-6-4 -Vérification de la condition de non fragilité :**

$$
A_{min} = \rho_0 \cdot b \cdot h \cdot \frac{3 - \rho}{2}
$$
 Avec  $\rho_0 = 0,0008$  pour HA FeE400  
\n
$$
A_{min} = 0,0008 \times 100 \times 40 \times \frac{3 - 0.91}{2} = 3,34 \text{ cm}^2 / \text{ml}
$$
\n
$$
\begin{cases}\nA_{ua}^x = 7,70 \text{ cm}^2 > A_{min} = 3,34 \text{ cm}^2 / \text{ml} \rightarrow \text{condition } \text{veitifi} \text{ée} \\
A_{ua}^y = 7,70 \text{ cm}^2 > A_{min} = 3,34 \text{ cm}^2 / \text{ml} \rightarrow \text{condition } \text{veitifi} \text{ée} \\
A_{ut}^x = 7,70 \text{ cm}^2 > A_{min} = 3,34 \text{ cm}^2 / \text{ml} \rightarrow \text{condition } \text{veitifi} \text{ée} \\
A_{ut}^y = 7,70 \text{ cm}^2 > A_{min} = 3,34 \text{ cm}^2 / \text{ml} \rightarrow \text{condition } \text{veitifi} \text{ée}\n\end{cases}
$$

 $A_{\mu}^{y} = 7,70$ cm<sup>2</sup> > $A_{\min} = 3,34$ cm<sup>2</sup> / ml  $\rightarrow$  condition vérifiée

 $= 7,70 cm^{2} > A_{\min} = 3,34 cm^{2} / ml \rightarrow$ 

min

2

# **X-6-5 - Calcul à l'ELS :**

**1) Evaluation des moments Mx, My :**

 $M_x = \mu_x \cdot q_s \cdot L_x^2$  et  $M_y = \mu_y \cdot M_x$ On obtient :

$$
M_x = 0,0448 \times 146,86 \times 3,2^2 = 67,37 \, \text{KNm}
$$
\n
$$
M_y = 0,789 \times 67,37 = 53,15 \, \text{KNm}
$$

**Sens y-y :**

**Moments aux appuis Moments en travée** 

- $M_{_{sa}} = (-0.3) \cdot M_{_{s\,{\rm max}}}$  $M_{sa} = (-0.3) \times 67,37$  $M_{sa} = -20,211$  *KN m*  $\boldsymbol{M}_{_{st}} = \boldsymbol{(}0.85 \boldsymbol{)} \!\cdot\! \boldsymbol{M}_{_{s\, \mathrm{max}}}$  $M_{st} = (0.85) \times 67,37$  $M_{st} = 57,265 K N.m$
- **Sens xx :**

**Moments aux appuis Moments en travée** 

#### $M_{_{sa}} = (-0.3) \cdot M_{_{s\,{\rm max}}}$  $M_{sa} = (-0.3) \times 53,15$  $M_{sa} = -15,945$  KN  $.m$  $M_{_{st}} = (0.85) \cdot M_{_{s\,{\rm max}}}$  $M_{st} = (0.85) \times 53,15$  $M_{st} = 45,178 K N.m$

#### **2) Vérification des contraintes dans le béton :**

$$
\alpha < \frac{\gamma - 1}{2} + \frac{f_{c28}}{100} \qquad \text{avec : } \gamma = \frac{M_u}{M_s}
$$

- **Sens y-y :**
- **Aux appuis :**

$$
\gamma = \frac{27,642}{20,211} = 1,37
$$
 et  $\mu = 0,014 \rightarrow \alpha = 0,0176$ 

$$
\alpha = 0.0176 < \frac{1.37 - 1}{2} + \frac{25}{100} = 0.435 \longrightarrow \text{Condition verify:}
$$

**En travée :**

$$
\gamma = \frac{78,319}{57,265} = 1,37
$$
 et  $\mu = 0,0485 \rightarrow \alpha = 0,0536$ 

$$
\alpha = 0,0485 < \frac{1,37-1}{2} + \frac{25}{100} = 0,435 \longrightarrow \text{Condition verify the}
$$

**Sens x-x :**

**Aux appuis :** 

1,37 15,945  $\gamma = \frac{21,810}{15.015} = 1,37$  et  $\mu = 0,011 \rightarrow \alpha = 0,0126$ 

0,435 100 25 2  $\alpha = 0.0126 < \frac{1.37 - 1}{2} + \frac{25}{1.08} = 0.435$   $\longrightarrow$  Condition vérifiée

**En travée :**

$$
\gamma = \frac{61,795}{45,178} = 1,37
$$
 Et  $\mu = 0,031 \rightarrow \alpha = 0,0381$   

$$
\alpha = 0,0381 < \frac{1,37-1}{2} + \frac{25}{100} = 0,435
$$
  $\longrightarrow$  Condition vérifiée

# **Conclusion :**

Il n'est pas nécessaire de procéder à la vérification des contraintes dans le béton à l'ELS.

# **X-7- Ferraillage des nervures :**

# - **Détermination des efforts :**

Pour la détermination des efforts, on utilisera le logiciel **ETABS.**

-Les réactions du sol sont transmises aux nervures sous forme de charges triangulaires et trapézoïdales.

-Pour le calcul du ferraillage, on choisi la nervure la plus sollicitée dans les deux sens.

Tel que :  $b = 40$  cm  $h = 70$  cm  $d = 40$ cm  $l_t$ 3,2m 3,5m

 $\mathbf{l}_{m}$ 

Avec :

$$
L_t = L_x \left( 0.5 - \frac{\rho_x}{4} \right) = 3.2 \times \left( 0.5 - \frac{0.91}{4} \right) = 0.872
$$
  

$$
L_m = L_x \left( 0.5 - \frac{\rho_x^2}{4} \right) = 3.2 \times \left( 0.5 - \frac{0.91^2}{4} \right) = 0.938
$$

**Sens transversal à ELU :(x-x)**

qu=200,86 x 0,872 x 2 =350,30kN/mL

 $q_s$ =146,86 x 0,872 x 2 =256,12kN/mL

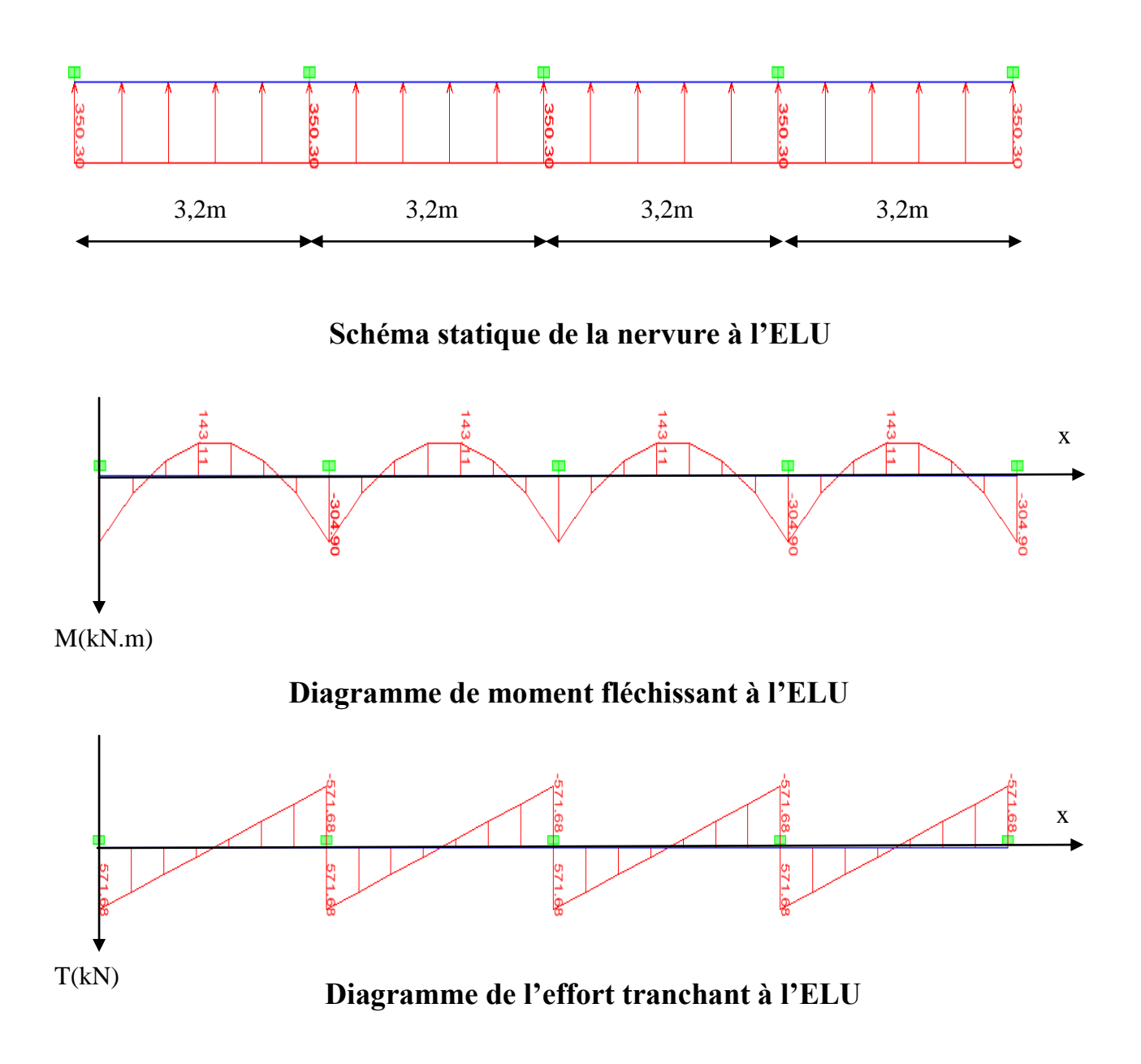

**Sens transversal à ELS :(x-x)**

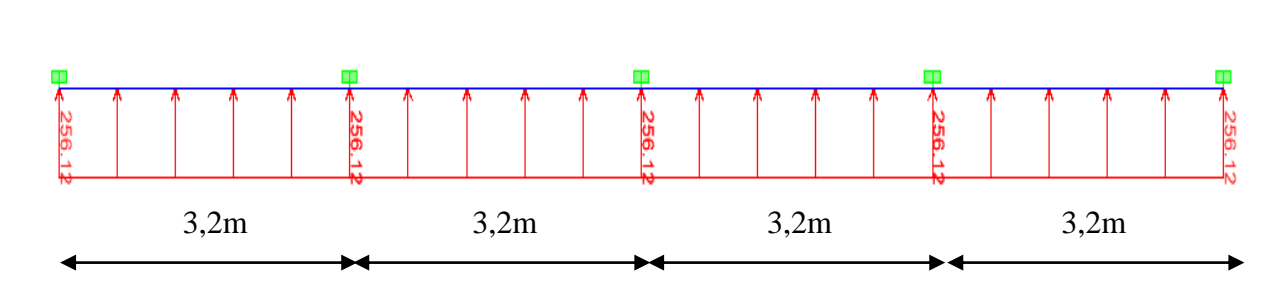

**Schéma statique de la nervure à l'ELS**

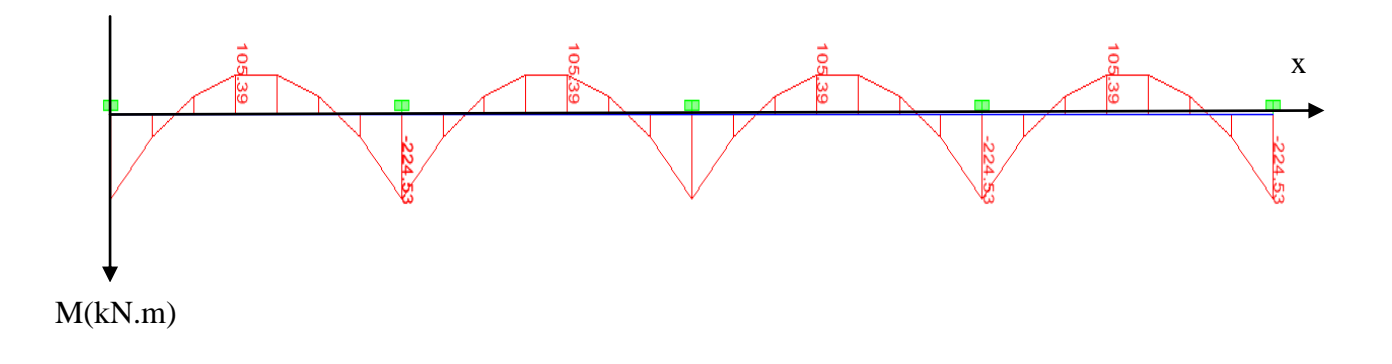

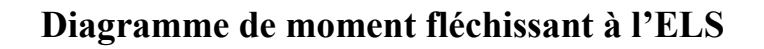

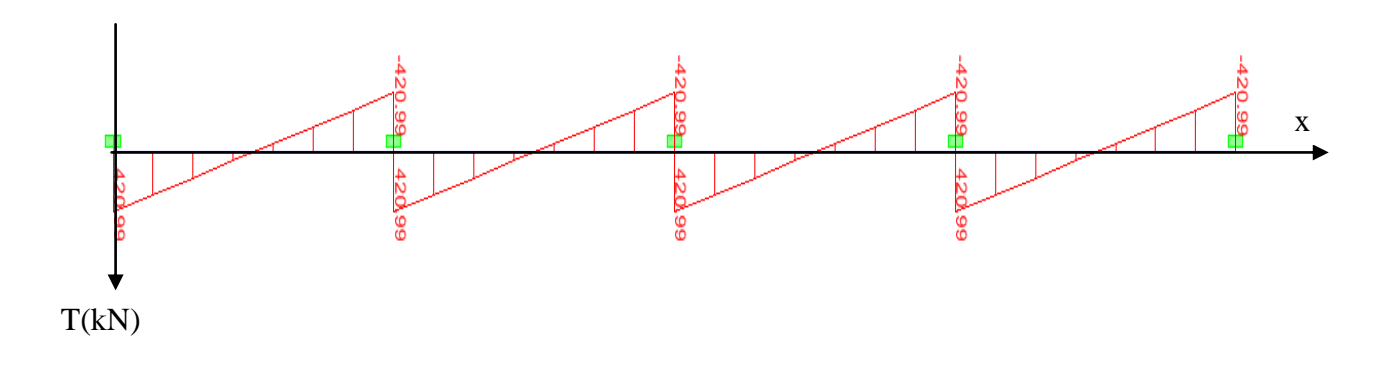

 **Diagramme de l'effort tranchant à l'ELS**

 **Sens longitudinal à ELU :(y-y)** qu=200,86 x 0,938 x 2 =376,81kN/mL  $q_s$ =146,86 x 0,938 x 2 =275,51kN/mL

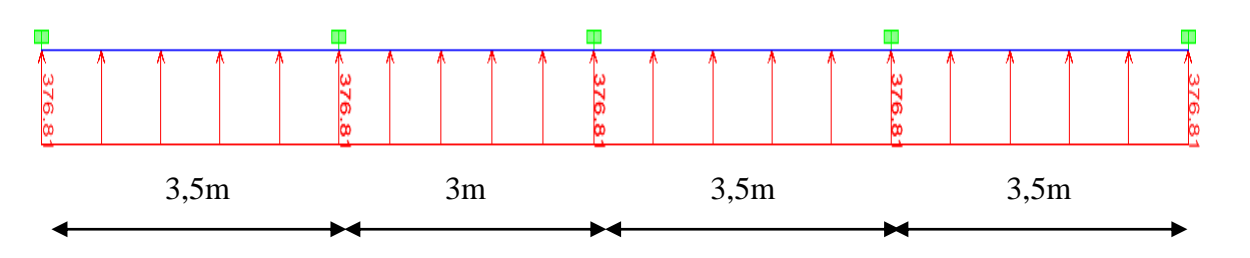

**Schéma statique de la nervure à l'ELU**

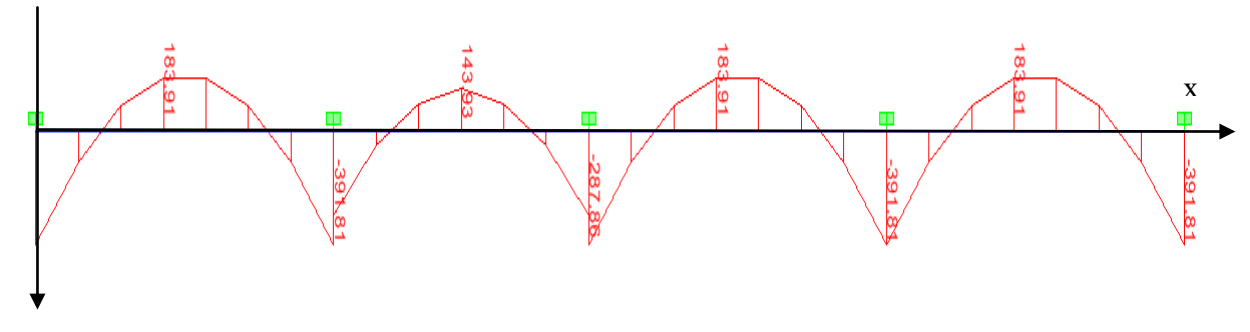

M(kN.m)

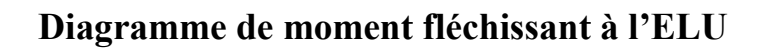

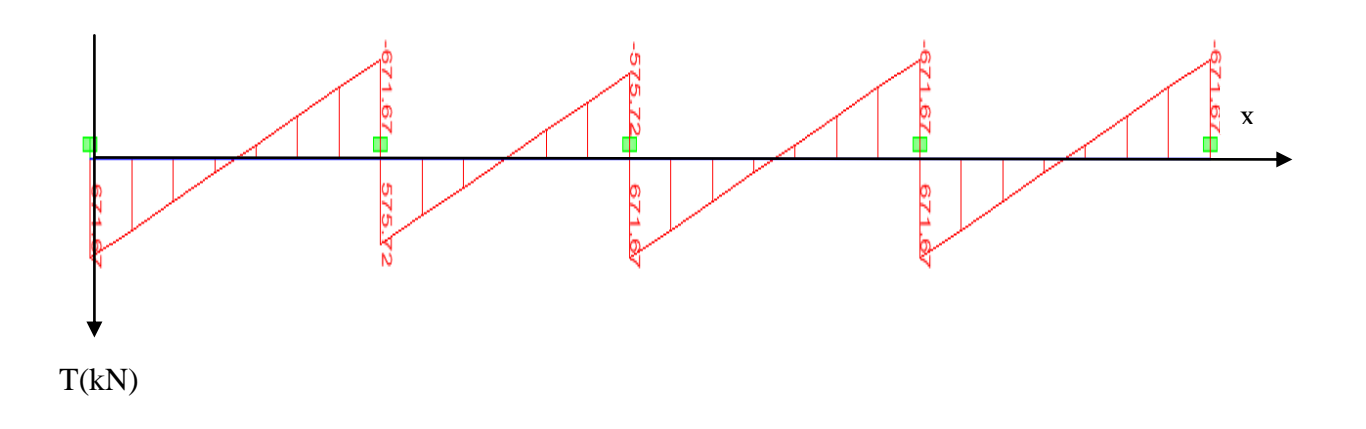

**Diagramme de l'effort tranchant à l'ELU**

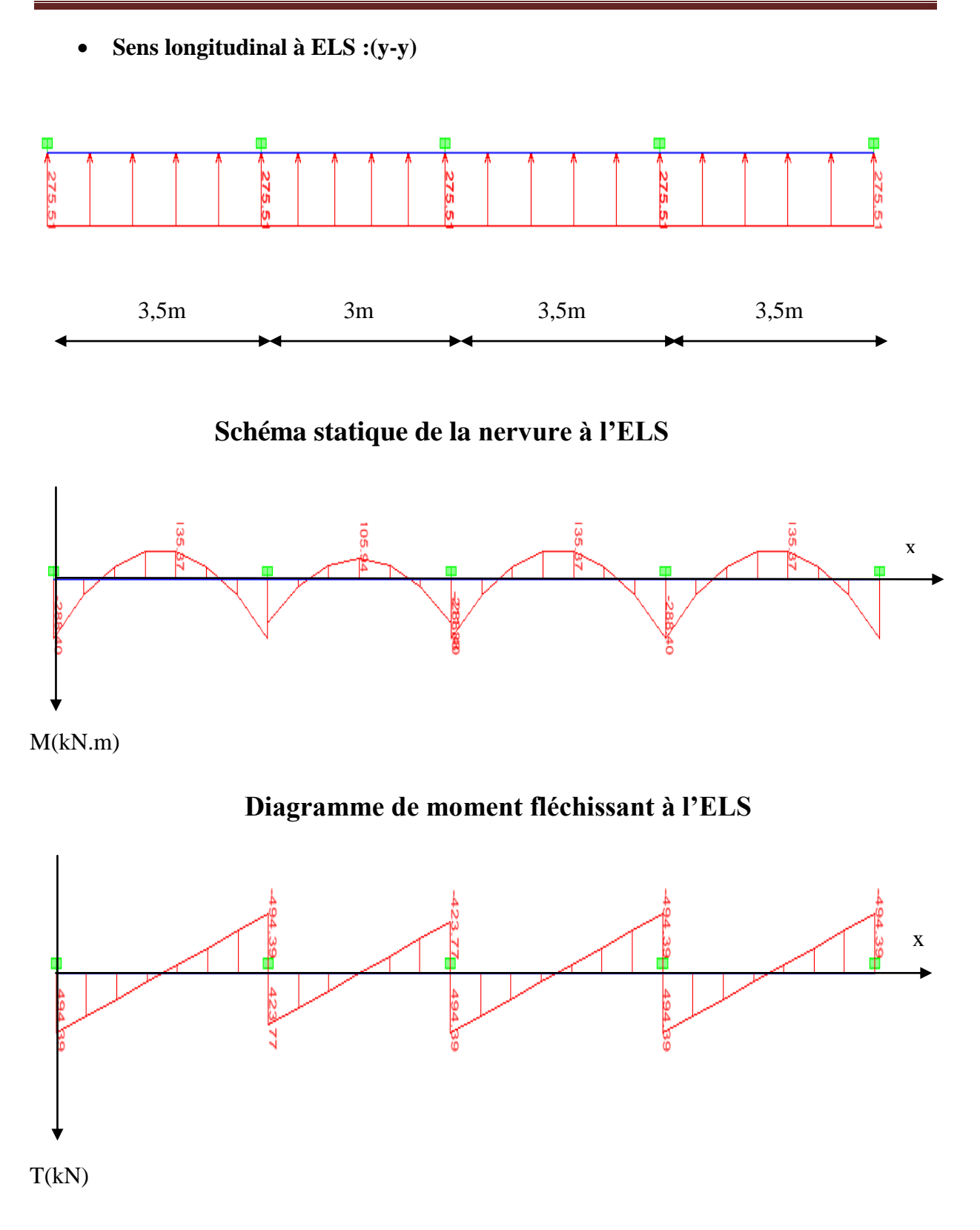

**Diagramme de l'effort tranchant à l'ELS**

-Pour le ferraillage on prend le moment maximal en travées et sur appuis :

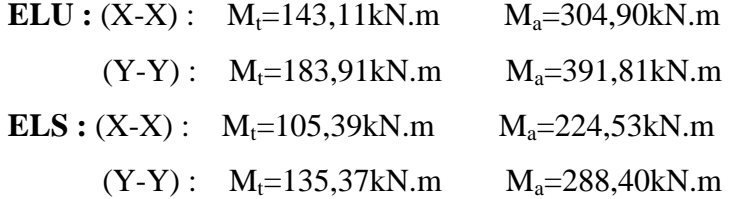

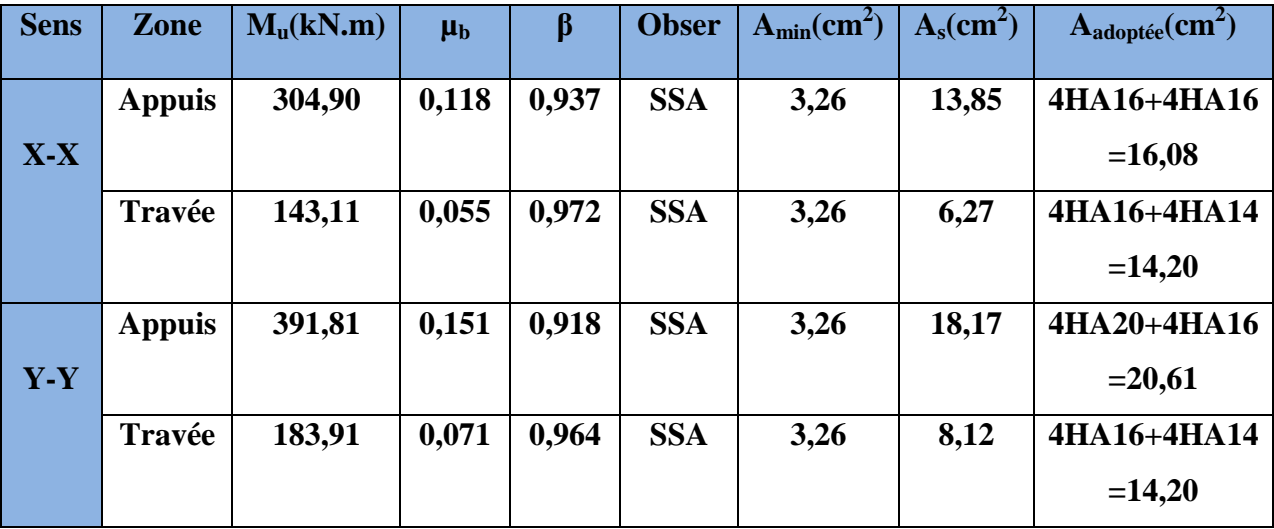

# **X-8- Vérification à l'ELU (Sens X-X) :**

# **Condition de non fragilité :**

$$
A_{\min} = \frac{0,23b \, d \, f_{t28}}{f_e} = \frac{0,23 \times 40 \times 67,5 \times 2,1}{400} = 3,26 cm^2 \longrightarrow
$$
 Condition vérifiée  

$$
A_a = 16,08 cm^2 > A_{\min}3,26 cm^2 \longrightarrow
$$
 condition vérifiée  

$$
A_t = 14,20 cm^2 > A_{\min}3,26 cm^2 \longrightarrow
$$
 condition vérifiée

#### **Armatures transversales :**

$$
\phi_t \ge \frac{\phi_t}{3} = \frac{16}{3} = 5,33 \text{ mm}
$$
Soit  $\phi = 8 \text{ mm}$ 

On prend un cadres et un étrier de  $\phi = 8$  mm

#### **Espacement des armatures :**

**Zone nodale :** 

$$
S_t \le \min\left\{\frac{h}{4}; 12\,\varphi_1\right\} = \min\left\{17,5; 19,2\right\} = 17,5 \,\text{cm}
$$
\nOn opte:  $S_t = 10 \,\text{cm}$ 

#### **Zone courante :**

- $S_t \leq \frac{h}{4} = 17,5cm$ 4 On opte: St= 15 cm
	- **Vérification de la contrainte de cisaillement :**

$$
\tau_{u} = \frac{T_{u \max}}{b.d} \le \bar{\tau}_{u} = \min \left\{ \frac{0.15 \ f_{c28}}{\gamma_{b}} \ ; \ 4 \ MPa \right\} = 2.5 \ MPa
$$

Avec :  $T_{u \max} = 571,68$  kN

$$
\tau_{\rm u} = \frac{571,68 \times 10^3}{400 \times 675} = 2,12 \text{MPa} \le \overline{\tau}_{\rm u} = 2,5 \text{ MPa} \longrightarrow \text{ condition verify:}
$$

# **X-9-Vérification à l'ELS (Sens X-X) :**

On se disposera de cette vérification si cette équation est vérifiée :

$$
\alpha < \frac{\gamma - 1}{2} + \frac{f_{c28}}{100} \quad \text{avec : } \gamma = \frac{M_u}{M_s}
$$

**Aux appuis** 

$$
\gamma = \frac{M_u}{M_s} = \frac{304,90}{224,53} = 1,36 \qquad \mu = 0,118 \qquad \longrightarrow \qquad \alpha = 0,1574
$$
\n
$$
\alpha = 0,1574 < \frac{\gamma - 1}{2} + \frac{f_{c28}}{400} = 0,43 \qquad \longrightarrow \qquad \text{Condition verify the}
$$

**En travées**

$$
\gamma = \frac{M_u}{M_s} = \frac{143,11}{105,39} = 1,36 \qquad \mu = 0,055 \qquad \longrightarrow \qquad \alpha = 0,0694
$$
\n
$$
\alpha = 0,0694 < \frac{\gamma - 1}{2} + \frac{f_{c28}}{100} = 0,43 \qquad \longrightarrow \qquad \text{Condition verify the}
$$

# **X-10- Vérification à l'ELU (Sens Y-Y) :**

2 100

**Condition de non fragilité :** 

$$
A_{\min} = \frac{0,23b \, d \, f_{t28}}{f_e} = \frac{0,23 \times 40 \times 67,5 \times 2,1}{400} = 3,26cm^2
$$
 **Condition** verifyiée  
\n
$$
A_a = 20,61cm^2 > \text{Amin} = 3,26cm^2 \longrightarrow \text{ condition verifyiée.}
$$
\n
$$
A_t = 14,20cm^2 > \text{Amin} = 3,26cm^2 \longrightarrow \text{ condition verifyiée.}
$$

#### **Armatures transversales :**

$$
\phi_t \ge \frac{\phi_t}{3} = \frac{20}{3} = 6,67 \text{ mm}
$$
Soit  $\phi = 8 \text{ mm}$ 

On prend un cadres et un étrier de  $\phi = 8$  mm

#### **Espacement des armatures :**

**Zone nodale :** 

$$
S_t \le \min\left\{\frac{h}{4}; 12\phi_l\right\} = \min\left\{17,5; 24\right\} = 17,5cm
$$

On opte pour  $S_t = 10$  cm

**Zone courante :** 

$$
S_t \le \frac{h}{4} = 17,5cm \qquad \text{soit St} = 15 \text{ cm}
$$

**Vérification de la contrainte de cisaillement :**

$$
\tau_u = \frac{T_{u \max}}{b.d} \le \overline{\tau}_u = \min\left\{\frac{0.15 \ f_{c28}}{\gamma_b} \ ; \ 4 \ MPa\right\} = 2.5 \ MPa
$$

Avec :  $T_{\text{umax}} = 671,67 \text{ kN}$ 

 $\tau_{\rm u} = \frac{6}{2}$  $\frac{x_{1,6}x_{10}}{400 \times 675}$  = 2,48MPa  $\leq \overline{\tau}_{u}$  = 2,5 MPa  $\longrightarrow$  condition vérifiée.

# **X-11- Vérification à l'ELS (Sens Y-Y) :**

On se disposera de cette vérification si cette équation est vérifiée :

$$
\alpha < \frac{\gamma - 1}{2} + \frac{f_{c28}}{100} \quad \text{avec :} \quad \gamma = \frac{M_u}{M_s}
$$

**Aux appuis** 

$$
\gamma = \frac{M_u}{M_s} = \frac{391.81}{288.40} = 1,36 \qquad \mu = 0,151 \qquad \longrightarrow \qquad \alpha = 0,2041
$$

$$
\alpha = 0,2041 < \frac{\gamma - 1}{2} + \frac{f_{c28}}{100} = 0,43 \quad \longrightarrow \quad \text{Condition verify:}
$$

**En travées**

$$
\gamma = \frac{M_u}{M_s} = \frac{183.91}{135.37} = 1.36 \qquad \mu = 0.071 \qquad \longrightarrow \qquad \alpha = 0.0907
$$

$$
\alpha = 0,0907 < \frac{\gamma - 1}{2} + \frac{f_{c28}}{100} = 0,43 \quad \longrightarrow \quad \text{Condition vérifiée.}
$$

Promotion 2012/2013 Page 255

# **Remarque :**

La condition  $\frac{\gamma-1}{2} + \frac{f_{c28}}{100} > \alpha$ 2 100  $\frac{1}{c} + \frac{f_{c28}}{f_{c28}} > \alpha$  est vérifiée dans les deux sens, donc il n'est pas

nécessaire de procéder à la vérification des contraintes dans le béton à l'ELS.

En tenant compte du **RPA**, on utilise les armatures de peau suivantes :

02 barres de  $\phi$ 12 avec épingles  $\phi$ 8 comme le montre le schéma de ferraillage des nervure.

# **XI-Introduction :**

Le mur plaque sera considéré comme un ensemble de dalles encastrées au niveau de la fondation.

On effectuera le calcul pour une bande de 1m de longueur à l'état d'équilibre au repos et sous l'effet dynamique et on opte pour le ferraillage le plus défavorable.

# **XI-1- Pré dimensionnement du mur plaque :**

L'épaisseur minimale imposée par le **RPA 99/version 2003 (Art 10.1.2)** pour le mur plaque est de 15 cm, on opte pour une épaisseur de 20 cm.

# **1- Prescriptions du RPA99/version 2003Article 10.4.3 :**

La poussée active dynamique globale qui s'exerce à l'arrière du mur est égale à :

 $P_{\text{ad}} = \frac{1}{2}$  $\frac{1}{2} x k_{ad} x [1 \pm k_y] x \gamma x H^2$ , appliquée horizontalement à  $\frac{H}{2}$  $\frac{1}{2}$  au dessus de la base de la semelle du mur .

Avec :

: Coefficient de la poussée dynamique donnée par :

$$
k_{\text{ad}} = \frac{\cos^2(\varphi - \theta)}{\cos^2\theta} \left[ 1 + \sqrt{\frac{\sin\phi\sin(\varphi - \beta - \theta)}{\cos\theta\cos\beta}} \right]^{-2}
$$

Avec :

**:** Poids volumique du sol du remblai.

**:** Angle de frottement interne du remblai sans cohésion.

**:** Angle de la surface du remblai sur l'horizontal.

**H** : Hauteur de la paroi verticale à l'arrière du mur sur laquelle s'exerce P<sub>ad</sub>.

$$
\theta {\text{=}~arctg} \, \frac{K_h}{(1{\pm}K_V)}
$$

K<sup>h</sup> =A : Coefficient d'accélération de zone **(Art 10.4.2)**

 $K_v = k_v \pm 0.3xk_h$ : Contrainte verticale **(Art 10.4.2)** 

# **2- Caractéristiques du sol :**

- Poids spécifique :  $\gamma = 22KN/m3$
- Angle de frottement :  $\varphi = 35^{\circ}$
- Cohésion :  $C = 0$  (sol pulvérulent)
- Surcharges éventuelles :  $q = 10$  KN/m2
- Contrainte du sol : 2 bars

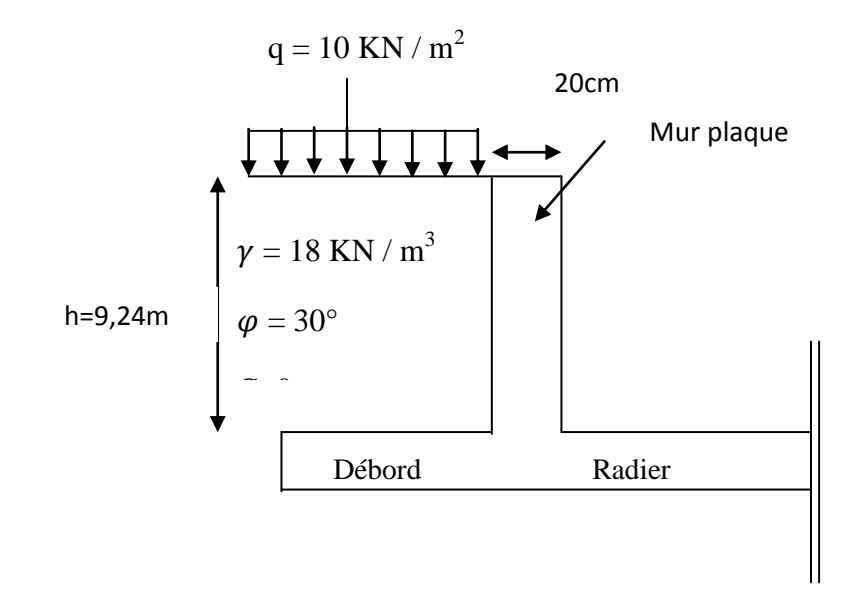

**Figure XI-1 : Caractéristiques du sol.**

### **3- Détermination des sollicitations (méthode de Rankine) :**

Les contraintes qui s'exercent sur la face du mur sont :

**σH:** Contrainte horizontale.

**σ<sup>v</sup> :** Contrainte verticale.

$$
\sigma_{\rm H} = k_0. \sigma_{\rm v}
$$

$$
k_0 = t g^2 \left(\frac{\pi}{4} - \frac{\varphi}{2}\right) = 0.27
$$

avec :

**K<sup>0</sup>** : Coefficient de poussée des terres

**φ** : Angle de frottement interne.

### **ELU**

σ<sub>H=</sub> k<sub>0</sub> x σ<sub>v=</sub> k<sub>0</sub>(1,35 × γ × h + 1,5 × q) h=0 m  $\longrightarrow \sigma_{h1}$ =0,27x1,5x10=4,05kN/m<sup>2</sup> h=9,24m  $\longrightarrow \sigma_{h2}$ =0,27x(1,35x22x9,24+1,5x10)=78,15kN/m<sup>2</sup>

#### **ELS**

 $\sigma_{H= k_0 x \sigma_{v= k_0} (\gamma \times h + q)$ h=0 m  $\longrightarrow \sigma_{h1}$ =0,27x10=2,7kN/m<sup>2</sup> h=9,24m  $\longrightarrow \sigma_{h2}$ =0,27x(22x9,24+10)=57,59kN/m<sup>2</sup>

#### **Calcul dynamique :**

σ<sub>H</sub>= $k_{ad}$  x(1+ $k_{v}$ )x σ<sub>v</sub>

kh=A=0,15 : Coefficient d'accélération de zone (Art10.4.2)

 $k_v = \pm 0.3$  k<sub>h</sub>=0,045

$$
\mathbf{k}_{\text{ad}} = \frac{\cos^2(\varphi - \theta)}{\cos^2\theta} \left[ 1 + \sqrt{\frac{\sin\varphi \sin(\varphi - \beta - \theta)}{\cos\theta \cos\beta}} \right]^{-2} = 0,36
$$
  

$$
\theta = \arctg \frac{\mathbf{k}_\text{h}}{(1 \pm \mathbf{k}_\text{v})} = 8,17^\circ
$$

 $β=0$ 

 $\sigma_H=k_{ad}x(1+k_v)x \sigma_v=\sigma_H=k_{ad}x(1+k_v)x \gamma xh=8,28xh$ 

h= 0m  $\longrightarrow$   $\sigma_H=0$  kN/m<sup>2</sup> h= 9,24m  $\longrightarrow \sigma_{H}$ =76,51 kN/m<sup>2</sup>

# **4- Diagrammes des contraintes :**

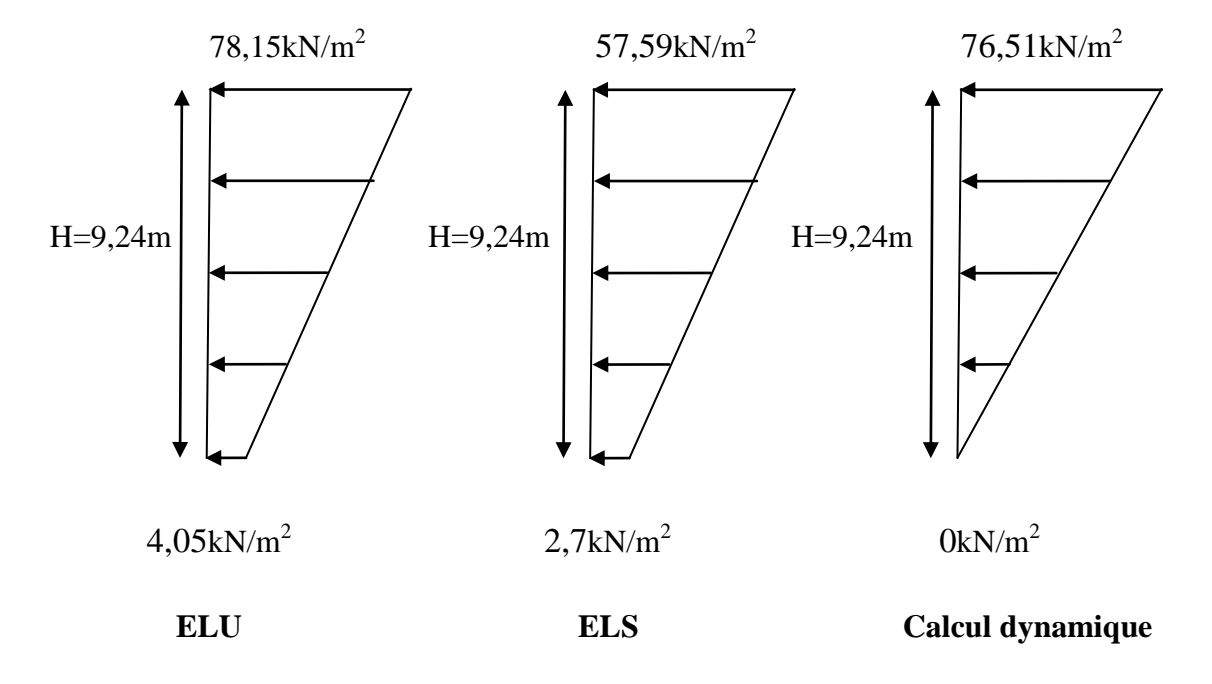

**Figure XI-2 : Diagrammes des contraintes.**

**5- Charges moyennes à considérer dans les calculs pour une bande de 1m de longueur :**

**-Calcul dynamique :**  $q_{dyn} = \frac{(3\sigma_1 + \sigma_2)1}{4}$  $\frac{(-\sigma_2)1m}{4} = \frac{(3x76,51+0)}{4}$  $\frac{5.51+0}{4}$ =57,38kN/m

**-ELU** :  $q_u = \frac{(3\sigma_1 + \sigma_2)1}{4}$  $\frac{1}{4}$   $\frac{(3x78,15+4,05)}{4}$  $\frac{151 \text{ m},635}{4}$  =59,63kN/m

**-ELS** :  $q_s = \frac{(3\sigma_1 + \sigma_2)1}{4}$  $-\frac{\sigma_2}{4}$  =  $\frac{(3x57,59+2,7)}{4}$  $\frac{33.12,77}{4} = 43,87$ kN/m

# **XI-2 : Ferraillage du mur plaque :**

# **1- Méthode de calcul :**

Le mur plaque sera considéré comme un ensemble de dalles continues encastrées sur 4 cotés au niveau des nervures et des poteaux.

## **2- Détermination des moments :**

La détermination des moments de flexion se fera à partir de la méthode des panneaux encastrés sur 4 appuis.

Le panneau considéré est un panneau de rive, dont l'appui peut assurer un encastrement partiel et pour tenir compte de la continuité de la dalle, les moments seront affectés des coefficients suivants :

- Moment en travée **:0,85**
- $\bullet$  Moment d'encastrement sur les grands cotés :

 $0,3 \longrightarrow$  appui de rive.

 $0.5 \rightarrow$  autre appui.

#### **Identification des panneaux :**

**le plus grand panneau :**

l  $\begin{cases} l_x = 3.5m \\ l_y = 3.8m \end{cases}$   $\rightarrow$   $\varphi = \frac{l}{l}$  $\frac{v_x}{v_y}$ =0,92 >0,4  $\longrightarrow$  le panneau travaille dans les (02) sens

**Le plus petit panneau :** 

l  $\begin{cases} l_x = 3.0m \\ l_y = 2.2m \end{cases}$   $\rightarrow$   $\varphi = \frac{l}{l}$  $\frac{v_x}{v_y}$ =1,36>0,4  $\longrightarrow$  le panneau travaille dans les (02) sens

**ELU :**

$$
\varphi=0.92
$$
  $\longrightarrow$   $\begin{cases} \mu_x = 0.0438 \\ \mu_y = 0.819 \end{cases}$ 

 $M_{0x} = \mu_x$  q<sub>u</sub>  $l_x^2 = 0.0438$  x 59,63 x 3,5<sup>2</sup> = 31,99kN.m

 $M_{0y} = \mu_y M_{0x} = 0.819$  x 31,99 = 26,20kN.m

**- Correction des moments :**

**Sens XX :**

**Aux appuis :** Ma=0,5M0x=0,5 x 31,99=15,99kN.m

**En travée :**  $M_t = 0.85 M_{0x} = 27,19kN.m$ 

**Sens YY :**

**Aux appuis :** M<sub>a</sub>=0,5M<sub>0y</sub>=0,5 x 26,20 =13,10kN.m

**En travée :**  $M_t = 0,85$   $M_{0y} = 22,22$  kN.m

**ELS :**

$$
\varphi=0.92 \longrightarrow {\mu_x = 0.051 \atop \mu_y = 0.875}
$$

 $M_{0x} = \mu_x q_s l_x^2 = 0.051 \times 43.87 \times 3.5^2 = 27.41 \text{kN.m}$ 

 $M_{0y}$  =  $\mu$ <sub>y</sub>  $M_{0x}$  = 0,875 x 27,41 = 23,98kN.m

#### **- Correction des moments :**

**Sens XX :**

**Aux appuis :**  $M_a=0,5M_{0x}=0,5 \times 27,41 =13,71kN.m$ 

**En travée :**  $M_t = 0.85$   $M_{0x} = 0.85$  x 27,41 = 23,30kN.m

**Sens YY :**

**Aux appuis :** Ma=0,5M0y= 0,5 x 23,98 = 11,99kN.m

**En travée :**  $M_t = 0.85$   $M_{0y} = 0.85$   $x23.98 = 20.38$ kN.m

# **3- Ferraillage :**

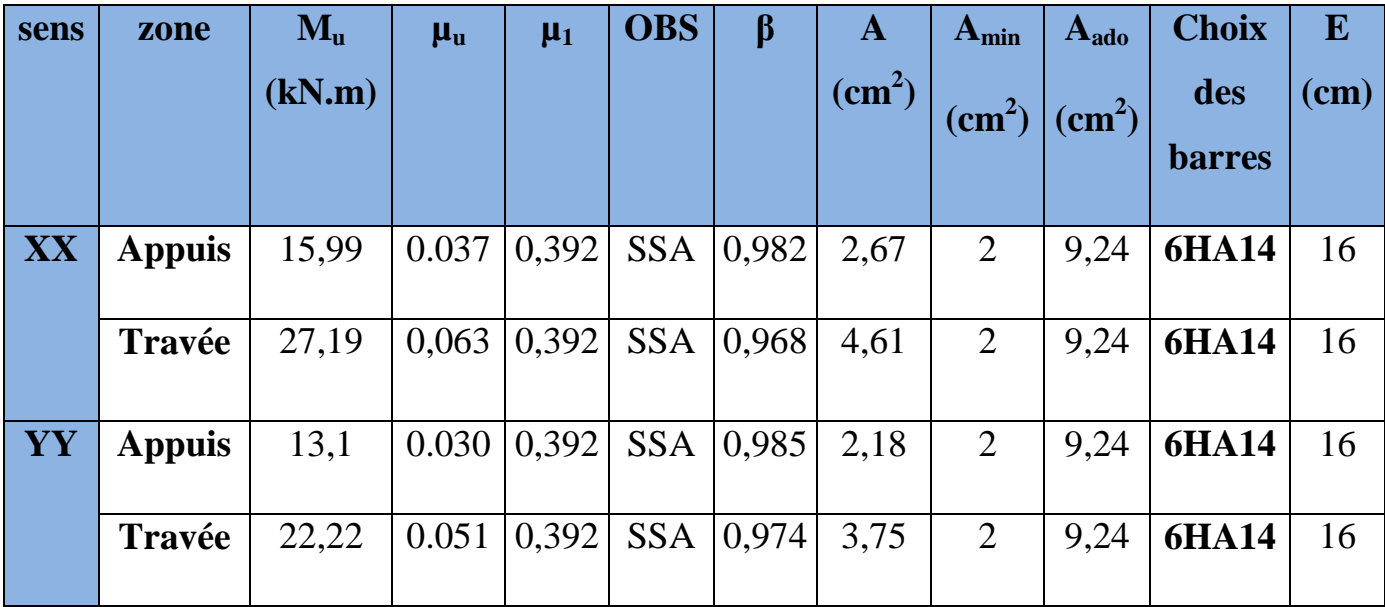

# **Tableau XI-1 : Ferraillage du mur plaque.**

**Calcul des armatures horizontales :**

$$
A_H = \frac{A_{ad}}{4} = \frac{9.24}{4} = 2.31 \text{ cm}^2 \quad \text{soit} \, : A_H = 4HA12/ml = 4.52 \, \text{cm}^2 \, .
$$

Avec un espacement :  $S_t = 25cm$ 

# **4- Recommandations du RPA :**

Le voile doit avoir les caractéristiques suivantes :

- Les armatures sont constituées de deux nappes
- Le pourcentage minimum des armatures est de 0,10%B dans les deux sens (horizontal et vertical)
- A  $\geq$  0,001bh =0,001x100x20=2cm<sup>2</sup>

Les deux nappes sont reliées par quatre épingles/m2 de HA8.

- **Vérification à l'ELS :**
- **vérification de la contrainte dans le béton :**

On doit vérifier que :

 $\sigma_{bc} \leq \overline{\sigma_{bc}} = 0.6f_{c28} = 15MPa$ 

$$
\sigma_{bc}\!\!=\!\frac{\sigma_{st}}{K_1}
$$

avec :  $\sigma_{\rm st} = \frac{M}{R_{\rm w} d}$ β

 $\rho_1 = \frac{1}{1}$  $\frac{10 \times A_{st}}{b \times d} = \frac{1}{1}$  $\frac{100 \text{ X } 9.24}{100 \text{ X } 17.5} = 0.53$   $\longrightarrow$   $\beta_1 = 0.891 \text{ et } K_1 = 30.87$ 

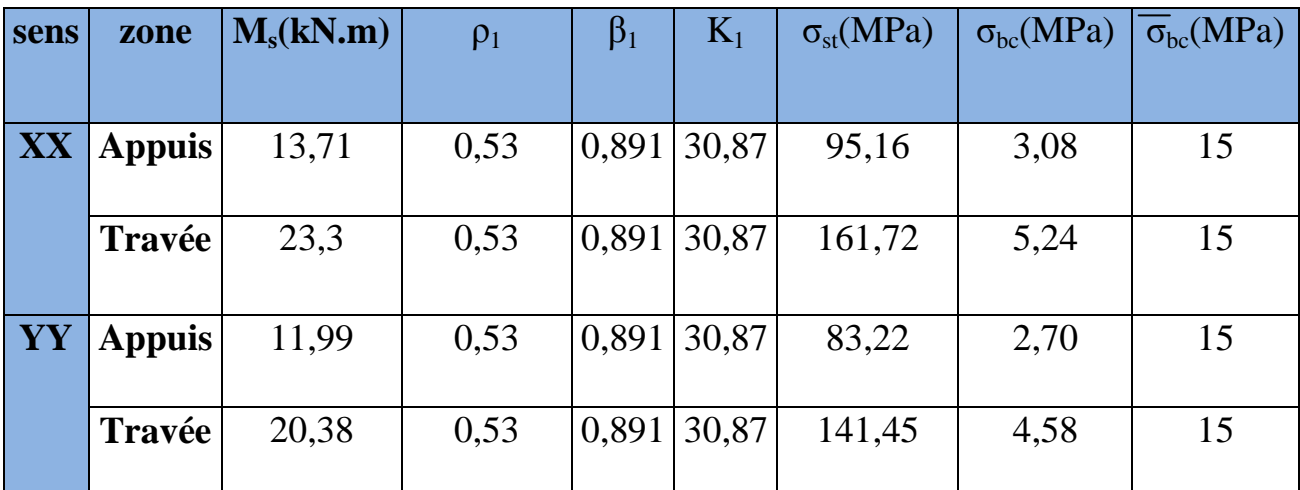

### **Tableau XI-2 : Vérification des contraintes dans le béton.**

# **Conclusion :**

Les contraintes dans le béton sont vérifiées.

#### **Vérification de la flèche :**

Si les conditions suivantes sont vérifiées, la vérification de la flèche n'est pas nécessaire.

$$
\frac{h}{l_x} \!\geq \! \frac{M_t}{20 M_u}
$$

$$
\frac{h}{l_x} = \frac{20}{350} = 0,057 > \frac{M_t}{20M_u} = \frac{0,85 \times 27,19}{20 \times 27,19} = 0,0425 \longrightarrow \text{ condition verify:}
$$
\n
$$
\frac{A}{bd} = \frac{9,24}{100 \times 17,5} = 0,0053 < \frac{9,24}{400} = 0,0231 \longrightarrow \text{ condition verify:}
$$

Les deux conditions sont vérifiées, donc il n'est pas nécessaire de procéder au calcul de la flèche.

#### **Etat limite d'ouverture des fissures :**

La fissuration est considérée préjudiciable :

 $\frac{1}{\sigma_{\rm st}=\min\left\{\frac{2}{3}\right\}}$  $\frac{2}{3}f_e$ ; 110 $\sqrt{\eta f_{t28}}$ ; avec :  $\eta$ =1,6  $\overline{\sigma}_{st}$ =min{266,67; 201,63} = 201,63MPa

#### **a. Recherche de la position de l'axe neutre y1 :**

**-Sens XX :**

**Aux appuis :**

 $by_1^2 + 30 A_{st} y_1 - 30 A_{st} d = 0$ 

 $100y_1^2 + 277,2y_1 - 4851 = 0$ 

 $\Delta = (277,2)^2 - 4(100)(-4851) = 2017239,84$ 

 $\sqrt{\Delta}$ =1420,30

 $y_1 = 5,72$ cm

#### **b. Moment d'inertie de la section**

$$
I = \frac{by_1^3}{3} + 15 A_{st} (d - y_1)^2 = \frac{100 \times (5.72)^3}{3} + 15 \times 9,24 (17.5 - 5.72)^2 = 25471,61 \text{cm}^4
$$
  

$$
\sigma_{st} = 15 \frac{M_S}{I} (d - y_1).
$$

#### Promotion2012/2013 Page 265

La suite des résultats de la vérification a l'état limite d'ouverture des fissures sont résumés dans le tableau suivant :

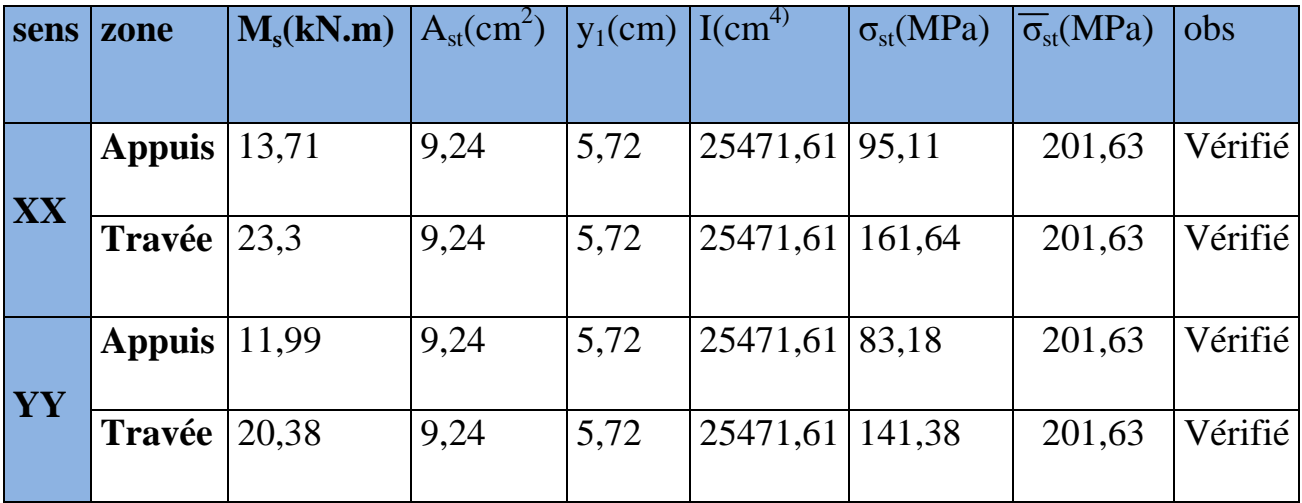

 **Tableau XI-3 : vérification a l'état limite d'ouverture des fissures.**

# **CONCLUSION**

Arrivés au terme de notre travail, ce projet de fin d'études nous a permis de mettre en pratique une partie des connaissances théoriques acquises durant notre formation en nous basant sur les documents techniques et les règlements en vigueur. Ainsi nous avons pu mettre en évidence certaines méthodes et principes de base qui doivent être pris en considération dans la conception des structures en béton armé.

D'après l'étude que nous avons faite, il convient de souligner les points suivants :

- $\checkmark$  Dans la conception parasismique, il est important que l'ingénieur aboutisse à une conception plus adéquate – dans la mesure du possible vis-à-vis de l'architecture et une sécurité parasismique sans surcoût important ;
- $\checkmark$  Il est certain que l'étude dynamique constitue une étape déterminante dans la conception parasismique des structures ;
- $\checkmark$  Le séisme en tant que chargement dynamique reste l'une des plus importante et dangereuse action à considérer dans le cadre de la conception et calcul des structures ;

Tout fois, en prenant conscience de l'évolution considérable qu'a connue le domaine du génie civil ainsi que les exigences technologiques et économiques (délai et coût de réalisation) de notre époque, il serait préférable de faire appel à des logiciels de calcul tridimensionnel de structures qui sont plus rapides, faciles à utiliser et plus proches de la réalité pratique.

# BIBLIOGRAPHIE

- Règles parasismiques algérienne RPA99 (modifié 2003).
- Règle BAEL 91 modifié 99, Règles techniques de conception et de calcul des ouvrages et constructions en béton armé suivant la méthode des états limites
- Document technique réglementaire DTR B.C.2.2, charges permanentes et charges d'exploitation.
- Calcul des ouvrages en béton armée (Mr.BELAZOUGUI)
- Coure et TD du cursus universitaire.
- Mémoires de fin d'étude des promotions précédentes.

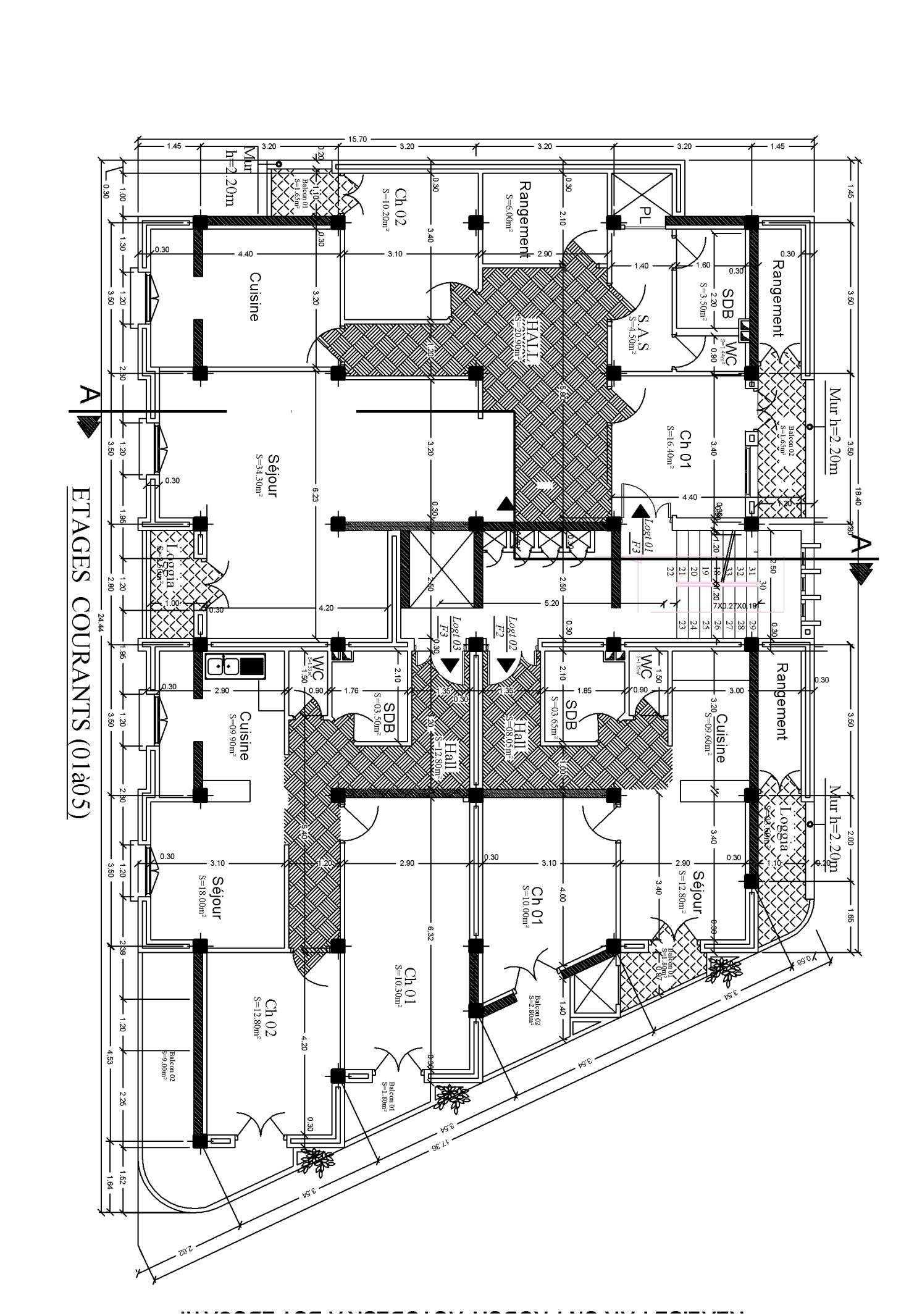

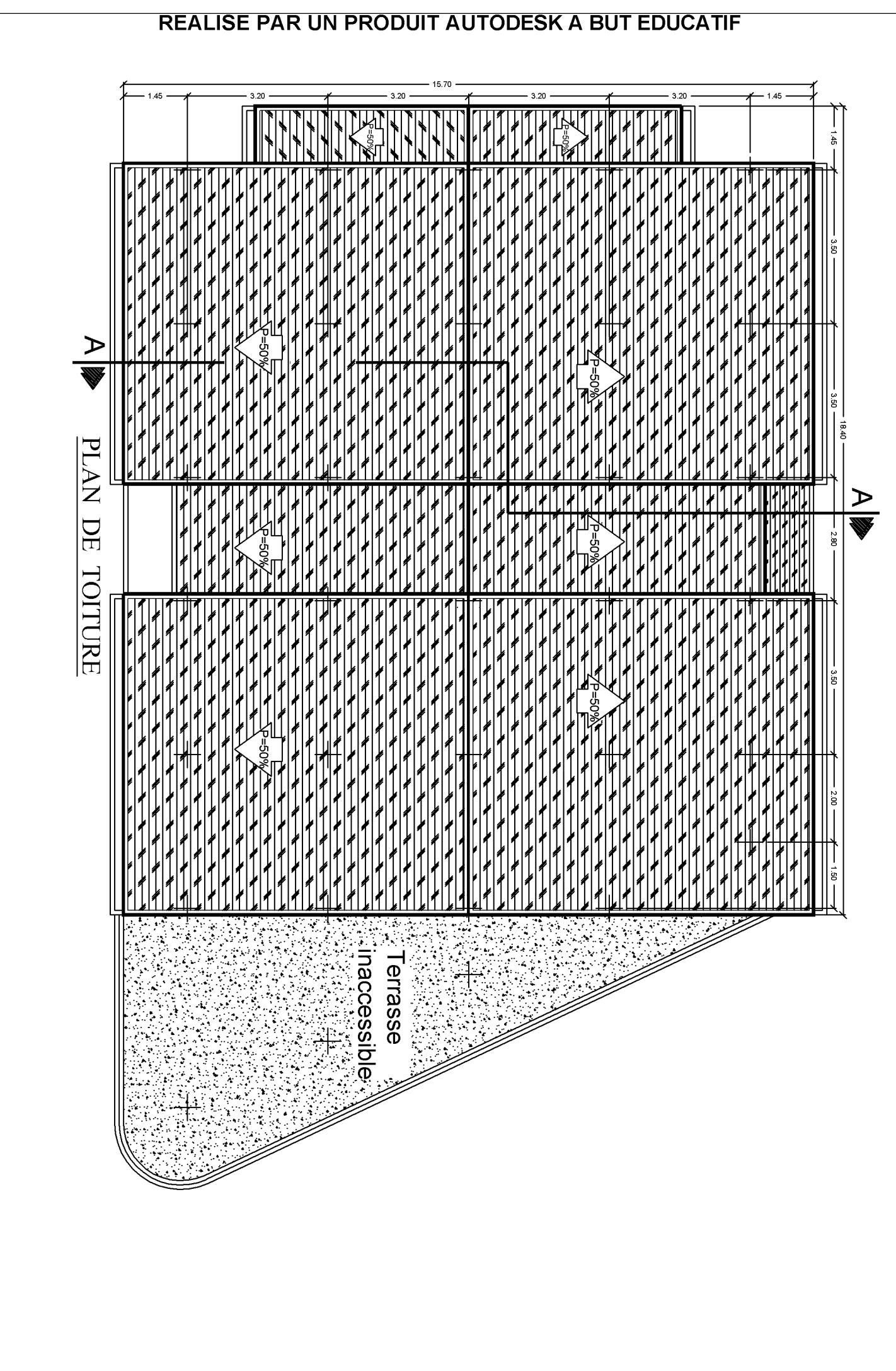

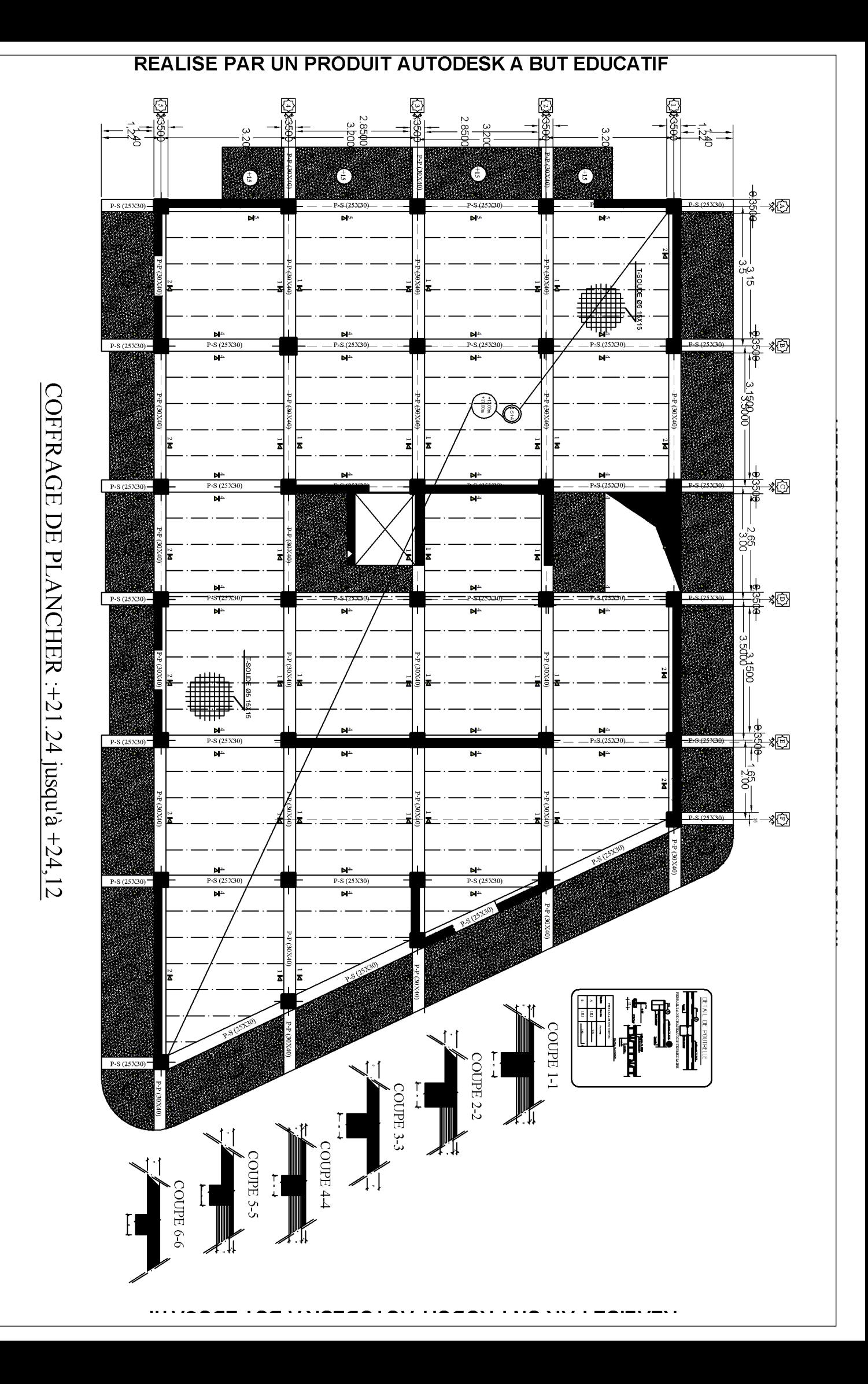

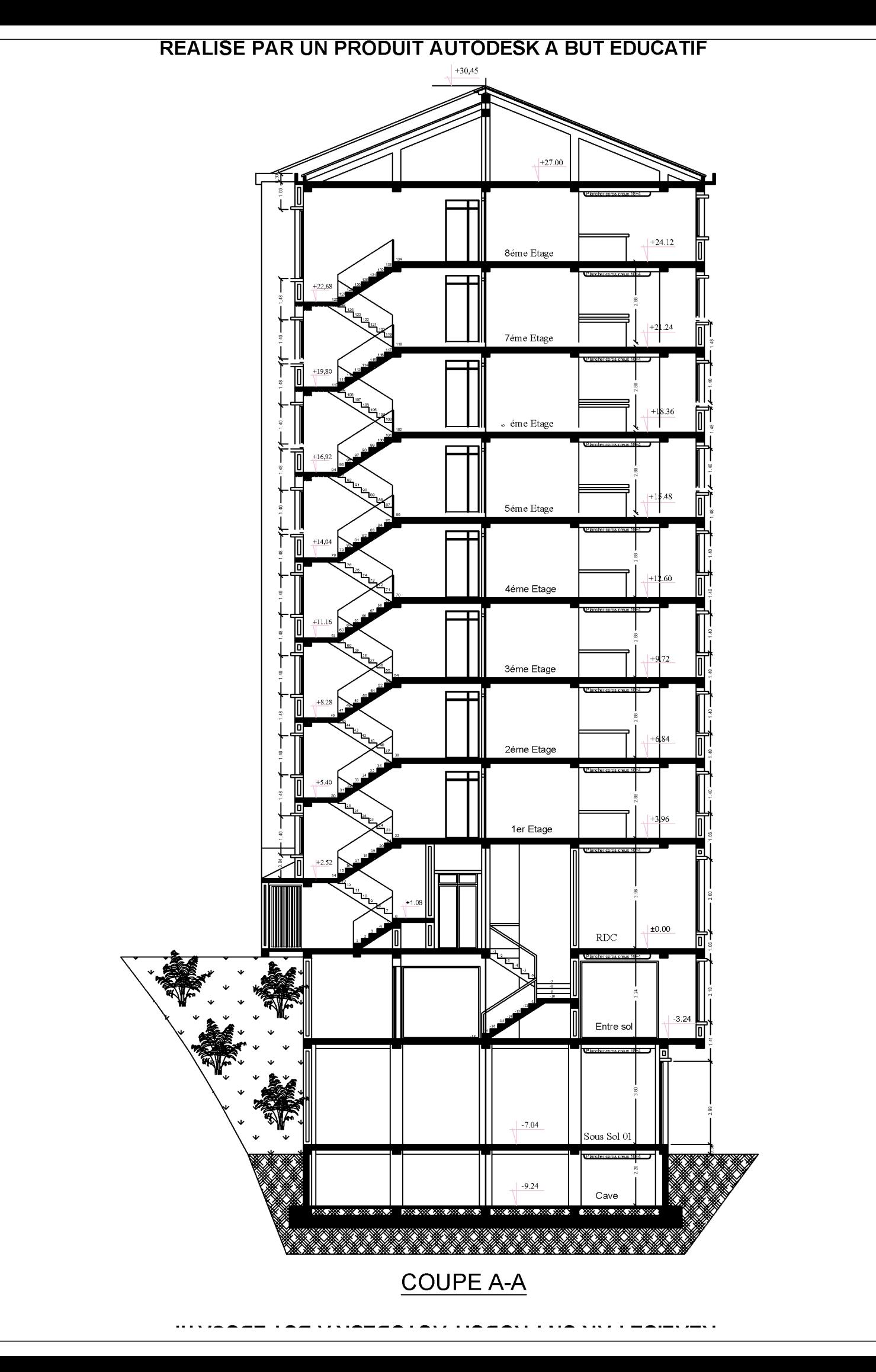

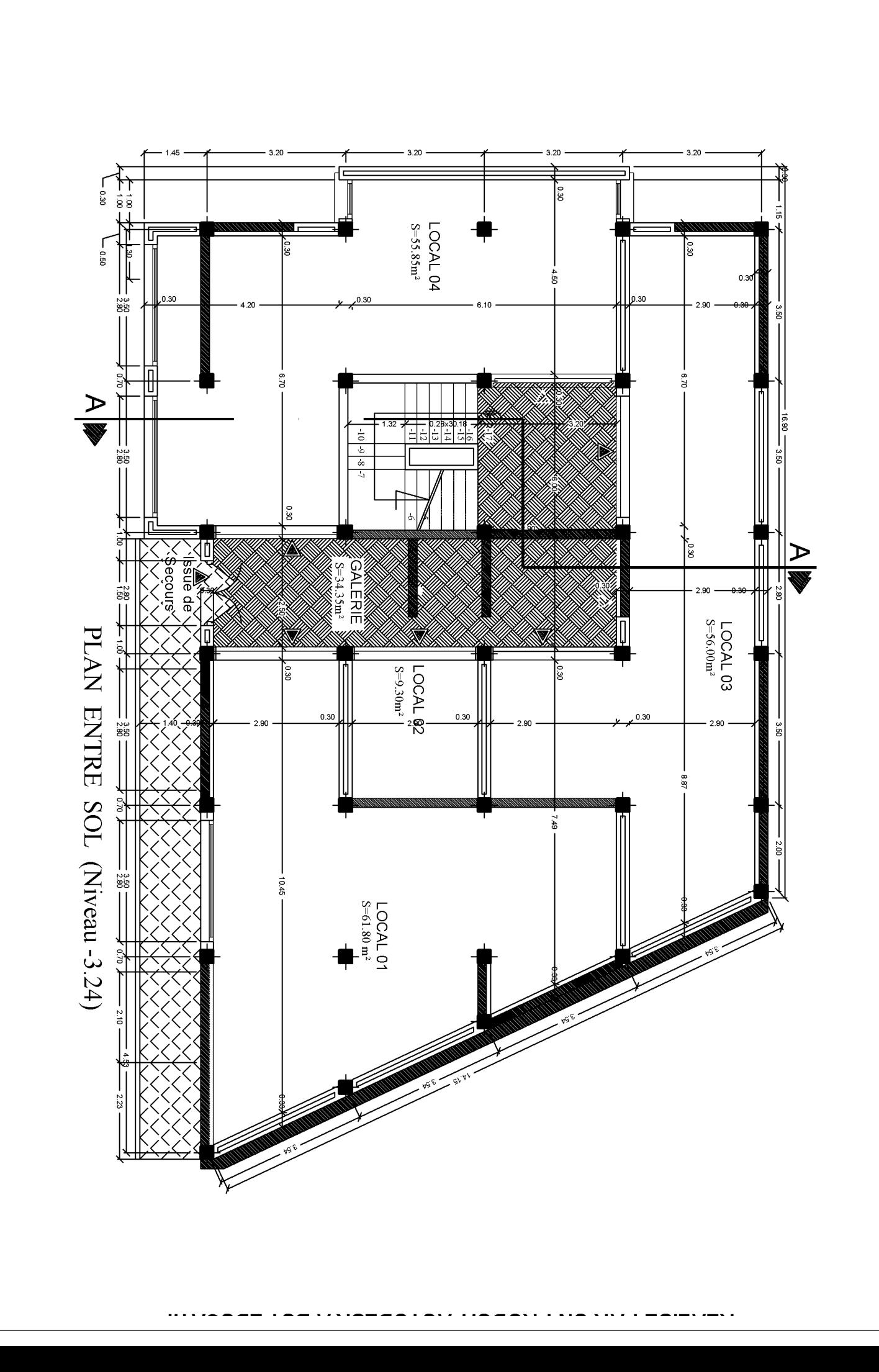

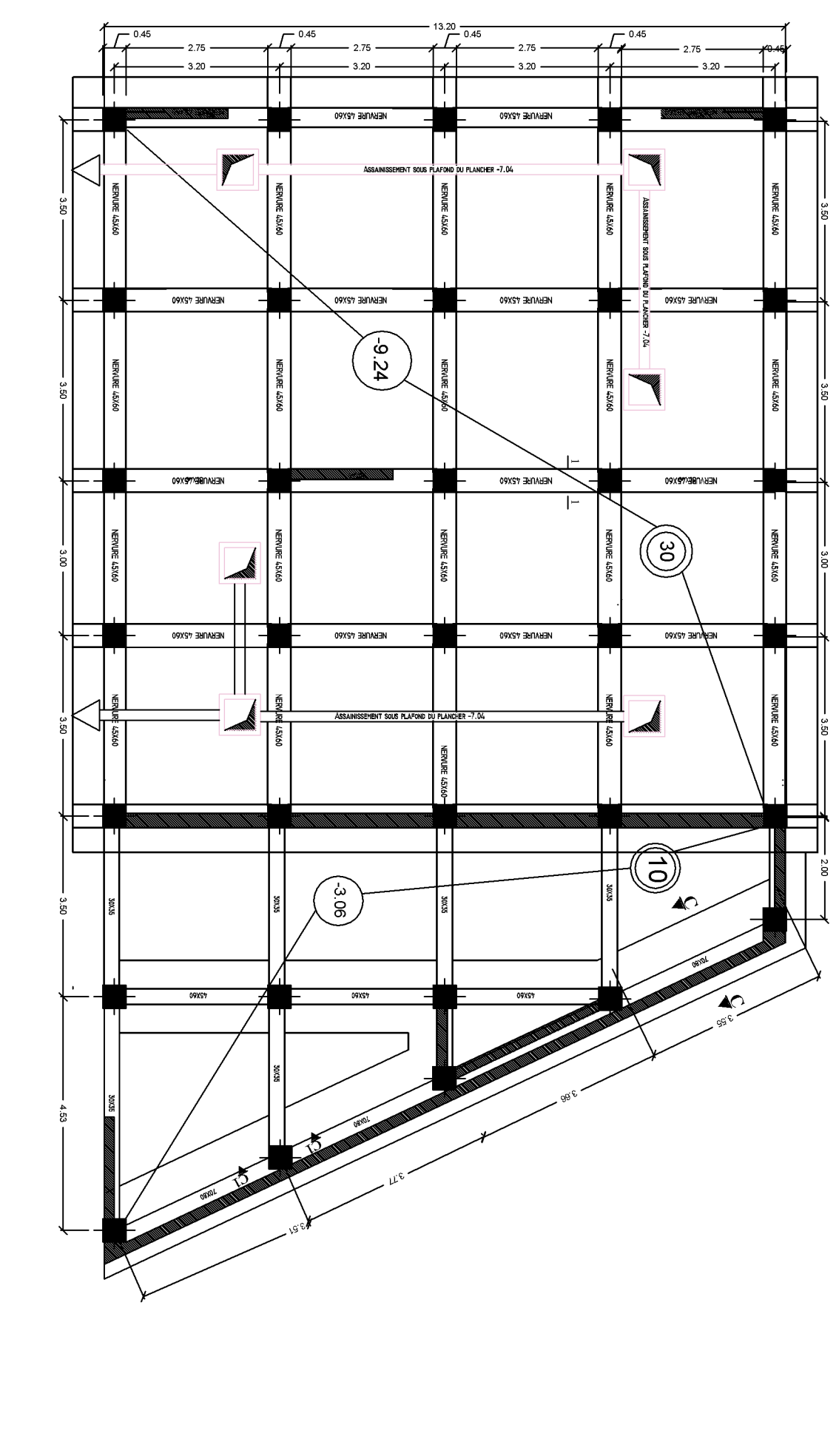

PLAN DE FONDATION

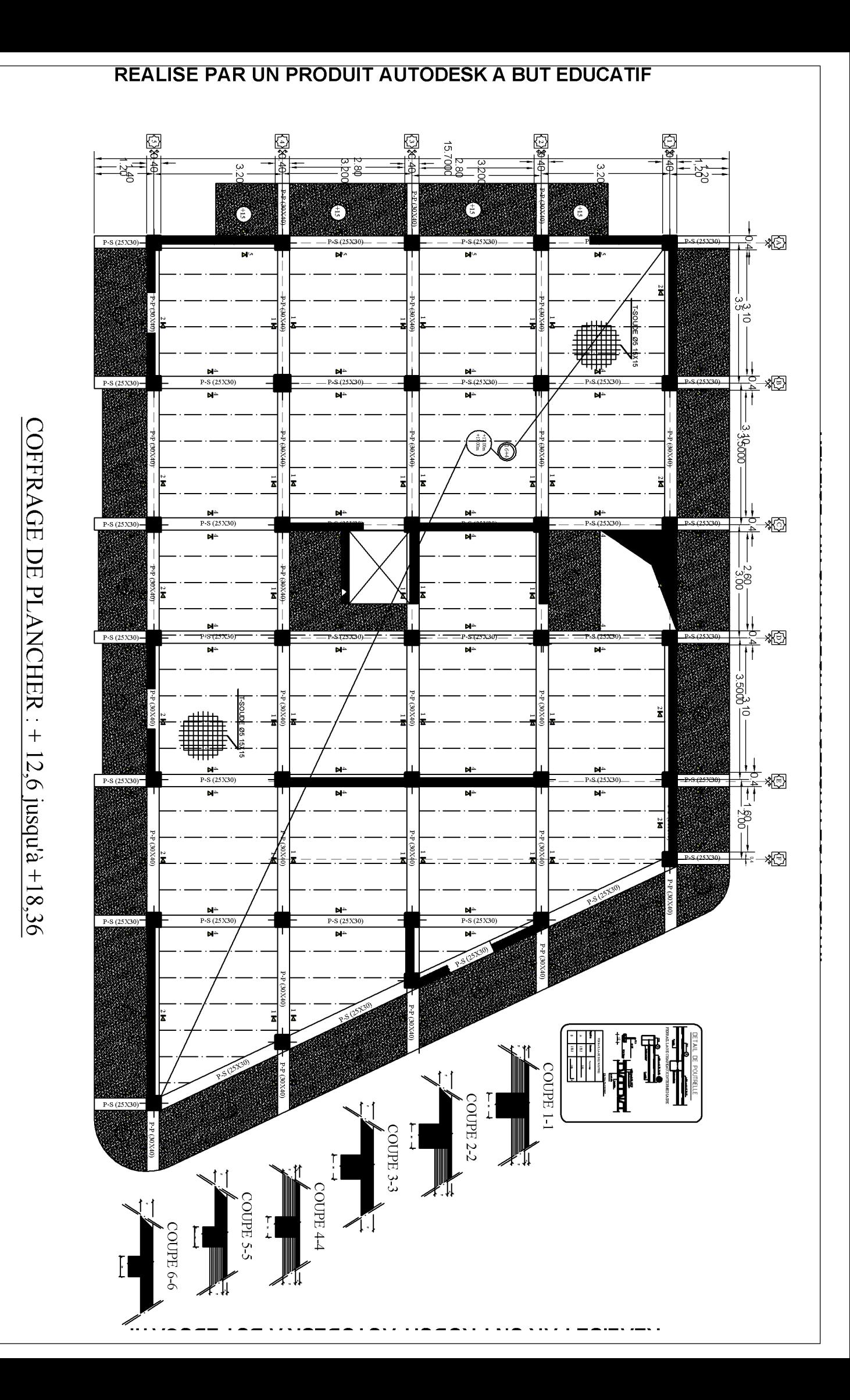

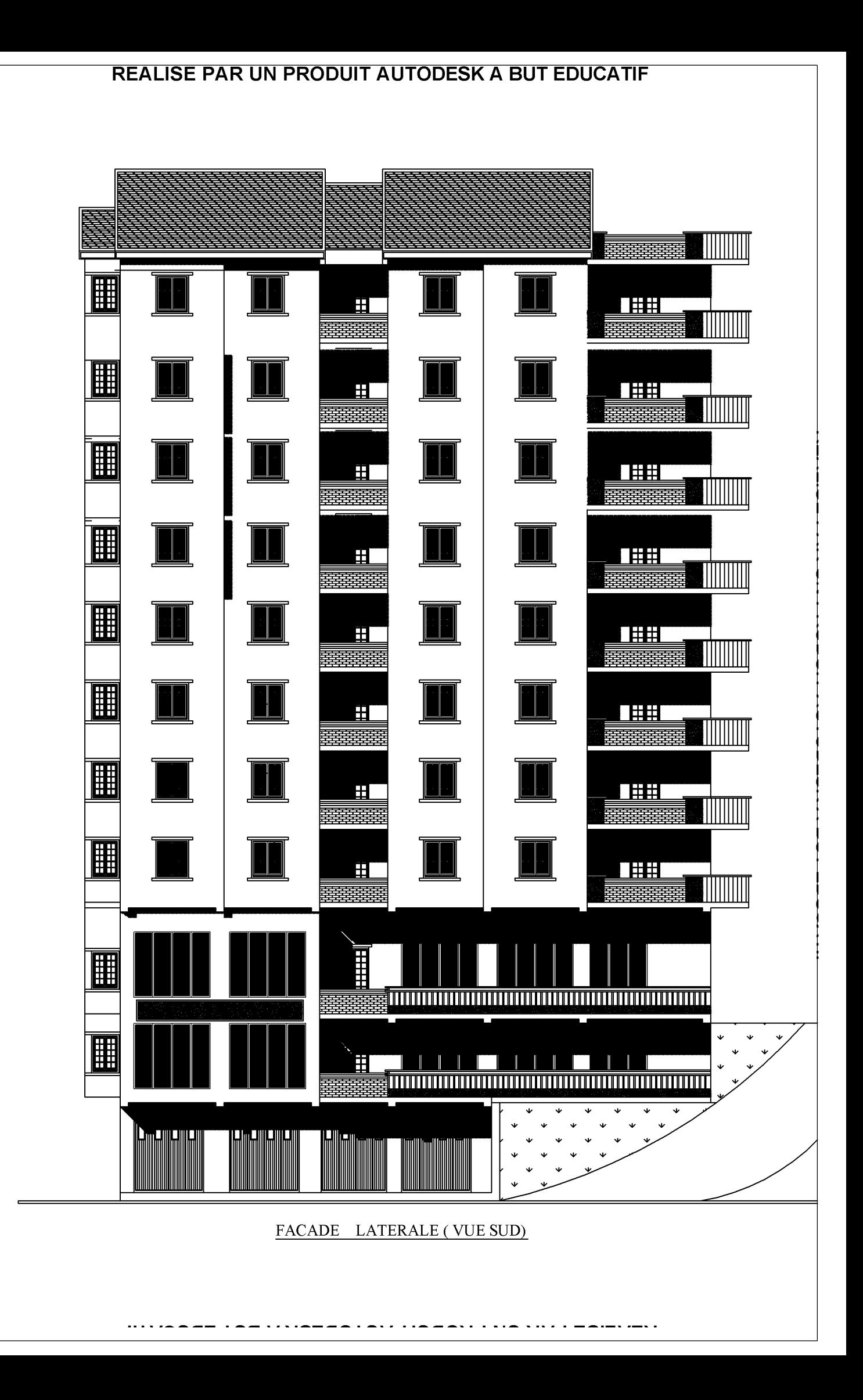

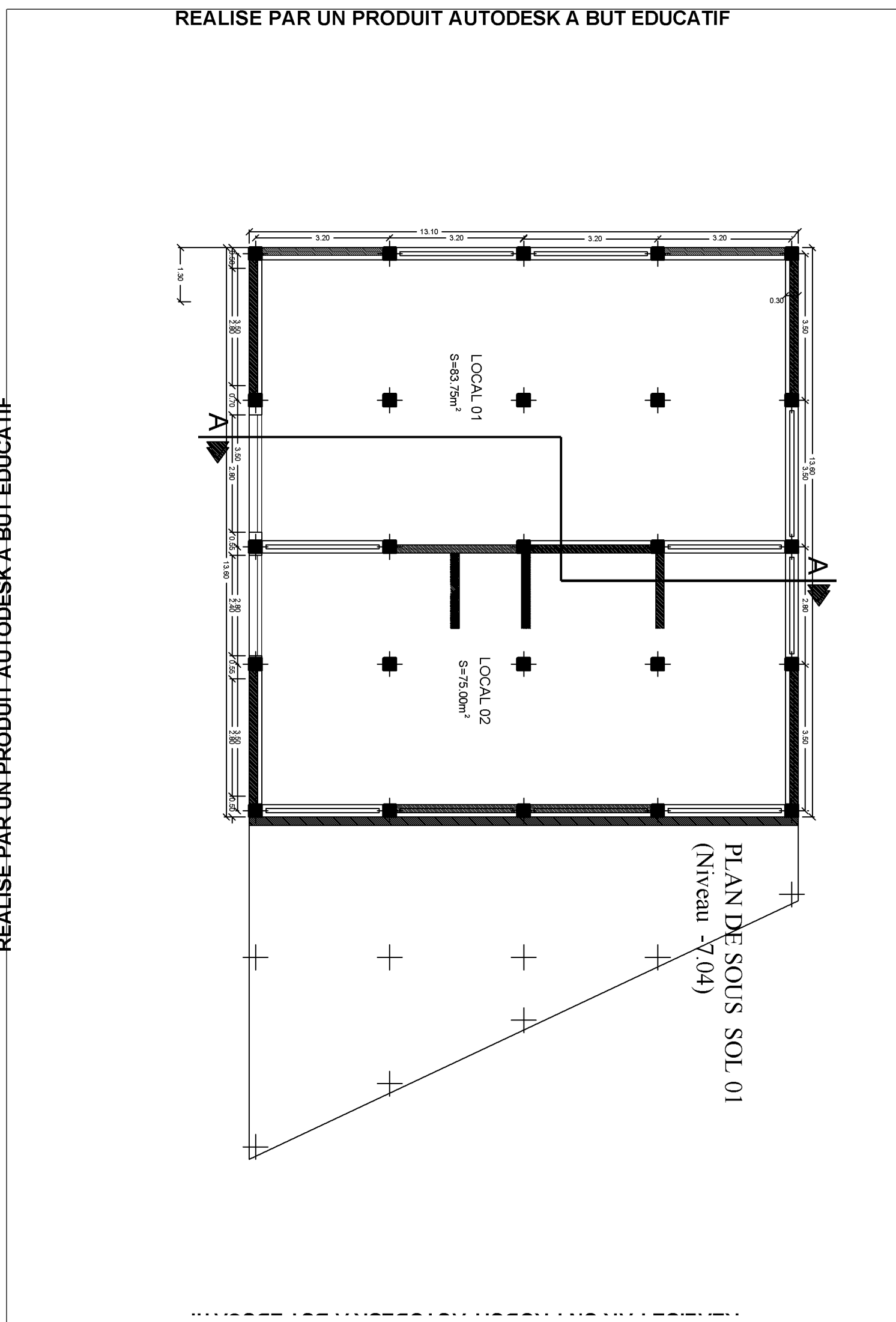

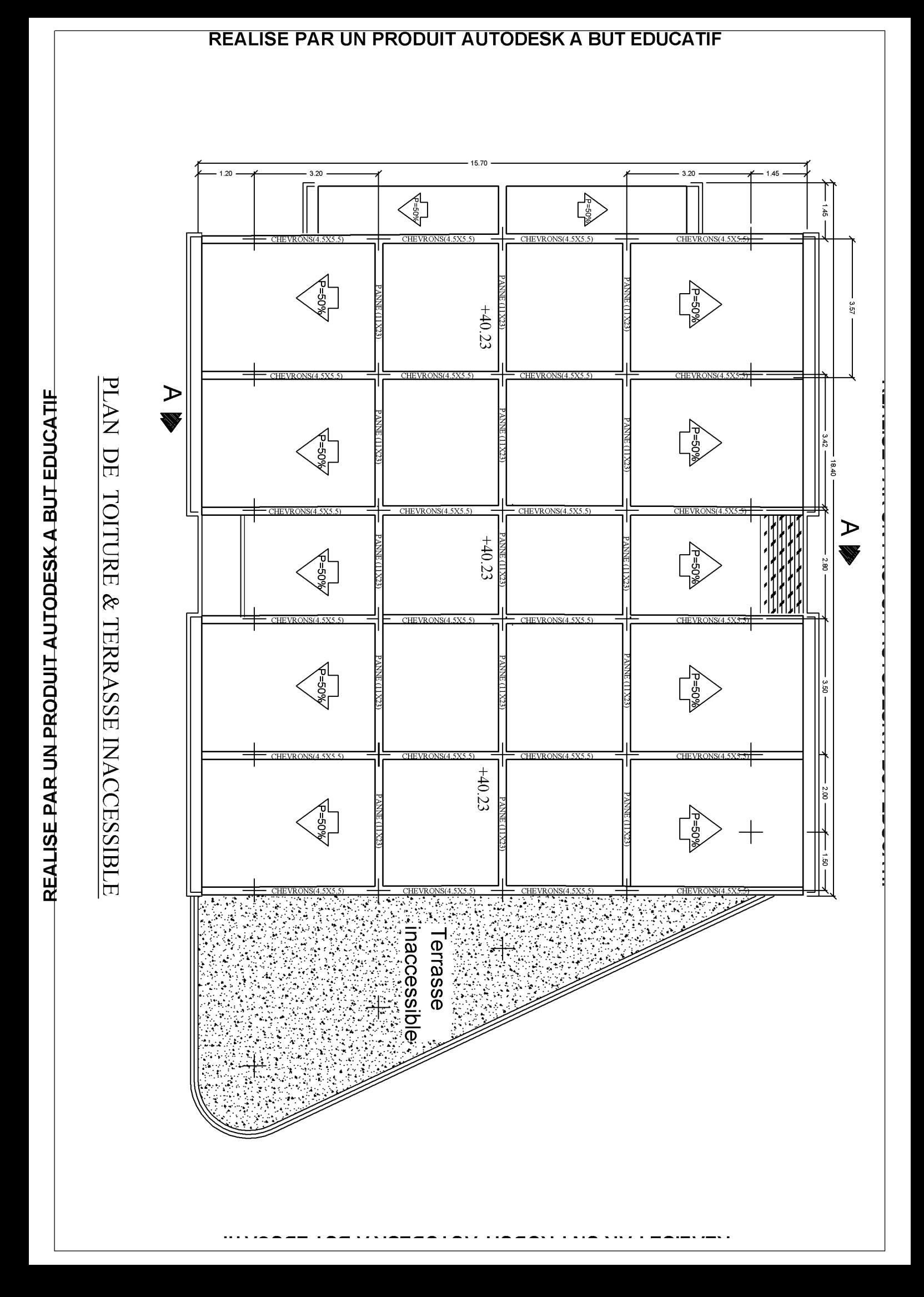

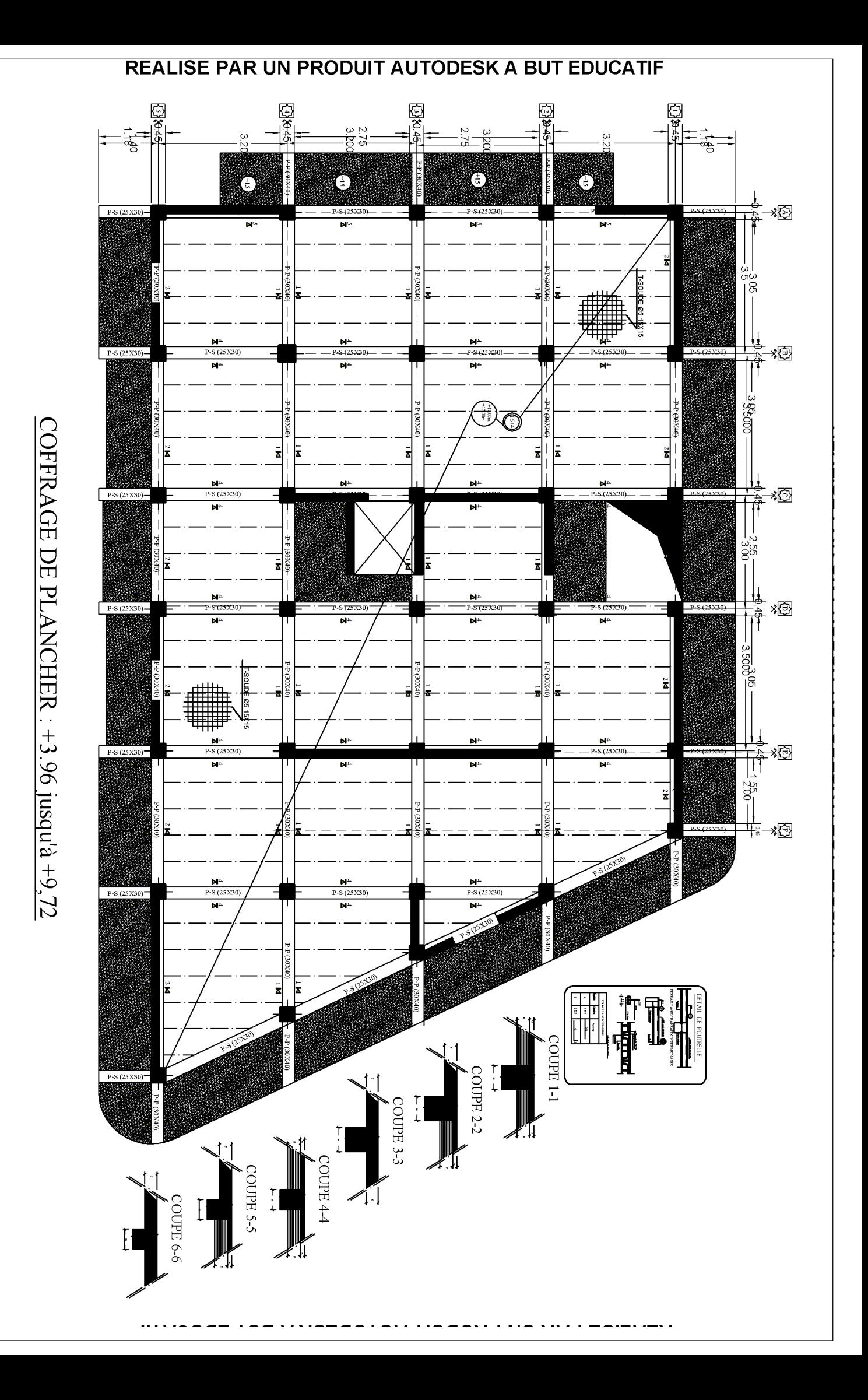

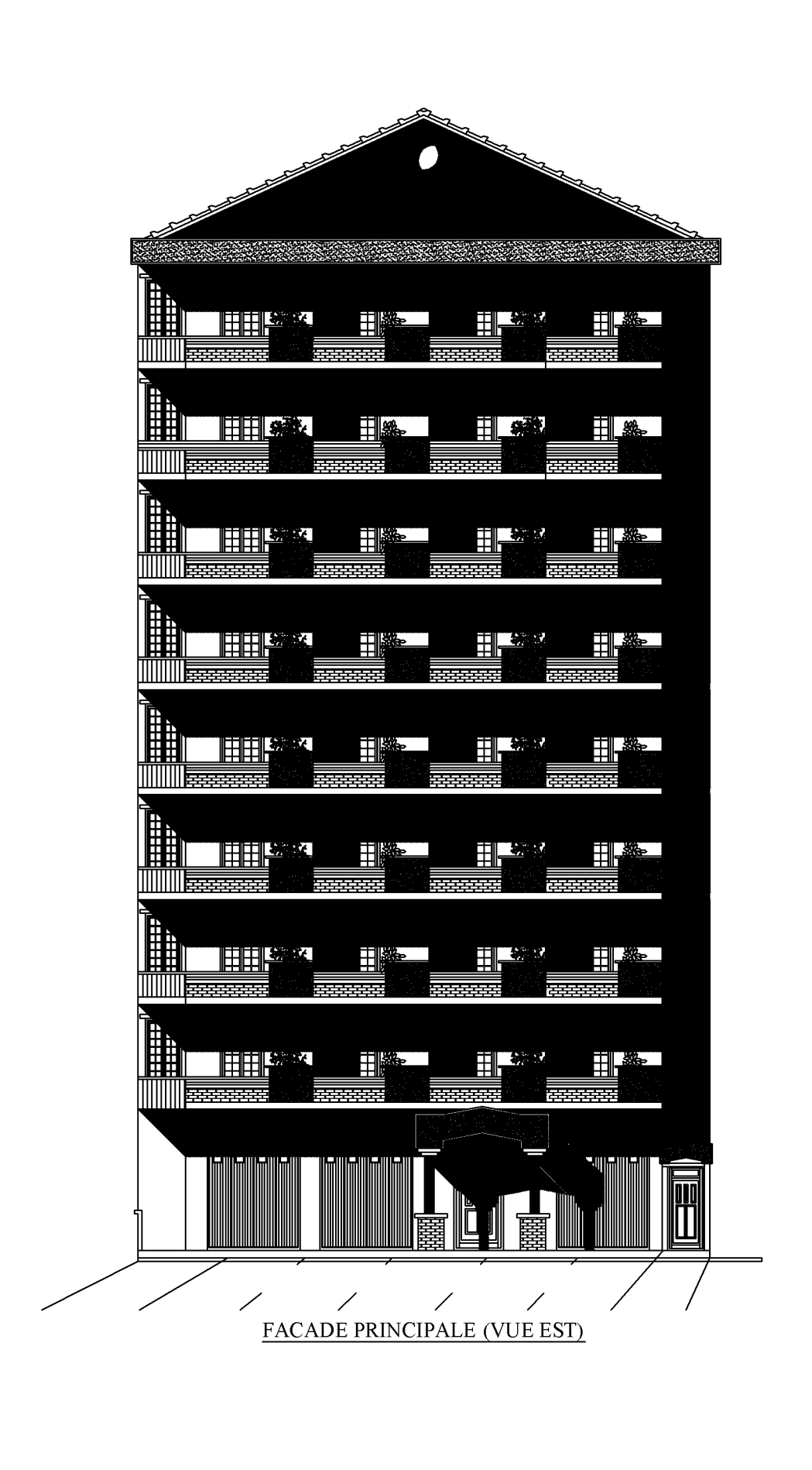

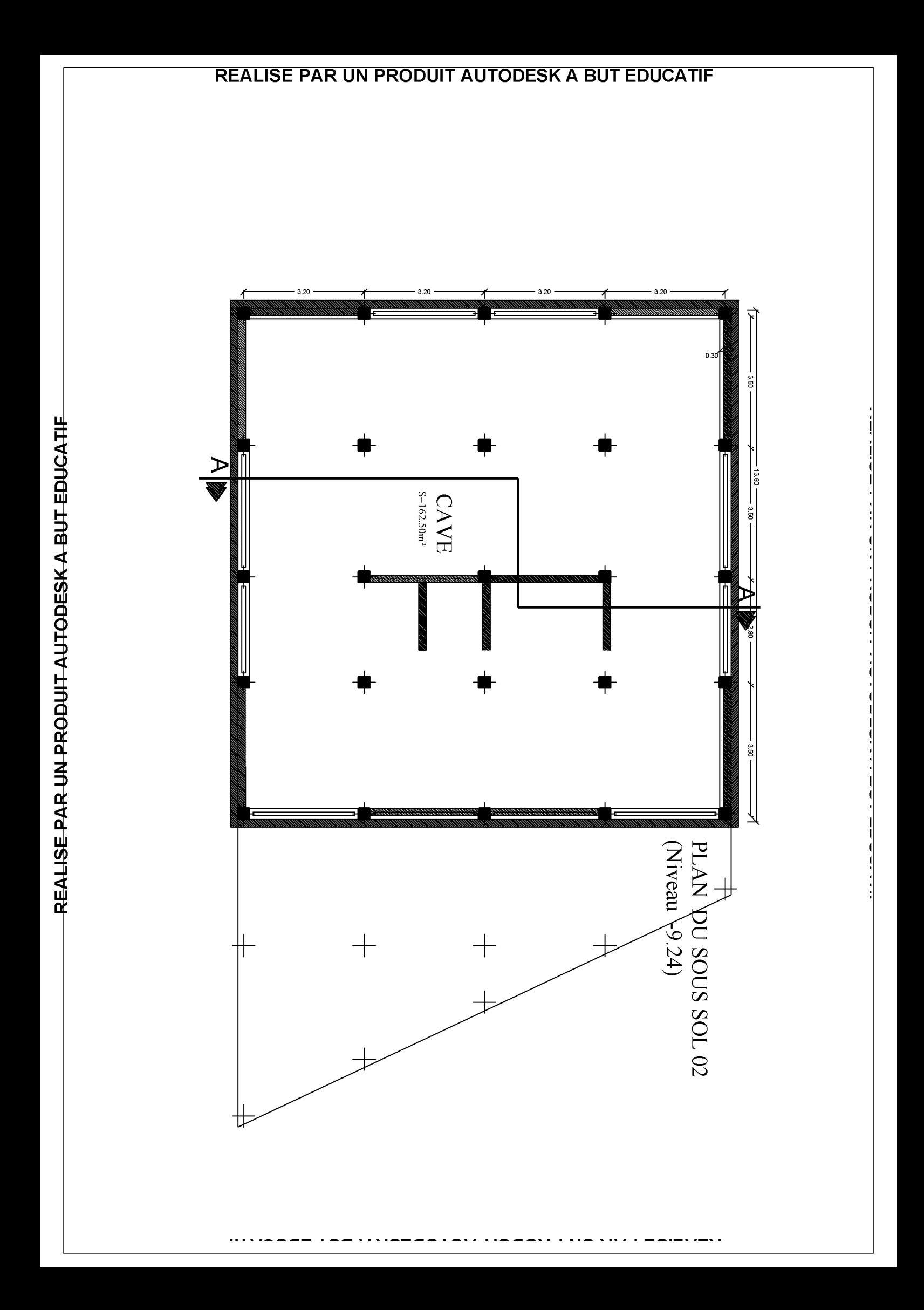
**Dolfa**<br>History **ASSES**<br>ESPERA **Cas Davia DACT**  $rac{15}{8}$ 2.4<br>ماج<br>2.500 3.20  $00075$ 3.20  $M^{\omega}$ <br>P=S (25X30)  $M^{\omega}$ <br>P=S (25X30) 橙  $\overline{H}$  $\frac{1}{\mathbf{N}}$  $\overline{\phantom{0}}$ Ñ COFFRAGE DE PLANCHER : -3.24 & -7.04 **E**  $05\times$ HEALTH AND THE REAL PROPERTY AND REAL IDE Øt ·森!  $\frac{M^4}{P_2S(25X)}$ 裀  $\frac{1}{2}$ S (25 X30)  $-S(25X30)$  $\frac{1}{2}$  = 8.25 X30 150-39900-Ð  $\overline{\mathbb{C}}$  $\ddot{\mathbf{z}}$ ī F Þŀ  $P-S(25X30)$ 掐  $\frac{1}{s}$  $\frac{1}{2}$  $-2.500 \frac{Mz}{\ln x_0}$  $M^4$ <br>=S(25X30  $-3.5000$ ы. <del>|<br>우</del>제  $P-S(25X30)$  $P-S(25)$  $\overline{\phantom{a}}$ b. /<br>COUPE 1-1  $\begin{tabular}{|c|c|c|} \hline \rule{0pt}{2.5ex} \rule{0pt}{2.5ex} \rule{0pt$ COUPE  $4-4$ COUPE 2-2 I COUPE 3-3  $\begin{bmatrix} 1 \\ 1 \end{bmatrix}$ 

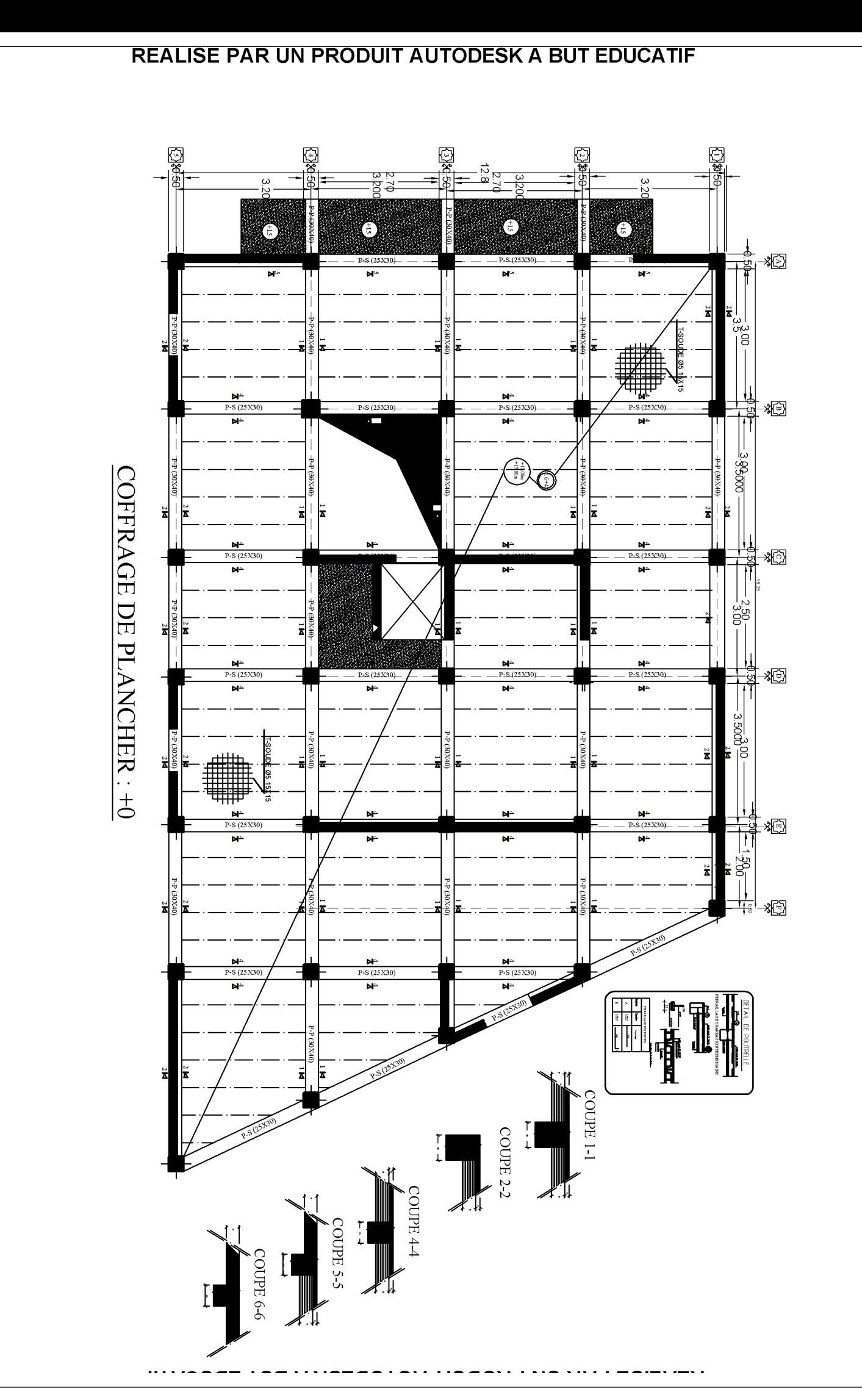

 $\begin{array}{c} \frac{1}{2} \\ \frac{1}{2} \\ \frac{1}{$ 

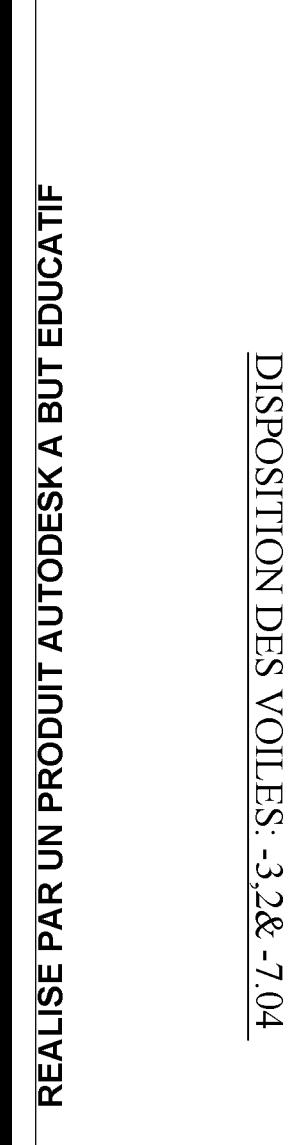

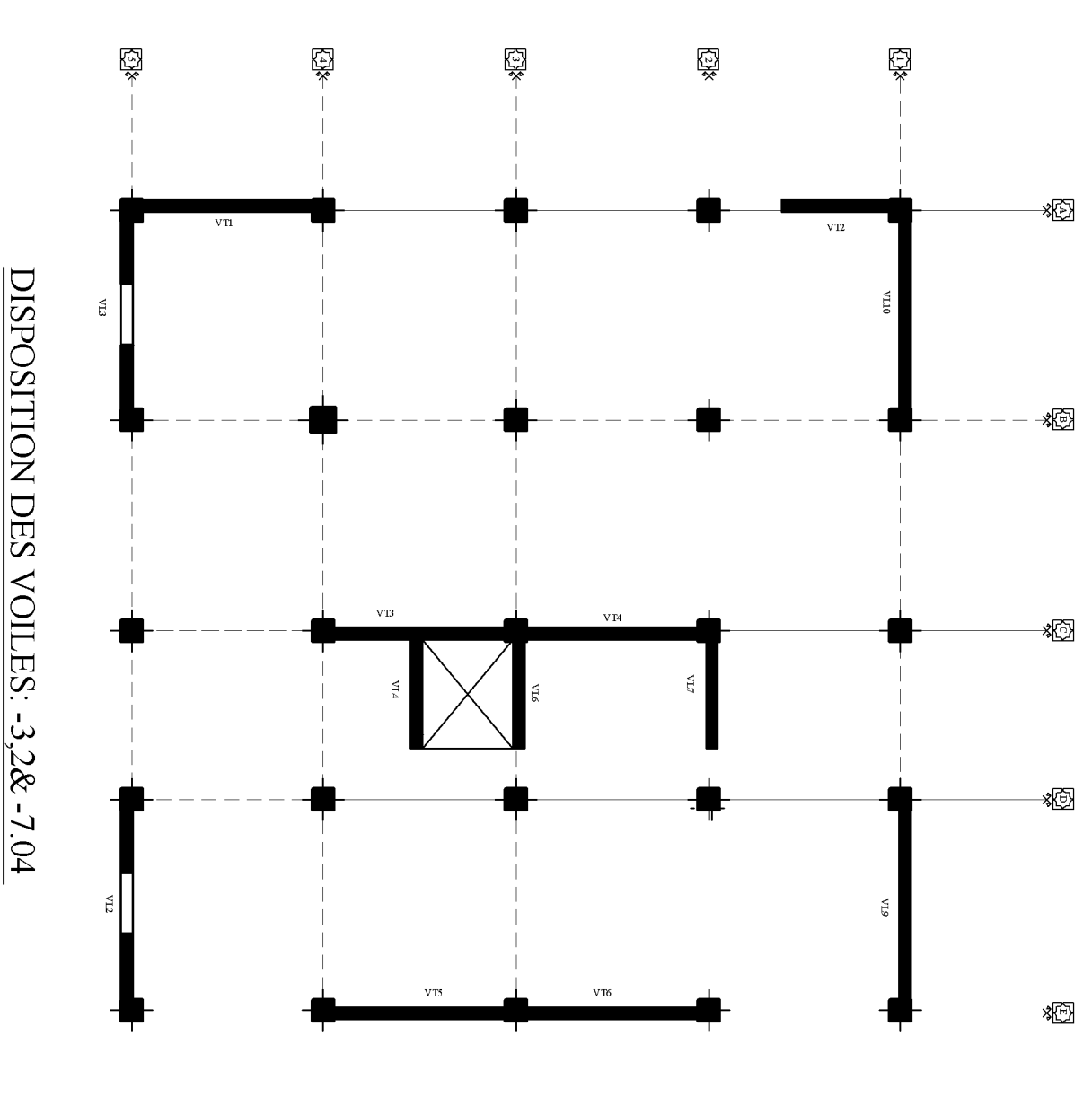

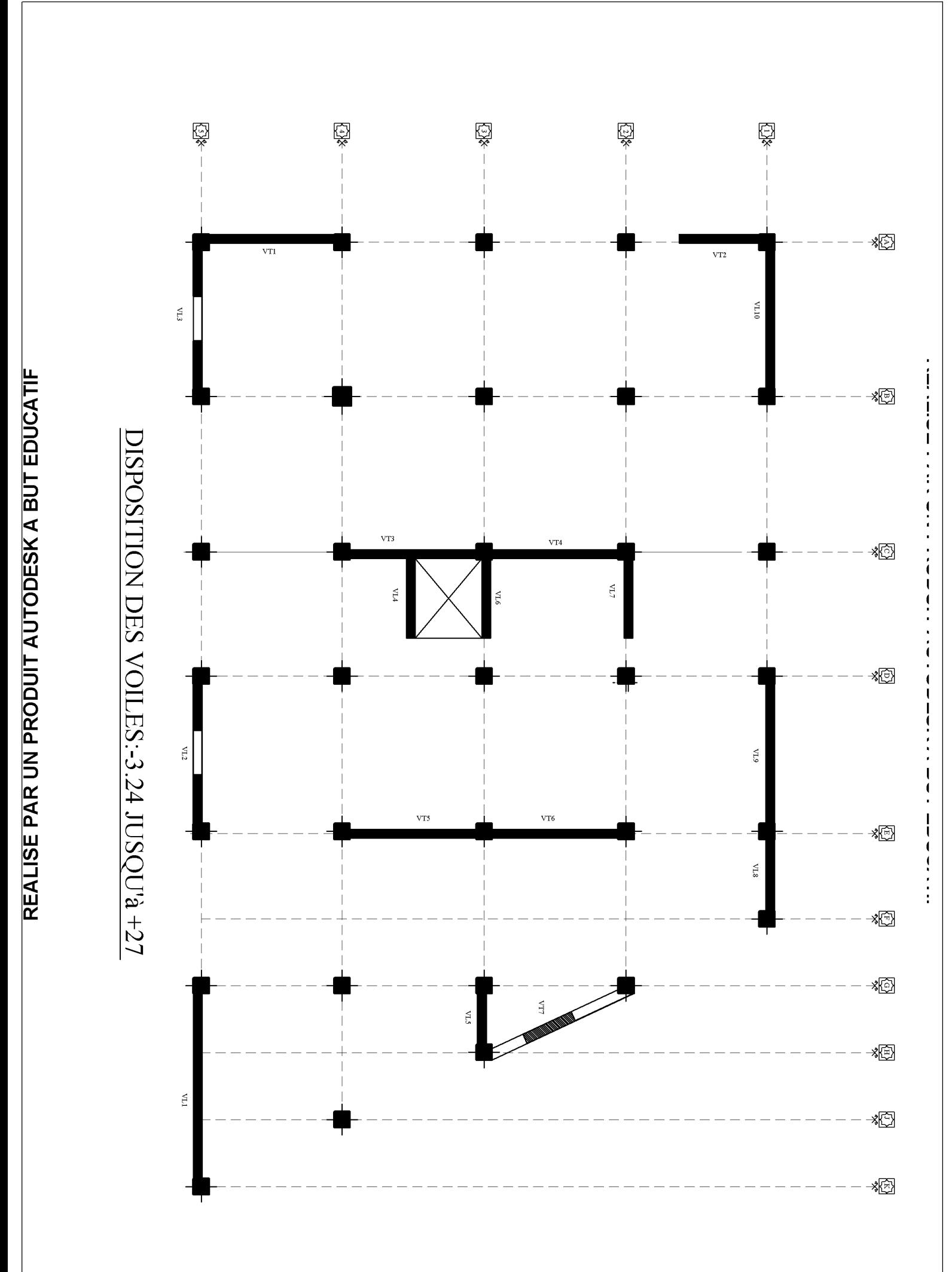

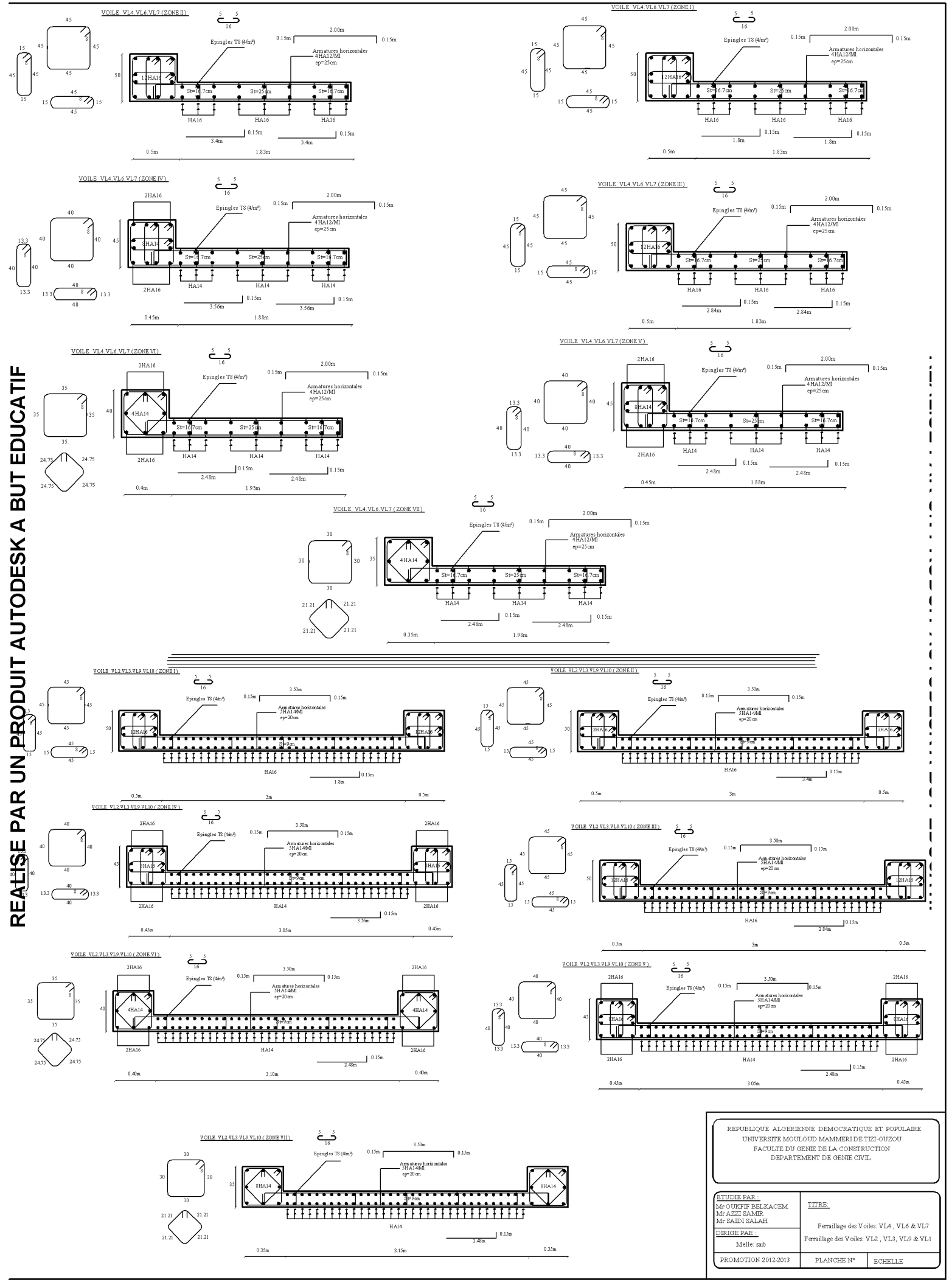

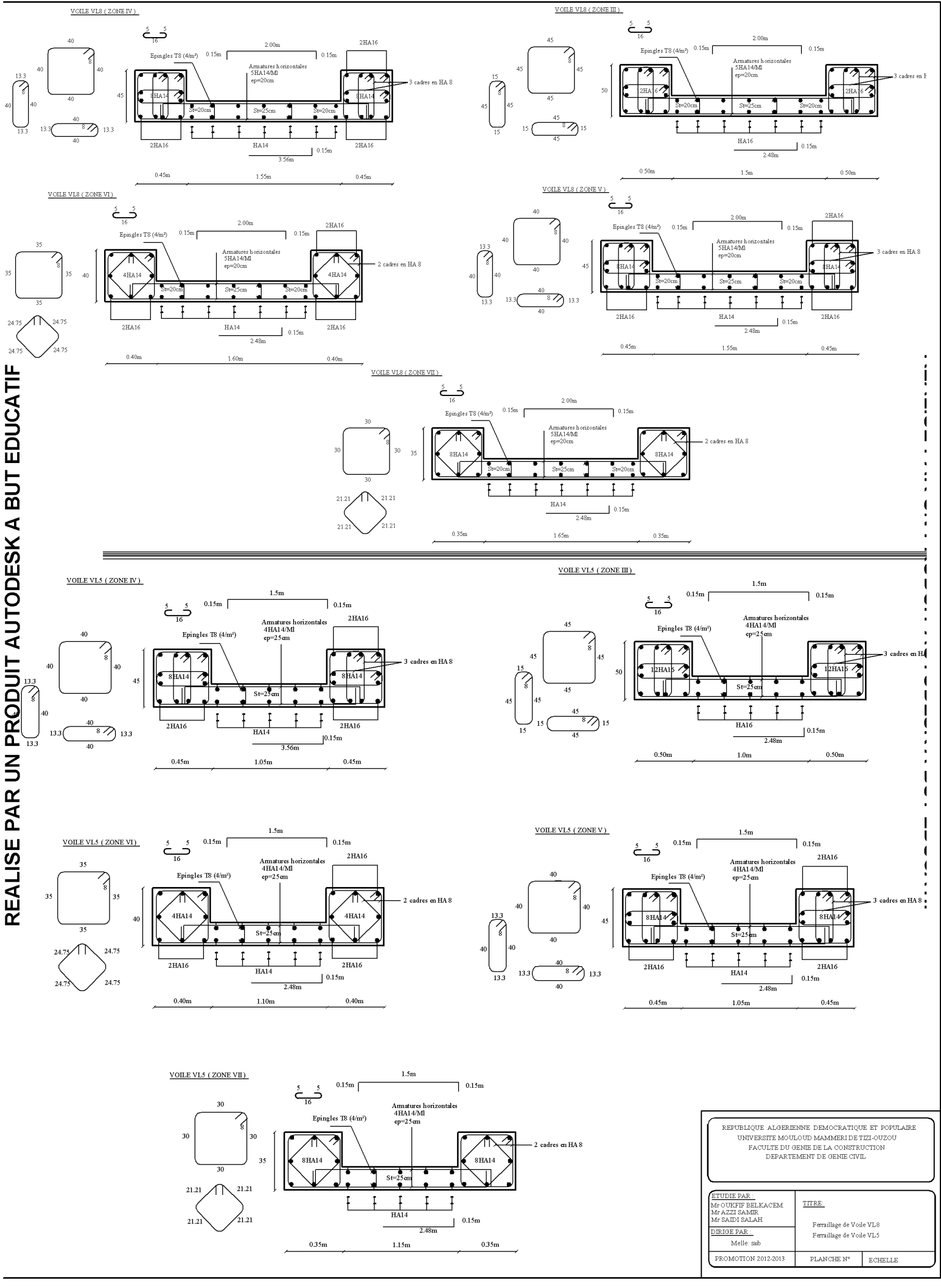

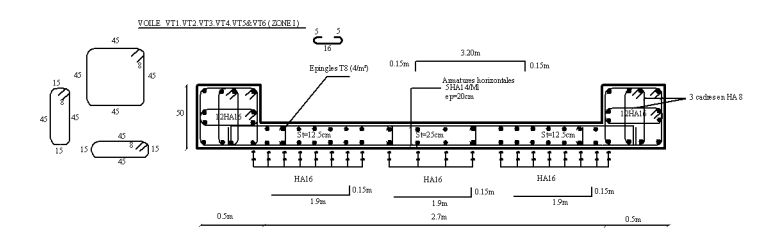

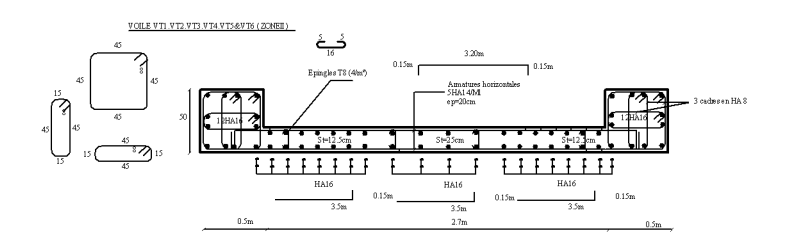

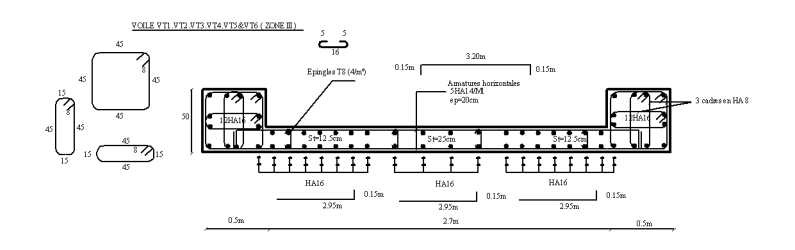

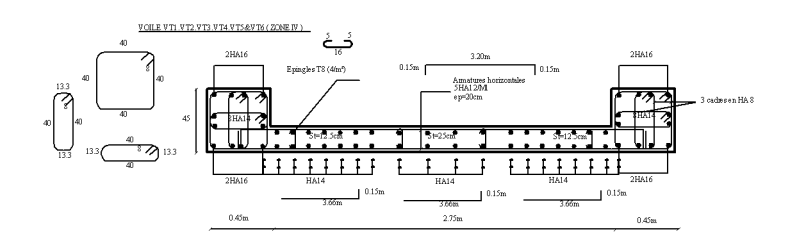

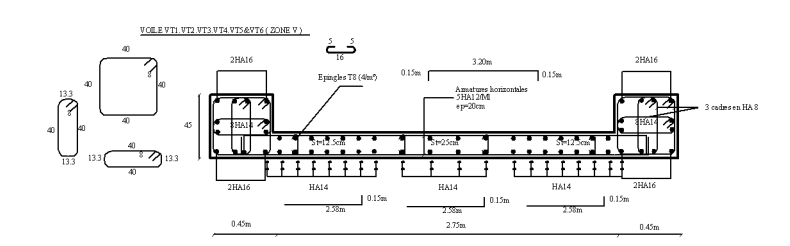

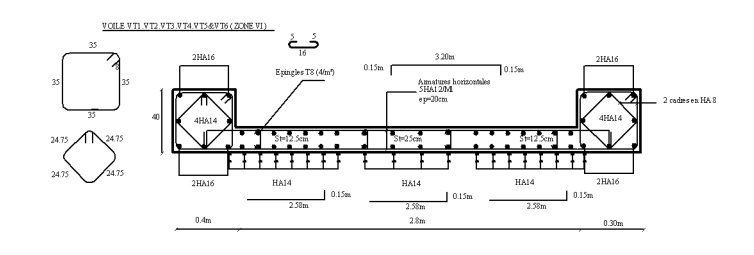

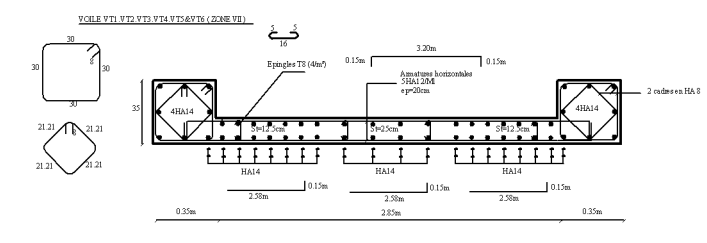

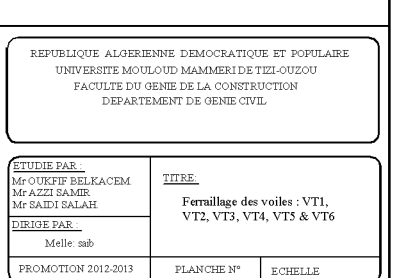

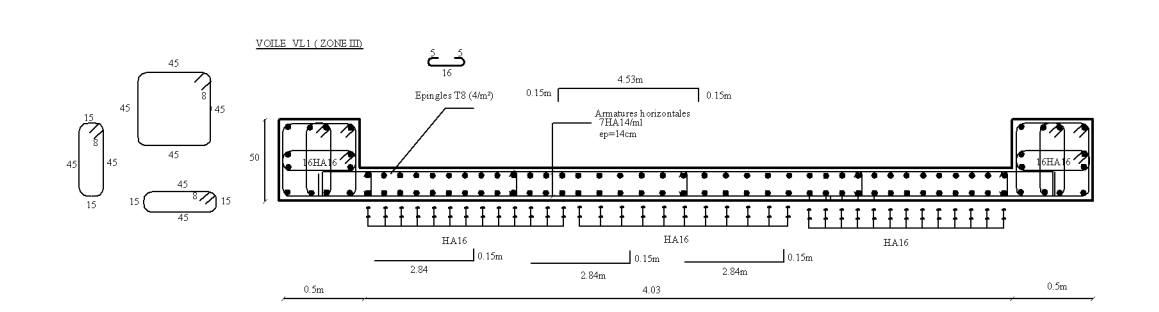

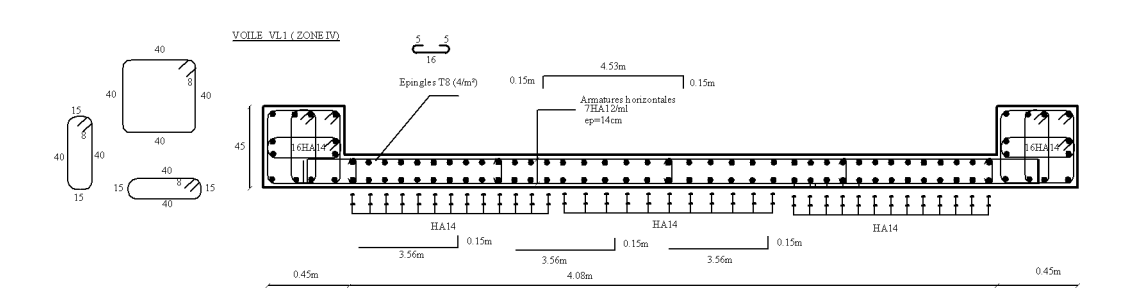

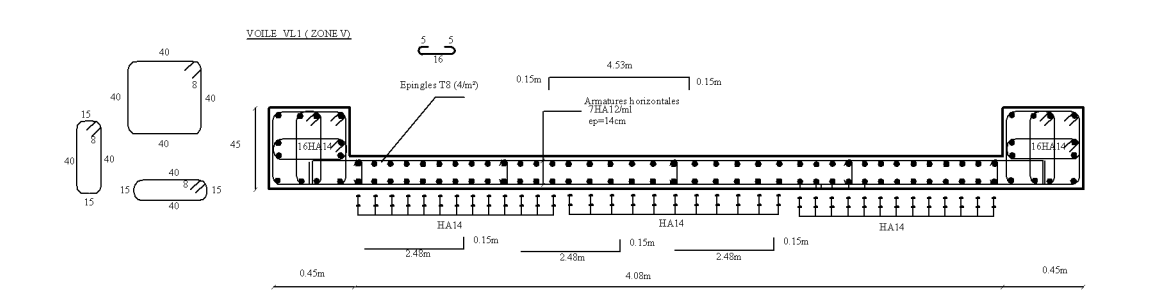

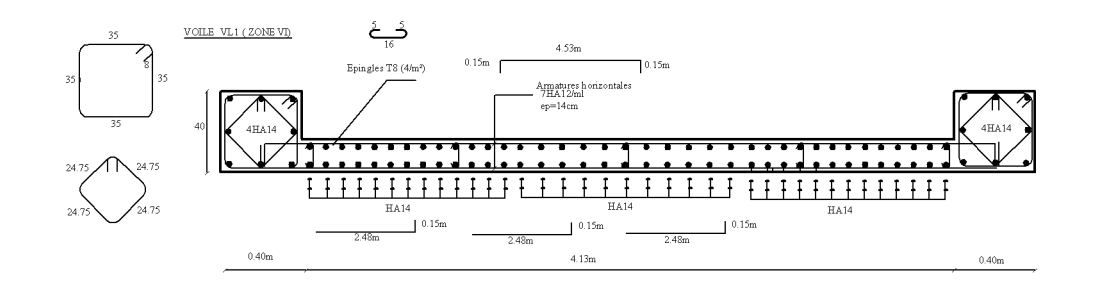

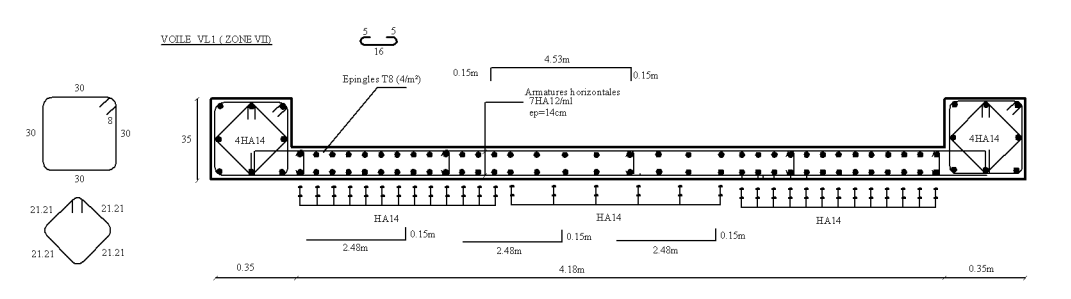

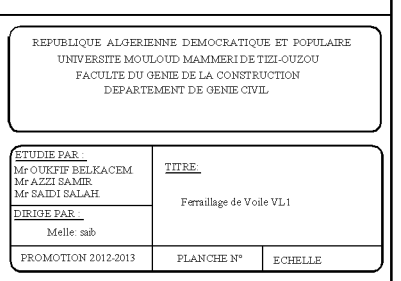

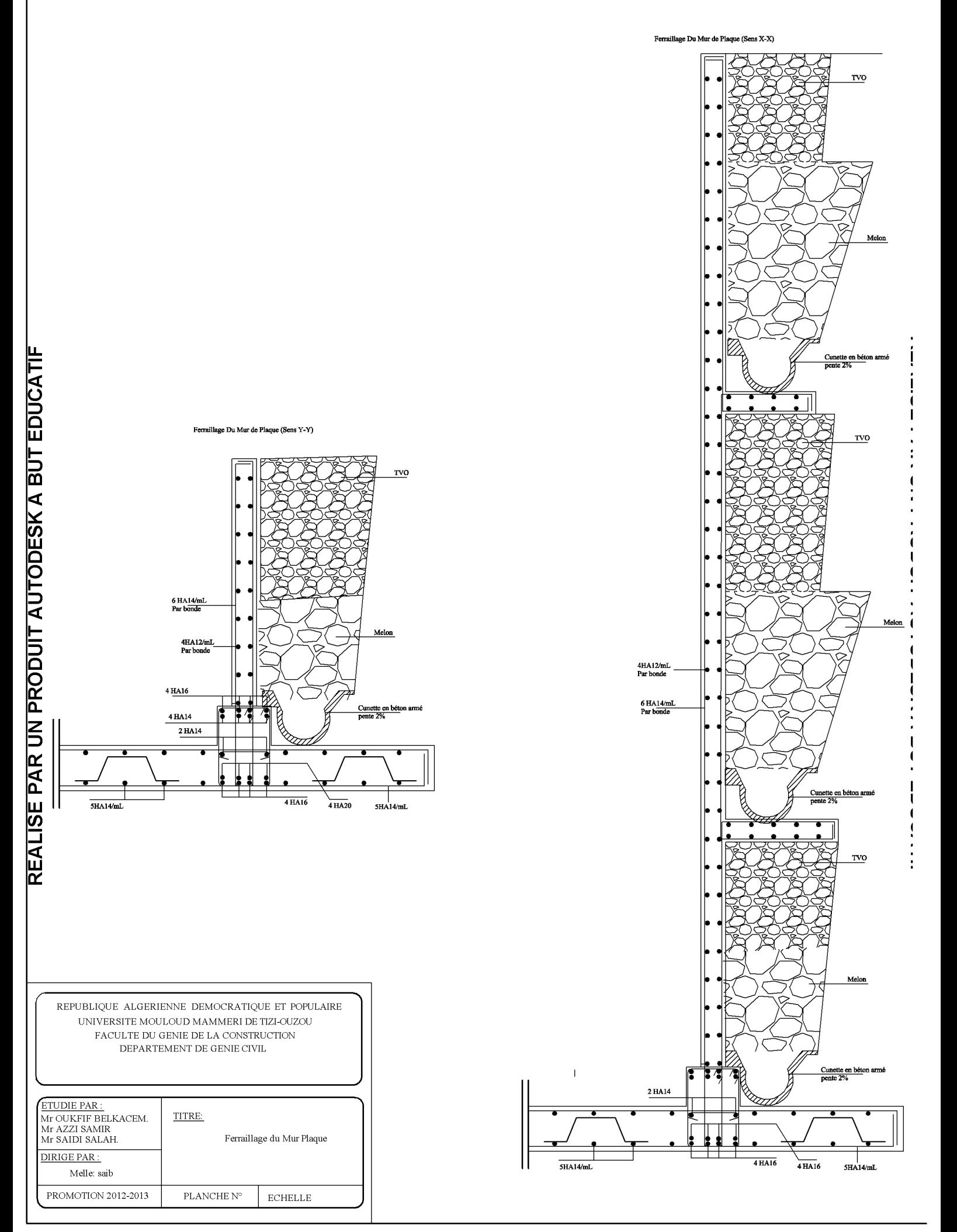

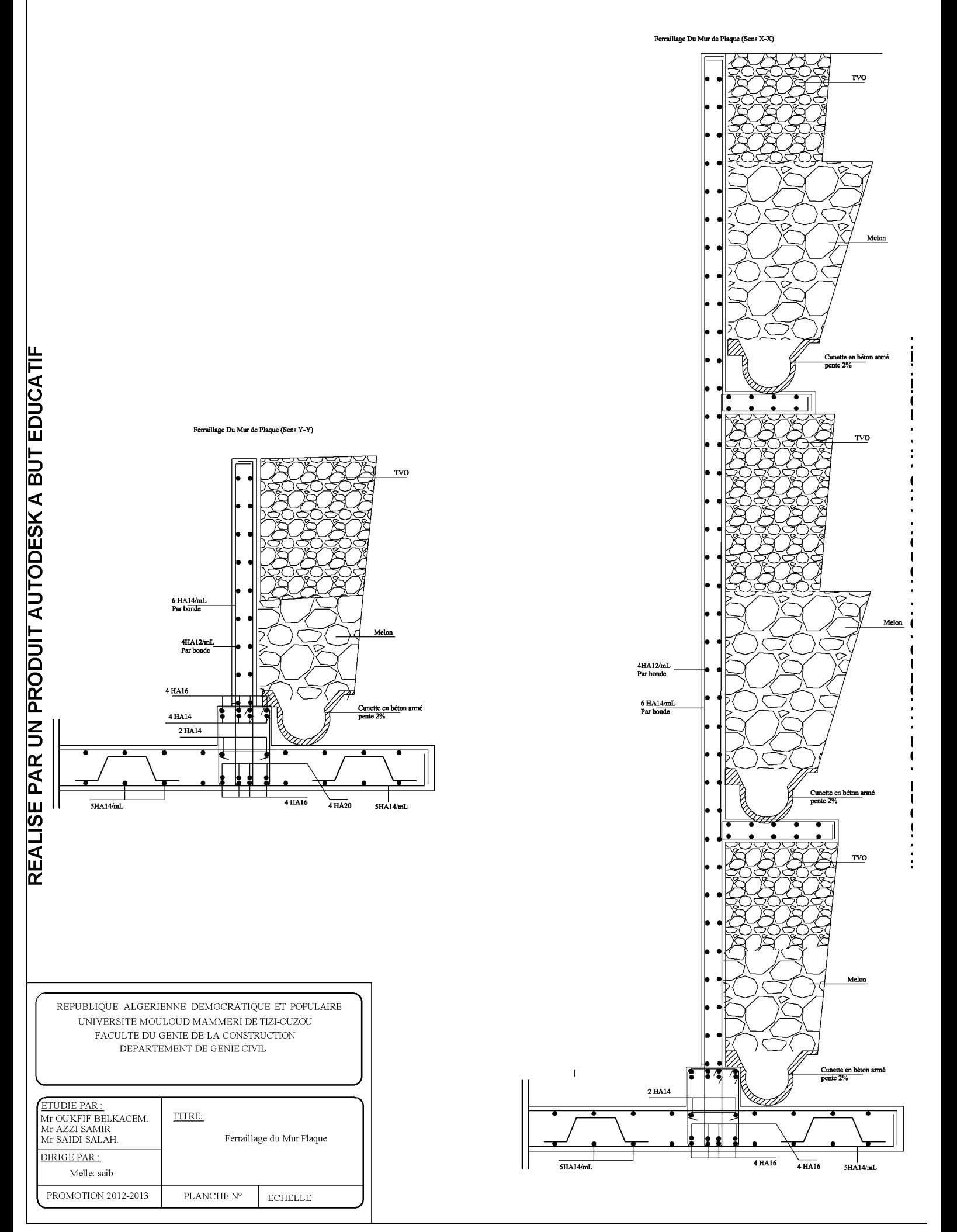

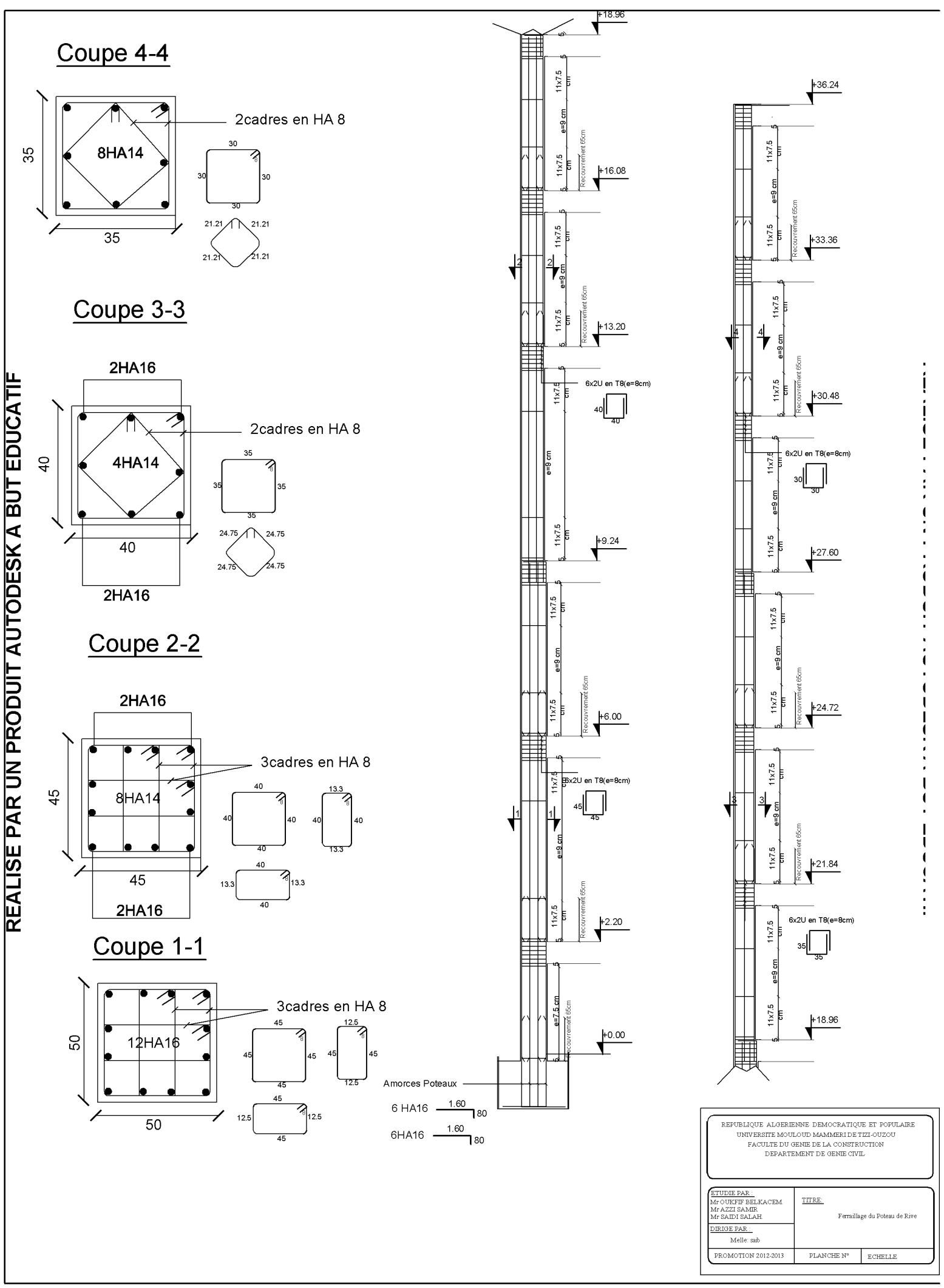

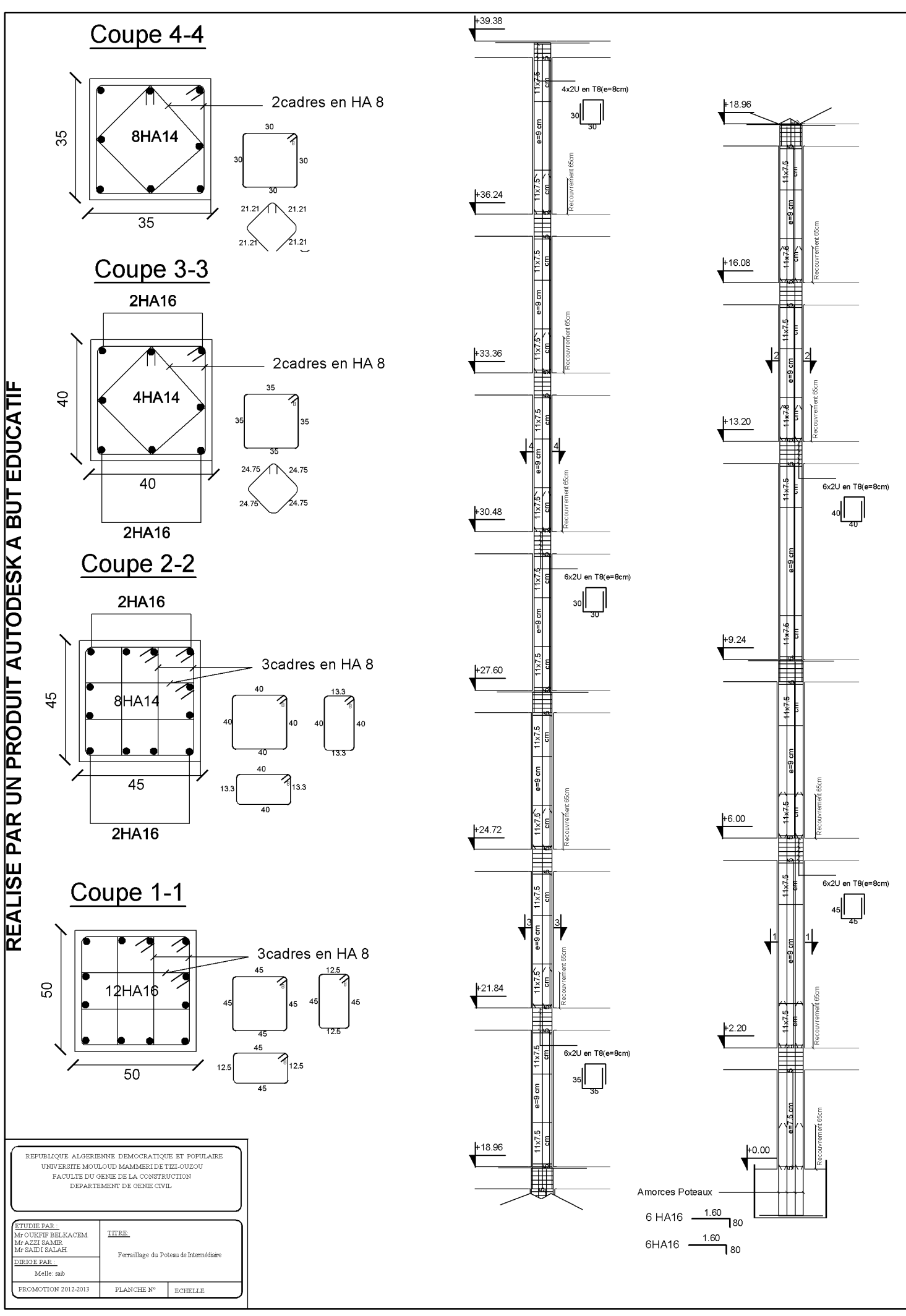

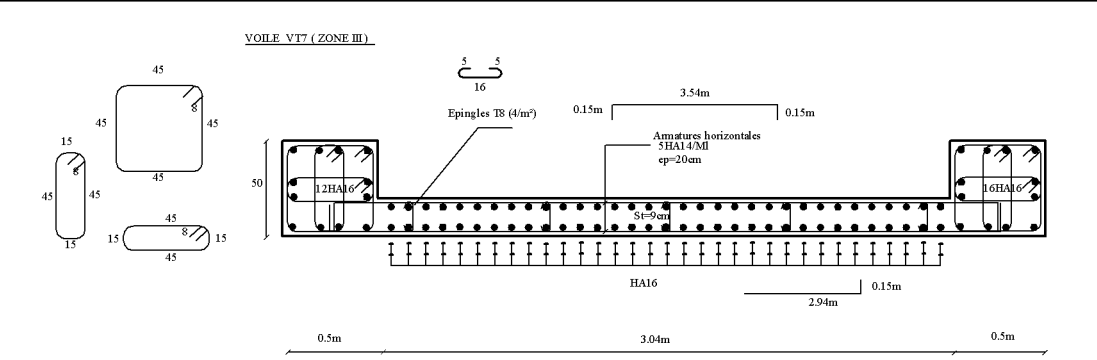

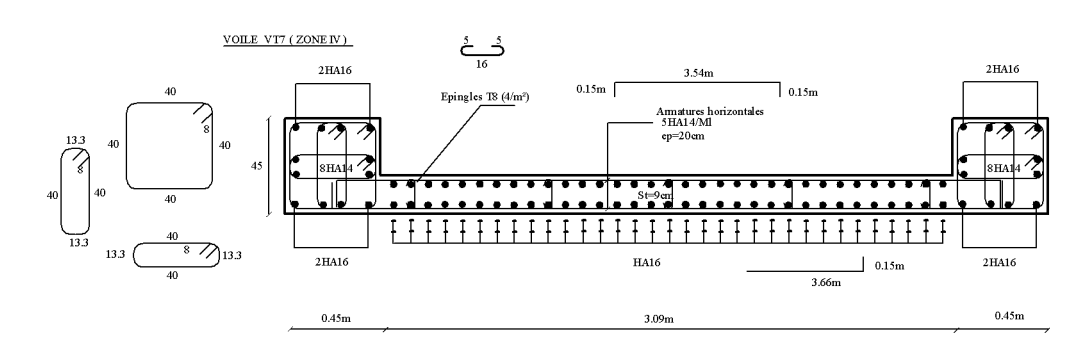

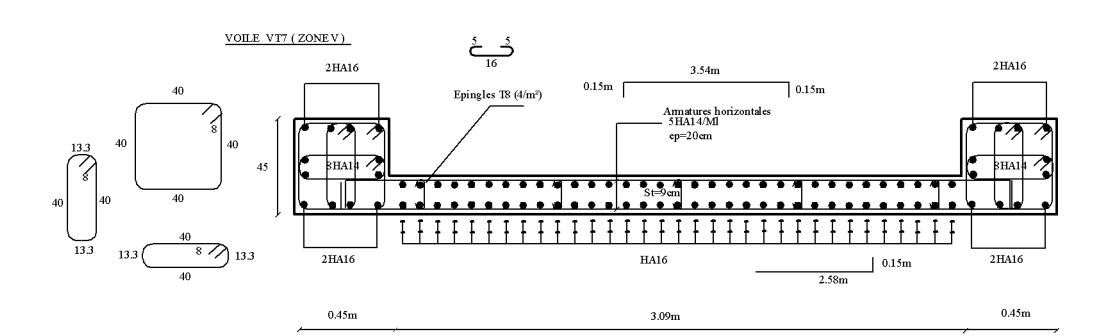

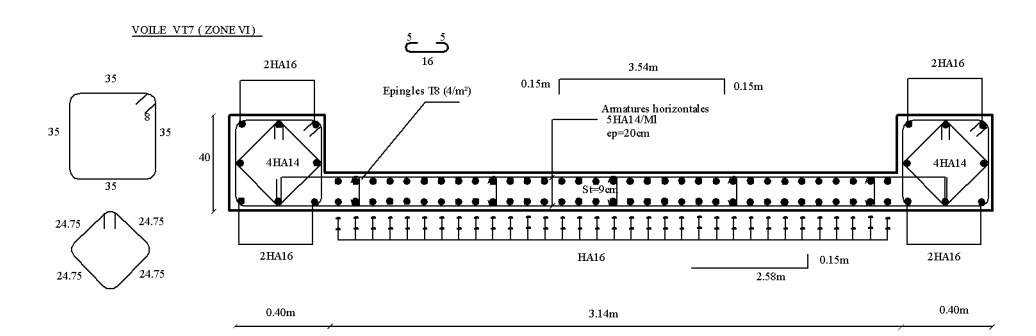

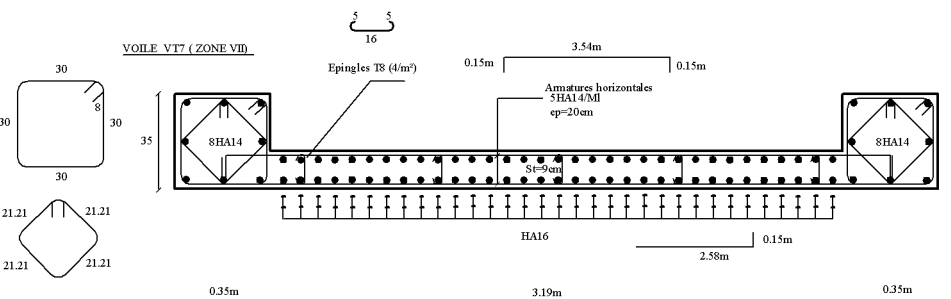

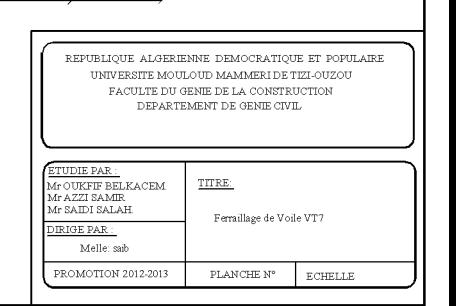

 $21.21$  $21.21$ 

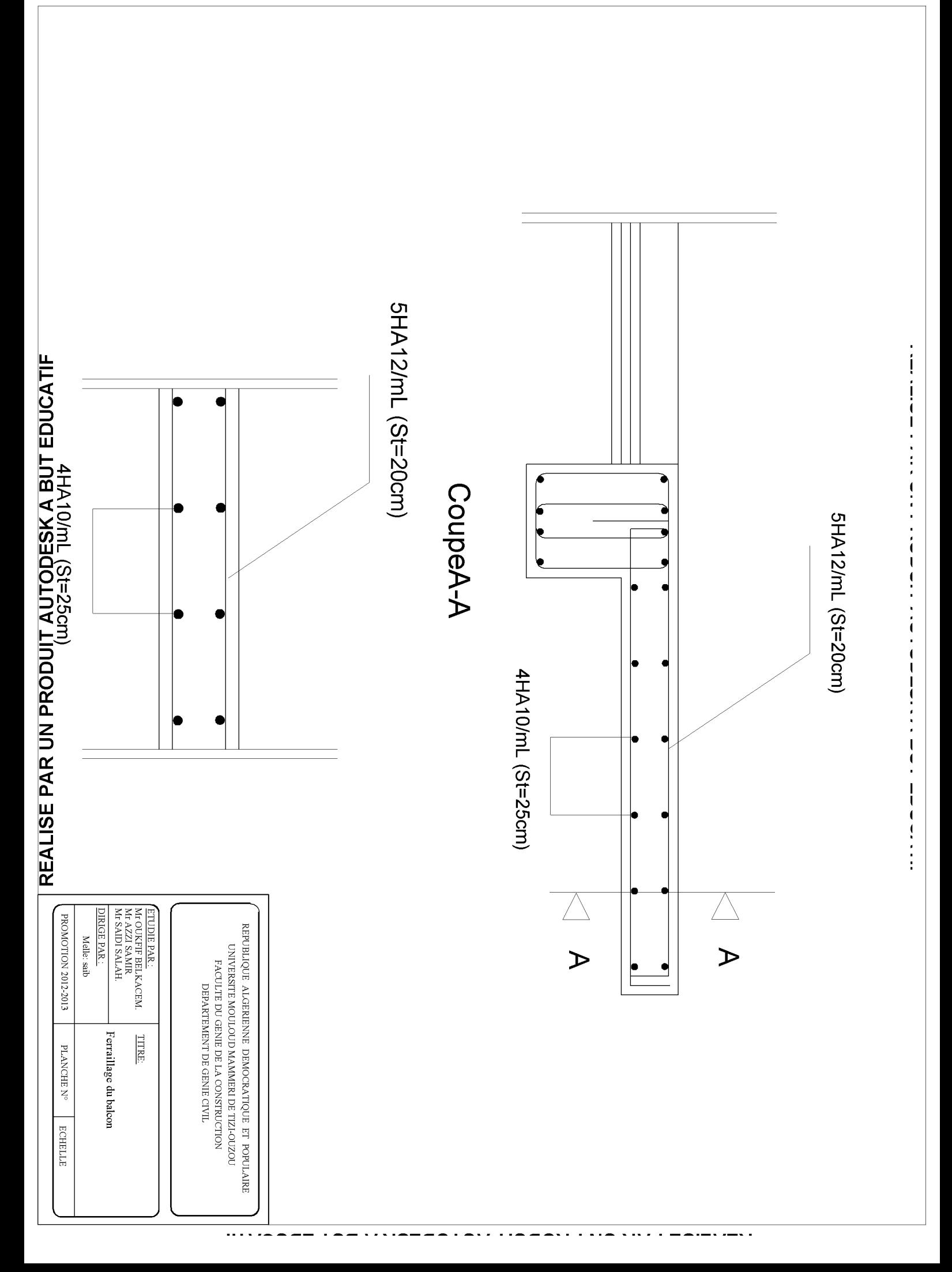

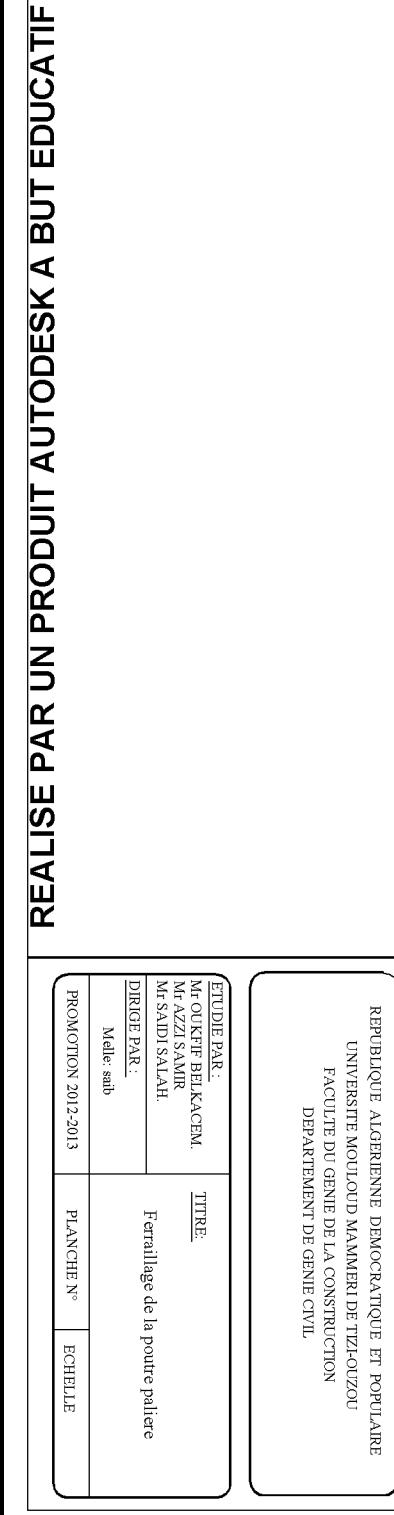

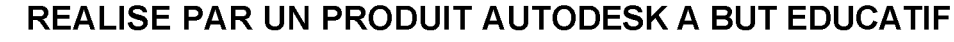

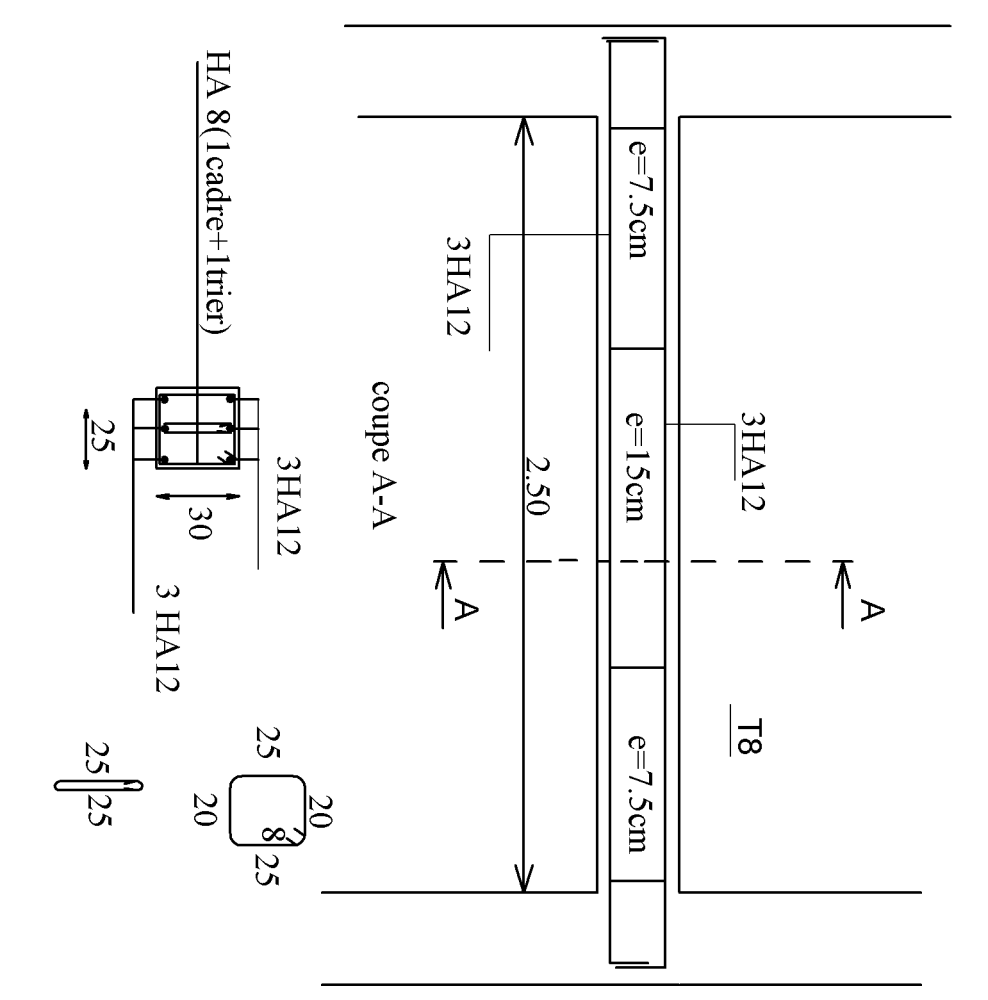

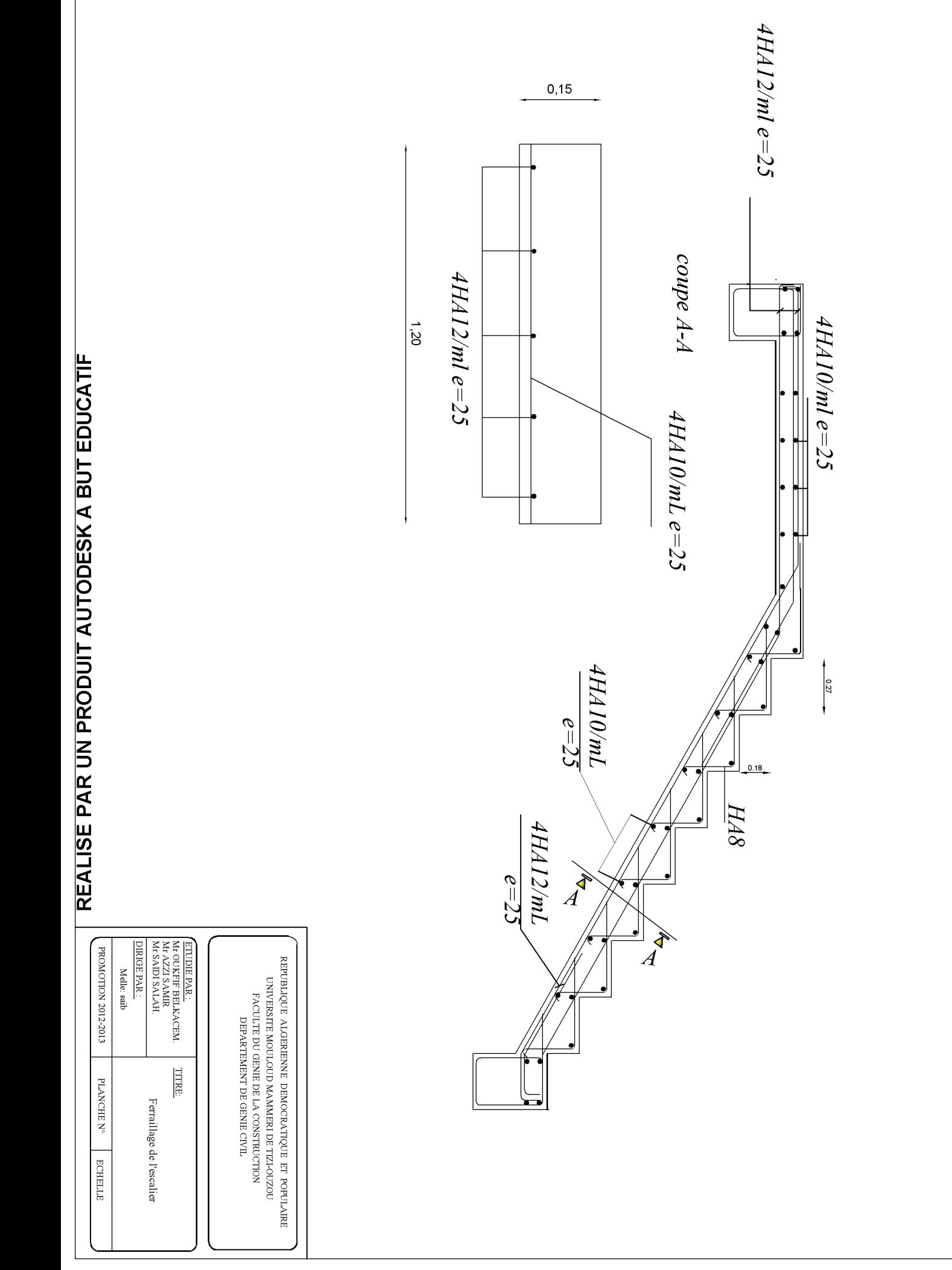

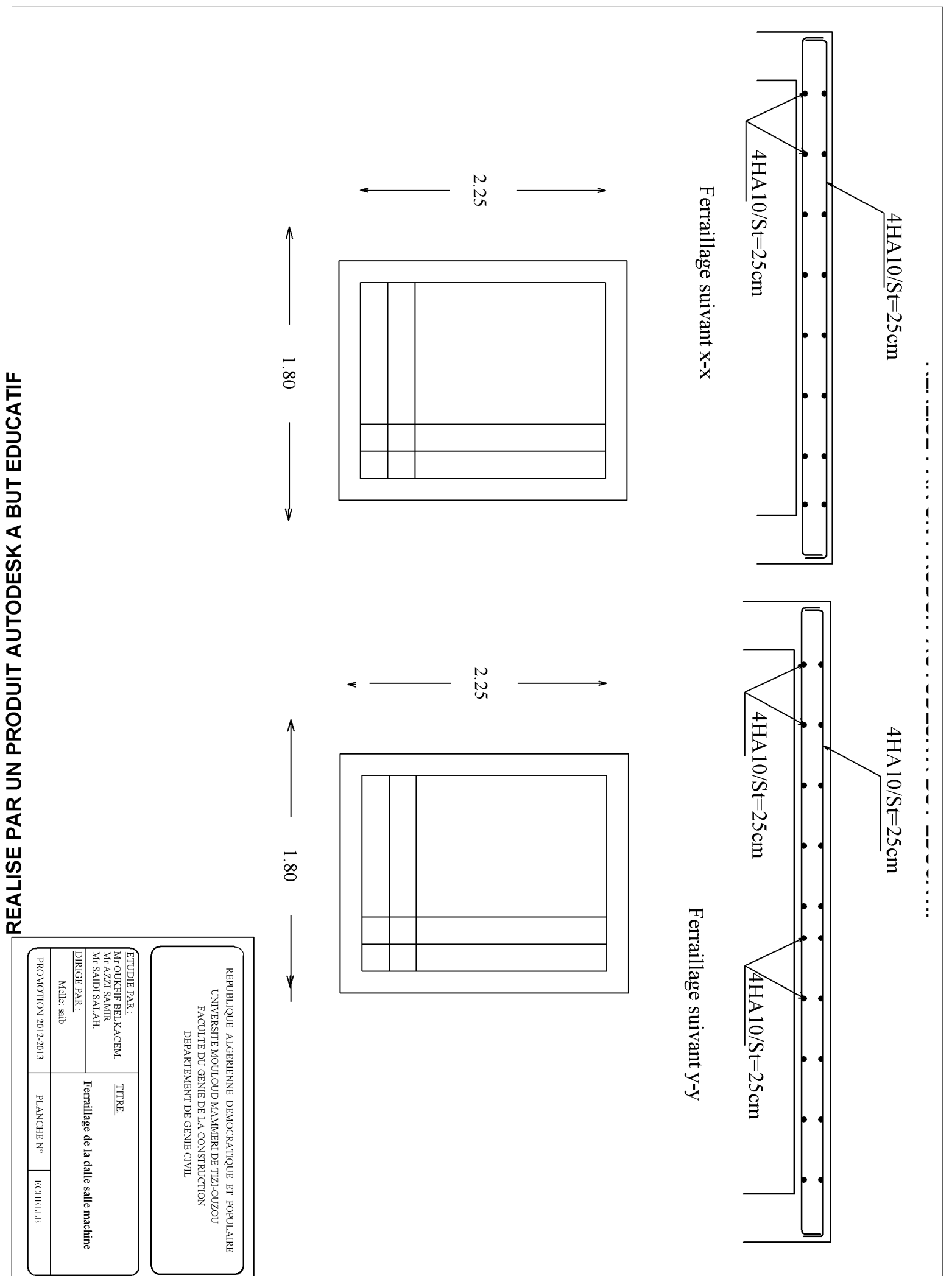

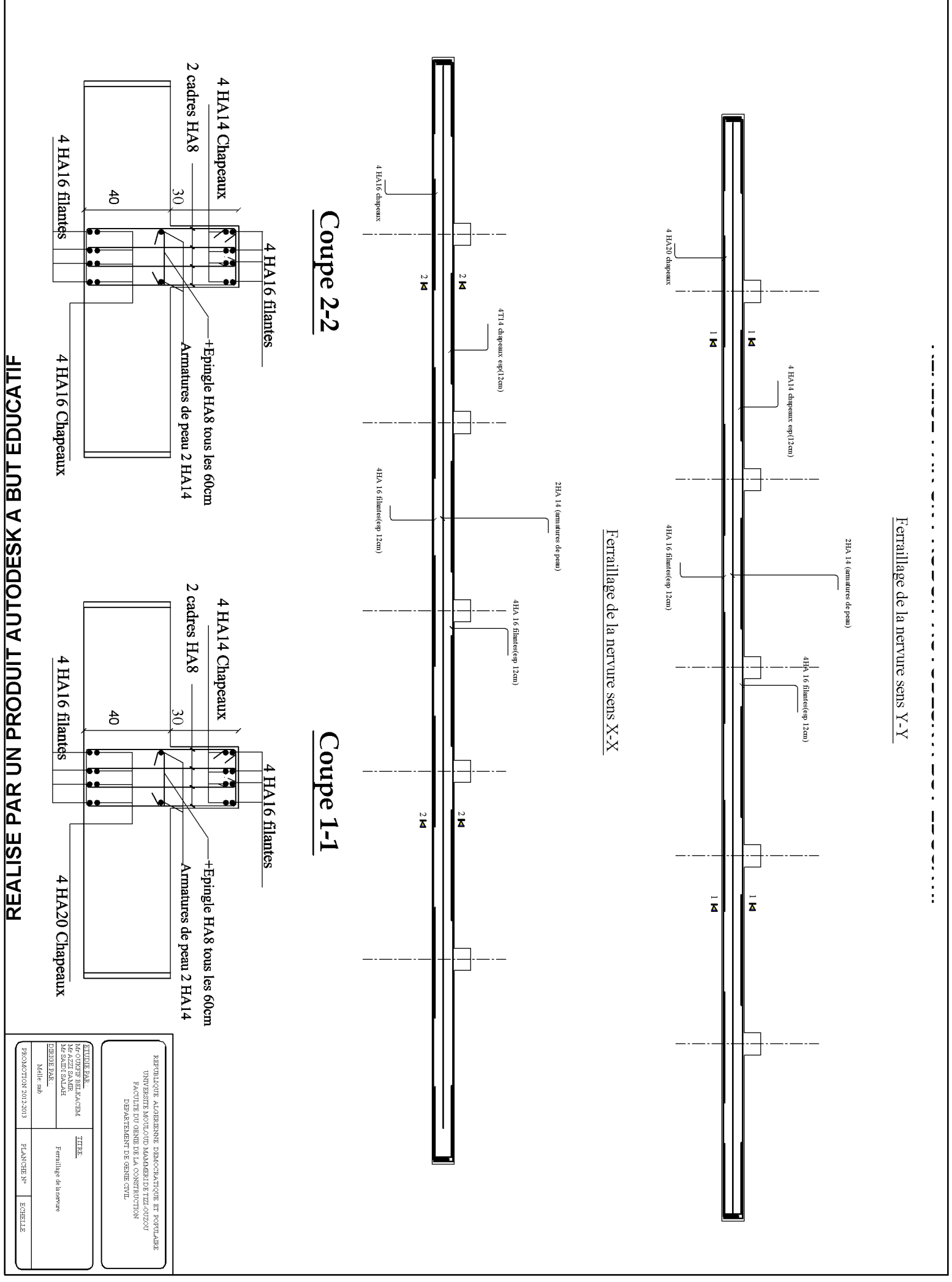

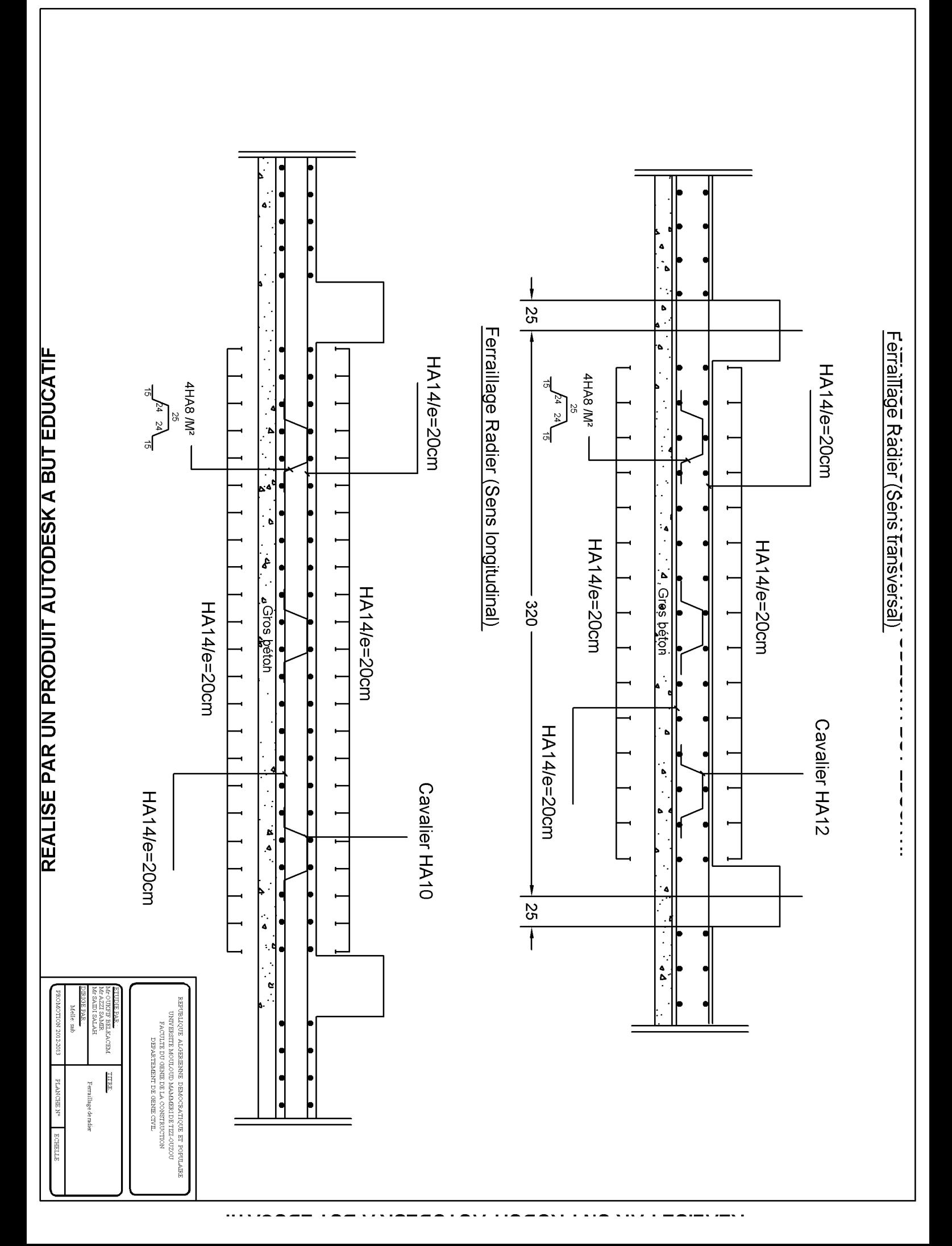

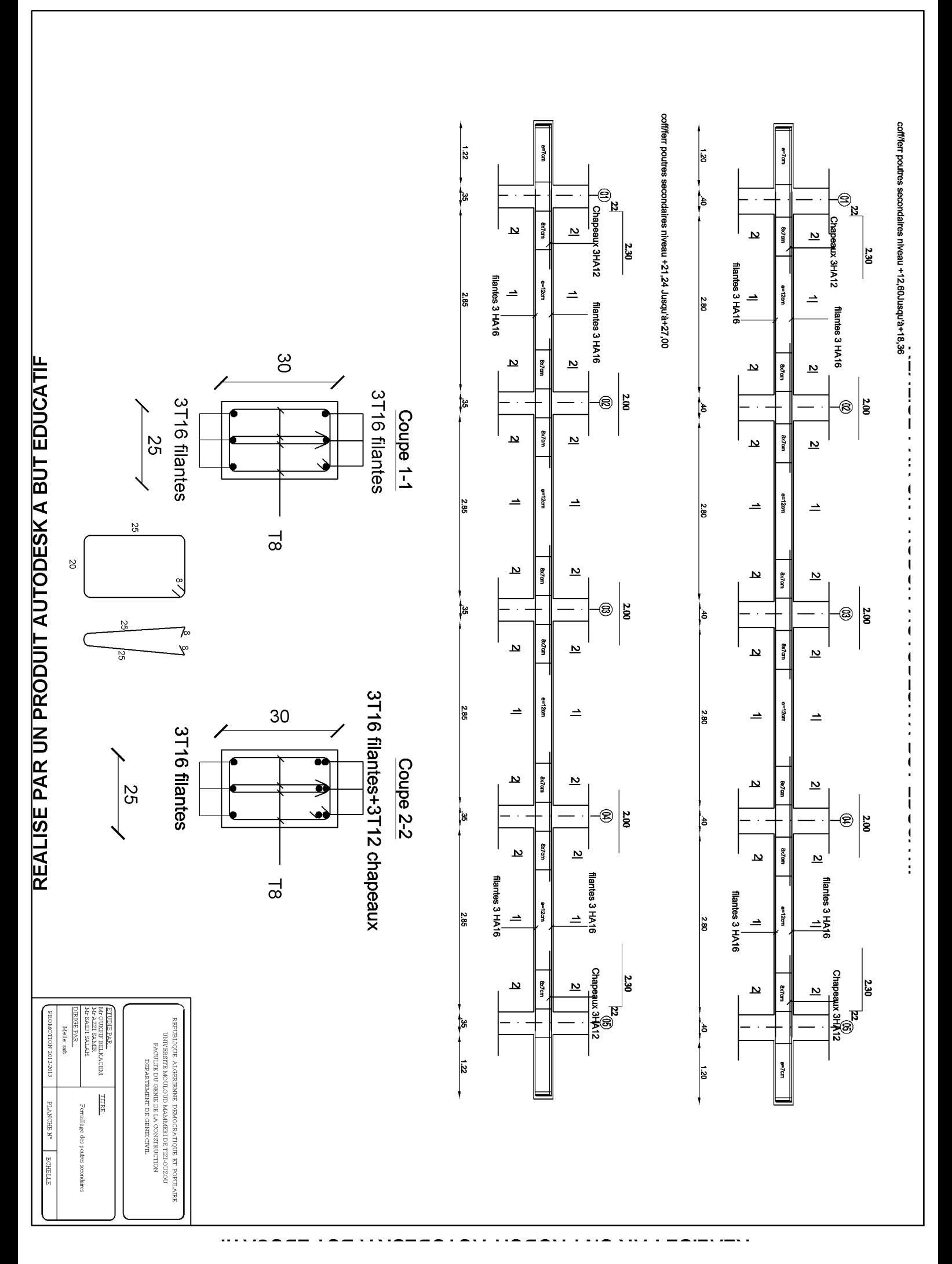

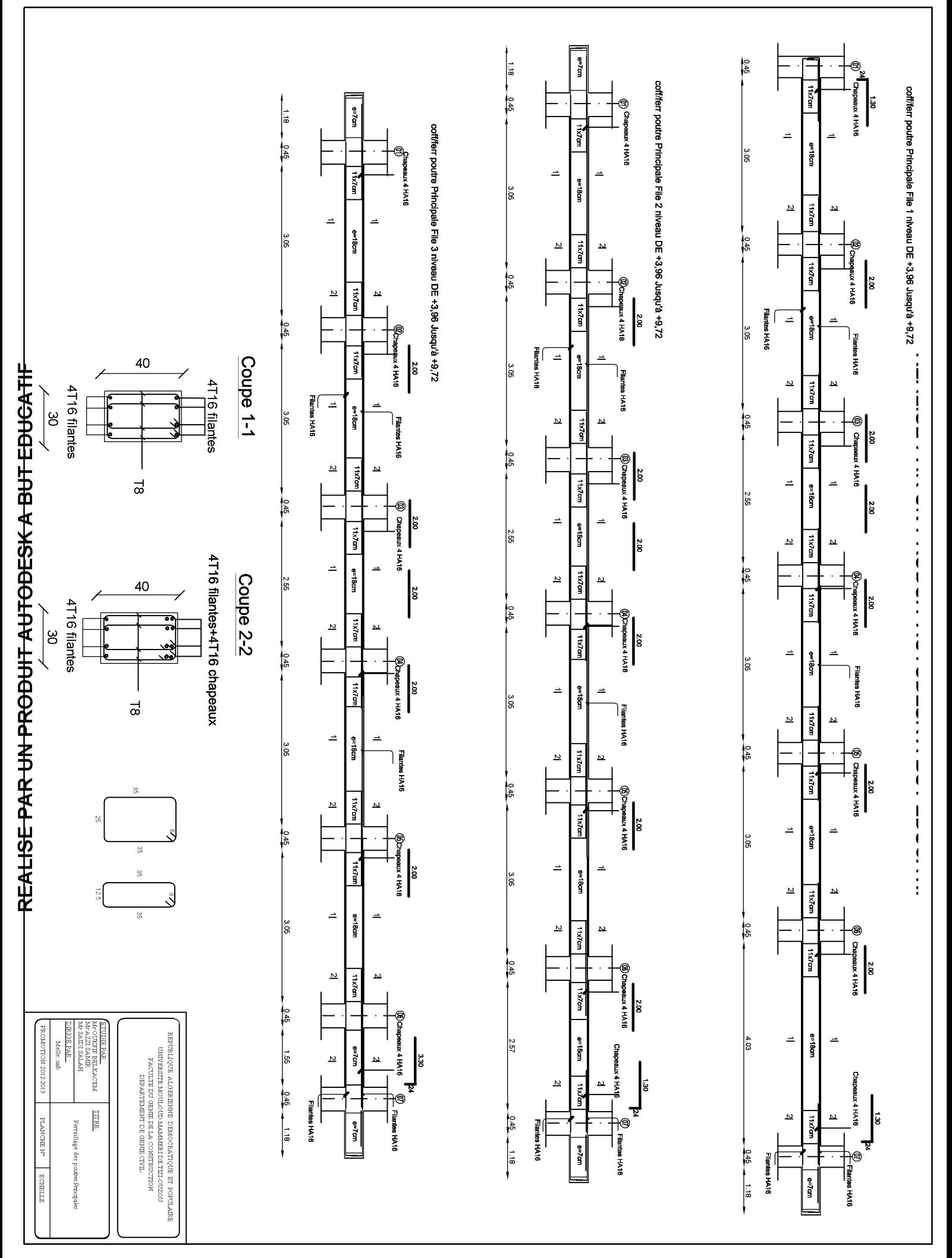

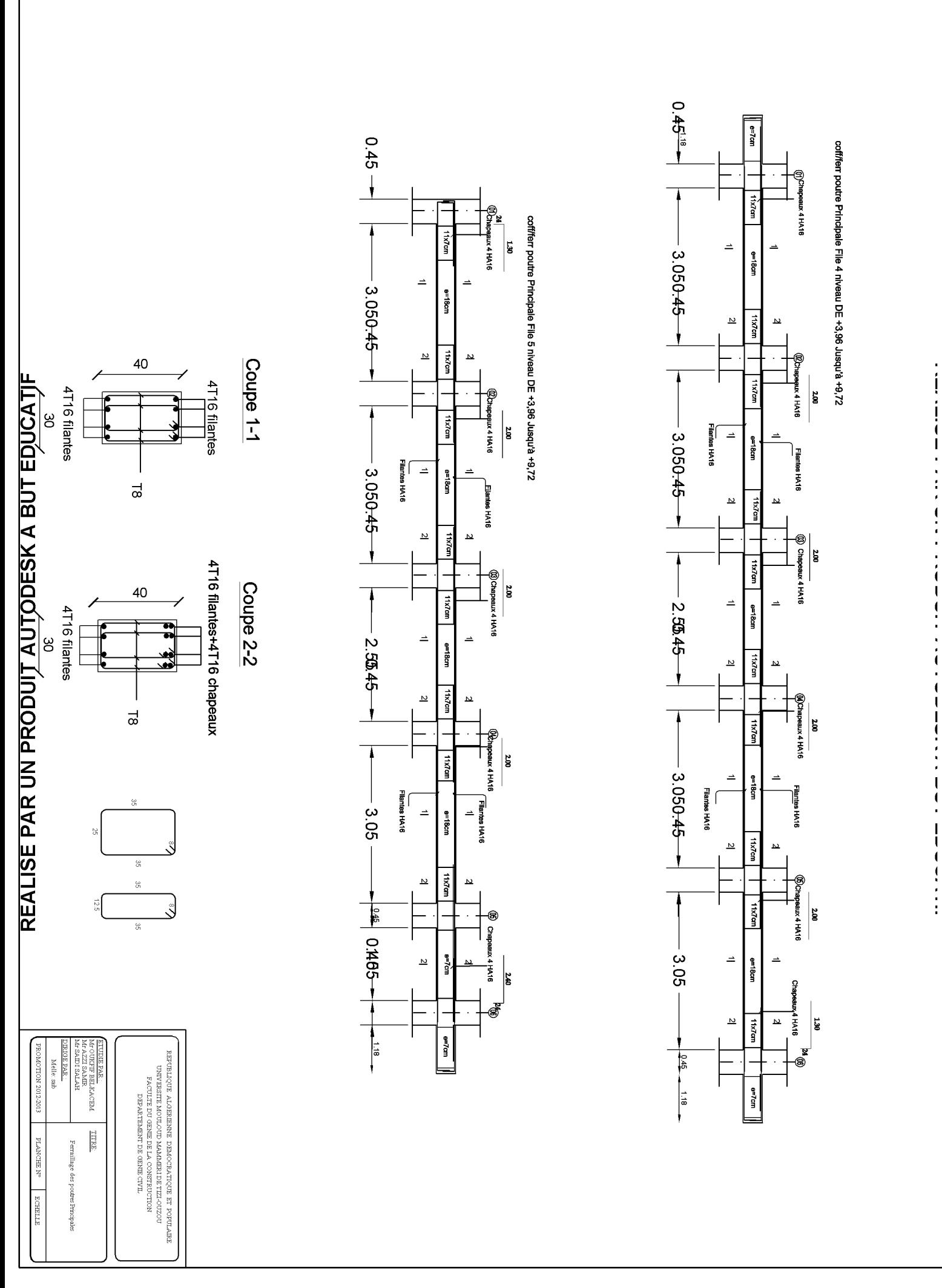

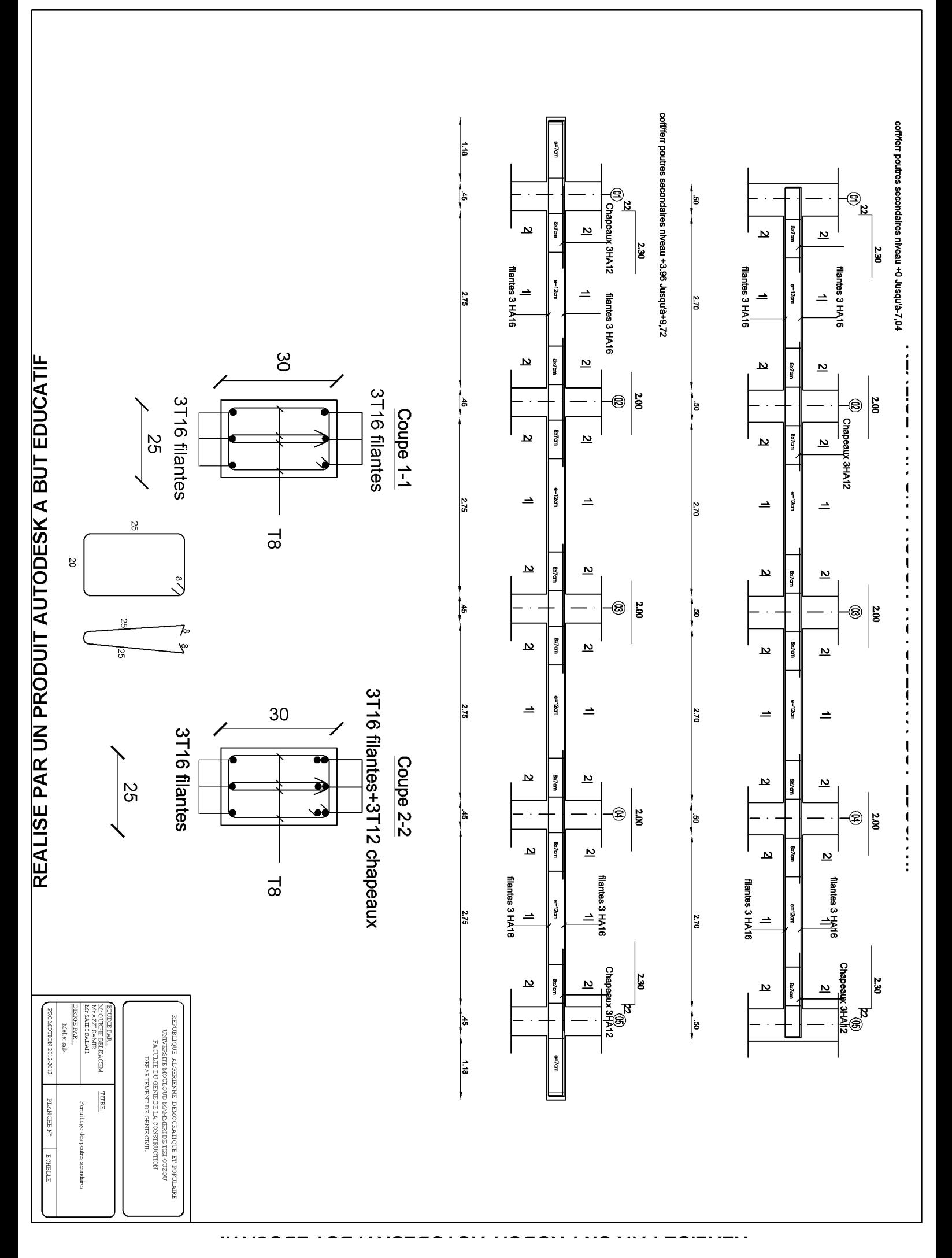

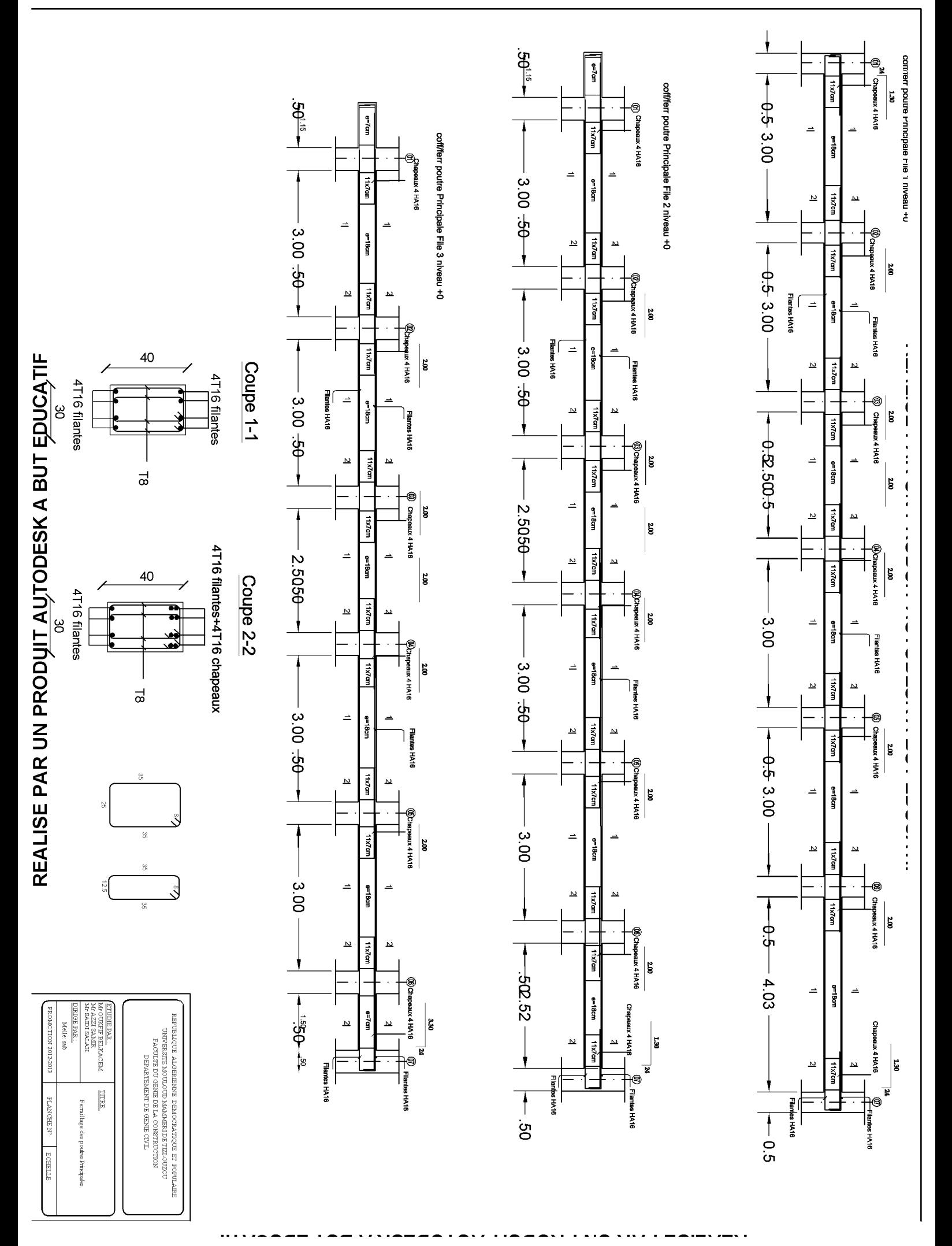

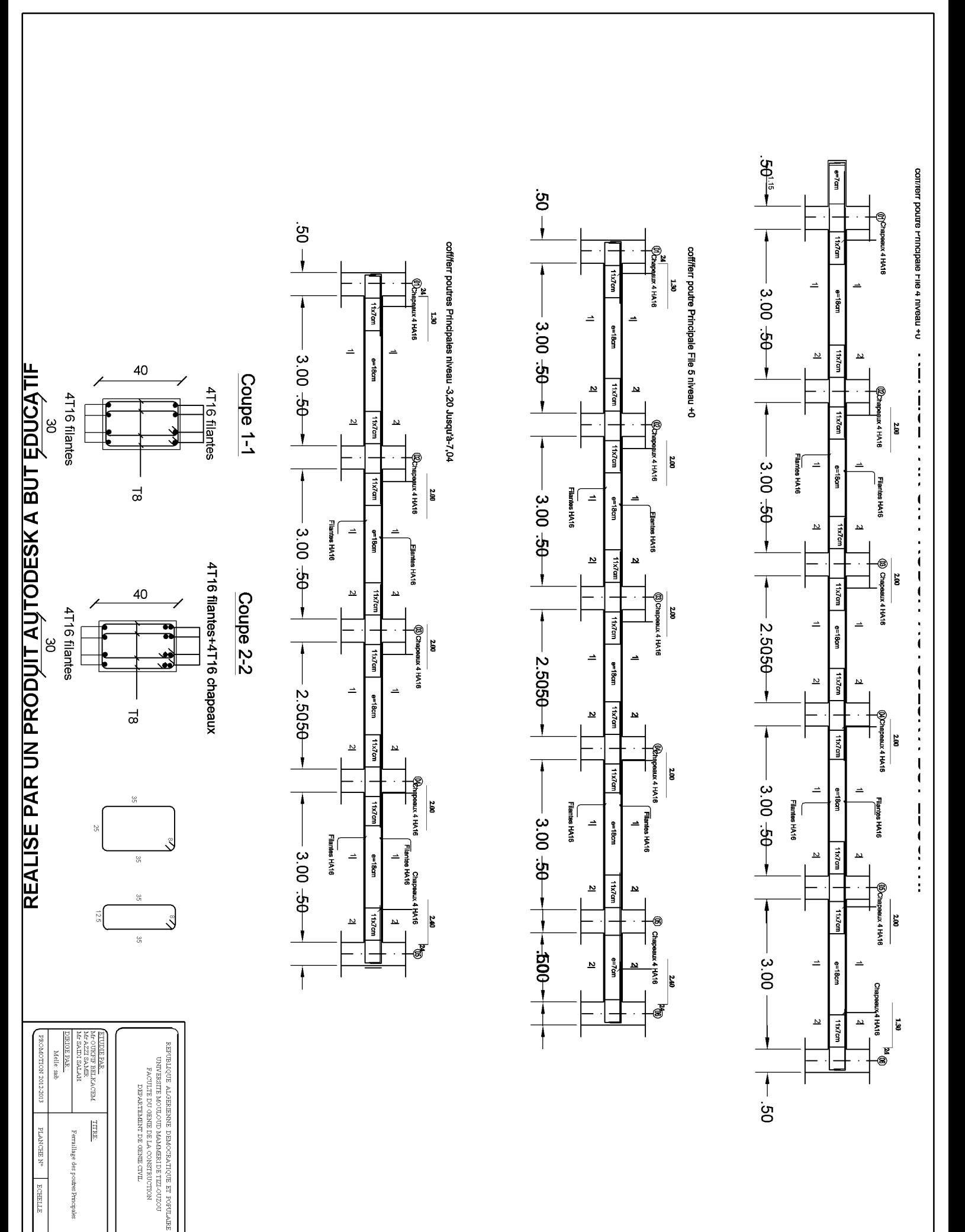